## The minitoc package<sup>∗</sup>

Jean-Pierre F. Drucbert <mailto:jean-pierre.drucbert@onera.fr>

20th July 2006

<sup>∗</sup>This document corresponds to minitoc v46, dated 2006/07/20.

## **Summary**

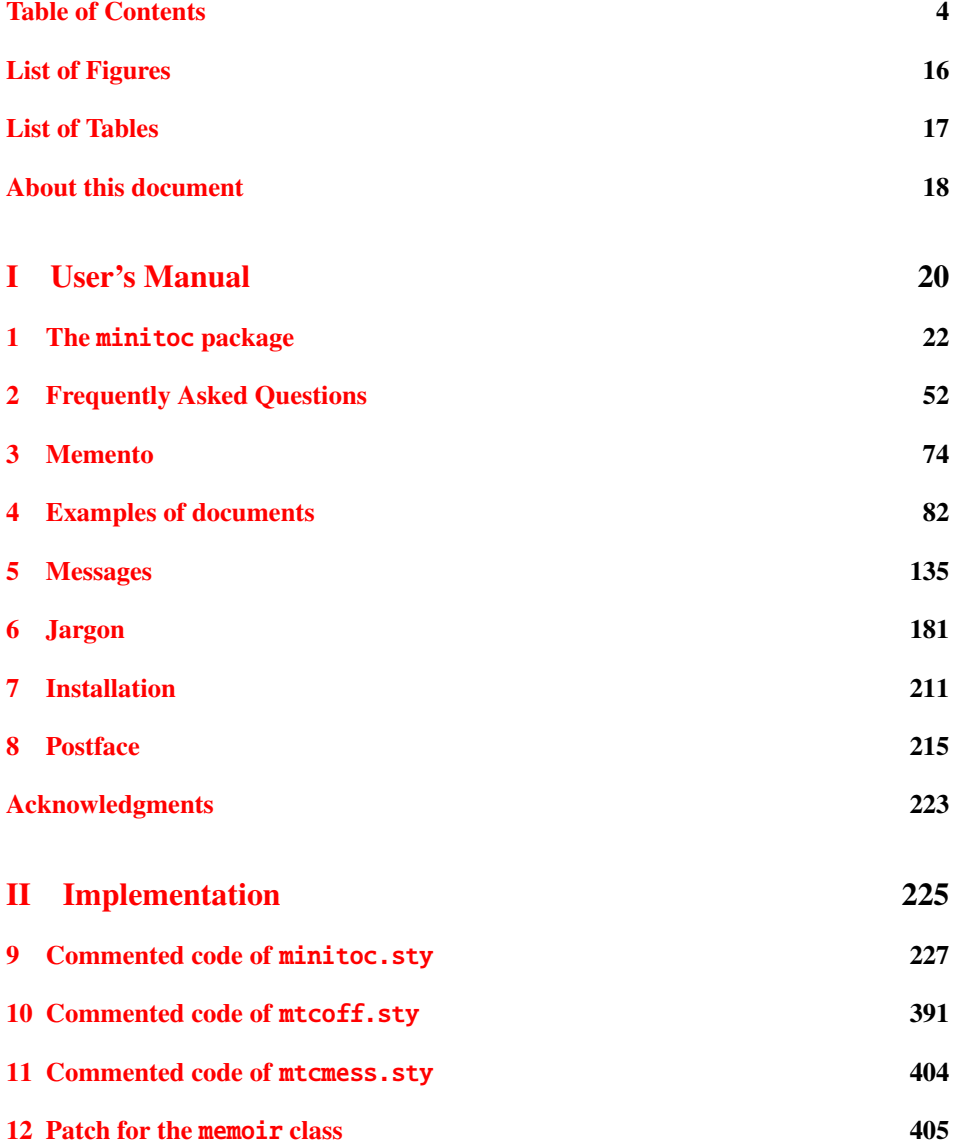

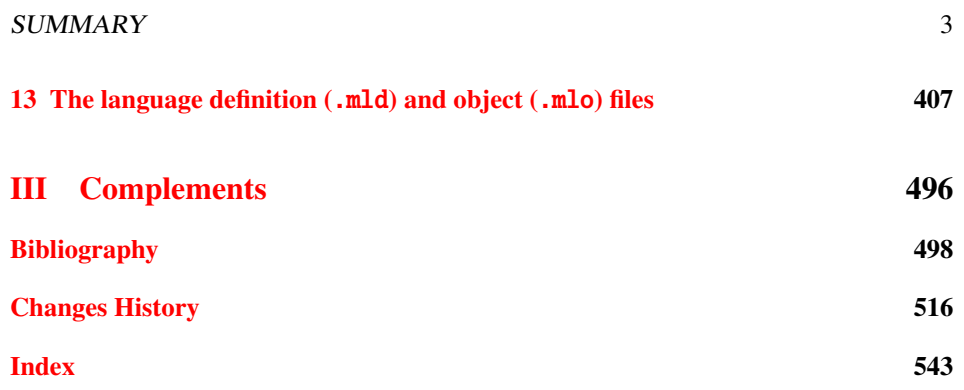

## <span id="page-3-0"></span>Table of Contents

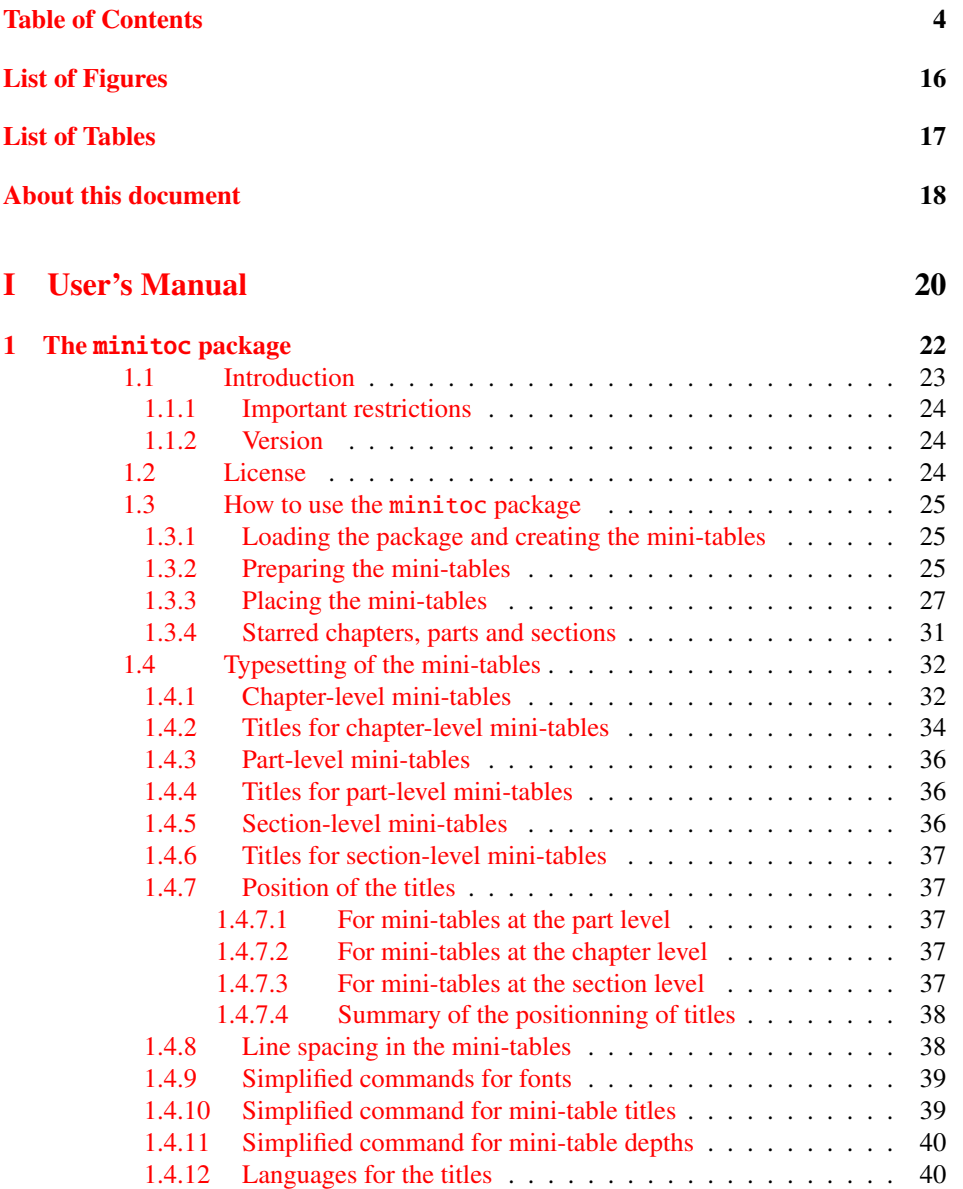

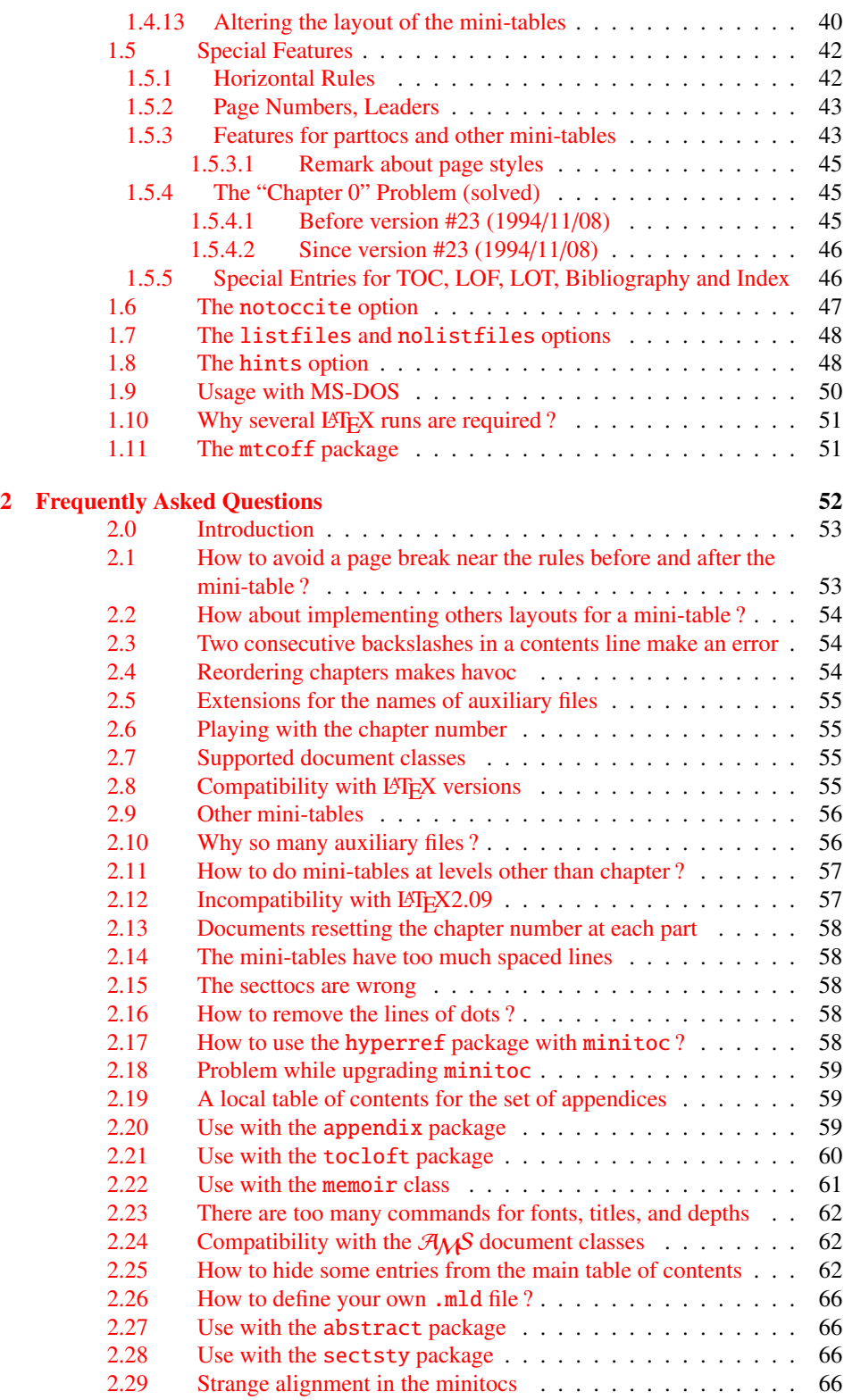

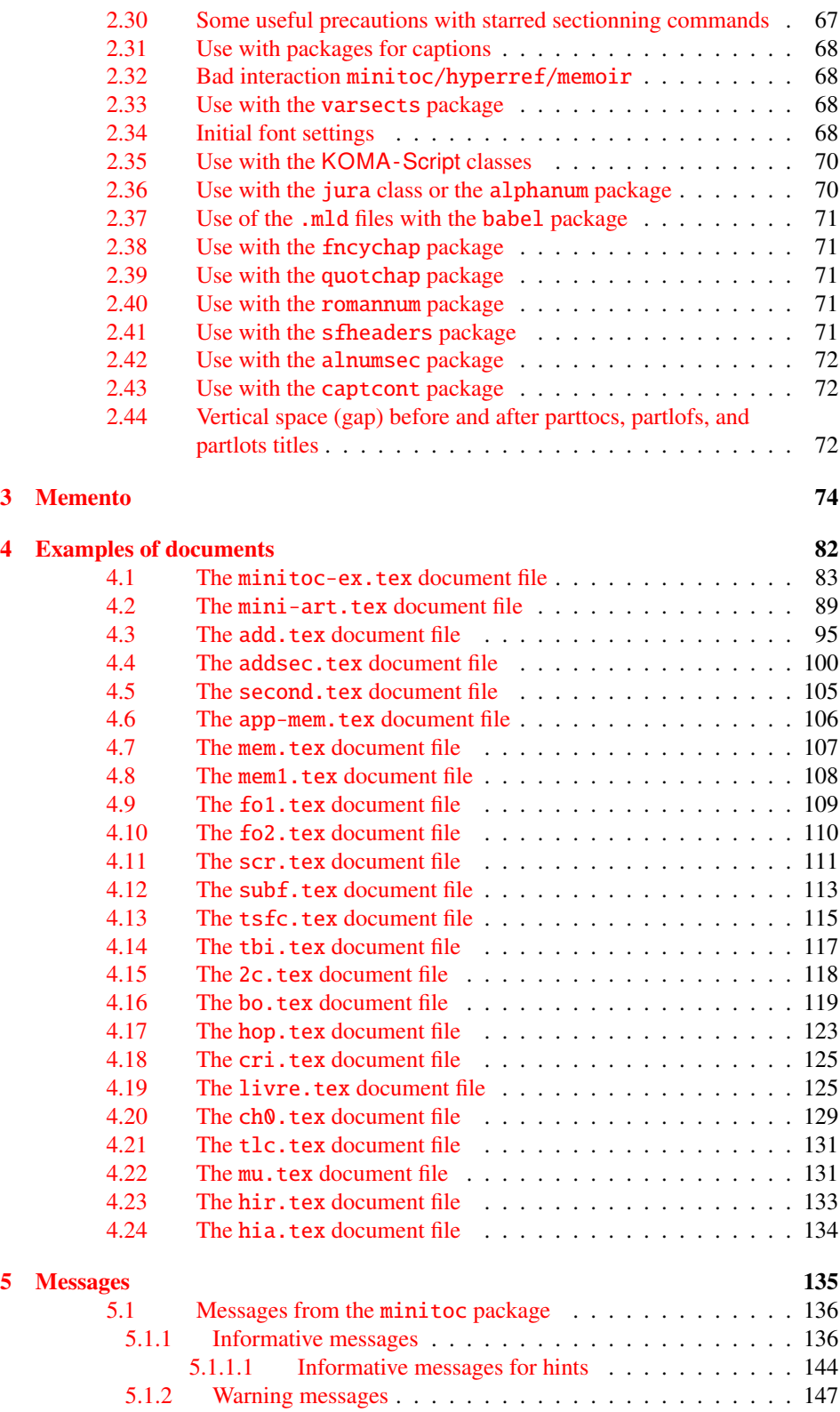

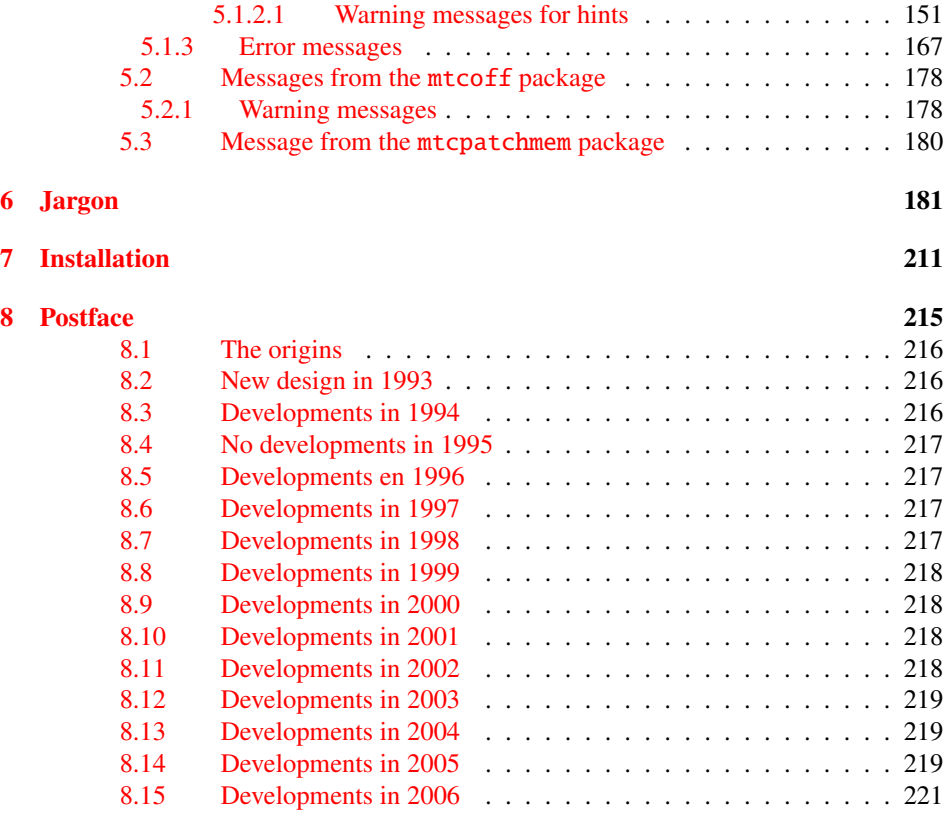

## [Acknowledgments](#page-222-0) 223

## [II Implementation](#page-224-0) 225

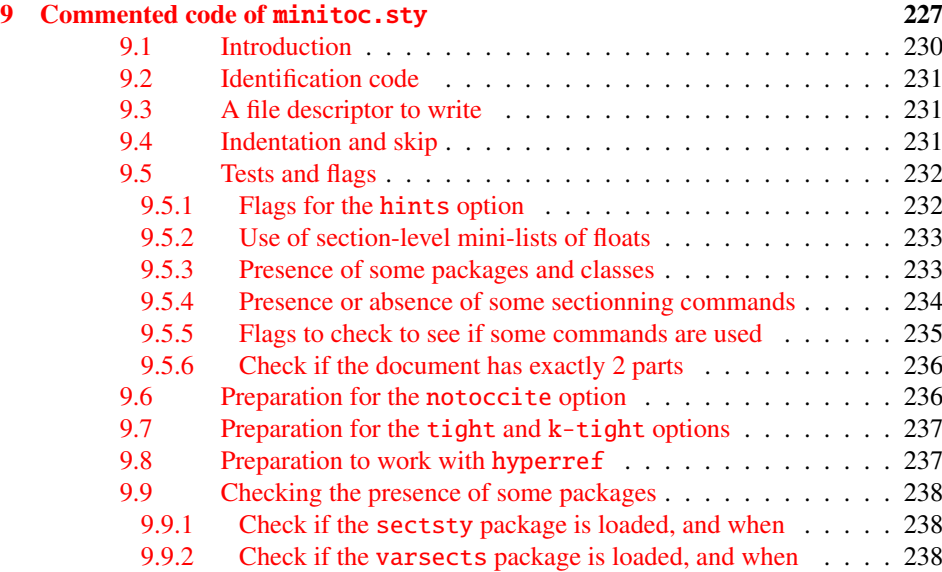

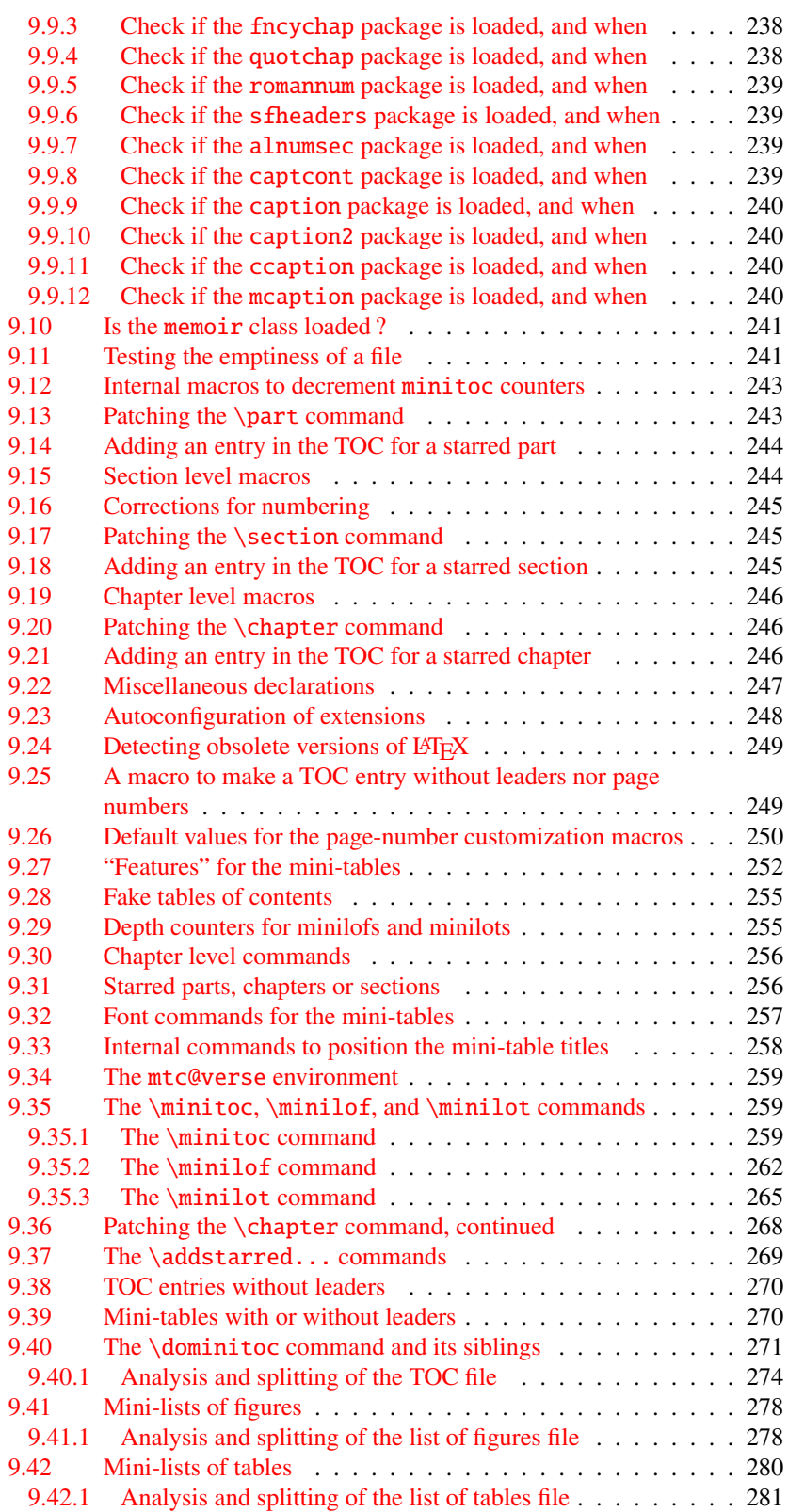

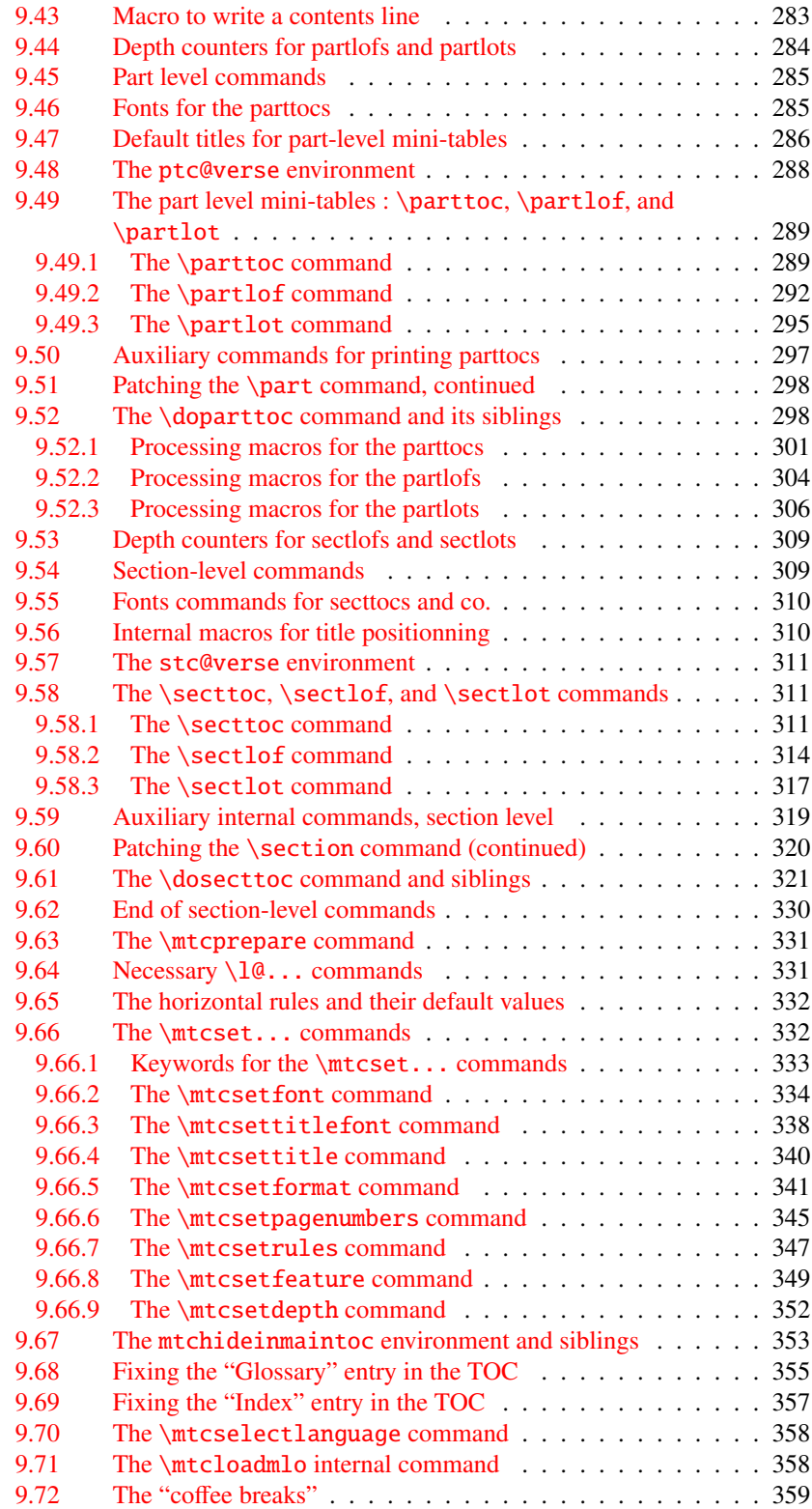

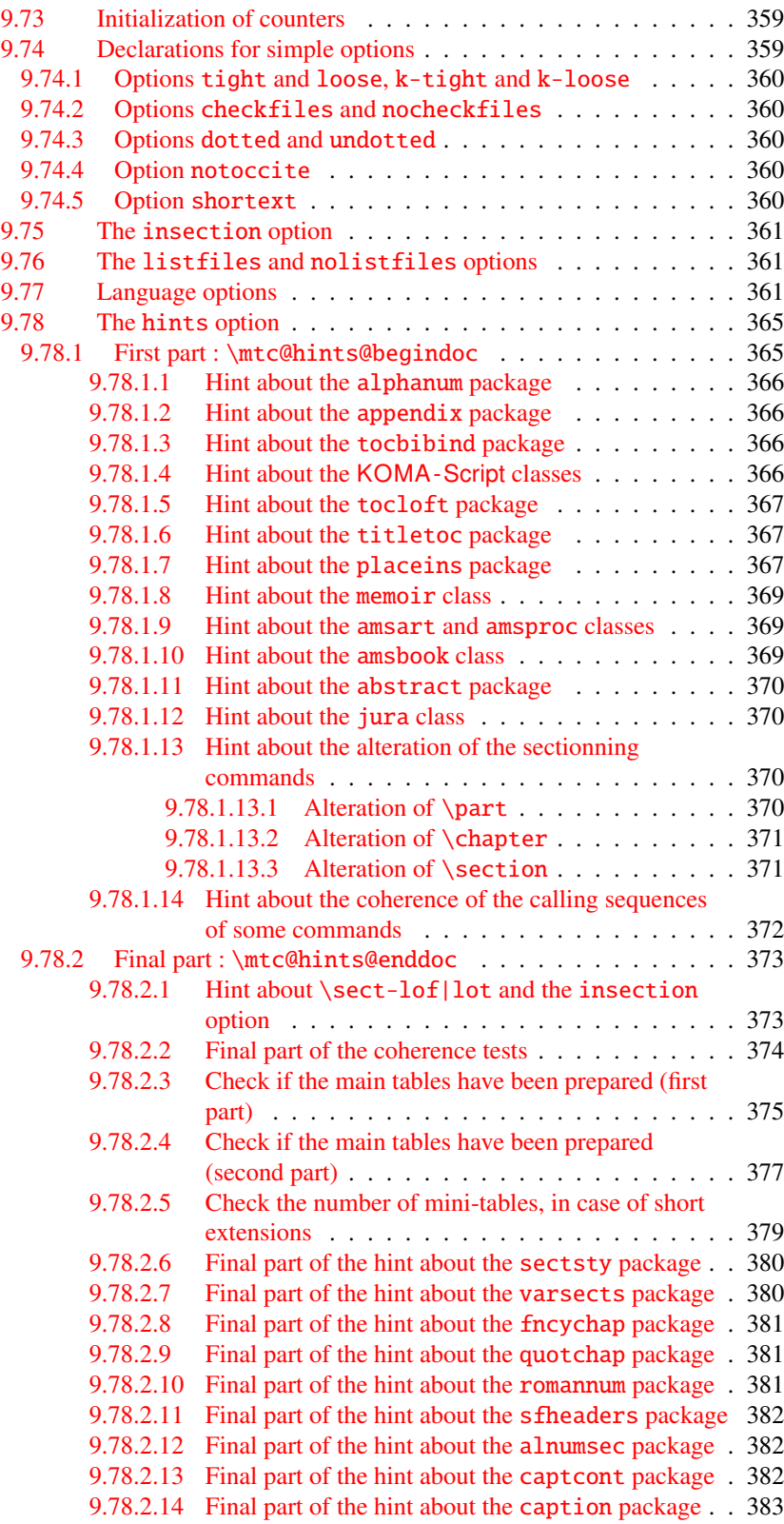

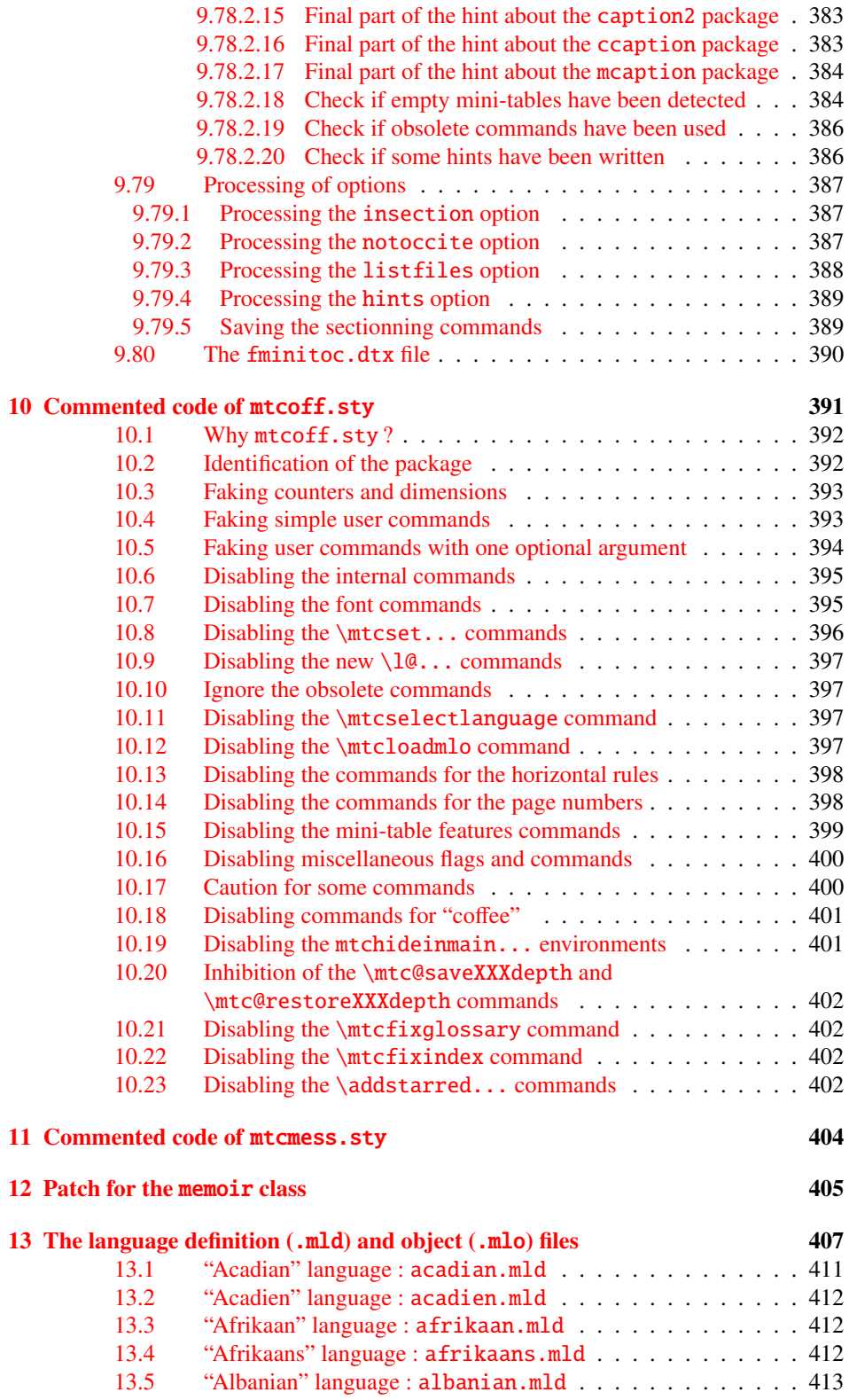

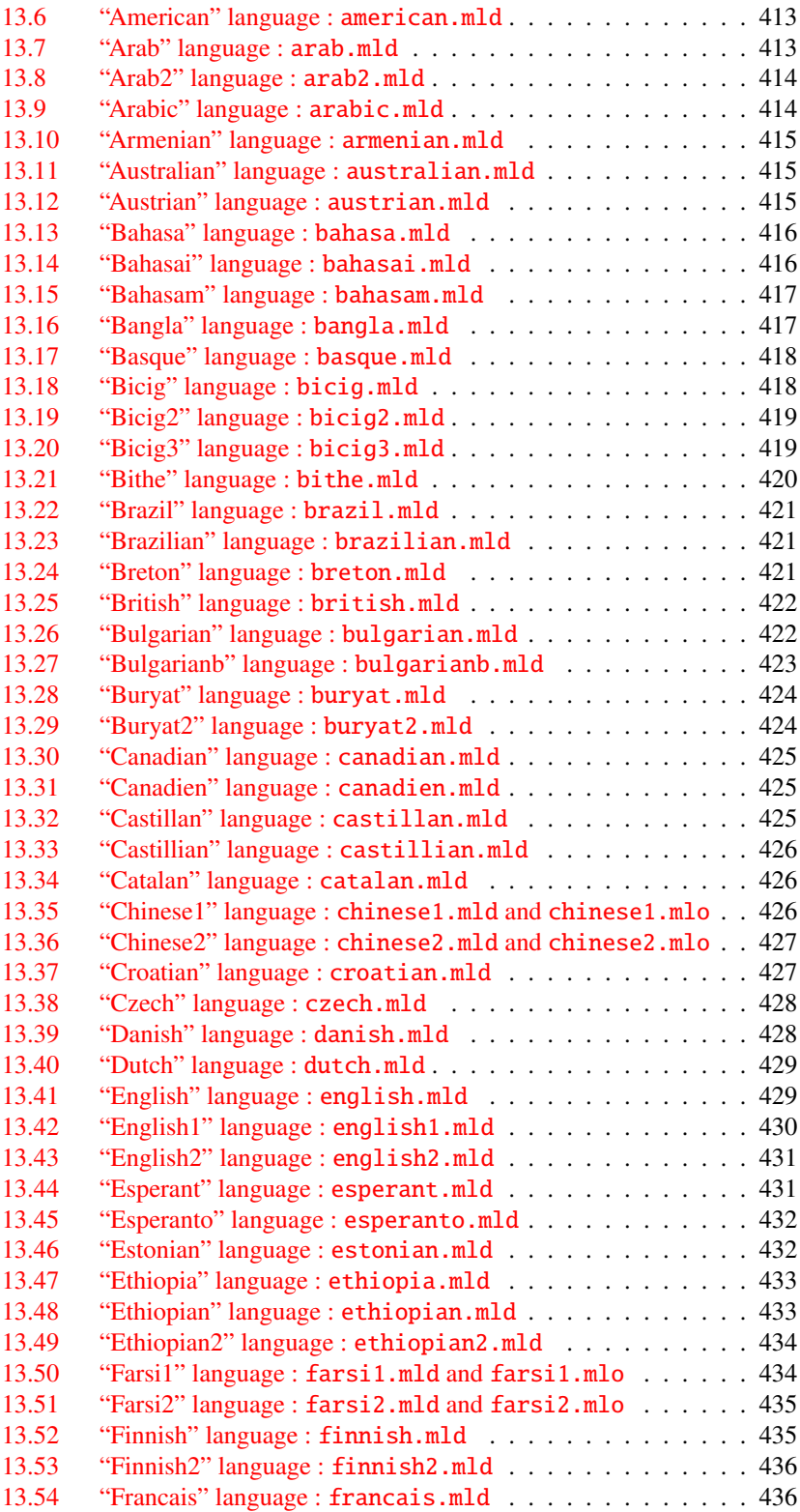

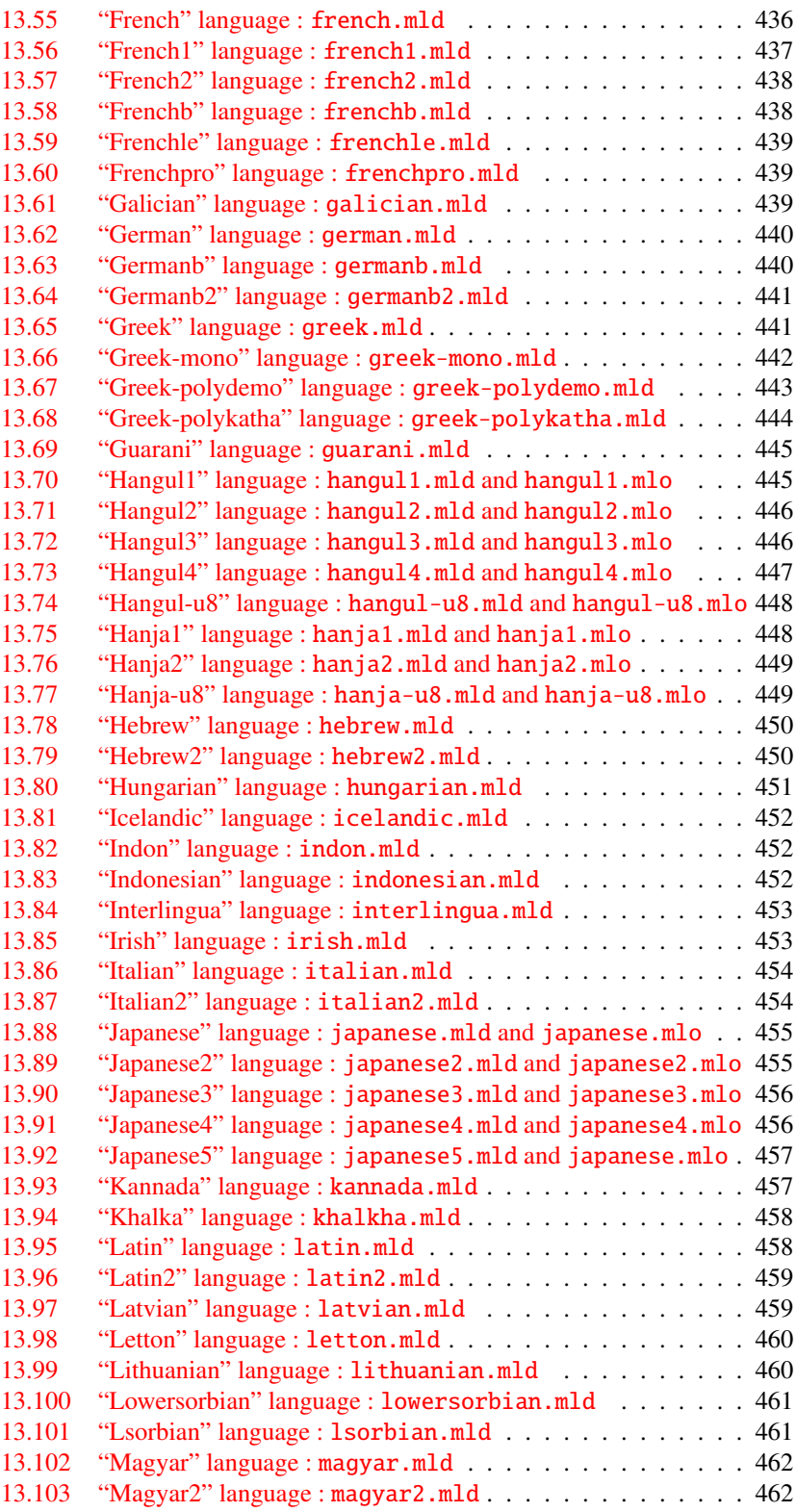

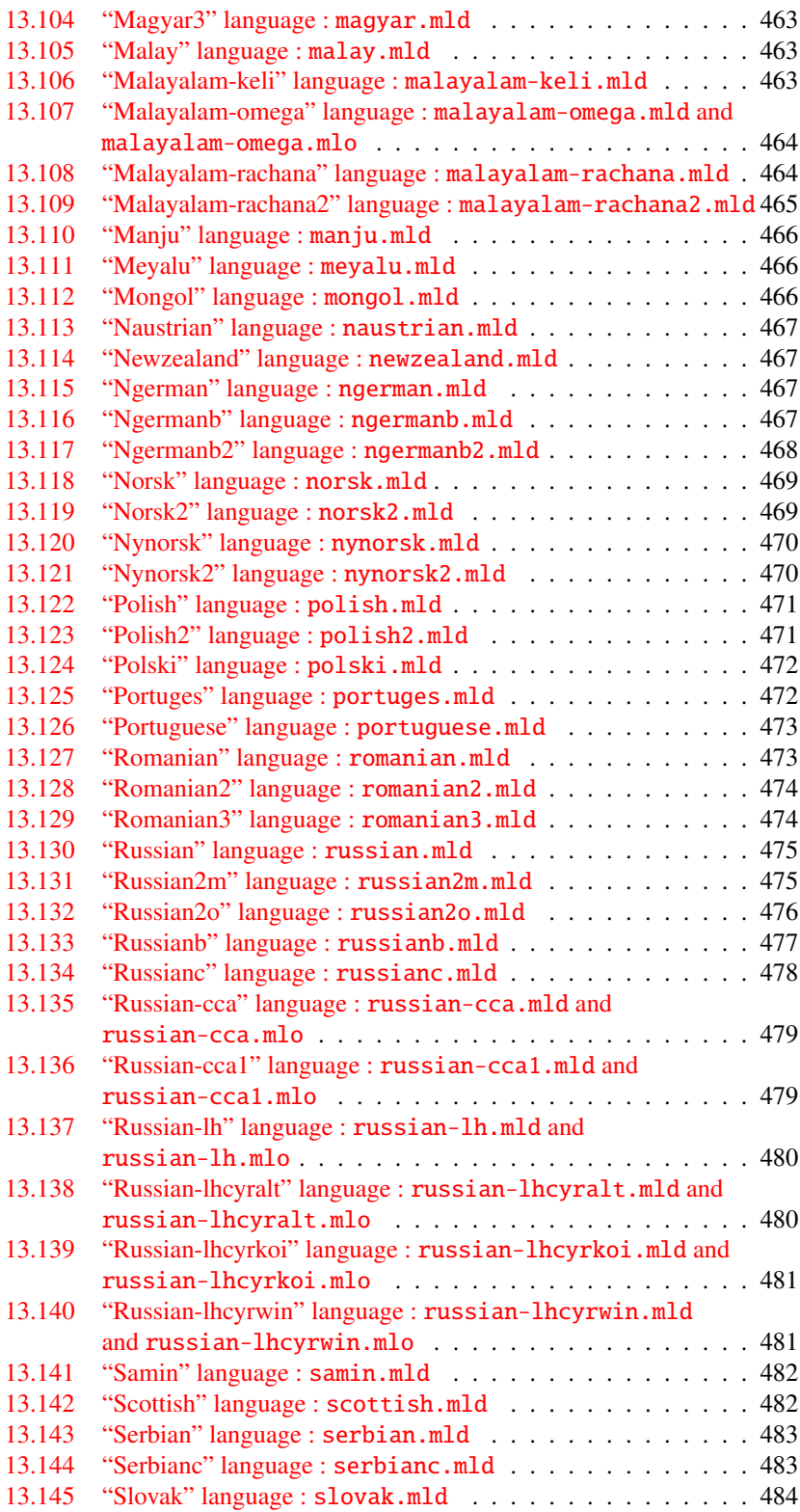

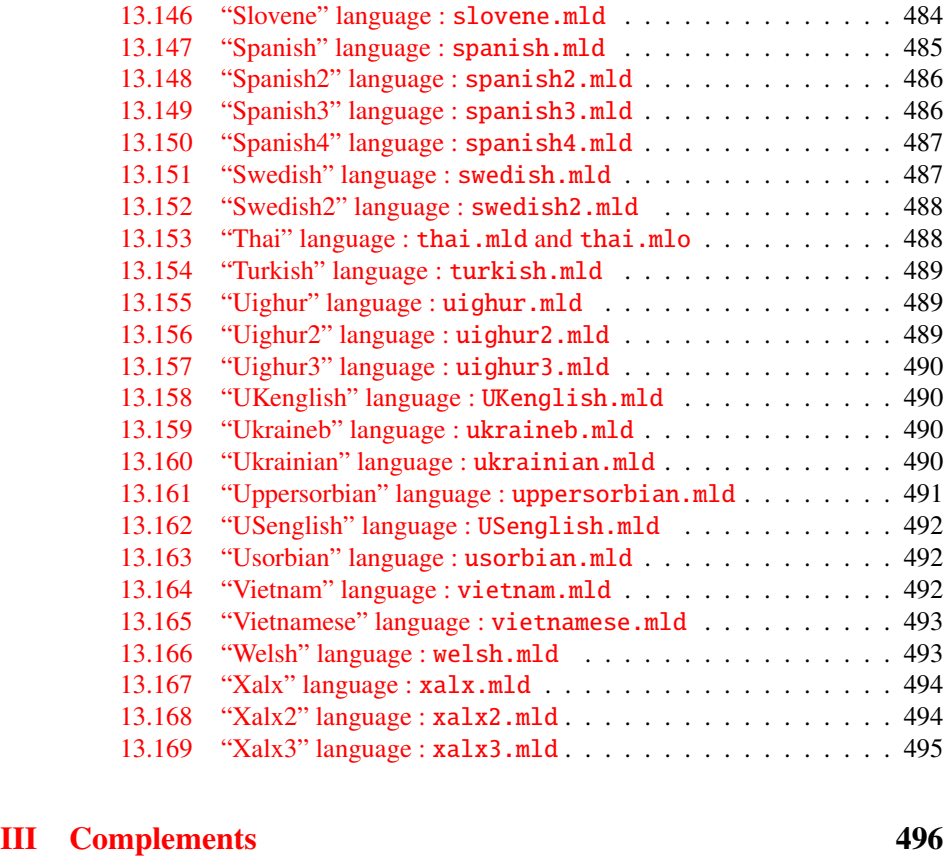

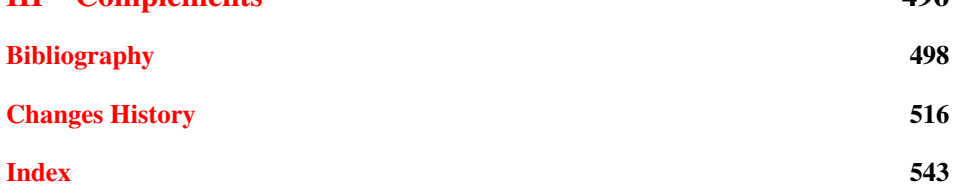

# <span id="page-15-0"></span>List of Figures

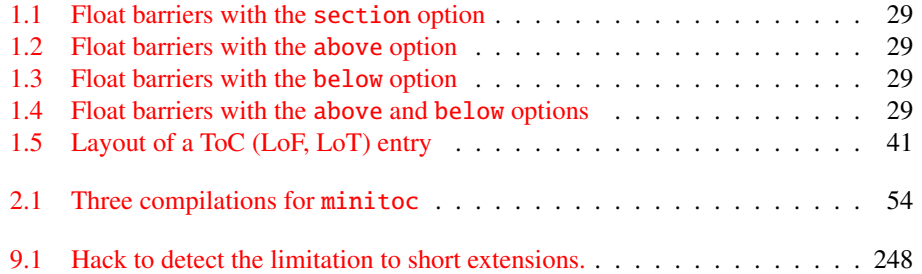

## <span id="page-16-0"></span>List of Tables

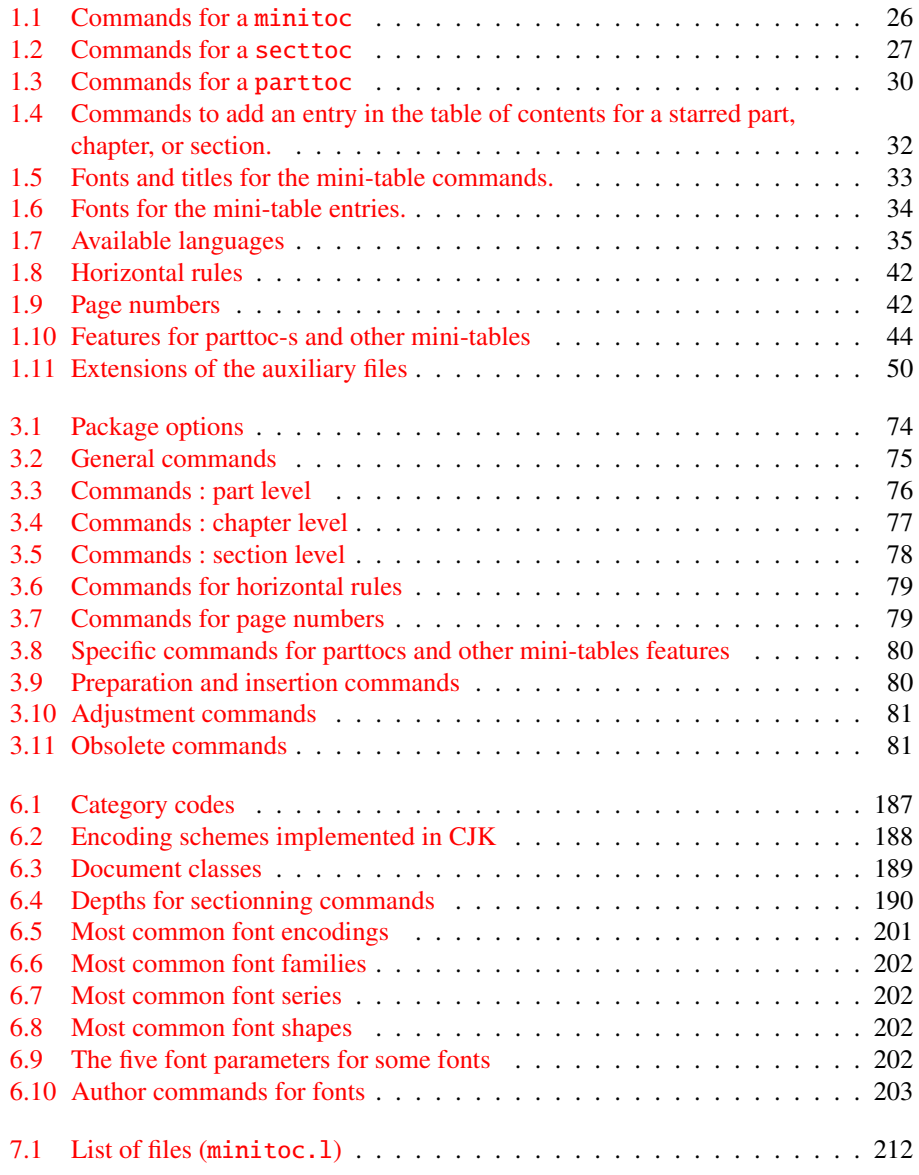

## <span id="page-17-0"></span>About this document

This document is rather thick, but please, do not be afraid: you do not need to read every page.

- The most useful chapters are in the first part ("User's Manual", page [21\)](#page-19-0):
	- the chapter "The minitoc package", page [22,](#page-21-0) describes the essential commands to use the package;
	- the chapter "Frequently Asked Questions", page [52,](#page-51-0) may be useful to solve some specific problems;
	- the "Memento" chapter, page [74,](#page-73-0) is a set of tables to be used as a remainder of the commands of this package;
	- the "Examples of documents" chapter, page [82,](#page-81-0) gives the code of some documents showing the basic usage of the minitoc package and some interesting situations;
	- the "Messages" chapter, page [135,](#page-134-0) is certainly boring, but it should be searched if you get some warning or error messages from the minitoc package, because it explains them and also the informative messages;
	- the "Jargon" chapter, page [181,](#page-180-0) attemps to explain most of the technical terms used here;
	- $-$  the "Installation" chapter, page [211,](#page-210-0) describes all the files included in the distribution of the package;
	- the "Postface" chapter, page [215,](#page-214-0) gives an abbreviated history of the package.
- The second part, "Implementation", page [226,](#page-224-0) is much more technical; you can read it if you are interested in the details of the coding of the package. The chapter "The language definition  $(\text{mld})$  and object  $(\text{mld})$  files", page [407,](#page-406-0) may be useful if you are interested by some language.
- The third part, "Complements", page [497,](#page-495-0) contains a bibliography, a detailed history of the package, an and index.

For this document, I have used:

• a short table of contents (summary), with the \shorttoc command from my shorttoc package [\[91\]](#page-505-0), displaying only parts and chapters;

- a main table of contents (\tableofcontents), with a maximum depth (6);
- a main list of figures (\listoffigures) and a main list of tables (\listoftables);
- for each part, a table of contents displaying only the chapters (\parttoc with parttocdepth equal to 1);
- for each chapter, a complete table of contents (\minitoc with minitocdepth equal to 6);
- for each chapter, a list of figures (\minilof) and a list of tables (\minilot) when useful;
- customized parameters for the layout of the mini-tables.

As the PDF version of the documentation uses hyperlinks, these tables should help you to navigate in the document.

<span id="page-19-0"></span>Part I

## User's Manual

## Contents of the First Part

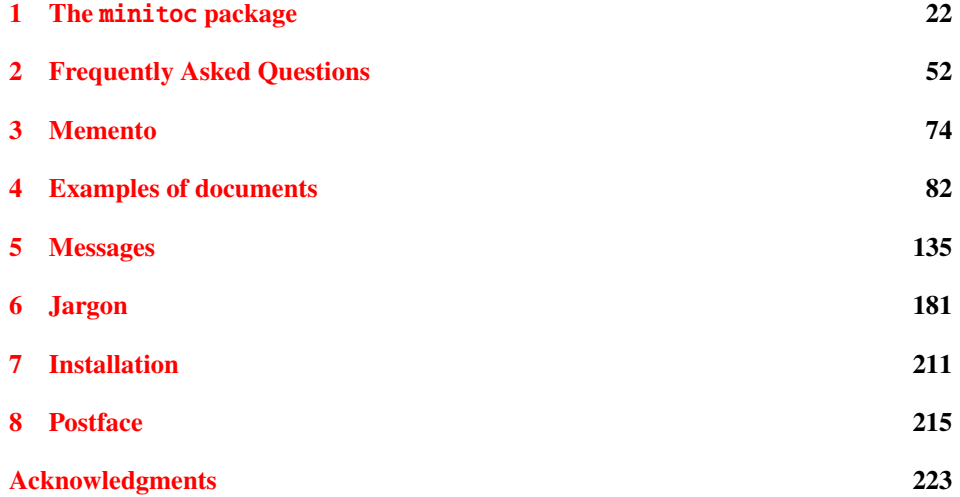

## <span id="page-21-0"></span>Chapter 1

# The minitoc package

## **Contents**

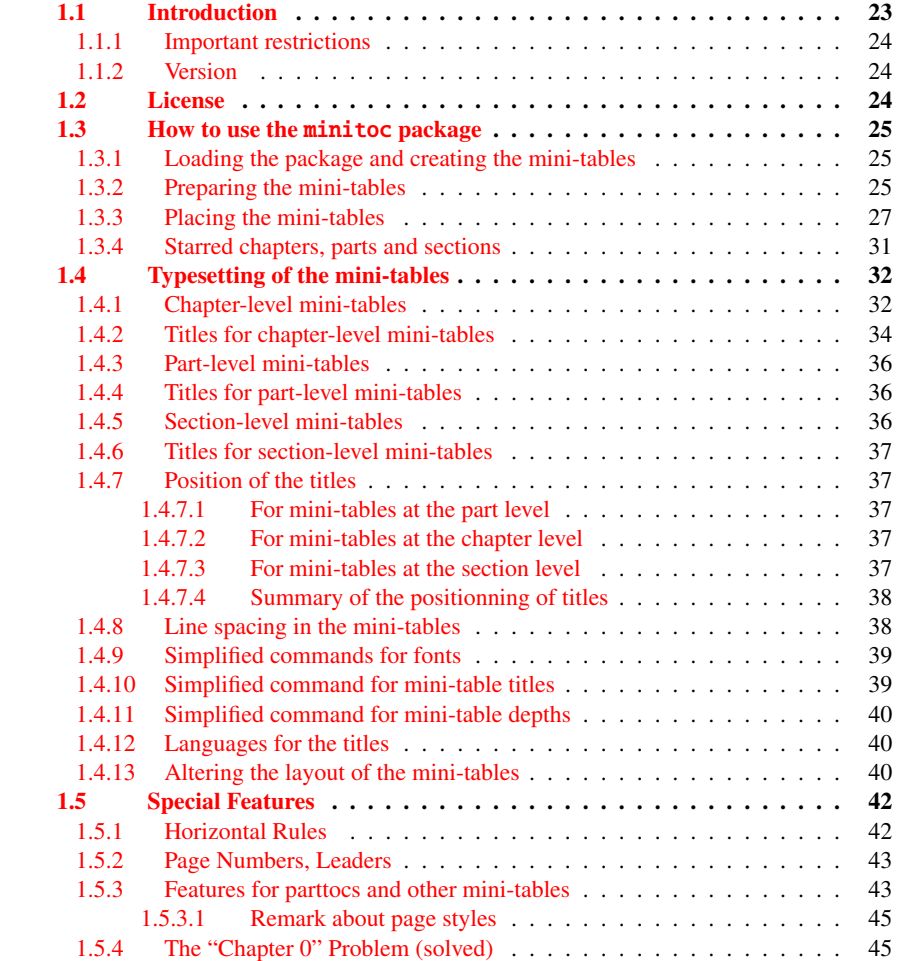

### <span id="page-22-0"></span>CHAPTER 1. THE MINITOC PACKAGE 23

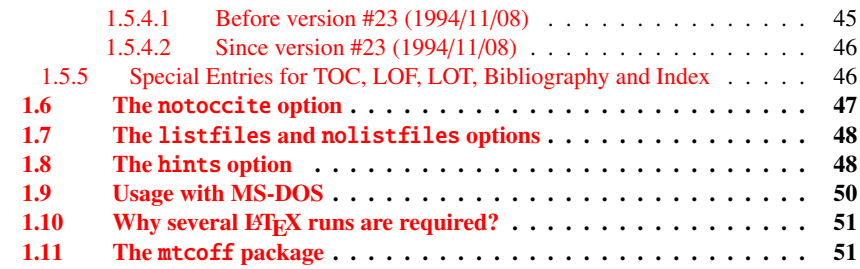

## Figures

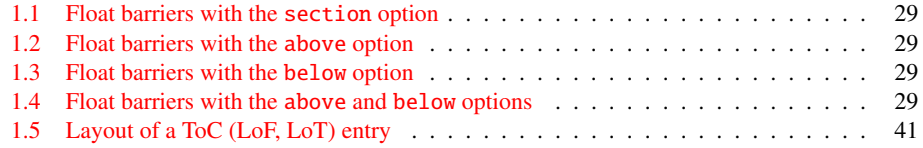

### Tables

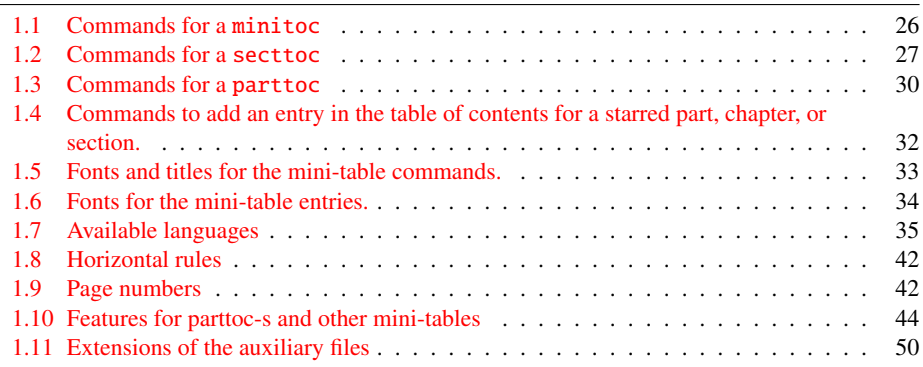

## 1.1 Introduction

The minitoc package, initially written by Nigel WARD and Dan JURAFSKY, has been almost completely redesigned by Jean-Pierre F. DRUCBERT (ONERA/Centre de Toulouse). A summary of the evolution of this package is given in the chapter [8](#page-214-0) on page [215.](#page-214-0) This package creates a mini-table of contents (a "minitoc" 1) at the beginning of each chapter of a document. It is also possible to have a mini-list of figures (a "minilof") and a mini-list of tables (a "minilot"). The document class should of course define chapters (classes like book or report) or sections (classes like  $\ar{circle}^2$ ). Thus, this package should not be used with document classes without standard sectionning commands (like

<sup>&</sup>lt;sup>1</sup> The minitoc package introduces its own jargon, explained in this document. It should not be too difficult, however, to learn and use; it will be used here, of course.

<sup>2</sup> As the standard proc class loads the standard article class, this class will be just considered as a variant of the article class.

<span id="page-23-0"></span>letter). When the document class defines a "part" sectionning level (i.e., classes like book, report and article), you can create a "partial" table of contents (a "parttoc") at the beginning of each part of a document. It is also possible to have a partial list of figures (a "partlof") and a partial list of tables (a "partlot"). When the document class has no \chapter command but has a \section command, you may use section level tables of contents ("secttocs") at the beginning of each section; and you can also have section level lists of figures ("sectlofs") or of tables ("sectlots").

All these tables ("minitocs", "partlots", "sectlofs", etc.) are collectively referenced as "mini-tables" (or sometimes "mini-lists").

### 1.1.1 Important restrictions

Note: you cannot use chapter level and section level mini-tables in the same document. This restriction is intented to avoid documents with full of local tables of contents, lists of figures and tables at every sectionning level.

 $\diamondsuit$  Note: the commands relative to the part level are defined only if the document class defines \part. The commands relative to the section level are defined only if the document class defines \section but does not define \chapter.

## 1.1.2 Version

The current version of this package is #46. You will find a resumed history of the package in the "Postface" chapter (chapter  $8$  on page  $215$ ) and a more detailed history in "Changes" History", page [516.](#page-515-0)

## 1.2 License

This package must be distributed and/or may be modified under the conditions of the LATEX Project Public License, either version 1.3 of this license or (as convenient) any later version. The latest version of this license is in

<http://www.latex-project.org/lppl.txt>

and version 1.3 or later is part of all distributions of LATEX version 2003/12/01 or later.

But please don't bother me about hacked versions; they will not be supported. However, suggestions for corrections and improvements are welcome.

## <span id="page-24-0"></span>1.3 How to use the minitoc package

### 1.3.1 Loading the package and creating the mini-tables

\usepackage \minitoc \chapter To use the minitoc package, you must introduce a command:

\usepackage[...options...]{minitoc}

in the preamble of the document<sup>3</sup>. The mini-table of contents will be in the chapter, after the \chapter command, at the point of the \minitoc command. The \minitoc command may occur *almost anywhere* <sup>4</sup> inside a chapter.

Of course, it is better to put it at the beginning of the chapter, eventually after some introductory material. But you can also decide to put it at the end of the chapter. You should use the same conventions in all chapters. If you want to add the mini-table of contents for a chapter, you must use the sequence given in table [1.1](#page-25-0) on the following page.

For each mini-table of contents, an auxiliary file will be created with a name of the form  $\langle document\rangle$ .mtc $\langle N\rangle$ , where  $\langle N\rangle$  is the absolute chapter number. "Absolute" means that this number is unique, and always increasing from the first chapter<sup>5</sup>. The suffix is .ml $f\langle N\rangle$  for mini-lists of figures and is .ml $t\langle N\rangle$  for mini-lists of tables. (If under MS-DOS or any operating system with short extensions to filenames, see section [1.9](#page-49-0) on page [50](#page-49-0) and section [2.5](#page-54-0) on page [55\)](#page-54-0). There are similar commands for mini-tables at the part or section level, depending of the document class.

## 1.3.2 Preparing the mini-tables

\dominitoc The commands dominitoc, \dominilof, and \dominilot (for mini-tables at \dominilof \dominilot the chapter level), take respectively the  $\langle document \rangle$ .toc,  $\langle document \rangle$ .lof, and h*document*i.lot files, and cut slices from them to create the h*document*i.mtch*N*i,  $\langle document\rangle$ .mlf $\langle N\rangle$ , and  $\langle document\rangle$ .mlt $\langle N\rangle$  files.

<sup>3</sup> This command must be placed *after* any modification done on the sectionning commands; if you modify sectionning commands after loading the minitoc package, this one might not work properly.

<sup>4</sup> "Almost anywhere" means "in a normal place", like between two paragraphs of normal text, or in a (wide enough) minipage, but not in a too strange position (like a marginal note or a footnote). Even a multicolumn or a floating environment can be used, but with care. But note that a minitoc can be rather long, if the chapter is complex and if you ask for details with a high value for minitocdepth.

<sup>&</sup>lt;sup>5</sup> The concept of an "absolute" counter for the mini-tables has solved some obscure problems, and also made obsolete some commands, like \firstpartis, \firstchapteris, and \firstsectionis.

<sup>&</sup>lt;sup>6</sup> The code of these \do... commands is directly derived from that of the xr package [\[79\]](#page-504-0), by David CARLISLE, with his permission.

Table 1.1: Commands for a minitoc

<span id="page-25-0"></span>

| \documentclass[]{book}<br>\usepackage[options]{minitoc}                                                                                                  |                         |                               |  |
|----------------------------------------------------------------------------------------------------|-------------------------|-------------------------------|--|
| \setlength{\mtcindent}{24pt}<br>\setlength{\mtcskipamount}{\bigskipamount}                                                                               | default<br>default      |                               |  |
| .<br>\setcounter{minitocdepth}{2}<br>\renewcommand{\mtcfont}{\small\rmfamily\upshape\mdseries}                                                           | default                 | default                       |  |
| \renewcommand{\mtcSfont}{\small\rmfamily\upshape\bfseries}<br>or:                                                                                        |                         | default                       |  |
| \mtcsetdepth{minitoc}{2}<br>\mtcsetfont{minitoc}{*}{\small\rmfamily\upshape\mdseries}<br>\mtcsetfont{minitoc}{section}{\small\rmfamily\upshape\bfseries} |                         | default<br>default<br>default |  |
| $\cdots$<br>\begin{document}                                                                                                    |                         |                               |  |
| \dominitoc<br>\dominilof<br>\dominilot                                                                                                    |                         |                               |  |
| \tableofcontents                                                                                                    | or \faketableofcontents |                               |  |
| \listoffigures                                                                                                    | or $\delta$ or $\delta$ |                               |  |
| \listoftables                                                                                                    | or \fakelistoftables    |                               |  |
| $\begin{align} \text{} \end{align}$                                                                                                    |                         |                               |  |
| \minitoc                                                                                                    | if you want one         |                               |  |
| \mtcskip                                                                                                    |                         |                               |  |
| $\minilof$                                                                                                    | if you want one         |                               |  |
| \mtcskip<br>\minilot                                                                                                    | if you want one         |                               |  |
| $\cdots$                                                                                                    |                         |                               |  |

\dosecttoc \doparttoc \dopartlot \mtcprepare \listoffigures \listoftables

\dosectlof tion level) and \doparttoc, \dopartlof, and \dopartlot (for mini-tables at the part \dosectlot level) are analog. The commands \dosecttoc, \dosectlof, and \dosectlot (for mini-tables at the sec-

\dopartlof The \mtcprepare command invokes (and replaces) all these preparation commands \tableofcontents *all* the mini-tables. when they are available with the document class and if the adequate contents file exists. This command accepts also an optional argument to set the default position of the title for

> To obtain a satisfactory result (i.e., non empty), please note that all these commands must *imperatively be put before* any command analog to the \tableofcontents, \listoffigures, and \listoftables commands, or their \fake... siblings.

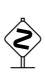

It is also *strongly* recommended to put these commands *before* any sectionning command producing an entry in the table of contents (for the \do...toc commands), and *before* any **\caption-like** command producing an entry in the list of figure (for the  $\do...$  lof commands) or in the list of tables (for the  $\do...$  lot) commands; else disorder in the mini-tables may result.

Table 1.2: Commands for a secttoc

```
\documentclass[...]{article}
\usepackage[...options...]{minitoc}
...
\setlength{\stcindent}{24pt} default
...
\setcounter{secttocdepth}{2} default
\renewcommand{\stcfont}{\small\rmfamily\upshape\mdseries} default
\renewcommand{\stcSSfont}{\small\rmfamily\upshape\bfseries} default
or:
\mtcsetdepth{secttoc}{2} default
\mtcsetfont{secttoc}{*}{\small\rmfamily\upshape\mdseries} default
\mtcsetfont{secttoc}{subsection}{\small\rmfamily\upshape\bfseries} default
...
\begin{document}
...
\dosecttoc
\dosectlof
\dosectlot
\tableofcontents or \faketableofcontents
\listoffigures or \fakelistoffigures
\listoftables or \fakelistoftables
...
\section{...}
\secttoc if you want one
\sectlof if you want one
\sectlot if you want one
...
```
### 1.3.3 Placing the mini-tables

\mtcskip \mtcskipamount \bigskipamount The \mtcskip command may be used to add a vertical skip between two mini-tables. Its height is \mtcskipamount (equal to \bigskipamount by default). \mtcskip eliminates any immediate previous vertical skip, to not accumulate vertical space when a mini-table is empty and skipped by the checkfiles option.

\secttoc \section The section-level table of contents will be in the section, after the \section command, at the point of the \secttoc command. The \secttoc command may occur *almost anywhere* inside a section. Of course, it is better to put it at the beginning of the section, or after some short introductory material. You should use the same conventions in all sections. If you want to add the section-level table of contents for a section, you must use the sequence given in Table 1.2.

> For each section-level table of contents, an auxiliary file will be created with a name of the form  $\langle document\rangle$ . stc $\langle N\rangle$ , where  $\langle N\rangle$  is the absolute section number. The suffix is  $\text{1-f}(N)$  for section-level lists of figures and is  $\text{1-f}(N)$  for section-level lists of tables. (If under MS-DOS or any operating system with short extensions to filenames, see section [1.9](#page-49-0) on page [50](#page-49-0) and section [2.5](#page-54-0) on page [55\)](#page-54-0).

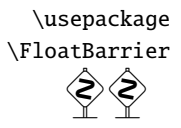

As floats (figures and tables) could drift<sup>7</sup> somewhere outside the printing area of the text of the section, the sectlofs and sectlots can be rather strange. In order to have a better behaviour of these mini-tables, it may be useful to add the insection option in the \usepackage command:

\usepackage[insection]{minitoc}

if you want more coherent sectlofs and sectlots. Sometimes, it might be necessary to use the \FloatBarrier command of this package to correctly place the figure or table and have a correct mini-table. The insection option loads the placeins package [\[9\]](#page-497-0) with its verbose and section options. The options above or below options should not be used, because they allow floats to drift above or below a \FloatBarrier (or a section limit): the barrier becomes "porous" upwards<sup>8</sup> (†) or downwards ( $\downarrow$ ), or both ( $\updownarrow$ ). The section option makes a more "watertight" barrier  $(\equiv)$ . This is illustrated by the four figures [1.1](#page-28-0) to [1.4](#page-28-0) on the following page.

The placeins package, by Donald ARSENAU, is available on CTAN archives; the file placeins.sty contains its own documentation, with a copy in placeins.txt. You need a version whose date is at least 2005/04/18.

Since version  $#45$ , this option also loads the flafter package (described in  $[135]$ and [\[156,](#page-509-0) page 286]) to force a float to appear *after* its reference. The above and below options of the placeins package are no more used, because they allowed the floats to move out of the section. In all cases, it is *strongly* recommended to verify the position of the floats and, if necessary, to look at the messages of the placeins package in the .log file. The placement of floats is a very complex problem, so some manual intervention may be necessary, like the use of the float package  $[144]$  or, better, of the floatrow package [\[131\]](#page-507-0).

If you want to add the partial table of contents for a part, you must use the sequence given in Table [1.3](#page-29-0) on page [30.](#page-29-0) For each partial table of contents, an auxiliary file will be created with a name of the form  $\langle document\rangle$ .ptc $\langle N\rangle$ , where  $\langle N\rangle$  is the absolute part number. The suffix is  $\text{pIf}(N)$  for partial lists of figures and is  $\text{pIt}(N)$  for partial lists of tables. (If under MS-DOS or any operating system with short extensions to filenames, see section [1.9](#page-49-0) on page [50](#page-49-0) and section [2.5](#page-54-0) on page [55\)](#page-54-0).

 Note: the user is responsible of asking or not asking a mini-table (mini-toc, -lof or -lot) for some chapter. Asking a minilof for a chapter without any figure would result in an empty and ugly mini-list of figures (i.e., the title and two horizontal rules). He is also responsible of requiring or not requiring a partial toc (lof or lot) for some part. Asking a partlof for a part without any figure would result in an empty and ugly part list of figures (i.e., the title alone on a page). Analogous remarks apply to section-level mini-tables (secttoc, sectlof, and sectlot) and to the part-level mini-tables (parttoc, partlof, and partlot).

 $\overline{7}$  A float is like a ship in harbor. There is a place in the text which is the anchor location. The figure or "ship" can float around to various places relative to the anchor, but always downstream or downwind. A float with bad placement parameters is like a ship that slips its anchor and eventually crashes on the rocks at the end of a chapter. Donald ARSENEAU

<sup>&</sup>lt;sup>8</sup> But a float can not drift upwards beyond the top of the current page.

<span id="page-28-0"></span>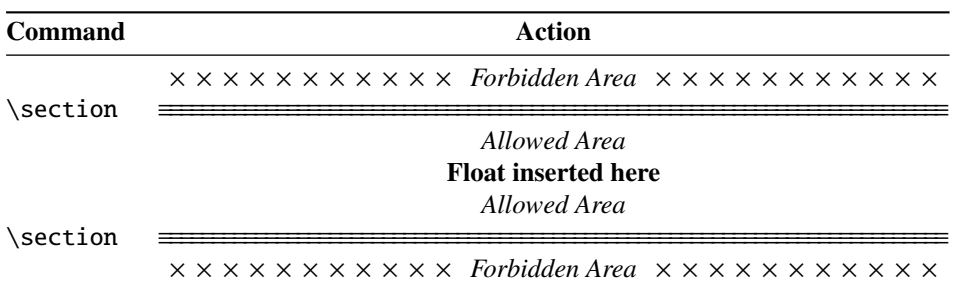

Figure 1.1: Float barriers with the section option

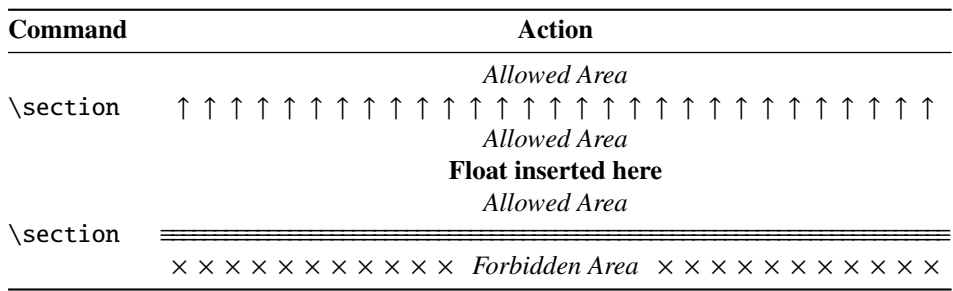

Figure 1.2: Float barriers with the above option

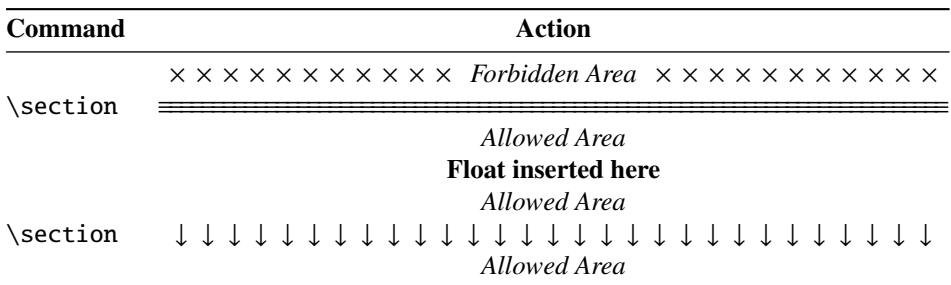

Figure 1.3: Float barriers with the below option

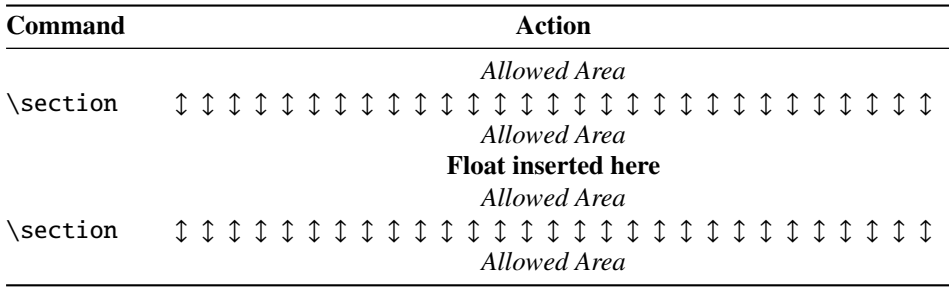

Figure 1.4: Float barriers with the above and below options

Table 1.3: Commands for a parttoc

```
\documentclass[...]{book}
\usepackage[...options...]{minitoc}
...
\setlength{\ptcindent}{0pt} default
...
\setcounter{parttocdepth}{2} default
\renewcommand{\ptcfont}{\normalsize\rmfamily\upshape\mdseries} default
\renewcommand{\ptcCfont}{\normalsize\rmfamily\upshape\bfseries} default
\renewcommand{\ptcSfont}{\normalsize\rmfamily\upshape\mdseries} default
or:
\mtcsetdepth{parttoc}{2} default
\mtcsetfont{parttoc}{*}{\normalsize\rmfamily\upshape\mdseries} default
\mtcsetfont{parttoc}{chapter}{\normalsize\rmfamily\upshape\bfseries} default
\mtcsetfont{parttoc}{section}{\normalsize\rmfamily\upshape\mdseries} default
...
\begin{document}
...
\doparttoc
\dopartlof
\dopartlot
\tableofcontents or \faketableofcontents
\listoffigures or \fakelistoffigures
\listoftables or \fakelistoftables
...
\part{...}
\parttoc if you want one
\partlof if you want one
\partlot 1 if you want one
...
```
But since version #35, empty mini-tables are just ignored and this problem should disappear in normal circumstances. Nevertheless, it is recommended to put no \minitoc command in a chapter without sections and no \minilof or \minilot command in a chapter without figures or tables. The checkfiles (see section  $1.3.3$  on page [27\)](#page-26-0) package option (default) skips empty mini-tables (with a note in the .log file); the nocheckfiles package option restores the old behaviour (empty mini-tables are displayed).

By default, the mini-tables and partial tables of contents contain only references higher and to sections and subsections. The counters parttocdepth, minitocdepth and secttocdepth, similar to tocdepth, allow the user to modify this behaviour. Mini or partial lists of figures or tables are not affected by the value of these counters, but if there are depth counters for these lists (lofdepth and lotdepth), as done by the subfigure and subfig packages  $[83, 85]$  $[83, 85]$  $[83, 85]$  from Steven Douglas Cochran, new depth counters are created if necessary, with obvious names like partlofdepth, partlotdepth, minilofdepth, minilotdepth, sectlofdepth, and sectlotdepth.

### 1.3.4 Starred chapters, parts and sections

<span id="page-30-0"></span>\addstarredchapter \addstarredsection

\addstarredpart NOTE: if using \chapter\* and a

\addcontentsline{toc}{chapter}{...}

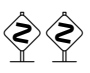

command to add something in the table of contents, the numbering of the minitoc auxiliary files would be altered. To avoid that problem, a first method is to say:

```
\addstarredpart{...}
\addstarredchapter{...}
\addstarredsection{...}
```
These commands apply only for the level of a part-, mini- or sect-toc; for lower levels, use, as usual:

\addcontentsline \addcontentsline{toc}{section}{...}

for example, to add a section-level entry in the global toc and in the minitoc of a starred chapter:

```
\chapter*{Title of chapter}
\addstarredchapter{Title of chapter}
\minitoc
\section*{First section}
\addcontentsline{toc}{section}{First section}
\section*{Second section}
\addcontentsline{toc}{section}{Second section}
```
\adjustptc There is sometimes a problem with mini-tables when you use \chapter\* (or \adjustmtc \section\*): the minitocs appear in the wrong chapter. You can add a \adjustmtc \adjuststc (or \adjuststc or \adjustptc) command at the end of the starred chapter (or section or part) to increment the corresponding counter. Do not use commands like \stepcounter{mtc} or \addtocounter{mtc}{...} (which should work, but it is cheating), because the mtcoff package (see section [1.11](#page-50-0) on page [51\)](#page-50-0) knows what to do about \adjustmtc (and others), but can do nothing about \stepcounter or \addtocounter, as they are a standard basic commands of LATEX, not minitoc specific commands. Syntax:

> \adjustptc[*n*] \adjustmtc[*n*] \adjuststc[*n*]

where  $n$  is the increment (default: 1).

<span id="page-31-0"></span>Table 1.4: Commands to add an entry in the table of contents for a starred part, chapter, or section.

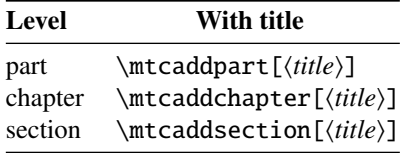

\decrementptc There are similar commands to *decrement* or *increment* by 1 these coun-\decrementmtc ters: \decrementstc \incrementptc commands have no argument. \decrementptc, \decrementmtc, \decrementstc, \incrementptc, \incrementmtc, and \incrementstc; the same remarks as above apply. These

\incrementmtc

\incrementstc

\mtcaddchapter

\mtcaddpart A more clever way to solve this problem is to use commands similar to:

\mtcaddsection \mtcaddchapter[*(title*)]

This command adds an entry in the table of contents (and adjusts the counter, because it calls  $\triangleleft$  it calls  $\triangleleft$ . The table 1.4 summarizes these commands, that you put *after* \chapter\*, etc. If the optional argument is omitted or empty or blank, no entry will be visible in the table of contents nor in the minitocs. If the optional argument is something invisible (like  $\sim$ , \space or \quad), the result will be strange but still logically correct. See also section  $2.30$  on page [67](#page-66-0) for the problems with  $\ntext{andpart}$ .

## 1.4 Typesetting of the mini-tables

The mini-tables are typeset in a verse-like environment, and can be split over pages.

## 1.4.1 Chapter-level mini-tables

\mtcfont \mtcSfont \mtcSSfont \mtcSPfont \mlfSfont \mltSfont

\mtcSSSfont Section entries are typeset in the \mtcSfont font, which is \small\bfseries by \mtcPfont default. For subsections, subsubsections, paragraphs and subparagraphs, the commands \mlffont \small\rmfamily) to enable the use of various fonts. Mini lists of figures and tables are \mltfont typeset in the fonts \mlffont and \mltfont, which are \small\rmfamily by default. The mini-table of contents is typeset in the \mtcfont font, which is \small\rmfamily by default. In fact, the font \mtcfont is selected at the beginning of a minitoc, minilof or minilot. More selective choices are made with the following fonts. \mtcSSfont, \mtcSSSfont, \mtcPfont and \mtcSPfont are available (by default, There are also \mlfSfont and \mltSfont for sub-figures and sub-tables entries. Tables [1.5](#page-32-0) on the following page and [1.6](#page-33-0) on page  $34$  summarize these many commands<sup>9</sup>.

 $9$  Thanks to Stefan ULRICH, who contributed these tables initially.

## <span id="page-32-0"></span>CHAPTER 1. THE MINITOC PACKAGE 33

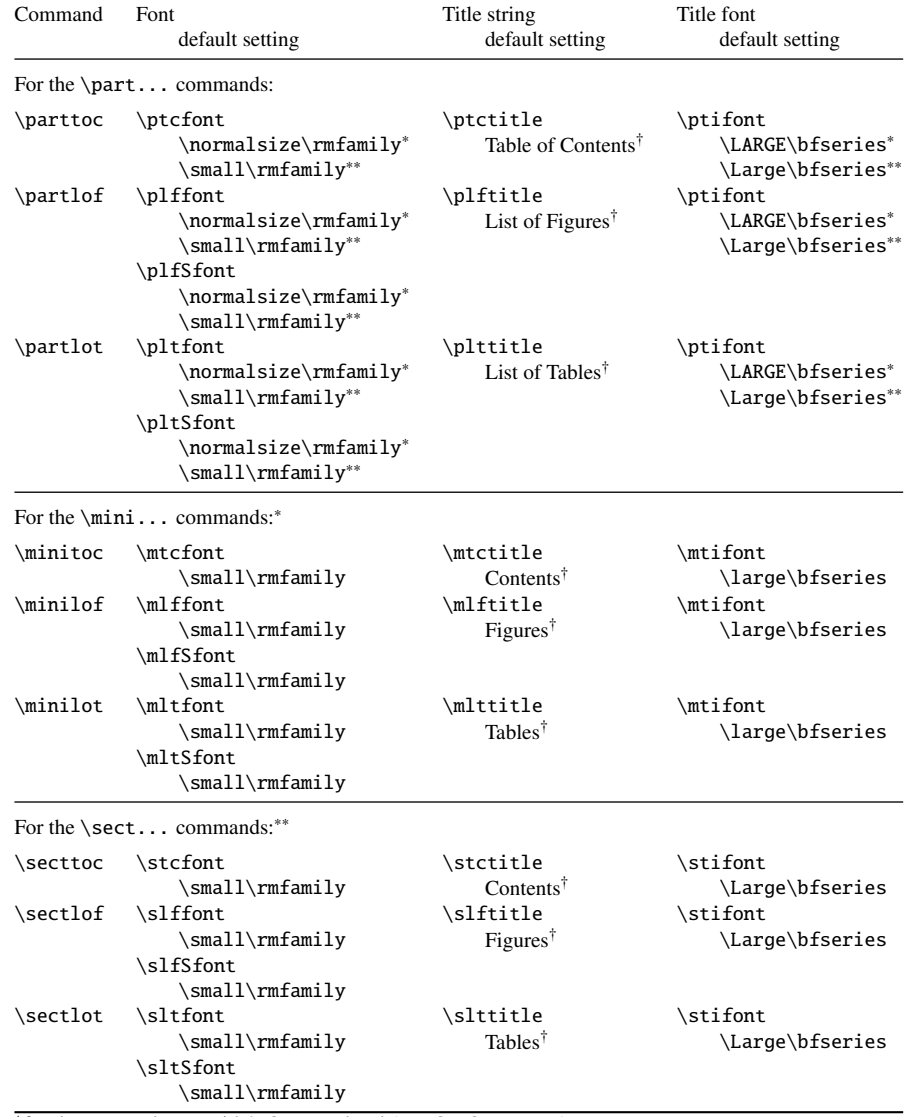

Table 1.5: Fonts and titles for the mini-table commands.

∗ for document classes with \chapter level (e.g., book, report).

∗∗for document classes with no \chapter level (e.g., article).

†default for english; changed by the language definition files or \renewcommand.

All these fonts use \rmfamily, \upshape, and \mdseries by default.

 Note that the default choice of fonts is certainly not perfect and hence is not definitive. A symptom of this imperfection is the presence of poor alignments in the mini-tables, if bold and non-bold fonts are mixed <sup>10</sup> (the true length of 1em is not the same for the fonts). This can eventually be adjusted by changing some fonts.

<sup>&</sup>lt;sup>10</sup>This appears, e.g., if you are using the Computer Modern Roman (CMR) fonts [\[117\]](#page-506-0). The symptom disappears if you do not use bold CMR fonts or if you use the TX fonts (txfonts package [\[181\]](#page-511-0)), by example, like in this document. See also section [2.29](#page-65-0) on page [66.](#page-65-0)

Table 1.6: Fonts for the mini-table entries.

<span id="page-33-0"></span>

| Level                                                                             | Font                                                 | default setting                                                                                                |
|-----------------------------------------------------------------------------------|------------------------------------------------------|----------------------------------------------------------------------------------------------------|
| For the \parttoc entries:                                                         |                                                      |                                                                                                    |
| Chapter <sup>*</sup>                                                              | \ptcCfont*                                           | \normalsize\bfseries*                                                                                          |
| Section                                                                           | \ptcSfont                                            | \normalsize\rmfamily*                                                                                          |
|                                                                                   |                                                      | \small\bfseries**                                                                                              |
| Subsection                                                                        | \ptcSSfont                                           | (like $\beta$ )                                                                                                |
| Subsubsection                                                                     | \ptcSSSfont                                          | (like $\beta$ )                                                                                                |
| Paragraph                                                                         | \ptcPfont                                            | (like $\beta$ )                                                                                                |
| Subparagraph                                                                      | \ptcSPfont                                           | (like $\beta$ )                                                                                                |
| For the \minitoc entries:*<br>Section<br>Subsection<br>Subsubsection<br>Paragraph | \mtcSfont<br>\mtcSSfont<br>\mtcSSSfont<br>\mtcPfont  | \small\bfseries<br>(like $\mathcal{L}$ )<br>(like $\mathcal{L}$ )<br>(like $\ntcfont)$                         |
| Subparagraph                                                                      | \mtcSPfont                                           | (like $\$ ntcfont)                                                                                             |
| For the \secttoc entries:**                                                       |                                                      |                                                                                                    |
| Subsection<br>Subsubsection<br>Paragraph<br>Subparagraph                          | \stcSSfont<br>\stcSSSfont<br>\stcPfont<br>\stcSPfont | \normalsize\bfseries<br>(like $\setminus$ stcfont)<br>(like $\setminus$ stcfont)<br>(like $\setminus$ stcfont) |

∗ for document classes with \chapter level (e.g., book, report). ∗∗for document classes with no \chapter level (e.g., article).

## 1.4.2 Titles for chapter-level mini-tables

\mtcsettitle \mtcselectlanguage

\mtifont Titles are typeset in the \mtifont (\large\bfseries by default) font and the text \mtctitle strings of the titles are defined by \mtctitle, \mlftitle and \mlttitle, which are \mlftitle the strings "Contents", "Figures" and "Tables" by default. These title commands should \mlttitle be redefined by \renewcommand or \mtcsettitle for languages other than english.

> The language option files like french.mld and english.mld (the suffix .mld means "minitoc language definition (file)") (and many others, see the list in table [1.7](#page-34-0) on the next page and section [1.4.12](#page-39-0) on page [40\)](#page-39-0) are available. You can easily prepare a similar file for a preferred language (see section [2.26](#page-65-0) on page [66\)](#page-65-0). You can change the language of these titles by using the \mtcselectlanguage{*language*} macro.

### <span id="page-34-0"></span>CHAPTER 1. THE MINITOC PACKAGE 35

#### 1. afrikaan (afrikaans) 2. albanian 3. arab (arabic)  $a$ <sup>,*c*</sup></sub> 4. arab $2^{a,c}$ 5. armenian *<sup>c</sup>* 6. bahasai (bahasa, indon, indonesian) *<sup>c</sup>* 7. bahasam (malay, meyalu) *<sup>c</sup>* 8. bangla *<sup>c</sup>* 9. basque 10. bicig (uighur)  $c$ ,*i* 11. bicig2  $(i$ uighur2)<sup> $c,i$ </sup> 12. bicig3  $(uightur3)$ <sup> $c,i$ </sup> 13. bithe (manju) $<sup>c</sup>$ </sup> 14. brazil (brazilian) 15. breton 16. bulgarian *<sup>c</sup>* 17. bulgarianb *<sup>c</sup>* 18. buryat *<sup>c</sup>* 19. buryat2 *<sup>c</sup>* 20. catalan 21. chinese1 $c$ <sup>, $g$ </sup> 22. chinese2 *<sup>c</sup>*,*<sup>g</sup>* 23. croatian 24. czech 25. danish 26. dutch 27. english (american, australian, british, canadian, newzealand, UKenglish, USenglish) 28. english1 29. english2 30. esperant (esperanto) 31. estonian 32. ethiopia (ethiopian) *<sup>c</sup>* 33. ethiopian2 *<sup>c</sup>*,*e*,*<sup>h</sup>* 34. farsi1<sup>c, *f*,*g*</sup> 35. farsi2 *<sup>c</sup>*, *<sup>f</sup>*,*<sup>g</sup>* 36. finnish 37. finnish2 38. french (frenchb, frenchle, frenchpro, francais, acadien, canadien) 39. french1 40. french2 41. galician 42. german (austrian) 43. germanb 44. germanb2 45. greek *<sup>c</sup>* 46. greek-mono *<sup>c</sup>*,*<sup>e</sup>* 47. greekpolydemo *<sup>c</sup>*,*<sup>e</sup>* 48. greekpolykatha *<sup>c</sup>*,*<sup>e</sup>* 49. guarani *<sup>h</sup>* 50. hangul1 *<sup>c</sup>*,*d*,*<sup>g</sup>* 51. hangul2 *<sup>c</sup>*,*d*,*<sup>g</sup>* 52. hangul3 *<sup>c</sup>*,*d*,*<sup>g</sup>* 53. hangul $4^{c,d,g}$ 54. hangulu8 *<sup>c</sup>*,*e*, *<sup>f</sup>*,*g*,*<sup>h</sup>* 55. hanja1 *<sup>c</sup>*,*d*,*<sup>g</sup>* 56. hanja2 *<sup>c</sup>*,*d*,*<sup>g</sup>* 57. hanja-u8 *<sup>c</sup>*,*e*, *<sup>f</sup>*,*g*,*<sup>h</sup>* 58. hebrew  $c,h$ 59. hebrew  $2^{c,h}$ 60. icelandic *<sup>f</sup>* 61. interlingua 62. irish 63. italian 64. italian2 65. japanese  $^{c,d,g}$ 66. japanese2 *<sup>c</sup>*,*d*,*<sup>g</sup>* 67. japanese3 $c,d,g$ 68. japanese4 *<sup>c</sup>*,*d*,*<sup>g</sup>* 69. japanese5 *<sup>c</sup>*,*d*,*<sup>g</sup>* 70. kannada *<sup>c</sup>* 71. latin 72. latin2 73. latvian (letton) *<sup>e</sup>* 74. lithuanian 75. lowersorbian (lsorbian) 76. magyar (hungarian) 77. magyar2 78. magyar3 79. malayalamkeli *<sup>c</sup>* 80. malayalamomega *<sup>c</sup>*,*e*,*g*,*<sup>h</sup>* 81. malayalamrachana *<sup>c</sup>* 82. malayalamrachana2 *<sup>c</sup>* 83. mongol *<sup>c</sup>* 84. ngermanb (ngerman, naustrian) 85. ngermanb2 86. norsk 87. norsk2 88. nynorsk 89. nynorsk2 90. polish 91. polish2 *<sup>c</sup>*,*<sup>e</sup>* 92. polski *<sup>c</sup>* 93. portuguese (portuges) 94. romanian 95. romanian2 96. romanian3 97. russian *<sup>b</sup>*,*<sup>c</sup>* 98. russianb *<sup>b</sup>*,*<sup>c</sup>* 99. russianc *<sup>b</sup>*,*<sup>c</sup>* 100. russian2m *<sup>c</sup>*,*<sup>e</sup>* 101. russian2o $c$ , $e$ 102. russian-cca  $c$ , $g,h$ 103. russiancca1 *<sup>c</sup>*,*g*,*<sup>h</sup>* 104. russian-lh<sup> $c, g, h$ </sup> 105. russianlhcyralt *<sup>c</sup>*,*g*,*<sup>h</sup>* 106. russianlhcyrkoi *<sup>c</sup>*,*g*,*<sup>h</sup>* 107. russianlhcyrwin *<sup>c</sup>*,*g*,*<sup>h</sup>* 108. samin 109. scottish 110. serbian 111. serbianc *<sup>c</sup>* 112. slovak 113. slovene 114. spanish (castillan, castillian) 115. spanish2 116. spanish3  $e$ , *f* 117. spanish4 118. swedish 119. swedish2 120. that  $c,d,f,g$ 121. turkish 122. ukrainian (ukraineb) *<sup>b</sup>*,*<sup>c</sup>* 123. uppersorbian (usorbian) 124. vietnam (vietnamese) $c,d$ 125. welsh 126. xalx (khalkha) *<sup>c</sup>* 127. xalx2 *<sup>c</sup>* 128. xalx3 *<sup>c</sup>*

Table 1.7: Available languages

The languages in parentheses are aliases of a main language and their .mld files will load the .mld file of that main language.

The arab(ic) and arab2 languages require the use of the ArabTEX package [\[127,](#page-507-0) [128\]](#page-507-0).

 *The russian language is not yet supported by the babel* system [\[30,](#page-499-0) [31\]](#page-499-0), but russianb [\[132\]](#page-507-0) is supported if you use babel-3.6 or a higher version ; russianc is an extra. Look also at other .mld files for russian.

Some languages may require specific fonts.

Requires the CJK package [\[140,](#page-508-0) [141\]](#page-508-0).

- Requires Lambda  $($  $)$ , the version of LAT<sub>E</sub>X for Omega  $($  $)$ .
- *<sup>f</sup>* Requires a 8-bits input encoding.
- *g* Uses also a .mlo file.
- *<sup>h</sup>* Requires a specific input encoding.
- The bicig language is also known as uighur.

### 1.4.3 Part-level mini-tables

<span id="page-35-0"></span>\ptcfont \ptcCfont \ptcSfont \ptcSSfont \ptcSSSfont \ptcPfont \ptcSPfont \plffont \pltfont \plfSfont

\pltSfont also \plfSfont and \pltSfont for sub-figures and sub-tables entries. The partial table of contents is typeset in the \ptcfont font, which is defined as \normalsize\rmfamily by default. In fact, the font \ptcfont is selected at the beginning of a parttoc, partlof or partlot. More selective choices are made with the following fonts. Chapter entries are typeset in the \ptcCfont font, which is \normalsize\bfseries by default. Section entries are typeset in the \ptcSfont font, which is \normalsize\rmfamily by default. For subsections, subsubsections, paragraphs and subparagraphs, the commands \ptcSSfont, \ptcSSSfont, \ptcPfont, and \ptcSPfont are available (by default, \normalsize\rmfamily) if you want to use various fonts. Partial lists of figures and tables are typeset in the fonts \plffont and \pltfont, which are \normalsize\rmfamily by default. There are

### 1.4.4 Titles for part-level mini-tables

\ptifont \plttitle \mtcselectlanguage

\ptctitle strings of the titles are defined by \ptctitle, \plftitle and \plttitle, which \plftitle are the strings "Table of Contents", "List of Figures" and "List of Tables" by default. \mtcsettitle for languages other than english. The language definition files like french.mld and Titles are typeset in the \ptifont (\LARGE\bfseries by default) font and the text These title commands should be redefined by \renewcommand or \mtcsettitle english.mld (and many others; for a complete list, see table [1.7](#page-34-0) on the preceding page) are available. Read also section [1.4.12](#page-39-0) on page [40.](#page-39-0) You can easily prepare a similar file for a preferred language (see section [2.26](#page-65-0) on page [66\)](#page-65-0). You can change the language of these titles by using the \mtcselectlanguage{*language*} macro.

## 1.4.5 Section-level mini-tables

\stcSSfont \stcSSSfont \stcPfont \slfSfont \sltSfont

\stcfont The section-level table of contents is typeset in the \stcfont font, which is defined \stcPSfont which is \normalsize\bfseries by default. Subsubsection entries are typeset in the \slffont \stcSSSfont font, which is \normalsize\rmfamily by default. For paragraphs and \sltfont subparagraphs, the commands \stcPfont and \stcSPfont are available (by default, as \normalsize\rmfamily by default. In fact, the font \stcfont is selected at the beginning of a secttoc, sectlof or sectlot. More selective choices are made with the following fonts. Subsection entries are typeset in the \stcSSfont font, \normalsize\rmfamily) if you want to use various fonts. Section-level lists of figures and tables are typeset in the fonts \slffont and \sltfont, which are defined as \normalsize\rmfamily by default. There are also \slfSfont and \sltSfont for sub-figures and sub-tables entries.
#### 1.4.6 Titles for section-level mini-tables

\stifont \stctitle \slttitle \mtcsettitle \mtcselectlanguage

\slftitle are the strings "Contents", "Figures" and "Tables" by default. These title commands Titles are typeset in the \stifont (\normalsize\bfseries by default) font and the text strings of the titles are defined by \stctitle, \slftitle and \slttitle, which should be redefined by \renewcommand or \mtcsettitle for languages other than english. The language option files like french.mld and english.mld (and also many others, as listed in table [1.7](#page-34-0) on page [35](#page-34-0) and explained in section [1.4.12](#page-39-0) on page [40\)](#page-39-0) are available. You can easily prepare a similar file for your preferred language (see section [2.26](#page-65-0) on page [66\)](#page-65-0). You can change the language of these titles by using the \mtcselectlanguage{*language*} macro.

#### 1.4.7 Position of the titles

#### 1.4.7.1 For mini-tables at the part level

\doparttoc \dopartlof \dopartlot \parttoc \partlof position of the title for only one parttoc (or partlof or partlof), just use such an optional \partlot argument with the command \parttoc (or \partlof or \partlot). By default, titles are on the left. The preparation commands \doparttoc, \dopartlof and \dopartlot accept an optional argument to change the default position of the corresponding title:  $\lceil 1 \rceil$  for left (default),  $\lceil c \rceil$  for center,  $\lceil r \rceil$  for right, or  $\lceil e \rceil$  (or  $\lceil n \rceil$ ) for empty (no title). The change is global for all the document. If you want to change the

#### 1.4.7.2 For mini-tables at the chapter level

\dominitoc By default, titles are on the left. The preparation commands \dominitoc, \dominilof \dominilof \dominilot \minitoc \minilof \minilot argument with the command \minitoc (or \minilof or \minilot). and \dominilot accept an optional argument to change the default position of the corresponding title: [l] for left (default), [c] for center, [r] for right, or [e] (or [n]) for "empty" ("no" title). The change is global for all the document. If you want to change the position of the title for only one minitoc (or minilof or minilof), just use such an optional

#### 1.4.7.3 For mini-tables at the section level

\dosecttoc By default, titles are on the left. The preparation commands \dosecttoc, \dosectlof \dosectlof and \dosectlot accept an optional argument to change the default position of the cor-\dosectlot responding title: [1] for left (default), [c] for center, [r] for right, or [e] (or [n]) for \secttoc \sectlof position of the title for only one secttoc (or sectlof or sectlof), just use such an optional \sectlot argument with the command \secttoc (or \sectlof or \sectlot).empty (no title). The change is global for all the document. If you want to change the

#### 1.4.7.4 Summary of the positionning of titles

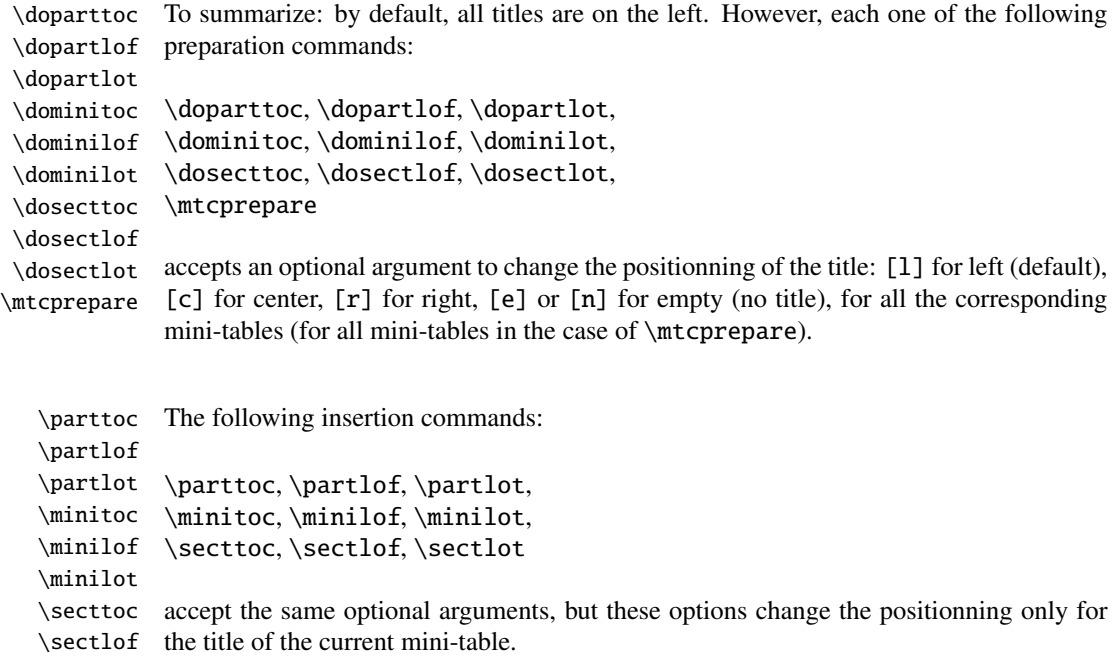

#### 1.4.8 Line spacing in the mini-tables

\sectlot

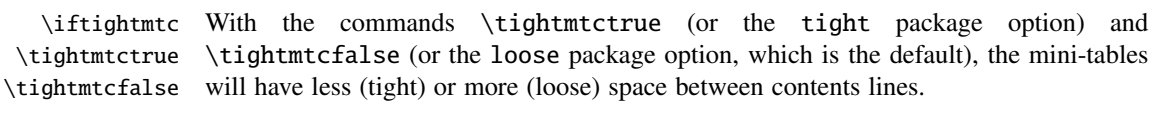

But with the KOMA-Script classes [\[161\]](#page-510-0) (scrartcl, scrbook and scrreprt), it may sometimes be necessary to use the following options or commands, because we need to set \parskip to zero in place of \parsep to tighten the mini-table. The efficiency of the following options depends of the options given to these KOMA -Script classes (parindent option, parskip option and variants).

\ifktightmtc For the KOMA -Script classes, with the commands \ktightmtctrue (or the k-tight \ktightmtctrue \ktightmtcfalse package option) and \ktightmtcfalse (or the k-loose package option, which is the default), the mini-tables will have less (tight) or more (loose) space between contents lines.

#### 1.4.9 Simplified commands for fonts

<span id="page-38-0"></span>\mtcsetfont To simplify the redefinition of the fonts for mini-tables, there are two useful commands: \mtcsettitlefont

> \mtcsetfont{*mini-table*}{*sectionning-level*}{*commands*} \mtcsettitlefont{*mini-table*}{*commands*}

By example,

\mtcsetfont{minitoc}{subsection}% {\small\rmfamily\upshape\bfseries}

\mtcsetfont{minilof}{subfigure}% {\small\rmfamily\upshape\bfseries}

will redefine \mtcSSfont and \mlfSfont with the given font commands.

Note that \mtcsetfont{parttoc}{\*}{...} allows also to redefine \ptcfont, etc.

Moreover,

\mtcsettitlefont{parttoc}{\Large\rmfamily\itshape\mdseries}

will redefine \ptifont (for titles in the parttocs, partlofs and partlofs) with the given font commands.

#### 1.4.10 Simplified command for mini-table titles

\mtcsettitle To simplify the redefinition of the titles for mini-tables, the \mtcsettitle command is also available:

\mtcsettitle{*mini-table*}{*title string*}

By example,

\mtcsettitle{minitoc}{Description of contents}

will redefine \mtctitle with the given string. This command checks that you redefine a title for a mini-table type available in your document class.

#### 1.4.11 Simplified command for mini-table depths

<span id="page-39-0"></span>\mtcsetdepth To simplify the redefinition of the depths for mini-tables, the \mtcsetdepth command is also available:

\mtcsetdepth{*mini-table*}{*depth*}

By example,

\mtcsetdepth{minitoc}{4}

will set the counter minitocdepth with the given value. This command checks that you set a depth for a mini-table type available in your document class (and that it is possible to change its depth).

#### 1.4.12 Languages for the titles

Most of the strings defined in the language option files (.mld) were taken from the superb babel package  $\lceil 30, 31 \rceil$  of Johannes BRAAMS, some were adapted, others were made available by gentle users or taken from specific packages, like ArabTEX  $[127, 128]$  $[127, 128]$  $[127, 128]$ , ArmTEX (armenian) [\[89\]](#page-504-0), BangTEX (bangla) [\[166\]](#page-510-0), ethiop [\[23\]](#page-499-0), guarani [\[26\]](#page-499-0), Malayalam [\[3,](#page-497-0) [4\]](#page-497-0), MonTEX (mongol) [\[86,](#page-504-0) [88\]](#page-504-0), CJK (chinese, corean-hangûl/hanja, japanese, thai) [\[140,](#page-508-0) [141\]](#page-508-0), PLATEX [\[165,](#page-510-0) [199\]](#page-513-0) (polish), SLATEX [\[149\]](#page-509-0) (swedish), FarsiTEX (farsi or iranian), or vietnam.sty — latvian (letton), greek-mono, greek-polydemo, greek-polykatha, polish2, russian2m, russian2o and spanish3 need Lambda ( $\Lambda$ ), i.e., the Omega ( $\Omega$ ) version of  $\Delta E$ <sub>TEX</sub>, (see [\[124\]](#page-507-0)), or even found by searching on the Web (bulgarianb.mld for upper cyrillic bulgarian, japanese.mld for japanese, serbianc.mld for cyrillic serbian). Other languages are welcome. See table [1.7](#page-34-0) on page [35.](#page-34-0)

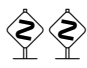

But for some oriental languages  $\frac{11}{1}$ , the sources of the titles use some exotic encodings which are difficult to manipulate in a .dtx file, hence the .mld file is then just a wrapper which loads a special file, nicknamed a .mlo file  $^{12}$ , not generated by the .dtx file in the current version of minitoc package, but via filecontents environments in the minitoc.ins file, and playing with the "catcode" of the "delete" character.

#### 1.4.13 Altering the layout of the mini-tables

The layout of a mini-table is described in the figure [1.5](#page-40-0) on the next page (this figure is adapted from [\[202\]](#page-513-0)), which defines some internal commands (these are not *dimensions*, but LATEX commands, created by \newcommand, modifiable via \renewcommand).

<sup>&</sup>lt;sup>11</sup>Mainly for chinese, farsi, hangûl (korean), hanja (korean), japanese, malayalam-omega, thai and some variants of russian.

<sup>12</sup>The extension .mlo means *minitoc language object*.

#### <span id="page-40-0"></span>CHAPTER 1. THE MINITOC PACKAGE 41

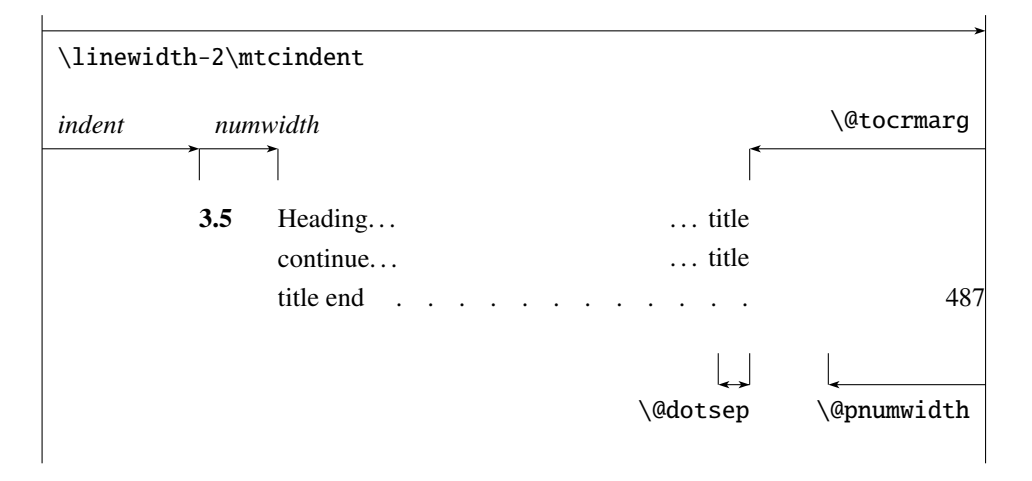

Figure 1.5: Layout of a ToC (LoF, LoT) entry

- $\Diamond$  dotsep, which is the separation between the dots in the dotted line. It is a pure number expressing *math units*; 18 math units make 1em (one quad), which is about the width of a "m" in the current font. As the real size of 1em is font dependent, the separation between the dots may vary if you use different fonts for different types of entries in the mini-tables.
- \@pnumwidth, is the width of the space reserved for the page number. It is a  $\triangle BFX$ command containing the representation of a length (e.g., 1.55em).
- \@tocrmarg, is the distance (margin) between the right border of the table and the end of the dotted line. It should be larger than \@pnumwidth, and can be a rubber length (i.e., contains some glue, like 2.55em plus 1fil); if you specify the "... plus 1fil" portion, the text of the entry will be ragged on right; it is useful if you have long entries, and it can avoid most hyphenations.
- \mtcsetformat As these commands are internal (their names contain the "@" character) and must have a local effect only on specific mini-tables, you should alter then indirectly via the \mtcsetformat command:

#### \mtcsetformat{*mini-table*}{*parameter*}{*value*}

where *mini-table* is one of the parttoc, partlof, partlot, minitoc, minilof, minilot, secttoc, sectlof or sectlot keywords; *parameter* is one of the dotinterval (for \@dotsep), pagenumwidth (for \@pnumwidth), or tocrightmargin (for \@tocrmarg) keywords; so:

#### \mtcsetformat{partlof}{tocrightmargin}{2.55em plus 1fil}

will set the right margin to 2.55em plus 1fil in the lists of tables at the part level. The elasticity (plus 1fil) is useful if the table captions are long.

Table 1.8: Horizontal rules

<span id="page-41-0"></span>

|          |          |            | defaults for |      |        |         |
|----------|----------|------------|--------------|------|--------|---------|
|          | rules in |            | no rules in  | book | report | article |
| \ptcrule | parttocs | \noptcrule | parttocs     | N    | N      | Y       |
| \plfrule | partlofs | \noplfrule | partlofs     | N    | N      | Y       |
| \pltrule | partlots | \nopltrule | partlots     | N    | N      | Y       |
| \mtcrule | minitocs | \nomtcrule | minitocs     | Y    | Y      | (NA)    |
| \mlfrule | minilofs | \nomlfrule | minilofs     | Y    | Y      | (NA)    |
| \mltrule | minilots | \nomltrule | minilots     | Y    | Y      | (NA)    |
| \stcrule | secttocs | \nostcrule | secttocs     | (NA) | (NA)   | Y       |
| \slfrule | sectlofs | \noslfrule | sectiofs     | (NA) | (NA)   | Y       |
| \sltrule | sectlots | \nosltrule | sections     | (NA) | (NA)   | Y       |

 $(NA)$  = not available.

Table 1.9: Page numbers

| <b>Type</b> | Page numbers (Default) | No page numbers   |
|-------------|------------------------|-------------------|
| parttoc     | \ptcpagenumbers        | \noptcpagenumbers |
| minitoc     | \mtcpagenumbers        | \nomtcpagenumbers |
| secttoc     | \stcpagenumbers        | \nostcpagenumbers |
| partlof     | \plfpagenumbers        | \noplfpagenumbers |
| minilof     | \mlfpagenumbers        | \nomlfpagenumbers |
| sectlof     | \slfpagenumbers        | \noslfpagenumbers |
| partlot     | \pltpagenumbers        | \nopltpagenumbers |
| minilot     | \mltpagenumbers        | \nomltpagenumbers |
| sectiot     | \sltpagenumbers        | \nosltpagenumbers |

Note that the tocrightmargin (for \@tocrmarg) parameter should obviously be greater than the pagenumwidth parameter (this appears in the figure [1.5](#page-40-0) on the preceding page).

If the dotinterval parameter (for \@dotsep) is large enough (try 450, then increase or decrease), the dots of leaders will be so much spread out that they will disappear.

# 1.5 Special Features

#### 1.5.1 Horizontal Rules

\mtcsetrules By default, most of mini-tables have horizontal rules after their titles and at their ends. The exception is the "parttoc" in a book- or report-like document (i.e., when \chapter is defined). To activate or deactivate these rules, the commands of the table 1.8 are available. But you can also use the following command, which is simpler:

\mtcsetrules{*mini-table*|\*}{on|off}

where *mini-table* is one of the parttoc, partlof, partlot, minitoc, minilof, minilot, secttoc, sectlof, or sectlot keywords; if the first argument is a star  $(*)$ , all mini-tables are affected; the keywords on and off have the following synonyms  $\frac{13}{13}$ :

- on, ON, yes, YES, y, Y, true, TRUE, t, T, vrai, VRAI, v, V, oui, OUI, o, O, and 1;
- off, OFF, no, NO, n, N, false, FALSE, faux, FAUX, f, F, non, NON, and 0.

#### 1.5.2 Page Numbers, Leaders

\mtcsetpagenumbers By default, the page numbers are listed in each minitoc, minilof, etc. Some authors want only the section titles (with the section numbers), but without page numbers. Hence the obvious declarations of table [1.9](#page-41-0) on the preceding page are available. But you can also use the following command:

\mtcsetpagenumbers{*mini-table*|\*}{on|off}

where *mini-table* is one of the parttoc, partlof, partlot, minitoc, minilof, minilot, secttoc, sectlof, or sectlot keywords; the keywords on and off have the following synonyms  $^{13}$  :

- on, ON, yes, YES, y, Y, true, TRUE, t, T, vrai, VRAI, v, V, oui, OUI, o, O, and 1;
- off, OFF, no, NO, n, N, false, FALSE, faux, FAUX, f, F, non, NON and 0.

If the first argument is a star (\*), all mini-tables are affected.

In the mini-tables, they are leaders of dots between the section titles and the page numbers. The undotted package option removes these dots. The dotted package option is the default. See also section [1.4.13](#page-39-0) on page [40.](#page-39-0)

#### 1.5.3 Features for parttocs and other mini-tables

By default, a parttoc (or a partlof or a partlot), in a book- or report-class document, is preceeded and followed by a \cleardoublepage (which acts like \clearpage in a one-side document), and has a page style of empty. Since version #32, you can modify this behaviour by redefining the commands of table [1.10](#page-43-0) on the following page, whose meaning is obvious. A feature defined as \empty does nothing.

 $13$ <sup>O</sup> and o are the letter 0,  $\theta$  is the zero digit.

<span id="page-43-0"></span>Type Command Default parttoc \beforeparttoc \cleardoublepage parttoc \afterparttoc \cleardoublepage parttoc \thispageparttocstyle \thispagestyle{empty} partlof \beforepartlof \cleardoublepage partlof \afterpartlof \cleardoublepage partlof \thispagepartlofstyle \thispagestyle{empty} partlot \beforepartlot \cleardoublepage partlot \afterpartlot \cleardoublepage partlot \thispagepartlotstyle \thispagestyle{empty} minitoc \beforeminitoc \empty minitoc \afterminitoc \empty minitoc \thispageminitocstyle \empty minilof \beforeminilof \empty minilof \afterminilof \empty minilof \thispageminilofstyle \empty minilot \beforeminilot \empty minilot \afterminilot \empty minilot \thispageminilotstyle \empty secttoc \beforesecttoc \empty secttoc \aftersecttoc \empty secttoc \thispagesecttocstyle \empty sectlof \beforesectlof \empty sectlof \aftersectlof \empty sectlof \thispagesectlofstyle \empty sectlot \beforesectlot \empty sectlot \aftersectlot \empty sectlot \thispagesectlotstyle \empty \mtcsetfeature{*mini-table*}{before|after|pagestyle}{*command*} Modifies the features for a mini-table.

Table 1.10: Features for parttoc-s and other mini-tables

\mtcsetfeature The command:

\mtcsetfeature{*mini-table*}{*keyword*}{*commands*}

allows you to redefine any of these commands. *mini-table* is one of the mini-table names: parttoc... sectlot. *keyword* is one of the followings: before, after or pagestyle. *commands* is either a sequence of commands like \clearpage, \cleardoublepage, \thispagestyle{...}, etc., either \empty (does nothing).

#### 1.5.3.1 Remark about page styles  $14$

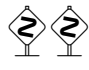

 The default commands for part-level mini-tables page styles are defined as being \thispagestyle{empty}, because in document classes defining the \chapter command, the part-level mini-tables are on their own pages. If the document is printed rectoverso, the first page is recto. Usually, these pages are not numbered and have no header and no footer. This behaviour comes from the default definitions of the commands of table [1.10](#page-43-0) on the page before. If you want an other behaviour, you can change these definitions. Note that, by default, only the *first* page of these mini-tables are in the empty page style. You can set the style of this first page by using \thispagestyle and set the style of the following pages by using \pagestyle, but you must not forget to reset the normal style after the mini-table. Look at this short example  $15$ :

```
\mtcsetfeature{parttoc}{before}%
  {\cleardoublepage}
\mtcsetfeature{parttoc}{thispagestyle}%
  {\thispagestyle{empty}\pagestyle{myheadings}}
\mtcsetfeature{parttoc}{after}%
  {\cleardoublepage\pagestyle{headings}}
```
where we add a \cleardoublepage before each parttoc, then we set the empty page style for the first page of the parttocs, the myheadings page style for the following pages of the parttocs, and set headings page style for the pages after the mini-table, after a \cleardoublepage.

#### 1.5.4 The "Chapter 0" Problem (solved)

Some documents do not begin with chapter number one, but with chapter number zero (or even a weirder number).

#### 1.5.4.1 Before version #23 (1994/11/08)

\firstpartis To make the minitoc package work with such documents, you must insert the command:

\firstchapteris \firstsectionis

\firstchapteris{ $\langle N \rangle$ }

 $14$ This remark is taken and adapted from a draft of the second edition of the JMPL [\[13\]](#page-498-0), by Benjamin BAYART, where he comments the minitoc package.

<sup>&</sup>lt;sup>15</sup>This example shows that the third argument can be a *sequence* of commands: we set the style of the current page and the style of the following pages.

<span id="page-45-0"></span>before the \dominitoc and analogous commands.  $\langle N \rangle$  is the number of the first chapter. This command *does not* modify the numbering of chapters, you must use a \addtocounter{chapter}{-1} command to get a first chapter numbered 0. The \firstpartis and \firstsectionis commands are similar for parts and sections with a non standard numbering.

#### 1.5.4.2 Since version #23 (1994/11/08)

 $\diamondsuit$  These commands are now obsolete, as this problem has been solved (via the "absolute" numbering of the mini-table auxiliary files). Thus now they just produce harmless warnings.

#### 1.5.5 Special Entries for TOC, LOF, LOT, Bibliography and Index

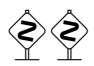

 If you want to add entries in the Table of Contents for objects like the Table of Contents itself, the List of Figures, the List of Tables, the Bibliography or the Index, you should use the tocbibind package  $[205]$  by Peter R. W<sub>ILSON</sub> (this package is available from the CTAN archives).

\dominitoc But these entries are considered as chapters (or sections in an article class document) when the .toc file is scanned to prepare the minitocs (the \dominitoc phase).

> Note that the same problems appear if you use one of the scrbook, scrreprt or scrartcl.cls KOMA-Script classes [\[161\]](#page-510-0) with some options (liststotoc, liststotocnumbered, bibtotoc, bibtotocnumbered, and idxtotoc). The solutions are the same.

\mtcaddchapter So you must add an \mtcaddchapter command, *without argument*, after each of the \tableofcontents \listoffigures \listoftables involved commands \tableofcontents, \listoffigures, and \listoftables. \adjustmtc For the bibliography, you should add a \adjustmtc command after the \bibliography \bibliography command. \printindex For the glossary, it is a bit more complicated, you should add the following commands

\mtcaddchapter \mtcfixglossary

\addcontentsline just after the \printglossary command:

```
\addcontentsline{lof}{xchapter}{}
\addcontentsline{lot}{xchapter}{}
\mtcaddchapter
```
But this can be done by:

```
\mtcfixglossary[chapter|section|part]
```
where the optional argument is the level for the glossary entry in the TOC. By default, if \chapter is defined, the chapter level is used, else the section level. If neither \chapter or \section are defined, the part level will be used if \part is defined; else an error is reported. It is *recommended* that you check the result and, if necessary, you adjust the optional argument.

\addcontentsline \mtcaddchapter \mtcfixindex

\printindex For the index, it is like for the glossary, you should add the following commands just after the \printindex command:

```
\addcontentsline{lof}{xchapter}{}
\addcontentsline{lot}{xchapter}{}
\mtcaddchapter
```
But this can be done by:

\mtcfixindex[chapter|section|part]

where the optional argument is the level for the index entry in the TOC. By default, if \chapter is defined, the chapter level is used, else the section level. If neither \chapter or \section are defined, the part level will be used if \part is defined; else an error is reported. It is *recommended* that you check the result and, if necessary, you adjust the optional argument.

Of course, in documents were the TOC, LOF, LOT, bibliography and/or glossary (or index) are processed as starred sections, you must modify these additions to use section level commands.

And proceed with extreme care, tracking in the . log file the insertion of  $\text{intc}\langle N \rangle$  files (and siblings). They are some examples in the add.tex (see section [4.3](#page-94-0) on page [95\)](#page-94-0) and addsec.tex (see section  $4.4$  on page  $100$ ) files distributed with minitoc. The addsec.tex example shows how much that problem is difficult.

## 1.6 The notoccite option

\cite This option loads the notoccite package  $[8]$  (by Donald Arseneau). It avoids problems with \cite commands in sectionning commands or captions: if you then run  $BIBT<sub>F</sub>X$  using the unsrt (unsorted) style, or a similar style, these citations get numbered starting from the page in the table of contents where is the parasite citation, <span id="page-47-0"></span>not the number they should have in the main text. The notoccite package prevents this. As minitoc prints TOCs, it is subject to the same problem. See also <http://www.tex.ac.uk/cgi-bin/texfaq2html?label=bibtocorder>.

## 1.7 The listfiles and nolistfiles options

The listfiles package option creates a list of the minitoc auxiliary files into the file  $\langle document \rangle$ .maf. This feature can help you to remove these auxiliary files which are no more necessary after the LATEX run. Under Unix or Linux, you can use something like:

cat *document*.maf | xargs -i -t \rm {}

The nolistfiles package option is the default (no list).

## 1.8 The hints option

This package option detects some actions and the loading of some packages and classes known as interacting with minitoc, and also some frequent misuses and errors. This list of interacting packages and classes is, of course, not closed. If a known package is loaded, this option writes some hints in the .log file and emits a warning. The hints written in the .log file may suggest you to consult the present document or the minitoc.bug file. *Your advice about this option will be welcome.* This option is activated by default, but you can inhibit it via the nohints option. The following problems and potential problems are currently detected:

\part• Alteration of some of the following commands <sup>16</sup>: \part, \@part, \@spart, \@part \chapter, \@chapter, \@schapter, \section, \@sect, and \@ssect. Note \spart that the hyperref (see section [2.17](#page-57-0) on page [58\)](#page-57-0) package alters these commands at \@spart \begin{document}, hence this problem might be reported if you use this pack-\chapter age, but these alterations seem harmless. Note that the hyperref must be loaded \@chapter *before* minitoc.

\schapter

\@schapter • Presence of the following packages or classes, which need some precautions: \section \@sect \@ssect amsbook (class), memoir (class), appendix, placeins (beware to its options and its release date (2005/04/18 at least)), scrbook (class), scrreprt (class), scrartcl (class), tocbibind, and tocloft.

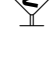

<sup>16</sup>The commands containing the "@" character in their names are internal commands of LATEX, of a package or of a class; they are sometimes altered by another packages; reconsider then the loading order of the packages.

• Presence of the following packages or classes, which are unfortunately incompatible with the minitoc package: amsart (class), amsproc (class), alphanum, jura (class), titlesec, and titletoc<sup>17</sup>.

\parttoc• Usage of \parttoc without calling \doparttoc, . . . , usage of \sectlot without \doparttoc calling \dosectlot. Or the reverse. \sectlot \dosectlot \tableofcontents \listoftables Usage of \parttoc without calling \[fake]tableofcontents, ..., usage of \sectlot without calling \[fake]listoftables. \sectlof **Sectlot** If you are using short extensions (because of your operating system or the Usage of \sectlof and/or \sectlot without using the insection package option of minitoc (or the placeins package without its section option). shortext package option, see section [1.9](#page-49-0) on the next page) and go beyond the limit of 99 parts, chapters or sections, the hints package option displays a warning.

 $abstract$ • If the abstract package  $[203]$  (by Peter R. WILSON), is used with its addtotoc \mtcaddchapter option, a "Abstract" entry is added to the table of contents, as a starred chapter if \mtcaddsection the document class defines \chapter, else as a starred section. This is detected and you should add a \mtcaddchapter[] or a \mtcaddsection[] command after your abstract environment.

- If the sectsty package  $[150]$  (by Rowland McDonnell) is used, it must be loaded *before* the minitoc package.
- If the varsects package [\[186\]](#page-512-0) (by Daniel TAUPIN<sup>+</sup>) is used, it must be loaded *before* the minitoc package.
- If the fncychap package  $[143]$  (by Ulf A. LINDGREN) is used, it must be loaded *before* the minitoc package.
- If the quotchap package  $[190]$  (by Karsten TINNEFELD) is used, it must be loaded *before* the minitoc package.
- If the romannum package  $[210]$  (by Peter R. W<sub>ILSON</sub>) is used, it must be loaded *before* the minitoc package.
- If the sfheaders package  $[145]$  (by Maurizio Lorest) is used, it must be loaded *before* the minitoc package.
- If the alnumsec package [\[125\]](#page-507-0) (by Frank K üsren) is used, it must be loaded *before* the minitoc package.
- If the captcont package  $[84]$  (by Steven Douglas Cochran) is used, it must be loaded *before* the minitoc package.
- If one of the caption  $[183]$ , caption2<sup>18</sup>  $[182]$ , (both written by Axel SOMMERFELDT), ccaption  $[207]$  (written by Peter R. WILSON), or mcaption  $[111]$  (written by Stephan HENNIG), packages is used, it must be loaded *before* the minitoc package.

 $17$ The titlesec package redefines the sectionning commands in a way completely alien to the standard LATEX way; hence minitoc and titlesec-titletoc are fundamentaly incompatible, and it is very sad.

<sup>&</sup>lt;sup>18</sup>This package is obsolete; now use the caption package.

<span id="page-49-0"></span>

| mini-table | long extensions<br>(UNIX, etc.) | short extensions<br>$(MS\text{-DOS}, etc.)$ |
|------------|---------------------------------|---------------------------------------------|
| parttoc    | . $ptc\langle N\rangle$         | $. \mathbb{P}\langle N \rangle$             |
| partlof    | .plf $\langle N \rangle$        | . G $\langle N \rangle$                     |
| partlot    | .plt $\langle N \rangle$        | .U $\langle N \rangle$                      |
| minitoc    | .mtc $\langle N \rangle$        | . M $\langle N \rangle$                     |
| minilof    | .mlf $\langle N \rangle$        | $\,$ F $\langle N \rangle$                  |
| minilot    | .mlt $\langle N \rangle$        | . T $\langle N \rangle$                     |
| secttoc    | .stc $\langle N \rangle$        | $.S\langle N\rangle$                        |
| sectlof    | .slf $\langle N \rangle$        | $H\langle N\rangle$                         |
| sectiot    | .slt $\langle N \rangle$        | . V(N)                                      |

Table 1.11: Extensions of the auxiliary files

• If you try to insert empty mini-tables, the hints option gives a global warning (except if you used also the nocheckfiles option, see section [1.3.3](#page-26-0) on page [27\)](#page-26-0).

\firstpartis• If you use one of the obsolete commands (\firstpartis, \firstchapteris, \firstchapteris or \firstsectionis), a warning is issued for each use, of course, but also a \firstsectionis global hint as reminder.

> • If you invoke a same preparation command more than once, an informative hint is issued for each spurious invocation.

#### 1.9 Usage with MS-DOS

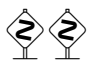

 Under MS-DOS (and other PC oriented old operating systems), the filename extensions are limited to 3 characters. The minitoc package determines dynamically the type of extensions available and will use it. All other modifications will be done automatically. The .mtc $\langle N \rangle$  extensions will become .M $\langle N \rangle$ , where  $\langle N \rangle$  is the absolute chapter number. The extensions .ml  $f\langle N\rangle$  and .ml  $t\langle N\rangle$  become .F $\langle N\rangle$  and .T $\langle N\rangle$ . The .ptc $\langle N\rangle$  extensions become . $P\langle N\rangle$ , where  $\langle N\rangle$  is the absolute part number. The extensions .plf $\langle N\rangle$ and .plt $\langle N \rangle$  become .G $\langle N \rangle$  and .U $\langle N \rangle$ . The .stc $\langle N \rangle$  extensions become .S $\langle N \rangle$ , where  $\langle N \rangle$  is the absolute section number. The extensions  $\text{Stf}(N)$  and  $\text{Stf}(N)$  become  $\text{H}(N)$ and  $V(N)$ . All these extensions are listed in table 1.11. Of course, this implies a limit of 99 chapters in a document, but do you really need so many chapters (or sections in an article)? The limit of 99 parts does not seem too serious for most documents, but for sections, it could be tragical. The hints option (section [1.8](#page-47-0) on page [48\)](#page-47-0) will report such situations. See also section [2.5](#page-54-0) on page [55.](#page-54-0)

# 1.10 Why several  $\mu$ FigX runs are required?

The mini-tables, at part, chapter and section levels, are using some space on the first pages on each chapter, part or section, thus the page numbers are altered. After the first LATEX run, the mini-tables and lists, partial tables and lists and section-level tables and lists will be empty (in fact skipped since version #35); after the second run, they appear (if not empty), but because they modify the page numbering, page numbers are wrong; after the third LATEX run, the mini, part- and section-level tables and lists should be correct (see figure [2.1](#page-53-0) on page [54\)](#page-53-0).

# 1.11 The mtcoff package

If a document has been prepared with the minitoc package, it contains many minitoc specific commands, most of them being \dominitoc, \faketableofcontents, and \minitoc commands (and their equivalents for lists of figures and tables). If you want to typeset this document without any mini-table, you have just to replace the minitoc package by the mtcoff package (without option), and all these commands will be ignored, eventually writing warning messages in the . log file. At least two LATEX runs will be necessary to get a correct page numbering and cross references. It also sanitizes the .aux, .toc, .lof, and .lot files from minitoc specific commands which are now spurious.

# Chapter 2

# Frequently Asked Questions

#### **Contents**

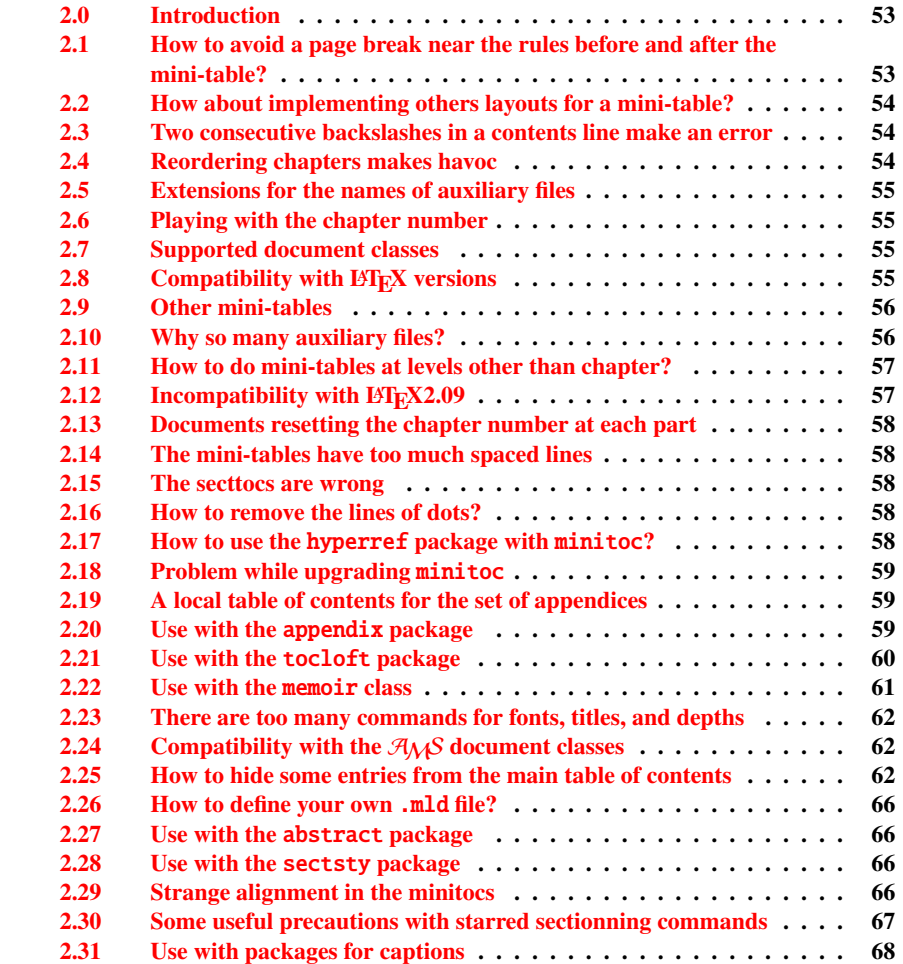

#### <span id="page-52-0"></span>CHAPTER 2. FREQUENTLY ASKED QUESTIONS 53

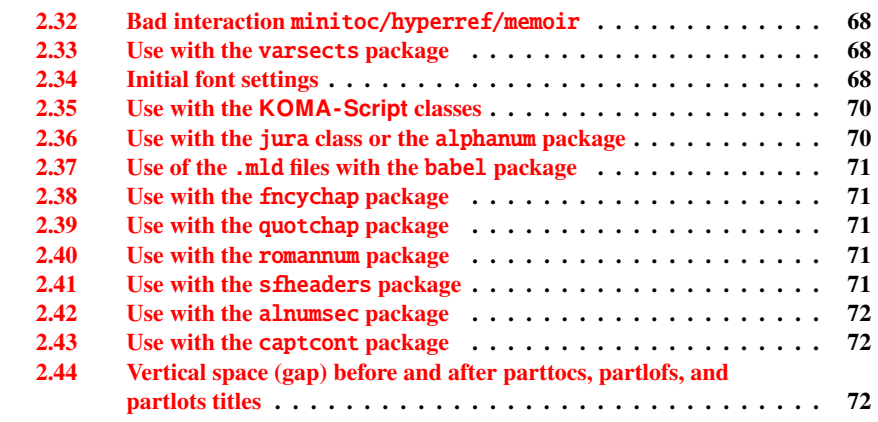

#### Figures

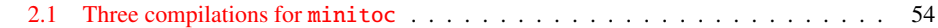

# 2.0 Introduction

Here is a list of problems and frequently asked questions about minitoc.sty. If the version has a number less than 46, please upgrade to version #46. This list is also given in the minitoc.bug file, in pure text form. The numbering of this list is done by date of the first occurrence of the question.

If a problem arises, it is often wise to: a) use the hints option (see section [1.8](#page-47-0) on page [48\)](#page-47-0), which is activated by default, and b) read the *(document*). **Log** file, which may contain pertinent messages. If you do not find a solution, ask a question on an adequate news group, like fr.comp.text.tex (in french) or comp.text.tex (in english) preferably, groups which I try to follow, or send me a mail in last ressort (please join a minimal but complete example reproducing the problem).

# 2.1 How to avoid a page break near the rules before and after the mini-table?

\enlargethispage This problem seemed solved since version #8, but version #12 adds better fixes. You may have to make some final tuning with \enlargethispage. See the LATEX manual  $[129]$ . The needspace package [\[201\]](#page-513-0) may also be useful.

<span id="page-53-0"></span>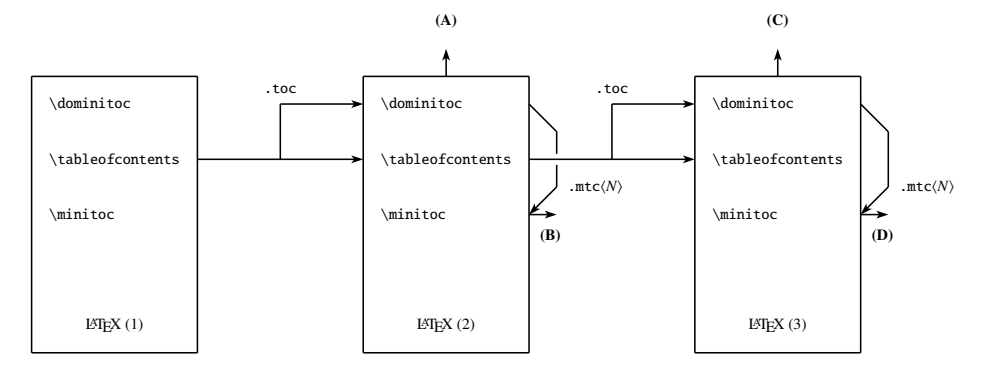

(A) \tableofcontents produces a table of contents, which is likely inaccurate.

(B) \minitoc produces minitocs, which are likely inaccurate.

(C) \tableofcontents produces a table of contents, which is accurate.

(D) \minitoc produces minitocs, which are accurate.

Figure 2.1: Three compilations for minitoc

# 2.2 How about implementing others layouts for a mini-table?

Suggestions are welcome, but look at the section [1.4.13](#page-39-0) on page [40.](#page-39-0)

# 2.3 Two consecutive backslashes in a contents line make an error

Use \protect\linebreak.

## 2.4 Reordering chapters makes havoc

*If you reorder chapters, havoc follows. . . mini-tables going in wrong chapters.*

The best way seems to make one run with the mtcoff package replacing the minitoc package, then restore the minitoc package and re-execute LATEX at least three times (yes, it is time consuming...). See figure  $2.1$ . Running with the mtcoff package ensures that the standard auxiliary files are cleared from "spurious" commands introduced by minitoc. A more radical solution is to delete the .aux, .toc, .lof and .lot files relative to the document, then re-execute LATEX at least three times.

## <span id="page-54-0"></span>2.5 Extensions for the names of auxiliary files

*This package creates auxiliary files with extensions like* .mtc $\langle N \rangle$ *. Some operating systems allow only 3 characters extensions. What to do?*

No modification is needed: all became automatic since version #28! If you insist to use 3 characters extensions, even on operating systems allowing more, just use the package option shortext. Then you will get first the autoconfiguration messages, then a message saying that you will use short extensions. But then be careful to not have more than 99 mini-tables of the same kind (even empty)!

#### 2.6 Playing with the chapter number

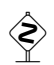

*Do not cheat* with the "chapter" counter, i.e., do not write ugly things like

```
\setcounter{chapter}{6}
```
The mechanism would break. It is better to add \chapter commands, to create empty (but numbered in a legal way) chapters. Since version #10, the minitoc package works with appendices. Version #19 allows to begin with a chapter other that number 1. And look at "Special Entries for TOC, LOF, LOT, Bibliography and Index", section [1.5.5](#page-45-0) on page [46.](#page-45-0)

The same remark applies to the part and section counters.

## 2.7 Supported document classes

The minitoc package is restricted to document classes which define chapters in the standard way, like "book" and "report", or sections in the standard way, like "article". There are "parttocs" if the document class defines the \part command. Note that classes like "letter", which have not the classical sectionning structure, cannot be supported. Classes using sectionning commands with other names are not supported<sup>1</sup>. See also section [2.24](#page-61-0) on page [62.](#page-61-0)

## 2.8 Compatibility with  $\rm \mathbb{F} F_{F}X$  versions

Some users have failed to make minitoc to work. They got a message like:

<sup>&</sup>lt;sup>1</sup> This would be very difficult: any user can create new sectionning commands (often with the help from some packages) with standard or new names; this is only limited by the imagination. The minitoc package relies on the names of the standard sectionning commands and on the syntax of these commands.

```
Package minitoc Warning: <W0021>
Undefined command ... \@inputcheck ...
Your version of latex.tex is obsolete. Trying to continue...
```
or:

```
Package minitoc Warning: <W0022>
Undefined command ... \reset@font ...
Your version of latex.tex is very obsolete.
Trying to continue... crossing fingers.
```
The \reset@font command has been added to latex.tex on September 29th, 1991 and the \@inputcheck command on March 18th, 1992 and this version of latex.tex has been released on March 25th, 1992. If you get this message, you have an old version of latex.tex. Get a recent one from the archives (or a recent distribution) and regenerate a latex.fmt format via initex (or your configuration tool).

## 2.9 Other mini-tables

Some demanding users want to have minilof, minilot and minibbl. First, "minibbl" is another problem, strongly related to the  $B \text{IBT}_{F}X$ 's dealing with .aux files. Look at the chapterbib[\[7\]](#page-497-0), bibunits  $[102]$ , multibib  $[103]$ , and bibtopic  $[12]$  packages. Version #13 has implemented basic minilofs and minilots. Minibbls are not the aim of this package<sup>2</sup>.

## 2.10 Why so many auxiliary files?

This package creates a lot of auxiliary files and some users have argued that it is too many. A deep redesign would be necessary to avoid that. Using only one big auxiliary file (or one for all minitocs, one for all minilofs,  $\dots$ ) would make the reading of such file very slow, as it would be read for each \miniXXX macro! Moreover, this would make the checkfiles (see section [1.3.3](#page-26-0) on page [27\)](#page-26-0) package option impractical to implement. Note that the many files \*.mtc\*, etc., may be deleted after the L'FEX run. They are rebuilt by the preparation commands (like \dominitoc and siblings). But, since version #35, minitoc is able to detect and skip empty \*.mtc\* files (and siblings) to avoid ugly titles with just two thin rules. It would not be easy to do with one big auxiliary file. Since version #44, the listfiles package option is available to create a list of these auxiliary files; see section [1.7](#page-47-0) on page [48.](#page-47-0)

These files contain the mini-tables extracted from the .toc, .lof, and .lot files. They are no more useful after the LATEX run. If you run LATEX via a script or a "makefile", it may

<sup>2</sup> See <http://www.tex.ac.uk/cgi-bin/texfaq2html?label=multbib>

<span id="page-56-0"></span>be useful to add to it a cleaning feature (which should be optional, to allow debugging). The table [1.11](#page-49-0) on page [50](#page-49-0) gives the list of the extensions for these files (note that a  $\langle document \rangle$ .mtc auxiliary file is also created as a scratch file).

As an example, you can look at the rubber script [\[16\]](#page-498-0) (written in Python) provided by Emmanuel BEFFARA:

<http://rubber.sourceforge.net/> <http://www.pps.jussieu.fr/~beffara/soft/rubber/>

#### 2.11 How to do mini-tables at levels other than chapter?

Here also, some redesign was needed. From version #15, there are parttocs, partlofs and partlots for the part level in book | report-like and article-like documents, secttocs, sectlofs and sectlots for the section level in article-like documents. Note that you can not have minitocs features at chapter and section level in the same document, because doing so would make an unreadable monster. The user must choose the main class of the document according to the size of it (e.g., do not write an article of more than 100 sections: this is a report, or even a book!).

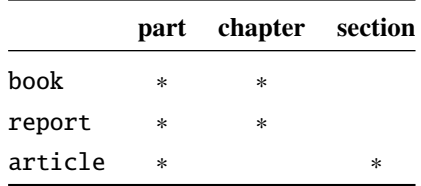

# 2.12 Incompatibility with  $\mu$ <sub>TF</sub>X2.09

\contentsline

\protect The more recent version of  $\langle \Delta \rangle$  adds \protect before \contentsline in the entsline .toc. .lof and .lof files. The version #17 of minitoc attempts to be compatible .toc, .lof and .lof files. The version #17 of minitoc attempts to be compatible with LAT<sub>EX</sub> 2<sub>ε</sub> and LAT<sub>E</sub>X2.09. This will be the *last* version usable with LAT<sub>E</sub>X2.09. Versions #18 and later are LATEX  $2\epsilon$  specific, and no more compatible with LATEX2.09, which is completely obsolete.

# <span id="page-57-0"></span>2.13 Documents resetting the chapter number at each part

Since version #23, minitoc works with document classes resetting chapter (or section) number at each part (or chapter). This is possible because the auxiliary files for the mini-tables have now an *absolute* number.

## 2.14 The mini-tables have too much spaced lines

From version #29, you can have tight mini-tables with the tight option, and with the k-tight option for the KOMA-Script classes [\[161\]](#page-510-0) (since version #43).

## 2.15 The secttocs are wrong

Secttocs did not work: corrected (version #38).

## 2.16 How to remove the lines of dots?

The lines of dots (leaders) between section titles and page numbers are removed by the undotted option (#29). See also section [1.4.13](#page-39-0) on page [40.](#page-39-0)

## 2.17 How to use the hyperref package with minitoc?

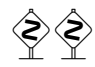

Since version #31, minitoc works correctly with the powerful hyperref package [\[176\]](#page-511-0), thanks to Heiko OBERDIEK, who used the work of Bernd JAEHNE and Didier VERNA. Hence *the* minitoc-hyper.sty *package is now obsolete and should no more be used. It it still present on the CTAN archives for compatibility with old documents.* If you add the loading of the hyperref package to a document yet using minitoc, you will get error message about spurious closing braces. Just let finish the LATEX run, then re-LATEX the document. There will be no problem if you remove the loading of hyperref and add it again: the problem occurs only when upgrading from minitoc #30 to minitoc #31 (or higher) with a document already processed and adding hyperref at the same time! It seems better to process the document with minitoc #31 (or higher) without hyperref, then with hyperref, because some internal commands written into the auxiliary files have been modified. If used, the hyperref package must be loaded *before* minitoc. Note that the documents minitoc.dtx and fminitoc.dtx show (not so) basic examples of the use of the hyperref package with minitoc.

## <span id="page-58-0"></span>2.18 Problem while upgrading minitoc

If upgrading from version #30 or lower to version #31 or higher, you should delete the .aux, .toc, .lof, .lot files of the document, else the first LATEX run with version #31 or higher will produce a lot of errors (the next run should be ok). See also the section [2.17](#page-57-0) on the preceding page.

## 2.19 A local table of contents for the set of appendices

```
\doparttoc
Some users need a table of contents for the appendices, but without putting the entries
\tableofcontents
of it into the main table of contents. The solution is to put the appendices in a \part
      \appendix
subdivision of the document and ask for a table of contents at the \part level:
          \part
       \parttoc
 \addtocontents
       \protect
    \setcounter
       \chapter
     \partbegin
                      \doparttoc % after \begin{document}
                      . . .
                      \tableofcontents . . .
                      \appendix
                      \part{Appendices} % create a part level subdivision
                      \parttoc % create a local table of contents
                      % To suppress the appendix part in the main toc
                      \addtocontents{toc}{\protect\setcounter{tocdepth}{-1}}
                      \chapter{First appendix}
                      . . .
                      % Add this at the end of appendices if there is something
                      % after the appendices (like an index or a bibliography)
                      % to put a bound to the contents of \parttoc
                      \addtocontents{toc}{\protect\partbegin}
```
See also section [2.25](#page-61-0) on page [62.](#page-61-0)

#### 2.20 Use with the appendix package

```
\addcontentsline
     \adjuststc
```
appendices If you use the appendix package  $[204]$  (by Peter R. WILSON), you will observe a \adjustmtc do not match with their respective appendices. In fact, the environnement opening serious problem with minitocs in the appendices environment (and after it): they \begin{appendices} hides a \addcontentsline command for a chapter or a section, putting trouble in the numbering of minitocs or secttocs. Several solutions are available. The first one is to add a \adjustmtc or \adjuststc command (depending if the appendices are at the chapter or section level) after *each* \begin{appendices} command. An other solution is to add the following commands in the preamble *after* the loading of the appendix package:

```
\let\oldappendices\appendices
\def\appendices{\oldappendices\adjustmtc}
```
if appendices are at the chapter level, OR:

\let\oldappendices\appendices \def\appendices{\oldappendices\adjuststc}

if appendices are at the section level.

These two solutions may be modified by replacing \adjustmtc by the sequence:

\addtocontents{toc}{\chapterend} OR \addtocontents{toc}{\sectend}

when it is necessary to delimit the end of the preceeding chapter or section.

A rather elegant solution is to add an entry into the TOC via the \addappheadtotoc offered by the appendix package. As this entry is a chapter-level (or section-level) entry, it delimits correctly the end of the preceeding chapter or section.

#### 2.21 Use with the tocloft package

 $\text{interior}$  (This answer is given in the documentation of the tocloft package [\[202\]](#page-513-0).) The tocloft (by Peter R. WILSON) and minitoc packages have an unfortunate interaction<sup>3</sup>, which fortunately can be fixed. In the normal course of events, when minitoc is used in a chaptered document it will typeset section entries in the minitocs in bold font. If tocloft is used in conjunction with minitoc, then the minitoc section entries are typeset in the normal font, except for the page numbers which are in bold font, while the ToC section entries are all in normal font.

One cure, if you want the minitoc section entries to be all in normal small font, is to put:

\renewcommand{\mtcSfont}{\normalfont\small}

or:

\mtcsetfont{minitoc}{section}{\normalfont\small}

 $\overline{3}$  Discovered by Lyndon DUDDING.

<span id="page-60-0"></span>in the preamble.

Otherwise, the cure is the following incantation:

```
\renewcommand{\cftsecfont}{\bfseries}
\renewcommand{\cftsecleader}{\bfseries\cftdotfill{\cftdotsep}}
\renewcommand{\cftsecpagefont}{\bfseries}
```
To have the section entries in both the ToC and the minitocs in bold then put the incantation in the preamble. To have only the minitoc section entries in bold while the ToC entries are in the normal font, put the incantation between the \tableofcontents command and the first \chapter command.

As tocloft is a very powerful and useful package, these cures are worth to be added if you need the benefits of this package. See also section 2.22.

## 2.22 Use with the memoir class

The memoir class  $[208, 209]$  $[208, 209]$  $[208, 209]$  offers basically the functionnalities of the appendix, tocbibind and tocloft packages (this class and these packages have the same author, Peter R. WILSON), hence it has the same problems; see above the available solutions (sections [2.20](#page-58-0) on page [59,](#page-58-0) [1.5.5](#page-45-0) on page [46,](#page-45-0) and [2.21](#page-59-0) on the page before respectively). If your version of the memoir class is recent, the syntax of the  $\char'$   $\char'$  chapter command is different and the memoir class *could be no more compatible* with the minitoc package, but a patch is inserted to fix the problem. Hopefully, if your version of the memoir is more recent than 2005/09/25, the patch is no more necessary.

If you are using the memoir class (or the tocloft package), the \mtcsetfont command has no effect (\mtcsettitlefont works); you should use the font commands which are specific of the memoir class (or of the tocloft package).

If you still want to use the \mtcsetfont commands while using the memoir class (or of the tocloft package), you must disable the memoir/tocloft font commands. This is done by the following commands:

\let\cftpartfont\relax \let\cftchapterfont\relax \let\cftsectionfont\relax \let\cftsubsectionfont\relax \let\cftsubsubsectionfont\relax \let\cftparagraphfont\relax \let\cftsubparagraphfont\relax \let\cftfigurefont\relax \let\cftsubfigurefont\relax

<span id="page-61-0"></span>\let\cfttablefont\relax \let\cftsubtablefont\relax

# 2.23 There are too many commands for fonts, titles, and depths

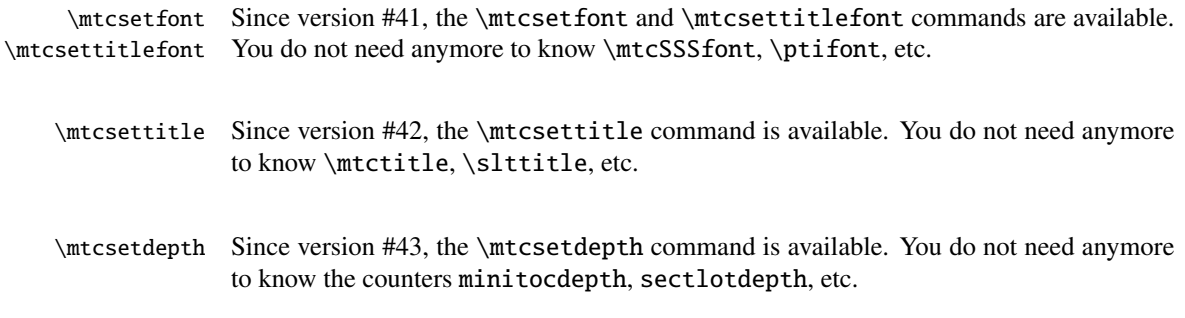

# 2.24 Compatibility with the  $A_{\mathcal{M}}S$  document classes

#### \mtcaddchapter The amsart.cls and amsproc.cls document classes are unfortunately incompatible with minitoc. The amsbook.cls document class requires the insertion of commands if you want a list of figures and/or a list of tables:

\listoffigures \mtcaddchapter % added \listoftables \mtcaddchapter % added

# 2.25 How to hide some entries from the main table of contents

mtchideinmaintoc It is a problem similar to that of section [2.19](#page-58-0) on page [59.](#page-58-0) An example is having a local mtchideinmainlof table of contents for a chapter (\minitoc) whose entries should not appear in the main mtchideinmainlot table of contents. Just use the mtchideinmaintoc environment:

> \chapter{Title} \begin{mtchideinmaintoc}[*level*] \minitoc

```
\section{sub-title}
...
\end{mtchideinmaintoc}
```
This environment accepts an optional numeric argument, which is the depth of hiding in the main toc (default:  $-1$ , complete hiding). You can look at the  $apx.text$  example file:

```
1 \langle *apx \rangle2 \documentclass{book}
3 \usepackage{lipsum} % provides filling text
4 \usepackage{tocbibind} % adds some entries in the main TOC.
5 \usepackage[tight,listfiles]{minitoc}
6 \setcounter{minitocdepth}{3}
7 \setcounter{parttocdepth}{3}
8 \begin{document}
9 \doparttoc
10 \dominitoc
11 \tableofcontents
12 \mtcaddchapter % because tocbibind adds a chapter entry in the TOC
13 \chapter{First}
14 \minitoc
15 First chapter
16 \section{First section}
17 \ll 1ipsum[1]
18 \section{Second section}
19 \lipsum[2]
20 \chapter{Second}
21 \minitoc
22 Second
23 \section{First section of second chapter}
24 \ll 3]
25 \section{Second section of second chapter}
26 \backslashlipsum[4]
27 \appendix % begins the appendices
28 \addcontentsline{toc}{part}{Appendices} % adds a part entry in the TOC
29 \adjustptc % fixes the parttoc counter ptc
30 \parttoc % adds a partial toc for the appendices
31 \begin{mtchideinmaintoc}[-1] % hides the details of the
32 % % appendices in the main TOC, but chapter-level
33 % % entries would be still visible if you use 0
34 % % in place of -1 as optional argument.
35 \chapter{First appendix}
36 \minitoc
37 First appendix
38 \section{First section}
39 \lipsum[5]
40 \section{Second section}
41 \lipsum[6]
42 \chapter{Second appendix}
43 \minitoc
44 Second appendix
45 \section{First section of second appendix}
46 \lipsum[7]
```
 \section{Second section of second appendix} \lipsum[8] \end{mtchideinmaintoc} % end of hiding \end{document}  $\langle$ /apx $\rangle$ 

Of course, the environments mtchideinmainlof and mtchideinmainlot are also available, to hide some entries in the main list of figures or of tables.

Note that the position of the end of these environments must be adjusted to include a page<br>handle (like the sum days by a) shortery command) also the nature command wisht he break (like the one done by a \chapter command), else the restore command might be inserted to early into the .toc, .lof or .lot file. There is an example file (hide1.tex):

```
52 (*hide1)
53 \documentclass{book}
54 \usepackage%
55 [tight,listfiles]{minitoc}
56 \begin{document}
57 \dominilof
58 \dominilot
59 \listoffigures
60 \listoftables
61 \chapter{First}
62 \minilof
63 \minilot
64 \begin{figure}
65 \caption{AAAA1}
66 \end{figure}
67 \begin{figure}
68 \caption{AAAA2}
69 \end{figure}70 \begin{table}
71 \caption{TAAAA1}
72 \end{table}
73 \begin{table}
74 \caption{TAAAA2}
75 \end{table}
76 \chapter{Second}
77 \minilof
78 \minilot
79 %%----------------------
```
We begin the hiding of figure entries in the list of figures and of table entries in the list of tables. In this document, we use the environment forms.

```
80 \begin{mtchideinmainlof}
81 \begin{mtchideinmainlot}
82 \begin{figure}
83 \caption{BBBB1}
```

```
84 \end{figure}
85 \begin{figure}
86 \caption{BBBB2}
87 \end{figure}
88 \begin{table}
89 \caption{TBBBB1}
90 \end{table}
91 \begin{table}
92 \caption{TBBBB2}
93 \end{table}
94 \chapter{Third}
```
We terminate the hiding of figure entries in the list of figures and of table entries in the list of tables. In this document, we use the environment forms.

```
95 \end{mtchideinmainlot}
96 \end{mtchideinmainlof}
97 %%----------------------
98 \minilof
99 \minilot
100 \begin{figure}
101 \caption{CCCC1}
102 \end{figure}
103 \begin{figure}
104 \caption{CCCC2}
105 \end{figure}106 \begin{table}
107 \caption{TCCCC1}
108 \end{table}
109 \begin{table}
110 \caption{TCCCC2}
111 \end{table}
112 \end{document}
113 \langle / \text{hidden1} \rangle
```
But it is also possible to use *commands* in place of these environments: you place a \mtchideinmainlof (or \mtchideinmainlot) command in the first figure (or table) to hide, *before* its caption and a \endmtchideinmainlof (or \endmtchideinmainlot) command at the end of the last figure (or table) to hide, *after* its caption, like in this example file (hide2.tex):

114 (\*hide2) \documentclass{book} \usepackage% [tight,listfiles]{minitoc} \begin{document} \dominilof \dominilot \listoffigures \listoftables \chapter{First} \minilof \minilot \begin{figure} \caption{AAAA1} \end{figure} \begin{figure} \caption{AAAA2} \end{figure} \begin{table} \caption{TAAAA1} 134 \end{table} \begin{table} \caption{TAAAA2} \end{table} \chapter{Second} \minilof \minilot

We begin the hiding of figure entries in the list of figures and of table entries in the list of tables. In this document, we use the command forms: a command is inserted *before* the caption of the first "hidden" entry.

```
141 \begin{figure}
142 \mtchideinmainlof
143 \caption{BBBB1}
144 \end{figure}
145 \begin{figure}
146 \caption{BBBB2}
147 \endmtchideinmainlof
```
 \end{figure} \begin{table} \mtchideinmainlot \caption{TBBBB1} \end{table}

We terminate the hiding of figure entries in the list of figures and of table entries in the list of tables. In this document, we use the command forms: a command is inserted *after* the caption of the *last* "hidden" entry.

```
153 \begin{table}
154 \caption{TBBBB2}
155 \endmtchideinmainlot
156 \end{table}
157 \chapter{Third}
158 \minilof
159 \minilot
160 \begin{figure}
161 \caption{CCCC1}
162 \end{figure}
163 \begin{figure}
164 \caption{CCCC2}
165 \end{figure}
166 \begin{table}
167 \caption{TCCCC1}
168 \end{table}
169 \begin{table}
170 \caption{TCCCC2}
171 \end{table}
172 \end{document}
173 \langle /hide2 \rangle
```
This method, recommended while more delicate to apply, is more reliable in delimiting the hiding domain: its solves the problem of the asynchonicity between the writing of floats and the writing of the normal text.

#### 2.26 How to define your own .mld file?

<span id="page-65-0"></span>\mtcsettitle First, you should not directly modify one of the distributed .mld and .mlo files. \mtcselectlanguage The simplest way to alter some title is to redefine the corresponding command via \renewcommand or better via \mtcsettitle. If you really want to have your own .mld file, you copy an existing .mld file into one with a new name (not the name of a distributed .mld file). Then you modify this new .mld file and you can use it via \mtcselectlanguage. You can always contact me to add this new .mld file to the distribution. These remarks apply also to the  $\langle \text{language}\rangle$ [.mld.mlo] pairs of language definition files.

#### 2.27 Use with the abstract package

abstract If the abstract package  $[203]$  (by Peter R. WILSON), is used with its addtotoc option, \mtcaddchapter a "Abstract" entry is added to the table of contents, as a starred chapter if the document \mtcaddsection class defines \chapter, else as a starred section. This problem is detected by the hints \chapter option and you should add a \mtcaddchapter[] or a \mtcaddsection[] command after your abstract environment.

## 2.28 Use with the sectsty package

If the sectsty package [\[150\]](#page-509-0) (by Rowland McDonneur) is used, it must be loaded *before* the minitoc package, because it alters (redefines) the sectionning commands. Of course, the hints option detects this problem.

## 2.29 Strange alignment in the minitocs

*In minitocs, subsections titles are not aligned with sections, as they are in the main table of contents.*

The entries of a table of contents are formatted via internal commands like  $\lceil \log_{\text{part}} \rceil$ , \l@chapter, \l@section, etc.

The "part" and "chapter" levels (and "section" for an article) use specific commands which are somewhat complex for a more elaborated formatting. For the "section" (in the report and book classes) and lower levels, these commands are (book class, book.cls) by default:

```
\newcommand*\l@section{\@dottedtocline{1}{1.5em}{2.3em}}
\newcommand*\l@subsection{\@dottedtocline{2}{3.8em}{3.2em}}
```

```
\newcommand*\l@subsubsection{\@dottedtocline{3}{7.0em}{4.1em}}
\newcommand*\l@paragraph{\@dottedtocline{4}{10em}{5em}}
\newcommand*\l@subparagraph{\@dottedtocline{5}{12em}{6em}}
```
which will be applied in the main table of contents and in the minitocs. The arguments of \@dottedtocline are

- 1) the logical depth (which will be compared to tocdepth or minitocdepth).
- 2) the indentation.
- 3) the width reserved for the section/subsection/. . . number.

In the standard book, report and article classes, the dimensions (second and third arguments) are given in "em" units, and this unit depends of the current font. In the main table of contents, the section and subsection entries are witten in the *same* font, hence usually the alignment is correct. But in the minitocs, the section entries are written in a bold font while the subsection entries are written in a non bold font (the default font choices are given in table [1.6](#page-33-0) on page [34\)](#page-33-0), hence one "em" has different sizes in these two fonts and the alignement is changed.

There are several solutions:

- Redefine the \l@section ... \l@subparagraph commands to use font independent units (pt, mm, pc, etc.). This redefinition must be performed in a package or via a command defined by a package or between \makeatletter and \makeatother, because these commands have a @ in their names; you must use \renewcommand\* to redefine these commands.
- Use the tocloft package  $[202]$  to change the indentation, with font independent units. But then see section [2.21](#page-59-0) on page [60.](#page-59-0)
- Use the same font for the section and subsection entries in the minitocs, using the  $\nto$  the section [1.4.9](#page-38-0) on page [39\)](#page-38-0) or redefining the \mtcSfont, \mtcSSfont, \mtcSSSfont, \mtcPfont and \mtcSPfont commands (see table [1.6](#page-33-0) on page [34\)](#page-33-0), or similar.

# 2.30 Some useful precautions with starred sectionning commands

- The headers are not modified by  $\part^*$ ,  $\chapter*$  or  $\sect{$ ; it is necessary to use \markboth or \markright to get correct page headers for the current and following pages.
- If you need an entry in the table of contents for a \chapter\* or a \section\* command, you must use \mtcaddchapter[*title*] or \mtcaddsection[*title*]

<span id="page-67-0"></span>*after* the starred sectionning command. If you need an entry in the table of contents for a \part\* command, the page number in the table of contents would be wrong, because \part\* implies a \clearpage or a \cleardoublepage before the first page of the part. Use the sequence

```
\cleardoublepage % \clearpage if openany option.
\mtcaddpart[title]
\part*[title]
```
## 2.31 Use with packages for captions

If one of the caption  $[183]$ , caption2  $[182]^{4}$  $[182]^{4}$ , (both written by Axel SommerFELDT), ccaption  $[207]$  (by Peter R. WILSON), or mcaption  $[111]$  (by Stephan HENNIG), packages is used, it must be loaded *before* the minitoc package, because such packages alter (redefine) the commands listing figures and tables. Of course, the hints option detects this problem.

## 2.32 Bad interaction minitoc/hyperref/memoir

When the minitoc and hyperref [\[176\]](#page-511-0) packages are used in a document of class memoir [\[208,](#page-513-0) [209\]](#page-513-0), the chapter header "Chapter" does not appear on the first page of the chapter.

This problem is fixed in version #44 of minitoc.

## 2.33 Use with the varsects package

If the varsects package [\[186\]](#page-512-0) (by Daniel TAUPIN<sup>+</sup>) is used, it must be loaded *before* the minitoc package, because it alters (redefines) the sectionning commands. Of course, the hints option detects this problem.

## 2.34 Initial font settings

The setting of the fonts in the mini-tables is a rather complex problem. If we take the parttocs as an example, there is a \ptcfont font-command which is used for two purposes<sup>5</sup>:

<sup>&</sup>lt;sup>4</sup> This package is obsolete; now use a recent version of the caption package.

<sup>5</sup> The same remarks apply to the other mini-tables.

- First, to be used as default value for some other font-commands (like \ptcSPfont). As its default value is used in the initialization of the minitoc package, the value of these other commands is *not altered* if you modify \ptcfont. You must modify these commands one at a time.
- Second, it is invoked at the beginning of each parttoc, partlof or partlot to set an initial font command. Then each entry of the mini-table calls its own font command (like \ptcSPfont). Thus, if you modify \ptcfont, you can obtain a global effect on the fonts in the parttocs, partlofs, and partlots. So you can play with the various parameters of the fonts (family, shape, series, size), if you want fancy mini-tables; but it is rather difficult.

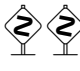

In the initialization of the minitoc package, we have a sequence of commands:

```
\let\ptcSSfont\ptcfont % (subsections)
\let\ptcSSSfont\ptcfont % (subsubsections)
\let\ptcPfont\ptcfont % (paragraphs)
\let\ptcSPfont\ptcfont % (subparagraphs)
\let\plffont\ptcfont % (figures)
\let\plfSfont\ptcfont % (subfigures)
\let\pltfont\ptcfont % (tables)
\let\pltSfont\ptcfont % (subtables)
```
to define some default fonts. But this sequence is executed only once. If you alter \ptcfont, the modification is not applied to these font commands. The command \ptcfont is invoked at the beginning of each parttoc. \ptcCfont is invoked for each chapter entry in a parttoc (\ptcSfont for each section entry, etc.). So \ptcfont can be used to define some global characteristics for the fonts in the parttocs, while \ptcCfont (etc.) can be used to customize the fonts for each level of entries.

Note that if you say:

```
\def\ptcSSfont{\ptcfont} % (subsections)
\def\ptcSSSfont{\ptcfont} % (subsubsections)
\def\ptcPfont{\ptcfont} % (paragraphs)
\def\ptcSPfont{\ptcfont} % (subparagraphs)
\def\plffont{\ptcfont} % (figures)
\def\plfSfont{\ptcfont} % (subfigures)
\def\pltfont{\ptcfont} % (tables)
\def\pltSfont{\ptcfont} % (subtables)
```
after loading the minitoc package, these font commands will be "associated" to \ptcfont, hence if you modify \ptcfont (by via \mtcsetfont{parttoc}{\*}{...} or \renewcommand), they will follow the modification. But if you modify one of these commands via \renewcommand or \mtcsetfont{parttoc}{subsection}{...} (subsection is an example), the association is broken. But you could be more clever by saying something like

<span id="page-69-0"></span>\mtcsetfont{parttoc}{subsection}{\ptcfont\itshape}

to preserve the association and modify only some parameters of a minitoc font command.

For levels above subsection (part, chapter and section), the fonts a more specific in general, but you can, of course, say something like  $\def\ptcCfont{\ptcfont}$  to make a similar association. You can even make other associations, like this:

```
% for high sectionning levels:
    \def\highlevelsfont{\rmfamily\bfseries\normalsize\upshape}
% for low sectionning levels:
    \def\lowlevelsfont{\rmfamily\mdseries\smallsize\upshape}
% then for each level:
    \def\ptcCfont{\highlevelsfont}
    \def\ptcSfont{\highlevelsfont}
    \def\ptcSSfont{\lowlevelsfont}
    \def\ptcSSSfont{\lowlevelsfont}
    \def\ptcPfont{\lowlevelsfont\itshape}
    \def\ptcSPfont{\lowlevelsfont\itshape}
```
Then you can redefine \highlevelsfont or \lowlevelsfont to act on several fonts in one step, but you must use \renewcommand. You cannot act on \highlevelsfont or \lowlevelsfont with \mtcsetfont.

Note that only the fonts for parttocs are used in the examples above; but, of course, the situation is the same for minitocs and secttocs. \highlevelsfont and \lowlevelsfont are macro names that you can choice, they are not part of the minitoc package.

## 2.35 Use with the **KOMA -Script** classes

If a KOMA-Script class [\[161\]](#page-510-0), compatible with minitoc (scrbook, scrreprt or scrartcl), is used, some class options may cause problems with the minitoc package, because these options add chapter or section entries in the table of contents. See section [1.5.5](#page-45-0) on page [46.](#page-45-0) Of course, the hints option detects this problem.

## 2.36 Use with the jura class or the alphanum package

The jura class loads the alphanum package, which redefines the sectionning structure in a non-standard way, after the loading of the report class. This class and this package are incompatible with minitoc.

## <span id="page-70-0"></span>2.37 Use of the .mld files with the babel package

If you are using the babel package  $[30, 31]$  $[30, 31]$  $[30, 31]$ , you can automatize the loading of the .mld file by adding some code in the preamble of your document, like this:

\AtBeginDocument{% \addto\captions*language1*{\mtcselectlanguage{*language2*}}}

where *language1* is the language name for babel and *language2* the language name for minitoc; there are often identical, but there are exceptions (when you use a locally customized .mld file, by example).

## 2.38 Use with the fncychap package

If the fncychap package [\[143\]](#page-508-0) (by Ulf A. LINDGREN) is used, it must be loaded *before* the minitoc package, because it alters (redefines) the sectionning commands. Of course, the hints option detects this problem.

## 2.39 Use with the quotchap package

If the quotchap package [\[190\]](#page-512-0) (by Karsten TINNEFELD) is used, it must be loaded *before* the minitoc package, because it alters (redefines) the sectionning commands. Of course, the hints option detects this problem.

#### 2.40 Use with the romannum package

If the romannum package [\[210\]](#page-513-0) (by Peter R. WILSON) is used, it must be loaded *before* the minitoc package, because it alters (redefines) the numbering of the sectionning commands. Of course, the hints option detects this problem.

## 2.41 Use with the sfheaders package

If the sfheaders package [\[145\]](#page-508-0) (by Maurizio Lorern) is used, it must be loaded *before* the minitoc package, because it alters (redefines) the sectionning commands. Of course, the hints option detects this problem.

## <span id="page-71-0"></span>2.42 Use with the alnumsec package

If the alnumsec package [\[125\]](#page-507-0) (by Frank K üster, is used, it must be loaded *before* the minitoc package, because it alters (redefines) the numbering of the sectionning commands. Of course, the hints option detects this problem.

## 2.43 Use with the captcont package

If the captcont package  $[84]$  (by Steven Douglas Cochran) is used, it must be loaded *before* the minitoc package, because it alters (redefines) the caption commands. Of course, the hints option detects this problem.

# 2.44 Vertical space (gap) before and after parttocs, partlofs, and partlots titles

These vertical gaps were hard-coded like for the chapter heads in the book and report document classes. The values were 50pt and 40pt, but some users want to adjust them for the titles of the part-level mini-tables. Since version #45, these gaps are defined by \mtcgapbeforeheads and \mtcgapafterheads, with these defaults values. Thes com mands apply globaly to parttocs, partlofs and partlots. These are *commands*, *not* dimensions, so they must be modified via \renewcommand (*not* via \setlength). An example of use is given in the gaps.tex document file:

```
174 (*aaps)
175 \documentclass[a4paper,oneside,12pt]{book}
176 \usepackage{vruler} % to have a vertical graduation
177 \usepackage{txfonts}
178 \usepackage[english2,tight,listfiles]{minitoc}
179 \begin{document}
180 \setvruler[1cm][0][10][3][0][0pt][0pt][0pt][] % with vruler package
181 \doparttoc
182 \faketableofcontents
183 \part{First part}
```
A normal parttoc, with the normal gaps before and after it. Note its position relative to the vertical ruler.

```
184 \parttoc
185 \chapter{First chapter of first part}
186 \chapter{Second chapter of first part}
187 \part{Second part}
```
We set large gaps. Note the new position of the parttoc relative to the vertical ruler.

```
188 \renewcommand{\mtcgapbeforeheads}{100pt}
189 \renewcommand{\mtcgapafterheads}{80pt}
190 \parttoc
191 \chapter{First chapter of second part}
192 \chapter{Second chapter of second part}
193 \part{Third part}
```
We set small gaps. Note the new position of the parttoc relative to the vertical ruler.

```
194 \renewcommand{\mtcgapbeforeheads}{20pt}
195 \renewcommand{\mtcgapafterheads}{10pt}
196 \parttoc
197 \chapter{First chapter of third part}
198 \chapter{Second chapter of third part}
199 \end{document}
200 \langle /\text{gaps} \rangle
```
## Chapter 3

# Memento

## **Tables**

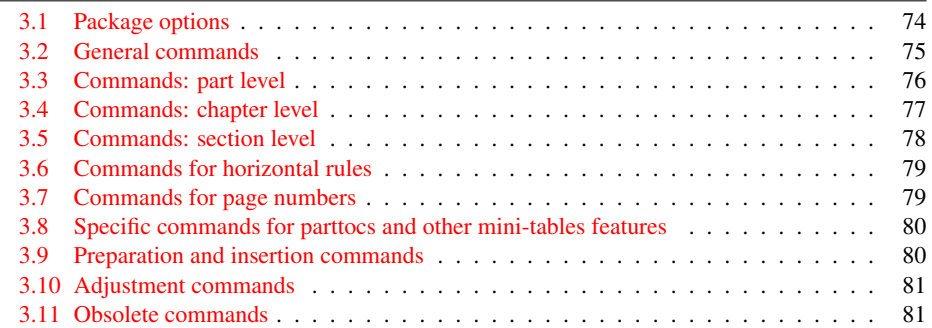

Table 3.1: Package options

| <b>Options</b>         | <b>Default</b> | Meaning                                                                                                  |
|------------------------|----------------|----------------------------------------------------------------------------------------------------|
| shortext               | $*NO*$         | Short extensions for auxiliary files.                                                                    |
| loose, tight           | loose          | Spacing of lines in mini-tables.                                                                         |
| k-loose, k-tight       | k-loose        | Spacing of lines in mini-tables (KOMA-Script<br>classes).                                                |
| dotted, undotted       | dotted         | Presence of leaders (dotted lines).                                                                      |
| insection              | $*NO*$         | Keeps floats (figures and tables) from drift-                                                            |
|                        |                | ing outside of their section. Useful if you use<br>sectlofs/sectlots.                                    |
| notoccite              | $*NO*$         | Useful if you have \cite commands in sec-<br>tionning titles and use an unsorted bibliographic<br>style. |
| listfiles, nolistfiles | nolistfiles    | Lists the minitoc auxiliary files into<br><i>document</i> maf.                                           |
| hints, nohints         | hints          | Adds hints in the . log file. Useful to detect some<br>problems.                                         |

Language options are listed in table [1.7](#page-34-0) on page [35.](#page-34-0) Default: english.

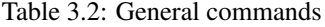

<span id="page-74-0"></span>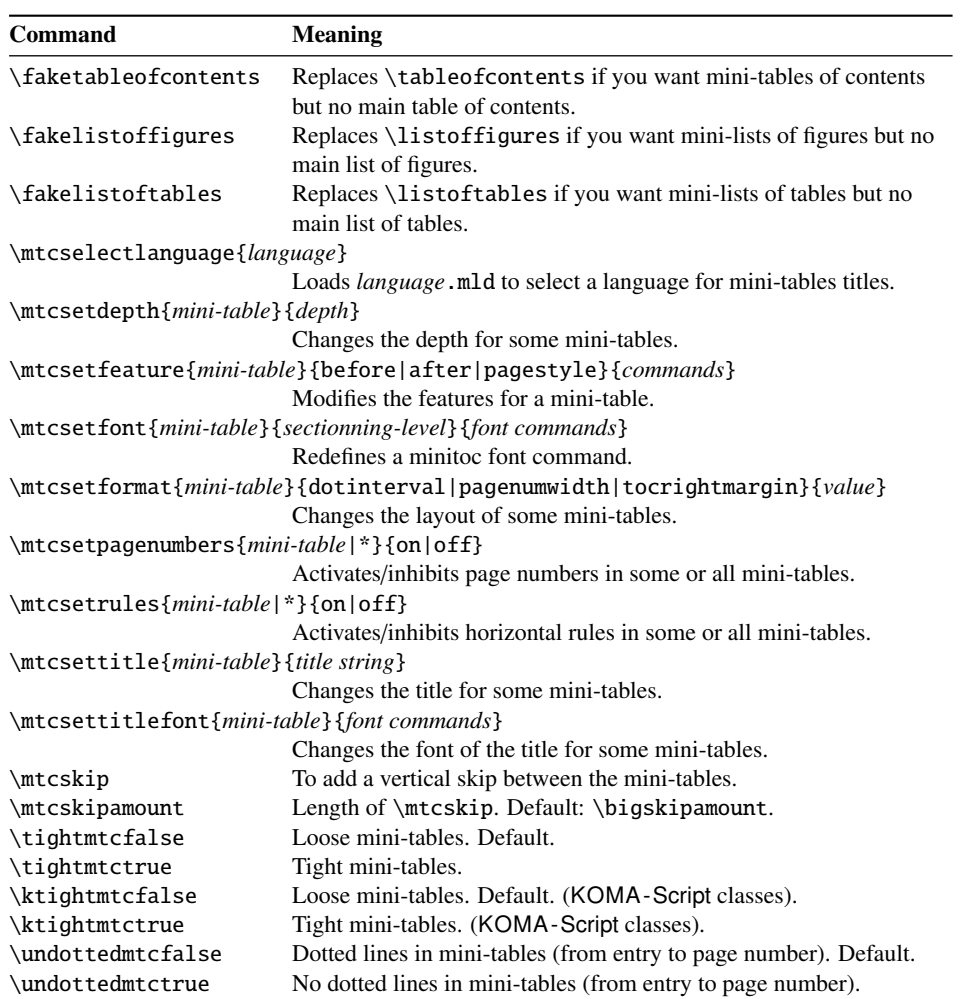

Table 3.3: Commands: part level

<span id="page-75-0"></span>

| Command                          | <b>Meaning</b>                                                   |  |
|----------------------------------|------------------------------------------------------------------|--|
| $\d$ oparttoc[x]                 | Before \[fake]tableofcontents if you use \parttoc*.              |  |
| $\d$ opartlof[x]                 | Before \[fake]listoffigures if you use \partlof*.                |  |
| $\dot{x}$                        | Before \[fake]listoftables if you use \partlot*.                 |  |
| $\partial [x]$                   | After each \part command for which a parttoc is needed*.         |  |
| $\partial [x]$                   | After each \part command for which a partlof is needed*.         |  |
| $\partial [x]$                   | After each \part command for which a partlot is needed*.         |  |
| \setcounter{parttocdepth}{depth} |                                                                  |  |
|                                  | Depth of the following parttocs. Analog to tocdepth. Default: 2. |  |
|                                  | Has no action on partlofs and partlots.                          |  |
| or:                              |                                                                  |  |
|                                  | \mtcsetdepth{parttoc partlof partlot}{depth}                     |  |
|                                  | Idem, but can also act on partlofs and partlots.                 |  |
| \ptcindent                       | Left/right indentation of a partial table. Default: 24pt.        |  |
| \ptcfont                         | Font command for parttoc.                                        |  |
|                                  | Default: \small\rmfamily\upshape\mdseries (article)              |  |
|                                  | or: \normalsize\rmfamily\upshape\mdseries (book, report).        |  |
| \ptcCfont                        | Font command for parttoc, chapter entries.                       |  |
|                                  | Default: \normalsize\rmfamily\upshape\bfseries.                  |  |
| \ptcSfont                        | Font command for parttoc, section entries.                       |  |
|                                  | Default: \small\rmfamily\upshape\bfseries (article)              |  |
|                                  | or: \small\rmfamily\upshape\bfseries (book, report).             |  |
| \ptcSSfont                       | Font command for parttoc, subsection entries**.                  |  |
| \ptcSSSfont                      | Font command for parttoc, subsubsection entries**.               |  |
| \ptcPfont                        | Font command for parttoc, paragraph entries**.                   |  |
| \ptcSPfont                       | Font command for parttoc, subparagraph entries**.                |  |
| \plffont                         | Font for partlof. Default: \small\rmfamily\upshape\mdseries.     |  |
| \plfSfont                        | Font for partlof (subfigures). Default:                          |  |
|                                  | \small\rmfamily\upshape\mdseries.                                |  |
| \pltfont                         | Font for partlot. Default: \small\rmfamily\upshape\mdseries.     |  |
| \pltSfont                        | Font for partlot (subtables). Default:                           |  |
|                                  | \small\rmfamily\upshape\mdseries.                                |  |
| \ptctitle                        | Title of parttocs. Default: Table of Contents.                   |  |
| \plftitle                        | Title of partlofs. Default: List of Figures.                     |  |
| \plttitle                        | Title of partlots. Default: List of Tables.                      |  |
| \ptifont                         | Font for partXXX titles.                                         |  |
|                                  | Default: \Large\rmfamily\upshape\bfseries (article)              |  |
|                                  | or: \LARGE\rmfamily\upshape\bfseries (book, report).             |  |
| \mtcgapbeforeheads               | Vertical gap before part-level mini-tables titles. Default: 50pt |  |
| \mtcgapafterheads                | Vertical gap after part-level mini-tables titles. Default: 40pt  |  |

∗: [*x*] is an optional argument to set the position of the title; the setting is local for the \partXXX commands, global for the \dopartXXX commands. The values of *x* are: l for left (default), c for centered, r for right, n or e for no title.

∗∗: defaults like \ptcfont.

Table 3.4: Commands: chapter level

<span id="page-76-0"></span>

| Command               | <b>Meaning</b>                                                          |  |
|-----------------------|-------------------------------------------------------------------------|--|
| $\domin \text{ic}[x]$ | Before \[fake]tableofcontents if you use \minitoc*.                     |  |
| $\dominilof[x]$       | Before \[fake]listoffigures if you use \minilof*.                       |  |
| $\dominilot[x]$       | Before \[fake]listoftables if you use \minilot*.                        |  |
| $\minitoc[x]$         | After each \chapter command for which a minitoc is needed*.             |  |
| $\min\{x\}$           | After each \chapter command for which a minilof is needed*.             |  |
| $\minilot[x]$         | After each \chapter command for which a minilot is needed*.             |  |
|                       | \setcounter{minitocdepth}{depth}                                        |  |
|                       | Depth of the following minitocs. Analog to tocdepth. Default: 2. Has no |  |
|                       | action on minilofs and minilots.                                        |  |
| or:                   |                                                                         |  |
|                       | \mtcsetdepth{minitoc minilof minilot}{depth}                            |  |
|                       | Idem, but can also act on minilofs and minilots.                        |  |
| \mtcindent            | Left/right indentation of a mini-table. Default: 24pt.                  |  |
| \mtcfont              | Font command for minitoc.                                               |  |
|                       | Default: \small\rmfamily\upshape\mdseries.                              |  |
| \mtcSfont             | Font command for minitoc, section entries.                              |  |
|                       | Default: \small\rmfamily\upshape\bfseries.                              |  |
| \mtcSSfont            | Font command for minitoc, subsection entries**.                         |  |
| \mtcSSSfont           | Font command for minitoc, subsubsection entries**.                      |  |
| \mtcPfont             | Font command for minitoc, paragraph entries**.                          |  |
| \mtcSPfont            | Font command for minitoc, subparagraph entries <sup>**</sup> .          |  |
| \mlffont              | Font for minilof. Default: \small\rmfamily\upshape\mdseries.            |  |
| \mlfSfont             | Font for minilof (subfigures). Default:                                 |  |
|                       | \small\rmfamily\upshape\mdseries.                                       |  |
| \mltfont              | Font for minilot. Default: \small\rmfamily\upshape\mdseries.            |  |
| \mltSfont             | Font for minilot (subtables). Default:                                  |  |
|                       | \small\rmfamily\upshape\mdseries.                                       |  |
| \mtctitle             | Title of minitocs. Default: Contents.                                   |  |
| \mlftitle             | Title of minilofs. Default: Figures.                                    |  |
| \mlttitle             | Title of minilots. Default: Tables.                                     |  |
| \mtifont              | Font for miniXXX titles.                                                |  |
|                       | Default: \large\rmfamily\upshape\bfseries.                              |  |

∗: [*x*] is an optional argument to set the position of the title; the setting is local for the \miniXXX commands, global for the \dominiXXX commands. The values of *x* are: 1 for left (default), c for centered, r for right, n or e for no title.

∗∗: defaults like \mtcfont.

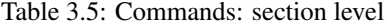

<span id="page-77-0"></span>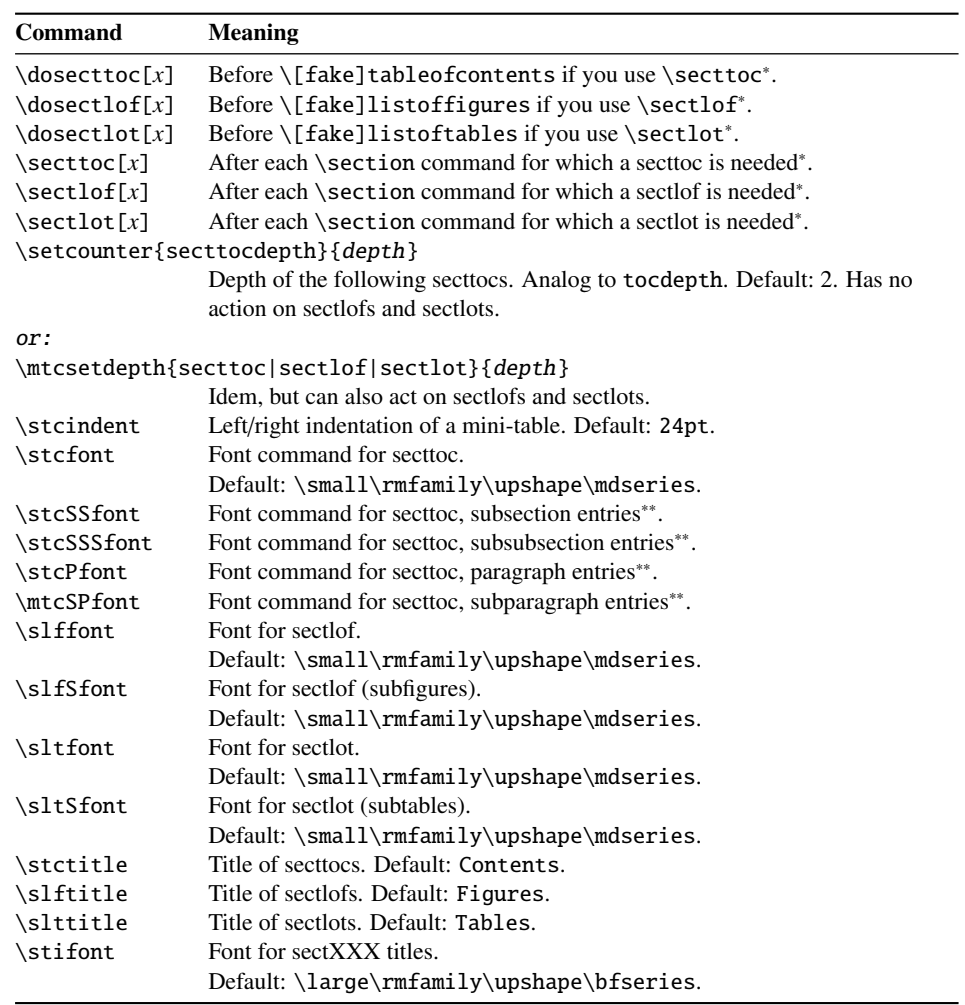

∗: [*x*] is an optional argument to set the position of the title; the setting is local for the \sectXXX commands, global for the \dosectXXX commands. The values of *x* are: 1 for left (default), c for centered, r for right, n or e for no title.

∗∗: defaults like \stcfont.

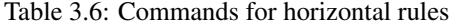

<span id="page-78-0"></span>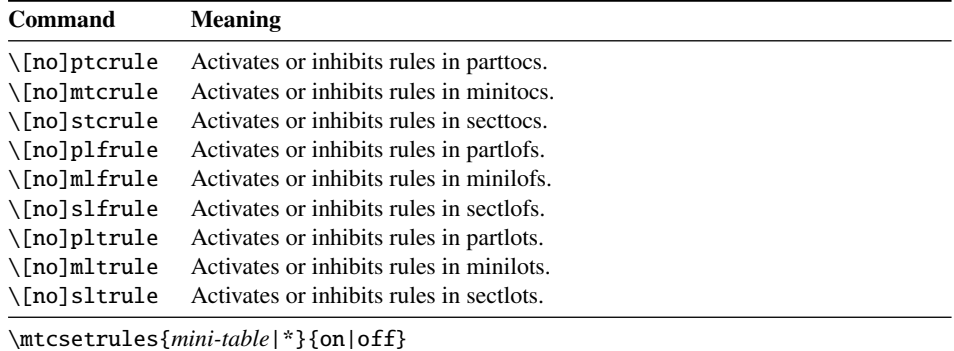

Activates/inhibits horizontal rules in some or all mini-tables.

By default, parttocs have no rules; minitocs and secttocs have rules. In articles, parttocs have rules.

Table 3.7: Commands for page numbers

| Command                                           | <b>Meaning</b>                                  |  |
|---------------------------------------------------|-------------------------------------------------|--|
| \[no]ptcpagenumbers                               | Activates or inhibits page numbers in parttocs. |  |
| \[no]plfpagenumbers                               | Activates or inhibits page numbers in partlofs. |  |
| $\[\noindent\verb [no]pltpagenumbers $            | Activates or inhibits page numbers in partlots. |  |
| \[no]mtcpagenumbers                               | Activates or inhibits page numbers in minitocs. |  |
| \[no]mlfpagenumbers                               | Activates or inhibits page numbers in minilofs. |  |
| \[no]mltpagenumbers                               | Activates or inhibits page numbers in minilots. |  |
| \[no]stcpagenumbers                               | Activates or inhibits page numbers in secttocs. |  |
| \[no]slfpagenumbers                               | Activates or inhibits page numbers in sectlofs. |  |
| \[no]sltpagenumbers                               | Activates or inhibits page numbers in sectlots. |  |
| \mtcsetpagenumbers{ <i>mini-table</i>  *}{on off} |                                                 |  |

Activates/inhibits page numbers in some or all mini-tables.

By default, the page numbers are present.

<span id="page-79-0"></span>

| Command               | <b>Default</b>        | <b>Meaning</b>            |  |
|-----------------------|-----------------------|---------------------------|--|
| \beforeparttoc        | \cleardoublepage      | Action before a parttoc.  |  |
| \beforepartlof        | \cleardoublepage      | Action before a partlof.  |  |
| \beforepartlot        | \cleardoublepage      | Action before a partlot.  |  |
| \afterparttoc         | \cleardoublepage      | Action after a parttoc.   |  |
| \afterpartlof         | \cleardoublepage      | Action after a partlof.   |  |
| \afterpartlot         | \cleardoublepage      | Action after a partlot.   |  |
| \thispageparttocstyle | \thispagestyle{empty} | Page style for a parttoc. |  |
| \thispagepartlofstyle | \thispagestyle{empty} | Page style for a partlof. |  |
| \thispagepartlotstyle | \thispagestyle{empty} | Page style for a partlot. |  |
| \beforeminitoc        | \empty                | Action before a minitoc.  |  |
| \beforeminilof        | \empty                | Action before a minilof.  |  |
| \beforeminilot        | \empty                | Action before a minilot.  |  |
| \afterminitoc         | \empty                | Action after a minitoc.   |  |
| \afterminilof         | \empty                | Action after a minilof.   |  |
| \afterminilot         | \empty                | Action after a minilot.   |  |
| \thispageminitocstyle | \empty                | Page style for a minitoc. |  |
| \thispageminilofstyle | \empty                | Page style for a minilof. |  |
| \thispageminilotstyle | \empty                | Page style for a minilot. |  |
| \beforesecttoc        | \empty                | Action before a secttoc.  |  |
| \beforesectlof        | \empty                | Action before a sectlof.  |  |
| \beforesectlot        | \empty                | Action before a sectlot.  |  |
| \aftersecttoc         | \empty                | Action after a secttoc.   |  |
| \aftersectlof         | \empty                | Action after a sectlof.   |  |
| \aftersectlot         | \empty                | Action after a sectlot.   |  |
| \thispagesecttocstyle | \empty                | Page style for a secttoc. |  |
| \thispagesectlofstyle | \empty                | Page style for a sectlof. |  |
| \thispagesectlotstyle | \empty                | Page style for a sectlot. |  |

Table 3.8: Specific commands for parttocs and other mini-tables features

\mtcsetfeature{*mini-table*}{before|after|pagestyle}{*commands*} Modifies the features for a mini-table.

Table 3.9: Preparation and insertion commands

| <b>Type</b>       | <b>Phase</b> | Level             |                           |                               |
|-------------------|--------------|-------------------|---------------------------|-------------------------------|
|                   |              | part              | chapter                   | section                       |
| table of contents | preparation  | \doparttoc[ $p$ ] | $\lambda$ dominitoc $[p]$ | $\backslash$ dosecttoc[ $p$ ] |
|                   | insertion    | $\eta$ )          | \minitoc[ $p$ ]           | $\setminus$ secttoc[ $p$ ]    |
| list of figures   | preparation  | \dopartlof[ $p$ ] | \dominilof[ $p$ ]         | \dosectlof[ $p$ ]             |
|                   | insertion    | \partlof[p]       | \minilof[p]               | $\setminus \text{sectlof}[p]$ |
| list of tables    | preparation  | \dopartlot[ $p$ ] | $\lambda$ lominilot $[p]$ | $\backslash$ dosectlot[ $p$ ] |
|                   | insertion    | $\partial$        | \minilot[p]               | $\setminus \text{sectlot}[p]$ |
| all               | preparation  |                   | $\cdots$ \mtcprepare[p]   |                               |

Each of these commands accepts one optional argument *p*, which specifies the position of the title of the mini-table. This argument *p* has a global effect for the preparation commands, but local for the insertion commands. It is a letter: [1] for left aligned (default), [c] for centered, [r] for right aligned, [e] or [n] for empty (no title).

Table 3.10: Adjustment commands

<span id="page-80-0"></span>

| Command                                                 | <b>Meaning</b>                                                   |  |
|---------------------------------------------------------|------------------------------------------------------------------|--|
| $\adjustptc[n]$                                         | Adjusts (increments) the parttoc counter $ptc$ by $n$ .          |  |
| $\addistmtc[n]$                                         | Adjusts (increments) the minitoc counter $m \times b$ <i>n</i> . |  |
| $\adjuststc[n]$                                         | Adjusts (increments) the sector counter $stc$ by <i>n</i> .      |  |
| \decrementptc                                           | Adjusts (decrements by 1) the parttoc counter ptc.               |  |
| \decrementmtc                                           | Adjusts (decrements by 1) the minitoc counter mtc.               |  |
| \decrementstc                                           | Adjusts (decrements by 1) the secttoc counter stc.               |  |
| \incrementptc                                           | Adjusts (increments by 1) the parttoc counter ptc.               |  |
| \incrementmtc                                           | Adjusts (increments by 1) the minitoc counter mtc.               |  |
| \incrementstc                                           | Adjusts (increments by 1) the secttoc counter stc.               |  |
| \mtcaddpart[title]                                      | Adds the title of a \part* in the ToC.                           |  |
| \mtcaddchapter[title]                                   | Adds the title of a \chapter* in the ToC.                        |  |
| \mtcaddsection[title]                                   | Adds the title of a $\setminus$ section* in the ToC.             |  |
| \mtcfixglossary[chapter section part]                   |                                                                  |  |
|                                                         | Adjusts the entry for glossary in the ToC.                       |  |
| \mtcfixindex[chapter section part]                      |                                                                  |  |
|                                                         | Adjusts the entry for index in the ToC.                          |  |
| \begin{mtchideinmaintoc}[depth]  \end{mtchideinmaintoc} |                                                                  |  |
|                                                         | Environment to hide entries in the main table of contents.       |  |
| \begin{mtchideinmainlof}[depth]  \end{mtchideinmainlof} |                                                                  |  |
|                                                         | Environment to hide entries in the main list of figures.         |  |
| \mtchideinmainlof[depth]  \endmtchideinmainlof          |                                                                  |  |
|                                                         | Pair of commands to hide entries in the main list of figures.    |  |
| \begin{mtchideinmainlot}[depth]  \end{mtchideinmainlot} |                                                                  |  |
|                                                         | Environment to hide entries in the main list of tables.          |  |
| \mtchideinmainlot[depth]  \endmtchideinmainlot          |                                                                  |  |
|                                                         | Pair of commands to hide entries in the main list of tables.     |  |

Table 3.11: Obsolete commands

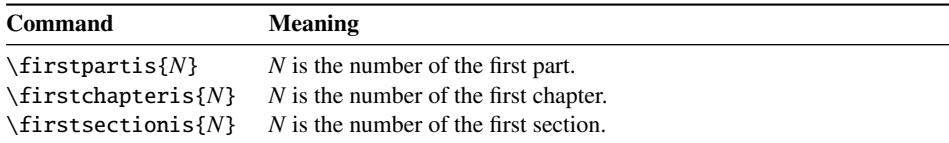

## Chapter 4

# Examples of documents

#### **Contents**

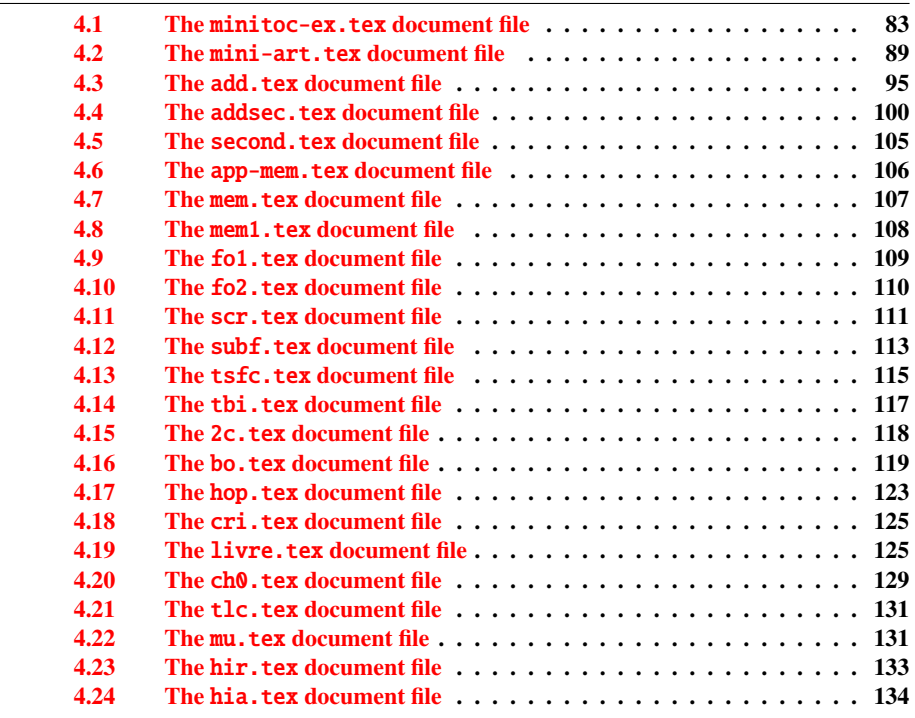

This chapter shows the code of some examples of documents. The code of specifc example files has been shown earlier: hide1.tex on page [64,](#page-61-0) hide2.tex on page [65,](#page-61-0) and gaps.tex on page [72.](#page-71-0)

#### <span id="page-82-0"></span>4.1 The minitoc-ex.tex document file

This is a basic document using the minitoc package. It contains chapters, so it must use a book-like or report-like document class. You should work on a *copy* of this file and can alter its preamble and its contents to make experiments with parameters. A typical preamble follows:

```
201 \langle *minitoc - ex \rangle202 %%%%%%%%%%%%%%%%%%%%% A example file (differs from previous versions)
203 %% minitoc-ex.tex
204 %% This file contains a set of tests for the minitoc.sty version #46
205 %% package file. You can alter most of parameters to test.
206 %% book/report (\chapter must be defined).
207 %% You can use a copy of this file to play with minitoc
208 %% commands and parameters.
209 \documentclass[12pt,a4paper]{report} % the report class uses less pages
210 %%\documentclass[12pt,a4paper]{book}
211 \usepackage{lipsum} % provides filling text
212 %%\usepackage{hyperref} % if used, load it BEFORE minitoc
213 %%\usepackage{mtcoff}
214 \usepackage[tight,listfiles]{minitoc} % tight option make shorter mini-tables
215 \setcounter{secnumdepth}{5} % depth of numbering of sectionning commands
216 \setcounter{tocdepth}{3} % depth of table of contents
217 \setlength{\mtcindent}{24pt} % indentation of minitocs, default
218 \renewcommand{\mtcfont}{\small\rm} % font for minitocs, default
219 \renewcommand{\mtcSfont}{\small\bf} % font for minitocs, sections, default
220 %%\renewcommand{\mtcSSfont}{\small\sf} % font for minitocs, subsections
221 %% you can make experiments with \mtcSSSfont, \mtcPfont and \mtcSPfont
222 %% but it is ''fontomania''...
223 \raggedbottom % or \flushbottom, at your choice
```
If you want to use chapters numbered in each part (the chapter number restarts to 1 at the beginning of each part), uncomment the 3 lines of code below. This demonstrates that the numbering of the minitoc files is independent of the numbering of the chapters (it is absolute).

```
224 %%% TEST: uncomment the 3 next lines to test
225 %%% resetting chapter number in each part
226 %%\makeatletter
227 %%\@addtoreset{chapter}{part}
228 %%\makeatother
229 %%% END TEST
```
We begin the body of the document. You can still alter some parameters (presence or absence of rules and page numbers in the mini-tables):

```
230 \begin{document}
231 \mtcpagenumbers
232 \noptcrule
233 %% \nomtcrule % suppresses minitoc rules
234 %% \nomtcpagenumbers % suppresses minitoc page numbers
```
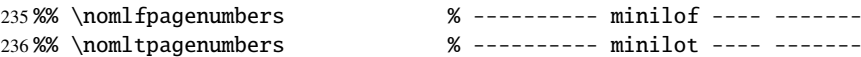

The preparation commands, with their optional argument if necessary:

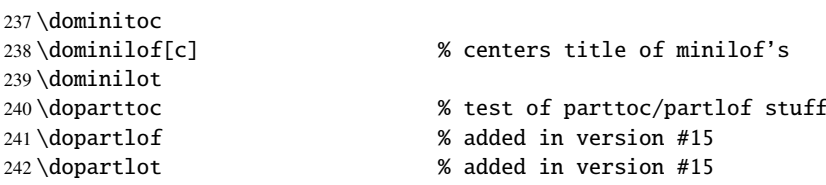

It is necessary to create the contents files; use the "fake" version do not print.

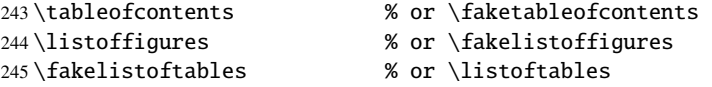

Uncomment the following line if the first chapter must be numbered "0":

%%\addtocounter{chapter}{-1} % to begin with Chapter 0

There is the text of the document, with its sectionning commands:

```
247 \part{First Part}
248 \parttoc
249 \partlof[r]
250 \partlot[r]
```
A chapter, in two column mode, with a minitoc (title on the right):

```
251 \twocolumn\sloppy % the minitoc in twocolumn layout is ugly,
252 \chapter{AAAAA} % a chapter with a lot of sections
253 \minitoc[r] % minitoc title on the right
254 \lipsum[1]
255 \section{S1}
256 \lipsum[2]
257 \section{S2}
258 \lipsum[3]
259 \section{S3}
260 \lipsum[4]
```
A starred section; we want an entry in the TOC, so we add it the normal way:

```
261 \section*{S4}
262 \addcontentsline{toc}{section}{\protect\numberline{}{S4}}
263 \lipsum[5]
264 \section{S5}
265 \lipsum[6]
266 \section{S6}
```
 \lipsum[6] \section{S7} \lipsum[7] \section{S8} \lipsum[9] \section{S9} \lipsum[10] \section{S10} \lipsum[11] \section{S11} \lipsum[12] \section{S12} \lipsum[13] \section{S13} \lipsum[14] \section{S14} \lipsum[15] \section{S15} \lipsum[16] \section{S16} \lipsum[17] \section{S17} \lipsum[18] \section{S18} \lipsum[19] \section{S19} \lipsum[20] \section{S20} \lipsum[21] \section{S21} \lipsum[22] \section{S22} \lipsum[23] \section{S23} \lipsum[24] \section{S24} \lipsum[25] \section{S25} \lipsum[26] \section{S26} \lipsum[27] \section{S27} \lipsum[28] \section{S28} \lipsum[29] \section{S29} \lipsum[30] \section{S30} \lipsum[31] \subsection{SS1} \lipsum[32] \section{S31} \lipsum[33]

We return to one column mode. A new chapter, with a minitoc, a minilof and a minilot:

```
320 \onecolumn\fussy % back to one column
321 \chapter{BBBBB}
322 \minitoc
323 \mtcskip % put some skip here
324 \minilof % a minilof
325 \mtcskip % put some skip here
326 \minilot % a minilot
327 \lipsum[34]
328 \section{T1}
329 \lipsum[35]
330 \begin{figure}[t] % tests compatibility with floating bodies
331 \setlength{\unitlength}{1mm}
332 \begin{picture}(100,50)
333 \end{picture}
334 \caption{F1} % (tables are similar)
335 \end{figure}
336 \begin{table}[b] % tests compatibility with floating bodies
337 \setlength{\unitlength}{1mm}
338 \begin{picture}(100,50)
339 \end{picture}
340 \caption{T1} % (tables are similar)
341 \end{table}
342 \clearpage
343 \subsection[tt1]{TT1} % tests optionnal arg. of a sectionning command
344 \lipsum[36]
345 \subsubsection{TTT1}
346 \lipsum[37]
347 \paragraph{TTTT1}
348 \lipsum[38]
349 \begin{figure}
350 \setlength{\unitlength}{1mm}
351 \begin{picture}(100,50)
352 \end{picture}
353 \caption[f2]{F2} % tests optionnal arg. of a caption
354 \end{figure}
355 \section{T2}
356 \lipsum[39]
```
A starred chapter with an entry added in the TOC; all subaltern sectionning commands must also be starred.

```
357 \chapter*{CCCCC} % tests a pseudo-chapter; could have a minitoc.
358 \addstarredchapter{CCCCC}
359 \lipsum[40]
360 \section*{U1}
361 \addcontentsline{toc}{section}{U1}
362 \lipsum[41]
363 \subsection*{UU1}
364 \addcontentsline{toc}{subsection}{UU1}
365 \lipsum[42]
366 \subsubsection*{UUU1}
```
#### CHAPTER 4. EXAMPLES OF DOCUMENTS 87

```
367 \addcontentsline{toc}{subsubsection}{UUU1}
368 \lipsum[43]
369 \paragraph*{UUUU1}
370 \addcontentsline{toc}{paragraph}{UUUU1}
371 \lipsum[44]
372 \section*{U2}
373 \addcontentsline{toc}{section}{U2}
374 \lipsum[45]
375 \part{Second Part}
376 \parttoc
377 \partlof[c]
```
This chapter has no minitoc, but if you uncomment \minitoc, the minitoc will appear.

```
378 %% % the following chapter should have no minitoc,
379 \chapter{DDDDD} % but if you uncomment \minitoc,
380 %%\minitoc % the minitoc appears
381 \lipsum[46]
382 \section{V1}
383 \lipsum[47]
384 \subsection{VV1}
385 \lipsum[48]
386 \subsubsection{VVV1}
387 \lipsum[48]
388 \paragraph{VVVV1}
389 \lipsum[49]
390 \begin{figure}[t] % tests compatibility with floating bodies
391 \setlength{\unitlength}{1mm}
392 \begin{picture}(100,50)
393 \end{picture}
394 \caption{F3} % (I have not tested tables, but it is similar)
395 \end{figure}
396 \lipsum[50]
397 \section{V2}
398 \lipsum[51]
```
We change the depth of the minitocs, inside a local group (a pair of braces):

```
399 \chapter{EEEEE} % this chapter should have a minitoc
400 {% % left brace, see below
401 \setcounter{minitocdepth}{3} % depth of mini table of contents;
402 % try with different values.
403 \minitoc
404 } % right brace
405 %% this pair of braces is used to keep local the change
406 %% on minitocdepth.
407 \lipsum[52]
408 \section{W1} % with the given depth
409 \lipsum[53]
410 \subsection{WW1}
411 \lipsum[54]
412 \subsubsection{WWW1}
413 \lipsum[55]
```

```
414 \begin{figure}[t] % tests compatibility with floating bodies
415 \setlength{\unitlength}{1mm}
416 \begin{picture}(100,50)
417 \end{picture}
418 \caption{F4} % (I have not tested tables here, but it is similar)
419 \end{figure}
420 \lipsum[56]
421 \paragraph{WWWW1}
422 \lipsum[57]
423 \subparagraph{WWWWW1}
424 \lipsum[58]
425 \section{W2}
426 \lipsum[59]
```
Here, we encounter a classical problem: to make a local table of contents for a set of appendices, and to hide these entries in the main table of contents. First, we create a part, with its parttoc:

 \appendix \part{Appendices} \parttoc

Then, we begin a mtchideinmaintoc environment, with the hiding depth as optional argument:

```
430 \begin{mtchideinmaintoc}[-1]
431 \chapter{Comments}
432 \minitoc
433 \section{C1}
434 \lipsum[60]
435 \section{C2}
436 \lipsum[61]
437 \section{C3}
438 \lipsum[62]
439 \begin{figure}[t] % tests compatibility with floating bodies
440 \setlength{\unitlength}{1mm}
441 \begin{picture}(100,50)
442 \end{picture}
443 \caption{F5} % (I have not tested tables, but it is similar)
444 \end{figure}
445 \section{C4}
446 \chapter{Evolution}
447 \minitoc
448 \minilof %Empty => invisible
449 \minilot %Empty => invisible
450 \section{D1}
451 \lipsum[62]
452 \section{D2}
453 \lipsum[63]
454 \section{D3}
455 \lipsum[64]
456 \section{D4}
```
<span id="page-88-0"></span>We terminate the part by adding a marker in the TOC file, then we terminate the mtchideinmaintoc environment:

```
457 %% this line closes the omitted part
458 \addtocontents{toc}{\protect\partbegin}
459 %% this line restore the depth in the main TOC
460 \end{mtchideinmaintoc}
461 \lipsum[65]
462 \end{document}
463 \langle /minitoc - ex \rangle
```
## 4.2 The mini-art.tex document file

This is a basic document using the minitoc package. It contains sections but no chapters, so it must use an article-like document class. You should work on a *copy* of this file and can alter its preamble and its contents to make experiments with parameters. A typical preamble follows:

```
464 (*mini – art)
465 %%%%%%%%%%%%%%%%%%%%% A example file (may differ from previous versions)
466 %% mini-art.tex
467 %% This file contains a set of tests for the minitoc.sty version #46
468 %% style option file. You can alter most of parameters to test.
469 %% article (\section must be defined)
470 \documentclass[12pt,a4paper]{article}
471 \usepackage{lipsum} % provides filling text
472 %%\usepackage{hyperref} % If used, load it BEFORE minitoc
473 \usepackage[tight,insection,listfiles]{minitoc}
474 \setcounter{secnumdepth}{5} % depth of numbering of sectionning commands
475 \setcounter{tocdepth}{3} % depth of table of contents
476 \setlength{\stcindent}{24pt} % indentation of secttocs, default
477 \renewcommand{\stcfont}{\small\rmfamily\upshape\mdseries} % font for secttocs, default
478 %%\renewcommand{\stcSSfont}{\small\sf} % font for secttocs, subsections
479 %% you can make experiments with \stcSSSfont, \stcPfont and \stcSPfont
480 %% but it is ''fontomania''...
481 \raggedbottom % or \flushbottom, at your choice
```
If you want to use sections numbered in each part (the section number restarts to 1 at the beginning of each part), uncomment the 3 lines of code below. This demonstrates that the numbering of the secttoc files is independent of the numbering of the sections (it is absolute).

```
482 %%% TEST: uncomment the 3 next lines to test
483 %%% resetting section number in each part
484 %%\makeatletter
485 %%\@addtoreset{section}{part}
486 %%\makeatother
487 %%% END TEST
```
We begin the body of the document. You can still alter some parameters (presence or absence of rules and page numbers in the mini-tables):

```
488 \begin{document}
```
The preparation commands, with their optional argument if necessary:

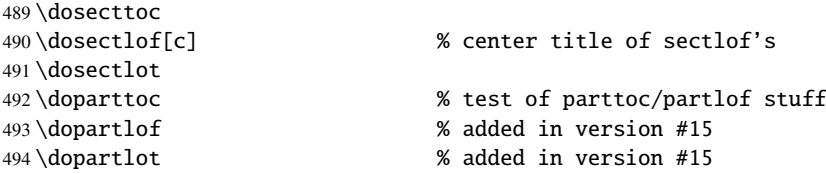

It is necessary to create the contents files; use the "fake" version do not print.

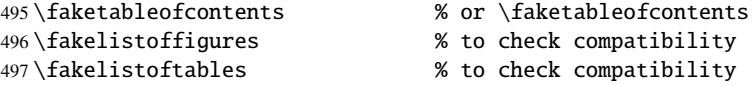

There is the text of the document, with its sectionning commands; we define a part, with a parttoc, a partlof (with the title on the right) and a parttoc:

```
498 \part{First Part}
499 \parttoc
500 \partlof[r]
501 \partlot
```
A section, in two columns mode, with a secttoc (title on the right), and a sectlof; this section contains subsections to make a non-empty secttoc but no figures (to detect an empty sectlof).

```
502 \twocolumn\sloppy % the secttoc in twocolumn layout is ugly,
503 % but works. Ideas to make it better?
504 \section{AAAAA} % a section with a lot of sections
505 \secttoc[r] % secttoc title on the right
506 \mtcskip \sectlof %ADDED
507 \lipsum[1]
508 \subsection{S1}
509 \lipsum[2]
510 \subsection{S2}
511 \lipsum[3]
512 \subsection{S3}
513 \lipsum[4]
514 \subsection*{S4}
515 %%\addcontentsline{toc}{starsubsection}{*S4*}
516 \lipsum[5]
517 \subsection{S5}
518 \lipsum[6]
519 \subsection{S6}
```
 \lipsum[7] \subsection{S7} \lipsum[8] \subsection{S8} \lipsum[9] \subsection{S9} \lipsum[10] \subsection{S10} \lipsum[11] \subsection{S11} \lipsum[12] \subsection{S12} \lipsum[13] \subsection{S13} \lipsum[14] \subsection{S14} \lipsum[15] \subsection{S15} \lipsum[16] \subsection{S16} \lipsum[17] \subsection{S17} \lipsum[18] \subsection{S18} \lipsum[19] \subsection{S19} \lipsum[20] \subsection{S20} \lipsum[21] \subsection{S21} \lipsum[22] \subsection{S22} \lipsum[23] \subsection{S23} \lipsum[24] \subsection{S24} \lipsum[25] \subsection{S25} \lipsum[26] \subsection{S26} \lipsum[27] \subsection{S27} \lipsum[28] \subsection{S28} \lipsum[29] \subsection{S29} \lipsum[30] \subsection{S30} \lipsum[31]

We return to the one column mode. Then a section with a secttoc and a sectlof (there are subsections and figures). The insection package option should ensure that floating objects (like figures) do not drift outside their section.

 \onecolumn\fussy % back to one column \section{BBBBB} \secttoc \mtcskip % put some skip here \sectlof % a sectlof \lipsum[32] \subsection{T1} \lipsum[33] \begin{figure}[t] % tests compatibility with floating bodies \setlength{\unitlength}{1mm} \begin{picture}(100,50) \end{picture} \caption{F1} % (I have not tested tables, but it is similar) \end{figure} \FloatBarrier \subsubsection[tt1]{TT1} % tests optionnal arg. of a sectionning command \lipsum[34] \paragraph{TTT1} \lipsum[35] \subparagraph{TTTT1} \lipsum[36] \begin{figure}[t] \setlength{\unitlength}{1mm} \begin{picture}(100,50) \end{picture} \caption[f2]{F2} % tests optionnal arg. of a caption \end{figure} \FloatBarrier \subsection{T2} \lipsum[37] \section\*{CCCCC} % tests a pseudo-section. should have no secttoc %%\addstarredsection{CCCCC} \mtcaddsection[CCCCC] \secttoc \mtcskip \sectlof %ADDED \lipsum[38] \subsection{U1} \lipsum[39] \subsubsection{UU1} \lipsum[40] \paragraph{UUU1} \lipsum[41] \subparagraph{UUUU1} \lipsum[42] \subsection{U2} \lipsum[43] \part{Second Part} \parttoc \partlof[c] \partlot %% % the following section should have no secttoc,

```
619 \section{DDDDD} % but if you uncomment \secttoc,
620 %%\secttoc
621 \mtcskip \sectlof %ADDED
622 % % the secttoc appears
623 \lipsum[44]
624 \subsection{V1}
625 \lipsum[45]
626 \subsubsection{VV1}
627 \lipsum[46]
628 \paragraph{VVV1}
629 \lipsum[47]
630 \subparagraph{VVVV1}
631 \lipsum[48]
632 \begin{figure}[t] % tests compatibility with floating bodies
633 \setlength{\unitlength}{1mm}
634 \begin{picture}(100,50)
635 \end{picture}
636 \caption{F3} % (I have not tested tables, but it is similar)
637 \end{figure}
638 \FloatBarrier
639 \lipsum[49]
640 \subsection{V2}
641 \lipsum[50]
```
We change the depth of the secttocs, inside a local group (a pair of braces):

```
642 \section{EEEEE} % this section should have a secttoc
643 {% % left brace, see below
644 \setcounter{secttocdepth}{3} % depth of sect table of contents;
645 % try with different values.
646 \secttoc
647 \mtcskip \sectlof %ADDED
648 } % right brace
649 %% this pair of braces is used to keep local the change
650 %% on secttocdepth.
651 \lipsum[51]
652 \subsection{W1} % with the given depth
653 \lipsum[52]
654 \subsubsection{WW1}
655 \lipsum[53]
656 \paragraph{WWW1}
657 \lipsum[54]
658 \begin{figure}[t] % tests compatibility with floating bodies
659 \setlength{\unitlength}{1mm}
660 \begin{picture}(100,50)
661 \end{picture}
662 \caption{F4} % (I have not tested tables, but it is similar)
663 \end{figure}
664 \FloatBarrier
665 bla bla bla bla bla bla bla bla bla bla bla
666 \subparagraph{WWWW1}
667 \lipsum[55]
668 \subsection{W2}
```
#### CHAPTER 4. EXAMPLES OF DOCUMENTS 94

```
669 \lipsum[56]
670 \chapter*{}
671 \part{Appendices}
672 \parttoc
673 \mtcskip
674 \partlof
675 \mtcskip
676 \partlot
677 \FloatBarrier
678 \appendix
679 \section{Comments}
680 \lipsum[57]
681 \secttoc
682 \mtcskip \sectlof %ADDED
683 \subsection{C1}
684 \lipsum[58]
685 \subsection{C2}
686 \lipsum[59]
687 \subsection{C3}
688 \lipsum[60]
689 \begin{figure}[hb] % tests compatibility with floating bodies
690 \setlength{\unitlength}{1mm}
691 \begin{picture}(100,50)
692 \end{picture}
693 \caption{F5} % (I have not tested tables, but it is similar)
694 \end{figure}
695 \FloatBarrier
696 \subsection{C4}
697 \lipsum[61]
698 \FloatBarrier
699 \section{Evolution}
700 \secttoc
701 \sectlof % empty
702 \sectlot % empty
703 \lipsum[62]
704 \subsection{D1}
705 \lipsum[63]
706 \subsection{D2}
707 \lipsum[64]
708 \subsection{D3}
709 \lipsum[65]
710 \subsection{D4}
711 \lipsum[66]
712 \end{document}
713 \langle /mini - art\rangle
```
### <span id="page-94-0"></span>4.3 The add.tex document file

This document shows how to add special entries in the table of contents, and the interaction with the tocbibind package [\[205\]](#page-513-0).

```
714 (*add)
715 \documentclass[12pt,a4paper]{report}
716 %%\documentclass[12pt,a4paper]{book}
717 \usepackage{url}
718 \usepackage{tocbibind}
719 \usepackage{makeidx}
720 \makeatletter
721 \newif\ifscan@allowed
722 \scan@allowedtrue
723 \makeatother
724\def\dotfil{\leaders\hbox to.6em{\hss .\hss}\hfil}%
725 \def\pfill{\unskip~\dotfill\penalty500\strut\nobreak
726 \dotfil~\ignorespaces}%
```
Load the minitoc package, or mtcoff.

```
727 \usepackage[tight,hints,listfiles]{minitoc}
728 %%\usepackage{mtcoff}
```
 \makeindex \begin{document}

We call the mini-table preparation commands:

 \dominitoc \dominilof \dominilot

We are using the tocbibind package to add special entries in the table of contents, so we must take the precautions specified in section [1.5.5](#page-45-0) on page [46:](#page-45-0)

```
734 \tableofcontents
735 \mtcaddchapter
736 \listoffigures
737 \mtcaddchapter
738 \listoftables
739 \mtcaddchapter
```
For a chapter, we want a minitoc, a minilof and a minitoc:

```
740 \chapter{First chapter}\index{chapter!normal}
741 \minitoc
742 \mtcskip
743 \minilof
```
 \mtcskip \minilot

Then the text of the chapter, with sections, figures and tables:

```
746 \section{First section}
747
748 \begin{figure}[tp]
749 \caption{First figure}
750 \end{figure}
751 \begin{table}[tp]
752 \caption{First table}
753 \end{table}
754
755 \section{Second section}
756 A small nice citation:\\
757 \index{small}\index{citation}\index{nice}\index{A}\index{a}%
758 \index{and}\index{bird}\index{But}\index{cannot}%
759 \index{claim}\index{great}\index{he}\index{I}%
760 \index{imagine}\index{it}\index{know}\index{land}%
761 \index{on}\index{once}\index{that}\index{to}\index{tree}%
762 \index{would}\index{yes}%
763 \textsf{A bird cannot land once on a great tree and claim to know it.
764 But I imagine that he would, yes.}\\
765 \hbox{}\hfill
766 Iain~M.~\textsc{Banks}~(1993),~\textsl{Against~a~dark~background.}%
767 \index{Iain}\index{Banks}\index{Against}\index{dark}\index{background}
768
769 \begin{figure}[tp]
770 \caption{Second figure}
771 \end{figure}
772 \begin{table}
773 \caption{Second table}
774 \end{table}
```
A starred chapter requires a special treatment; three solutions are possible. You can test variations on the \mtcaddchapter command. Just uncomment one (and only one) of the \mtcaddchapter commands after \chapter\* in the source code of add.tex. For each case, look at the Table of Contents and the involved chapter.

```
775 \chapter*{Second chapter, starred}
776 \index{chapter!starred}
777 %% UNCOMMENT ONE AND ONLY ONE OF THE 3 FOLLOWING LINES
778 \mtcaddchapter[Second chapter, starred] % OK
779 %%\mtcaddchapter[~] % produce a (strange) correct result. OK
780 %%\addcontentsline{toc}{xchapter}{}
781 %%%%%%%%%%%%%%%%%%%%%%%%%%%%%%%%%%%%%%%%%%%%%%%%%%%%%%
782 %%\mtcaddchapter[] % BAD SOLUTION
783 %%\mtcaddchapter % BAD SOLUTION
784 %%%%%%%%%%%%%%%%%%%%%%%%%%%%%%%%%%%%%%%%%%%%%%%%%%%%%%
785 \index{tests}
786
```

```
787 This is a starred chapter; you can test here variations on
788 the \verb|\mtcaddchapter| command. Just uncomment one (and
789 only one) of the \verb|\mtcaddchapter| commands after
790 \verb|\chapter*| in the source code of \texttt{add.tex}.
791 For each case, look at the \index{Table of Contents}Table of Contents
792 and at this chapter.
793 \index{a}\index{added}\index{after}\index{also}\index{and}%
794 \index{at}\index{can}\index{case}\index{chapter}\index{code}%
795 \index{command}\index{commands}\index{Contents}\index{each}%
796 \index{entries}\index{For}\index{here}\index{I}\index{in}%
797 \index{index}\index{is}\index{Just}\index{just}\index{look}%
798 \index{lot}\index{of}\index{on}\index{one}\index{only}%
799 \index{source}\index{starred}\index{Table}\index{test}%
800 \index{the}\index{This}\index{this}\index{to}\index{uncomment}%
801 \index{variations}\index{you}%
802 I also added a lot of index entries, just to test.
803
804 \chapter{Third chapter}
805 \index{chapter!normal}
806 \minitoc
807 \mtcskip
808 \minilof
809 \mtcskip
810 \minilot
811 \section{Third section}
812
813 \begin{figure}
814 \caption{Third figure}
815 \end{figure}
816 \begin{table}
817 \caption{Third table}
818 \end{table}
819
820 \section{Fourth section}
821
822 \begin{figure}
823 \caption{Fourth figure}
824 \end{figure}
825 \begin{table}
826 \caption{Fourth table}
827 \end{table}
```
As we want to add an entry for the bibliography in the table of contents, and we use the tocbibind package for that, we must add a correction with \adjustmtc:

```
828 \nocite*
829 \def\noopsort#1{\relax}
830 \bibliographystyle{plain}
831 \bibliography{add}
832 \adjustmtc
```
As we want to add an entry for the index in the table of contents, and we use the tocbibind package for that, we must add a correction; two solutions are available: use \mtcfixindex or the other given three lines:

```
833 \printindex
834 %%\mtcfixindex % use this OR the 3 following lines
835 \addcontentsline{lof}{xchapter}{}
836 \addcontentsline{lot}{xchapter}{}
837 \mtcaddchapter
838 %%
839
840 \appendix
841 \chapter{App.~1}
842 \index{chapter!appendix}
843 \minitoc
844 \mtcskip
845 \minilof
846 \mtcskip
847 \minilot
848 \section{Fifth section}
849
850 \begin{figure}
851 \caption{Fifth figure}
852 \end{figure}
853 \begin{table}
854 \caption{Fifth table}
855 \end{table}
856
857 \section{Sixth section}
858
859 \begin{figure}
860 \caption{Sixth figure}
861 \end{figure}
862 \begin{table}
863 \caption{Sixth table}
864 \end{table}
```
The next chapter asks for a minitoc, a minilof and a minilot, but contains no tables; hence the minitoc package will give some warnings.

```
865 \chapter{App.~2}
866 \index{chapter!appendix}
867 %% contains no tables but asks for a minilot! No minilot printed.
868 \minitoc
869 \mtcskip
870 \minilof
871 \mtcskip
872 \minilot
873 \section{Seventh section}
874 \begin{figure}
875 \caption{Seventh figure}
876 \end{figure}
877 \begin{figure}
```

```
878 \caption{Eighth figure}
879 \end{figure}
880
881 \section{Eighth section}
882
883 \begin{figure}
884 \caption{Ninth figure}
885 \end{figure}
886 \begin{figure}
887 \caption{Eleventh figure}
888 \end{figure}
889
890 \end{document}
891 (/add)
```
And we need also its small bibliographic data base:

```
892 (*addbib)
893 @MISC{minitoc,
894 TITLE="The {\texttt{minitoc}} package",
895 MONTH=nov,
896 AUTHOR="Drucbert, Jean-Pierre F.",
897 ADDRESS="{\texttt{drucbert@onera.fr}}",
898 NOTE="{\url{CTAN:macros/latex/contrib/minitoc/minitoc.pdf}}",
899 YEAR=2005}
900
901 @MISC{fminitoc,
902 TITLE="Le paquetage {\texttt{minitoc}}",
903 MONTH=nov,
904 AUTHOR="Drucbert, Jean-Pierre F.",
905 ADDRESS="{\texttt{drucbert@onera.fr}}",
906 NOTE="{\url{CTAN:macros/latex/contrib/minitoc/fminitoc.pdf}}",
907 YEAR=2005}
908
909 @MISC{shorttoc,
910 TITLE="The {\texttt{shorttoc}} package",
911 MONTH=aug,
912 AUTHOR="Drucbert, Jean-Pierre F.",
913 ADDRESS="{\texttt{drucbert@onera.fr}}",
914 NOTE="{\url{CTAN:macros/latex/contrib/shorttoc/shorttoc.dtx}}",
915 YEAR=2002}
916 \langle / \text{addbib} \rangle
```
But the database created this way must be trimmed of some spurious lines; on Unix-like systems, do:

cat add.bib | grep -v endinput | grep -v '^%%' > addbib;mv addbib add.bib

### <span id="page-99-0"></span>4.4 The addsec.tex document file

This document uses the article class and shows some problems for adding special entries in the table of contents and some problems with floating objects. We need to use the tocbibind package  $[205]$  for the first ones and the minitoc insection package option to avoid the drift if floating objects outside of their section. That gives the followig document preamble:

```
917 (*addsec)
918 \documentclass[12pt,a4paper]{article}
919 \usepackage{url,tocbibind,makeidx}
920 \makeatletter
921 \newif\ifscan@allowed
922 \scan@allowedtrue
923 \makeatother
924 \def\dotfil{\leaders\hbox to.6em{\hss .\hss}\hfil}%
925 \def\pfill{\unskip~\dotfill\penalty500\strut\nobreak
926 \dotfil~\ignorespaces}%
927 \usepackage[tight,hints,insection,listfiles]{minitoc}
928 %%\usepackage{mtcoff}
929 \makeindex
```
The preparation commands:

 \begin{document} \doparttoc \dopartlof \dopartlot \dosecttoc \dosectlof \dosectlot

The commands to prepare the table of contents, the list of figures and the list of table. As we use the tocbibind package, we must add some \mtcaddsection commands:

```
933 \tableofcontents
934 \mtcaddsection
935 \listoffigures
936 \mtcaddsection
937 \listoftables
938 \mtcaddsection
```
The body of the document: a part with its part-level mini-tables, some sections with their section-level mini-tables. The document has an index and contains figures and tables.

```
939 \part{Part~1}
940 \parttoc \mtcskip \partlof \mtcskip \partlot
941
942 \section{First section}
943 \index{section!normal}
944 \secttoc \mtcskip \sectlof \mtcskip \sectlot
945 \subsection{First subsection}
946
947 \begin{figure}[tp]
```
#### CHAPTER 4. EXAMPLES OF DOCUMENTS 101

```
948 \caption{First figure}
949 \end{figure}
950 \begin{table}[tp]
951 \caption{First table}
952 \end{table}
953
954 \subsection{Second subsection}
955 A small nice citation:\\
956 \index{small}\index{citation}\index{nice}\index{A}%
957 \index{a}\index{and}\index{bird}\index{But}%
958 \index{cannot}\index{claim}\index{great}\index{he}%
959 \index{I}\index{imagine}\index{it}\index{know}%
960 \index{land}\index{on}\index{once}\index{that}%
961 \index{to}\index{tree}\index{would}\index{yes}%
962 A bird cannot land once on a great tree and claim to know it.
963 But I imagine that he would, yes. \setminus964 \hbox{}\hfill
965 Iain M. Banks (1993), \textsl{Against a dark background.}%
966 \index{Iain}\index{Banks}\index{Against}\index{dark}%
967 \index{background}
968 \begin{figure}[tp]
969 \caption{Second figure}
970 \end{figure}
971 \begin{table}
972 \caption{Second table}
973 \end{table}
```
Here, we try a starred section, with its entry in the table of contents. You can try several solutions (good or bad).

```
974 \section*{Second section, starred}
975 \index{section!starred}
976 %% UNCOMMENT ONE AND ONLY ONE OF THE 4 FOLLOWING LINES
977 \mtcaddsection[Second section, starred] % OK
978 %%\mtcaddsection[] % BAD
979 %%\mtcaddsection[~] % produce a (strange) correct result.
980 %%\mtcaddsection % BAD
981 %%%%%%%%%%%%%%%%%%%%%%%%%%%%%%%%%%%%%%%%%%%%%%%%%%%%%%
982 \index{tests}
983
984 This is a starred section; you can test here variations on
985 the \verb|\mtcaddsection| command. Just uncomment one (and
986 only one) of the \verb|\mtcaddsection| commands after
987 \verb|\section*| in the source code of \texttt{add.tex}.
988 For each case, look at the \index{Table of Contents}Table of Contents
989 and at this section.
990 \index{a}\index{added}\index{after}\index{also}\index{and}%
991 \index{at}\index{can}\index{case}\index{section}%
992 \index{code}\index{command}\index{commands}%
993 \index{Contents}\index{each}\index{entries}\index{For}%
994 \index{here}\index{I}\index{in}\index{index}\index{is}%
995 \index{Just}\index{just}\index{look}\index{lot}%
996 \index{of}\index{on}\index{one}\index{only}\index{source}%
```
#### CHAPTER 4. EXAMPLES OF DOCUMENTS 102

```
997 \index{starred}\index{Table}\index{test}\index{the}%
998 \index{This}\index{this}\index{to}\index{uncomment}%
999 \index{variations}\index{you}%
1000 I also added a lot of index entries, just to test.
1001
1002 \section{Third section}
1003 \index{section!normal}
1004 \secttoc \mtcskip \sectlof \mtcskip \sectlot
1005 \subsection{Third subsection}
1006
1007 \begin{figure}
1008 \caption{Third figure}
1009 \end{figure}
1010 \begin{table}
1011 \caption{Third table}
1012 \end{table}
1013
1014 \subsection{Fourth subsection}
1015
1016 \begin{figure}
1017 \caption{Fourth figure}
1018 \end{figure}
1019 \begin{table}
1020 \caption{Fourth table}
1021 \end{table}
1022
1023 \part{Part~2}
1024 \parttoc \mtcskip \partlof \mtcskip \partlot
1025
1026 \section{Fourth section}
1027 \index{section!normal}
1028 \secttoc \mtcskip \sectlof \mtcskip \sectlot
1029 \subsection{Fifth subsection}
1030
1031 \begin{figure}[tp]
1032 \caption{Fifth figure}
1033 \end{figure}
1034 \begin{table}[tp]
1035 \caption{Fifth table}
1036 \end{table}
1037
1038 \subsection{Sixth subsection}
1039 A small nice citation:\\
1040 \index{small}\index{citation}\index{nice}\index{A}%
1041 \index{a}\index{and}\index{bird}\index{But}%
1042 \index{cannot}\index{claim}\index{great}\index{he}%
1043 \index{I}\index{imagine}\index{it}\index{know}%
1044 \index{land}\index{on}\index{once}\index{that}%
1045 \index{to}\index{tree}\index{would}\index{yes}%
1046 A bird cannot land once on a great tree and claim to know it.
1047 But I imagine that he would, yes.\\
1048 \hbox{}\hfill
1049 Iain M. Banks (1993), \textsl{Against a dark background.}%
1050 \index{Iain}\index{Banks}\index{Against}%
```

```
1051 \index{dark}\index{background}
1052
1053 \begin{figure}[tp]
1054 \caption{Sixth figure}
1055 \text{find}figure}
1056 \begin{table}
1057 \caption{Sixth table}
1058 \end{table}
1059
1060 \section*{Fifth section, starred}
1061 \index{section!starred}
1062 %% UNCOMMENT ONE AND ONLY ONE OF THE 4 FOLLOWING LINES
1063 \mtcaddsection[Fifth section, starred] % OK
1064 %%\mtcaddsection[] % OK
1065 %%\mtcaddsection[~] % produce a (strange) correct result.
1066 %%\mtcaddsection % OK
1067 %%%%%%%%%%%%%%%%%%%%%%%%%%%%%%%%%%%%%%%%%%%%%%%%%%%%%%
1068 \index{tests}
1069
1070 This is a starred section; you can test here variations on
1071 the \verb|\mtcaddsection| command. Just uncomment one (and
1072 only one) of the \verb|\mtcaddsection| commands after
1073\verb|\section*| in the source code of \texttt{add.tex}.
1074 For each case, look at the \index{Table of Contents}Table of Contents
1075 and at this section.\index{a}%
1076 \index{added}\index{after}\index{also}\index{and}%
1077 \index{at}\index{can}\index{case}\index{section}%
1078 \index{code}\index{command}\index{commands}\index{Contents}%
1079 \index{each}\index{entries}\index{For}\index{here}%
1080 \index{I}\index{in}\index{index}\index{is}%
1081 \index{Just}\index{just}\index{look}\index{lot}%
1082 \index{of}\index{on}\index{one}\index{only}%
1083 \index{source}\index{starred}\index{Table}\index{test}%
1084 \index{the}\index{This}\index{this}\index{to}%
1085 \index{uncomment}\index{variations}\index{you}%
1086 I also added a lot of index entries, just to test.
1087
1088 \section{Sixth section}
1089 \index{section!normal}
1090 \secttoc \mtcskip \sectlof \mtcskip \sectlot
1091 \subsection{Seventh subsection}
1092
1093 \begin{figure}
1094 \caption{Seventh figure}
1095 \end{figure}
1096 \begin{table}
1097 \caption{Seventh table}
1098 \end{table}
1099
1100 \subsection{Eighth subsection}
1101
1102 \begin{figure}
1103 \caption{Eighth figure}
1104 \end{figure}
```

```
1105 \begin{table}
1106 \caption{Eighth table}
1107 \end{table}
```
The bibliography: as we want an entry for it in the table of contents, we use the tocbibind package  $[205]$  and a correction with  $\adagger$  adjuststc:

```
1108 \nocite*
1109 \def\noopsort#1{\relax}
1110 \bibliographystyle{plain}
1111 \bibliography{add}
1112 \adjuststc
```
The index: as we want an entry for it in the table of contents, we use the tocbibind package  $[205]$  and a correction with  $\ntcfixindex$ :

```
1113 \printindex
1114 \mtcfixindex % use this OR the 2 following lines
1115 %%\addcontentsline{lof}{xsect}{}
1116 %%\addcontentsline{lot}{xsect}{}
1117 %%\mtcaddsection
1118
1119 \appendix
1120 \setminus section{\text{App.-1}}1121 \index{section!appendix}
1122 \secttoc \mtcskip \sectlof \mtcskip \sectlot
1123 \subsection{Ninth subsection}
1124
1125 \begin{figure}
1126 \caption{Ninth figure}
1127 \end{figure}
1128 \begin{table}
1129 \caption{Ninth table}
1130 \end{table}
1131
1132 \subsection{Tenth subsection}
1133
1134 \begin{figure}
1135 \caption{Tenth figure}
1136 \end{figure}
1137 \begin{table}
1138 \caption{Tenth table}
1139 \end{table}
1140
1141 \section{App.~2}
1142 \index{section!appendix}
1143 %% contains no tables but asks for a sectlot! No sectlot printed.
1144 \secttoc \mtcskip \sectlof \mtcskip \sectlot
1145 \subsection{Eleventh subsection}
1146
1147 \begin{figure}
1148 \caption{Eleventh figure}
1149 \end{figure}
```

```
1150 \begin{figure}
1151 \caption{Twelfth figure}
1152 \end{figure}
1153
1154 \subsection{Twelfth subsection}
1155
1156 \begin{figure}
1157 \caption{Thirdteenth figure}
1158 \end{figure}
1159 \begin{figure}
1160 \caption{Fourteenth figure}
1161 \end{figure}
1162
1163 \end{document}
1164 \langle /addsec \rangle
```
### 4.5 The second.tex document file

This document tests the french2.mld minitoc language definition file (section [13.57](#page-437-0) on page [438\)](#page-437-0) and its supporting code in the minitoc package. First, the preamble of the document uses the french2 minitoc package language option $<sup>1</sup>$ :</sup>

```
1165 (*second)
1166 %% Test de french2.mld:
1167 %% « seconde » ou « deuxième » partie?
1168 %% compilez 3 fois.
1169 \documentclass{book}
1170 \usepackage[french2,tight,listfiles]{minitoc}
1171 \usepackage[french]{babel}
1172 \usepackage{franc, frnew}
1173 \usepackage[OT1,TS1,T1]{fontenc}
1174 \usepackage[isolatin]{inputenc}
1175 \usepackage{mypatches}
1176 \begin{document}
```
We test if there is only two parts: if yes, we will use "seconde". Else (zero, one, three or more parts), we will use "deuxième".

```
1177 \ifmtcsecondpart
1178 Il n'y a que 2 parties: seconde.
1179 \else
1180 Il y a une partie ou plus de deux parties: deuxième.
1181 \over 11182 \clearpage
```
The body of the document, with two parts:

<sup>&</sup>lt;sup>1</sup> The franc, frnew and mypatches packages are local additions, provided with the minitoc package.

```
1183 \doparttoc
1184 \faketableofcontents
1185 \part{P1}
1186 \parttoc
1187 \chapter{P1C1}
1188 \chapter{P1C2}
1189 \part{P2}
1190 \parttoc
1191 \chapter{P2C1}
1192 \chapter{P2C2}
```
If you want also a third part, comment this line an recompile 3 times:

```
1193 %% Commentez la ligne suivante puis recompilez 2 ou 3 fois.
1194 \end{document}
1195 \part{P3}
1196 \parttoc
1197 \chapter{P3C1}
1198 \chapter{P3C2}
1199 \end{document}
1200 \langle/second\rangle
```
Observe the titles of the parttocs when the document has two then three parts. Note the changes after each compilation. You can play by adding and removing parts. It would be interesting to add a starred part, with starred chapters, at the beginning of the document, this part and these chapters having their entries in the TOC. By example, try to add the following lines after \faketableofcontents:

```
\part*{Partie étoilée}
\mtcaddpart[Partie étoilée]
\adjustptc[-2] % IMPORTANT <<<<<<<<<<<<<<<<<
\parttoc
\chapter*{Premier chapitre étoilé}
\mtcaddchapter[Premier chapitre étoilé]
\chapter*{Second chapitre étoilé}
\mtcaddchapter[Second chapitre étoilé]
```
and you will see how the parttoc of the new starred part is titled.

### 4.6 The app-mem.tex document file

This example shows the use of the appendices environment in a memoir class document when the minitoc package is loaded. First, the preamble:

```
1201 \langle *app - mem \rangle1202 \documentclass{memoir}
1203 \usepackage{lipsum} % filling text
1204 \usepackage%
1205 [tight,listfiles]{minitoc}
1206 \begin{document}
```
#### <span id="page-106-0"></span>CHAPTER 4. EXAMPLES OF DOCUMENTS 107

```
1207 \dominitoc
1208 \tableofcontents
1209 \adjustmtc
1210 \chapter{First chapter}
1211 \minitoc
1212 \lipsum[1]
1213 \section{First section}
1214 \lipsum[2]
```
The appendices are set in an appendices environment; we add an entry in the TOC with \addappheadtotoc (a command from the memoir class):

```
1215 \begin{appendices}
1216 \addappheadtotoc
1217 \chapter{Afterthought}
1218 \minitoc
1219 \lipsum[3]
1220 Afterthought appendix
1221 \section{Further remarks}
1222 \lipsum[4]
1223 \end{appendices}
1224 \chapter{Conclusion}
1225 \minitoc
1226 \section{Bye}
1227 \lipsum[5]
1228 \end{document}
1229 \langle /app - mem \rangle
```
## 4.7 The mem.tex document file

This example shows the use of the minitoc package in a memoir class document. First, the preamble:

```
1230 (*mem)
1231 \documentclass{memoir}
1232 \usepackage{lipsum}
1233 %%\usepackage{hyperref}
1234 %%\usepackage{memhfixc}
1235 \usepackage%
1236 [tight,listfiles]{minitoc}
1237 %%\usepackage{mtcoff}
1238 \begin{document}
```
We use the starred form \tableofcontents\* specific of the memoir class. Note that the the \chapter command has *two* optional arguments in the memoir class.

\dominitoc

```
1240 \tableofcontents*
1241
1242 \chapter[oneA][oneB]{oneC}
1243 \minitoc
1244 \lipsum[1]
1245 \newpage
1246 \lipsum[2]
1247 \section{S-1-one}
1248 \lipsum[3]
1249 \section{S-1-two}
1250 \lipsum[4]
1251
1252 \chapter[twoA][twoB]{twoC}
1253 \minitoc
1254 \lipsum[4]
1255 \newpage
1256 \lipsum[5]
1257 \section{S-2-one}
1258 \lipsum[6]
1259 \section{S-2-two}
1260 \lipsum[7]
1261 \end{document}
1262 \langle /mem \rangle
```
#### <span id="page-107-0"></span>4.8 The mem1.tex document file

This example shows the use of the minitoc package in a memoir class document and shows some of the adaptations necessary for fonts. First, the preamble:

```
1263 (*mem1)
1264 \documentclass{memoir}
1265 \usepackage{lipsum} % filling text
```
We inhibit some font commands of the memoir class:

```
1266 \providecommand{\cftsecfont}{\empty}
1267 \providecommand{\cftsubsecfont}{\empty}
```
Then we redefine them:

```
1268\renewcommand{\cftsubsecfont}{\normalsize\scshape}
1269 \renewcommand{\cftsubsecfont}{\normalsize\scshape}
```
We load the minitoc package and try to use some minitoc font commands, without success:

```
1270 %% hyperref before minitoc, optional
1271 %%\usepackage[linktocpage=true]{hyperref}\usepackage{memhfixc}
1272 \usepackage[tight,listfiles]{minitoc}
1273 \mtcsetfont{minitoc}{section}{\normalsize\scshape} % <- no scshape
1274 \mtcsetfont{minitoc}{subsection}{\normalsize\scshape}% <- no scshape
```
But if we use the font commands of the memoir class, it works!

```
1275 \providecommand{\cftsecfont}{\empty}
1276 \providecommand{\cftsubsecfont}{\empty}
1277\renewcommand{\cftsubsecfont}{\normalsize\rmfamily\scshape}
1278\renewcommand{\cftsubsecfont}{\normalsize\rmfamily\scshape}
```
But for mini-table titles (text and font), we can use the minitoc commands:

```
1279 \mtcsettitlefont{minitoc}{\Large\scshape}
1280 %% this is working beautifully ->
1281 \mtcsettitle{minitoc}{Chapter Contents}
```
The document body:

```
1282 \begin{document}
1283 \dominitoc
1284 \tableofcontents*
1285
1286 \chapter[OneA][OneB]{OneC}
```
```
1287 \minitoc
1288 \section{This section}
1289 \lipsum[1]
1290 \section{Second section}
1291 \lipsum[2]
1292 \section{Third section}
1293 \lipsum[3]
1294 \end{document}
1295\langle /mem1\rangle
```
## 4.9 The fo1.tex document file

This document creates several copies of the same parttoc, but with different fonts (for the chapter level entries); you can compare the results.

```
1296 \langle *fo1\rangle1297 \documentclass{book}
1298 \usepackage{lipsum}
1299 \usepackage{txfonts}
1300 \usepackage[tight,listfiles]{minitoc}
1301 \begin{document}
1302 \doparttoc
1303 \dominitoc
1304 \tableofcontents
1305 \part{Introduction}
1306 \clearpage
```
A first copy, with default fonts:

\parttoc

A second copy, roman bold font for chapter entries:

```
1308 \clearpage
1309 \mtcsetfont{parttoc}{chapter}{\normalsize\rmfamily\upshape\bfseries}
1310 \parttoc
```
A third copy, typewriter bold font for chapter entries:

```
1311 \clearpage
1312 \mtcsetfont{parttoc}{chapter}{\normalsize\ttfamily\upshape\bfseries}
1313 \parttoc
```
A fourth copy, not bold typewriter font for chapter entries:

```
1314 \clearpage
1315 \mtcsetfont{parttoc}{*}{\normalsize\ttfamily\upshape\mdseries}
```

```
1316 \parttoc
1317 \chapter{A very short chapter}
1318 \minitoc
1319 \lipsum[1]
1320 \section{First section}
1321 \lipsum[2]
1322 \subsection{Alpha}
1323 \lipsum[3]
1324 \subsection{Beta}
1325 \lipsum[4]
1326 \section{Second section}
1327 \lipsum[5]
1328 \subsection{Gamma}
1329 \lipsum[6]
1330 \subsection{Delta}
1331 \lipsum[7]
1332 \end{document}
1333 \langle /fo1\rangle
```
## 4.10 The fo2.tex document file

This document creates several copies of the same parttoc, but with different fonts (for the chapter level entries); you can compare the results. As the fonts are not declared the same way, compare the results with those of fo1.tex (see section [4.9](#page-108-0) on the page before).

```
1334 \langle*fo2\rangle1335 \documentclass{book}
1336 \usepackage{lipsum}
1337 \usepackage{txfonts}
1338 \usepackage[tight,listfiles]{minitoc}
```
We declare the fonts with the old method:

```
1339 \def\ptcSSfont{\ptcfont} % (subsections)
1340 \def\ptcSSSfont{\ptcfont} % (subsubsections)
1341 \def\ptcPfont{\ptcfont} % (paragraphs)
1342 \def\ptcSPfont{\ptcfont} % (subparagraphs)
1343 \def\plffont{\ptcfont} % (figures)
1344 \def\plfSfont{\ptcfont} % (subfigures)
1345 \def\pltfont{\ptcfont} % (tables)<br>1346 \def\pltSfont{\ptcfont} % (subtables)
1346 \def\pltSfont{\ptcfont}
1347 \begin{document}
1348 \doparttoc
1349 \dominitoc
1350 \tableofcontents
1351 \part{Introduction}
1352 \clearpage
```
A first version of the parttoc, with the fonts defined above:

```
1353 \parttoc
1354 \clearpage
```
A second version of the parttoc, with chapter entries in a roman bold font:

```
1355 \mtcsetfont{parttoc}{chapter}{\normalsize\rmfamily\upshape\bfseries}
1356 \parttoc
1357 \clearpage
```
A third version of the parttoc, with chapter entries in a typewriter bold font:

```
1358 \mtcsetfont{parttoc}{chapter}{\normalsize\ttfamily\upshape\bfseries}
1359 \parttoc
1360 \clearpage
```
A fourth version of the parttoc, with chapter entries in a non bold typewriter font:

```
1361 \mtcsetfont{parttoc}{*}{\normalsize\ttfamily\upshape\mdseries}
1362 \parttoc
1363 \chapter{A very short chapter}
1364 \minitoc
1365 \lipsum[1]
1366 \section{First section}
1367 \lipsum[2]
1368 \subsection{Alpha}
1369 \lipsum[3]
1370 \subsection{Beta}
1371 \lipsum[4]
1372 \section{Second section}
1373 \lipsum[5]
1374 \subsection{Gamma}
1375 \lipsum[6]
1376 \subsection{Delta}
1377 \lipsum[7]
1378 \end{document}
1379 (/fo2)
```
## 4.11 The scr.tex document file

This document shows the use of the minitoc package with a KOMA -Script document class, scrreprt. Some precautions are needed, because these classes have specific interface with the TOC (package options and commands).

```
1380 (*scr)
1381 \documentclass[12pt,halfparskip,liststotoc,bibtotoc]{scrreprt}
```

```
1382 \setcounter{secnumdepth}{4}
1383 \setcounter{tocdepth}{4}
1384 \usepackage[latin1]{inputenc}
1385 \usepackage{longtable}
```
The hyperref package, if used, must be loaded *before* minitoc:

#### \usepackage{hyperref}

With a KOMA-Script class, use the  $k$ -tight package option in place of tight; as it is a document in german, use also a language package option:

```
1387 \usepackage[k-tight,germanb,listfiles]{minitoc}
1388 \usepackage[germanb]{babel}
1389 \begin{document}
1390 \pagenumbering{Roman} % page number in Roman, reset to 1 (I)
1391 \dominitoc
1392 \tableofcontents
```
In this document class, with the liststotoc class option, \listoftables adds a chapter entry in the TOC, so we must add \mtcaddchapter after \listoftables:

```
1393 \listoftables
1394 \mtcaddchapter
```
With the bibtotoc class option, you should add a \adjustmtc command after \bibliography. This problem is similar to the one of compatibility with the tocbibind package.

```
1395 \clearpage
1396 \pagenumbering{arabic} % page number in arabic digits
1397 \setcounter{page}{1} % forced to 1
1398
1399 \chapter{Test 1}\label{cha:test-1}
1400
1401 Text.
1402
1403 \section{Tabelle}\label{sec:tabelle}
1404
1405 \begin{table}
1406 \centering
1407 \begin{longtable}[l]{ll}
1408 \underline{Ausbildungsbetrieb} \hspace{10mm} & Kommanditgesellschaft
1409 \lambda1410 \underline{Ausbildender} & Hammer \\
1411 Ausbildungsstätte & XXXXX Ort
1412 \end{longtable}
1413 \caption{Ausbildungsbetrieb}
1414 \end{table}
1415
1416 Text.
```

```
1417
1418 \appendix
1419 \chapter{Dokumente}
1420 \minitoc % Aufruf Minitoc
1421
1422 \section{Anhang}\label{sec:anhang}
1423 Text.\\
1424 Hier sollte nun der Anhang sein, davor das Verzeichnis dafür.
1425 \end{document}
1426\langle/scr\rangle
```
## 4.12 The subf.tex document file

This document shows the use of the minitoc package with a document containing subfigures (here with the subfigure package  $[83]$ ). We show how to use minilofs and to adjust their depth.

The preamble loads the subfigure package and redefines the format of subfigure entries in the list of figures:

```
1427 \langle*Subf\rangle1428 \documentclass[12pt]{book}
1429 \usepackage{subfigure}
1430 \makeatletter
1431 \renewcommand{\l@subfigure}{%
1432 \@dottedxxxline{\ext@subfigure}{2}{3.9em}{3.3em}}
1433 \makeatother
```
We load the varioref package (to have nice cross-references) and the minitoc package:

```
1434 \usepackage{varioref}
1435 \usepackage%
1436 [tight,listfiles]{minitoc}
```
We define some features for the layout of the subfigures, then the depth of the list of figures:

```
1437 \newcommand{\goodap}{%
1438 \hspace{\subfigtopskip}%
1439 \hspace{\subfigbottomskip}}
1440 \setcounter{lofdepth}{2}
1441 \begin{document}
```
We define the depth of the mini-lists of figures, then some fonts:

```
1442 \mtcsetdepth{minilof}{2}
1443\mtcsetfont{minitoc}{section}{\small\rmfamily\upshape\bfseries}
```

```
1444 \mtcsetfont{partlof}{subfigure}{\small\rmfamily\slshape\bfseries}
1445 \mtcsetfont{partlof}{figure}{\small\rmfamily\upshape\bfseries}
1446 \mtcsetfont{minilof}{subfigure}{\small\rmfamily\slshape\bfseries}
1447 \mtcsetfont{minilof}{figure}{\small\rmfamily\upshape\bfseries}
1448 %% no tables in this document
1449 %% \mtcsetfont{partlot}{subtable}{\small\rmfamily\slshape\bfseries}
1450 %% \mtcsetfont{partlot}{table}{\small\rmfamily\upshape\bfseries}
1451 %% \mtcsetfont{minilot}{subtable}{\small\rmfamily\slshape\bfseries}
1452 %% \mtcsetfont{minilot}{table}{\small\rmfamily\upshape\bfseries}
```
We prepare the minilofs, the table of contents and the list of figures:

```
1453 \dominilof
1454 \tableofcontents
1455 \listoffigures
```
A chapter, with is minilof, twice but with different depths:

```
1456 \chapter{First Chapter}
1457 \minilof
1458 \mtcskip
1459 \mtcsetdepth{minilof}{1}
1460 \minilof
```
A figure containing three subfigures and their captions:

```
1461 \begin{figure}
1462 \centering
1463 \fbox{%
1464 \begin{minipage}{3.5in}%
1465 \raggedright
1466 \begin{center}
1467 \subfigure[First]{%
1468 \fbox{\hbox to 20mm{\vbox to 15mm{\vfil\null}\hfil}}}%
1469 \hspace{\subfigtopskip}\hspace{\subfigbottomskip}%
1470 \subfigure[Second Figure]{%
1471 \fbox{\hbox to 20mm{\vbox to 10mm{\vfil\null}\hfil}}}\\
1472 \subfigure[Third]{\label{3figs-c}%
1473 \fbox{\hbox to 20mm{\vbox to 10mm{\vfil\null}\hfil}}}\\
1474 \caption{Three subfigures.}%
1475 \label{3figs}%
1476 \end{center}
1477 \vspace{4pt}%
1478 This figure contains two top 'subfigures' and
1479 Figure~\ref{3figs-c}.
1480 \end{minipage}}
1481\end{figure}
1482 Figure~\vref{3figs} contains two top ''subfigures'' and
1483 Figure~\vref{3figs-c}.
1484 \end{document}
1485 (/subf)
```
#### 4.13 The tsfc.tex document file

This document<sup>2</sup> shows the use of the minitoc package with a document containing subfigures (here with the subfig package  $[85]$ ). We show how to use minilofs and to adjust their depth.

The preamble loads the subfig package and redefines the format of subfigure entries in the list of figures:

```
1486 \langle *tsfc \rangle1487 \documentclass{book}
1488 \usepackage{fullpage}
1489 \usepackage[config=altsf]{subfig}
1490 \usepackage[tight,listfiles]{minitoc}
```
This is utility code to make graduated rules and a box around a figure.

```
1491 \newdimen\testtemp
1492 \newcommand{\ru}[1]{%
1493 \testtemp #1%
1494 \advance\testtemp .5pt%
1495 \divide\testtemp 2%
1496 \hbox to \testtemp{\leaders\hbox to 1mm{%
1497 \vrule height1mm depth0pt width.25pt\hfil}\hfil}%
1498 \hbox to 0pt{\hss\vrule height3mm depth0pt width.25pt\hss}%
1499 \hbox to \testtemp{\leaders\hbox to 1mm{%
1500 \hfil\vrule height1mm depth0pt width.25pt}\hfil}}
1501 %%
1502 \fboxsep=-\fboxrule
1503 \newcommand{\figbox}[1]{%
1504 \fbox{%
1505 \vbox to 1in{%
1506 \vfil
1507 \hbox to 2in{%
1508 \parbox{2in}{%
1509 \centering
1510 #1}}%
1511 \forallfil
1512 \forall \vbox to 0pt{%
1513 VSS1514 \hbox to 2in\%
1515 \hfil
1516 \ru{1.1in}%
1517 \hfil}}}}}
```
The body of the document. We set the depth of the list of figures and prepare the minilofs and the list of figures:

1518 \begin{document}

<sup>&</sup>lt;sup>2</sup> It is derived from one of the examples distributed with the subfig package  $[85]$ .

```
1519 \setcounter{lofdepth}{2}
1520 \dominilof
1521 \listoffigures
1522 \newpage
```
A chapter containing a figure with subfigures. We print a minilof twice, with different depths:

```
1523 \chapter{Reference Test}
1524 \minilof
1525 \mtcskip
1526 \mtcsetdepth{minilof}{1}
1527 \minilof
1528
1529 \begin{figure}[ht]%
1530 \centering
1531 \subfigure{%
1532 \label{fig+A}%
1533 \figbox{SUBFIGURE ONE:\\
1534 (no opt)}}
1535 \quad
1536 \subfigure[]{%
1537 \label{fig+B}%
1538 \figbox{SUBFIGURE TWO:\\
1539 (empty opt)}}\\
1540
1541 \subfigure[Subfigure Three.]{%
1542 \label{fig+C}%
1543 \figbox{SUBFIGURE THREE:\\
1544 (opt)}}
1545 \quad
1546 \subfigure[][Subfigure Four.]{%
1547 \label{fig+D}%
1548 \figbox{SUBFIGURE FOUR:\\
1549 (empty opt and opt) } }
1550 \qquad \text{quad}1551 \subfigure[][]{%
1552 \label{fig+E}%
1553 \figbox{SUBFIGURE FIVE:\\
1554 (both empty opt)}\1555
1556 \subfigure[The Sixth Subfigure.][Subfigure Six.]{%
1557 \label{fig+F}%
1558 \figbox{SUBFIGURE SIX:\\
1559 (both opt)}}
1560 \qquad \text{quad}1561 \subfigure[The Seventh Subfigure][]{%
1562 \label{fig+G}%
1563 \figbox{SUBFIGURE SEVEN:\\
1564 (opt and empty opt) } }
1565
1566 \caption{Optional argument test.}%
1567 \label{fig+main}%
```

```
1568 \end{figure}
1569
1570 The figure~\ref{fig+main} on page~\pageref{fig+main} is composed
1571 of the seven subfigures~\subref{fig+A} (aka: \ref{fig+A}),
1572 \subref{fig+B} (aka: \ref{fig+B}), \subref{fig+C} (aka: \ref{fig+C}),
1573 \subref{fig+D} (aka: \ref{fig+D}), \subref{fig+E} (aka: \ref{fig+E}),
1574 \subref{fig+F} (aka: \ref{fig+F}), and \subref{fig+G} (aka: \ref{fig+G}).
1575
1576 \section{Centering Test}
1577 Note that figures~\ref{fig+B}, \ref{fig+E} and \ref{fig+G} are centered.
1578 This means that \verb|\subfigcapskip| has been set to zero and is not
1579 offsetting the simple label to the left. Also the remaining captioned
1580 subfigures (figures~\ref{fig+C}, \ref{fig+D}, and \ref{fig+F}) should
1581 have centered labels.
1582 \end{document}
1583 \langle /tsfc \rangle
```
### 4.14 The tbi.tex document file

This document shows the use of the minitoc package with a document using the tocbibind package [\[205\]](#page-513-0).

```
1584 (*tbi)
1585 \documentclass[a4paper]{report}
```
We dont want an entry for the TOC in the TOC: option nottoc for the tocbibind package:

```
1586 \usepackage[nottoc]{tocbibind}
1587 \usepackage%
1588 [tight,listfiles]{minitoc}
1589 \begin{document}
1590
1591 \dominitoc
1592 \tableofcontents
```
As there is no entry for the TOC in the TOC, no correction is necessary; we comment out the usual correction<sup>3</sup>:

 %% tocbibind compatibility %% not used if nottoc option : %% \mtcaddchapter[]

A starred chapter with an entry in the TOC; we add it;

```
1596 \chapter*{Introduction}
1597 \mtcaddchapter[Introduction]
```
Some normal chapters:

```
1598 \chapter{Title of chapter~1}
1599 \minitoc
1600 \section{as1}
1601 \section{as2}
1602 \chapter{Title of chapter~2}
1603 \minitoc
1604 \section{bs1}
1605 \section{bs2}
1606 \chapter{Title of chapter~3}
1607 \minitoc
1608 \section{cs1}
1609 \section{cs2}
1610 \chapter{Title of chapter~4}
1611 \minitoc
1612 \section{ds1}
1613 \section{ds2}
```
Another starred chapter, with an entry in the TOC:

<sup>3</sup> It is recommended to keep this comment; you could change your mind.

 \chapter\*{Conclusion} \mtcaddchapter[Conclusion]

Yet another starred chapter, with an entry in the TOC, but with starred sections, also listed in the TOC:

```
1616 \chapter*{Appendices}
1617 \mtcaddchapter[Appendices]
1618 \minitoc
1619 \section*{first appendix}
1620 \addcontentsline{toc}{section}%
1621 {first appendix}
1622 \section*{second appendix}
1623 \addcontentsline{toc}{section}%
1624 {second appendix}
```
The list of figures has an entry in the TOC (via the tocbibind package), so a correction must be applied:

 \listoffigures %% tocbibind compatibility \mtcaddchapter

The tocbibind package adds an entry in the TOC for the bibliography, so we must add the recommended correction:

```
1628 \begin{thebibliography}{3}
1629 \bibitem {s1}{title ...}
1630 \end{thebibliography}
1631 %% tocbibind compatibility
1632 \adjustmtc
1633 \end{document}
1634 \langle /tbi \rangle
```
## 4.15 The 2c.tex document file

This document shows the use of the minitoc package in a document with a two columns layout. The layout uses the multicol standard package [\[153\]](#page-509-0) and its multicols environment. We set \mtcindent to zero. We test several combinations. If a minitoc is long enough to be splitted on both columns, the result may be funny.

```
1635 (*2c)
1636 \documentclass[12pt,a4paper]{book}
1637 \usepackage{multicol}
1638 \usepackage{lipsum}
1639 \usepackage%
1640 [tight,latin,listfiles]{minitoc}
1641 \usepackage[latin]{babel}
1642 \setlength{\mtcindent}{0pt}
1643 \begin{document}
1644 \dominitoc
1645 \tableofcontents
```
Two first chapters with a standard chapter head, a minitoc on one full width column, then the body of the chapter on two columns:

```
1646 \chapter{Primum capitulum}
1647 \begin{multicols}{2}[\minitoc]
1648 \section{Prima sectio}
1649 \lipsum[1-2]
1650 \section{Secunda sectio}
1651 \lipsum[3-4]
1652 \end{multicols}
1653 \chapter{Secundum capitulum}
1654 \begin{multicols}{2}[\minitoc]
1655 \section{Prima sectio}
1656 \lipsum[5-6]
1657 \section{Secunda sectio}
1658 \lipsum[7-8]
1659 \section{Tertia sectio}
1660 \lipsum[9-10]
1661 \end{multicols}
```
A third chapter entirely on two columns, so the chapter head and the minitoc are in the first column:

\begin{multicols}{2}

```
1663 \chapter{Tertium capitulum}
1664 \minitoc
1665 \section{Prima sectio}
1666 \lipsum[11-12]
1667 \section{Secunda sectio}
1668 \lipsum[13-14]
1669 \section{Tertia sectio}
1670 \lipsum[15-16]
1671 \end{multicols}
```
A fourth chapter, with the chapter head on one column, and the minitoc and the chapter body on two columns (the minitoc is in the first column):

```
1672 \chapter{Quadrum capitulum}
1673 \begin{multicols}{2}
1674 \minitoc
1675 \section{Prima sectio}
1676 \lipsum[16-17]
1677 \section{Secunda sectio}
1678 \lipsum[18-19]
1679 \section{Tertia sectio}
1680 \lipsum[20-21]
1681 \end{multicols}
1682 \end{document}
1683 \langle /2c \rangle
```
## 4.16 The bo.tex document file

This document shows the use of the minitoc package in a document using a two column layout for some portions and the tocloft package  $[202]$ . The aim is to begin a chapter with a special head and a preliminary block containing a minitoc and some indications, on two columns. The preamble loads some useful packages for the french language, the geometry package [\[191\]](#page-512-0), which defines the global page layout, the multicol package [\[153\]](#page-509-0), the color package, because we want a colored background for the minitoc, the tocloft package  $[202]$ , to change some parameters of the minitoc, and, at least, the minitoc package.

```
1684 (*bo)
1685 \documentclass[10pt]{book}
1686 \usepackage[paperwidth=8.5in, paperheight=11in,%
1687 lmargin=1.25in, rmargin=1.25in, tmargin=1in, bmargin=1in] {geometry}
1688 \usepackage[francais]{babel}
1689 \usepackage{franc, frnew}
1690 \usepackage[T1]{fontenc}
1691 \usepackage[isolatin]{inputenc}
1692 \usepackage{mypatches}
1693 \usepackage{multicol}
1694 \usepackage{color}
```
We use the tocloft package and its commands to set the indentations in the TOC and the minitoc:

```
1695 \usepackage{tocloft}
1696 \setlength{\cftsecindent}{0cm}
1697 \setlength{\cftsecnumwidth}{15 pt}
1698 \setlength{\cftsubsecindent}{\cftsecindent}
1699 \addtolength{\cftsubsecindent}{\cftsecnumwidth}
1700 \setlength{\cftsubsecnumwidth}{20 pt}
```

```
1701 \setlength{\cftsubsubsecindent}{\cftsubsecindent}
1702 \addtolength{\cftsubsubsecindent}{\cftsubsecnumwidth}
```
Note that if we want to suppress the page numbers in the minitoc, we must use the commands from tocloft:

```
1703 \cftpagenumbersoff{sec}
1704 \cftpagenumbersoff{subsec}
```
We load the minitoc package and change the indentation, suppress the rules and change the minitoc title. The hyperref package [\[177\]](#page-511-0) can also be loaded (*after* minitoc).

```
1705 \usepackage[francais,tight,listfiles]{minitoc}
1706 \usepackage{hyperref}
1707 \setlength{\mtcindent}{0pt}
1708 \nomtcrule % pas de filets en haut et en bas de la mini-tdm
1709 \nomtcpagenumbers % pas de numéro de pages
1710 % (non fonctionnel avec tocloft)
1711 \renewcommand{\mtctitle}{Contenu de la rencontre}
```
This code redefines the format of the chapter head:

```
1712 %%%%%%%%%%%%%%%%%%%%%%%%%%%%%%%%%%%%%%%%%
1713 % MACRO POUR AVOIR LE MOT RENCONTRE AU LIEU DE CHAPITRE
1714 % Sans saut de ligne
1715 % (modification du code qui se trouve dans la FAQ)
1716 %%%%%%%%%%%%%%%%%%%%%%%%%%%%%%%%%%%%%%%%
1717 \makeatletter
1718 \def\@makechapterhead#1{%
1719 \vspace*{10\p@}%
1720 {\parindent \z@ \raggedleft \normalfont
1721 \interlinepenalty\@M
1722 \ifnum \c@secnumdepth >\m@ne
1723 \Huge\bfseries\sffamily Rencontre \thechapter\\% \quad
1724 \fi
1725 \Huge\bfseries\sffamily #1\par\nobreak
1726 \vskip 10\p@
1727 }}
1728 \def\@makeschapterhead#1{%
1729 \vspace*{10\p@}%
1730 {\parindent \z@ \raggedright \normalfont
1731 \interlinepenalty\@M
1732 \Huge \sffamily #1\par\nobreak
1733 \vskip 10\p@
1734 }} \makeatother
```
We define an environment (pageUn) for the block placed at the beginning of a chapter. This block contains a minitoc, then a sequence of informations given by the 6 parameters of the environment. The block uses a multicols environment to typeset on two columns. Some decorations are added: rules, colored background for the minitoc.

```
1735 %%%%%%%%%%%%%%%%%%%%%%%%%%%%%%%%%%%%%%%%%
1736 %: ENVIRONNEMENT POUR LA PAGE 1 DES RENCONTRES
1737 %%%%%%%%%%%%%%%%%%%%%%%%%%%%%%%%%%%%%%%%%
1738 % param1: date de la rencontre
1739 % param2: nombre de périodes
1740 % param3: liste des documents distribués
1741 % param4: messages
1742 % param5: lecture
1743 % param6: exercices
1744 %%%%%%%%%%%%%%%%%%%%%%%%%%%%%%%%%%%%%%%%%
1745 \newenvironment{pageUn}[6]{%
1746 \partarrow1747 \rule{\linewidth}{1pt}
1748 \begin{multicols}{2}
1749 {\large \bfseries Math. pour médecine nucléaire\\
1750 \textit{(#2)}}
1751 \vfill\columnbreak
1752 \raggedleft\bfseries Automne 2003\\
1753 #1
1754 \end{multicols}
1755 \vspace{-18pt}
1756 \rule{\linewidth}{1pt}
1757
1758 \setlength{\columnseprule}{.3pt}
1759 \setlength{\columnsep}{1cm}
1760 \begin{multicols}{2}%
1761
1762 %: TABLE DES MATIÈRES (col. gauche)
1763 \colorbox[cmyk]{.1,0,0,0}{%
1764 \parbox{\linewidth}{%
1765 \setcounter{minitocdepth}{3}%
1766 \minitoc%
1767 }}
1768 %\vfill \columnbreak ~ \vfill
1769
1770 \mtcskip
1771
1772 %: DOCUMENTS DISTRIBUÉS (début col. droite)
1773
1774 {\large \bfseries Documents distribués}
1775 \begin{itemize} \renewcommand{\labelitemi}{$\star$} #3 \end{itemize}
1776
1777 %: MESSAGES AUX ÉTUDIANTS
1778
1779 \vspace{12pt}{\large \bfseries Messages}
1780 \begin{itemize} \renewcommand{\labelitemi}{$\star$}#4\end{itemize}
1781
1782 %: LECTURE
1783 \vspace{12pt}{\large \bfseries Lecture}\vspace{-6pt} \par#5 \par
1784
1785 % EXERCICES
1786 \vspace{12pt}{\large \bfseries Exercices}\vspace{-6pt}\par#6\par
1787
1788 %\newpage
```

```
1789 \end{multicols}%
1790 }
1791 %{\newpage}
1792 {\hrule}
1793
1794 %\renewcommand{\baselinestretch}{1.2} %interligne
1795
1796 %\pagestyle{empty} %pas de # de page
1797 %\partialent = 0.0in
1798 \n\text{parskip} = 0.1\text{in}1799
1800 %%%%%%%%%%%%%%%%%%%%%%%
1801 %: REDÉFINIR LES SECTIONS
1802 %%%%%%%%%%%%%%%%%%%%%%%
1803 \renewcommand{\thesection}{\Alph{section}}
1804 %\renewcommand{\thesection}{\thechapter-\Alph{section}}
1805
```
The body of the document:

```
1806 %%%%%%%%%%%%%%%%%%%%%%%
1807 %: BEGIN
1808 %%%%%%%%%%%%%%%%%%%%%%%
1809 \begin{document}
1810 \dominitoc
1811 \faketableofcontents
1812 \chapter{Première étape (début)}
1813 %\minitoc
1814 \begin{pageUn}
1815 {%1 Date du cours
1816 lundi 25 août
1817 }
1818 {%2 Durée du cours
1819 2 périodes
1820 }
1821 {%3 Liste des documents à distribuer
1822 \item Plan de cours
1823 \item Fiche d'identification
1824 \item Grille horaire
1825 \item Feuilles d'exercices supplémentaires
1826 }
1827 {%4 Ne pas oublier
1828 \item Acheter le livre de référence
1829 \item Apporter une disquette
1830 }
1831 {%5 Lecture
1832 Lire les pages ppp à ppp et ppp à ppp
1833 }
1834 {%6 Exercice
1835 Faire les exercices nnn de la page ppp
1836 }
1837 \end{pageUn}
1838
```

```
1839 %%%%%%%%%%%%%%%%%%%%%%%
1840 \section{Titre de la section}
1841 %%%%%%%%%%%%%%%%%%%%%%%
1842
1843 Texte dans la section
1844
1845 %%
1846 \subsection{Une sous-section}
1847 %%
1848 Bla bla bla
1849
1850 %%
1851 \subsection{Une autre sous-section}
1852 %%
1853 Bla bla bla
1854
1855
1856 %%%%%%%%%%%%%%%%%%%%%%%
1857 \section{Titre d'une autre section}
1858 %%%%%%%%%%%%%%%%%%%%%%%
1859
1860 Texte dans la section
1861
1862 %%
1863 \subsection{Une sous-section}
1864 %%
1865 Bla bla bla
1866
1867 %%
1868 \subsection{Une autre sous-section}
1869 %%
1870 Bla bla bla
1871
1872
1873 %%%%%%%%%%%%%%%%%%%%%%%
1874 \section{Encore une autre section}
1875 %%%%%%%%%%%%%%%%%%%%%%%
1876
1877 Texte dans la section
1878
1879 \end{document}
1880 \langle /bo\rangle
```
## 4.17 The hop.tex document file

This document shows the use of the minitoc package in a document of class scrbook.

```
1881 (*hop)
1882 \documentclass[12pt]{scrbook}
1883 \usepackage{lipsum}
```

```
1884 \usepackage[hints,listfiles]{minitoc}
1885 \begin{document}
```
We prepare the minitocs and the minilofs, we print the TOC but not the LOF (while the LOF file is prepared):

```
1886 \dominitoc
1887 \dominilof
1888 \tableofcontents
1889 \fakelistoffigures
```
A starred part with its entry in the TOC:

```
1890 \part*{Part 1: Strategic Marketing}
1891 \mtcaddpart[Part 1: Strategic Marketing]
```
Then two chapters with their minitocs and minitocs:

```
1892 \chapter{Chapter 1}
1893 \minitoc
1894 \minilof
1895 \section{Section one of first chapter}
1896 \lipsum[1]
1897 \begin{figure}
1898 \centering
1899 Test
1900 \caption{Picture one of first chapter}
1901 \end{figure}
1902
1903 \section{Section two of first chapter}
1904 \lipsum[2]
1905 \begin{figure}
1906 \centering
1907 Test
1908 \caption{Picture two of first chapter}
1909 \end{figure}
1910
1911 \chapter{Chapter 2}
1912 \minitoc \minilof
1913
1914 \section{Section one of second chapter}
1915 \lipsum[3]
1916 \begin{figure}
1917 \centering
1918 Test
1919 \caption{Picture one of second chapter}
1920 \end{figure}
1921 \cleardoublepage
1922 \section{Section two of second chapter}
1923 \lipsum[4]
1924 \begin{figure}
1925 \centering
```

```
1926 Test
1927 \caption{Picture two of second chapter}
1928 \end{figure}
1929 \end{document}
1930\langle /hop \rangle
```
## 4.18 The cri.tex document file

This document shows the use of the minitoc package in a document with a starred part and starred chapters. Note the use of the adjustment commands. This example is not commented: follow the insertion of the mini-tables in the cri.log file.

```
1931 (*cri)
1932 \documentclass[12pt,a4paper]%
1933 {book}
1934 \usepackage[francais]{babel}
1935 \usepackage[T1]{fontenc}
1936 \usepackage[latin1]{inputenc}
1937 \usepackage[french2,tight,listfiles]%
1938 {minitoc}
1939
1940 \setcounter{parttocdepth}{2}
1941
1942 \begin{document}
1943 \doparttoc
1944 \dominitoc
1945 \tableofcontents
1946 \part*{Présentation générale}
1947 \mtcaddpart[Présentation générale]
1948 \adjustptc[-2]
1949 \parttoc
1950
1951 Texte de la
1952 présentation générale\ldots
1953
1954 \chapter*{Les auteurs}
```

```
1955 \mtcaddchapter[Les auteurs]
1956 Présentation des auteurs\ldots
1957
1958 \chapter*{Les lecteurs}
1959 \mtcaddchapter[Les lecteurs]
1960 Présentation des lecteurs\ldots
1961
1962 \part{Première partie}
1963 \parttoc
1964 \chapter*{Introduction}
1965 \mtcaddchapter[Introduction]
1966 \chapter{Premier chapitre}
1967 \minitoc
1968 \section{Première section~A}
1969 \section{Deuxième section~A}
1970 \chapter{Deuxième chapitre}
1971 \minitoc
1972 \section{Première section~B}
1973 \section{Deuxième section~B}
1974
1975 \part{Deuxième partie}
1976 \parttoc
1977 \chapter{Premier chapitre}
1978 \minitoc
1979 \section{Première section~C}
1980 \section{Deuxième section~C}
1981 \chapter{Deuxième chapitre}
1982 \minitoc
1983 \section{Première section~D}
1984 \section{Deuxième section~D}
1985 \end{document}
1986 (/cri)
```
## 4.19 The livre.tex document file

This document shows the use of the minitoc package in a document of book class, with customized TOC and minitocs.

```
1987 (*livre)
1988 \documentclass[10pt,twoside,openright]{book}
```
First, we want that empty pages be really empty, without page number nor headers, so we redefine \cleardoublepage:

```
1989 \makeatletter
1990 \def\ps@chapterverso{\ps@empty}%
1991 \def\cleardoublepage{\clearpage
1992 \if@twoside
1993 \ifodd\c@page\else
1994 \null\thispagestyle{chapterverso}\newpage
1995 \if@twocolumn\null\newpage\fi
1996 \fi
1997 \setminusfi
1998 }%
1999 \def\ps@chapterverso{\ps@empty}%
2000 \makeatother
```
We define the encodings, for input and output, because the document is in french and uses accented letters:

```
2001 \usepackage[latin1]{inputenc}
2002 \usepackage[TS1,T1]{fontenc}
```
We load two packages, tocloft [\[202\]](#page-513-0), to customize the TOC and the minitocs, and sectsty  $[150]$ , to customize the sectionning commands:

```
2003 \usepackage{tocloft}
2004 \usepackage{sectsty}
```
We load the minitoc package then some complementary local packages for the french language:

```
2005 \usepackage[french,undotted,tight,listfiles]{minitoc}
2006 \usepackage[english,francais]{babel}
2007 \usepackage{franc, frnew}
2008 \usepackage{mypatches}
2009 \providecommand{\fup}{\textsuperscript}
```
We make some customizations: indentation for the subsection entries in the TOC and the minitocs, depth of the TOC, numerotation depth, depth of the minitocs, some fonts:

```
2010 \addtolength{\cftsubsecindent}{1em} % for tocloft
2011 \setcounter{tocdepth}{3}
2012 \setcounter{secnumdepth}{1}
2013 \setcounter{minitocdepth}{4}
2014 \chapterfont{\huge\bfseries\sffamily} % for sectsty
2015\renewcommand{\thesection}{\arabic{section}}
2016 \sectionfont{\Large} % for sectsty
```
Some informations for the title page:

```
2017 \title{Systèmes d'occultation}
2018 \author{Laurent~\textsc{Bloch}}
```
And the document body<sup>4</sup>:

```
2019 \begin{document}
2020
2021 \maketitle
2022
2023 \dominitoc
2024 \tableofcontents
2025
2026 \chapter{Définition et contrôle du travail à~faire}
2027 \label{chap+controle}
2028 \minitoc
2029
2030 \section{Le modèle de la grande industrie et le taylorisme}%
2031 \index{taylorisme}
2032 C'est au \textsc{XVIII}\fup{e} siècle que la vision du travail comme
2033 marchandise est vraiment devenue dominante, pour s'imposer au
2034 \textsc{XIX}\fup{e} siècle dans l'organisation type de la grande usine
2035 industrielle.
2036
2037 \subsection*{Après l'usine, le centre d'appel}\index{centre d'appel}
2038 \addcontentsline{toc}{subsection}{Après l'usine, le centre d'appel}
2039 Aujourd'hui le taylorisme\index{taylorisme} au sens
2040 strict est en déclin parce qu'il n'est plus guère adapté aux
2041 besoins de la production industrielle contemporaine non plus qu'aux
2042 nouvelles normes de comportement individuel et collectif.
2043
2044 \section{Tout travail émet de la pensée}
2045 Le travail a vocation à~produire du sens, pour son auteur comme pour
2046 son destinataire.
2047
2048 \section{Théorie et pratique de la commande publique}
2049 En France, les prestations de service commandées par les
2050 services publics à~des entreprises font l'objet de contrôles
2051 de leur bonne réalisation selon des procédures et des règles
2052 qui sont des cas particuliers d'un ensemble plus vaste, la
2053 réglementation des marchés publics de l'État, dont nous
2054 allons donner ci-dessous une brève description.
2055
2056 \subsection{Réglementation des marchés publics}
2057 Le dispositif juridique, réglementaire et comptable qui encadre les
2058 actes contractuels de la puissance publique en France est très~[...]
2059
2060 \subsubsection{Premier principe: séparation de l'ordonnateur et du comptable}
2061 Le premier élément du dispositif est le principe de
2062 séparation de l'ordonnateur et du comptable. Il a été
```
<sup>&</sup>lt;sup>4</sup> The text has been shortened, so there is an undefined reference.

```
2063 instauré en 1319 par l'ordonnance portant création de la~[...]
2064
2065 \subsubsection{Second principe: contrôle \emph{a~priori}}
2066 Le second élément du dispositif est le principe du contrôle
2067 \emph{a~priori}. Lorsque le directeur de l'organisme public
2068 de recherche pris ici comme exemple (l'ordonnateur) décide~[...]
2069
2070 \subsubsection{Le Code des Marchés Publics}
2071 Le troisième pilier de la commande publique est le Code des Marchés
2072 Publics (CMP), qui régit tous les contrats, conclus par des organismes
2073 publics ou des collectivités territoriales, dont le montant excède un~[...]
2074
2075 \subsection{La pratique des marchés publics}
2076 Lorsque l'administration française fait réaliser un système
2077 informatique par un prestataire, elle est en position de maître
2078 d'ouvrage\index{maîtrise d'ouvrage}. Elle rédige (ou fait rédiger) un
2079 cahier des charges\index{cahier des charges} qui décrit les
2080 spécifications du système à~réaliser. Ce cahier des charges constitue~[...]
2081
2082 \subsection{Quels sont les services publics «~rentables~»?}
2083 Pour parler comme les informaticiens, nous pouvons identifier un
2084 « effet de bord », c'est-à-dire une conséquence non intentionnelle de
2085 la réglementation des marchés publics: les administrations ne disposent
2086 d'aucun moyen pour envisager la notion d'investissement. Le~[...]
2087
2088 \section{Projet et cahier des charges}\index{cahier des charges}
2089 Jean-Pierre~\textsc{Boutinet} nous guidera ici pour ce qui concerne
2090 l'histoire de la notion de~[...]
2091
2092 \subsection{La frontière entre conception et fabrication}
2093 La vision classique de la conduite d'un projet informatique de gestion
2094 est la suivante: le maître d'ouvrage\index{maîtrise d'ouvrage}~[...]
2095
2096 \subsection{Bâtiment, mécanique, programmation}
2097
2098 Nous y reviendrons au chapitre~\ref{chap+travail}, mais nous savons
2099 déjà que la mise en {\oe}uvre de l'informatique s'est beaucoup
2100 inspirée des procédures de travail les plus élaborées du
2101 \textsc{XX}\fup{e}~siècle~[...]
2102
2103 \chapter{Le travail informatique}
2104 \minitoc
2105
2106 \section{De la nature de l'informatique}
2107
2108 \subsection{Premières croyances}\label{sub+premcroyances}
2109 Les premiers ordinateurs, qui entrèrent en fonction à~l'extrême fin
2110 des années 1940 et durant les années 1950, étaient consacrés à~des
2111 travaux militaires ou scientifiques puisque, à~cette époque,
2112 on pensait~[...]
2113
2114 \subsection{Comment l'informatique diffère des mathématiques}
2115 J'aimerai à~l'occasion de cette analyse attirer l'attention du
2116 lecteur sur une question qui est une source constante de malentendus
```

```
2117 au sujet de la programmation.
2118
2119 \subsubsection{Les preuves de programme}
2120 L'écriture de programmes informatiques obéit à~de tout autres
2121 principes. Il convient de préciser cette affirmation pour la
2122 préserver~[...]
2123
2124 \section{Programmation dans le monde réel}
2125 \subsection{La vraie nature de la programmation des ordinateurs}
2126
2127 Alors, comment s'écrivent les programmes informatiques? Et
2128 d'ailleurs, qu'est-ce qu'une erreur\index{erreur} de programmation?
2129 Ces questions sont liées et elles sont, bien sûr, au c\{ \oe\}ur de notre
2130 préoccupation.
2131
2132 \subsection{Méthodes de programmation}
2133 Un processeur quelconque est caractérisé par le jeu des actions
2134 élémentaires qu'il est capable d'effectuer. Ces actions élémentaires
2135 sont appelées les \emph{primitives} du processeur, ou, si le
2136 processeur est une machine, les «~instructions machine~». Un~[...]
2137
2138 \subsection{Méthodes de construction de programmes}
2139 Nous avons décrit ci-dessus le processus élémentaire de la
2140 programmation, celui qui consiste à~écrire les instructions ou les
2141 expressions qui vont composer un programme.
2142
2143 \subsubsection{La programmation structurée}
2144 Le premier courant de pensée qui associa la recherche d'une syntaxe
2145 claire et expressive à~une organisation logique et commode des unités
2146 de programme fut la \emph{programmation
2147 structurée}\index{programmation!structurée} des années 1970, dont~[...]
2148
2149 \subsubsection{La programmation par objets}
2150 Après la programmation structurée vint un autre courant significatif:
2151 la programmation par objets\index{programmation!par objets}, inventée
2152 en Norvège à~la fin des années 1960 par l'équipe de~[...]
2153
2154 \subsubsection{Excès dans la pensée}
2155 Il y a eu beaucoup de verbiage autour de l'aptitude supposée du
2156 modèle~[...]
2157 \end{document}
2158 \langle/livre\rangle
```
#### 4.20 The ch0.tex document file

This document shows the use of the minitoc package in a document using a starred first chapter, inducing the "Chapter Zero" problem.

```
2159 (*ch0)
2160 \documentclass[12pt,a4paper]{report}
```

```
2161 \usepackage[tight,english,listfiles]{minitoc}
2162 \begin{document}
2163 \dominitoc
2164 \tableofcontents
```
The first chapter is starred, but contains real numbered sections. We add an entry in the TOC for this chapter and see that its sections are using "0" as chapter number:

```
2165 \chapter*{Chapter One (starred)}
2166 \mtcaddchapter[Fake chapter one]
2167 \minitoc
2168 \section{Chap 1, section 1}
2169 That's right, folks -- we're close to the release of Firefox and
2170 Thunderbird 1.0 and, just like our last 1.0 release, we want to organize
2171 worldwide parties to celebrate.
2172
2173 Thanks to Dominik 'Aeneas' Schnitzer, we have an all-new and improved
2174 Mozilla Party Webtool 2.0. You can create your own party, or sign up for
2175 one already in progress -- and, in an improvement on Webtool 1.0,
2176 organizers can now edit and update party details. The tool allows you to
2177 organize a celebration in any of 243 countries, principalities,
2178 dominions and islands around the world. Never let it be said that we do
2179 things by halves around here.
2180
2181 \subsection{Chap 1, section 1, subsection 1}
2182 That's right, folks -- we're close to the release of Firefox and
2183 Thunderbird 1.0 and, just like our last 1.0 release, we want to organize
2184 worldwide parties to celebrate.
2185
2186 Thanks to Dominik 'Aeneas' Schnitzer, we have an all-new and improved
2187 Mozilla Party Webtool 2.0. You can create your own party, or sign up for
2188 one already in progress - and, in an improvement on Webtool 1.0,
2189 organizers can now edit and update party details. The tool allows you to
2190 organize a celebration in any of 243 countries, principalities,
2191 dominions and islands around the world. Never let it be said that we do
2192 things by halves around here.
 The second chapter is normal:
```

```
2193 \chapter{Chapter Two (numbered one)}
2194 \minitoc
2195 \section{Chapter 2, section 1}
2196 That's right, folks -- we're close to the release of Firefox and
2197 Thunderbird 1.0 and, just like our last 1.0 release, we want to organize
2198 worldwide parties to celebrate.
2199
2200 Thanks to Dominik 'Aeneas' Schnitzer, we have an all-new and improved
2201 Mozilla Party Webtool 2.0. You can create your own party, or sign up for
2202 one already in progress -- and, in an improvement on Webtool 1.0,
2203 organizers can now edit and update party details. The tool allows you to
2204 organize a celebration in any of 243 countries, principalities,
2205 dominions and islands around the world. Never let it be said that we do
2206 things by halves around here.
```

```
2207 \end{document}
2208 (/ch0)
```
#### 4.21 The tlc.tex document file

This document shows the use of the minitoc package in a document of the article class. It is the example of [\[156,](#page-509-0) page 58], modernized.

2209  $\langle *tlc \rangle$ \documentclass{article}

Dimensions of the text on the page:

```
2211 \setlength{\textwidth}%
2212 {124.20126pt}
2213 \setlength{\textheight}%
2214 {19\baselineskip}
```
We load the minitoc package and set some parameters (indentation, base font and depth) for the secttocs:

```
2215 \usepackage[listfiles]{minitoc}
2216 \setlength{\stcindent}{0pt}
2217 \mtcsetfont{secttoc}{*}%
2218 {\footnotesize}
2219 \mtcsetdepth{secttoc}{3}
```
We prepare the secttocs, without title, and the table of contents which is not printed:

```
2220 \begin{document}
2221 \dosecttoc[e]
2222 \faketableofcontents
22232224 \section{Afghanistan}
2225 \secttoc
2226 \subsection{Geography}
2227 \subsubsection{Total area}
2228 647,500 km2
2229 \subsubsection{Land area}
2230 647,500 km2
2231 \subsection{History} \ldots
22322233 \section{Albania}
2234 \secttoc
2235 \subsection{Geography}
2236 \subsubsection{Total area}
2237 28,750 km2
2238 \subsubsection{Land area}
2239 27,400 km2
2240 \subsection{History} \ldots
2241 \end{document}
2242 \langle /t|c \rangle
```
## 4.22 The mu.tex document file

This document shows the use of the minitoc package in a document, the minitoc being inserted in the text with the wrapfig package  $[6]$ .

```
2243 (*mu)
2244 \documentclass[12pt]{book}
2245 \usepackage[tight,listfiles]{minitoc}
2246 \setlength{\mtcindent}{0pt}
2247 \usepackage{wrapfig}
2248 \newcommand{\LangSig}[1]{\textsc{[#1]}} % smallcaps
2249 \begin{document}
```
 \dominitoc \tableofcontents

A chapter, with its minitoc set in a minipage, included in a wrapfigure environment on the half of the text width, with some vertical adjustements:

```
2252 \chapter{Mulspren}\label{chapter+mulspren}
2253 \begin{wrapfigure}{r}{0.5\linewidth}
2254 \begin{minipage}{\linewidth}
2255 \vspace{-2.\baselineskip}
2256 \minitoc
2257 \vspace{-1.\baselineskip}
2258 \end{minipage}
2259 \end{wrapfigure}
```
The remaining of the text:

 The previous chapter examined many end-user programming environments and found that most contain cognitive programming gulfs. These gulfs were often created when programing environments used multiple notations, and could manifest themselves in a variety of usability problems, ranging from users being unable to understand a program representation, to not wanting to execute their programs. Conversely, the previous chapter also found circumstances where multiple notations helped users understand programs. It concluded that there was a place for multiple notation programming environments, but developers had to be very careful to avoid creating programming gulfs. It concluded that there was a place for multiple notation programming environments, but developers had to be very careful to avoid creating programming gulfs. This chapter introduces our programming environment, Mulspren. Mulspren was designed to avoid these gulfs and gain the potential benefits of multiple notations. Users program using two notations, one similar to English and one similar to conventional code. Changes in one notation are immediately reflected in the other notation, and users can move rapidly and seamlessly between the notations. This is programming using dual notations. When the program is executed, both notations are animated. Mulspren's language signature is \LangSig{Re/Wr/Wa + Re/Wr/Wa + Wa}. Papers describing Mulspren have been published in~\cite{Wright02-2} and~\cite{Wright03-3}. \section{section 1} \section{section 2 bla bla bla bla bla bla bla bla bla bla bla bla bla bla bla bla bla bla bla bla} \section{section 3} \section{section 4} \section{section 5 bla bla bla bla bla bla bla bla bla bla bla bla bla bla bla bla}

I tried to find some articles of the net to fill the citations:

```
2296 \begin{thebibliography}{1}
2297 \bibitem{Wright02-2}
2298 Tim Wright and Andy Cockburn.
2299 \newblock Mulspren: a multiple language simulation programming
2300 environment.
2301 \newblock In {\em HCC '02: Proceedings of the IEEE 2002 Symposia
2302 on Human Centric Computing Languages and Environments (HCC'02)},
2303 page 101, Washington, DC, USA, 2002. IEEE Computer Society.
2304
2305 \bibitem{Wright03-3}
2306 Tim Wright and Andy Cockburn.
2307 \newblock Evaluation of two textual programming notations for children.
2308 \newblock In {\em AUIC '05: Proceedings of the Sixth Australasian
2309 conference on User interface}, pages 55--62, Darlinghurst, Australia,
2310 Australia, 2005.
2311 Australian Computer Society, Inc.
2312 \end{thebibliography}
2313 \end{document}
2314 \langle /mu \rangle
```
## 4.23 The hir.tex document file

This document shows the use of the minitoc package in a document where the entries for some tables must be hidden in the main list of tables. The document uses the report class.

```
2315 (*hir)
2316 \documentclass[a4paper]{report}
2317 \usepackage{lipsum}
2318 \usepackage%
2319 [tight,listfiles]{minitoc}
2320 \dominilot
2321 \begin{document}
2322 \listoftables
2323 \chapter{First chapter}
2324 \minilot
2325 \lipsum[1]
2326 \begin{table}[hb]
2327 \caption{My first visible table}
2328 \end{table}
2329 \lipsum[2]
2330 \begin{table}[ht]
2331 \caption{A second visible table}
2332 \end{table}
2333 \lipsum[3]
```
For the *first* hidden table, we add \mtchideinmainlot *before* its caption:

```
2334 \begin{table}[hb]
2335 \mtchideinmainlot
2336 \caption{My first hidden table}
2337 \end{table}
2338 \lipsum[4-6]
2339 \begin{table}[ht]
2340 \caption{A second hidden table}
2341 \end{table}
2342 \lipsum[7]
2343 \chapter{Second chapter}
2344 \minilot
2345 \lipsum[8]
```
For the *last* hidden table, we add \endmtchideinmainlot *after* its caption:

```
2346 \begin{table}[hb]
2347 \caption{My last hidden table}
2348 \endmtchideinmainlot
2349 \end{table}
```

```
2350 \lipsum[9]
2351 \begin{table}[ht]
2352 \caption{A third visible table}
2353 \end{table}
2354 \lipsum[10]
2355 \begin{table}[hb]
```

```
2356 \caption{A fourth visible table}
2357 \end{table}
2358 \lipsum[11]
2359 \end{document}
2360 \langle /hir \rangle
```
## 4.24 The hia.tex document file

This document shows the use of the minitoc package in a document where the entries for some tables must be hidden in the main list of tables. The document uses the article class.

```
2361 (*hia)
2362 \documentclass[a4paper]{article}
2363 \usepackage{lipsum}
2364 \usepackage%
2365 [tight,insection,listfiles]%
2366 {minitoc}
2367 \dosectlot
2368 \begin{document}
2369 \listoftables
2370 \section{First section}
2371 \sectlot
2372 \lipsum[1]
2373 \begin{table}[hb]
2374 \caption{My first visible table}
2375 \end{table}
2376 \lipsum[2]
2377 \begin{table}[ht]
2378 \caption{A second visible table}
2379 \end{table}
2380 \lipsum[3]
```
For the *first* hidden table, we add \mtchideinmainlot *before* its caption:

```
2381 \begin{table}[hb]
2382 \mtchideinmainlot
2383 \caption{My first hidden table}
2384 \end{table}
2385 \lipsum[4-6]
2386 \begin{table}[ht]
2387 \caption{A second hidden table}
2388 \end{table}
2389 \lipsum[7]
2390 \section{Second section}
2391 \sectlot
2392 \lipsum[8]
```
For the *last* hidden table, we add \endmtchideinmainlot *after* its caption:

```
2393 \begin{table}[hb]
2394 \caption{My last hidden table}
2395 \endmtchideinmainlot
2396 \end{table}
2397 \lipsum[9]
2398 \begin{table}[ht]
2399 \caption{A third visible table}
2400 \end{table}
2401 \lipsum[10]
2402 \begin{table}[hb]
2403 \caption{A fourth visible table}
2404 \end{table}
2405 \lipsum[11]
2406 \end{document}
2407 \langle /hia \rangle
```
## Chapter 5

# Messages

#### **Contents**

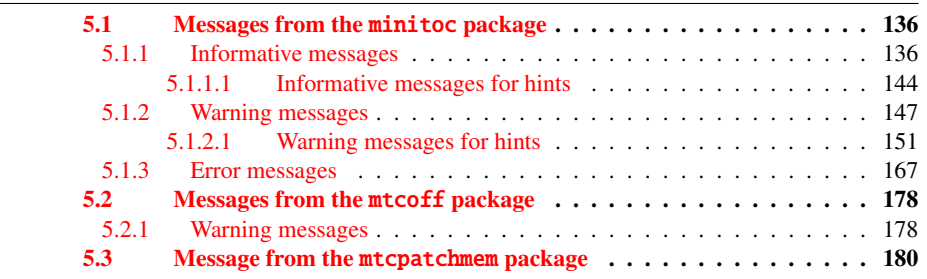

This chapter lists and comments the messages given by the minitoc, mtcoff and mtcpatchmem packages<sup>1</sup>.

- The first line of each message contains usually the name of the package and an unique identifier (this identifier may be useful to search in this chapter of the documentation, but has no special meaning, except the leading letter: I for informative, W for warning, and E for error).
- Informative messages are written only in the *document*.log file; the prefix is F for the warning messages from the mtcoff package and M for the informative message from the mtcpatchmem package.
- Warning messages are shown on the screen (but often too quickly to be seen, because normally L<sup>I</sup>EX does not stop for warnings) and written in the *document*.log file.
- Error messages are shown on the screen and written in the *document*.log file, but LATEX stops, so you can ask for help by typing "h".

<sup>&</sup>lt;sup>1</sup> The texts of the messages given in this chapter may slighty differ from the real text, because some messages contain some variable elements and the layout may differ.

- <span id="page-135-0"></span>• In this chapter, some words in the messages are typeset in italic characters; they represent the variable parts of the message:
	- *ARG1* The first argument of the command.
	- *ARG2* The second argument of the command.
	- *ARG3* The third argument of the command.
	- *CLASS* The name of the class of your document.
	- *counter* The name of a L<sup>AT</sup>EX counter.
	- *document* The name of your document, without its .tex extension.
	- *extension* The extension part of the name of a file.
	- *file* The name of a file (often a minitoc auxiliary file, the *document*.toc file, the *document*.lof file, or the *document*.lot file).
	- *internal\_name* The name of an internal macro redefined by a \mtcset... command.
	- *LANGUAGE* The name of the language (for \mtcselectlanguage).
	- *LINE* The number of the line in the source file.
	- *macro* The name of a minitoc font command redefined by \mtcsetfont.
	- *new\_title* The new value of a title redefined by \mtcsettitle.
	- *NUMBER* The number of mini-tables of the given type in your document (when you are using short extensions and that number is greater than 99).
	- *PREPARATION* The name of a minitoc preparation command.
	- *sequence* A sequence of commands used to redefine an internal macro via a \mtcset... command.
	- *value* The new value of a counter.

#### 5.1 Messages from the minitoc package

#### 5.1.1 Informative messages

Package: minitoc 2006/07/20 v46 Package minitoc (JPFD)

This is the announce message of the minitoc package, with its name, date and version. "JPFD" are my initials. This message has no identifier because it is emitted by \ProvidesPackage.

```
Package minitoc Info: <I0001>
(minitoc) *** minitoc package, version 46 ***.
```
Remember the version of the package.

```
Package minitoc Info: <I0002>
(minitoc) Autoconfiguration of extensions.
```
The minitoc package tries to determine if short or long extensions for file names are used by the operating system.

```
Package minitoc Info: <I0003>
(minitoc) chapter level macros available.
```
The \chapter sectionning command is available, so you can use the mini-table commands at the chapter level, but *not* the mini-table commands at the section level.

```
Package minitoc Info: <I0004>
(minitoc) chapter level macros NOT available.
```
The \chapter sectionning command is *not* available, so you cannot use the mini-table commands at the chapter level, but, if the \section sectionning command is available, you can use mini-table commands at the section level.

```
Package minitoc Info: <I0005>
(minitoc) compatible with hyperref.
```
This version of minitoc is compatible with the hyperref package.

```
Package minitoc Info: <I0006>
(minitoc) document.extension is empty on input line LINE.
```
The auxiliary file for a mini-table is found empty (or inexistent) when minitoc tries to insert it. If the checkfiles option is active, it is skipped.

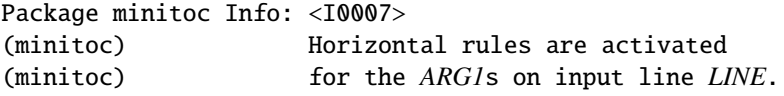

The horizontal rules will be present in the mini-tables of type *ARG1*.

```
Package minitoc Info: <I0008>
(minitoc) Horizontal rules are inhibited
(minitoc) for the ARG1s on input line LINE.
```
The horizontal rules will be omitted in the mini-tables of type *ARG1*.

```
Package minitoc Info: <I0009>
(minitoc) Listing minitoc auxiliary files
(minitoc) Creating the document.maf file.
```
You have used the listfiles package option. A list of the minitoc auxiliary files is written in the *document*.maf file. It may be helpful to delete these files. See section [1.7](#page-47-0) on page [48.](#page-47-0)

Package minitoc Info: <I0010> Package minitoc Info: The *LANGUAGE* language is selected. (minitoc) on input line *LINE*.

The *LANGUAGE*. mld file has been successfully loaded for the *LANGUAGE* language<sup>2</sup> by the \mtcselectlanguage command at line *LINE*. The titles for the mini-tables are changed.

 $\frac{2}{1}$  The english.mld file is always loaded first, to have english as default language.

```
Package minitoc Info: <I0011>
(minitoc) LANGUAGE language object selected.
(minitoc) on input line LINE.
```
The \mtcselectlanguage macro has successfully (indirectly) loaded the *LANGUAGE*.mlo minitoc object file.

```
Package minitoc Info: <I0012>
(minitoc) Long extensions (Unix-like) will be used.
```
The autoconfiguration has detected that your operating system is able to use long extensions; this will be the default.

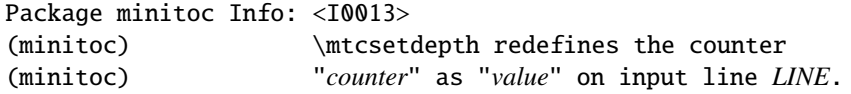

The \mtcsetdepth macro changes the value of the specified depth counter and forces it to *value*.

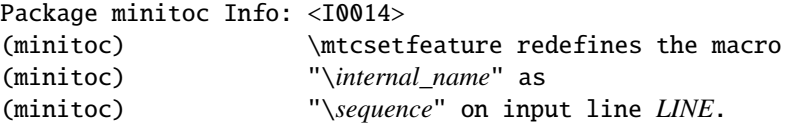

The \mtcsetfeature macro has redefined the internal macro *internal\_name* with the given *sequence*.

Package minitoc Info: <I0015> (minitoc) \mtcsetfont redefines the macro (minitoc) "*macro*" as "*sequence*" on input line *LINE*.

The \mtcsetfont command redefines the (old style) *macro* by the given *sequence* of font commands.

```
Package minitoc Info: <I0016>
(minitoc) \mtcsetformat redefines the macro
(minitoc) "\internal_name" as "ARG3" on input line LINE.
```
The macro \mtcsetformat redefines an internal macro with the value given by its third argument.

```
Package minitoc Info: <I0017>
(minitoc) \mtcsettitle redefines the macro
(minitoc) "internal_name" as
(minitoc) "new_title" on input line LINE.
```
A mini-table title is redefined via the \mtcsettitle macro.

```
Package minitoc Info: <I0018>
(minitoc) \mtcsettitlefont redefines the macro
(minitoc) "\internal_name" as
(minitoc) "sequence" on input line LINE.
```
The \mtcsettitlefont macro redefines the (old style) \*internal\_name* macro which the given sequence *sequence*.

```
Package minitoc(hints) Info: <I0019>
(minitoc(hints)) No hints have been written
(minitoc(hints)) in the document.log file.
```
The hints package option has detected no potential problem.

```
Package minitoc Info: <I0020>
(minitoc) old version of the memoir class.
```
The version of the memoir class is old. The minitoc package does not need to patch it.

```
Package minitoc Info: <I0021>
(minitoc) Page numbers are activated
(minitoc) for the ARG1s on input line LINE.
```
The page numbers will be present in the mini-tables of type *ARG1*.

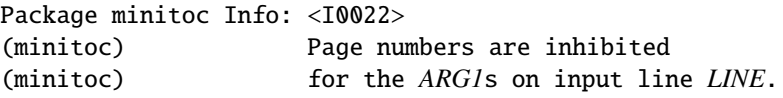

The page numbers will be omitted in the mini-tables of type *ARG1*.

```
Package minitoc Info: <I0023>
(minitoc) part level macros available.
```
The \part sectionning command is available, so you can use the mini-table commands at the part level.

Package minitoc Info: <I0024> (minitoc) PREPARING MINITOCS FROM *file* on input line *LINE*.

A \dominitoc command prepares the minitoc auxiliary files for minitocs from *file*.

Package minitoc Info: <I0025> (minitoc) PREPARING PARTTOCS FROM *file* on input line *LINE*.

A \doparttoc command prepares the parttoc auxiliary files for parttocs from *file*.

Package minitoc Info: <I0026> (minitoc) PREPARING SECTTOCS FROM *file* on input line *LINE*.

A \dosecttoc command prepares the secttoc auxiliary files for secttocs from *file*.

```
Package minitoc Info: <I0027>
(minitoc) recent version of the memoir class.
```
The version of the memoir class is recent. The minitoc package will try to patch it.

```
Package minitoc Info: <I0028>
(minitoc) section level macros available.
```
The \section sectionning command is available but the \chapter sectionning command is *not* available, so you can use the mini-table commands at the section level.

```
Package minitoc Info: <I0029>
(minitoc) section level macros NOT available.
```
The \section sectionning command is not defined (by the document class), so the section level commands of the minitoc package are not available.

Package minitoc Info: <I0030> (minitoc) the memoir class is loaded: (minitoc) compatibility attempted.

The memoir document class is used. The minitoc package tries to ensure compatibility.

Package minitoc Info: <I0031> (minitoc) ==> this version is configured for UNIX-like (minitoc) (long extensions) file names.

The autoconfiguration has detected that your operating uses UNIX-like (long extensions) file names.

```
Package minitoc Info: <I0032>
(minitoc) This version of the memoir class uses
(minitoc) a version of \chapter which is
(minitoc) incompatible with the minitoc package.
(minitoc) We try to patch.
```
The memoir class uses a version of the \chapter command which needs to be corrected because its syntax has been changed. A patch is loaded.

```
Package minitoc Info: <I0033>
(minitoc) Writing document.extension.
```
An auxiliary file for a mini-table is written by a minitoc preparation command (like \dominitoc).

```
Package minitoc Info: <I0034>
(minitoc) PREPARING MINILOFS FROM file on input line LINE.
```
A \dominilof command prepares the minilof auxiliary files for minilofs from *file*.

Package minitoc Info: <I0035> (minitoc) PREPARING PARTLOFS FROM *file* on input line *LINE*.

A \dopartlof command prepares the partlof auxiliary files for partlofs from *file*.

Package minitoc Info: <I0036> (minitoc) PREPARING SECTLOFS FROM *file* on input line *LINE*.

A \dosectlof command prepares the sectlof auxiliary files for sectlofs from *file*.

```
Package minitoc Info: <I0037>
(minitoc) PREPARING MINILOTS FROM file on input line LINE.
```
A \dominilot command prepares the minilot auxiliary files for minilots from *file*.

```
Package minitoc Info: <I0038>
(minitoc) PREPARING PARTLOTS FROM file on input line LINE.
```
A \dopartlot command prepares the partlot auxiliary files for partlots from *file*.

```
Package minitoc Info: <I0039>
(minitoc) PREPARING SECTLOTS FROM file on input line LINE.
```
A \dosectlot command prepares the sectlot auxiliary files for sectlots from *file*.

#### 5.1.1.1 Informative messages for hints

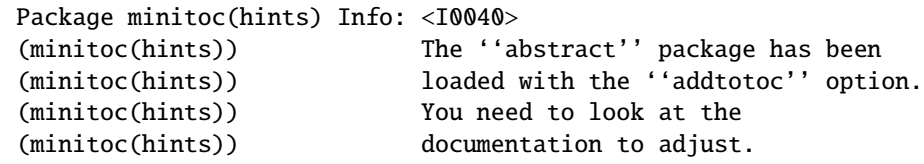

As you are using the abstract package with its addtotoc option, you should look at the minitoc package documentation for specific precautions. See section [2.27](#page-65-0) on page [66.](#page-65-0)

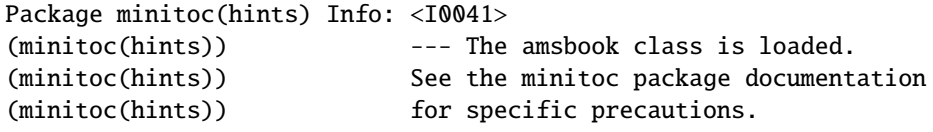

As you are using the amsbook class, you should look at the minitoc package documentation for specific precautions. See section [2.24](#page-61-0) on page [62.](#page-61-0)
```
Package minitoc(hints) Info: <I0042>
(minitoc(hints)) --- The appendix package is loaded.
(minitoc(hints)) See the minitoc package documentation
(minitoc(hints)) for specific precautions.
```

```
As you are using also the appendix package, you should look at the minitoc package
documentation for specific precautions. See section 2.20 on page 59.
```

```
Package minitoc(hints) Info: <I0043>(minitoc(hints)) --- The
                            --- The KOMAScript CLASS class is loaded.
(minitoc(hints)) See the minitoc package documentation
(minitoc(hints)) for specific precautions.
```
As you are using also the *CLASS* class, you should look at the minitoc package documentation for specific precautions. See section [1.5.5](#page-45-0) on page [46.](#page-45-0) The classes involved here are scrbook, scrreprt, and scrarcl, i.e., the KOMA -Script classes [\[161\]](#page-510-0) compatible with minitoc.

Package minitoc(hints) Info: <I0044> (minitoc(hints)) --- The memoir class is loaded. (minitoc(hints)) See the minitoc package documentation (minitoc(hints)) for specific precautions.

As you are using the memoir class, you should look at the minitoc package documentation for specific precautions. See section [2.22](#page-60-0) on page [61.](#page-60-0)

```
Package minitoc(hints) Info: <I0045>
(minitoc(hints)) The \PREPARATION command
(minitoc(hints)) has been invoked more than once
(minitoc(hints)) on input line LINE.
```
A minitoc preparation command has been invoked more than once.

```
Package minitoc(hints) Info: <I0046>
(minitoc(hints)) --- The tocbibind package is loaded.
(minitoc(hints)) See the minitoc package documentation
(minitoc(hints)) for specific precautions.
```
As you are using also the tocbibind package, you should look at the minitoc package documentation for specific precautions. See section [1.5.5](#page-45-0) on page [46.](#page-45-0)

```
Package minitoc(hints) Info: <I0047>
(minitoc(hints)) --- The tocloft package is loaded.
(minitoc(hints)) See the minitoc package documentation
(minitoc(hints)) for specific precautions.
```
As you are using also the tocloft package, you should look at the minitoc package documentation for specific precautions. See section [2.21](#page-59-0) on page [60.](#page-59-0)

Package minitoc(hints) Info: <I0048> (minitoc(hints)) Using \mtcprepare may induce some (minitoc(hints)) hints about the preparation commands, (minitoc(hints)) because it invokes ALL the preparation (minitoc(hints)) commands allowed by the document class, (minitoc(hints)) without any previous check. (minitoc(hints)) on input line LINE.

The \mtcprepare command invoke all the possible preparation commands, depending only on the document class and the available contents files. It does not known exactly what you want, so it can prepare too many mini-tables files.

Package minitoc(hints) Info: <I0049> (minitoc(hints)) ==> You requested the hints option (minitoc(hints)) Some hints are eventually given below.

As you have requested the hints package option (which is set by default), some "hints" are eventually given in the *document*.log file. You can find them easily by searching for the string "minitoc(hints)" with a text editor.

### 5.1.2 Warning messages

```
Package minitoc Warning: <W0001>
(minitoc) \chapter and \section are undefined.
(minitoc) Cannot use \mtcfixglossary without
(minitoc) optional argument [part].
```
The sectionning commands \chapter and \section are not defined (by the document class), hence the \mtcfixglossary macro cannot be used without an optional argument (try \part). This situation is very unlikely to happen, so also verify your document class.

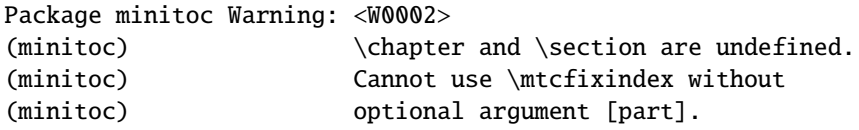

The sectionning commands \chapter and \section are not defined (by the document class), hence the \mtcfixindex macro cannot be used without an optional argument (try \part). This situation is very unlikely to happen, so also verify your document class.

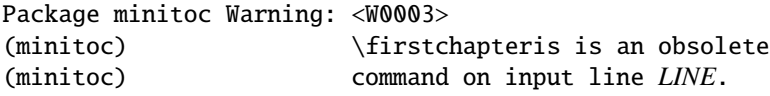

You have used an obsolete command (\firstchapteris). You should remove it.

Package minitoc Warning: <W0004> (minitoc) \firstpartis is an obsolete (minitoc) command on input line *LINE*.

You have used an obsolete command (\firstpartis). You should remove it.

```
Package minitoc Warning: <W0005>
(minitoc) \firstsectionis is an obsolete
(minitoc) command on input line LINE.
```
You have used an obsolete command (\firstsectionis). You should remove it.

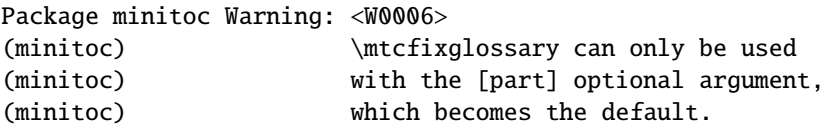

The \mtcfixglossary macro can only use [part] as optional argument (which becomes the default), because \chapter and \section are not defined.

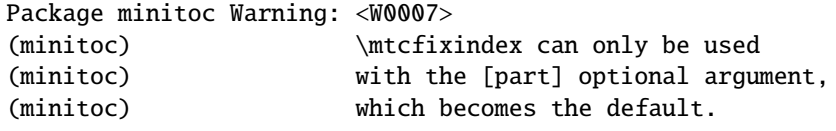

The \mtcfixindex macro can only use [part] as optional argument (which becomes the default), because \chapter and \section are not defined.

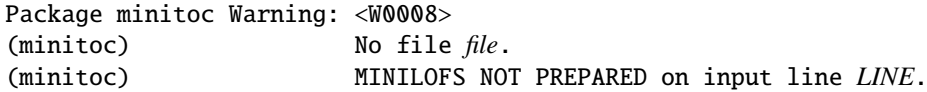

The *file* cannot be found, because it has not been created by a \dominilof command. Please check if you have called \dominilof in the correct sequence of commands.

Package minitoc Warning: <W0009> (minitoc) No file *file*. (minitoc) MINILOTS NOT PREPARED on input line *LINE*.

The *file* cannot be found, because it has not been created by a \dominilot command. Please check if you have called \dominilot in the correct sequence of commands.

```
Package minitoc Warning: <W0010>
(minitoc) No file file.
(minitoc) MINITOCS NOT PREPARED on input line LINE.
```
The *file* cannot be found, because it has not been created by a \dominitoc command. Please check if you have called \dominitoc in the correct sequence of commands.

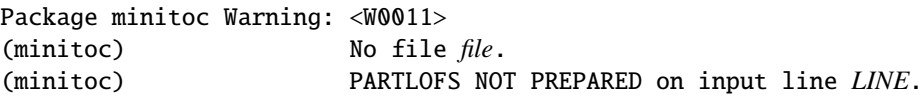

The *file* cannot be found, because it has not been created by a \dopartlof command. Please check if you have called \dopartlof in the correct sequence of commands.

Package minitoc Warning: <W0012> (minitoc) No file *file*. (minitoc) PARTLOTS NOT PREPARED on input line *LINE*.

The *file* cannot be found, because it has not been created by a \dopartlot command. Please check if you have called \dopartlot in the correct sequence of commands.

Package minitoc Warning: <W0013> (minitoc) No file *file*. (minitoc) PARTTOCS NOT PREPARED on input line *LINE*.

The *file* cannot be found, because it has not been created by a \doparttoc command. Please check if you have called \doparttoc in the correct sequence of commands.

Package minitoc Warning: <W0014> (minitoc) No file *file*. (minitoc) SECTLOFS NOT PREPARED on input line *LINE*.

The *file* cannot be found, because it has not been created by a \dosectlof command. Please check if you have called \dosectlof in the correct sequence of commands.

```
Package minitoc Warning: <W0015>
(minitoc) No file file.
(minitoc) SECTLOTS NOT PREPARED on input line LINE.
```
The *file* cannot be found, because it has not been created by a \dosectlot command. Please check if you have called \dosectlot in the correct sequence of commands.

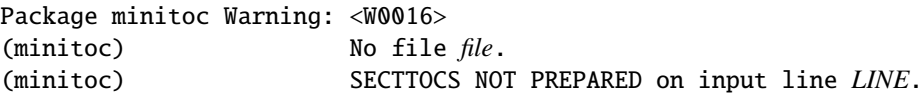

The *file* cannot be found, because it has not been created by a \dosecttoc command. Please check if you have called \dosecttoc in the correct sequence of commands.

Package minitoc Warning: <W0017> (minitoc) no section or chapter level macros available (minitoc) PLEASE VERIFY YOUR MAIN DOCUMENT CLASS.

The \chapter and \section sectionning commands are not defined. Your document class is likely without any sectionning command, so the minitoc package is pointless. *Verify your main document class.*

Package minitoc Warning: <W0018> Package minitoc Warning: part level macros NOT available.

The \part sectionning command is not defined (by the document class), so the part level commands of the minitoc package are not available. It is a warning message because most classes with sectionning commands define the \part command, so you should verify which class you are using.

Package minitoc Warning: <W0019> (minitoc) Short extensions (MSDOS-like) will be used. (minitoc) ==> this version is configured for MSDOS-like (minitoc) (8+3) file names.

The autofiguration has found that the operating systems use file names with short extensions (8+3 scheme).

```
Package minitoc Warning: <W0020>
(minitoc) You have forced the use of short extensions.
```
You have used the shortext package option to force the use of short extensions  $(8+3)$ scheme). This action limits the number of usable mini-tables of each kind and may be problematic if you have more that 99 mini-tables of the same kind. If your operating system allows for long extensions, do not use the shortext package option, except for testing purposes.

```
Package minitoc Warning: <W0021>
(minitoc) Your version of latex.tex is obsolete.
(minitoc) Trying to continue...
```
You are using an obsolete version of LAT<sub>EX</sub>, but the minitoc package will try to continue. It would be better to update your LATEX installation.

```
Package minitoc Warning: <W0022>
Package minitoc Warning: Your version of latex.tex is very obsolete.
(minitoc) Trying to continue... crossing fingers.
```
Your version of LATEX is very obsolete, and almost unusable with the minitoc package. You can try to continue the compilation, but you are urged to update your LATEX installation.

#### 5.1.2.1 Warning messages for hints

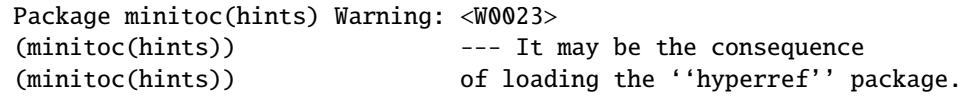

Some sectionning commands have been altered *after* the loading of the minitoc package. The hyperref package does that, but it is harmless. For other packages or user-made alterations, it is recommended to alter the sectionning commands only *before* loading the minitoc package. See section [2.17](#page-57-0) on page [58.](#page-57-0)

```
Package minitoc(hints) Warning: <W0024>
(minitoc(hints)) Some hints have been written
(minitoc(hints)) in the document.log file.
```
The hints package option has detected some potential problems and written hints into the *document*.log file. You can search it for the "minitoc(hints)" string with a text editor.

```
Package minitoc(hints) Warning: <W0025>
(minitoc(hints)) --- The alphanum package is loaded.
(minitoc(hints)) It is incompatible
(minitoc(hints)) with the minitoc package.
```
You are using the alphanum package which is incompatible with the minitoc package. The compilation can continue, but the result could be unsatisfactory.

Package minitoc(hints) Warning: <W0026> (minitoc(hints)) --- The amsart class is loaded. (minitoc(hints)) It is incompatible (minitoc(hints)) with the minitoc package.

You are using the amsart document class which is incompatible with the minitoc package. The compilation can continue, but the result could be unsatisfactory.

Package minitoc(hints) Warning: <W0027> (minitoc(hints)) --- The amsproc class is loaded. (minitoc(hints)) It is incompatible (minitoc(hints)) with the minitoc package.

You are using the amsproc document class which is incompatible with the minitoc package. The compilation can continue, but the result could be unsatisfactory.

```
Package minitoc(hints) Warning: <W0028>
(minitoc(hints)) --- The \chapter command is altered
                            after minitoc.
```
Some packages alter the sectionning commands, like \chapter. Most of them should be loaded *before* the minitoc package. The hyperref package, even if it is loaded *before* the minitoc package (as recommended), alters the sectionning commands in an \AtBeginDocument, so this message is always printed when you use the hyperref package with minitoc, but then it is harmless.

```
Package minitoc(hints) Warning: <W0029>
Package minitoc(hints) Warning: --- The jura class is loaded.
(minitoc(hints)) It is incompatible
(minitoc(hints)) with the minitoc package.
```
You are using the jura document class which is incompatible with the minitoc package. The compilation can continue, but the result could be unsatisfactory.

```
Package minitoc(hints) Warning: <W0030>
(minitoc(hints)) --- The \part command is altered
                            after minitoc.
```
Some packages alter the sectionning commands, like \part. Most of them should be loaded *before* the minitoc package. The hyperref package, even if it is loaded *before* the minitoc package (as recommended), alters the sectionning commands in an \AtBeginDocument, so this message is always printed when you use the hyperref package with minitoc, but then it is harmless.

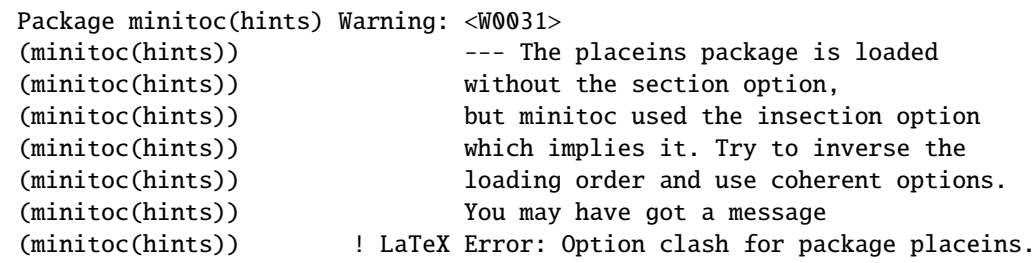

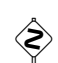

You are using the placeins package, but without its section options, while minitoc is called with its insection option which implies it. See page [28,](#page-26-0) near a "dangerous bend" symbol like the one shown in the margin.

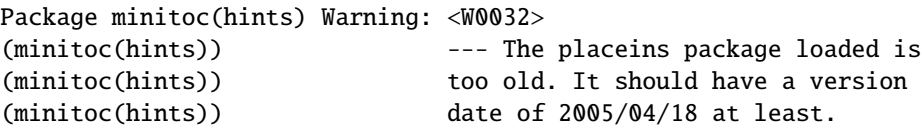

You are using an obsolete version of the placeins package. Please update it from the CTAN archives or a recent distribution.

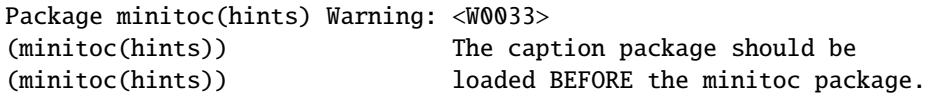

The caption package alters some commands and must be loaded *before* the minitoc package. See section [2.31](#page-67-0) on page [68.](#page-67-0)

Package minitoc(hints) Warning: <W0034> (minitoc(hints)) The caption2 package should be (minitoc(hints)) loaded BEFORE the minitoc package.

The caption2 package alters some commands and must be loaded *before* the minitoc package. See section [2.31](#page-67-0) on page [68.](#page-67-0)

Package minitoc(hints) Warning: <W0035> (minitoc(hints)) The ccaption package should be (minitoc(hints)) loaded BEFORE the minitoc package.

The ccaption package alters some commands and must be loaded *before* the minitoc package. See section [2.31](#page-67-0) on page [68.](#page-67-0)

```
Package minitoc(hints) Warning: <W0036>
(minitoc(hints)) The mcaption package should be
(minitoc(hints)) loaded BEFORE the minitoc package.
```
The mcaption package alters some commands and must be loaded *before* the minitoc package. See section [2.31](#page-67-0) on page [68.](#page-67-0)

```
Package minitoc(hints) Warning: <W0037>
(minitoc(hints)) The sectsty package should be
(minitoc(hints)) loaded BEFORE the minitoc package.
```
The sectsty package alters some commands and must be loaded *before* the minitoc package. See section [2.28](#page-65-0) on page [66.](#page-65-0)

```
Package minitoc(hints) Warning: <W0038>
(minitoc(hints)) The varsects package should be
(minitoc(hints)) loaded BEFORE the minitoc package.
```
The varsects package alters some commands and must be loaded *before* the minitoc package. See section [2.33](#page-67-0) on page [68.](#page-67-0)

```
Package minitoc(hints) Warning: <W0039>
(minitoc(hints)) --- The \section command is altered
                            after minitoc.
```
Some packages alter the sectionning commands, like \section. Most of them should be loaded *before* the minitoc package. The hyperref package, even if it is loaded *before* the minitoc package (as recommended), alters the sectionning commands in an \AtBeginDocument, so this message is always printed when you use the hyperref package with minitoc, but then it is harmless.

```
Package minitoc(hints) Warning: <W0040>
(minitoc(hints)) --- The titletoc package is loaded.
(minitoc(hints)) It is incompatible
(minitoc(hints)) with the minitoc package.
```
You are trying to use also the titletoc package, but it is incompatible with the minitoc package. See note [17](#page-48-0) on page [49.](#page-48-0)

Package minitoc(hints) Warning: <W0041> (minitoc(hints)) You have attempted to insert empty minilofs.

You have attempted to insert empty minilofs. If you have used the nocheckfiles package option, you will get some ugly empty mini-tables, with only a title and two horizontal rules. By default (checkfiles package option), you will only get this harmless message.

Package minitoc(hints) Warning: <W0042> (minitoc(hints)) You have attempted to insert empty minilots.

You have attempted to insert empty minilots. If you have used the nocheckfiles package option, you will get some ugly empty mini-tables, with only a title and two horizontal rules. By default (checkfiles package option), you will only get this harmless message.

Package minitoc(hints) Warning: <W0043> (minitoc(hints)) You have attempted to insert empty minitocs.

You have attempted to insert empty minitocs. If you have used the nocheckfiles package option, you will get some ugly empty mini-tables, with only a title and two horizontal rules. By default (checkfiles package option), you will only get this harmless message.

Package minitoc(hints) Warning: <W0044> (minitoc(hints)) You have attempted to insert empty partlofs.

You have attempted to insert empty partlofs. If you have used the nocheckfiles package option, you will get some ugly empty mini-tables, with only a title and two horizontal rules. By default (checkfiles package option), you will only get this harmless message.

```
Package minitoc(hints) Warning: <W0045>
(minitoc(hints)) You have attempted to insert
                            empty partlots.
```
You have attempted to insert empty partlots. If you have used the nocheckfiles package option, you will get some ugly empty mini-tables, with only a title and two horizontal rules. By default (checkfiles package option), you will only get this harmless message.

```
Package minitoc(hints) Warning: <W0046>
(minitoc(hints)) You have attempted to insert
                            empty parttocs.
```
You have attempted to insert empty parttocs. If you have used the nocheckfiles package option, you will get some ugly empty mini-tables, with only a title and two horizontal rules. By default (checkfiles package option), you will only get this harmless message.

Package minitoc(hints) Warning: <W0047> (minitoc(hints)) You have attempted to insert empty sectlofs.

You have attempted to insert empty sectlofs. If you have used the nocheckfiles package option, you will get some ugly empty mini-tables, with only a title and two horizontal rules. By default (checkfiles package option), you will only get this harmless message.

Package minitoc(hints) Warning: <W0048> (minitoc(hints)) You have attempted to insert empty sectlots.

You have attempted to insert empty sectlots. If you have used the nocheckfiles package option, you will get some ugly empty mini-tables, with only a title and two horizontal rules. By default (checkfiles package option), you will only get this harmless message.

```
Package minitoc(hints) Warning: <W0049>
(minitoc(hints)) You have attempted to insert
                            empty secttocs.
```
You have attempted to insert empty secttocs. If you have used the nocheckfiles package option, you will get some ugly empty mini-tables, with only a title and two horizontal rules. By default (checkfiles package option), you will only get this harmless message.

Package minitoc(hints) Warning: <W0050> (minitoc(hints)) You have invoked an obsolete command: \firstchapteris.

You have used an obsolete command (\firstchapteris). You should remove it.

Package minitoc(hints) Warning: <W0051> (minitoc(hints)) You have invoked an obsolete command: \firstpartis.

You have used an obsolete command ( $\frac{first partis}{N}$ . You should remove it.

Package minitoc(hints) Warning: <W0052> (minitoc(hints)) You have invoked an obsolete command: \firstsectionis.

You have used an obsolete command (\firstsectionis). You should remove it.

Package minitoc(hints) Warning: <W0053> (minitoc(hints)) You have used short extensions (minitoc(hints)) and more than 99 chapters (*NUMBER*).

You have used short extensions (limited to 3 characters) and more than 99 chapters, so the number of the auxiliary file does not fit in the extension. *NUMBER* is the number of effective chapters in your document. See section [1.9](#page-49-0) on page [50.](#page-49-0)

```
Package minitoc(hints) Warning: <W0054>
(minitoc(hints)) You have used short extensions
(minitoc(hints)) and more than 99 parts (NUMBER).
```
You have used short extensions (limited to 3 characters) and more than 99 parts, so the number of the auxiliary file does not fit in the extension. *NUMBER* is the number of effective parts in your document. See section [1.9](#page-49-0) on page [50.](#page-49-0)

```
Package minitoc(hints) Warning: <W0055>
(minitoc(hints)) You have used short extensions
(minitoc(hints)) and more than 99 sections (NUMBER).
```
You have used short extensions (limited to 3 characters) and more than 99 sections, so the number of the auxiliary file does not fit in the extension. *NUMBER* is the number of effective sections in your document. See section [1.9](#page-49-0) on page [50.](#page-49-0)

```
Package minitoc(hints) Warning: <W0056>
(minitoc(hints)) You are using \dosectlof and/or
(minitoc(hints)) \dosectlot, \sectlof and/or \sectlot,
(minitoc(hints)) hence the ''insection'' package
(minitoc(hints)) option is recommended.
```
You are asking for mini-lists of figures or tables at the section level. But as floats (figures and tables) could drift somewhere outside the printing area of the text of the section, the sectlofs and sectlots can be rather strange. In order to have a better behaviour of these mini-tables, it may be useful to add the insection package option. See page [28.](#page-26-0)

Package minitoc(hints) Warning: <W0057> (minitoc(hints)) You have used \minilof, (minitoc(hints)) but not \dominilof.

You have attempted to insert some minilofs (via \minilof), but the minilofs have not been prerared (via \dominilof).

```
Package minitoc(hints) Warning: <W0058>
(minitoc(hints)) You have used \minilot,
(minitoc(hints)) but not \dominilot.
```
You have attempted to insert some minilots (via \minilot), but the minilots have not been prerared (via \dominilot).

```
Package minitoc(hints) Warning: <W0059>
(minitoc(hints)) You have used \minitoc,
(minitoc(hints)) but not \dominitoc.
```
You have attempted to insert some minitocs (via \minitoc), but the minitocs have not been prerared (via \dominitoc).

```
Package minitoc(hints) Warning: <W0060>
(minitoc(hints)) You have used \partlof,
(minitoc(hints)) but not \dopartlof.
```
You have attempted to insert some partlofs (via \partlof), but the partlofs have not been prerared (via \dopartlof).

Package minitoc(hints) Warning: <W0061> (minitoc(hints)) You have used \partlot, (minitoc(hints)) but not \dopartlot.

You have attempted to insert some partlots (via \partlot), but the partlots have not been prerared (via \dopartlot).

Package minitoc(hints) Warning: <W0062> (minitoc(hints)) You have used \parttoc, (minitoc(hints)) but not \doparttoc.

You have attempted to insert some parttocs (via \parttoc), but the parttocs have not been prerared (via \doparttoc).

Package minitoc(hints) Warning: <W0063> (minitoc(hints)) You have used \sectlof, (minitoc(hints)) but not \dosectlof.

You have attempted to insert some sectlofs (via \sectlof), but the sectlofs have not been prerared (via \dosectlof).

Package minitoc(hints) Warning: <W0064> (minitoc(hints)) You have used \sectlot, (minitoc(hints)) but not \dosectlot.

You have attempted to insert some sectlots (via \sectlot), but the sectlots have not been prerared (via \dosectlot).

Package minitoc(hints) Warning: <W0065> (minitoc(hints)) You have used \secttoc, (minitoc(hints)) but not \dosecttoc.

You have attempted to insert some secttocs (via \secttoc), but the secttocs have not been prerared (via \dosecttoc).

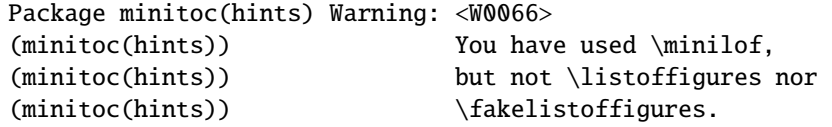

You have tried to insert some minilofs (via \minilof), but the *document*. lof file is not available because you have not invoked \listoffigures nor \fakelistoffigures.

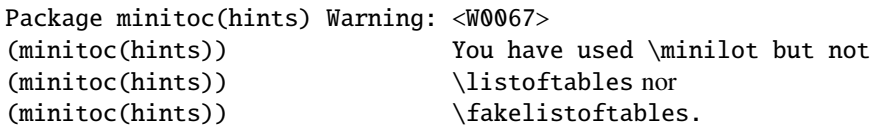

You have tried to insert some minilots (via \minilot), but the *document*.lot file is not available because you have not invoked \listoftables nor \fakelistoftables.

Package minitoc(hints) Warning: <W0068> (minitoc(hints)) You have used \minitoc but not (minitoc(hints)) \tableofcontents (minitoc(hints)) nor \faketableofcontents.

You have tried to insert some minitocs (via \minitoc), but the *document*.toc file is not available because you have not invoked \tableofcontents nor \faketableofcontents.

Package minitoc(hints) Warning: <W0069> (minitoc(hints)) You have used \partlof but not (minitoc(hints)) \listoffigures (minitoc(hints)) nor \fakelistoffigures.

You have tried to insert some partlofs (via \partlof), but the *document*. lof file is not available because you have not invoked \listoffigures nor \fakelistoffigures.

Package minitoc(hints) Warning: <W0070> (minitoc(hints)) You have used \partlot but not (minitoc(hints)) \listoftables (minitoc(hints)) nor \fakelistoftables.

You have tried to insert some partlots (via \partlot), but the *document*. lot file is not available because you have not invoked \listoftables nor \fakelistoftables.

Package minitoc(hints) Warning: <W0071> (minitoc(hints)) You have used \parttoc but not (minitoc(hints)) \tableofcontents (minitoc(hints)) nor \faketableofcontents.

You have tried to insert some parttocs (via \parttoc), but the *document*.toc file is not available because you have not invoked \tableofcontents nor \faketableofcontents.

```
Package minitoc(hints) Warning: <W0072>
(minitoc(hints)) You have used \sectlof but not
(minitoc(hints)) \listoffigures
(minitoc(hints)) nor \fakelistoffigures.
```
You have tried to insert some sectlofs (via \sectlof), but the *document*.lof file is not available because you have not invoked \listoffigures nor \fakelistoffigures.

```
Package minitoc(hints) Warning: <W0073>
(minitoc(hints)) You have used \sectlot but not<br>(minitoc(hints)) \listoftables
(mintoc(hints))(minitoc(hints)) nor \fakelistoftables.
```
You have tried to insert some sectlots (via \sectlot), but the *document*. Lot file is not available because you have not invoked \listoftables nor \fakelistoftables.

```
Package minitoc(hints) Warning: <W0074>
(minitoc(hints)) You have used \secttoc but not
(minitoc(hints)) \tableofcontents
(minitoc(hints)) nor \faketableofcontents.
```
You have tried to insert some secttocs (via \secttoc), but the *document*.toc file is not available because you have not invoked \tableofcontents nor \faketableofcontents.

Package minitoc(hints) Warning: <W0075> (minitoc(hints)) You have used \doparttoc (minitoc(hints)) but not \parttoc.

You have prepared some parttocs (via \doparttoc), but you never use one of them.

Package minitoc(hints) Warning: <W0076> (minitoc(hints)) You have used \dopartlof (minitoc(hints)) but not \partlof.

You have prepared some partlofs (via \dopartlof), but you never use one of them.

```
Package minitoc(hints) Warning: <W0077>
(minitoc(hints)) You have used \dopartlot
(minitoc(hints)) but not \partlot.
```
You have prepared some partlots (via \dopartlot), but you never use one of them.

Package minitoc(hints) Warning: <W0078> (minitoc(hints)) You have used \dominitoc (minitoc(hints)) but not \minitoc.

You have prepared some minitocs (via \dominitoc), but you never use one of them.

```
Package minitoc(hints) Warning: <W0079>
(minitoc(hints)) You have used \dominilof
(minitoc(hints)) but not \minilof.
```
You have prepared some minilofs (via \dominilof), but you never use one of them.

Package minitoc(hints) Warning: <W0080> (minitoc(hints)) You have used \dominilot (minitoc(hints)) but not \minilot.

You have prepared some minilots (via \dominilot), but you never use one of them.

Package minitoc(hints) Warning: <W0081> (minitoc(hints)) You have used \dosecttoc (minitoc(hints)) but not \secttoc.

You have prepared some secttocs (via \dosecttoc), but you never use one of them.

```
Package minitoc(hints) Warning: <W0082>
(minitoc(hints)) You have used \dosectlof
(minitoc(hints)) but not \sectlof.
```
You have prepared some sectlofs (via \dosectlof), but you never use one of them.

Package minitoc(hints) Warning: <W0083> (minitoc(hints)) You have used \dosectlot (minitoc(hints)) but not \sectlot.

You have prepared some sectlots (via \dosectlot), but you never use one of them.

```
Package minitoc(hints) Warning: <W0084>
(minitoc(hints)) --- The placeins package is loaded
(minitoc(hints)) with the above option,
(minitoc(hints)) but minitoc used the insection option
(minitoc(hints)) which is incompatible with it.
(minitoc(hints)) Try to remove the above option and
(minitoc(hints)) use coherent options.
```
You are using the placeins package, but with its above options, while minitoc is called with its insection option which is incompatible with it. See page [28,](#page-26-0) near a "dangerous bend" symbol like the one shown in the margin.

```
Package minitoc(hints) Warning: <W0085>
(minitoc(hints)) --- The placeins package is loaded
(minitoc(hints)) with the below option,
(minitoc(hints)) but minitoc used the insection option
(minitoc(hints)) which is incompatible with it.
(minitoc(hints)) Try to remove the below option
(minitoc(hints)) and use coherent options.
```
You are using the placeins package, but with its below options, while minitoc is called with its insection option which is incompatible with it. See page [28,](#page-26-0) near a "dangerous bend" symbol like the one shown in the margin.

```
Package minitoc(hints) Warning: <W0086>
(minitoc(hints)) The fncychap package should be
(minitoc(hints)) loaded BEFORE the minitoc package.
```
The fncychap package alters some commands and must be loaded *before* the minitoc package. See section [2.38](#page-70-0) on page [71.](#page-70-0)

```
Package minitoc(hints) Warning: <W0087>
(minitoc(hints)) The quotchap package should be
(minitoc(hints)) loaded BEFORE the minitoc package.
```
The quotchap package alters some commands and must be loaded *before* the minitoc package. See section [2.39](#page-70-0) on page [71.](#page-70-0)

```
Package minitoc(hints) Warning: <W0088>
(minitoc(hints)) The romannum package should be
(minitoc(hints)) loaded BEFORE the minitoc package.
```
The romannum package alters the numbering of some sectionning commands and must be loaded *before* the minitoc package. See section [2.40](#page-70-0) on page [71.](#page-70-0)

Package minitoc(hints) Warning: <W0089> (minitoc(hints)) The sfheaders package should be (minitoc(hints)) loaded BEFORE the minitoc package.

The sfheaders package alters the sectionning commands and must be loaded *before* the minitoc package. See section [2.41](#page-70-0) on page [71.](#page-70-0)

Package minitoc(hints) Warning: <W0090> (minitoc(hints)) The alnumsec package should be (minitoc(hints)) loaded BEFORE the minitoc package.

The alnumsec package alters the sectionning commands and must be loaded *before* the minitoc package. See section [2.42](#page-71-0) on page [72.](#page-71-0)

```
Package minitoc(hints) Warning: <W0091>
(minitoc(hints)) The captcont package should be
(minitoc(hints)) loaded BEFORE the minitoc package.
```
The captcont package alters the caption commands and must be loaded *before* the minitoc package. See section [2.43](#page-71-0) on page [72.](#page-71-0)

#### 5.1.3 Error messages

```
! Package minitoc Error: <E0001>
(minitoc) But \part is undefined.
See the minitoc package documentation for explanation.
Type H <return> for immediate help.
? h
\mtcfixglossary not usable
```
There are no adequate sectionning command available to use the \mtcfixglossary macro; even \part is undefined. Verify your document class.

! Package minitoc Error: <E0002> (minitoc) But \part is undefined. See the minitoc package documentation for explanation. Type H <return> for immediate help. ? h \mtcfixindex not usable

There are no adequate sectionning command available to use the \mtcfixindex macro; even \part is undefined. Verify your document class.

! Package minitoc Error: <E0003> (minitoc) Imbrication of mtchideinmainlof environments. See the minitoc package documentation for explanation. Type H <return> for immediate help. ? h The hiding in main LoF could be incorrect

Some mtchideinmainlof environments are incorrectly imbricated (overlapping), so the hiding in the main list of figures will be strange.

```
! Package minitoc Error: <E0004>
(minitoc) Imbrication of mtchideinmainlot environments.
See the minitoc package documentation for explanation.
Type H <return> for immediate help.
? h
The hiding in main LoT could be incorrect
```
Some mtchideinmainlot environments are incorrectly imbricated (overlapping), so the hiding in the main list of tables will be strange.

```
! Package minitoc Error: <E0005>
(minitoc) Imbrication of mtchideinmaintoc environments.
See the minitoc package documentation for explanation.
Type H <return> for immediate help.
? h
The hiding in main ToC could be incorrect
```
Some mtchideinmaintoc environments are incorrectly imbricated (overlapping), so the hiding in the main table of contents will be strange.

```
! Package minitoc Error: <E0006>
(minitoc) LANGUAGE is not a known language,
(minitoc) LANGUAGE.mld not found.
(minitoc) Command ignored.
See the minitoc package documentation for explanation.
Type H <return> for immediate help.
? h
See the minitoc documentation.
Correct the source using a valid language name.
Press RETURN
```
The \mtcselectlanguage macro has attempted to load the *LANGUAGE*.mld minitoc language definition file, but has not found it. First, verify the name of the language (likely to be misspelt), then check if your installation contains *all* the many distributed .mld files of the minitoc package, at the right place. If it is a local .mld file, it should be installed in the right place (in a local hierarchy) or be in the working directory.

```
! Package minitoc Error: <E0007>
(minitoc) LANGUAGE is not a known minitoc
(minitoc) language object file (.mlo),
(minitoc) LANGUAGE.mlo not found.
(minitoc) Command ignored.
See the minitoc package documentation for explanation.
Type H <return> for immediate help.
? h
See the minitoc documentation.
Correct the source using a valid language name.
Press RETURN
```
The \mtcselectlanguage macro has attempted to load indirectly the *LANGUAGE*.mlo minitoc language object file, but has not found it. First, verify the name of the language (likely to be misspelt), then check if your installation contains *all* the many distributed .mlo files of the minitoc package, at the right place. If it is a local .mlo file, it should be installed in the right place (in a local hierarchy) or be in the working directory.

```
! Package minitoc Error: <E0008>
(minitoc) \{\text{m})\}(minitoc) an undefined counter (ARG1depth).
See the minitoc package documentation for explanation.
Type H <return> for immediate help.
Correct the source code.
Type <return> and rerun LaTeX
```
You are trying to set the depth for an inexistent or undefined type of mini-table. Verify the type given and the document class, and the loaded packages.

```
! Package minitoc Error: <E0009>
(minitoc) \mtcsetdepth has a wrong first argument
(minitoc) (ARG1).
(minitoc) It should be a mini-table type
(minitoc) (parttoc...sectlot).
See the minitoc package documentation for explanation.
Type H <return> for immediate help.
? h
Correct the source code.
Type <return> and rerun LaTeX
```
CHAPTER 5. MESSAGES 170

The first argument of the \mtcsetdepth macro is incorrect. It should be a type of mini-table (parttoc, ..., sectlot).

```
! Package minitoc Error: <E0010>
(minitoc) \mtcsetdepth: Illegal type of table (ARG1).
See the minitoc package documentation for explanation.
Type H <return> for immediate help.
? h
Correct the source code.
Type <return> and rerun LaTeX
```
The first argument of the \mtcsetdepth macro is incorrect. It should be a mini-table type (parttoc, ..., sectlot).

```
! Package minitoc Error: <E0011>
(minitoc) \mtcsetfeature has a wrong first argument
(minitoc) (ARG1).
(minitoc) It should be a mini-table type
(minitoc) (parttoc...sectlot).
See the minitoc package documentation for explanation.
Type H <return> for immediate help.
? h
Correct the source code.
Type <return> and rerun LaTeX
```
The first argument of the \mtcsetfeature macro is incorrect. It should be a mini-table type (parttoc, ..., sectlot).

```
! Package minitoc Error: <E0012>
(minitoc) \mtcsetfeature has a wrong second argument
(minitoc) (ARG2).
(minitoc) It should be a feature param
(minitoc) (before, after, pagestyle).
See the minitoc package documentation for explanation.
Type H <return> for immediate help.
? h
Correct the source code.
Type <return> and rerun LaTeX
```
The second argument of the \mtcsetfeature macro is incorrect. It should be before, after, or thispagestyle.

```
! Package minitoc Error: <E0013>
(minitoc) \mtcsetfont has a wrong first argument
(minitoc) (arg1).
(minitoc) It should be a mini-table type
(minitoc) (parttoc...sectlot).
See the minitoc package documentation for explanation.
Type H <return> for immediate help.
? h
Correct the source code.
Type <return> and rerun LaTeX
```
The first argument of \mtcsetfont is incorrect; it should be the type of a mini-table (parttoc ..., sectlot).

```
! Package minitoc Error: <E0014>
(minitoc) \mtcsetfont has a wrong second argument
(minitoc) (ARG2).
(minitoc) It should be a sectionning level
(minitoc) (part...subparagraph) or *.
See the minitoc package documentation for explanation.
Type H <return> for immediate help.
? h
Correct the source code.
Type <return> and rerun LaTeX
```
The second argument of \mtcsetfont is incorrect; it should be a sectionning level (i.e., a sectionning command without its backslash), like part . . . , subparagraph.

```
! Package minitoc Error: <E0015>
(minitoc) \mtcsetformat has a wrong first argument
(minitoc) (ARG1).
(minitoc) It should be a mini-table type
(minitoc) (parttoc...sectlot).
See the minitoc package documentation for explanation.
Type H <return> for immediate help.
? h
Correct the source code.
Type <return> and rerun LaTeX
```
The first argument of a \mtcsetformat macro is incorrect. It should be a mini-table type (parttoc, ..., sectlot).

```
! Package minitoc Error: <E0016>
(minitoc) \mtcsetformat has a wrong second argument
(minitoc) (ARG2).
(minitoc) It should be a formatting param choosen from:
(minitoc) pagenumwidth, tocrightmargin, dotinterval.
See the minitoc package documentation for explanation.
Type H <return> for immediate help.
? h
Correct the source code.
Type <return> and rerun LaTeX
```
The second argument of the \mtcsetformat macro is wrong. It should be one of the following keywords: pagenumwidth, tocrightmargin, or dotinterval.

```
! Package minitoc Error: <E0017>
(minitoc) \mtcsetpagenumbers has a wrong first
(minitoc) argument (ARG1)..
See the minitoc package documentation for explanation.
Type H <return> for immediate help.
? h
It should be a mini-table type
(minitoc) (parttoc...sectlot)
Correct the source code.
Type <return> and rerun LaTeX
```
The first argument of the \mtcsetpagenumbers macro must be a type of minitable (parttoc, ..., sectlot).

```
! Package minitoc Error: <E0018>
(minitoc) \mtcsetpagenumbers has a wrong second
(minitoc) argument (ARG2).
See the minitoc package documentation for explanation.
Type H <return> for immediate help.
? h
It should be a boolean value (0/1, yes/no, on/off)Correct the source code.
Type <return> and rerun LaTeX
```
The second argument of the \mtcsetpagenumbers must be a keyword chosen in the following lists:

- on, ON, yes, YES, y, Y, true, TRUE, t, T, vrai, VRAI, v, V, oui, OUI, o, O, and 1;
- off, OFF, no, NO, n, N, false, FALSE, faux, FAUX, f, F, non, NON, and 0.

```
! Package minitoc Error: <E0019>
(minitoc) \mtcsetrules has a wrong first argument
(minitoc) (ARG1).
See the minitoc package documentation for explanation.
Type H <return> for immediate help.
? h
It should be a mini-table type
(minitoc) (parttoc...sectlot)
Correct the source code.
Type <return> and rerun LaTeX
```
The first argument of the \mtcsetrules is incorrect. It should be a mini-table type (parttoc, ..., sectlot).

```
! Package minitoc Error: <E0020>
(minitoc) \mtcsetrules has a wrong second argument
(minitoc) (ARG2).
See the minitoc package documentation for explanation.
Type H <return> for immediate help.
? h
It should be a boolean value (0/1, yes/no, on/off)
Correct the source code.
Type <return> and rerun LaTeX
```
The second argument of the \mtcsetrules must be a keyword chosen in the following lists:

- on, ON, yes, YES, y, Y, true, TRUE, t, T, vrai, VRAI, v, V, oui, OUI, o, O, and 1;
- off, OFF, no, NO, n, N, false, FALSE, faux, FAUX, f, F, non, NON, and 0.

```
! Package minitoc Error: <E0021>
(minitoc) \mtcsettitle has a wrong first argument
(minitoc) (ARG1).
(minitoc) It should be a mini-table type
(minitoc) (parttoc...sectlot).
See the minitoc package documentation for explanation.
Type H <return> for immediate help.
? h
Correct the source code.
Type <return> and rerun LaTeX
```
The first argument of a \mtcsettitle macro is incorrect; it should be a mini-table type (parttoc, ..., sectlot).

```
! Package minitoc Error: <E0022>
(minitoc) \mtcsettitlefont has a wrong first argument
(minitoc) (ARG1).
(minitoc) It should be a mini-table type
(minitoc) (parttoc...sectlot).
See the minitoc package documentation for explanation.
Type H <return> for immediate help.
? h
Correct the source code.
Type <return> and rerun LaTeX
```
The first argument of the \mtcsettitlefont must be a mini-table type. You likely misspelt it.

```
! Package minitoc Error: <E0023>
(minitoc) The macro \mtcsetfeature has incompatible
(minitoc) first (ARG1) and second (ARG2) arguments.
See the minitoc package documentation for explanation.
Type H <return> for immediate help.
? h
Correct the source code.
Type <return> and rerun LaTeX
```
The first and second arguments of the \mtcsetfeature macro are incompatible. You should verify them.

```
! Package minitoc Error: <E0024>
(minitoc) The macro \mtcsetfont has incompatible
(minitoc) first (ARG1) and second (ARG2) arguments.
See the minitoc package documentation for explanation.
Type H <return> for immediate help.
? h
Correct the source code.
Type <return> and rerun LaTeX
```
The \mtcsetfont macro takes a mini-table type as first argument, a sectionning level as second argument (or a star), and a sequence of font commands as third argument. The second argument must have a lower level than the first one (i.e., it is meaningless to specify the font for the chapter level entries for a minitoc or a secttoc).

```
! Package minitoc Error: <E0025>
(minitoc) The macro \mtcsetformat has incompatible
(minitoc) first (ARG1) and second (ARG2) arguments.
See the minitoc package documentation for explanation.
Type H <return> for immediate help.
? h
Correct the source code.
Type <return> and rerun LaTeX
```
The first and second arguments of a \mtcsetformat macro are incompatible. One is likely to be misspelt.

```
! Package minitoc Error: <E0026>
(minitoc) The optional argument of \mtcfixglossary
(minitoc) is wrong.
See the minitoc package documentation for explanation.
Type H <return> for immediate help.
? h
It must be omitted (chapter), or be part, chapter or section
```
The optional argument of the \mtcfixglossary macro is incorrect: it should be omitted (then it defaults to chapter) or be part, chapter, or section.

```
! Package minitoc Error: <E0027>
(minitoc) The optional argument of \mtcfixindex
(minitoc) is wrong.
See the minitoc package documentation for explanation.
Type H <return> for immediate help.
? h
It must be omitted (chapter), or be part, chapter or section
```
The optional argument of the \mtcfixindex macro is incorrect: it should be omitted (then it defaults to chapter) or be part, chapter, or section.

```
! Package minitoc Error: <E0028>
(minitoc) Unable to patch the memoir class.
See the minitoc package documentation for explanation.
Type H <return> for immediate help.
? h
So it remains incompatible. Sorry.
```
Your version of the memoir class is really incompatible with the minitoc package and cannot be automatically patched. Please update the memoir class and/or the minitoc package from the CTAN archives or a recent distribution.

! Package minitoc Error: <E0029> (minitoc) Unbalanced mtchideinmainlof environment. See the minitoc package documentation for explanation. Type H <return> for immediate help. ? h The hiding in main LoF could be incorrect

A mtchideinmainlof environment is unbalanced, so the hiding in the main list of figures could be incorrect.

! Package minitoc Error: <E0030> (minitoc) Unbalanced mtchideinmainlot environment. See the minitoc package documentation for explanation. Type H <return> for immediate help. ? h The hiding in main LoT could be incorrect

A mtchideinmainlot environment is unbalanced, so the hiding in the main list of tables could be incorrect.

```
! Package minitoc Error: <E0031>
(minitoc) Unbalanced mtchideinmaintoc environment.
See the minitoc package documentation for explanation.
Type H <return> for immediate help.
? h
The hiding in main ToC could be incorrect
```
A mtchideinmaintoc environment is unbalanced, so the hiding in the main table of contents could be incorrect.

```
! Package minitoc Error: <E0032>
(minitoc) You are using the \mtcloadmlo command
(minitoc) outside of a .mld file.
See the minitoc package documentation for explanation.
Type H <return> for immediate help.
? h
It will be ignored
```
It is *forbidden* to use the \mtcloadmlo macro outside of a .mld file (which is loaded via \mtcselectlanguage). The command is ignored.

```
! Package minitoc Error: <E0033>
(minitoc) The macro \mtcsettitle uses
(minitoc) an illegal type of table (ARG1).
See the minitoc package documentation for explanation.
Type H <return> for immediate help.
? h
Correct the source code.
Type <return> and rerun LaTeX
```
The first argument of a minitoc macro is incorrect. It should be a type of mini-table, like parttoc, partlof, partlot, minitoc, minilof, minilot, secttoc, sectlof, or sectlot.

```
! Package minitoc Error: <E0034>
(minitoc) The macro \mtcsettitlefont uses
(minitoc) an illegal type of table (ARG1).
See the minitoc package documentation for explanation.
Type H <return> for immediate help.
? h
Correct the source code.
Type <return> and rerun LaTeX
```
The first argument of a minitoc macro is incorrect. It should be a type of mini-table, like parttoc, partlof, partlot, minitoc, minilof, minilot, secttoc, sectlof, or sectlot.

```
! Package minitoc Error: <E0035>
(minitoc) You have used the 'insection' option in
(minitoc) a document where chapters are defined.
(minitoc) This is not compatible: option ignored.
Type H <return> for immediate help.
? h
Remove this option.
Type <return> and rerun LaTeX
```
The insection package option is intended for article-like document classes, to prevent floats from drifting out of their section. It is pointless for book-like or report-like document classes, where floats are contained in their chapter.

# 5.2 Messages from the mtcoff package

The mtcoff package gives only warning messages; their numbers begin with F.

## 5.2.1 Warning messages

```
Package mtcoff Warning: <F0001>
(mtcoff) \addstarredchapter{...} should be replaced
(mtcoff) by \addcontentsline{toc}{chapter}{...}
(mtcoff) on input line LINE.
```
The \addstarredchapter command is specific of the minitoc package and simulated by the mtcoff package. If necessary, it should be replaced by the equivalent \addcontentsline{toc}{chapter}{...} command.

```
Package mtcoff Warning: <F0002>
(mtcoff) \addstarredpart{...} should be replaced
(mtcoff) by \addcontentsline{toc}{part}{...}
(mtcoff) on input line LINE.
```
The \addstarredpart command is specific of the minitoc package and simulated by the mtcoff package. If necessary, it should be replaced by the equivalent \addcontentsline{toc}{part}{...} command.

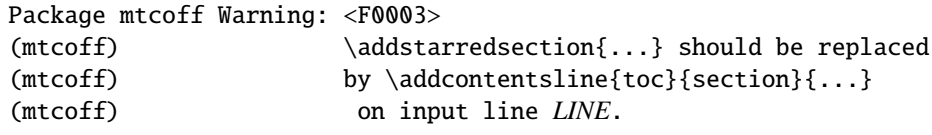

The \addstarredsection command is specific of the minitoc package and simulated by the mtcoff package. If necessary, it should be replaced by the equivalent \addcontentsline{toc}{section}{...} command.

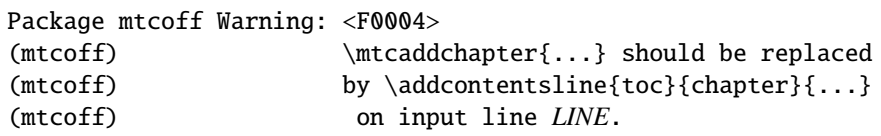

The \mtcaddchapter command is specific of the minitoc package and simulated by the mtcoff package. If necessary, it should be replaced by the equivalent \addcontentsline{toc}{chapter}{...} command.

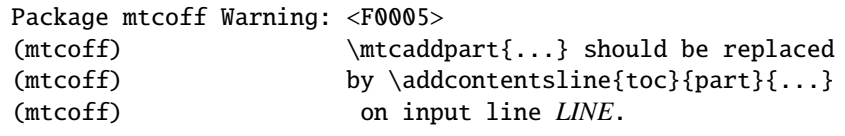

The \mtcaddpart command is specific of the minitoc package and simulated by the mtcoff package. If necessary, it should be replaced by the equivalent \addcontentsline{toc}{part}{...} command.

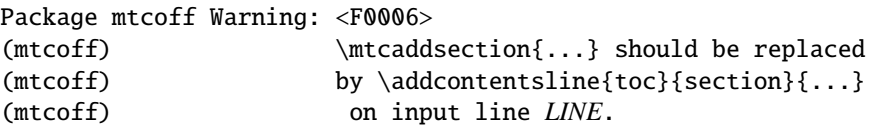

The \mtcaddsection command is specific of the minitoc package and simulated by the mtcoff package. If necessary, it should be replaced by the equivalent \addcontentsline{toc}{section}{...} command.

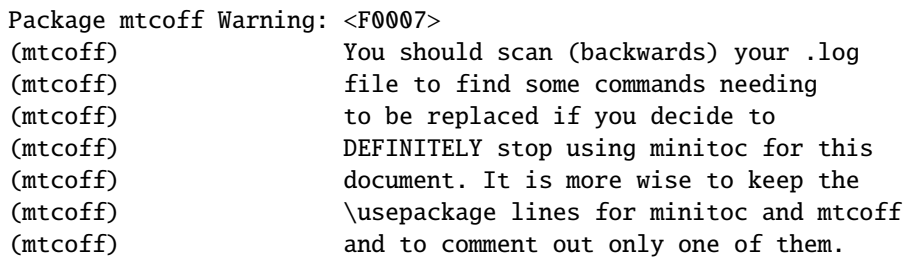

You have replaced the use of the minitoc package by its substitute mtcoff. It is recommended to keep the \usepackage lines for both minitoc and mtcoff and to comment out only one of them. If you decide to *definitely* stop using minitoc for this document, it is wise to scan (backwards) the *document*.log file (after a compilation using mtcoff) to locate some commands needing to be replaced.

# 5.3 Message from the mtcpatchmem package

```
Package mtcpatchmem Info: <M0001>
Package mtcpatchmem Info: mtcpatchmem package to patch the memoir class.
```
You are using a version of the memoir class which needs a correction. This correction has been automatically loaded if necessary. Very recent versions should not need it anymore. See chapter [12](#page-404-0) on page [405.](#page-404-0)
## Chapter 6

# Jargon

### Tables

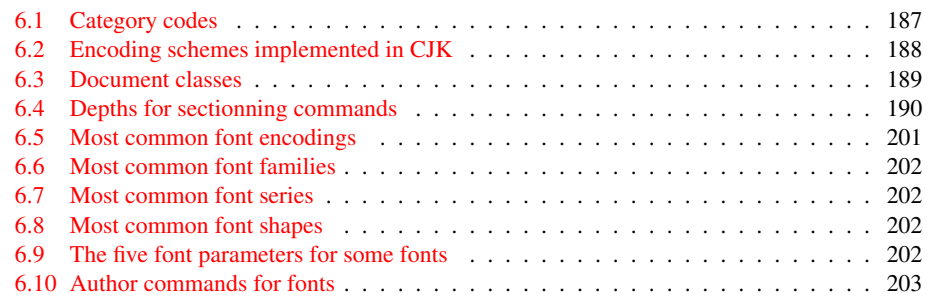

This chapter attempts to explain some terms used in this documentation, and describes some useful files and suffixes. Many data come from various documentations of cited packages, and from [\[3,](#page-497-0) [4,](#page-497-0) [86,](#page-504-0) [88,](#page-504-0) [121,](#page-507-0) [130,](#page-507-0) [136,](#page-508-0) [137,](#page-508-0) [138,](#page-508-0) [146,](#page-508-0) [147,](#page-509-0) [148,](#page-509-0) [156,](#page-509-0) [161,](#page-510-0) [163,](#page-510-0) [164,](#page-510-0) [196\]](#page-512-0).

- **aux** The suffix of the name for an *auxiliary* file of a LATEX document. It carries some information from a IATEX run to the next.
- $\cdot$  dtx The suffix of the name for a documented source file of a LATEX package or class. This file is often associated with a .ins file to generate the package or class. Compiling a .dtx file with LATEX generates the documentation.
- .F The base suffix of the name for a minilof file when short extensions (suffixes) are used. The full suffix is .F*nn* where *nn* is the absolute number of the minilof.
- .G The base suffix of the name for a partlof file when short extensions (suffixes) are used. The full suffix is .G*nn* where *nn* is the absolute number of the partlof.
- .H The base suffix of the name for a sectlof file when short extensions (suffixes) are used. The full suffix is .H*nn* where *nn* is the absolute number of the sectlof.
- ins The suffix of the name for an installation file of a LATEX package or class. When compiled with LATEX, it extracts the files of the package or class from an .dtx file.
- **.lof** The suffix of the name of the "list of figures" file.
- .log The suffix of the name of the log file (compilation report).
- .lot The suffix of the name of the "list of tables" file.
- $\mathbf{M}$  The base suffix of the name for a minitoc file when short extensions (suffixes) are used. The full suffix is .M*nn* where *nn* is the absolute number of the minitoc.
- .maf The suffix of the name of the file generated by the listfiles package option. This file contains the list of the minitoc auxiliary files.
- .mld The suffix for the name of a minitoc language definition file. A minitoc language definition file contains the definitions for the mini-table titles in a given language.
- $\text{mIf}$  The base suffix of the name for a minilof file when long extensions (suffixes) are used. The full suffix is .mlf*nn* where *nn* is the absolute number of the minilof.
- .mlo The suffix for the name of a minitoc language object file. For some exotic languages, the encoding makes not easy to put direcly the titles in a .mld file; hence the .mld file must load a .mlo file.
- .mlt The base suffix of the name for a minilot file when long extensions (suffixes) are used. The full suffix is .mlt*nn* where *nn* is the absolute number of the minilot.
- .mtc The base suffix of the name for a minitoc file when long extensions (suffixes) are used. The full suffix is .mtc*nn* where *nn* is the absolute number of the minitoc.
- .P The base suffix of the name for a parttoc file when short extensions (suffixes) are used. The full suffix is .P*nn* where *nn* is the absolute number of the parttoc.
- .plf The base suffix of the name for a partlof file when long extensions (suffixes) are used. The full suffix is .plf*nn* where *nn* is the absolute number of the partlof.
- .plt The base suffix of the name for a partlot file when long extensions (suffixes) are used. The full suffix is .plt*nn* where *nn* is the absolute number of the partlot.
- .ptc The base suffix of the name for a parttoc file when long extensions (suffixes) are used. The full suffix is .ptc*nn* where *nn* is the absolute number of the parttoc.
- .S The base suffix of the name for a secttoc file when short extensions (suffixes) are used. The full suffix is .S*nn* where *nn* is the absolute number of the secttoc.
- .slf The base suffix of the name for a sectlof file when long extensions (suffixes) are used. The full suffix is .slf*nn* where *nn* is the absolute number of the sectlof.
- .slt The base suffix of the name for a sectlot file when long extensions (suffixes) are used. The full suffix is .slt*nn* where *nn* is the absolute number of the sectlot.
- .stc The base suffix of the name for a secttoc file when long extensions (suffixes) are used. The full suffix is .stc*nn* where *nn* is the absolute number of the secttoc.
- .sty The suffix for the name of a package file, loaded via \usepackage.
- .T The base suffix of the name for a minilot file when short extensions (suffixes) are used. The full suffix is .T*nn* where *nn* is the absolute number of the minilot.
- . tex The suffix of the name of a T<sub>E</sub>X or L<sup>AT</sup>EX normal source file.
- .toc The suffix of the name of the "table of contents" file.
- .U The base suffix of the name for a partlot file when short extensions (suffixes) are used. The full suffix is .U*nn* where *nn* is the absolute number of the partlot.
- .V The base suffix of the name for a sectlot file when short extensions (suffixes) are used. The full suffix is .V*nn* where *nn* is the absolute number of the sectlot.
- 2c.tex An example file showing the use of the minitoc package with a two columns page layout.
- absolute numbering The auxiliary files for the mini-tables have a suffix containing an *absolute number*, i.e., the number is unique and always increasing from the first part, chapter or section; this has solved some obscure problems, and also made obsolete some commands, like \firstpartis, \firstchapteris, and \firstsectionis. The absolute numbering has been introduced in version #23.
- abstract The abstract package  $[203]$  (by Peter R. WILSON) needs some precautions if used with its addtotoc option.
- add.bib A small bibliographic data base for the add.tex and addsec.tex example documents.
- add.tex An example document showing how to use \mtcaddchapter and the tocbibind package [\[205\]](#page-513-0) with minitoc. See section [4.3](#page-94-0) on page [95.](#page-94-0)
- addsec.tex An example document showing how to use \mtcaddsection and the tocbibind package  $\lceil 205 \rceil$  with minitoc. See section [4.4](#page-99-0) on page [100.](#page-99-0) It also shows how it is challenging to manage the mini-lists of floats at the section level.
- adjustment Some minitoc commands and environments are known as "adjustment commands" because they are used in some circumstances to "adjust" a counter or to alter the displaying of contents files. These commands and environments are \adjustptc, \adjustmtc, \adjuststc, \decrementptc, \decrementmtc, \decrementstc, \incrementptc, \incrementmtc, \incrementstc, \mtcaddpart, \mtcaddchapter, \mtcaddsection, \mtcfixglossary, \mtcfixindex, mtchideinmaintoc, mtchideinmainlof, and mtchideinmainlot. It is *strongly recommended*<br>that the user verifies the result of such ediustments in the final decument. that the user verifies the result of such adjustments in the final document.
	- after A type of *feature* (see this term) which is executed *after* a given type of mini-table. Look at the documentation of the \mtcsetfeature command, in section [1.10](#page-43-0) on page [44.](#page-43-0)
	- **alnumsec** The alnumsec package  $[125]$  allows you to use alphanumeric section numbering, e.g. A. Introduction; III. International Law. It's output is similar to the alphanum package (part of the jura class [\[77\]](#page-504-0)), but you can use the standard LATEX sectionning commands. Thus it is possible to switch numbering schemes easily. Greek letters, double letters (bb) and different delimiters around them are supported. It must be loaded *before* the minitoc package (see point [1.8](#page-47-0) on page [49](#page-47-0) and section [2.42](#page-71-0) on page [72\)](#page-71-0).
	- alphanum The alphanum package, which is part of the specialized jura class [\[77\]](#page-504-0), by Felix BRAUN, is incompatible with the minitoc package.
	- $\mathcal{A}_{\mathcal{M}}\mathcal{S}$  the American Mathematical Society. This society has developped some document classes: amsart and amsproc are incompatible with the minitoc package, amsbook is compatible but needs precautions.
	- amsart, amsart.cls A document class for articles, provided by the American Mathematical Society  $(A \setminus A)$ . This class is incompatible with the minitoc package.
	- amsbook, amsbook.cls A document class for books, provided by the American Mathematical Society  $(A \setminus A)$ . This class is compatible with the minitoc package, but needs some precautions. See section [2.24](#page-61-0) on page [62.](#page-61-0)
	- amsproc, amsproc.cls A document class for conference proceedings, provided by the American Mathematical Society  $(\mathcal{A}_{\mathcal{M}})$ . This class is incompatible with the minitoc package.
	- Antomega Antomega [\[124\]](#page-507-0) (by Alexej M. KRYUKOV and Dmitry IvANOV) is a language support package for Lambda  $(Λ)$ , based on the original omega.sty file of the Omega project  $(\Omega)$ . However, it provides some additional useful functionalities. Some languages definition files (.mld) use titles taken from Antomega: greek-mono.mld, greek-polydemo.mld, greek-polykatha.mld, latvian.mld, polish2.mld, russian2m.mld, russian2o.mld, and spanish3.mld.

appendices See appendix below.

- **appendix** The appendix package  $[204]$  (by Peter R. W<sub>ILSON</sub>) provides various ways of formatting the titles of appendices. Also (sub)appendices environments are provided that can be used, for example, for per chapter/section appendices. If this package is used with minitoc, some precautions are needed (see section [2.20](#page-58-0) on page [59\)](#page-58-0).
- app-mem.tex An example file showing the use of the appendices environment in a memoir class document with the minitoc package.
- apx.tex An example file showing the use of the \mtchideinmaintoc environment to hide the entries of the appendices in the main TOC and to create a part-level TOC for the appendices.
- **ArabTEX** ArabTEX  $[127, 128]$  $[127, 128]$  $[127, 128]$  is a package (by Klaus LAGALLY) to prepare LATEX documents in the arabic or hebrew languages. The titles in arab.mld (or arabic.mld), arab2.mld and hebrew.mld come from ArabTEX, while the titles of hebrew2.mld comes from Babel.
- **ArmT<sub>E</sub>X** ArmT<sub>E</sub>X [\[89\]](#page-504-0) is a package (by Serguei DACHIAN and others) to prepare LATEX documents in the armenian language. The titles in armenian.mld come from ArmTEX.
- article A standard LATEX document class. It has sectionning commands:  $\part$  and \section (and below), but not \chapter. It is compatible with the minitoc package and you can make mini-tables at the part and section levels (but, of course, not at the chapter level).
- \AtBeginDocument This standard macro allows to add code to be executed at the beginning of the document (if fact, at the very end of its preamble, but inside it, which implies some restrictions), at the point where \begin{document} is processed. This allows a package (or a class) to add code without creating any conflicts with other packages trying to do the same.
- \AtEndDocument This standard macro allows to add code to be executed at the end of the document, at the point where \end{document} is processed. This allows a package (or a class) to add code without creating any conflicts with other packages trying to do the same.
- autoconfiguration Since version #28, minitoc detects automaticaly if the extensions (suffixes) of the file names are limited to 3 characters (like under MS-DOS) or not. This process is named autoconfiguration. The package option shortext forces the limitation to 3 characters.
- auxiliary During the preparation of a document, the  $BTRX$  system uses some auxiliary files to store information. The standard auxiliary files are *document*.aux (for cross-reference labels, counters, etc.), *document*.toc for the table of contents, *document*.lof for the list of figures, and *document*.lot for the list of tables. The minitoc package creates its own auxiliary files, to store the contents of each mini-table. These files are the *minitoc auxiliary files*, whose names are *document*.*extension*, the table [1.11](#page-49-0) on page [50](#page-49-0) lists the possible extensions.
- **babel** The babel package  $[30, 31]$  $[30, 31]$  $[30, 31]$  (by Johannes BRAAMS and others) is a large package useful to write LATEX documents in many languages, not only english. Many titles for mini-tables come from the babel package.
- BangTEX A package for typesetting documents in the Bangla language using the  $TeX/CHAPTERX$  systems; see [\[166\]](#page-510-0).
- before A type of *feature* (see this term) which is executed *before* a given type of mini-table. Look at the documentation of the \mtcsetfeature command, in section [1.10](#page-43-0) on page [44.](#page-43-0)
- $B_{IB}T_{EX}$  A program by Oren PATASHNIK to make bibliographies in LATEX documents. Distributed with LAT<sub>EX</sub>. See [\[148,](#page-509-0) [168,](#page-510-0) [169\]](#page-510-0).
- **bibtopic** A LATEX package  $[12]$  for including several bibliographies in a document. These bibliographies might be considered to cover different topics (hence the name) or bibliographic material (e.g., primary and secondary literature) and the like.
- bibunits The bibunits package [\[102\]](#page-505-0) allows separate bibliographies for different units or parts of the text. The units can be chapters, sections or bibunit environments. This package is compatible with a wide variety of packages, including, but not limited to, natbib, overcite and KOMA -Script classes [\[161\]](#page-510-0).
- bo.tex An example file showing the use of the minitoc package with a two columns page layout and using the tocloft package [\[202\]](#page-513-0).
- **book** A standard LATEX document class. It has sectionning commands: \part, \chapter, and \section (and below). It is compatible with the minitoc package and you can make mini-tables at the part and chapter levels (but not at the section level, to avoid too many auxiliary files).
- cappuccino See "minutes" below.
- captcont The captcont package [\[84\]](#page-504-0) provides support for retaining a figure or caption number across several float environments — usually over several pages. It allows control over the contents of the List-of-Figures and the List-of-Tables pages. It should be compatible with all other packages that modify or extend the float environment and with the subfig package [\[85\]](#page-504-0) in particular.
- caption The caption package  $[183]$  provides many ways to customize the captions in floating environments such figure and table and cooperates with many other packages.
- caption2 The<sup>1</sup> caption2 package  $[182]$  used to be an experimental side-version of the regular caption package  $[183]$  and has been superseed by the new release of the regular caption package version 3.0 in December 2003. caption2 is still some kind of supported, that means it will be part of future releases and bugs will still be fixed, so existing documents using this package will still compile. But Axel SOMMERFELDT will *not* answer questions about

<sup>1</sup> This text comes from the documentation of the caption package. The caption and caption2 packages have the same author, Axel SOMMERFELDT.

<span id="page-186-0"></span>this package anymore except questions on migrating to the regular version of the caption package. And it will *not* be adapted or enhanced in the future.

So please don't use this package for new documents. It's old, it's obsolete and it starts to begin smell bad!

Please ignore all hints in books or other documents which try to tell you that the caption2 package should be used instead of the caption package – these hints are outdated since December 2003.

- catalog A plain text file which contains basic infos about the minitoc package (abstract, date, author, version, licence).
- **catcode** Short for "category code". In<sup>2</sup> the first place, it's wise to have a precise idea of what your keyboard sends to the machine. There are  $256$  characters that T<sub>E</sub>X might encounter at each step, in a file or in a line of text typed directly on your terminal. These 256 characters are classified into 16 categories numbered 0 to 15. See table 6.1. It's not necessary for you to learn these code numbers;

|    | Category           | <b>Meaning</b>                             |
|----|--------------------|--------------------------------------------|
| 0  | Escape character   | $(\langle$ usually)                        |
| 1  | Beginning of group | $($ { usually)                             |
| 2  | End of group       | ( } usually )                              |
| 3  | Math shift         | (\$ usually)                               |
| 4  | Alignment tab      | $($ & usually $)$                          |
| 5  | End of line        | $(\langle return \rangle$ usually)         |
| 6  | Parameter          | $(\#$ usually)                             |
| 7  | Superscript        | $($ usually $)$                            |
| 8  | Subscript          | $($ _ usually $)$                          |
| 9  | Ignored character  | $(\langle null \rangle$ usually)           |
| 10 | Space              | $\left(\Box$ usually)                      |
| 11 | Letter             | $(A, \ldots, Z \text{ and } a, \ldots, z)$ |
| 12 | Other character    | (none of the above or below)               |
| 13 | Active character   | $(\sim$ usually)                           |
| 14 | Comment character  | (% usually)                                |
| 15 | Invalid character  | $(\langle delete \rangle$ usually)         |

Table 6.1: Category codes

the point is only that TEX responds to 16 different types of characters. At first, "The T<sub>E</sub>Xbook" led you to believe that there were just two types the escape character and the others—and then you were told about two more types, the grouping symbols { and }. The category code for any character can be changed at any time, but it is usually wise to stick to a particular scheme.

**ccaption** The ccaption package  $[207]$  provides commands for "continuation captions", unnumbered captions, and a legend heading for any environment. Methods are provided to define captions for use outside float environments, and to define new float environments and subfloats. Tools are provided for defining your own captioning styles.

 $\overline{2}$  This definition is taken from "The TEXbook" [\[118\]](#page-506-0).

| Encoding         | 1 byte        | 2 bytes       | 3 bytes       |
|------------------|---------------|---------------|---------------|
| GB               | $0xA1 - 0xF7$ | $0xA1 - 0xFE$ |               |
| $Big\,5$         | $0xA1 - 0xF9$ | $0x40 - 0xFE$ |               |
| <b>JIS</b>       | $0xA1 - 0xF4$ | $0xA1 - 0xFE$ |               |
| <b>SJIS</b>      | $0xA1 - 0xFE$ | $0x40 - 0xFC$ |               |
| ΚS               | $0xA1 - 0xFD$ | $0xA1 - 0xFE$ |               |
| UTF <sub>8</sub> | 0xC0-0xEF     | $0x80 - 0xBF$ | $0x80 - 0xBF$ |
| <b>CNS</b>       | $0xA1 - 0xFE$ | $0xA1 - 0xFE$ |               |

<span id="page-187-0"></span>Table 6.2: Encoding schemes implemented in CJK

- ch0.tex An example file showing the use of the minitoc package in a document with a starred first chapter.
- Chapter 0 Some documents do not begin with chapter number one, but with chapter number zero (or even a weirder number). This caused a serious problem in old versions of the minitoc package: the minitocs appeared in the wrong chapters, and a first correction was the introduction of specific commands (\firstchapteris and co.). With the addition of the absolute numbering of the mini-table auxiliary files (see *absolute* above), the problem was solved in minitoc version #23, and these commands became obsolete. See section [1.5.4](#page-44-0) on page [45.](#page-44-0)
- chapterbib The chapterbib package  $[7]$  allows multiple bibliographies in a LATEX document, including items \cite'd in more than one bibliography. Despite the name "chapterbib", *the bibliographies are for each included file*, not necessarily for each chapter.
- checkfiles A package option of minitoc. It checks every mini-table to look if it is empty; then empty mini-tables are *not* printed. This is de default. The opposite package option (nocheckfiles) prints even the empty mini-tables, which look ugly. See section [9.74.2](#page-359-0) on page [360.](#page-359-0)
- CJK The CJK system  $[140, 141]$  $[140, 141]$  $[140, 141]$  (by Werner Lemberg and others), is a set of packages and fonts to prepare LATEX documents in some oriental language, like chinese, japanese, korean (with Hangûl or Hanja fonts), and thai, plus some variants of russian. The titles of mini-tables for these languages come from some files CJK files and inserted in .mld files when possible, or in .mlo files when the encoding is incompatible with the .ins/.dtx mechanism; the .mld file must input the corresponding .mlo file. CJK implements the GB, Big 5, JIS, SJIS, KS, UTF 8, and CNS encodings (on 16 bits, except UTF 8 on 24 bits). See table 6.2.

Some encoding schemes (Big 5, SJIS) have gaps in the range of the second byte. It is difficult to input Big 5 and SJIS encoding directly into T<sub>E</sub>X since some of the values used for the encodings' second bytes are reserved for control characters: '{', '}', and '\'. Redefining them breaks a lot of things in  $\Delta E$ <sub>EX</sub>; to avoid this, preprocessors are normally used which convert the second byte into a number followed by a delimiter character. For further details, please refer to  $[146, 147]$  $[146, 147]$  $[146, 147]$ ; Ken Lunpe discusses in great detail all CJK encodings which are or have been in use. Please note that the minitoc package uses the .mlo files as a workaround for this problem; see section [1.4.12](#page-39-0) on page [40.](#page-39-0)

<span id="page-188-0"></span>class The<sup>3</sup>class is the first information LAT<sub>E</sub>X needs to know when processing an input file; it is the type of document the author wants to create. This is specified with the \documentclass command.

\documentclass[*options*]{*class*}

Here *class* specifies the type of document to be created. Table 6.3 lists the standard document classes. The  $L^{\text{th}}E X 2_{\mathcal{E}}$  distribution provides additional classes for other documents, including letters and slides, but the minitoc package has not been tested with all theses classes. The *options* parameters customize the behaviour of the document class. The options have to be separated by commas. The standard classes supported by the minitoc package are listed in section [2.7](#page-54-0) on page [55.](#page-54-0)

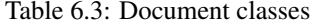

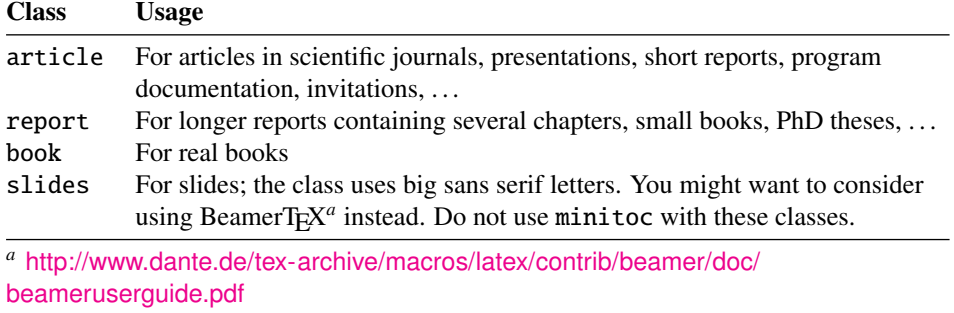

CMR For "Computer Modern Roman". The roman subset of the Computer Modern fonts. See "Computer Modern" below.

comp.text.tex The Usenet news group about TEX and LATEX, in english.

- **Computer Modern** A set of fonts  $[117]$  designed by Donald KNUTH for T<sub>E</sub>X. Initially they were built with METAFONT  $[119]$  (a program also created by KNUTH), but PostScript versions exist today, with extensions (for accented characters, mainly): the EC-fonts (European Computer Modern), the cm-super fonts, etc.
- counter A T<sub>E</sub>X register containing an integer value. There are 256 counters (from 0 to 255) in T<sub>E</sub>X, but L<sup>A</sup>T<sub>E</sub>X uses some of them, and many packages need some counters for their own usage. An extended version derived from TEX, ε-Τ<sub>Ε</sub>Χ [\[78\]](#page-504-0), allows more counters. Omega ( $\Omega$ ) also offers more counters.
- cri.tex An example file showing the use of the minitoc package with starred parts and chapters.
- CTAN The *Comprehensive TEX Archive Network*, a set of computer archives containing most of the T<sub>E</sub>X related resources (like fonts, sofware, documentations, packages). They are accessible via Internet. The participating hosts in the Comprehensive TeX Archive Network are:

 $\frac{3}{3}$  This note is extracted from [\[164\]](#page-510-0), then adapted.

- <span id="page-189-0"></span>• ftp.dante.de (Hamburg, Germany)
	- anonymous ftp /tex-archive (/pub/tex /pub/archive)
	- rsync access on <rsync://rsync.dante.de/CTAN/>
	- World Wide Web access on <http://www.dante.de/>
	- Administrator: <mailto:ftpmaint@dante.de>
- ftp.tex.ac.uk (Cambridge, UK)
	- anonymous ftp /tex-archive (/pub/tex /pub/archive)
	- rsync access on <rsync://rsync.tex.ac.uk/CTAN/>
	- NFS mountable from <nfs.tex.ac.uk:/tex-archive>
	- World Wide Web access on <http://www.tex.ac.uk/>
	- Administrator: <mailto:ctan-uk@tex.ac.uk>
- tug.ctan.org (Colchester, Vermont, USA)
	- anonymous ftp /tex-archive (/pub/archive)
	- World Wide Web access on <http://www.ctan.org/>
	- Administrator: <mailto:tex@ctan.tug.org>

There are also many sites mirroring these main archives.

depth In the standard documents classes (and in most classes) with sectionning commands, we have a notion of depth. The depth of a sectionning command determines the numbering level in its title (from the value of the secnumdepth counter), and the entries for a given sectionning command appear in the main table of contents if the depth of this sectionning command is lower than or equal to the value of the tocdepth counter; see table 6.4 for the depths of the sectionning commands in the main document classes.

| <b>Class:</b>  | book | report | article |
|----------------|------|--------|---------|
| secnumdepth    | 2    | 2      | 3       |
| \part          | -1   | -1     |         |
| \chapter       |      |        | X       |
| \section       |      |        |         |
| \subsection    | 2    | 2      | 2       |
| \subsubsection | 3    | 3      | 3       |
| \paragraph     |      |        |         |
| \subparagraph  |      |        | ς       |
|                |      |        |         |

Table 6.4: Depths for sectionning commands

The mechanism is analog for the parttocs, minitocs, and secttocs, using the values of the parttocdepth, minitocdepth, and secttocdepth counters. If you use sub-figures or sub-tables, the corresponding minitables use counters like partlofdepth, partlotdepth, minilofdepth, minilotdepth, sectlofdepth, and sectlotdepth.

descriptor (file descriptor). A software entity describing the interface between a program and a file. For most programs and operating systems, the number of file descriptors is limited. For T<sub>E</sub>X (and  $E$ T<sub>E</sub>X), there are 16 file descriptors for writing and 16 file descriptors for reading.

- duplex2v.pro A PostScript header file, which tries to activate recto-verso printing. It works with some HP and Canon PostScript printers.
- em A length unit equal (approximatively) to the width of a "m" letter in the current font.
- emk An example of shell script to prepare the english documentation of the minitoc package. The script imk must have be run previously. See item [9](#page-212-0) on page [213.](#page-212-0)
- encoding This specifies the order that characters appear in the font (e.g., whether the 65th character is "A"). The most common value for TeX font encoding is OT1. The other predefined option is T1 (extended T<sub>E</sub>X). There's also US ASCII (7 bit), ISO Latin-1 (8 bit), Adobe Standard Encoding, UTF8 (Unicode), etc. See [\[139\]](#page-508-0).
- environment An environment is a delimited domain in a document, where special rules apply. Such a domain is delimited by \begin{*env*} ... \end{*env*} and may take arguments, like this:

\begin{minipage}[t]{.5\textwidth} \end{minipage}

- ethiop A LATEX package  $[23]$  giving the ethiopian language support for the Babel package [\[30,](#page-499-0) [31\]](#page-499-0).
- extension The name of a file is often made of 2 parts: a *base name* and an *entension*, separated by a dot. On some old operating systems, the base name is limited to 8 characters and the extension to 3 characters (the "8+3" scheme). See also sections [1.9](#page-49-0) on page [50](#page-49-0) and [2.5](#page-54-0) on page [55.](#page-54-0) It is strongly recommended to not have more than one dot in a file name.
- farsi.sty See FarsiT<sub>F</sub>X below.
- FarsiT<sub>EX</sub> A package to typeset a document in the farsi (iranian, persian) language. See <http://www.farsitex.org>. But this package is today available only for LATEX2.09. See also sections [13.50](#page-433-0) on page [434](#page-433-0) and [13.51](#page-434-0) on page [435.](#page-434-0)
- features A feature (for the minitoc package) is a set of actions executed at each occurrence of a mini-table of a given type. Three features are associated to each mini-table type: a "before" feature (executed before the mini-table), an "after" feature (executed after the mini-table), and a "thispagestyle" feature, which is executed with the mini-table to set its page style. Look at the documentation of the \mtcsetfeature command, in section [1.10](#page-43-0) on page [44.](#page-43-0)
- filecontents A special LATEX environment. It allows to create a file (whose name is passed as an argument of the environment) by writing the contents of the environment into that file:

```
\begin{filecontents}{file}
...contents ...
\end{filecontents}
```
This environment should be used *before* \documentclass. It is used in minitoc.ins to prepare the .mlo files (see section  $1.4.12$  on page [40\)](#page-39-0) and some files used in the compilation of the documentation.

- \firstchapteris An obsolete command, temporary used as a workaround for the Chapter 0 problem; see Chapter 0 and absolute numbering above, and section [1.5.4](#page-44-0) on page [45.](#page-44-0)
- \firstpartis Analog to \firstchapteris above.
- \firstsectionis Analog to \firstchapteris above
- \FloatBarrier A macro from the placeins package [\[9\]](#page-497-0). It set up a "barrier" against the drift of floats (like figures or tables).
- fminitoc.bib A bibliographic data base for the french documentation of the minitoc package.
- **fminitoc.dtx** The source file for the french documentation of the minitoc package. In fact, it just sets \jobname then loads minitoc.dtx, which itself loads minitoc.lan to select the language used in minitoc.dtx; minitoc.dtx contains both english and french documentation fragments, selected by \ifcase constructs with the \LANG variable, set to 0 by minitoc.lan or to 1 by fminitoc.lan (i.e., by \jobname.lan). fminitoc.dtx is generated when compiling minitoc.ins.
- **fminitoc.ist** This file contains a style for formating the index in the french documentation. It is generated when compiling minitoc.ins.
- **fminitoc.lan** A file used to force the french language in the documentation. It is generated when compiling minitoc.ins.
- finition and The french documentation in PDF format.
- fminitoc.ps The french documentation in PostScript format. No more distributed (but look at the fmk and pmk scripts).
- fmk An example of shell script to prepare the french documentation of the minitoc package. The script imk must have be run previously. See item [9](#page-212-0) on page [213.](#page-212-0)
- **fncychap** The fncychap package  $[143]$  provides a set of commands for changing the format used for some headings (chapters) in the standard LATEX  $2\varepsilon$  document classes: book, and report. It must be loaded *before* the minitoc package (see point [1.8](#page-47-0) on page [49](#page-47-0) and section [2.38](#page-70-0) on page [71\)](#page-70-0).
- fo1.tex An example file showing the use of the minitoc package with changing some fonts.
- fo2.tex Another example file showing the use of the minitoc package with changing some fonts.
- fr.comp.text.tex The Usenet newsgroup about T<sub>EX</sub> and L<sup>AT</sup>EX, in french.
- franc.sty A small package file used to prepare the french documentation. It is generated when compiling minitoc.ins.
- frbib.sty A small package file used to prepare the bibliography of the french documentation. It is generated when compiling minitoc.ins.
- frnew.sty A small package file used to prepare the french documentation. It is generated when compiling minitoc.ins.
- frplain1.bst A bibliographic style file used to prepare the bibliography of the french documentation. It has been updated from the standard plain.bst for french by Ronan KERYELL, then I added some adaptations for french (like last names in small caps for authors and editors), then modified with the urlbst [\[101\]](#page-505-0) tool to add an URL field.
- gaps.tex An example file showing the use of the \mtcgapbeforeheads and \mtcgapafterheads commands.
- guarani A L<sup>A</sup>T<sub>E</sub>X package to compose text in Guarani, the main language spoken in Paraguay. The file guarani. 1df, included in this package, defines the titles. See [\[26\]](#page-499-0) and section [13.69](#page-444-0) on page [445.](#page-444-0)
- **hangcaption** The hangcaption package  $[116]$  defines a variant of the \caption command to produce captions with hanging indentation. This package is likely obsolete (1992,  $E$ F<sub>F</sub>X2.09).
- hia.tex An example file showing the use of the minitoc package to hide the entries for some tables in the main list of tables of an article class document.
- hide1.tex An example file showing the use of the mtchideinmainlof and mtchideinmainlot environments.
- hide2.tex An example file showing the use of the following pairs of commands: \mtchideinmainlof and \endmtchideinmainlof, \mtchideinmainlot and \endmtchideinmainlot.
- hint An indication, a clue to detect a problem. It is also a message written (into the *document*.log file) by the hints option (see below).
- hints An option of the minitoc package. It verifies the loading order of some packages, the invocation order of some minitoc commands, the coherence between main minitoc commands, etc., and gaves warnings and other useful hints (mainly in the .log file). This is a default option (use the nohints option to skip these checks).
- hir.tex An example file showing the use of the minitoc package to hide the entries for some tables in the main list of tables of a report class document.
- **HL**<sup>T</sup>EX A system to write documents in the Korean language, using Lambda ( $Λ$ ) (see below). Written by KOAUNGHI Un  $[121]$ , in korean]. It uses special Hangûl or Hanja fonts and the UTF-8 input encoding.
- hop.tex An example file showing the use of the minitoc package with the scrbook document class.
- hyperlink In a document, a reference to another object which is dynamicaly found (via a click with the mouse). This requires a special type of document (PDF, PostScript with hypertext features) and a suitable viewer (PDF viewer, recent PS viewer). This is useful to navigate in a document or in many documents, which can be remote documents.
- hyperref The hyperref package [\[176\]](#page-511-0) is used to emend cross-referencing commands in LAT<sub>EX</sub> to produce some sort of  $\simeq$  and commands; there are backends for the \special set defined for HyperT<sub>E</sub>X dvi processors, for embedded pdfmark commands for processing by Acrobat Distiller (dvips and dvipsone), for dviwindo, for pdfTEX, for TEX4ht, and for VTEX's pdf and HTML backends.

This package derives from, and builds on, the work of the HyperT<sub>E</sub>X project, described at <http://xxx.lanl.gov/hypertex/>. It extends the functionality of all the LATEX cross-referencing commands (including the table of contents, bibliographies, etc.) to produce \special commands which a driver can turn into hypertext links; it also provides new commands to allow the user to write *ad hoc* hypertext links (hyperlinks), including those to external documents and URLs.

- **ifmtarg** The ifmtarg package  $\lceil 211 \rceil$  provides an if-then-else command for testing if a macro argument is empty ("empty" meaning zero or more spaces only).
- imk An example of shell script, which prepares the minitoc package from minitoc.ins and minitoc.dtx; note that imk must be run before running emk or fmk. See item [9](#page-212-0) on page [213.](#page-212-0)
- insection The insection package option loads the placeins package [\[9\]](#page-497-0) with adequate options to avoid the floats (like figures and tables) to drift outside of their sections. This package option is recommended if you use sectlofs or sectlots in your document. See section [1.2](#page-26-0) on page [27.](#page-26-0)
- insertion The insertion commands of the minitoc package insert a mini-table in the document. A corresponding *preparation* command must have been invoked (only once) before. The insertion commands are:

\parttoc, \partlof, \partlot, \minitoc, \minilof, \minilot, \secttoc, \sectlof, \sectlot, \mtcprepare

- INSTALL A text file describing the installation of the minitoc package. See chapter [7](#page-210-0) on page [211.](#page-210-0)
- \jobname A TEX primitive containing the name of the document in preparation, i.e., the name of the file read first by T<sub>E</sub>X (or L<sup>AT</sup>EX), without its extension. Very useful to build the names of other files.
- **jura** The jura class  $[77]$ , by Felix BRAUN, is incompatible with the minitoc package. It is used for german judicial documents.
- k-loose A minitoc package option useful if your document is written with one of the KOMA -Script classes. This option tries to set a loose line spacing in the mini-tables. Analog to the loose package option for standard classes.
- **k-tight** A minitoc package option useful if your document is written with one of the KOMA -Script classes. This option tries to set a tight line spacing in the mini-tables. Analog to the tight package option for standard classes.
- **KOMA-Script** KOMA-Script [\[161\]](#page-510-0) is a very complex bundle. You may see this, because it is not only one class or one package but a bundle of many classes and packages. The classes (scrartcl.cls, scrbook.cls, scrlettr.cls, scrlttr2.cls, and scrreprt.cls) are counterparts to the standard classes but never they come with only the same commands, environments, options and optional possibilities like the standard classes nor they result in the same look-a-like.

The scrbook.cls, scrreprt.cls, and scrartcl.cls classes are compatible with the minitoc package, with some precautions (see section [1.5.5](#page-45-0) on page [46\)](#page-45-0). The scrlettr.cls and scrlttr2.cls have no sectionning commands, so the minitoc package is pointless with them.

KOMA -Script comes with a lot of classes, packages, commands, environments and possibilities. Some of these you may find also at the standard classes, many of them you wouldn't. Some are even supplements to the LATEX kernel.

The main classes of the KOMA -Script bundle are designed as counterparts to the standard LATEX classes. This means that the KOMA-Script bundle contains replacements for the three standard classes book, report, and article. There is also a replacement for the standard class letter.

- **Lambda** The LATEX format (in the TEX meaning of that word) adapted to the special features of Omega  $(\Omega)$  is called "Lambda"  $(\Lambda)$ .
- $\text{LATEX}$  LAT<sub>E</sub>X [\[129\]](#page-507-0) is a typesetting system that is very suitable for producing scientific and mathematical documents of high typographical quality. It is also suitable for producing all sorts of other documents, from simple letters to complete books. LATEX uses TEX  $[118, 120]$  $[118, 120]$  $[118, 120]$  as its formatting engine (from [\[164\]](#page-510-0)).

In fact, LATEX is a macro package that enables authors to typeset and print their work at the highest typographical quality, using a predefined, professional layout. LATEX was originally written by Leslie LAMPORT  $[129]$ . It uses the T<sub>EX</sub> formatter as its typesetting engine. These days LATEX is maintained by Frank MITTELBACH and his team.

In 1994 the LATEX package was updated by the LATEX3 team, led by Frank MITTELBACH, to include some long-requested improvements, and to reunify all the patched versions which had cropped up since the release of  $L^2T_FX2.09$  some years earlier. To distinguish the new version from the old, it is called LATEX 2<sub>ε</sub>.

LATEX is pronounced "Lay-tech" or "Lah-tech." If you refer to LATEX in an ASCII environment, you type LaTeX. LATEX  $2\varepsilon$  is pronounced "Lay-tech two e" and typed LaTeX2e.

LAT<sub>EX</sub>2.09 An obsolete version of the LAT<sub>EX</sub> program, before 1994; it is no more supported. Do not use it. Use the current version of  $\mathbb{F} \to \mathbb{F} \times \mathbb{F}$ , which is supported and much more efficient.

- **LATEX 2<sub>ε</sub>** The current version of the LATEX program, after 1994; it is supported.<br> **Leaders** A repetitive sequence of dots (or of one another small character).
- A repetitive sequence of dots (or of one another small character), regulary spaced, used to link two objects on the same line (leading from a title to a page number in a table of contents or the like).
- letter A standard document class to prepare letters for postal mail (mail on paper). As such documents have no sectionning commands nor structure, the minitoc package is pointless (hence incompatible) with them.
- **lipsum** The lipsum package  $[104]$  allows to easily insert sentences in a test file with a minimum of typing. The sentences are in latin but are modified and made nearly senseless. I have used this package in some of the examples of documents. See also <http://lipsum.com> for the origin of this text (pieces of *De Finibus Bonorum et Malorum* by Marcus Tullius Cicero).
- listfiles An option of the minitoc package. It creates a list of the minitoc auxiliary files (these files contains the mini-tables and may be removed after the  $LATEX$ run) in the *document*.maf file. See section [1.7](#page-47-0) on page [48.](#page-47-0)
- **livre.tex** An example file showing the use of the minitoc package in a book with customized table of contents an minitocs.
- LOF An acronym for "list of figures".
- **lofdepth** This counter, if it exists, contains the depth of the list of figures.
- **loose** An option of the minitoc package. It gives a loose line spacing in the mini-tables. It is the default. The opposite option is tight.
- LOT An acronym for "list of tables".
- lotdepth This counter, if it exists, contains the depth of the list of tables.
- LPPL The *LaTeX Project Public License*, available at

<http://www.latex-project.org/lppl.txt>

Its current version is 1.3 (2003-12-01). The minitoc package is distributed under this license.

- $\mathcal{L}$  and  $\mathcal{L}$  makeatother  $\mathcal{L}$  internal commands of  $\mathcal{L}$ , of packages and classes contain the @ character in their names. This effectively prevents such names from being used in documents for user-defined commands. However, it also means that they cannot appear in a document, even in the preamble, without taking special precautions. As it is sometimes necessary to have such bits of "internal code" in the preamble, the commands \makeatletter and \makeatother make it easy to do: the difficult bit is to remember to add them, failure to do so can result in some strange errors. And these commands should never be used in a package ou class file.
- makefile A special text file containing instructions describing the creation and the installation of a piece of software, using the "make" utility; make is a nice tool coming from the Unix operating system, but variants exists.

<sup>&</sup>lt;sup>4</sup> Informations from [\[156,](#page-509-0) page 843].

- mcaption The mcaption package [\[111\]](#page-506-0) provides a margincap environment for putting captions in the outer document margin with either a top or bottom alignment.
- mem.tex An example file showing the use of the minitoc package with the memoir class.
- mem1.tex An example file showing the use of the minitoc package with the memoir class, if you want to change some fonts.
- **memoir, memoir.cls** A very general and powerful document class (by Peter R. W<sub>ILSON</sub>, described in  $[208, 209]$  $[208, 209]$  $[208, 209]$ ; this class is compatible with the minitoc package (with some precautions) if you use a recent version. See section [2.22](#page-60-0) on page [61.](#page-60-0)
- mini-art.tex An example of document (article class) using the minitoc package.
- mini-bibliography See minibbl below.
- mini-list Synonym for "mini-table" below.
- mini-lof See "minilof" below.
- mini-lot See "minilot" below.
- mini-table This term refers to a local table of contents (like a table of contents, a list of figures or a list of tables) for a sectionning unit (part, chapter or section), by opposition to a global table (the table of contents, the list of figures or the list of tables for the whole document). The main aim of the minitoc package is the creation of such mini-tables. But the term "minitoc" is also used to refer to such mini-table, as a generic term, because the first versions of the package allowed only table of contents for chapters.
- mini-toc See "minitoc" below.
- minibbl Short for "mini-bibliography", i.e., to have a bibliography per part, chapter or section, or even by theme or subject. This is out of the domain of the minitoc package. See section [2.9](#page-55-0) on page [56.](#page-55-0)
- minilof A list of figures for a chapter.
- minilofdepth This counter, if defined, contains the depth of the minilofs.
- minilot A list of tables for a chapter.
- minilotdepth This counter, if defined, contains the depth of the minilots.
- minitoc A table of contents for a chapter. Also used as a generic term for any mini-table (see "mini-table" above).
- minitoc-ex.tex An example of document (book or report class) using the minitoc package.
- minitoc.bib A bibliographic data base for the english documentation of the minitoc package.
- minitoc.bug A plain text file containing a list of problems and questions about the minitoc package. See chapter [2](#page-51-0) on page [52.](#page-51-0)
- minitocdepth This counter contains the depth of the minitocs.
- minitoc.dtx The file containing the documentation and the commented code of the minitoc package.
- minitoc-hyper.sty A special version of the minitoc package which has been prepared by Bernd JAEHNE and Didier VERNA to work with the powerful hyperref package  $[176]$ : Heiko Oberpolek has integrated their work so since version #31, minitoc is compatible with hyperref. *Hence the* minitoc-hyper.sty *package is now obsolete and should no more be used. It it still present on the CTAN archives for compatibility with old documents.*
- $minitoc.ins$  The installation file for the minitoc package. Compiling it with  $\angle EFA$ produces most of the files of the minitoc package.
- minitoc.ist This file contains a style for formating the index in the english documentation. It is generated when compiling minitoc.ins.
- minitoc.l A text file containing the list of all the files being included in the minitoc package. Files not listed in minitoc.l are files used only to install the package or to produce its documentation.
- minitoc.lan A file used to force the english language in the documentation. It is generated when compiling minitoc.ins.
- minitoc.pdf The english documentation in PDF format.
- minitoc.pre This file contains a LATEX preambule for the documentation. It is generated when compiling minitoc.ins.
- minitoc.ps The english documentation in PostScript format. No more distributed (but look at the emk and pmk scripts).
- minitoc.sty This file contains the main part of the minitoc package, with comments removed. It is generated when compiling minitoc.ins.
- minitoc.sum A plain text file containing a commented list of the minitoc commands and environments. See chapter [3](#page-73-0) on page [74.](#page-73-0)
- minutes The minutes package  $[142]$  (by Knut Lickerr) is used to prepare conference proceedings. The minitoc package allows to add "coffee breaks" in the table of contents via commands like \addcoffeeline and \coffeeline (and internal commands) whose names contain the string "coffee", hence the footnote about "cappuccino"  $\triangleq$  in the installation chapter!
- **MonTEX** MonTEX  $[86, 88]$  $[86, 88]$  $[86, 88]$  is a large package to prepare documents in various dialects of the Mongol language (Bicig and Bicig2, Mongol, Bithe and Manju, Buryat, Xalx and Khalkha) and in a dialect of Russian used in Mongolia (Russianc). Bicig is another name for Uighur. You can find many things about Mongolia and Mongolian at the web site [\[87\]](#page-504-0). The following description is extracted from [\[88\]](#page-504-0).

MonT<sub>E</sub>X is a package which offers support for writing documents in Mongolian, Manju, Buryat and Russian. Mongolian can be represented in traditional Uighur script (also known as Classical or Traditional Script) and Cyrillic. Manju resembles the Traditional Mongolian script (from which it is derived) but uses a rich choice of diacritics in order to eliminate numerous ambiguities of the Mongolian script ancestor. Modern Buryat, like Mongolian in its present form, is written with a Cyrillic alphabet, but both Mongolian (35 letters) and Buryat (36 letters) use more letters than Russian (33 letters).

- Mongolian The word *Mongolian* is actually an umbrella term for several languages rather than the precise name of a single language. Things become more complicated when names of ethnic groups, languages and writing systems are mixed.
	- Xalx or Khalkha is the name of the Mongolian nationality residing in Mongolia proper. Their dialect forms the basis of Mongolian written with Cyrillic letters. Throughout this text, *Modern Mongolian* is used as a synonym.
	- Buryat is the name of the Mongolian nationality residing in Buryatia, north of Mongolia, east of Lake Baikal, being a part of the Russian Federation. The Buryat call themselves *Buryaad* while Xalx Mongolians call them *Buriad*. The English name follows the Russian orthography. Linguistically, Xalx and Buryat Mongol are fairly close languages; Buryat has a slightly different sound system in which the phoneme /s/ partially shifted to /h/; the modern Buryat Cyrillic alphabet (virtually identical with the Cyrillic alphabet used for writing Modern Mongolian) has one additional letter (H/h,  $\xi$ zalx{H/h}) for marking the difference to /s/.
	- Bicig (literally *script* in Mongolian) denotes text written in the traditional Mongolian script which is also referred to as Uighur. Throughout this document, the term *Bicig* will be used on an equal footing with *Classical* and *Traditional* Mongolian. The latter term is used in the name of the Unicode/ISO10646 character plane U1800 which contains Mongolian, Manju, Sibe and sets of special characters called Ali Gali or Galig. In order to identify Mongolian script related commands distinct for Mongolian and Manju, the Mongolian commands have the name root bicig whereas the Manju commands have the name root bithe.

Xalx Mongolian, or Modern Colloquial Mongolian, is about as different from the form written in Classical script as modern English in phonetical spelling (assume it be written in Shavian letters) from the highly historical orthography of Standard English. Beyond these differences, Mongolian written in Classical Script usually preserves a substantial amount of historical grammatical features which make it look a bit like Elizabethan English.

Manju Manju is a Tungusic language closely related to Mongolian. Though Manju is virtually not spoken anymore, it has been the official language during 300 years of Manju government in Qing Dynasty China. Vast amounts of official documents survive, as well as some of the finest multilingual dictionaries ever compiled, e. g. the Pentaglot, or Mirror

in Five Languages, a dictionary with 18671 entries in five languages (Manju, Tibetan, Mongolian, Uighur and Chinese). Manju writing is derived from Uighur Mongolian by adding diacritics in the form of dots and circles.

- MS-DOS (Microsoft® Disk Operating System) An old operating system for personnal computers (PCs). From the minitoc point of view, its main drawback is the use of filenames with short extensions (the "8+3" scheme), which limits to 99 the number of mini-tables for each kind.
- mtcmess, mtcmess.sty A package used to provide variants of the standard commands \PackageInfo, \PackageWarning, \PackageWarningNoLine, and \PackageError by adding an optional argument for an unique message identifier.
- mtcoff, mtcoff.sty A package which is used in place of the minitoc package to ignore all the commands and environments of the minitoc package. In fact, it defines them to do nothing. Useful if you want a version of your document without any mini-table.
- mtcpatchmem, mtcpatchmem.sty A small package which is automatically loaded if necessary when you use the memoir document class with a version incompatible with the minitoc package, but correctible. It is generated when compiling minitoc.ins.
- mu A length unit normaly used in math mode (mu means "math unit"); 18 math units make 1em (one quad), which is about the width of a "m" in the current font. So the size of 1mu is font dependent. The separation between dots in the dotted lines in the mini-tables is expressed in math units.
- **multibib** The multibib package  $[103]$  allows to create references to multiple bibliographies within one document. It thus provides a complementary functionality to packages like bibunits  $[102]$  or chapterbib  $[7]$ , which allow to create one bibliography for multiple, but different parts of the document.
- mu.tex A document using a minitoc set in a wrapfigure environment with the wrapfig package [\[6\]](#page-497-0).
- **needspace** The needspace package  $[201]$  provides commands to reserve space at the bottom of a page. If there is not enough space on the current page (column) a new page (column) is started.
- NFSS The *New Font Selection Scheme*. The LAT<sub>E</sub>X 2<sub>ε</sub> font selection system [\[138\]](#page-508-0) was first released as the "New Font Selection Scheme" (NFSS) in 1989, and then in release 2 in 1993. LATEX  $2\varepsilon$  includes NFSS release 2 as standard.

Every text font in LATEX has five *attributes*:

encoding This specifies the order that characters appear in the font. The two most common text encodings used in LATEX are KNUTH's "TEX text" encoding, and the "TEX text extended" encoding developed by the TEX Users Group members during a T<sub>E</sub>X Conference at Cork in 1990 (hence its informal name "Cork encoding"). See [\[139\]](#page-508-0).

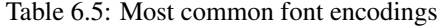

<span id="page-200-0"></span>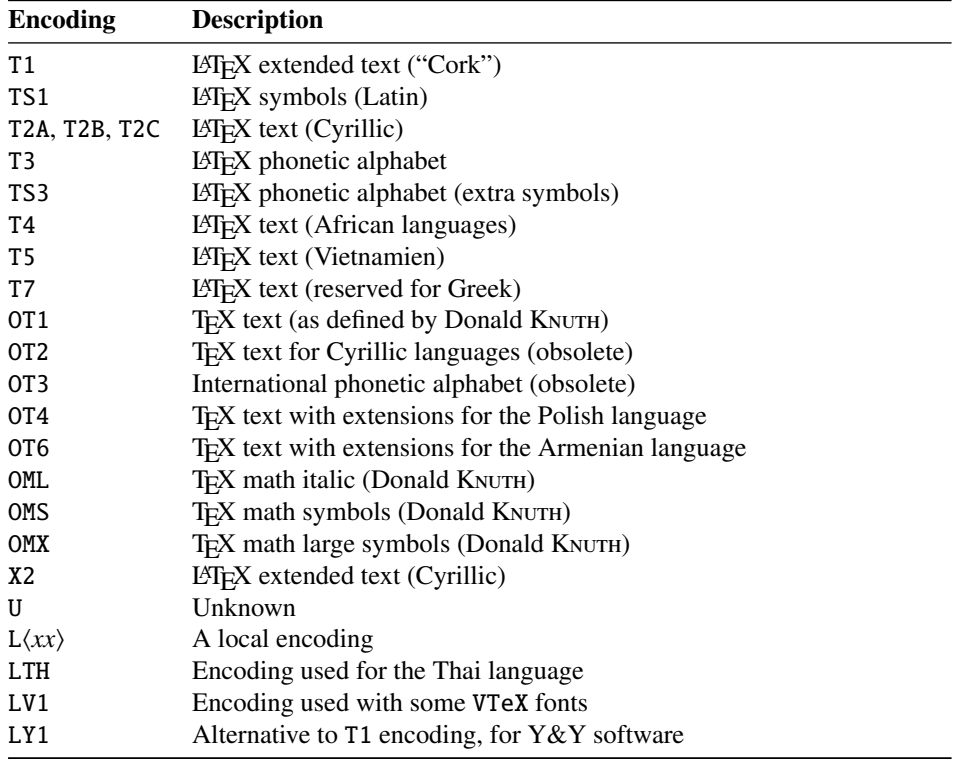

- family The name for a collection of fonts, usually grouped under a common name by the font foundry. For example, "Adobe Times", "ITC Garamond", and KNUTH's "Computer Modern Roman" are all font families.
- series How heavy or expanded a font is. For example, "medium weight", "narrow" and "bold extended" are all series.
- shape The form of the letters within a font family. For example, "italic", "oblique" and "upright" (sometimes called "roman") are all font shapes.
- size The design size of the font, for example "10pt".

The possible values for these attributes are given short acronyms by LATEX. The most common values for the font encoding are given in table 6.5.

The "local" encodings are intended for font encodings which are only locally available, for example a font containing an organisation's logo in various sizes.

There are far too many font families to list them all, but some common ones are listed in table [6.6](#page-201-0) on the next page. The most common values for the font series are listed in table [6.7](#page-201-0) on the following page. The most common values for the font shape are listed in table [6.8](#page-201-0) on the next page.

The font size is specified as a dimension, for example 10pt or 1.5in or 3mm; if no unit is specified, pt is assumed. These five parameters specify every LATEX font, see table  $6.9$  on the following page, for example.

<span id="page-201-0"></span>Table 6.6: Most common font families

Table 6.7: Most common font series

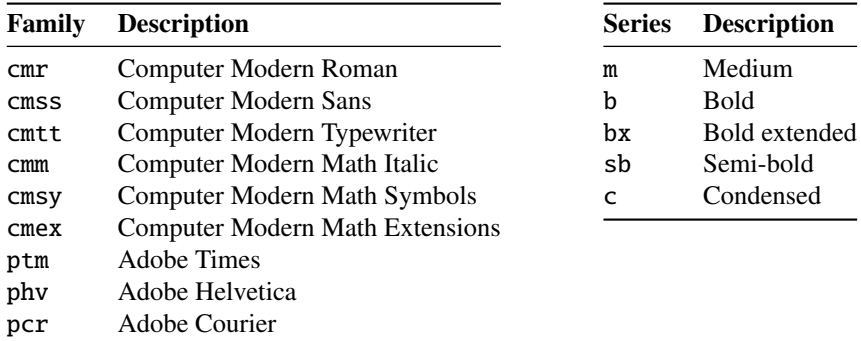

Table 6.8: Most common font shapes

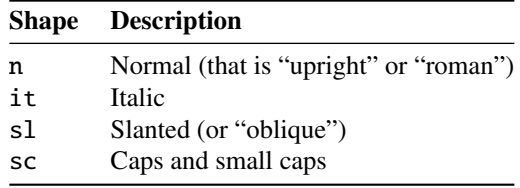

Table 6.9: The five font parameters for some fonts

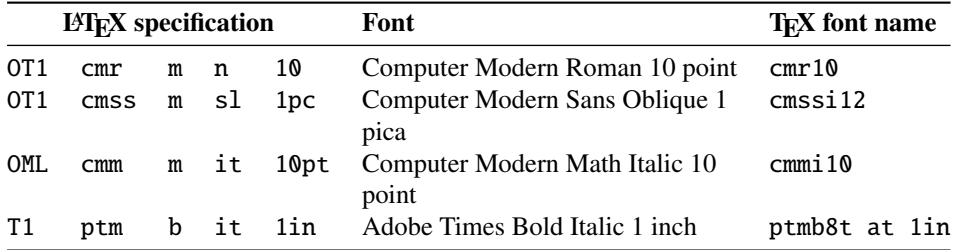

These five parameters are displayed whenever LATEX gives an overfull box warning, for example:

Overfull \hbox (3.80855pt too wide) in paragraph at lines 314--318

[]\OT1/cmr/m/n/10 Normally [] and [] will be iden-ti-cal,

The table [6.10](#page-202-0) on the next page lists the author commands for fonts which set the five attributes $<sup>5</sup>$ .</sup>

- nocheckfiles A package option of minitoc. The opposite of the checkfiles package option (see above).
- nohints A package option of minitoc. The opposite of the hints package option (see above).

 $\overline{\overline{\phantom{a}}\phantom{a}}$  The values used by these commands are determined by the document class.

<span id="page-202-0"></span>

| <b>Author command</b> | <b>Attribute</b> | Value in article class |
|-----------------------|------------------|------------------------|
| \textrm or \rmfamily  | family           | cmr                    |
| \textsf or \sffamily  | family           | CMSS                   |
| \texttt or\ttfamily   | family           | $c$ mtt                |
| \textmd or\mdseries   | series           | m                      |
| \textbf or\bfseries   | series           | bx                     |
| \textup or \upshape   | shape            | n                      |
| \textit or\itshape    | shape            | it                     |
| \textsl or\slshape    | shape            | sl                     |
| \textsc or \scshape   | shape            | SC                     |
| $\{\text{tiny}\}$     | size             | 5pt                    |
| \scriptsize           | size             | 7pt                    |
| \footnotesize         | size             | 8pt                    |
| $\sum_{i=1}^{n}$      | size             | 9pt                    |
| \normalsize           | size             | 10pt                   |
| \large                | size             | 12pt                   |
| \Large                | size             | 14.4pt                 |
| \LARGE                | size             | 17.28pt                |
| \huge                 | size             | 20.74pt                |
| \Huge                 | size             | 24.88pt                |

Table 6.10: Author commands for fonts

- nolistfiles An option of the minitoc package. It is the opposite of the listfiles above. Default. See section [1.7](#page-47-0) on page [48.](#page-47-0)
- notoccite This option of the minitoc package loads the notoccite package  $[8]$  (by Donald ARSENEAU). It avoids problems with  $\text{cite}\_{}$  commands in sectionning commands or captions. See section [1.6](#page-46-0) on page [47.](#page-46-0)
- **Omega** The Omega typesetting system<sup>6</sup> ( $\Omega$ ) (by Yannis HARALAMBOUS and John PLAICE) is an extension of TEX that is aimed primarily at improving T<sub>E</sub>X's multilingual abilities.

When the T<sub>E</sub>X program was originally developed in the mid seventies by Donald KNUTH it was mainly aimed at typeseting mathematical texts in the english language. Since then TEX has made inroads in broader and broader areas of scientific, literary and other scholarly activities in many countries all over the world. In 1991, KNUTH froze T<sub>E</sub>X, mainly in the interest of stability. However, he allows the T<sub>E</sub>X code to be used as the basis for further developments, so long as the resulting system is distributed under a different name.

In Omega all characters and pointers into data-structures are 31-bit wide, instead of 8-bit, thereby eliminating many of the trivial limitations of T<sub>E</sub>X. Omega also allows multiple input and output character sets, and uses programmable filters to translate from one encoding to another, to perform contextual analysis, etc. Internally, Omega uses the universal Unicode/ISO-10646 character set. Omega also includes support for multiple writing directions.

 $\overline{6}$  Most but not all of this note is taken in the Omega documentation.

These improvements not only make it a lot easier for T<sub>E</sub>X users to cope with multiple or complex languages, like Arabic, Indic, Khmer, Chinese, Japanese or Korean, in one document, but also form the basis for future developments in other areas, such as native color support and hypertext features.

The LAT<sub>E</sub>X format (in the T<sub>E</sub>X meaning of that word) adapted to the special features of Omega is called "Lambda"  $($  $($  $)$ . Extending Omega with the  $\varepsilon$ -T<sub>E</sub>X extensions is a separate project, known as Aleph ( $\aleph$ ) and led by Giuseppe BILOTTA. The L<sup>AT</sup>EX for Aleph is known as *Lamed* (7).  $\blacksquare$ 

- **package** Packages<sup>7</sup> are a very important feature of  $E E X$ . These are extensions to the basic LATEX commands that are written to files with names that end with .sty and are loaded with the command \usepackage in the preamble. Packages can be classified by they origin.
	- Core packages (in fact, base and required packages) are an integral part of the LAT<sub>EX</sub> basic installation and are therefore fully standard.
	- Tools packages are a set written by members of the LATEX3 Team and should always be in the installation.
	- Graphics packages are a standardized set for including pictures generated by other programs and for handling colors; they are at the same level as the tools packages.
	- AMS-LATEX packages, published by the American Mathematical Society, should be in any installation<sup>8</sup>.
	- Contributed packages have been submitted by actual users; certain of these have established themselves as "essential" to standard LATEX usage, but all are useful.

**partlof** A list of figures for a part.

partlofdepth This counter, if defined, contains the depth of the partlofs.

**partlot** A list of tables for a part.

partlotdepth This counter, if defined, contains the depth of the partlots.

parttoc A table of contents for a part.

parttocdepth This counter contains the depth of the parttocs.

- PDF Portable Document Format [\[98\]](#page-505-0). A descendant of the Postscript language from Adobe, optimized for navigation on the Internet. It adds hypertext, font substitution, and compression features.
- placeins The placeins package [\[9\]](#page-497-0) keeps floats "in their place", preventing them from floating past a \FloatBarrier command into another section. To use it, declare \usepackage{placeins} in the preamble and insert \FloatBarrier commands at places that floats should not move past, perhaps at every \section. The insection package option of the minitoc package does that with adequate options, and loads also the flafter package (described in  $[135]$  and  $[156, \text{ page } 286]$  $[156, \text{ page } 286]$ ); see section [1.3.3](#page-26-0) on page [27.](#page-26-0)

<sup>7</sup> This info is taken from [\[122,](#page-507-0) page 12–13] and adapted.

<sup>8</sup> They are insispensable if you use a lot of mathematics.

- placeins.txt A plain text file containing the documentation of the placeins package [\[9\]](#page-497-0).
- plainurl.bst A bibliographic style derived from the plain.bst standard style, but modified with the urlbst tool [\[101\]](#page-505-0) to add an URL field.
- **PLATEX** A version of LATEX customized for the polish (polski) language. See  $[165,$ [199\]](#page-513-0). But the same name refers also to a version of LATEX customized for the japanese language, PLAT<sub>E</sub>X 2<sub>ε</sub> [\[113\]](#page-506-0).
- pmk An example of shell script to prepare the minitoc package and its documentation; you should adapt it to your needs. See item [9](#page-212-0) on page [213.](#page-212-0)
- PostScript A page description language, by Adobe. It describes the appearance of a page, including elements such as text, graphics, and scanned images, to a printer or visualization device. Introduced by Adobe in 1985, it has become the language of choice in high quality printing.
- preamble In the main file of a LATEX source document, the part of it between the commands \documentclass[...]{...} and \begin{document}. In the preamble, you can insert global declarations and the loading of packages via \usepackage commands.
- preparation The preparation commands of the minitoc package prepare the auxiliary files for the mini-tables of a given type. A *preparation* command must have been invoked (only once) before any insertion command for the mini-table type. The preparation commands are:

\doparttoc, \dopartlof, \dopartlot, \dominitoc, \dominilof, \dominilot, \dosecttoc, \dosectlof, \dosectlot, \mtcprepare

- proc A standard LATEX document class, for preparing conference proceedings. For the minitoc package, it is very similar to the article document class; see above.
- pseudo-chapter Or starred chapter. A chapter introduced by a \chapter\* command. By default, it has no entry in the table of contents. \chapter\* needs some precautions with the minitoc package. See section [1.3.4](#page-30-0) on page [31.](#page-30-0)
- quotchap The quotchap package [\[190\]](#page-512-0) provides a set of commands for adding quotations to some headings (chapters) in the standard LAT<sub>E</sub>X 2<sub>ε</sub> document classes:<br>book, and report. It must be loaded *before* the minitoc package (see point [1.8](#page-47-0) on page [49](#page-47-0) and section [2.39](#page-70-0) on page [71\)](#page-70-0).
- README is a plain text file (english) describing briefly the minitoc package, plus some useful infos.
- report A standard LATEX document class. It has sectionning commands: \part, \chapter, and \section (and below). It is compatible with the minitoc package and you can make mini-tables at the part and chapter levels (but not at the section level, to avoid too many auxiliary files).
- **rmk** An example of shell script, which sorts the files of the minitoc package into classes (one directory for each class). It should be run after the scripts imk (mandatory) and emk and/or fmk, in that sequence. See item [9](#page-212-0) on page [213.](#page-212-0)
- **romannum** The romannum package  $[210]$  changes the numbers (for sectionning commands) generated by L<sup>AT</sup>EX from arabic digits to roman numerals. This package uses the stdclsdv package [\[200\]](#page-513-0). It must be loaded *before* the minitoc package (see point [1.8](#page-47-0) on page [49](#page-47-0) and section [2.40](#page-70-0) on page [71\)](#page-70-0).
- rubber Rubber  $[16]$  is a wrapper for LATEX and companion programs. Its purpose is, given a LAT<sub>E</sub>X source to process, to compile it enough times to resolve all references, possibly running satellite programs such as  $B \text{IBT}_{F} X$ , makeindex, Metapost, etc., to produce appropriate data files. It has facilities to make some post-processing cleanup actions, like deleting the auxiliary files created by minitoc.
- scr.tex An example file showing the use of the minitoc package with a KOMA-Script class, scrreprt.
- scrartcl See KOMA-Script above.
- scrbook See KOMA-Script above.
- scrreprt See KOMA-Script above.
- second.tex An example of document using the minitoc package and its french2 language option.
- sectionning commands These are the LATEX commands which specify the logical structure of your document. The main sectionning commands are \part, \chapter, \section, \subsection, \subsubsection, \paragraph, and \subparagraph. Some standard document classes have not the \chapter command (like the article and proc classes), some have no sectionning commands (like the letter class). In the later case, the minitoc package is pointless. If some of the \part, \chapter, or \section commands are not defined, the minitoc commands for that level are unavailable. If \chapter is defined, the minitoc commands at the section level are not defined in the current and older versions of the minitoc package, but if \chapter is not defined and \section is defined, then the minitoc commands at the section level are defined. See section [1.1.1](#page-23-0) on page [24.](#page-23-0) In non-standard document classes, sectionning commands with non-standard names cannot be recognized by the minitoc package.
- sectlof A list of figures for a section.
- sectlofdepth This counter, if defined, contains the depth of the sectlofs.
- sectlot A list of tables for a section.
- sectlotdepth This counter, if defined, contains the depth of the sectlots.
- sectsty The sectsty package [\[150\]](#page-509-0) provides a set of commands for changing the font used for the various sectional headings in the standard LATEX  $2\varepsilon$  document classes: article, book, and report. This package also works

with the KOMA-Script classes scrartcl, scrbook, and scrreprt. It must be loaded *before* the minitoc package (see point [1.8](#page-47-0) on page [49](#page-47-0) and section [2.28](#page-65-0) on page [66\)](#page-65-0).

secttoc A table of contents for a section.

secttocdepth This counter contains the depth of the secttocs.

- **sfheaders** The sfheaders package  $[145]$  (for  $E$ T<sub>E</sub>X  $2<sub>\epsilon</sub>$ ) borrows some definitions from the standard article/report/book classes and modifies them in order to print the part, chapter, section, subsection. . . headers with the Sans-Serif variant of the current font. It must be loaded *before* the minitoc package (see point [1.8](#page-47-0) on page [49](#page-47-0) and section [2.41](#page-70-0) on page [71\)](#page-70-0).
- shell In the Unix, Unix-like and Linux operating systems, the shell is a program used as an interface between the operating system and the user. It can also be used as a scripting language to write programs or scripts to prepare routinely used sequences of tasks. The main shells are the Bourne shell (sh), the C shell (csh), the Korn shell (ksh), and their many successors (like bash, tcsh, etc.).
- shortext An option of the minitoc package. It forces the use of short extensions (3 characters) in the names of the minitoc auxiliary files. This option is inactive by default, but is automatically activated if your operating system needs short extensions. See autoconfiguration above and the section [2.5](#page-54-0) on page [55.](#page-54-0)
- shorttoc The shorttoc package  $[91]$  allows to create an other table of contents in a document, with an other depth and an other title than the main table of contents.
- SJIS The SJIS character encoding (for the japanese language), also known as MS-Kanji (Kanji for Microsoft<sup>®</sup>), consists of two overlaid character sets: the socalled halfwidth Katakana (JIS X0201-1976, 1-byte characters encoded in the range 0xA1 to 0xDF) and the (fullwidth) JIS character set (JIS X0208-1990, mapped to the remaining code points). This information is taken from [\[140,](#page-508-0) [141\]](#page-508-0).
- SLATEX A version of LATEX customized for the swedish language. See [\[149\]](#page-509-0).
- stdclsdv The stdclsdv package  $[200]$  is intended to be used by the authors of LATEX packages that need to know about the sectional divisions provided by the document class.
- strut A vertical invisible rule used to force a minimal separation between two lines of text.
- subf.tex An example file showing the use of the minitoc package with the subfigure package [\[83\]](#page-504-0).
- subfig The subfig package  $[85]$  provides support for the inclusion of small, "subfigures" and "sub-tables". It simplifies the positioning, captioning and labeling of them within a single figure or table environment. In addition, this package allows such sub-captions to be written to the List of Figures or List of Tables if desired.
- subfigure The subfigure package  $[83]$  is an obsolete version of the subfig package [\[85\]](#page-504-0).
- suffix See "extension" above.
- tbi.tex An example file showing the use of the minitoc package with the tocbibind package [\[205\]](#page-513-0).
- **TEX** TEX is a computer program created by Donald KNUTH  $[118]$ . It is aimed at typesetting text and mathematical formulae. KNUTH started writing the TEX typesetting engine in 1977 to explore the potential of the digital printing equipment that was beginning to infiltrate the publishing industry at that time, especially in the hope that he could reverse the trend of deteriorating typographical quality that he saw affecting his own books and articles. TEX as we use it today was released in 1982, with some slight enhancements added in 1989 to better support 8-bit characters and multiple languages. TEX is renowned for being extremely stable, for running on many different kinds of computers, and for being virtually bug free. The version number of T<sub>E</sub>X is converging to  $\pi$  and is now at 3.141592.

TEX is pronounced "Tech," with a "ch" as in the German word "Ach" or in the Scottish "Loch." In an ASCII environment, TEX becomes TeX.

- thailatex The thailatex package [\[185\]](#page-511-0) allows to typeset documents in the Thai language. You can also use the CJK system [\[140,](#page-508-0) [141\]](#page-508-0).
- thispagestyle A type of *feature* (see this term) which is executed at each occurrence of a given type of mini-table, to force the page style to use for the current page. Look at the documentation of the \mtcsetfeature command, in section [1.10](#page-43-0) on page [44.](#page-43-0)
- tight An option of the minitoc package. It gives a tight line spacing in the mini-tables. The opposite option is loose.
- **titlesec** The titlesec package  $\lceil 27 \rceil$  allows to change the sectioning titles. Amongst its many features it provides margin titles, different format in left and right pages, rules above and below the title, etc. Unfortunately, it is *incompatible* with the minitoc package.
- titletoc The titletoc package is useful for toc entries formatting, providing the possibility of changing the format in the middle of a document, grouping the entries in a single paragraph, pretty free-forms entries, partial tocs, etc. Unfortunately, it is *incompatible* with the minitoc package.

The titletoc.sty file is not part of the titlesec package; it's an independent package, but it's described in the titlesec package documentation [\[27\]](#page-499-0).

- tlc.tex An example file showing the use of the minitoc package in a document of article class. It is the example of [\[156,](#page-509-0) page 58], modernized.
- TOC Acronym for "table of contents".
- tocbibind The tocbibind package  $[205]$  can be used to add the ToC and/or bibliography and/or the index etc., to the Table of Contents listing. But it needs some precautions when used with the minitoc package. See section [1.5.5](#page-45-0) on page [46.](#page-45-0)
- tocdepth This counter contains the deppth of the table of contents.
- tocloft The tocloft package [\[202\]](#page-513-0) provides means of controlling the typographic design of the Table of Contents, List of Figures and List of Tables. New kinds of "List of ...' can be defined. If you use the tocloft package and the minitoc package, see section [2.21](#page-59-0) on page [60](#page-59-0) about fixing some minor compatibility issues.
- **TODO** is a plain text file (english) which lists some suggested developments of the package, not yet implemented. Comments and suggestions are welcome.
- **token** A token<sup>9</sup> is either (a) a single character with an attached category code (see "catcode" above), or (b) a control sequence. You *should* remember two chief things about  $T_F X$ 's tokens: (1) A control sequence is considered to be a single object that is no longer composed of a sequence of symbols. Therefore long control sequence names are no harder for TEX to deal with than short ones, after they have been replaced by tokens. Furthermore, spaces are not ignored after control sequences inside a token list; the ignore-space rule applies only in an input file, during the time that strings of characters are being tokenized. (2) Once a category code has been attached to a character token, the attachment is permanent. For example, if character '{' were suddenly declared to be of category 12 instead of category 1, the characters '{1' already inside token lists of TEX would still remain of category 1; only newly made lists would contain ' $\{12\}$ ' tokens. In other words, individual characters receive a fixed interpretation as soon as they have been read from a file, based on the category they have at the time of reading. Control sequences are different, since they can change their interpretation at any time. TEX's digestive processes always know exactly what a character token signifies, because the category code appears in the token itself; but when the digestive processes encounter a control sequence token, they must look up the current definition of that control sequence in order to figure out what it means.
- tsfc.tex An example file showing the use of the minitoc package with the subfig package [\[85\]](#page-504-0).
- UNIX A modern operating system, available on many computers and in various flavors. From the minitoc point of view, it has the advantage of using filenames with long extensions (the length limit is too high to be a problem with the number of mini-tables).
- UNIX-like Operating systems analog to Unix, with the same advantages. Linux is a good example, but others exist.
- UTF 8 UTF 8 (Unicode Transformation Format 8), also called UTF 2 or FSS-UTF, is a special representation of Unicode (resp. ISO 10 646). It uses multibyte

<sup>&</sup>lt;sup>9</sup> This definition is taken from "The T $EXbook$ " [\[118\]](#page-506-0).

sequences of various lengths, but only 2-byte and 3-byte sequences are implemented in CJK. ASCII characters will be used as-is — without this property it would be impossible to use UTF 8 with TEX. See table [6.2](#page-187-0) on page [188.](#page-187-0)

- varsects The varsects package [\[186\]](#page-512-0) provides a set of commands for changing the font used for the various sectional headings in the standard LATEX  $2\varepsilon$  document classes: article, book, and report. It must be loaded *before* the minitoc package (see point [1.8](#page-47-0) on page [49](#page-47-0) and section [2.33](#page-67-0) on page [68\)](#page-67-0).
- wrapfig The wrapfig package [\[6\]](#page-497-0) provides the wrapfigure and wraptable environments to place a figure or table at the side of the page and wrap text around it.
- **xmk** An example of shell script, which typesets the example document files into PDF documents.
- xr The xr package [\[79\]](#page-504-0) implements a system for eXternal References. I wrote the first version of this package, but it had severe problems. David C rewrote it in a much better and more robust way. With his permission, I used some of its code in the minitoc package to implement the preparation commands (like  $\dominitoc$ ). If you use also the hyperref package [\[176\]](#page-511-0), use  $xr-hyper [80]$  $xr-hyper [80]$  in place of the  $xr$  package.

## <span id="page-210-0"></span>Chapter 7

# Installation

#### Tables

[7.1 List of files \(](#page-211-0)minitoc.l) . . . . . . . . . . . . . . . . . . . . . . . . . . . . . . . 212

This chapter describes the installation of the minitoc package (version #46).

This package contains a lot of files. The list of all files is given in minitoc.l. See table [7.1](#page-211-0) on the following page. The files are sorted into "classes" below (a file can appear in more than one class). Each class specifies the function and the placement of its files.

- (0) The files minitoc.ins and minitoc.dtx are the basic source files of this package. The file fminitoc.dtx loads minitoc.dtx but selects the french documentation. The language selection is done by using  $\ifccos$  ...  $\or$  ...  $\ifccos$  constructs.
- (1) The files minitoc.sty, mtcoff.sty, mtcmess.sty, and *all* \*.mld and \*.mlo files are the package itself<sup>1</sup>.

The table [1.7](#page-34-0) on page [35](#page-34-0) lists the available languages; for each of these languages, a *language*.mld file is available; the languages in parentheses are aliases of a main language and their .mld files will load the .mld file of that main language.

mtcpatchmem.sty is a temporary fix for compatibility with the memoir class.

The files of this class must be *all* installed in a directory where LH<sub>E</sub>X  $2\varepsilon$  finds the .sty files.

- (2) Informative text files:
	- INSTALL is a file describing the installation of the package. You are (almost) reading it (but it is shorter).

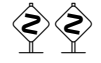

<sup>&</sup>lt;sup>1</sup> The large number \*.mld files is (partialy) a consequence of the fact that some languages have aliases (or dialects) and hence one \*.mld file for each name (a \*.mld file can load another one); the english and french languages are evident examples. For some languages, the multiplicity of the  $\dot{\tau}$ , mld files corresponds to a multiplicity of fonts and/or encodings (chinese, greek, japanese, korean, malayalam, polish, russian, serbian), or even for spelling reforms (german, greek, norsk).

#### <span id="page-211-0"></span>CHAPTER 7. INSTALLATION 212 Table 7.1: List of files (minitoc.l)

class  $(0)$  : –minitoc.ins  $-$ minitoc.dtx –fminitoc.dtx  $class (1):$  $class (1):$  $class (1):$ –minitoc.sty –mtcoff.sty –mtcmess.sty –mtcpatchmem.sty –acadian.mld –acadien.mld –afrikaan.mld –afrikaans.mld –albanian.mld –american.mld –arab.mld –arab2.mld –arabic.mld –armenian.mld –australian.mld –austrian.mld –bahasa.mld –bahasai.mld –bahasam.mld –bangla.mld –basque.mld –bicig.mld –bicig2.mld –bicig3.mld –bithe.mld –brazil.mld –brazilian.mld –breton.mld –british.mld –bulgarian.mld –bulgarianb.mld –buryat.mld –buryat2.mld –canadian.mld –canadien.mld –castillan.mld –castillian.mld –catalan.mld –chinese1.mld, and chinese1.mlo –chinese2.mld, and chinese2.mlo –croatian.mld –czech.mld –danish.mld –dutch.mld –english.mld –english1.mld –english2.mld –esperant.mld –esperanto.mld –estonian.mld –ethiopia.mld –ethiopian.mld –ethiopian2.mld  $-$ farsi1 mld and farsi1.mlo –farsi2.mld, and farsi2.mlo

–finnish.mld –finnish2.mld

–francais.mld –french.mld –french1.mld –french2.mld –frenchb.mld –frenchle.mld –frenchpro.mld –galician.mld –german.mld –germanb.mld –germanb2.mld –greek.mld –greek-mono.mld –greek-polydemo.mld –greek-polykatha.mld –guarani.mld –hangul1.mld, and hangul1.mlo –hangul2.mld, and hangul2.mlo –hangul3.mld, and hangul3.mlo –hangul4.mld, and hangul4.mlo –hangul-u8.mld, and hangul-u8.mlo –hanja1.mld, and hanja1.mlo –hanja2.mld, and hanja2.mlo –hanja-u8.mld, and hanja-u8.mlo –hebrew.mld –hebrew2.mld –hungarian.mld –icelandic.mld –indon.mld –indonesian.mld –interlingua.mld –irish.mld –italian.mld –italian2.mld –japanese.mld, and japanese.mlo –japanese2.mld, and japanese2.mlo –japanese3.mld, and japanese3.mlo –japanese4.mld, and japanese4.mlo –japanese5.mld, and japanese5.mlo –kannada.mld –khalkha.mld –latin.mld –latin2.mld –latvian.mld –letton.mld –lithuanian.mld –lowersorbian.mld –lsorbian.mld –magyar.mld –magyar2.mld –magyar3.mld –malay.mld –malayalam-keli.mld

–malayalam-omega.mld, and malayalam-omega.mlo –malayalam-rachana.mld –malayalam-rachana2.mld –manju.mld –meyalu.mld –mongol.mld –naustrian.mld –newzealand.mld –ngerman.mld –ngermanb.mld –ngermanb2.mld –norsk.mld –norsk2.mld –nynorsk.mld –nynorsk2.mld –polish.mld –polish2.mld –polski.mld –portuges.mld –portuguese.mld –romanian.mld –romanian2.mld –romanian3.mld –russian.mld –russianb.mld –russianc.mld –russian2m.mld –russian2o.mld –russian-cca.mld, and russian-cca.mlo –russian-cca1.mld, and russian-cca1.mlo –russian-lh.mld, and russian-lh.mlo –russian-lhcyralt.mld, and russian-lhcyralt.mlo –russian-lhcyrkoi.mld, and russian-lhcyrkoi.mlo –russian-lhcyrwin.mld, and russian-lhcyrwin.mlo –samin.mld –scottish.mld –serbian.mld –serbianc.mld –slovak.mld –slovene.mld –spanish.mld –spanish2.mld –spanish3.mld –spanish4.mld –swedish.mld –swedish2.mld –thai.mld, and thai.mlo –turkish.mld –uighur.mld –uighur2.mld –uighur3.mld –UKenglish.mld –ukraineb.mld –ukrainian.mld –uppersorbian.mld –USenglish.mld –usorbian.mld –vietnam.mld –vietnamese.mld –welsh.mld

–xalx3.mld class  $(2) \cdot$  $(2) \cdot$ –INSTALL –minitoc.l –README –catalog  $-$ TODO class  $(3)$  : –minitoc-ex.tex, mini-art.tex, second.tex, add.tex, addsec.tex, add.bib, hide1.tex, hide2.tex, apx.tex, app-mem.tex, mem.tex, mem1.tex, fo1.tex, fo2.tex, scr.tex, subf.tex, tsfc.tex, tbi.tex, 2c.tex, bo.tex, hop.tex, cri.tex, livre.tex, ch0.tex, tlc.tex, mu.tex, hir.tex, hia.tex, gaps.tex

class [\(4\)](#page-212-0) : –minitoc.bug –minitoc.sum class  $(5)$  : –minitoc.ins –minitoc.dtx –minitoc.bib –minitoc.ist

–minitoc.lan –minitoc.pre –plainurl.bst –lamed.eps, lamed.pdf, lamed.tex

class  $(6)$  : –minitoc.dtx  $-$ fminitoc.dtx –fminitoc.bib –fminitoc.ist –fminitoc.lan –minitoc.pre –franc.sty –frbib.sty –frnew.sty –frplain1.bst class [\(7\)](#page-212-0) :

–minitoc.pdf

class  $(8)$  : –fminitoc.pdf

–duplex2v.pro

class [\(9\)](#page-212-0) :  $-mmk$  $-$ imk $\overline{ }$ –emk –fmk –rmk –xmk

–xalx.mld –xalx2.mld

- <span id="page-212-0"></span>• minitoc.l contains the list of all files of the minitoc distribution. See table [7.1](#page-211-0) on the preceding page.
- README is a file describing briefly the minitoc package, plus some useful infos.
- catalog contains basic infos about the minitoc package (abstract, date, author, version, licence).
- TODO lists some suggested developments of the package, not yet implemented. Comments and suggestions are welcome.
- (3) minitoc-ex.tex, mini-art.tex, second.tex, add.tex, addsec.tex, add.bib, hide1.tex, hide2.tex, apx.tex, app-mem.tex, mem.tex, mem1.tex, fo1.tex, fo2.tex, scr.tex, subf.tex, tsfc.tex, tbi.tex, 2c.tex, bo.tex, hop.tex, cri.tex, livre.tex, ch0.tex, tlc.tex, mu.tex, hir.tex, hia.tex, gaps.tex, are example files, to play with. The associated .pdf files are provided.
- (4) minitoc.bug, minitoc.sum are plain text documentation: list of problems (faq, see chapter [2](#page-51-0) on page [52\)](#page-51-0) and summary of commands (see chapter [3](#page-73-0) on page [74\)](#page-73-0).
- (5) minitoc.ins, minitoc.ist, minitoc.pre, minitoc.lan, plainurl.bst, minitoc.dtx, and minitoc.bib are the source of the documentation in (non perfect) english, lamed.eps and lamed.pdf are images to include, lamed.tex is the source  $\text{code}^2$ .
- (6) minitoc.dtx, fminitoc.dtx, fminitoc.bib, fminitoc.ist, fminitoc.lan, fminitoc.pre, franc.sty, frbib.sty, frnew.sty, frplain1.bst are the source (and tools) of the documentation in french<sup>3</sup>. **fminitoc.pre** is the preambule code for the documentation.
- (7) minitoc.pdf, is the documentation in (non perfect) english, in PDF format.
- (8) fminitoc.pdf is the documentation in french, in PDF format. The french documentation and source files must not be omitted.
- (9) pmk is a shell script<sup>4</sup> to prepare the package and its documentation; you should adapt it to your needs. There are also four partial scripts (to be adapted):
	- imk, which prepares the package from minitoc.ins and minitoc.dtx; note that imk must be run before running emk or fmk; it creates also some .sty files necessary to prepare the documentation but that are not to be installed;
	- emk, which prepares the english documentation from minitoc.dtx;
	- fmk, which prepares the french documentation from fminitoc.dtx and minitoc.dtx;
	- rmk, which sorts the files into classes (one directory for each class),
	- xmk, which typesets the example files (into PDF).

<sup>&</sup>lt;sup>2</sup> Compiling lamed.tex requires a specific hebrew font and a specific package, plus conversion into EPS or PDF. I prefer to provide also the image files.

<sup>&</sup>lt;sup>3</sup> This seems rather strange. In fact, the english and french documentations are both in the minitoc.dtx file. fminitoc.dtx sets a flag then loads minitoc.dtx; hence the file fminitoc.dtx is much smaller than minitoc.dtx. Thus, minitoc.ins contains also some utility files which are automatically created (some .sty files, minitoc.ist, fminitoc.ist, minitoc.lan, fminitoc.lan). The english and french versions are not word-by-word translations, but they are in parallel in the file minitoc.dtx, and this helps the maintenance. Note that there is no more a fminitoc.ins file.

<sup>&</sup>lt;sup>4</sup> You can sip a big cappuccino  $\bullet$  while this script is running!

These scripts are currently written in C-shell, but there are very simple, and should be easy to convert in another classic shell. The documentation in PostScript format is no more distributed on the CTAN sites, but these scripts prepare it (using the duplex2v.pro PostScript header file to try printing recto-verso).

- The files of [\(0\)](#page-210-0) must be installed in a directory where  $\mathbb{E} \mathbb{I} \in X \, 2_{\mathcal{E}}$  finds .dtx and .ins files.
- The files of [\(1\)](#page-210-0) must be installed in a directory where  $\mathbb{E} \mathbb{E} X 2_{\varepsilon}$  finds . sty files.
- The files of  $(2)$ ,  $(3)$ ,  $(4)$ ,  $(5)$ ,  $(6)$  and  $(9)$  must be installed in a separate directory, but must not be omitted.
- The files of [\(7\)](#page-212-0) and [\(8\)](#page-212-0) must be installed as on-line documentation.

Note that minitoc.dtx and hence fminitoc.dtx are (not so trivial) examples of using minitoc (with hyperref).

## Chapter 8

# Postface

### **Contents**

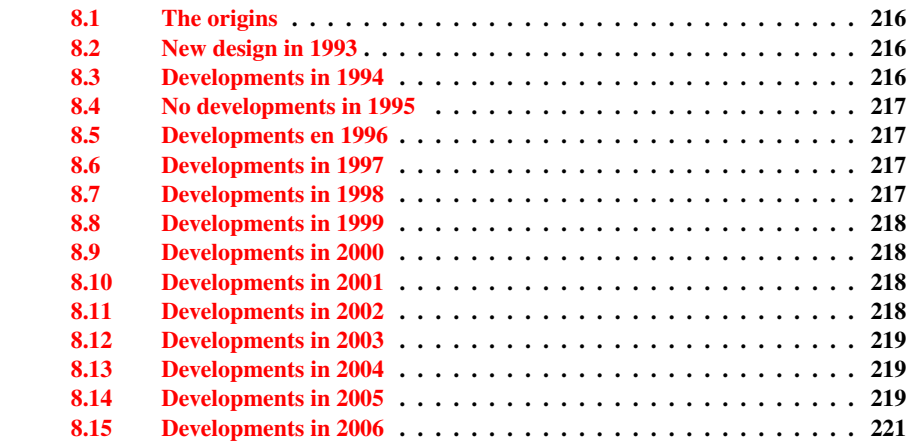

This chapter summarizes the evolution of the minitoc package, year by year. A more detailed history is available in "Changes History", page [516.](#page-515-0) Many minor changes are skipped here.

In fact, this chapter is for the average user of the package, who wants to have an overview ot its evolution; the chapter "Changes History" is more oriented towards peoples interested in the code of the package and the problems encountered during its development.

### <span id="page-215-0"></span>8.1 The origins

The minitoc package was initially written by Nigel WARD in 1990 and 1991, with major contributions by Dan JURAFSKY. But minitoc suffered of a major weakness: when the number of chapters exceeded 9 or 10, you got a rather mysterious error message:

No room for a new \write.

As I needed the basic fonctionnality of this package (printing mini-tables of contents for each chapter), I looked further in its code and finally found the culprit: minitoc used a \newwrite command to create a new file for the contents table of each chapter, allocating a new file descriptor each time. But the number of file descriptors for writing is limited to 16 under LATEX (in fact, by the underlying TEX program itself). As some descriptors are already used by  $\mathbb{E} \mathbb{E} \math$ are difficult to find when testing on too small documents: with few chapters, everything goes fine. But on a real document, with many chapters, the mysterious error happens.

### 8.2 New design in 1993

So I decided (June 1993, when I took the maintenance the package) to change the allocation method to always use the same file descriptor for all the mini-table of contents files. Some major improvements happened in 1993: the addition of the mtcoff (minitocoff at this time) package and a rewrite of minitoc to extract the data from the *document*.toc file, with a selection mechanism. Then a first solution for the short extension problem was added (still manual). An elementary system for the fonts in the mini-tables was added. In December 1993, the minilofs and minilots were added.

### 8.3 Developments in 1994

The first improvements in 1994 were about the formating of the mini-tables: spacing was improved and the position of the title became ajustable (with the optional parameter of \minitoc or \dominitoc). But a major addition was done: part-level mini-tables (parttocs, partlofs, partlots) and, for articles, section-level mini-tables (secttocs, sectlofs, sectlots).

With the emergence of LATEX  $2\varepsilon$ , replacing the ageing LATEX 2.09, some work was necessary to support the compatibility with this new version. This was not easy, but Denis ROEGEL and Frank MITTELBACH gave me many helpful hints.

Another major addition is the language option feature, with the concept of the *minitoc language definition file* (or .mld file), coming from the babel package [\[30,](#page-499-0) [31\]](#page-499-0), by Johannes BRAAMS. But at this time, these files were still named as . sty files.
An important simplification is introduced by the notion of "absolute numbering", with avoids many problems when the chapters are not numbered the standard way (consecutively, starting from 1, with arabic digits).

## 8.4 No developments in 1995

Sorry, I was busy with an other project.

## 8.5 Developments en 1996

The very annoying problem with the starred sectionning commands received some (rather primitive) solutions, but it is very complex, so manual interventions are often required.

The names of the minitoc language definition files take now the extension .mld, more specific, and english is the default language. Some new languages are added.

The work on the starred sectionning commands continues.

The minitocoff companion package is renamed mtcoff to keep its name short.

## 8.6 Developments in 1997

The problem of short extensions for files names under some operating systems is addressed via the new shortext package option and by the new autoconfiguration feature.

For the starred sectionning commands, the \addstarredchapter commande is added (with analog commands for starred parts and sections).

## 8.7 Developments in 1998

The tight and loose package options are added to improve the line spacing in the mini-tables.

## 8.8 Developments in 1999

The dotted and undotted package options are added to add or suppress some lines of dots (leaders) in the mini-tables.

## 8.9 Developments in 2000

A major addition is the compatibility with the hyperref package [\[176\]](#page-511-0), thanks to Heiko OBERDIEK, Didier VERNA and Bernd JAEHNE.

Some corrections about the starred sectionning commands are added by Heiko OBERDIEK.

The mini-tables features (\beforeparttoc and co.) commands are added.

Some adjustment commands, like \mtcaddchapter, are added, again about the problem with the starred sectionning commands.

The compatibility with the tocbibind package [\[205\]](#page-513-0) is documented.

Aliases for some languages are added.

## 8.10 Developments in 2001

Added the checkfiles and nocheckfiles package options, to avoid the insertion of (ugly) empty mini-tables.

Added the \mtcselectlanguage command to change more easily the language of the mini-tables titles.

## 8.11 Developments in 2002

Correction of an interaction between \tableofcontents (creating a hidden \chapter\* or \section\* command) and the numbering of the mini-table files.

Added the \mtcskip and \mtcskipamount commands.

## 8.12 Developments in 2003

Added the insection package option (which was temporarily done by the flsection and flsectionb package options) to deal with floats drifting out of their section. The placeins package [\[9\]](#page-497-0) (by Donald ARSENEAU) is used.

The font commands are made compatible with the memoir class [\[208,](#page-513-0) [209\]](#page-513-0).

Added compatibility with the notoccite package [\[8\]](#page-497-0).

## 8.13 Developments in 2004

Added comments in the .mld files needing special fonts. Better documentation about languages.

Added an explanation about making a local table of contents for an appendix, eventually masking it in the main table of contents. Compatibility with the appendix package [\[204\]](#page-513-0).

A major addition is the hints package option, to detect some programming and compatibility problems.

## 8.14 Developments in 2005

All messages are now written via the standard interface commands (\PackageInfo, \PackageWarning, and \PackageError), so the minitoc package is less verbose on the terminal.

Added the \mtcsetfont and \mtcsettitlefont commands (from a suggestion by Benjamin BAYART) to replace many font commands by only one command with a better user interface.

Comments about the  $A_{\mathcal{M}}S$  classes (some ones are incompatible with minitoc).

Added the \mtcsetformat and \mtcsettitle commands, again to have a simpler user interface.

Added various hints (insection package, order of minitoc basic commands, short extensions).

Added the \mtcsetpagenumbers and \mtcsetrules commands, again to have a simpler user interface.

#### CHAPTER 8. POSTFACE 220

Added the mtchideinmaintoc environment, to hide a group of entries in the main table of contents; added also the mtchideinmainlof and mtchideinmainlot environments.

Added the \mtcfixindex and \mtcsettitle commands.

Added the description of the installation of the package (a new chapter and the file INSTALL).

Improved and added hints about coherence of \dominitoc/\minitoc and co.

Added the \mtcsetfeature command (very complex).

Added a hint about the abstract package [\[203\]](#page-513-0).

The minitoc package is now written using the .dtx-.ins system. Some cleanup is done in the code.

Added the \mtcfixglossary command, like \mtcfixindex.

Some improvements are made to print the documentation.

Some new hints are added (sectsty package [\[150\]](#page-509-0), empty mini-tables, obsolete commands).

Added the notion of depth for mini-tables of figures/tables. Added the \mtcsetdepth command.

The hints package option is now the default.

Added a method for making a bilingual documentation in one file (the minitoc.dtx file). This method could be used for more languages.

Added or improved some adjustement commands (\adjustptc, \incrementptc, \decrementptc, etc.).

Added the k-tight and k-loose package options, for the KOMA -Script document classes [\[161\]](#page-510-0).

Added a patch for the recent version of the memoir class [\[208,](#page-513-0) [209\]](#page-513-0).

Use \mtcselectlanguage in language options and in "secondary" .mld files.

Added the \mtcloadmlo command to be used in some .mld files to load a .mlo file. The extension .mlo means *minitoc language object*; such files contains characters not easily manipulated in a .dtx file.

The history of changes is now displayed in a much simpler way (using a glossary was too cumbersome).

Added the listfiles package option, to create a list of the minitoc auxiliary files, which can be removed after the LATEX compilation of the document. It is the *document*.maf file.

Added a remark in the FAQ chapter (and minitoc.bug) about precautions to take with the starred sectionning commands.

Added hints about the caption, caption2, ccaption, and mcaption packages (they must be loaded *before* minitoc).

A "Jargon" chapter is added. It will grow slowly.

Added a note about a problem with minitoc, hyperref and memoir used together.

Some bugs in the \mtcset... commands are fixed.

Added a hint about the varsects package [\[186\]](#page-512-0).

Added a hint on the number of mini-tables when short extensions are used.

Added a chapter with all the (explained) messages.

## 8.15 Developments in 2006

Added the "\*" keyword as first argument of the \mtcsetpagenumbers and \mtcsetrules command, to get an action on all kinds of mini-tables.

Corrections in the \mtcaddsection, \mtcfixglossary, and \mtcfixindex commands.

In the PDF documentation, the panel of bookmarks shows initialy only the bookmarks for parts and chapters, but you can open them to show deeper entries.

Added a comment about the initialization of fonts in the FAQ (point 34). It is still an open domain and I am working on it.

Added a hint about the KOMA-Script classes  $[161]$ , and an entry in the FAQ chapter (and in minitoc.bug).

Added the "Postface" chapter.

Added the \mtcprepare command.

Added an URL field in the bibliography (the styles are modified with the urlbst tool [\[101\]](#page-505-0)).

Added mtcmess.sty to add unique identifiers to the messages.

#### CHAPTER 8. POSTFACE 222

Suppressed the PostScript documentation files from the distribution (no more accepted on CTAN archives), but the scripts still creates them.

Corrections in the insection package option.

Reordering of the chapters in the user's manual (part I).

Added a hint about the fncychap package [\[143\]](#page-508-0).

Added a hint about the quotchap package [\[190\]](#page-512-0).

Added a hint about the romannum package [\[210\]](#page-513-0).

Added a hint about the sfheaders package [\[145\]](#page-508-0).

Added a hint about the alnumsec package [\[125\]](#page-507-0).

Added a hint about the captcont package [\[84\]](#page-504-0).

Added FAQ 44 and the \mtcgapbeforeheads and \mtcgapafterheads formatting commands.

Added the chapter [4,](#page-81-0) "Examples of documents", page [82.](#page-81-0)

## Acknowledgments

I need to thank the following peoples<sup>1</sup>, for their help, their questions, their interventions in the news groups<sup>2</sup>, and/or for their packages, classes and documents: Hassan Abolhassani, Nabil Abu El-Ata, Juan M. AGUIRREGABIRIA, Alex AJ, Jérôme ANDRIEUX, Achod André ARADIAN, Einar ÁRNASON, Tim ARNOLD, Donald ARSENEAU, David ASPINALL, Gonvcal BADENES, Philipp BACHMANN, Marin BALGARENSKY, Benjamin BAYART, Thierry BAYET, Stephan P. von BECHTOLSHEIM, Claudio BECCARI, Emmanuel BEFFARA, József Bérces, Karl BERRY, Javier BEZOS, Árpád Bíró, Laurent Bloch, Georgi Boshnakov, Daniel Bourbonnais, Victor Boyko, Johannes BRAAMS, Mustafa BURC, Olivier CARDI, David CARLISLE, Manuel CARRIBA, Régis CASPAR, CHANOPD Silpa-Anan, Jean-Côme CHARPENTIER, Jana CHLEBIKOVA, Steven Douglas Cochran, Maurizio Copogno, David B. Cook, Oliver Corff, Prakash COUNTCHAM, Serguei DACHIAN, Adrian DAERR, Éric DEPARDIEU, Ben DE RYDT, Doripalam Dorj, Lyndon Dupping, Marko ÈEHAJA, Victor EIJKHOUT, Thomas Esser, Karl F. EVERITT, Mike FABIAN, Robin FAIRBAIRNS, Simon FEAR, Jeff FESSLER, Ulrike Fischer, Daniel Flipo, Jim Fox, Diego GARCIA MORATE, Hubert GÄSSLEIN, Mohammad Ghopsi, Markus Gleiszner, Vitali Gontsharuk, Michel Goossens, Mathieu Goutelle, Fraser GRANT, Norman GRAY, Loïc GRENON, Sébastien GROT, Marion GUNN, Boumediene HAMZI, Patrick HAPPEL, Yannis HARALAMBOUS, Alexander HARIN, Danny HEAP, Thorsten HEIN, Sten HELLMAN, Haavard HELSTRUP, Yvon HENEL, Stephan HENNIG, Florence HENRY, Morten HøGHOLM, Alv Kjetil HOLME, Umstatter Horst, Don Hosek, Yufan Hu, Dave W. Huseby, Dmitry Ivanov, Per Steinar Iversen, Zunbeltz Izaola, Bernd JAEHNE, Radwan JALAM, Michael JANISH, Regnor JERNSLETTEN, Zhuhan JIANG, Loïc JOLY, Christophe JORSSEN, Robert JUHASZ, JUNGSHIK Shin, Dan JURAFSKY, Mikko KANERVA, David KASTRUP, Ronan KERYELL, Axel KIELHORN, Bil KLEB, Peter KLEIWEG, Rune KLEVELAND, Jörg KNAPPEN, KOAUNGHI Un, Markus KOHM, Attila KOPPANYI, Thankmar KRONZUCKER, Alexej M. KRYUKOV, Toshiki KUMAZAWA, Frank KÜSTER, Klaus LAGALLY, Fabio LANARI, Robert LANGE, Dag LANGMYHR, Olga LAPKO, Henning LARSEN, Jean-Marc LASGOUTTES, Jean-Philippe LAUFFENBURGER, Arnaud LAUNAY, Claire LAUVERNET, Boris LAVVA, Werner LEMBERG, Thomas LEONHARDT, Erwan LE PENNEC, Stéphane LEPOLOZEC, Julien Le Thuaut, Adam Lewenberg, Knut Lickert, Arnaldo Viegas de Lima, Ulf A. LINDGREN, Anselm LINGNAU, Pierre LOBEL, Milos LOKAJICEK, Maurizio LORETI, Tristan Lorino, Dan Luecking, Ken Lunde, Anders Lyhne, Pierre MACKAY,

 $\overline{1}$  And I apologize to whose I forgot.

<sup>&</sup>lt;sup>2</sup> Mainly, fr.comp.text.tex (in french) and comp.text.tex (in english), but also de.comp.text.tex (in german, but I do not read it well).

Lars MADSEN, Irina MAKHOVAYA, Bob MARGOLIS, Nicolas MARKEY, Marcus MARR, Françoise MARRE-FOURNIER, Terry MART, Ruiz-Altaba MARTI, Vadim MASLOV, Sven MATTISSON, Rowland McDonnell, Ben McKAY, Sébastien MENGIN, Yanick MICHOU, Frank MITTELBACH, Lapo Filippo Mori, Michael A. Morrison, Dejan MUHAMEDAGIĆ, Sergei O. NAOUMOV, Cuong NGUYEN, Julien NICOLAS, Rolf NIEPRASCHK, JOSSelin NOIREL, Heiko OBERDIEK, Mariusz OLKO, Piet van OOSTRUM, Erik ÖSTHOLS, Alan Paić, Palash Baran PAL, Oren PATASHNIK, Matthias PELGER, Terje Engeset PETTERST, Bruno PIGUET, John PLAICE, POONLAP Veerathanabutr, Nico POPPELIER, Rama PORRAT, Camille-Aimé Possamaï, Roozbeh Pournader, Sebastian RAHTZ, Bernd RAICHLE, Jose Pedro RAMALHETE, Keranen REINO, Adrian REZUS, Tony ROBERTS, Denis ROEGEL, Christian ROLLAND, Jan Michel RYNNING, Young RYU, Enn SAAR, David SAMSOEN, Julio SANCHEZ, Elmar SCHALUECK, Tobias SCHLEMMER, Uwe SCHNEIDER, Martin SCHRÖDER, Ali Shoukat, Andrij Shvaika, Jankovic Slobodan, Robin S. Socha, Arjen Steiner, Éric STREIT, Ralf STUBNER, SURAPANT Meknavin, Apostolos SYROPOULOS, Dung TA Quang, Daniel Taupin<sup>+</sup>, Hàn Thế Thành, Theppitak Karoonboonyanan, Karsten TINNEFELD, Sigitas TOLUSIS, Laurent TORDELLA, Ahto TRUU, Stefan ULRICH, Turgut Uyar, Jari Vaario, Thomas van Oudenhove, Vincent Vaquin, Didier Verna, Sylvain VESCO, Alexandre VIAL, Vladimir VOLOVITCH, Nigel WARD, Staszek WAWRYKIEWICZ, Stephan WEBANCK, Eduard WERNER, Peter R. WILSON, Marcin WOLIŃSKI, Élisabeth WOLKOWSKI, Tim WRIGHT, Damien WYART, C.S. YOGANANDA, Adi ZAIMI, Danilo ZAVRTANIK, Krzysztof Konrad Żelechowski, Vadim V. ZHYTNIKOV, and Leon ŽLAJPAH.

Part II

# Implementation

## Contents of the Second Part

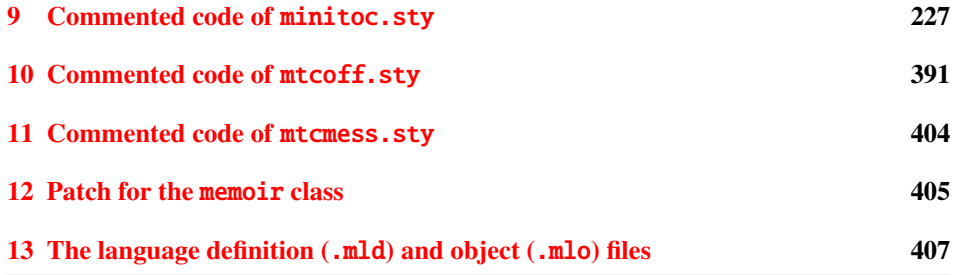

## <span id="page-226-0"></span>Chapter 9

# Commented code of minitoc.sty

### **Contents**

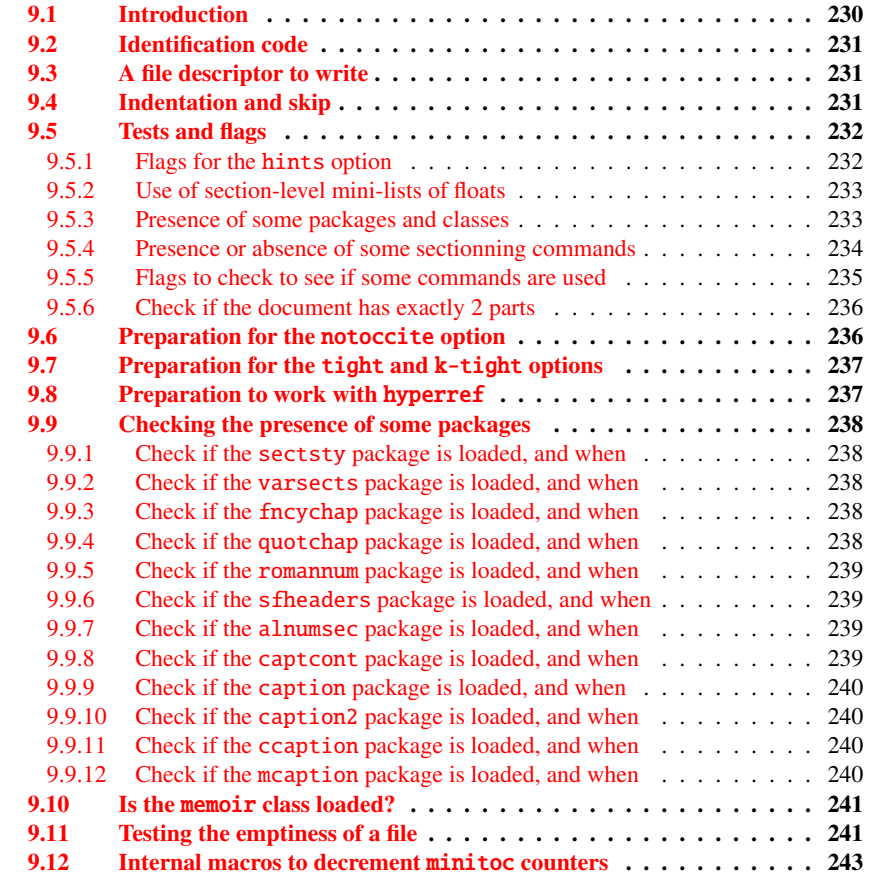

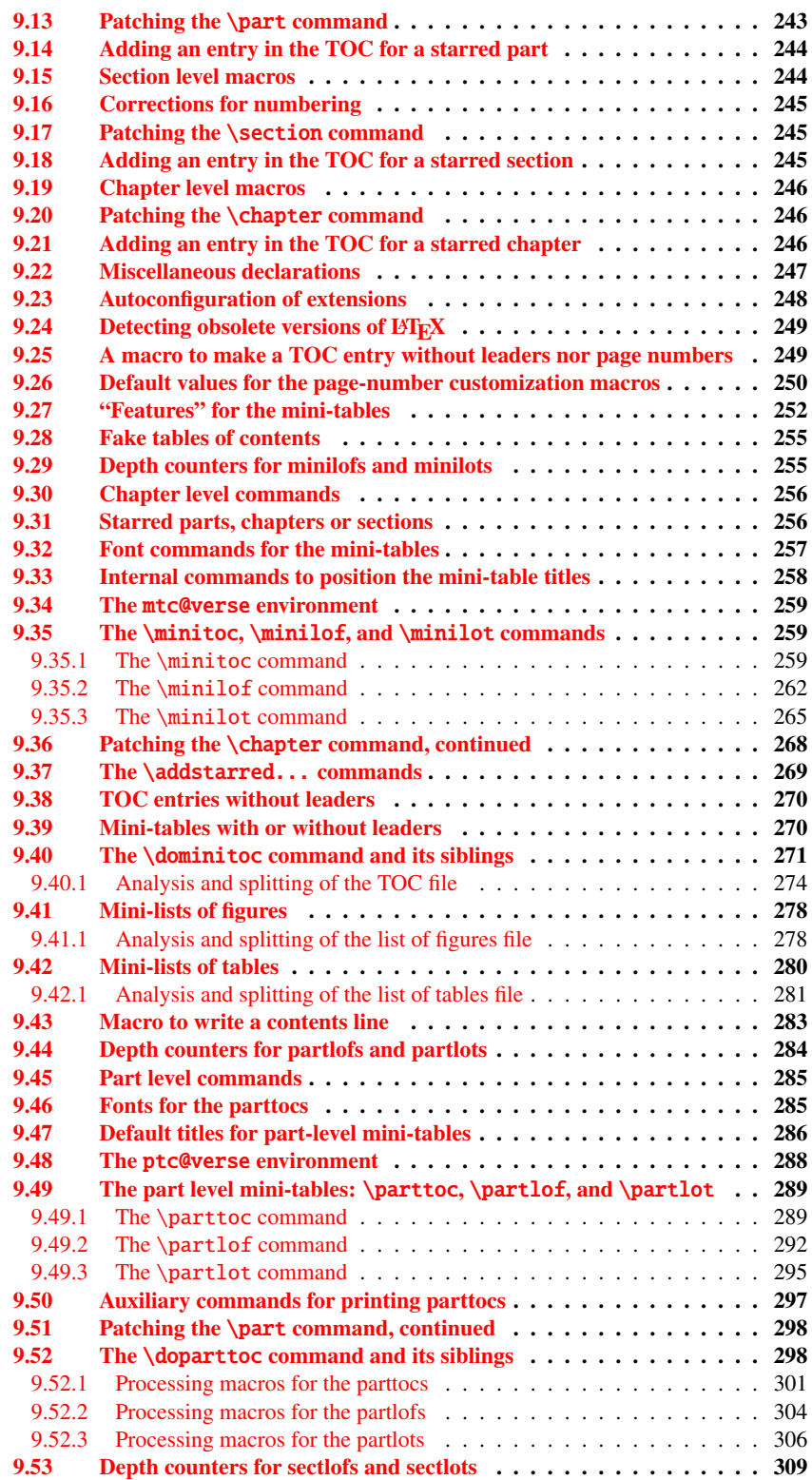

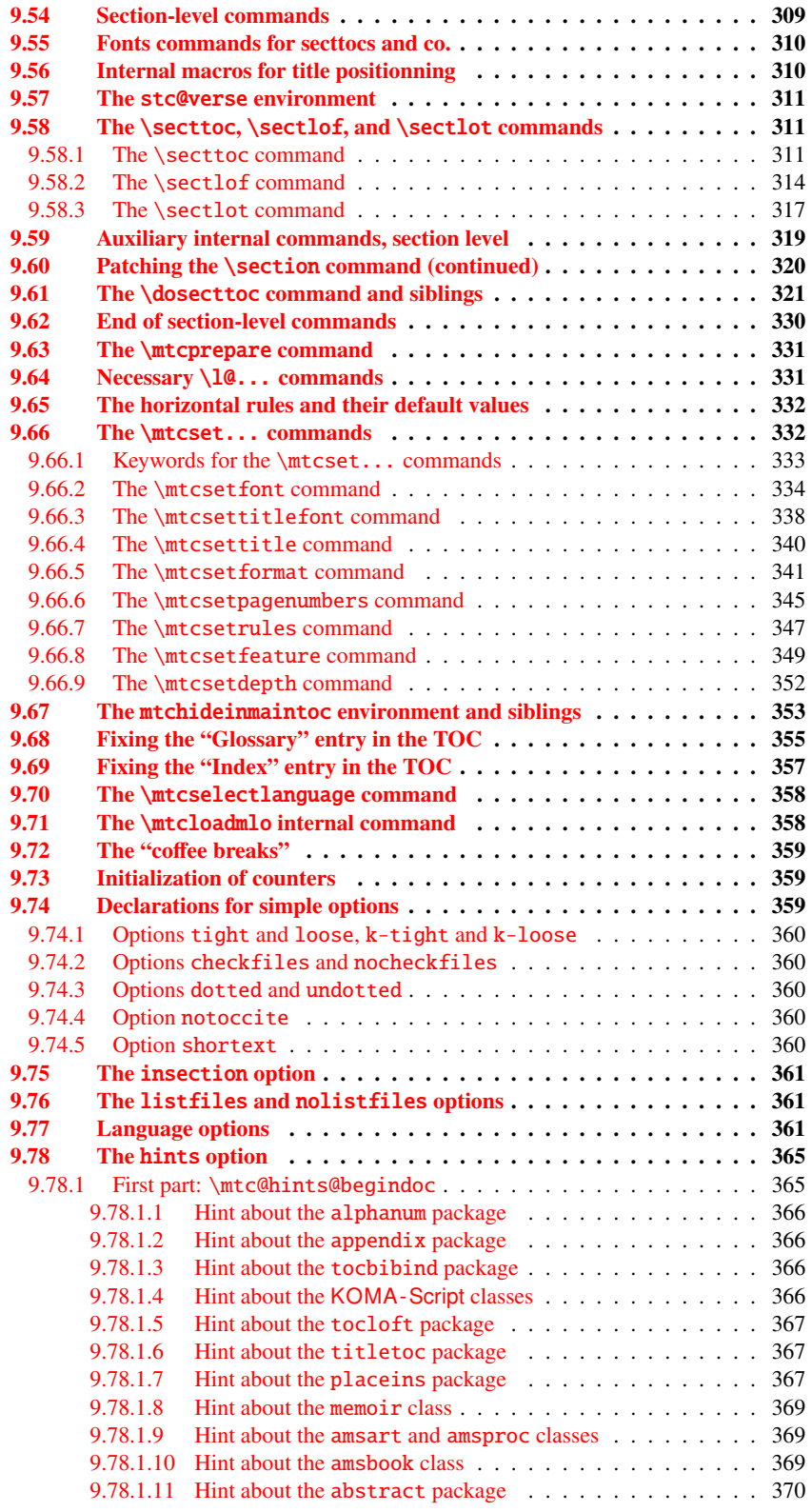

<span id="page-229-0"></span>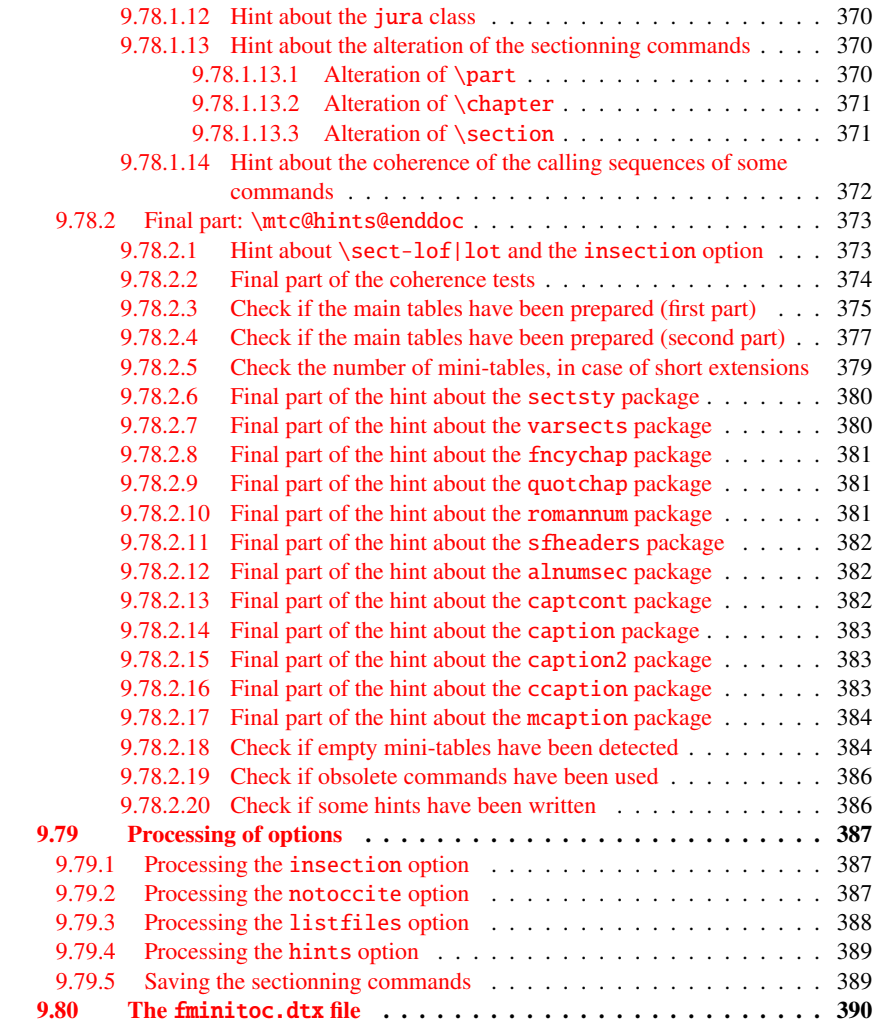

#### Figures

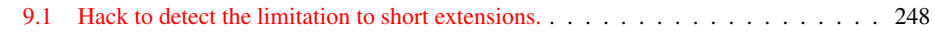

## 9.1 Introduction

This long chapter presents the code of the minitoc package and attempts to explain it. Some comments of the original source file  $<sup>1</sup>$  are skipped, like the history, because they do</sup> not need further examination (they will be put in the change history).

<sup>&</sup>lt;sup>1</sup> The source file of version #42. Version #43 includes the conversion of the package to  $.dx$ -.ins format. Version #42 has not been distributed because of that.

<span id="page-230-0"></span>The code is split in sections to make the reading easier, and the sections are sometimes reordered to make the reading easier.

Most of the minitoc external commands have mtc, ptc, stc, or one of the mini-table names (parttoc,..., sectlot) in their names. Most of the minitoc internal commands have @mtc, @ptc, @stc, or parttoc@,. . . , sectlot@ in their names, or a similar convention. The few exceptions should be explicit enough to not conflict with other packages.

## 9.2 Identification code

The code of minitoc.sty starts here:

1 (\*minitoc)

\NeedsTeXFormat This code section identifies the package with its name, version number and date. A trace \ProvidesPackage is written in the .log file. This package will not work with L<sup>AT</sup>EX2.09.

```
\mtcPackageInfo
\RequirePackage
```

```
2 \NeedsTeXFormat{LaTeX2e}[1996/06/02]%
3 \ProvidesPackage{minitoc}%
    [2006/07/20 v46 Package minitoc (JPFD)]
5 \RequirePackage{mtcmess}[2006/03/14]
6 \mtcPackageInfo[<I0001>]{minitoc}%
7 {*** minitoc package, version 46 ***\@gobble}
```
## 9.3 A file descriptor to write

\tf@mtc A file descriptor is needed to write the files containing the mini-tables, it is \tf@mtc. \newwrite

8 \newwrite\tf@mtc

## 9.4 Indentation and skip

\mtcindent \mtcskip \mtcskipamount \parskip We define the indentation \mtcindent (both sides) of the mini-tables and the command \mtcskip to make a vertical skip before a mini-table, its value is \mtcskipamount (default: \bigskipamount).

 \newlength\mtcindent \newskip\mtcskipamount \setlength{\mtcskipamount}{\bigskipamount} % %%%%\def\mtcskip{\leavevmode\unskip\removelastskip%

```
13 % %%%% {\parskip=\z@\addvspace{\mtcskipamount}}}
14 \def\mtcskip{{\parskip=\z@\addvspace{\mtcskipamount}}}
```
Note that \mtcskip uses a local group to avoid the influence of \parskip.

\mtcgapbeforeheads \mtcgapafterheads We define the default values for the vertical gaps before and after titles part level mini-tables.

> 15 \def\mtcgapbeforeheads{50\p@} 16 \def\mtcgapafterheads{40\p@}

## 9.5 Tests and flags

We need to declare some flags<sup>2</sup> (via \newif) to detect the loading of some packages or classes and the availability of some commands (this will be used by the hints option (section [9.78](#page-364-0) on page [365\)](#page-364-0) or to allow the definition of some minitoc commands).

#### \if@mtc@hints@ 9.5.1 Flags for the hints option

\if@mtc@hints@w@ \if@mtc@hints@giben@

But first, we define some flags for the hints option:

- The flag \if@mtc@hints@ is true if the hints option is required (default).
- The flag \if@mtc@hints@w@ is set true if we detect that some sectionning commands have been altered since the loading of the document class.
- The flag \if@mtc@hints@given@ is set true if the hints option detects something curious and writes messages in the .log file. It will be used at the end of the document to signal that you should look for hints in the .log file.

17 \newif\if@mtc@hints@ \@mtc@hints@true

- 18 \newif\if@mtc@hints@w@ \@mtc@hints@w@false
- 19 \newif\if@mtc@hints@given@ \@mtc@hints@given@false

<sup>&</sup>lt;sup>2</sup> Not so many years ago, some authors had a preference for using counters rather than flags, because a flag costs 3 control sequences (\iffoo, \foofalse and \footrue), which use memory. But the number of count registers is limited to 256 in the native T<sub>E</sub>X engine (much more with  $\varepsilon$ -T<sub>E</sub>X, but still limited in number), while memory has become rather cheap today. And a code programmed with flags (\iffoo ... \else  $\cdot$ ...  $\setminus$  fi) is easier to structure than a code programmed with counters,  $\cup$  MHO.

#### 9.5.2 Use of section-level mini-lists of floats

<span id="page-232-0"></span>\if@mtc@sect@floats@ \dosectlof \dosectlot We will check if the commands \dosectlof and \dosectlot are used: 20 \newif\if@mtc@sect@floats@ \@mtc@sect@floats@false

#### 9.5.3 Presence of some packages and classes

We will check if the placeins package is loaded, then if the memoir is loaded (and if it is a recent version), then if the sectsty package is loaded (before or after minitoc). We do the same for some caption-related packages and the varsects package and others package altering the sectionning commands.

 \newif\if@mtc@placeinsLoaded@ \@mtc@placeinsLoaded@false \newif\if@mtc@memoirLoaded@ \@mtc@memoirLoaded@false \newif\if@mtc@memoirnew@ \@mtc@memoirnew@false \newif\if@mtc@sectstyLoaded@ \@mtc@sectstyLoaded@false \newif\if@mtc@sectstyLoaded@a@ \@mtc@sectstyLoaded@a@false \newif\if@mtc@captionLoaded@ \@mtc@captionLoaded@false \newif\if@mtc@captionLoaded@a@ \@mtc@captionLoaded@a@false \newif\if@mtc@captionIILoaded@ \@mtc@captionIILoaded@false \newif\if@mtc@captionIILoaded@a@ \@mtc@captionIILoaded@a@false \newif\if@mtc@ccaptionLoaded@ \@mtc@ccaptionLoaded@false \newif\if@mtc@ccaptionLoaded@a@ \@mtc@ccaptionLoaded@a@false \newif\if@mtc@mcaptionLoaded@ \@mtc@mcaptionLoaded@false \newif\if@mtc@mcaptionLoaded@a@ \@mtc@mcaptionLoaded@a@false \newif\if@mtc@varsectsLoaded@ \@mtc@varsectsLoaded@false \newif\if@mtc@varsectsLoaded@a@ \@mtc@varsectsLoaded@a@false \newif\if@mtc@fncychapLoaded@ \@mtc@fncychapLoaded@false \newif\if@mtc@fncychapLoaded@a@ \@mtc@fncychapLoaded@a@false \newif\if@mtc@quotchapLoaded@ \@mtc@quotchapLoaded@false \newif\if@mtc@quotchapLoaded@a@ \@mtc@quotchapLoaded@a@false \newif\if@mtc@romannumLoaded@ \@mtc@romannumLoaded@false \newif\if@mtc@romannumLoaded@a@ \@mtc@romannumLoaded@a@false \newif\if@mtc@sfheadersLoaded@ \@mtc@sfheadersLoaded@false \newif\if@mtc@sfheadersLoaded@a@ \@mtc@sfheadersLoaded@a@false \newif\if@mtc@alnumsecLoaded@ \@mtc@alnumsecLoaded@false \newif\if@mtc@alnumsecLoaded@a@ \@mtc@alnumsecLoaded@a@false \newif\if@mtc@captcontLoaded@ \@mtc@captcontLoaded@false \newif\if@mtc@captcontLoaded@a@ \@mtc@captcontLoaded@a@false

\if@mtc@placeinsLoaded@ \if@mtc@memoirLoaded@ \if@mtc@memoirnew@ \if@mtc@sectstvLoaded@ \if@mtc@sectstvLoaded@a@ \if@mtc@captionLoaded@ \if@mtc@captionLoaded@a@ \if@mtc@captionIILoaded@ \if@mtc@captionIILoaded@a@ \if@mtc@ccaptionLoaded@ \if@mtc@ccaptionLoaded@a@ \if@mtc@mcaptionLoaded@ \if@mtc@mcaptionLoaded@a@ \if@mtc@varsectsLoaded@ \if@mtc@varsectsLoaded@a@ \if@mtc@fncychapLoaded@ \if@mtc@fncychapLoaded@a@ \if@mtc@quotchapLoaded@ \if@mtc@quotchapLoaded@a@ \if@mtc@romannumLoaded@ \if@mtc@romannumLoaded@a@ \if@mtc@sfheadersLoaded@ \if@mtc@sfheadersLoaded@a@ \if@mtc@alnumsecLoaded@ \if@mtc@alnumsecLoaded@a@ \if@mtc@captcontLoaded@ \if@mtc@captcontLoaded@a@

\if@mtc@empty@parttoc@

\if@mtc@empty@partlof@

\if@mtc@empty@partlot@

\if@mtc@empty@minitoc@

\if@mtc@empty@minitoc@

\if@mtc@empty@minilof@

\if@mtc@empty@sectlot@

\if@mtc@empty@sectlof@

\if@mtc@empty@sectlot@

We will check if you have attempted to insert some empty mini-tables:

 \newif\if@mtc@empty@parttoc@ \@mtc@empty@parttoc@false \newif\if@mtc@empty@partlof@ \@mtc@empty@partlof@false \newif\if@mtc@empty@partlot@ \@mtc@empty@partlot@false \newif\if@mtc@empty@minitoc@ \@mtc@empty@minitoc@false

```
52 \newif\if@mtc@empty@minilof@ \@mtc@empty@minilof@false
53 \newif\if@mtc@empty@minilot@ \@mtc@empty@minilot@false
54 \newif\if@mtc@empty@secttoc@ \@mtc@empty@secttoc@false
55 \newif\if@mtc@empty@sectlof@ \@mtc@empty@sectlof@false
56 \newif\if@mtc@empty@sectlot@ \@mtc@empty@sectlot@false
```
#### 9.5.4 Presence or absence of some sectionning commands

We define and set flags about the presence of the sectionning commands (in fact, the counters associated with these commands).

\if@mtc@part@def@ The part counter: \newif\if@mtc@part@def@ \@mtc@part@def@false \@ifundefined{part}{\@mtc@part@def@false}{\@mtc@part@def@true} \if@mtc@chapter@def@ The chapter counter: \newif\if@mtc@chapter@def@ \@mtc@chapter@def@false \@ifundefined{chapter}{\@mtc@chapter@def@false}{\@mtc@chapter@def@true} \if@mtc@section@def@ The section counter: \newif\if@mtc@section@def@ \@mtc@section@def@false \@ifundefined{section}{\@mtc@section@def@false}{\@mtc@section@def@true} We define and set flags about the absence of the sectionning commands. \if@mtc@part@undef@ The part counter: \newif\if@mtc@part@undef@ \@mtc@part@undef@true \@ifundefined{part}{\@mtc@part@undef@true}{\@mtc@part@undef@false} \if@mtc@chapter@undef@ The chapter counter: \newif\if@mtc@chapter@undef@ \@mtc@chapter@undef@true \@ifundefined{chapter}{\@mtc@chapter@undef@true}{\@mtc@chapter@undef@false}

#### <span id="page-234-0"></span>\if@mtc@section@undef@ The section counter:

```
67 \newif\if@mtc@section@undef@ \@mtc@section@undef@true
68 \@ifundefined{section}{\@mtc@section@undef@true}{\@mtc@section@undef@false}
```
#### 9.5.5 Flags to check to see if some commands are used

We define a pair of flags for each mini-table type: one for the command itself and one for the preparation command  $(\do...)$ . These flags will be used by the hints package option (section [9.78](#page-364-0) on page [365\)](#page-364-0).

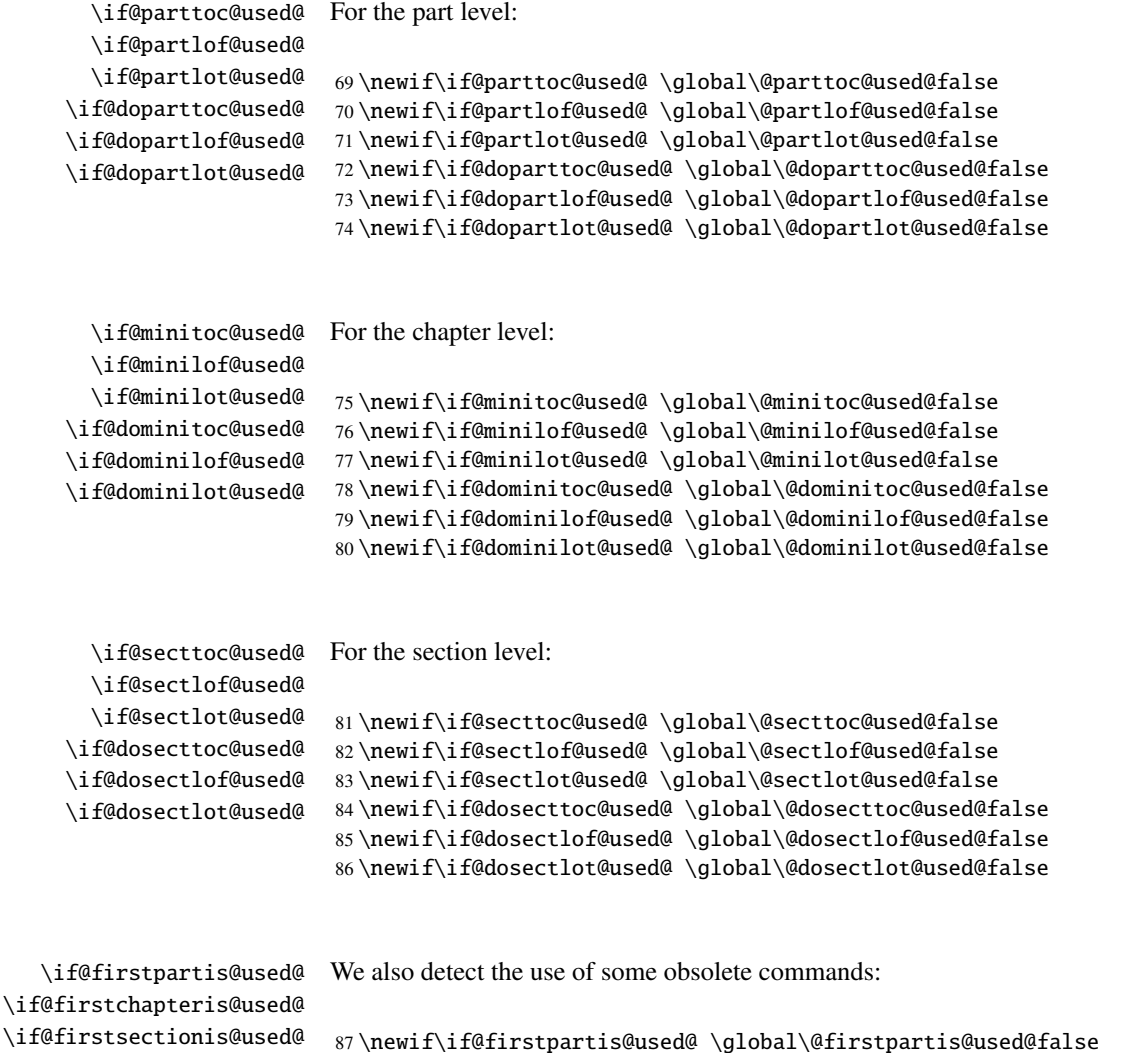

88 \newif\if@firstchapteris@used@ \global\@firstchapteris@used@false 89 \newif\if@firstsectionis@used@ \global\@firstsectionis@used@false

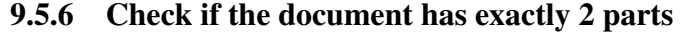

<span id="page-235-0"></span>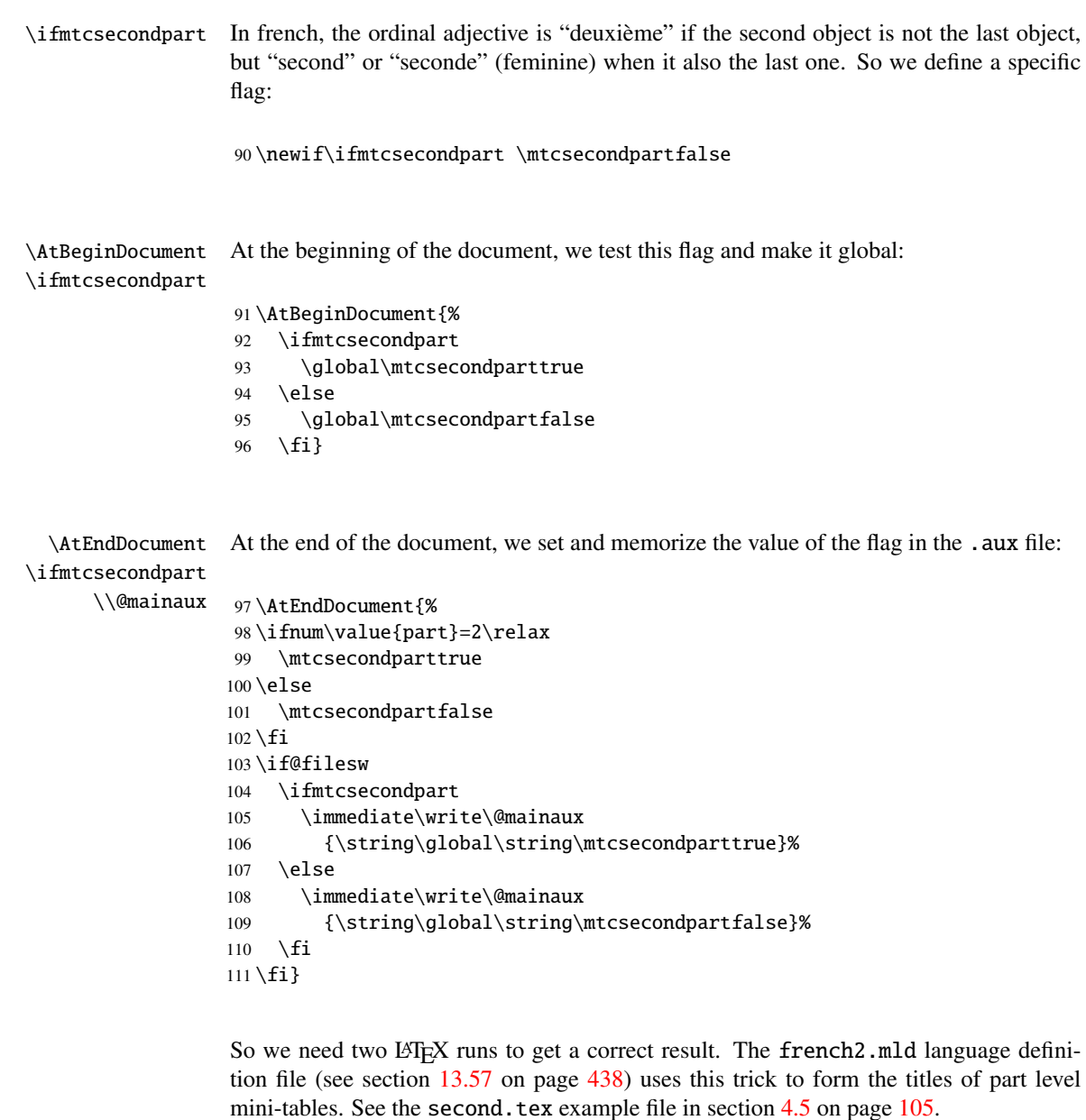

## 9.6 Preparation for the notoccite option

\mtc@hook@beforeinputfile We declare a flag for the presence of this option and the new internal command \if@mtc@notoccite@ \mtc@hook@beforeinputfile, which is a "hook" command (redefinable command) <span id="page-236-0"></span>used by this option (requested by Donald ARSENEAU for his notoccite package  $[8]$ ). See section [1.6](#page-46-0) on page [47.](#page-46-0)

```
112 \newif\if@mtc@notoccite@ \@mtc@notoccite@false
113 \@ifundefined{mtc@hook@beforeinputfile}%
114 {\let\mtc@hook@beforeinputfile\relax}{}
```
## 9.7 Preparation for the tight and k-tight options

\iftightmtc We just declare a flag for each of these options; they are set false by default (loose and \ifktightmtc k-loose options):

> 115 \newif\iftightmtc \tightmtcfalse 116 \newif\ifktightmtc \ktightmtcfalse

## 9.8 Preparation to work with hyperref

```
\AtBeginDocument
\if@mtc@hyper@used@
                      This code prepares the interface with the hyperref package [176]. A flag is defined, then
                      this preparation is performed in a \AtBeginDocument block if this package is loaded.
                      This action defines some commands for the hyperref package.
                      117 \mtcPackageInfo[<I0005>]{minitoc}{compatible with hyperref\@gobble}
                      118 \newif\if@mtc@hyper@used@ \global\@mtc@hyper@used@false
```
119 \AtBeginDocument{% 120 \@ifpackageloaded{hyperref}{%

- 121 \global\@mtc@hyper@used@true
- 122 \def\toclevel@xpart{1000}%
- 123 \def\toclevel@xchapter{1000}%
- 124 \def\toclevel@xsect{1000}%
- 125 \let\toclevel@starpart\toclevel@part
- 
- 126 \let\toclevel@starchapter\toclevel@chapter 127 \let\toclevel@starsection\toclevel@section
- 
- 128 \let\toclevel@starsubsection\toclevel@subsection 129 \let\toclevel@starsubsubsection\toclevel@subsubsection
- 130 \let\toclevel@starparagraph\toclevel@paragraph
- 131 \let\toclevel@starsubparagraph\toclevel@subparagraph
- 132 }{}}

## <span id="page-237-0"></span>9.9 Checking the presence of some packages

#### 9.9.1 Check if the sectsty package is loaded, and when

\AtBeginDocument \if@mtc@sectstyLoaded@ \if@mtc@sectstyLoaded@a@ We must test if the sectsty package  $[150]$  is loaded before or after minitoc, so we test when minitoc is loaded and also in a \AtBeginDocument block, when all packages have been loaded. See section [9.78.2.6](#page-379-0) on page [380.](#page-379-0)

> 133 \@ifpackageloaded{sectsty}{\@mtc@sectstyLoaded@true}{} 134 \AtBeginDocument{\@ifpackageloaded{sectsty}{\@mtc@sectstyLoaded@a@true}{}}

#### 9.9.2 Check if the varsects package is loaded, and when

\AtBeginDocument \if@mtc@varsectsLoaded@ \if@mtc@varsectsLoaded@a@

We must test if the varsects package  $[186]$  is loaded before or after minitoc, so we test when minitoc is loaded and also in a \AtBeginDocument block, when all packages have been loaded. See section [9.78.2.7](#page-379-0) on page [380.](#page-379-0)

135 \@ifpackageloaded{varsects}{\@mtc@varsectsLoaded@true}{}

136 \AtBeginDocument{\@ifpackageloaded{varsects}{\@mtc@varsectsLoaded@a@true}{}}

#### 9.9.3 Check if the fncychap package is loaded, and when

\AtBeginDocument \if@mtc@fncychapLoaded@ \if@mtc@fncychapLoaded@a@

We must test if the fncychap package  $[143]$  is loaded before or after minitoc, so we test when minitoc is loaded and also in a \AtBeginDocument block, when all packages have been loaded. See section [9.78.2.8](#page-380-0) on page [381.](#page-380-0)

137 \@ifpackageloaded{fncychap}{\@mtc@fncychapLoaded@true}{}

138 \AtBeginDocument{\@ifpackageloaded{fncychap}{\@mtc@fncychapLoaded@a@true}{}}

#### 9.9.4 Check if the quotchap package is loaded, and when

\AtBeginDocument \if@mtc@quotchapLoaded@ \if@mtc@quotchapLoaded@a@

We must test if the quotchap package [\[190\]](#page-512-0) is loaded before or after minitoc, so we test when minitoc is loaded and also in a \AtBeginDocument block, when all packages have been loaded. See section [9.78.2.9](#page-380-0) on page [381.](#page-380-0)

139 \@ifpackageloaded{quotchap}{\@mtc@quotchapLoaded@true}{}

140 \AtBeginDocument{\@ifpackageloaded{quotchap}{\@mtc@quotchapLoaded@a@true}{}}

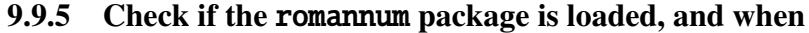

<span id="page-238-0"></span>\AtBeginDocument \if@mtc@romannumLoaded@ \if@mtc@romannumLoaded@a@ We must test if the romannum package  $[210]$  is loaded before or after minitoc, so we test when minitoc is loaded and also in a \AtBeginDocument block, when all packages have been loaded. See section [9.78.2.10](#page-380-0) on page [381.](#page-380-0)

141 \@ifpackageloaded{romannum}{\@mtc@romannumLoaded@true}{}

142 \AtBeginDocument{\@ifpackageloaded{romannum}{\@mtc@romannumLoaded@a@true}{}}

#### 9.9.6 Check if the sfheaders package is loaded, and when

\AtBeginDocument \if@mtc@sfheadersLoaded@ \if@mtc@sfheadersLoaded@a@ We must test if the sfheaders package  $[145]$  is loaded before or after minitoc, so we test when minitoc is loaded and also in a \AtBeginDocument block, when all packages have been loaded. See section [9.78.2.11](#page-381-0) on page [382.](#page-381-0)

143 \@ifpackageloaded{sfheaders}{\@mtc@sfheadersLoaded@true}{}

144 \AtBeginDocument{\@ifpackageloaded{sfheaders}{\@mtc@sfheadersLoaded@a@true}{}}

#### 9.9.7 Check if the alnumsec package is loaded, and when

\AtBeginDocument \if@mtc@alnumsecLoaded@ \if@mtc@alnumsecLoaded@a@ We must test if the alnumsec package  $[125]$  is loaded before or after minitoc, so we test when minitoc is loaded and also in a \AtBeginDocument block, when all packages have been loaded. See section [9.78.2.12](#page-381-0) on page [382.](#page-381-0)

145 \@ifpackageloaded{alnumsec}{\@mtc@alnumsecLoaded@true}{}

146 \AtBeginDocument{\@ifpackageloaded{alnumsec}{\@mtc@alnumsecLoaded@a@true}{}}

#### 9.9.8 Check if the captcont package is loaded, and when

\AtBeginDocument \if@mtc@captcontLoaded@ \if@mtc@captcontLoaded@a@

We must test if the captcont package  $[84]$  is loaded before or after minitoc, so we test when minitoc is loaded and also in a \AtBeginDocument block, when all packages have been loaded. See section [9.78.2.13](#page-381-0) on page [382.](#page-381-0)

- 147 \@ifpackageloaded{captcont}{\@mtc@captcontLoaded@true}{}
- 148 \AtBeginDocument{\@ifpackageloaded{captcont}{\@mtc@captcontLoaded@a@true}{}}

#### 9.9.9 Check if the caption package is loaded, and when

<span id="page-239-0"></span>\AtBeginDocument \if@mtc@captionLoaded@ \if@mtc@captionLoaded@a@ We must test if the caption package  $[183]$  is loaded before or after minitoc, so we test when minitoc is loaded and also in a \AtBeginDocument block, when all packages have been loaded. See section [9.78.2.14](#page-382-0) on page [383.](#page-382-0)

149 \@ifpackageloaded{caption}{\@mtc@captionLoaded@true}{}

150 \AtBeginDocument{\@ifpackageloaded{caption}{\@mtc@captionLoaded@a@true}{}}

#### 9.9.10 Check if the caption2 package is loaded, and when

\AtBeginDocument \if@mtc@captionIILoaded@ \if@mtc@captionIILoaded@a@ We must test if the caption2 package [\[182\]](#page-511-0) is loaded before or after minitoc, so we test when minitoc is loaded and also in a \AtBeginDocument block, when all packages have been loaded. See section [9.78.2.15](#page-382-0) on page [383.](#page-382-0)

151 \@ifpackageloaded{caption2}{\@mtc@captionIILoaded@true}{}

152 \AtBeginDocument{\@ifpackageloaded{caption2}{\@mtc@captionIILoaded@a@true}{}}

#### 9.9.11 Check if the ccaption package is loaded, and when

\AtBeginDocument \if@mtc@ccaptionLoaded@ \if@mtc@ccaptionLoaded@a@ We must test if the ccaption package [\[207\]](#page-513-0) is loaded before or after minitoc, so we test when minitoc is loaded and also in a \AtBeginDocument block, when all packages have been loaded. See section [9.78.2.16](#page-382-0) on page [383.](#page-382-0)

153 \@ifpackageloaded{ccaption}{\@mtc@ccaptionLoaded@true}{}

154 \AtBeginDocument{\@ifpackageloaded{ccaption}{\@mtc@ccaptionLoaded@a@true}{}}

#### 9.9.12 Check if the mcaption package is loaded, and when

\AtBeginDocument \if@mtc@mcaptionLoaded@ \if@mtc@mcaptionLoaded@a@

We must test if the mcaption package  $[111]$  is loaded before or after minitoc, so we test when minitoc is loaded and also in a \AtBeginDocument block, when all packages have been loaded. See section [9.78.2.17](#page-383-0) on page [384.](#page-383-0)

- 155 \@ifpackageloaded{mcaption}{\@mtc@mcaptionLoaded@true}{}
- 156 \AtBeginDocument{\@ifpackageloaded{mcaption}{\@mtc@mcaptionLoaded@a@true}{}}

## 9.10 Is the memoir class loaded?

```
\if@mtc@memoirLoaded@
   \if@mtc@memoirnew@
  \if@mtcpatchmemoir@
```
We test if the memoir  $[208, 209]$  $[208, 209]$  $[208, 209]$  class is loaded. This class needs some compatibility adjustments or may be incompatible if too recent. In the later case, a patch is inserted (see chapter [12](#page-404-0) on page [405\)](#page-404-0). This correction is no more necessary after the 2005/09/25 version of memoir.cls.

```
157 \newif\if@mtcpatchmemoir@ \@mtcpatchmemoir@false
158 \@ifclassloaded{memoir}{\@mtc@memoirLoaded@true\relax%
159 \mtcPackageInfo[<I0030>]{minitoc}%
160 {the memoir class is loaded:\MessageBreak
161 compatibility attempted\@gobble}}%
162 {\mathbb S} {\@mtc@memoirLoaded@false}
163 \if@mtc@memoirLoaded@
164 \@ifundefined{@m@mchapter}%
165 {\@mtc@memoirnew@false\mtcPackageInfo[<I0020>]{minitoc}%
166 {old version of the memoir class\@gobble}}
167 {\@mtc@memoirnew@true\mtcPackageInfo[<I0027>]{minitoc}%
168 {recent version of the memoir class\@gobble}
169 \mtcPackageInfo[<I0032>]{minitoc}%
170 {This version of the memoir class uses \MessageBreak
171 a version of \string\chapter\space which is \MessageBreak
172 incompatible with the minitoc package. \MessageBreak
173 We try to patch\@gobble}%
174 \@mtcpatchmemoir@true}
175 \setminus fi
```
\if@mtcpatchmemoir@ And now the patch:

```
176 \if@mtcpatchmemoir@
177 \IfFileExists{mtcpatchmem.sty}{%
178 \@ifclasslater{memoir}{2005/09/25}{}{\RequirePackage{mtcpatchmem}}}{%
179 \mtcPackage[<E0028>]{Error}{minitoc}
180 {Unable to patch the memoir class}%
181 {So it remains incompatible. Sorry.}}
182 \setminus fi
```
## 9.11 Testing the emptiness of a file

```
\mtc@ifmtarg
         \mtc@xifmtarg
         \mtc@EndWhile
\mtc@WhilePreCondition
   \mtc@WhileCondition
        \mtc@WhileBody <sub>183</sub>\begingroup
             \mtc@While
184 \catcode'\Q=3\mtc@WhileNext
```
Some macros for testing if an argument of a macro is empty (taken from the package ifmtarg  $[211]$ , by Peter R. WILSON and Donald ARSENEAU, and from while.tip, by Stephan P. von BECHTOLSHEIM  $[198]$ . The group is necessary to keep local the catcode change of "Q", hence a \gdef is needed for \mtc@ifmtarg.

```
185 \long\gdef\mtc@ifmtarg#1{%
                   186 \mtc@xifmtarg#1QQ\@secondoftwo\@firstoftwo\@nil}
                   187 \long\gdef\mtc@xifmtarg#1#2Q#3#4#5\@nil{#4}
                   188 \endgroup
                   189 \let\mtc@EndWhile = \fi
                   190 \def\mtc@While #1#2#3\mtc@EndWhile{%
                   191 \def\mtc@WhilePreCondition{#1}%
                   192 \def\mtc@WhileCondition{#2}%
                   193 \def\mtc@WhileBody{#3}%
                   194 \mtc@@While
                   195 }
                   196 \def\mtc@@While{%
                   197 \mtc@WhilePreCondition
                   198 \mtc@WhileCondition
                   199 \def\mtc@WhileNext{%
                   200 \mtc@WhileBody
                   201 \mtc@@While
                   202 }%
                  203 \text{else}204 \def\mtc@WhileNext{}%
                   205 \setminusfi
                   206 \mtc@WhileNext
                   207 }
\if@mtc@checkfiles
Some macros to test if a file is empty or not: \mtc@CkFile{file} returns
```

```
\if@mtc@FE
\@mtc@FEtrue if the file is empty, \@mtc@FEfalse if the is file not empty. An
   \if@mtc@LI
inexistent file is empty. A file full of white space (space, tabulation, newline) is empty.
   \mtc@While
Comments are empty.
   \mtc@Body
\mtc@EndWhile Note: on a big empty file, the \mtc@While loop may be time consuming, but not an
  \mtc@CkFile
eternity (33 s for 106
lines on my computer), and the first non-empty line stops the loop.
   \mtc@CkStr
\jobname.mtc is used as scratch file. It is erased after use.
  \mtc@Rline
      \tf@mtc
208 \newif\if@mtc@LI\@mtc@LItrue
 \@inputcheck
209 \newif\if@mtc@FE\@mtc@FEtrue
              210 \newif\if@mtc@checkfiles\@mtc@checkfilestrue
              211 \def\mtc@Body{\immediate\read\@inputcheck to
              212 \mtc@Rline\relax
              213 \ifeof\@inputcheck\relax\@mtc@LIfalse\fi
              214 \expandafter\ifx\mtc@Rline\par\relax
              215 \def\mtc@Rline{}
              216 \else
              217 \ifeof\@inputcheck\relax\global\@mtc@LIfalse\fi
              218 \mtc@ifmtarg{\mtc@Rline}{\relax}%
              219 {\@mtc@FEfalse\@mtc@LIfalse}
              220 \setminusfi
              221 }
              222 \def\mtc@CkFile#1{%
              223 \@mtc@LItrue\@mtc@FEtrue
              224 \if@mtc@checkfiles
              225 \IfFileExists{#1}{%
              226 \immediate\openin\@inputcheck #1\relax
```

```
227 \mtc@While{}{\if@mtc@LI\relax}%
228 {\mtc@Body}%
229 \mtc@EndWhile}%
230 {\@mtc@FEtrue}%
231 \else
232 \@mtc@FEfalse%
233 \text{ if}234 \closein\@inputcheck\relax
235 \def\mtc@CkStr#1{%
236 \immediate\openout\tf@mtc \jobname.mtc
237 \immediate\write\tf@mtc{#1}%
238 \immediate\closeout\tf@mtc
239 \mtc@CkFile{\jobname.mtc}%
240 \immediate\openout\tf@mtc \jobname.mtc
241 \immediate\closeout\tf@mtc}
```
## 9.12 Internal macros to decrement minitoc counters

\mtc@onebackchapter \mtc@onebacksection

```
\mtc@onebackpart
It is sometimes necessary to decrement a minitoc counter (ptc, mtc or stc) by one.
                  These macros are:
```

```
\addtocounter 242\def\mtc@onebackpart{\addtocounter{ptc}{-1}}
              243 \def\mtc@onebackchap{\addtocounter{mtc}{-1}}
              244 \def\mtc@onebacksect{\addtocounter{stc}{-1}}
```
## 9.13 Patching the \part command

```
\mtc@svspart
 \mtc@svpart
      \@part
```
\part If the \part command is not defined (by the document class, usually), we cannot patch it \@spart increment the parttoc counter ptc. See also section [9.51](#page-297-0) on page [298.](#page-297-0) and a warning is displayed<sup>3</sup>. Else, we patch its two branches,  $\qquad$ @part (for the unstarred version) or  $\@$ spart (for the starred version,  $\part$ ): we add  $\st{stepcounter}$  to

\stepcounter The code of the next section (section [9.14](#page-243-0) on the following page) is also skipped if \part is not defined.

```
245 \@ifundefined{part}{%
246 \mtcPackageWarningNoLine[<W0018>]{minitoc}%
247 {part level macros NOT available}
248 }{%% else undefined part (\part defined)
249 \mtcPackageInfo[<I0023>]{minitoc}%
250 {part level macros available\@gobble}
251 \let\mtc@svspart\@spart
```
<sup>&</sup>lt;sup>3</sup> Document classes with sectionning commands but no \part command are likely non standard, hence the warning displayed on the terminal.

```
252 \def\@spart{\stepcounter{ptc}\mtc@svspart}
```

```
253 \let\mtc@svpart\@part
```
254 \def\@part{\stepcounter{ptc}\mtc@svpart}

## 9.14 Adding an entry in the TOC for a starred part

\mtcaddpart \mtc@ifmtarg \contentsline \l@xpart \l@part

To add an entry in the TOC for a starred part, we need the \mtcaddpart macro, which has an optional argument, the title of the part as if should appear in the TOC.

\addcontentsline By default, this argument is empty. If it is empty (tested via \mtc@ifmtarg) or omitted, \adjustptc we add a \contentsline{xpart}{}... line in the .toc file. If it is not empty, we add a \contentsline{part}{title...}... line in the .toc file. We always add a \contentsline{xpart}{}... line in the .lof and .lot files. Then we increment the ptc counter, via \adjustptc (defined in section [9.45](#page-284-0) on page [285\)](#page-284-0). Using xpart as first argument of \contentsline means that \l@xpart will be invoked in place of \l@part to print the entry in the TOC, but  $\lceil \frac{\text{log} \cdot \text{log} \cdot \text{log}$ hence it will never be really printed (except if you cheat).

```
255 \newcommand{\mtcaddpart}[1][]{%
256 \mtc@ifmtarg{#1}{\addcontentsline{toc}{xpart}{}}%
257 {\addcontentsline{toc}{part}{#1}}%
258 \addcontentsline{lof}{xpart}{}%
259 \addcontentsline{lot}{xpart}{}%
260 \adjustptc}
```
This code terminates (temporarily) the part level commands.

261 }%

## 9.15 Section level macros

\chapter \section The section level macros are defined if  $\char'$  and defined and  $\setminus$  section defined, i.e., in document classes like article, but not in document classes like book or report. So we test if \chapter is defined and if \section is defined, with adequate warnings. If neither are defined, you are in big trouble to use the minitoc package with the class of your document.

```
262 \@ifundefined{chapter}{\mtcPackageInfo[<I0004>]{minitoc}%
263 {chapter level macros NOT available\@gobble}%
264 \@ifundefined{section}{\mtcPackageInfo[<I0029>]{minitoc}%
265 {section level macros NOT available\@gobble}%
266 \mtcPackageWarningNoLine[<W0017>]{minitoc}%
267 {no section or chapter level macros available
268 \MessageBreak
```

```
269 PLEASE VERIFY YOUR MAIN DOCUMENT CLASS}}%
270 {\mtcPackageInfo[<I0028>]{minitoc}%
271 {section level macros available\@gobble}%
```
## 9.16 Corrections for numbering

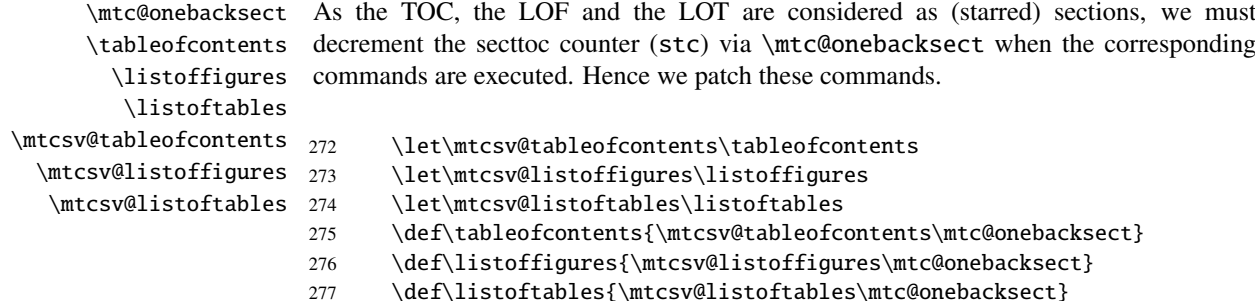

## 9.17 Patching the \section command

\mtc@svsection If the \section command is not defined (by the document class, usually), we can-\mtc@svss not patch it and a warning is displayed. Else, we patch its two branches, \@sect \@ssect (for the unstarred version) or \@ssect (for the starred version, \section\*): we add \@sect \stepcounter{stc} to increment the secttoc counter stc, only in the unstarred case \section (the version #25 has removed a spurious decrementation of this counter). \stepcounter

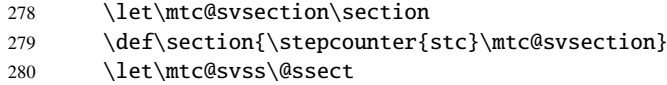

### 9.18 Adding an entry in the TOC for a starred section

\mtcaddsection To add an entry in the TOC for a starred section, we need the \mtcaddsection macro, \mtc@ifmtarg which has an optional argument, the title of the section as it should appear in the \contentsline TOC. By default, this argument is empty. If it is empty (tested via \mtc@ifmtarg) or \adjuststc omitted, we add a \contentsline{xsect}{}... line in the .toc file. If it is not \l@xsect empty, we add a \contentsline{section}{title...}... line in the .toc file. \l@section We always add a \contentsline{xsect}{}... line in the .lof and .lot files. Then we increment the stc counter, via \adjuststc (this command is defined in section [9.54](#page-308-0) on page [309\)](#page-308-0). Using xsect as first argument of \contentsline means that  $\lceil \frac{\text{base} \cdot \text{base}}{\text{base} \cdot \text{base}} \rceil \leq \text{index}$  or  $\lceil \frac{\text{base} \cdot \text{base}}{\text{base} \cdot \text{base}} \rceil \leq \text{index}$ 

<span id="page-245-0"></span>but \l@xsect uses a huge depth (10 000) for this entry, hence it will never be really printed (except if you cheat).

```
281 \newcommand{\mtcaddsection}[1][]{%
282 \mtc@ifmtarg{#1}{\addcontentsline{toc}{xsect}{}}%
283 {\addcontentsline{toc}{section}{#1}}%284 \addcontentsline{lof}{xsect}{}%
285 \addcontentsline{lot}{xsect}{}%
286 \adjuststc}
```
This code terminates (temporarily) the section level commands, and we continue with chapter level macros.

287 }}% 288 {%

## 9.19 Chapter level macros

- \chapter The chapter level macros are defined if \chapter is defined, i.e., in document classes like book or report. So we test if \chapter is defined, with adequate warnings. The test is already done above, we are in the "else" branch of \@ifundefined{chapter}.
	- 289 \mtcPackageInfo[<I0003>]{minitoc}{chapter level macros available\@gobble}

## 9.20 Patching the \chapter command

\chapter \@chapter \mtc@svchapter \stepcounter

The \chapter command is defined (by the document class, usually). We patch its two branches, \@chapter (for the unstarred version) or \@schapter (for the starred version, \chapter\*): we add call to \stepcounter{mtc} to increment the minitoc counter mtc. Only the unstarred branch  $(\@ch$ apter) is patched here. The other branch is patched later (section [9.36](#page-267-0) on page [268\)](#page-267-0).

290 \let\mtc@svchapter\@chapter 291 \def\@chapter{\stepcounter{mtc}\mtc@svchapter}

## 9.21 Adding an entry in the TOC for a starred chapter

\mtcaddchapter \mtc@ifmtarg \contentsline \adjustmtc \l@xchapter \l@chapter

To add an entry in the TOC for a starred chapter, we need the \mtcaddchapter macro, which has an optional argument, the title of the chapter as if should appear in the TOC. By default, this argument is empty. If it is empty (tested via \mtc@ifmtarg) <span id="page-246-0"></span>or omitted, we add a \contentsline{xchapter}{}... line in the .toc file. If it is not empty, we add a \contentsline{chapter}{title...}... line in the .toc file. We always add a \contentsline{xchapter}{}... line in the .lof and .lot files. Then we increment the mtc counter, via \adjustmtc (defined in section [9.31](#page-255-0) on page [256\)](#page-255-0). Using xchapter as first argument of  $\cont$ ntentsline means that \l@xchapter will be invoked in place of \l@chapter to print the entry in the TOC, but  $\langle \text{l@xchapter uses a huge depth } (10,000) \rangle$  for this entry, hence it will never be really printed (except if you cheat).

```
292 \newcommand{\mtcaddchapter}[1][]{%
293 \mtc@ifmtarg{#1}{\addcontentsline{toc}{xchapter}{}}%
294 {\addcontentsline{toc}{Chapter}{#1}}\%295 \addcontentsline{lof}{xchapter}{}%
296 \addcontentsline{lot}{xchapter}{}%
297 \adjustmtc}
```
This code terminates (temporarily) the chapter level commands, i.e., terminates the \@ifundefined{chapter} at the beginning of section [9.15](#page-243-0) on page [244.](#page-243-0)

298 }%

## 9.22 Miscellaneous declarations

```
\newread The \newread command must be redeclared as being \outer (as Donald ArsENEAU
     \mtc@toks
told me). We need a token register (\mtc@toks), a temporary string (\mtc@string),
   \mtc@string
struts (two kinds, each one using a box containing an invisible vertical rule), a rule with
    \mtc@strut
all dimensions equal to zero (\mtc@zrule) and a command discouraging page breaks
 \mtc@strutbox
(\mtc@BBR, for "bad break"). For the struts, which are boxes containing an invisible
   \mtc@hstrut
vertical rule, we use "ex" units, to follow the current font.
\mtc@hstrutbox
        \mtc@v 299\def\newread{\alloc@6\read\chardef\sixt@@n}
    \mtc@zrule
300 \newtoks\mtc@toks
      \mtc@BBR 301\def\mtc@string{\relax}
                302 \newbox\mtc@strutbox
                303 \setbox\mtc@strutbox=\hbox{\rule[1.8ex]{\z@}{2.5ex}}
                304 \def\mtc@strut{\relax\ifmmode\copy\mtc@strutbox
                305 \else\unhcopy\mtc@strutbox\fi}
                306 \newbox\mtc@hstrutbox
                307 \setbox\mtc@hstrutbox=\hbox{\rule[1.ex]{\z@}{1.ex}}
                308 \def\mtc@hstrut{\relax\ifmmode\copy\mtc@hstrutbox
                309 \else\unhcopy\mtc@hstrutbox\fi}
                310 \def\mtc@v{\leavevmode\mtc@strut}
                311 \def\mtc@zrule{\rule[\z@]{\z@}{\z@}}
```

```
312 \def\mtc@BBR{\unpenalty\nopagebreak[4]}
```
#### <span id="page-247-0"></span>CHAPTER 9. COMMENTED CODE OF MINITOC.STY 248

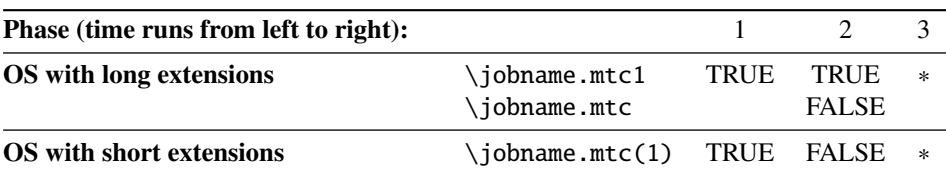

Figure 9.1: Hack to detect the limitation to short extensions.

## 9.23 Autoconfiguration of extensions

\tf@mtc This code is a hack to determine if the operating system is able or unable to use long extensions ( $>$  3 characters) in file names. We define a file descriptor ( $\text{tf@mtc}$ ) to write files<sup>4</sup>. This code is verbose if long extensions cannot be used, else the messages are only written in the . log file. The sequencing of these operations is vital. The figure 9.1 shows this sequence. A star (∗) denotes which file is read in phase 3.

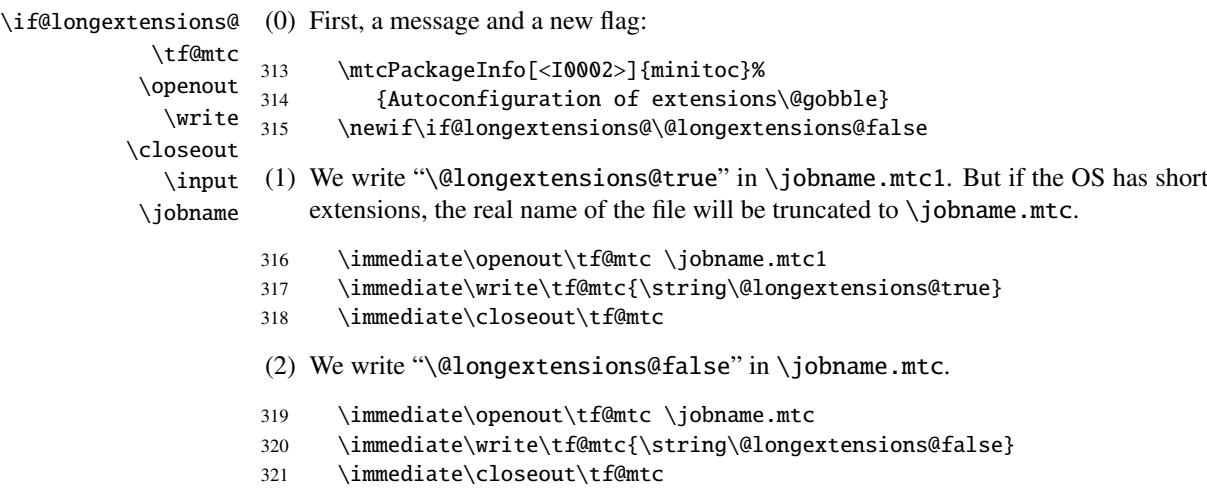

- (3) We read \jobname.mtc1. But if the OS has short extensions, the real name of the file will be truncated to  $\lambda$  bohame.mtc.
- 322 \input{\jobname.mtc1}

<sup>4</sup> Note that it is the *only* new file descriptor created by the minitoc package. All files written by minitoc use this descriptor, or one of the standard descriptors, e.g., for the .log file. In fact, minitoc writes also in the .toc, .lof and .lot files, but via file descriptors already used by standard commands like \tableofcontents, \listoffigures and \listoftables. We can conclude that minitoc itself uses only one file descriptor (or write stream). Some other attempts to make per chapter TOCs have failed by quickly leading to exhaustion of file descriptors (TEX offers only 16 file descriptors for writing), because they called the standard internal \@starttoc macro, which invokes \newwrite, for each mini-table. As minitoc writes into only one file at a time (and in the .log file, and in the standard contents files, of course), we can reuse the same file descriptor and avoid this serious problem. The minitoc package writes in the contents files when it encounters a major sectionning command (\part, \chapter, or \section), if necessary. It writes into the mini-table auxiliary files only via the mini-table preparing commands (\doparttoc, ..., \dosectlot), once at a time. You do not need a new hammer for each nail.

<span id="page-248-0"></span>(4) Hence, the flag is true if we read really from  $\iota$  obname.mtc1, but false if we read from \jobname.mtc. The text and the severity of the messages are different.

```
323 \if@longextensions@
324 \mtcPackageInfo[<I0012>]{minitoc}%
325 {Long extensions (Unix-like) will be used\@gobble}
326 \mtcPackageInfo[<I0031>]{minitoc}%
327 {==> this version is configured for UNIX-like \MessageBreak
328 \space\space\space\space(long extensions) file names\@gobble}%
329 \else
330 \mtcPackageWarningNoLine[<W0019>]{minitoc}%
331 {Short extensions (MSDOS-like) will be used\MessageBreak
332 ==> this version is configured for MSDOS-like \MessageBreak
333 \space\space\space\space(8+3) file names}
334 \overrightarrow{fi}(5) We erase the contents of the two files (because \jobname.mtc is also used later as
   a scratch file, see section 9.11 on page 241).
```
- 335 \immediate\openout\tf@mtc \jobname.mtc
- 336 \immediate\closeout\tf@mtc
- 337 \immediate\openout\tf@mtc \jobname.mtc1
- 338 \immediate\closeout\tf@mtc

## 9.24 Detecting obsolete versions of LAT<sub>EX</sub>

```
\@inputcheck
\reset@font
```
This code detects old versions of the LATEX kernel that are no more supported and with which the minitoc package can hardly work. The trick is to detect the absence of some internal  $ETrX$  commands, \@inputcheck and \reset@font. If you get one of these messages, your are in bad luck and should *urgently* update your L<sup>AT</sup>EX installation, which is rusting since... many years!

```
339 \@ifundefined{@inputcheck}%
340 {\mtcPackageWarningNoLine[<W0021>]{minitoc}%
341 {Your version of latex.tex is obsolete.\MessageBreak
342 Trying to continue..}\newread\@inputcheck\relax}{}
343 \@ifundefined{reset@font}%
344 {\mtcPackageWarningNoLine[<W0022>]{minitoc}%
345 {Your version of latex.tex is very obsolete.\MessageBreak
346 Trying to continue... crossing fingers}%
347 \let\reset@font\relax}{}
```
## 9.25 A macro to make a TOC entry without leaders nor page numbers

\@undottedtocline The (internal) macro \@undottedtocline is a modified version of the standard \ifundottedmtc command \@dottedtocline. It will be used in customization macros. \undottedmtcfalse

```
348 \newif\ifundottedmtc\undottedmtcfalse
349 \def\@undottedtocline#1#2#3#4#5{%
350 \ifnum #1>\c@tocdepth\relax \else
351 \vskip \z@ plus.2\p@
352 {\leftskip #2\relax \rightskip \@tocrmarg \parfillskip -\rightskip
353 \parindent #2\relax\@afterindenttrue
354 \interlinepenalty\@M
355 \leavevmode
356 \@tempdima #3\relax \advance\leftskip \@tempdima \hbox{}%
357 \hskip -\leftskip
358 #4\nobreak\hfill \nobreak
359 \null\par}%
360 \{fi\}
```
## 9.26 Default values for the page-number customization macros

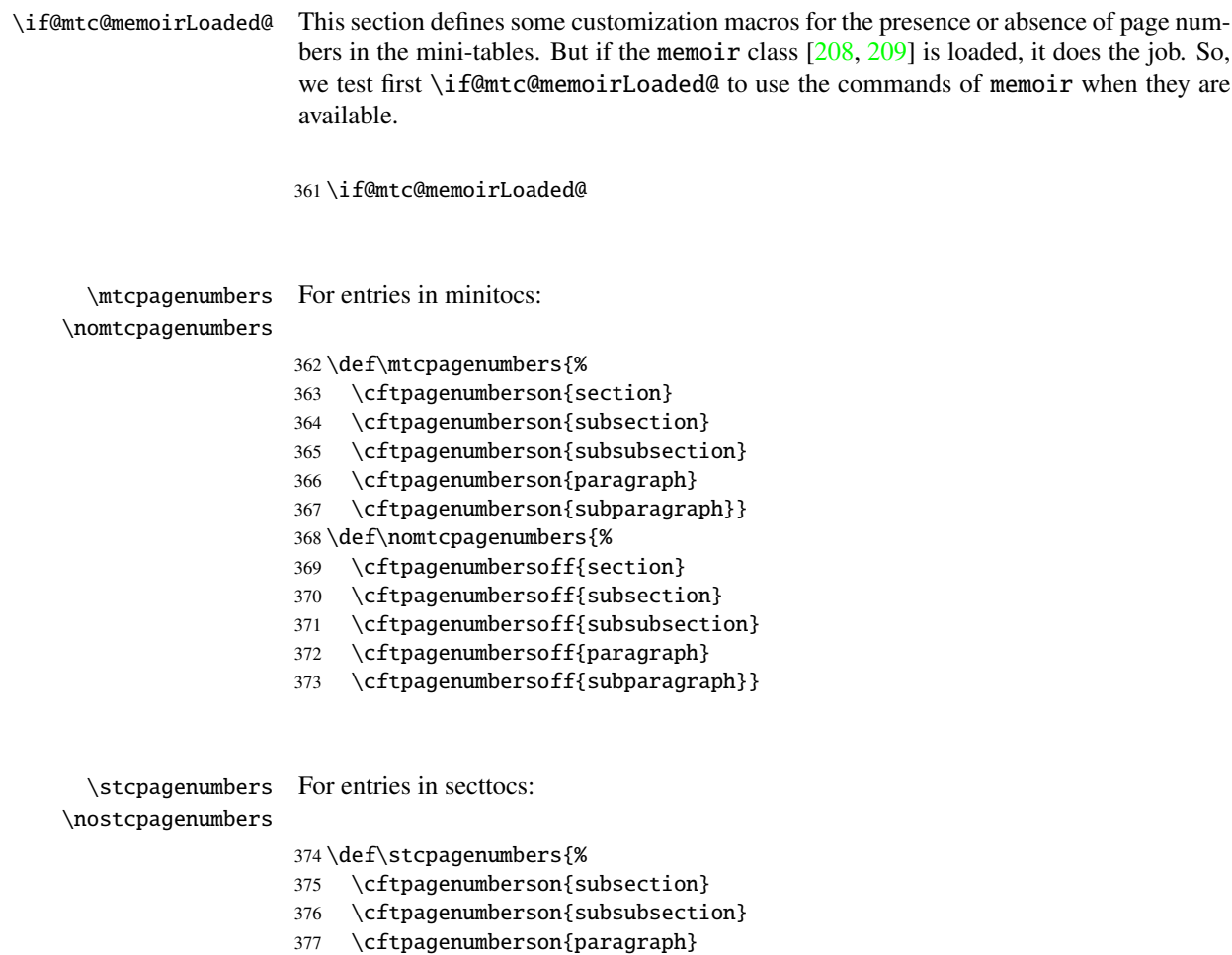

```
378 \cftpagenumberson{subparagraph}}
```

```
379 \def\nostcpagenumbers{%
```
- \cftpagenumbersoff{subsection}
- \cftpagenumbersoff{subsubsection}
- \cftpagenumbersoff{paragraph}
- \cftpagenumbersoff{subparagraph}}

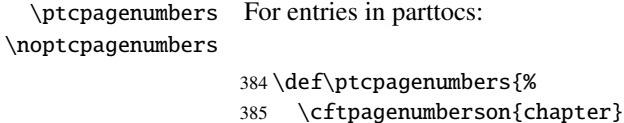

- \cftpagenumberson{section} \cftpagenumberson{subsection} \cftpagenumberson{subsubsection} \cftpagenumberson{paragraph} \cftpagenumberson{subparagraph}} \def\noptcpagenumbers{% \cftpagenumbersoff{chapter} \cftpagenumbersoff{section} \cftpagenumbersoff{subsection}
- \cftpagenumbersoff{subsubsection}
- \cftpagenumbersoff{paragraph}
- \cftpagenumbersoff{subparagraph}}

```
\mlfpagenumbers
\nomlfpagenumbers
 \slfpagenumbers
\noslfpagenumbers
 \plfpagenumbers
\noplfpagenumbers
                   For entries in minilofs, sectlofs, and partlofs:
                  398 \def\mlfpagenumbers{\cftpagenumberson{figure}}
                  399 \def\nomlfpagenumbers{\cftpagenumbersoff{figure}}
                  400 \def\slfpagenumbers{\cftpagenumberson{figure}}
                  401 \def\noslfpagenumbers{\cftpagenumbersoff{figure}}
                   402 \def\plfpagenumbers{\cftpagenumberson{figure}}
                   403 \def\noplfpagenumbers{\cftpagenumbersoff{figure}}
 \mltpagenumbers
\nomltpagenumbers
 \sltpagenumbers
\nosltpagenumbers
 \pltpagenumbers
\nopltpagenumbers
                  For entries in minilots, sectlots, and partlots:
                  404 \def\mltpagenumbers{\cftpagenumberson{table}}
                  405 \def\nomltpagenumbers{\cftpagenumbersoff{table}}
                  406 \def\sltpagenumbers{\cftpagenumberson{table}}
                  407 \def\nosltpagenumbers{\cftpagenumbersoff{table}}
                   408 \def\pltpagenumbers{\cftpagenumberson{table}}
                   409 \def\nopltpagenumbers{\cftpagenumbersoff{table}}
                   Else, minitoc will use its own commands.
```
\else

<span id="page-251-0"></span>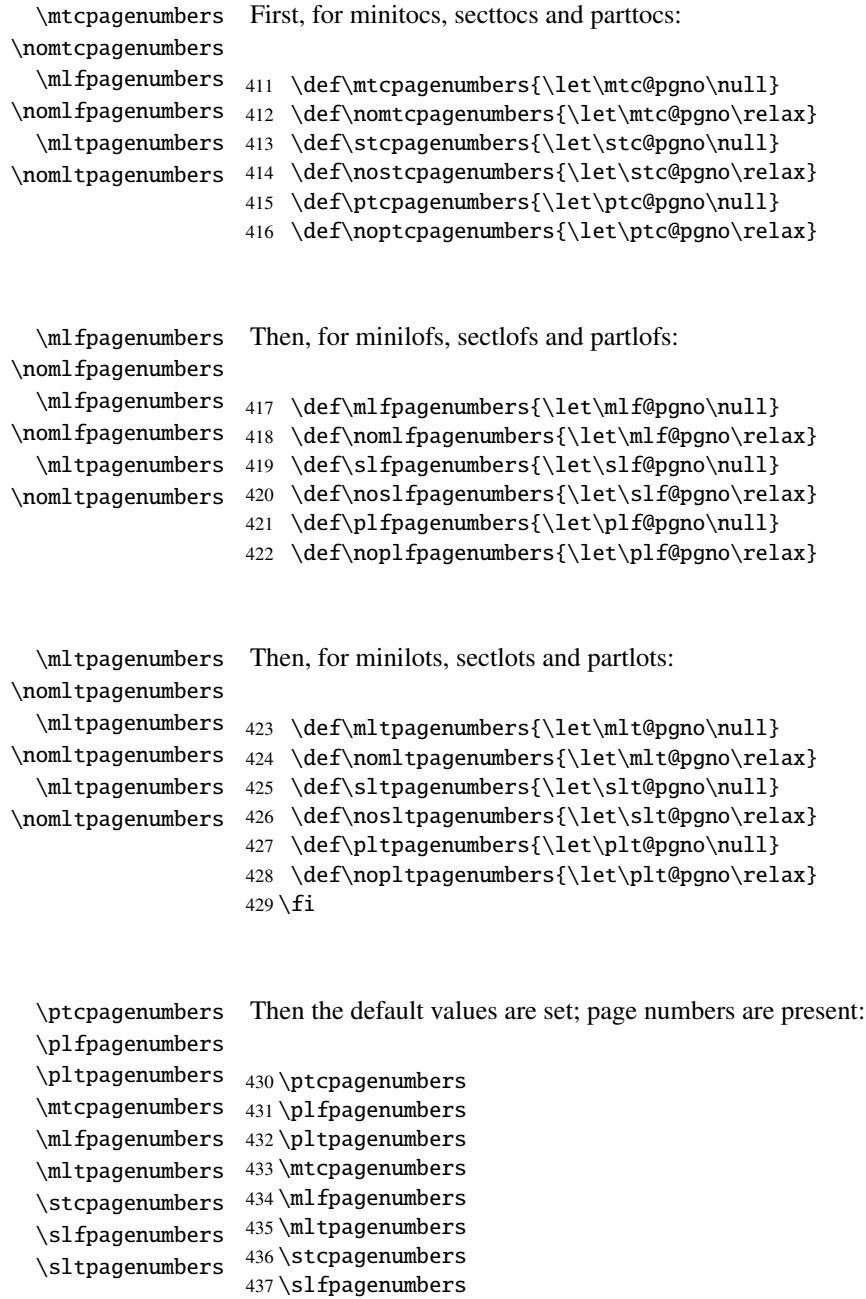

438 \sltpagenumbers

## 9.27 "Features" for the mini-tables

Each kind of mini-table has three "features": a "before" feature, an "after" feature and a "thispagestyle" feature.
A "before" feature is defined by a macro like \beforeparttoc which contains code to be executed before any mini-table of a given type: \beforeparttoc is executed before each parttoc. Usually such features contains only trivial commands like \clear[double]page, or \empty.

An "after" feature is analog but its code is executed after each mini-table of a given type.

A "thispagestyle" feature is defined by a macro like \thispageparttocstyle which contains code to define the page style implied by mini-tables of a given type: the command \thispageparttocstyle can be defined as \thispagestyle{...}. Usually, the "thispagestyle" feature is only defined for part-level mini-tables, which use page breaks in their before and after features. For chapter- and section-level mini-tables, the "thispagestyle" feature is usually defined as \empty.

We set the default values for the part-level features depending on the presence of the \chapter command, as article-like documents are different from the book- or report-like documents for the layout of part-level mini-tables.

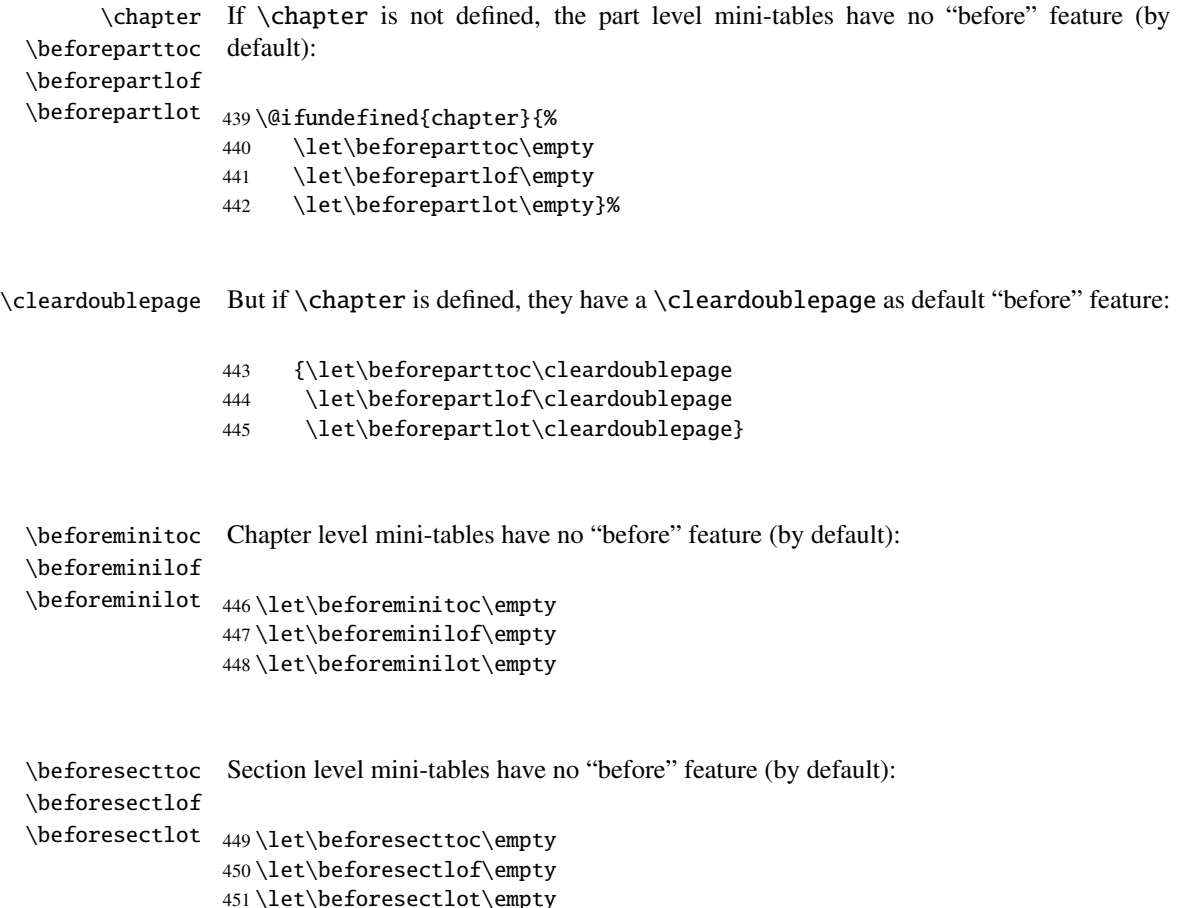

```
\chapter
If \chapter is not defined, the part level mini-tables have no "after" feature (by default):
        \afterparttoc
        \afterpartlof
452 \@ifundefined{chapter}{%
        \afterpartlot 453
                             \let\afterparttoc\empty
                       454 \let\afterpartlof\empty
                        455 \let\afterpartlot\empty}%
     \cleardoublepage But if \chapter is defined, they have a \cleardoublepage as default "after" feature:
                        456 {\let\afterparttoc\cleardoublepage
                        457 \let\afterpartlof\cleardoublepage
                        458 \let\afterpartlot\cleardoublepage}
        \afterminitoc
Chapter level mini-tables have no "after" feature (by default):
        \afterminilof
        \afterminilot
459 \let\afterminitoc\empty
                        460 \let\afterminilof\empty
                        461 \let\afterminilot\empty
        \aftersecttoc
Section level mini-tables have no "after" feature (by default):
        \aftersectlof
        \aftersectlot
462 \let\aftersecttoc\empty
                        463 \let\aftersectlof\empty
                        464 \let\aftersectlot\empty
       \thispagestyle
By default, all the "thispagestyle" features (at part level) use the empty page style. It
\thispageparttocstyle
\thispagepartlofstyle
\thispagepartlotstyle
\thispageminitocstyle
465 \@ifundefined{chapter}{%
\thispageminilofstyle
466 \def\thispageparttocstyle{\empty}
\thispageminilotstyle 467 \def\thispagepartlofstyle{\empty}
\thispagesecttocstyle
468 \def\thispagepartlotstyle{\empty}}%
\thispagesectlofstyle
469 {\def\thispageparttocstyle{\thispagestyle{empty}}
\thispagesectlotstyle
470 \def\thispagepartlofstyle{\thispagestyle{empty}}
                        affects only the first page of the mini-table. If \chapter is not defined, there is no default
                        "thispagestyle" features at the part level.
                        471 \def\thispagepartlotstyle{\thispagestyle{empty}}}
                        472 \def\thispageminitocstyle{\empty}
                        473 \def\thispageminilofstyle{\empty}
                        474 \def\thispageminilotstyle{\empty}
                        475 \def\thispagesecttocstyle{\empty}
                        476 \def\thispagesectlofstyle{\empty}
```

```
477 \def\thispagesectlotstyle{\empty}
```
 $\ntcsetfeature$  In section [9.66.8](#page-348-0) on page [349,](#page-348-0) we will define the  $\ntcsetfeature$  macro which is much easier user interface to set the mini-tables "features".

#### 9.28 Fake tables of contents

\faketableofcontents \fakelistoffigures \fake@starttoc

\fakelistoftables is a stripped off version of the standard command \tableofcontents. We define in If you don't want a table of contents, but want minitocs, you need to create the .toc file, without inserting it into your document. This \faketableofcontents command the same way the commands \fakelistoffigures and \fakelistoftables, using in fact just a stripped version \fake@starttoc of \@starttoc. But it is nice to reset to zero the ptc,  $mtc$ , and stc counters now, if they are defined  $5$ .

```
478 \def\faketableofcontents{\fake@starttoc{toc}%
479 \@ifundefined{c@ptc}{}{\setcounter{ptc}{0}}%
480 \@ifundefined{c@mtc}{}{\setcounter{mtc}{0}}%
481 \@ifundefined{c@stc}{}{\setcounter{stc}{0}}%
482 }
483 \def\fakelistoffigures{\fake@starttoc{lof}}
484 \def\fakelistoftables{\fake@starttoc{lot}}
485 \def\fake@starttoc#1{\begingroup
486 \makeatletter
487 \if@filesw \expandafter\newwrite\csname tf@#1\endcsname
488 \immediate\openout \csname tf@#1\endcsname
489 \jobname.#1\relax
490 \fi
491 \global\@nobreakfalse \endgroup}
```
This code uses the same file descriptors (for writing) than the original commands.

#### 9.29 Depth counters for minilofs and minilots

\AtBeginDocument If the counters lofdepth and lotdepth are defined, we create the necessary new coun-\c@lofdepth ters: minilofdepth and minilofdepth. These counters are initialized to 2. This is \c@lotdepth done after the loading of the packages, in an \AtBeginDocument block:

```
492 \AtBeginDocument{%
493 \@ifundefined{c@lofdepth}{}%
494 {\newcounter{minilofdepth}\setcounter{minilofdepth}{2}}%
495 \@ifundefined{c@lotdepth}{}%
496 {\newcounter{minilotdepth}\setcounter{minilotdepth}{2}}%
497 }
```
 $\overline{\overline{\phantom{a}}\phantom{a}}$  Remember the infamous "stc $\overline{\phantom{a}}\phantom{a}$ "

#### <span id="page-255-0"></span>9.30 Chapter level commands

From here, we define the chapter-level commands.

\mtc@markboth First, we memorize the marks (not used today, but. . . ): \@mkboth

```
498 \global\let\mtc@markboth\markboth
499 \global\let\@mkboth\markboth
```
### 9.31 Starred parts, chapters or sections

```
\addst@rred
\addcontentsline
    \stepcounter
          \c@ptc
          \c@mtc
          \c@stc
500 \def\addst@rred#1#2{%
                  We define commands to manage the starred sectionning commands: \part*, \chapter*
                  and \section*. The section-level is different depending if \chapter is defined or not.
                  Eventually, a counter is incremented. A contents line is added in the .toc file, with the
                  right depth to print it (see \l@star... later, in section 9.64331).
                  501 \addcontentsline{toc}{star#1}{#2}%
                  502 \@ifundefined{c@ptc}{}{%
                  503 \expandafter\ifx\csname #1\endcsname\part\relax
                  504 \stepcounter{ptc}%
                  505 \fi
                  506 }%
                  507 \@ifundefined{c@mtc}{}{%
                  508 \expandafter\ifx\csname #1\endcsname\chapter\relax
                  509 \stepcounter{mtc}%
                  510 \overline{fi}511 }%
                  512 \@ifundefined{c@stc}{}{%
                  513 \expandafter\ifx\csname #1\endcsname\section\relax
                  514 %% \@ifundefined{chapter}{\stepcounter{stc}}{}%
                  515 \stepcounter{stc}%
                  516 \setminusfi
                  517 }%
                  518 }%
                  If \lambda chapter is not defined, we just define \lambda addstromedsection:
```
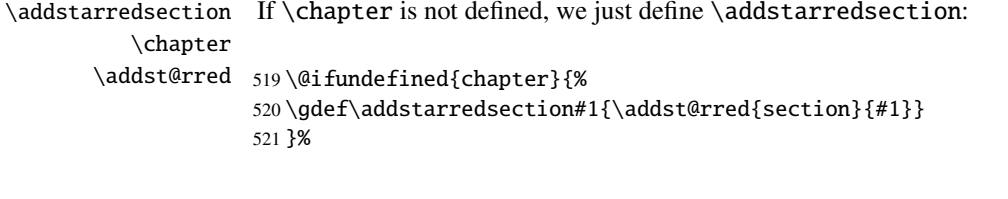

Else we begin to define the stuff for chapter-level commands (the "else" branch of \@ifundefined{chapter}):

#### 522 {%

```
\The@mtc
We define now: the internal format of the mtc counter (\The@mtc), the obsolete com-
         \firstchapteris
mand \firstchapteris (it just emits a harmless warning), the mtc counter (initial-
\if@firstchapteris@used@
               \adjustmtc the \decrementmtc command (decrements the mtc counter by 1), the \incrementmtc
            \decrementmtc
command (increments the mtc counter by 1), the format of the mtc counter (\themtc),
            \incrementmtc
the counter minitocdepth, initialized to 2, for the depth of a minitoc (analog to the
                  \themtc
standard tocdepth counter). Wew define the horizontal rules to draw before and after
             \columnwidth
minitocs (\mtc@rule), and we copy that definition into analog macros for other kinds
                \mtc@rule
of mini-tables. We also set the default value (24pt) of \mtcindent, the indentation for
                \mlf@rule
minitocs (both sides). The rules are 0.4pt thick. They are defined via \hrule to stay in
                \mlt@rule
vertical mode for the final \kern.
               \plf@rule
                \plt@rule 523\def\The@mtc{\arabic{mtc}}
                \slf@rule
524 \def\firstchapteris#1%
                \slt@rule
525 {\mtcPackageWarning[<W0003>]{minitoc}%
               \mtcindent 526
                           ized to 0), the \adiustmtc command (increments the mtc counter, by 1 by default),
                                   526 {\string\firstchapteris \space is an obsolete\MessageBreak command}%
                           527 \@firstchapteris@used@true}
                           528 \newcounter{mtc}
                           529 \setcounter{mtc}{0}
                           530 \newcommand{\adjustmtc}[1][1]{\addtocounter{mtc}{#1}}
                           531 \def\decrementmtc{\addtocounter{mtc}{-1}}
                           532 \def\incrementmtc{\addtocounter{mtc}{+1}}
                           533 \gdef\themtc{\arabic{mtc}}
                           534 \newcounter{minitocdepth}
                           535 \setcounter{minitocdepth}{2}
                           536 \def\mtc@rule{\kern-3\p@ \hrule \@width\columnwidth \kern2.6\p@}
                           537 \let\mlf@rule\mtc@rule
                           538 \let\mlt@rule\mtc@rule
                           539 \let\plf@rule\mtc@rule
                           540 \let\plt@rule\mtc@rule
                           541 \let\slf@rule\mtc@rule
                           542 \let\slt@rule\mtc@rule
                           543 \mtcindent=24\p@
```
# 9.32 Font commands for the mini-tables

```
\mtcfont
We define these commands with full NFSS [138] descriptions. These definitions are
  \mtcSfont
\mtcSSfont
\mtcSSSfont
later (section 9.66.3 on page 338).
 \mtcPfont
 \mtcSPfont
544 \def\mtcfont{\small\rmfamily\upshape\mdseries}
   \mlffont 545\def\mtcSfont{\small\rmfamily\upshape\bfseries}
  \mlfSfont
546 \let\mtcSSfont\mtcfont
   \mltfont
547 \let\mtcSSSfont\mtcfont\mltSfont
   \mtifont
             effective if \chapter is defined. The fonts for titles are also defined here. See also the
             \mtcsetfont macro (section 9.66.2 on page 334) and the \mtcsettitlefont macro
```

```
548 \let\mtcPfont\mtcfont
549 \let\mtcSPfont\mtcfont
550 \let\mlffont\mtcfont
551 \let\mlfSfont\mtcfont
552 \let\mltfont\mtcfont
553 \let\mltSfont\mtcfont
554 \def\mtifont{\large\rmfamily\upshape\bfseries}
```
\coffeefont And \coffeefont is used for "coffee breaks  $\bullet$ " in the minutes package [\[142\]](#page-508-0).

555 \def\coffeefont{\small\rmfamily\slshape\mdseries}

## 9.33 Internal commands to position the mini-table titles

\df@mtitc The commands \miniXXX and \dominiXXX accept an optional argument to left justify, \df@mtilf center, right justify or omit the title of the chapter-level mini-tables. By default, these titles \df@mtilt are left justified. The choice made in a \dominiXXX command is global and memorized \do@mtitc in \df@mtitc, \df@mtilf or \df@mtilt; the choice made in a \miniXXX command is \do@mtilf local and stored in \do@mtitc, \do@mtilf or \do@mtilt. See the \minitoc@ macro \do@mtilt later (section [9.35.1](#page-258-0) on the following page). An empty title needs a vertical correction (Frank MITTELBACH).

```
\c@mti
Centering, flushleft, flushright or empty titles:
\l@mti
\r@mti
556 \def\c@mti#1{\null\hfill #1\hfill\null}
\e@mti 557\def\l@mti#1{\null #1\hfill\null}
\n@mti 558\def\r@mti#1{\null\hfill #1\null}
        559 \def\e@mti#1{\vspace{-\baselineskip}}
        560 \def\n@mti#1{\vspace{-\baselineskip}}
```
\l@mti Default: titles on left: \do@mtitc \df@mtitc 561 \let\do@mtitc\l@mti \do@mtilf 562 \let\df@mtitc\l@mti \df@mtilf 563 \let\do@mtilf\l@mti \do@mtilt 564 \let\df@mtilf\l@mti \df@mtilt 565 \let\do@mtilt\l@mti 566 \let\df@mtilt\l@mti

#### 9.34 The mtc@verse environment

```
mtc@verse
Each minitoc is placed inside a mtc@verse environment. This environment is analog to
   \iftightmtc
the standard verse environment and hence defined via two commands: \mtc@verse and
 \ifktightmtc
             \\\\ list{} and set some dimensions like \itemsep, \itemindent, \listparindent,
         \list
\topsep. \parsep is set to zero if the tight option is active (to reduce the spacing of
      \itemsep
the lines). \parskip is set to zero if the k-tight option is active (to reduce the spacing
   \itemindent of the lines). Both margins are set to \mtcindent. \endmtc@verse terminates the list
\listparindent
and discourages a page break.
       \topsep
       \parsep
567 \def\mtc@verse{\let\\=\@centercr
    \mtcindent
568 \list{}{\itemsep\z@
                \end{true} endmtc@verse. As it is a list environment, we first define (in a local way) \\, then call
                569 \itemindent \z@
                570 \listparindent \itemindent
                571 \partopsep\z@
                572 \iftightmtc \parsep\z@ \fi
                573 \ifktightmtc \parskip\z@ \fi
                574 \topsep=1ex
                575 \leftmargin\mtcindent
                576 \rightmargin\leftmargin}\item[]}
```

```
577 \def\endmtc@verse{\nopagebreak[4]\endlist}
```
# 9.35 The \minitoc, \minilof, and \minilot commands

These three commands are very similar, with only cosmetic differences.

#### 9.35.1 The \minitoc command

\minitoc The \minitoc command must be used after \chapter if you need a minitoc (no \chapter automatic minitoc).

\dominitoc This command accepts an optional argument, whose default value has eventually been \minitoc set earlier by a \dominitoc command. The letter "d" represents this default value. \dominitoc has itself an optional argument which sets the default value of the optional argument of \minitoc. The default value of the optional argument of the \dominitoc command is "1". It seems tortuous, but it is simple to use: we have a default behaviour (1) which can be altered globally via the optional argument of \dominitoc, or locally via the optional argument of \minitoc.

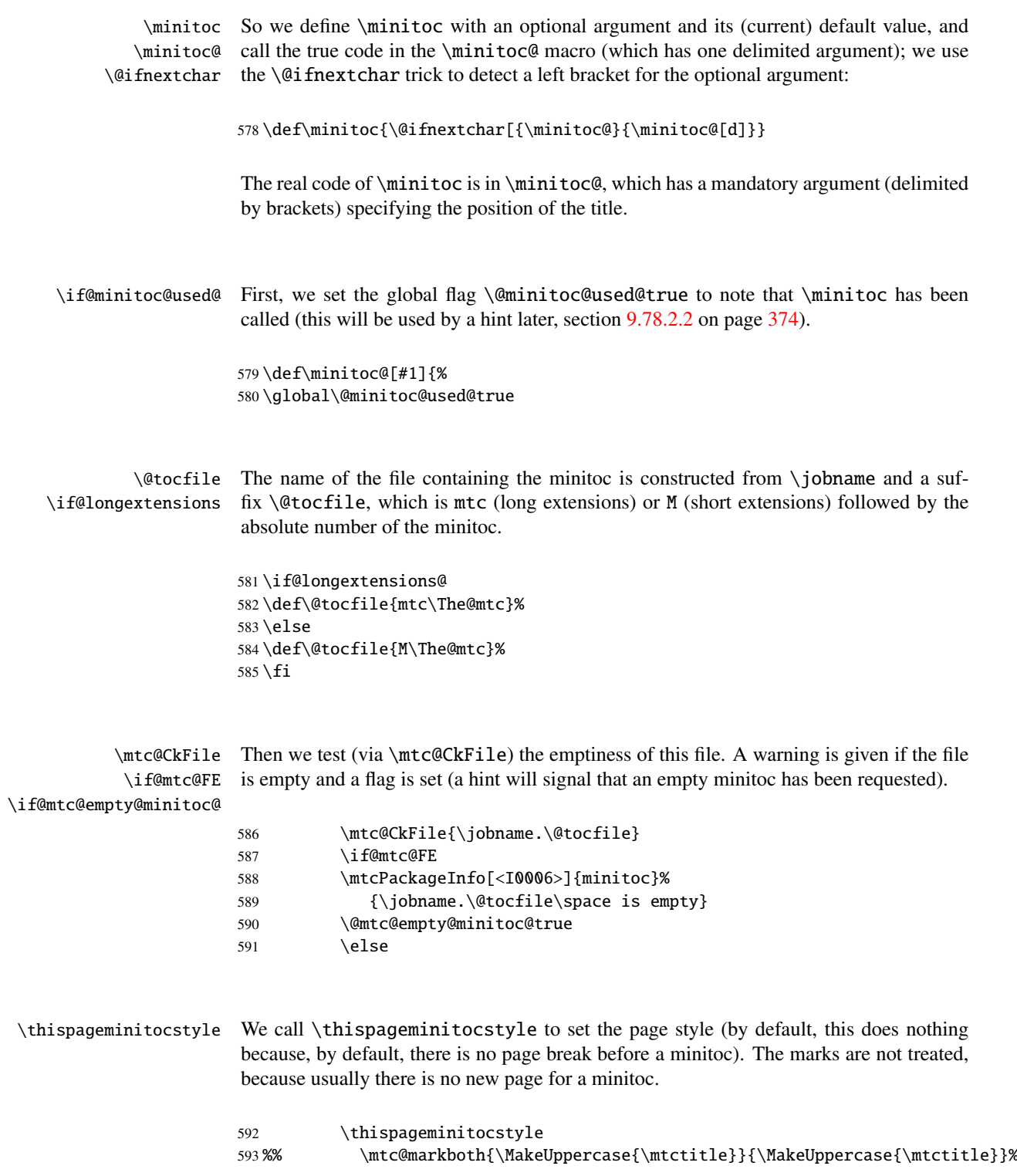

CHAPTER 9. COMMENTED CODE OF MINITOC. STY 261

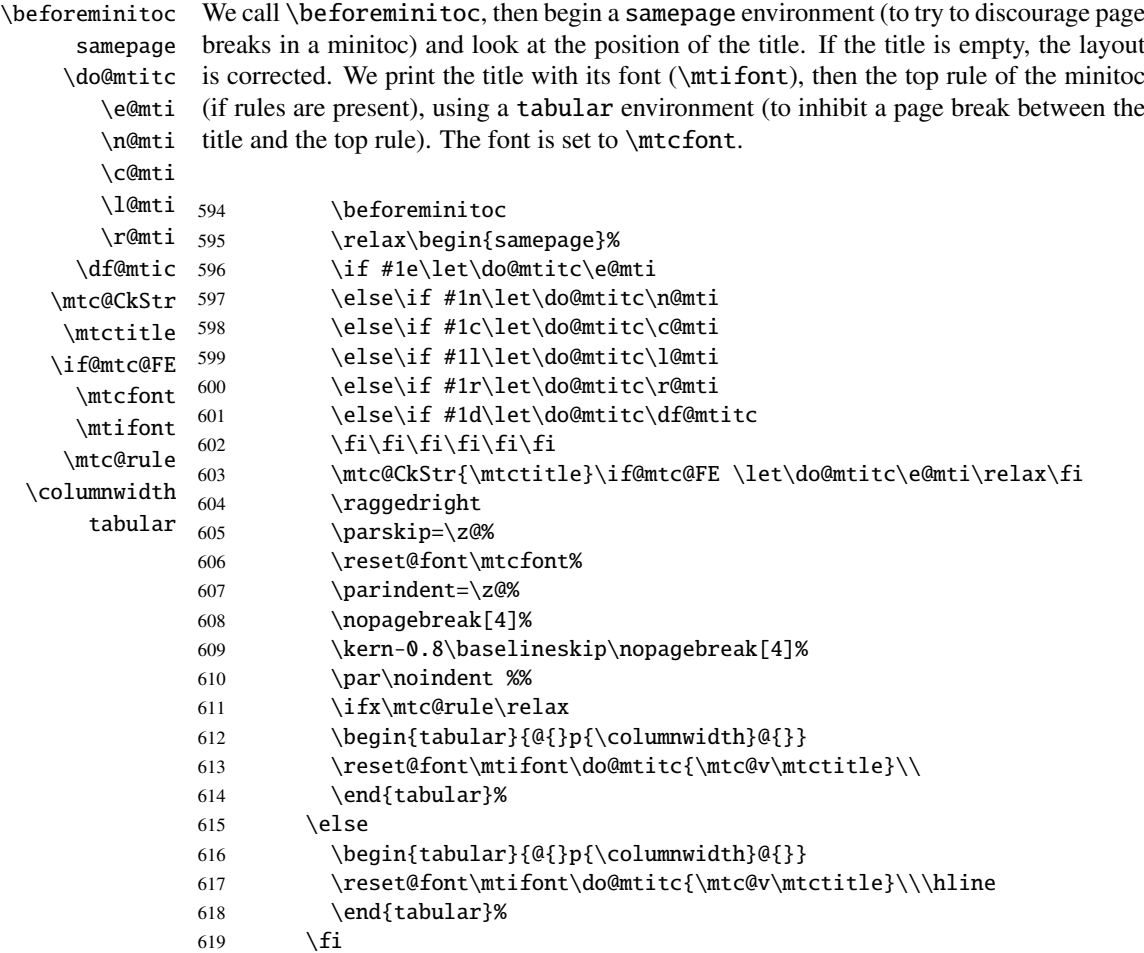

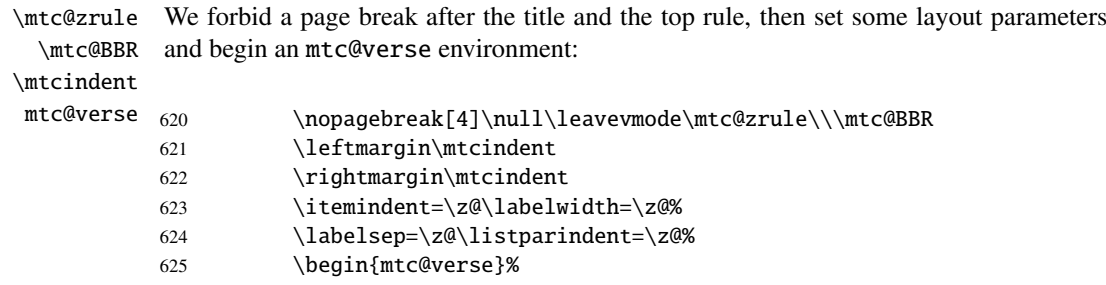

\c@tocdepth We force the effective depth of the mini-table (\c@tocdepth) to the required depth \c@minitocdepth (\c@minitocdepth), so the printing is done inside the mtc@verse environment, where \\ tocdepth has been forced to minitocdepth, to print only the entries whose level is low \mtc@BBR enough. then inhibit a page break. The blank line is necessary to avoid a parasite negative indentation.

#### CHAPTER 9. COMMENTED CODE OF MINITOC. STY 262

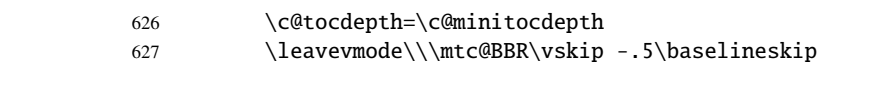

 $\int$ mtc@pano \@dottedtocline \@undottedtocline \mtc@hook@beforeinputfile \mtc@setform \mtcsetformat redefinitions. \mtc@strut We test the presence of leaders and page numbers, then print the minitoc by inputing the minitoc file. But before reading the minitoc file, we must call the hook macro (asked for by Donald ARSENEAU for his notoccite package  $[8]$ ) \mtc@hook@beforeinputfile and the macro \mtc@setform which adjusts some layout parameters (defined by the user via some \mtcsetformat commands). We work in a group to keep local some macro 628 \begingroup 629 \makeatletter 630 \@ifundefined{mtc@pgno}% 631 {\let\@dottedtocline\@undottedtocline}{} 632 \@fileswfalse\mtc@hook@beforeinputfile 633 \mtc@setform% 634 \@input{\jobname.\@tocfile} 635 \vspace{-1ex} \vspace{-\baselineskip} 636 \leavevmode\mtc@strut 637 \global\@nobreakfalse\endgroup mtc@verse We close the mtc@verse environment, add the bottomrule (while preventing a page \mtc@bottom@rule  $\setminus$ samepage  $\lambda$ fterminitoc  $638$ break), then close the samepage environment, and call \afterminitoc. The blank line  $(\setminus)$  is essential. \end{mtc@verse}% 639 \kern0.\baselineskip% 640 \nopagebreak[4]\mtc@bottom@rule\null\leavevmode\\% 641 \vskip-1.0\baselineskip\mtc@zrule 642 \end{samepage}% 643 \par\pagebreak[1]\vspace\*{-1ex}\afterminitoc\fi} \mtc@bottom@rule And we define the bottom rule for a minitoc, with some space under the minitoc: \mtc@rule \columnwidth 644 \def\mtc@bottom@rule{% 645 \ifx\mtc@rule\relax\relax\else  $646$   $\vee$  Skip -2.5ex 647 \rule[2.4\p@]{\columnwidth}{.4\p@}\vspace\*{2.6\p@}\fi}

#### 9.35.2 The \minilof command

\minilof The \minilof command is very similar to the \minitoc command.

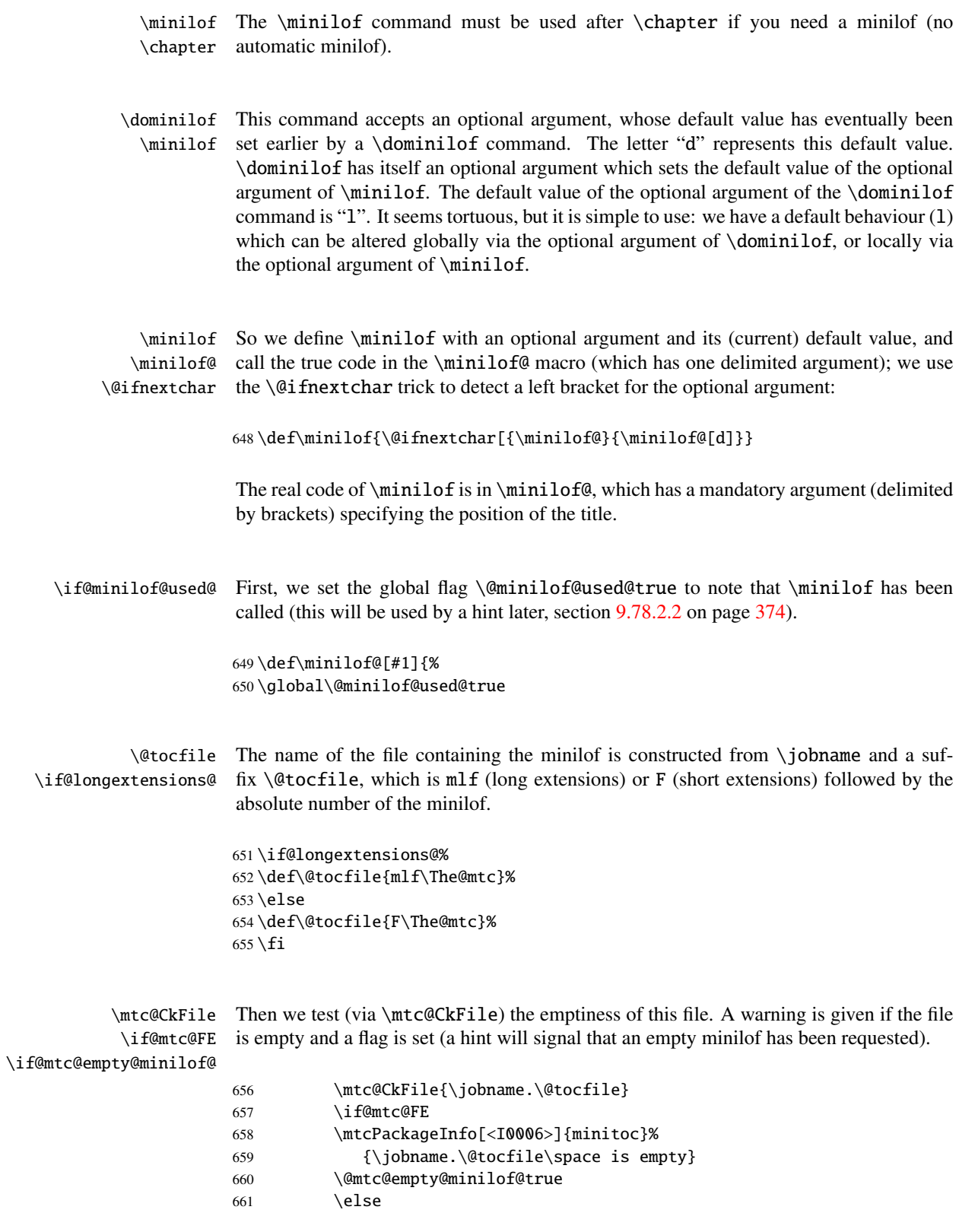

\thispageminilofstyle We call \thispageminilofstyle to set the page style (by default, this does nothing because, by default, there is no page break before a minilof). The marks are not treated, because usually there is no new page for a minilof. 662 \thispageminilofstyle

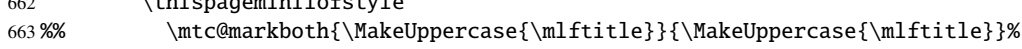

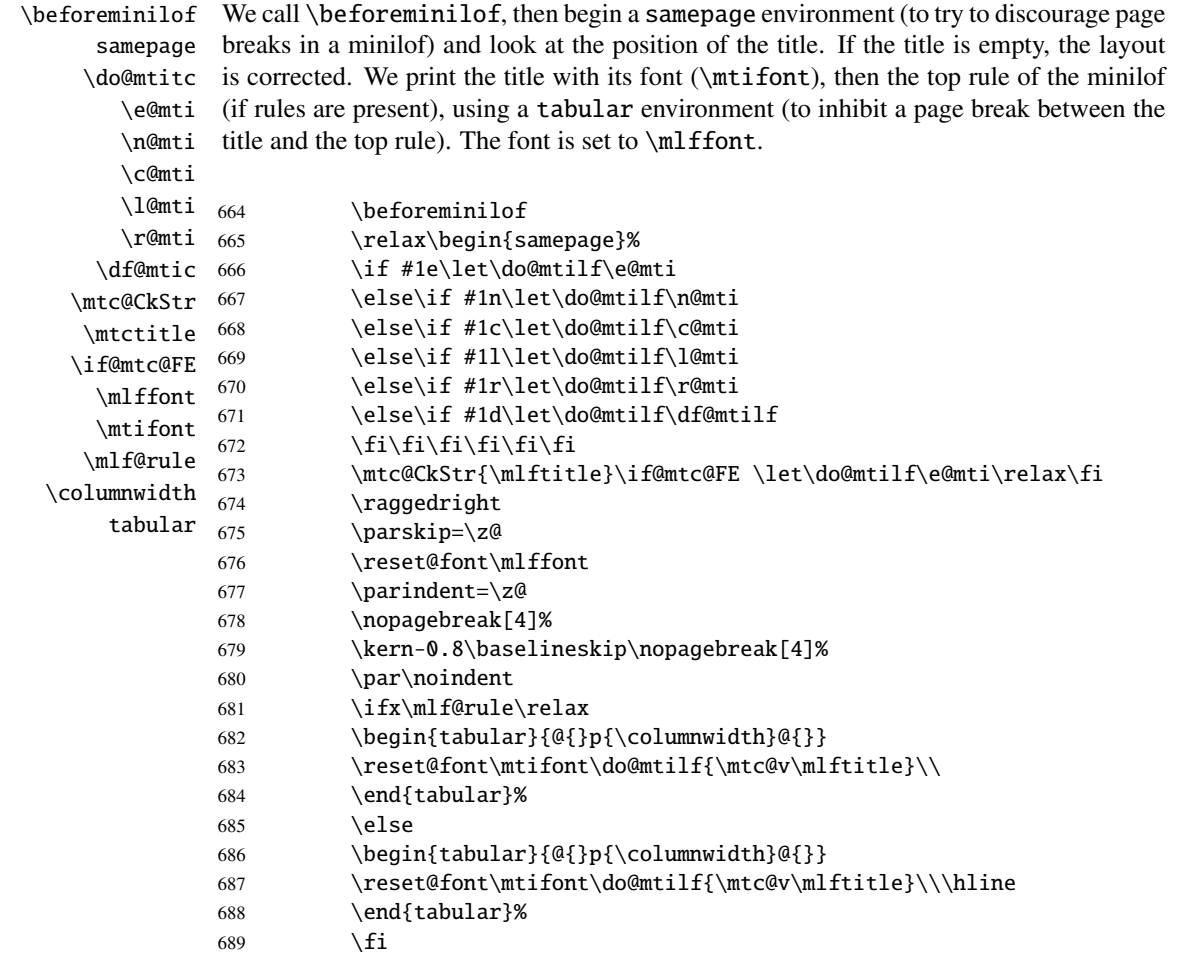

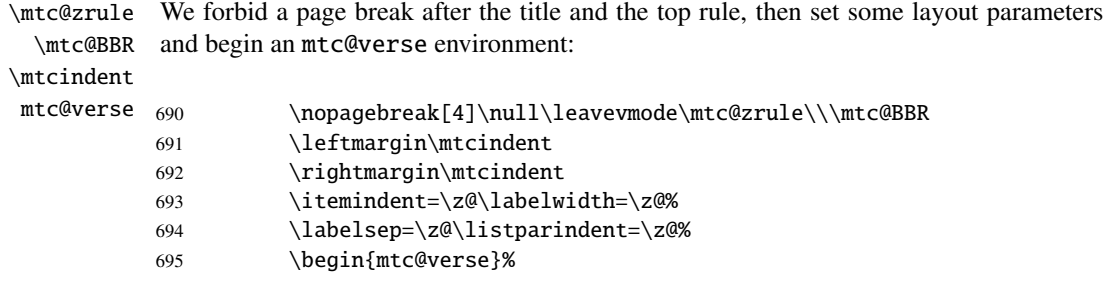

\c@lofdepth \c@minilofdepth (\c@minilofdepth), so the printing is done inside the mtc@verse environment, where  $\lambda\lambda$ \mtc@BBR enough. then inhibit a page break. The blank line is necessary to avoid a parasite negative We force the effective depth of the mini-table ( $\c@tocdepth$ ) to the required depth tocdepth has been forced to minilofdepth, to print only the entries whose level is low indentation.

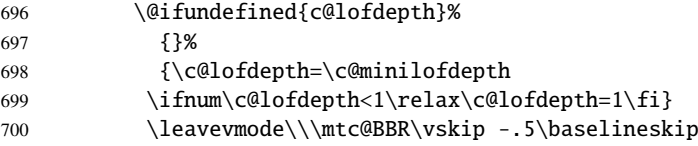

\mtc@pgno \@dottedtocline \@undottedtocline \mtc@hook@beforeinputfile \mtcsetformat redefinitions. \mtc@strut

\mlf@setform via some \mtcsetformat commands). We work in a group to keep local some macro We test the presence of leaders and page numbers, then print the minilof by inputing the minilof file. But before reading the minilof file, we must call the hook macro (asked for by Donald ARSENEAU for his notoccite package  $[8]$ ) \mtc@hook@beforeinputfile and the macro \mlf@setform which adjusts some layout parameters (defined by the user

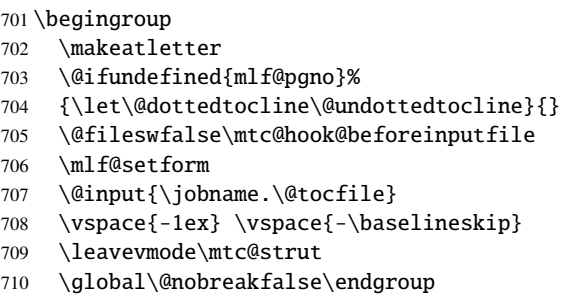

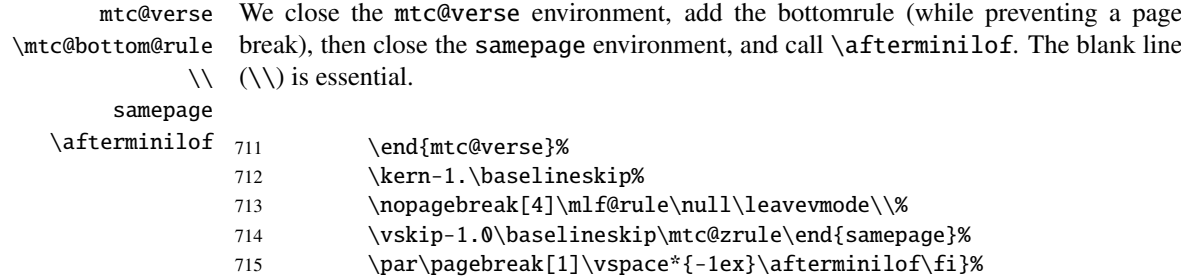

#### 9.35.3 The \minilot command

\minilot The \minilot command is absolutely similar to the \minilof command:

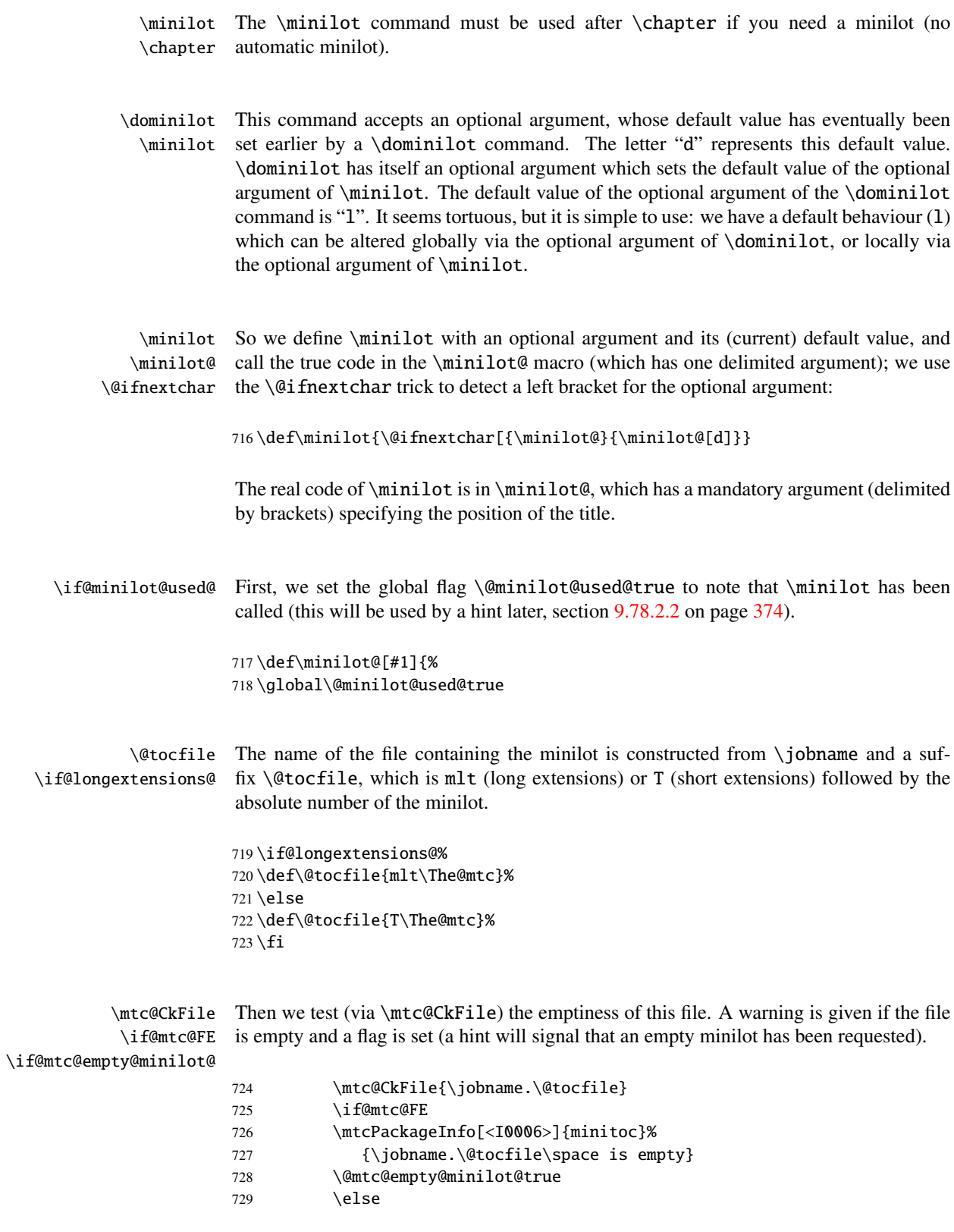

\thispageminilotstyle We call \thispageminilotstyle to set the page style (by default, this does nothing because, by default, there is no page break before a minilot). The marks are not treated, because usually there is no new page for a minilot. 730 \thispageminilotstyle

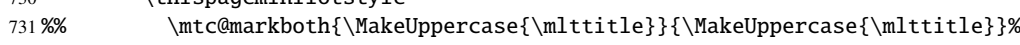

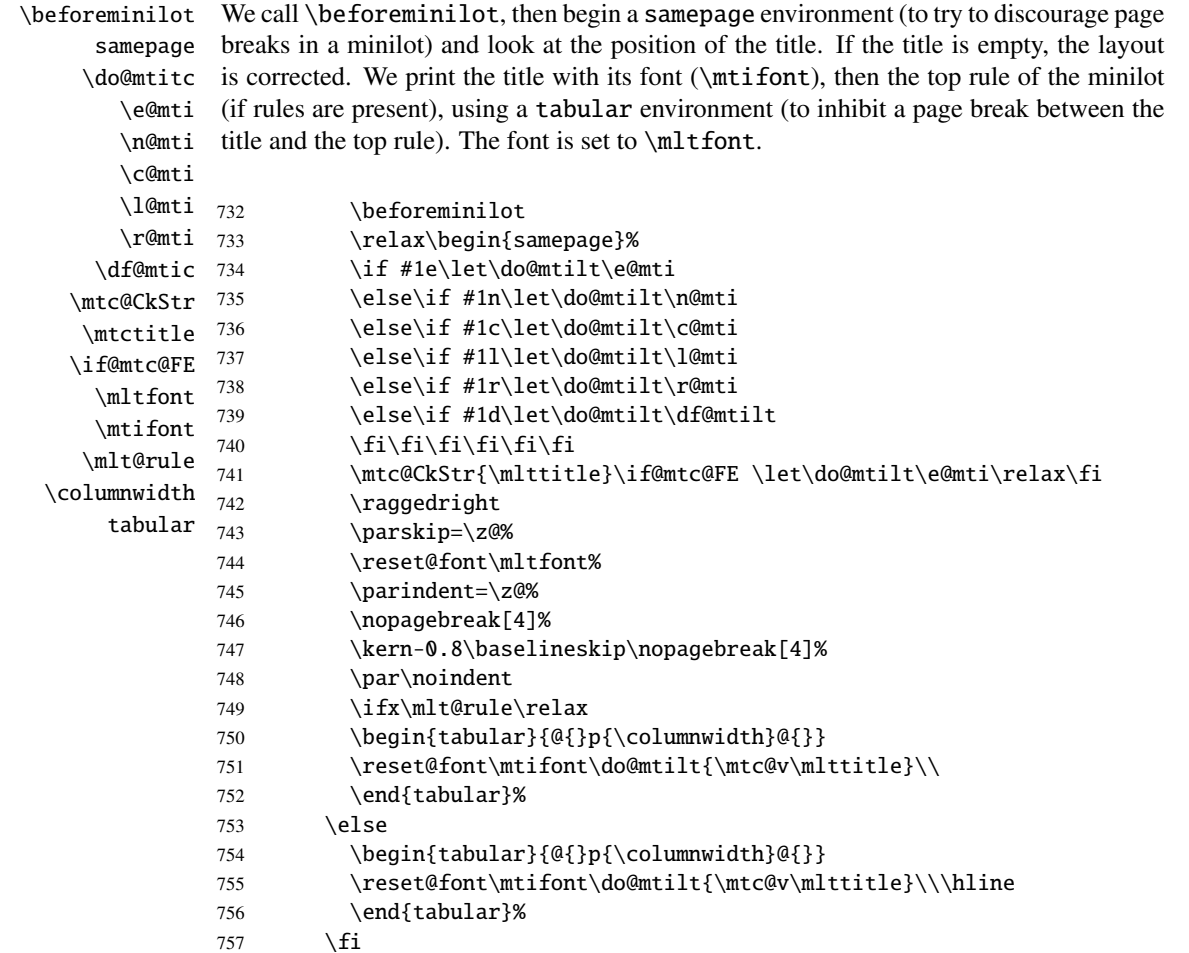

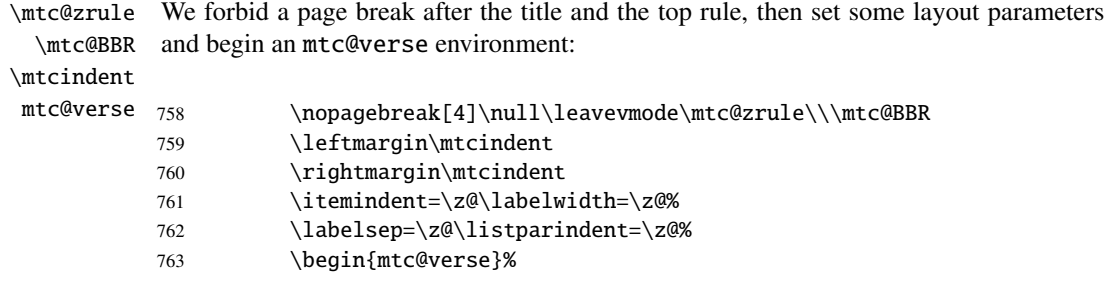

\c@lotdepth \c@minilotdepth (\c@minilotdepth), so the printing is done inside the mtc@verse environment, where  $\setminus$ \mtc@BBR We force the effective depth of the mini-table  $(\c{0}$  other the required depth lotdepth has been forced to minilotdepth, to print only the entries whose level is low enough. then inhibit a page break. The blank line is necessary to avoid a parasite negative indentation.

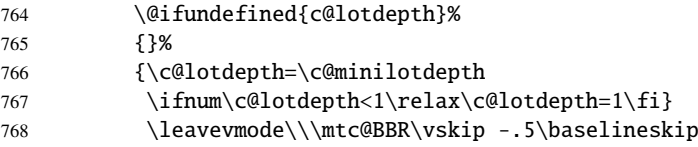

\@dottedtocline \@undottedtocline \mtc@hook@beforeinputfile \mtcsetformat redefinitions. \mtc@strut

\mtc@pgno We test the presence of leaders and page numbers, then print the minilot by inputing the \mlt@setform via some \mtcsetformat commands). We work in a group to keep local some macro minilot file. But before reading the minilot file, we must call the hook macro (asked for by Donald Arseneau for his notoccite package  $[8]$ ) \mtc@hook@beforeinputfile and the macro \mlt@setform which adjusts some layout parameters (defined by the user

> \begingroup \makeatletter \@ifundefined{mlt@pgno}% {\let\@dottedtocline\@undottedtocline}{} \@fileswfalse\mtc@hook@beforeinputfile \mlt@setform \@input{\jobname.\@tocfile} \vspace{-1ex} \vspace{-\baselineskip} \leavevmode\mtc@strut 778 \qlobal\@nobreakfalse\endgroup

mtc@verse \mtc@bottom@rule  $\setminus$ samepage \afterminilot We close the mtc@verse environment, add the bottomrule (while preventing a page break), then close the samepage environment, and call \afterminilot. The blank line  $(\setminus)$  is essential. 779 \end{mtc@verse}% 780 \kern-1.\baselineskip% 781 \nopagebreak[4]\mlt@rule\null\leavevmode\\% 782 \vskip-1.0\baselineskip\mtc@zrule\end{samepage}%

783 \par\pagebreak[1]\vspace\*{-1ex}\afterminilot\fi}%

# 9.36 Patching the \chapter command, continued

\l@xchapter \@dottedtocline \l@chapter \xchapter First, we define \l@xchapter which is like \l@chapter, but with a huge depth, to inhibit its printing (except if you cheat):

```
784 \def\l@xchapter{\@dottedtocline{\@M}{1em}{2.3em}}
785 \def\xchapter{xchapter}
```
\sv@chapter \addcontentsline \ignorespaces

\@chapter Then we patch \@chapter (the non-starred branch of \chapter) to add pseudo-chapter entries in the LOF and the LOT (these entries will be used by the \dominiXXX commands to split the LOF and the LOT into slices).

```
786 \let\sv@chapter\@chapter
787 \def\@chapter[#1]#2{\sv@chapter[{#1}]{#2}\relax%
788 \addcontentsline{lof}{xchapter}{#1}%
789 \addcontentsline{lot}{xchapter}{#1}%
790 \ignorespaces}
```
\mtc@schapter \@schapter \addtocontents \chapterbegin \chapterend

We also patch  $\Diamond$ schapter (the starred branch of  $\Diamond$ chapter) to add marks in the TOC to delimit chapters; these marks will be used by the \dominiXXX commands to take slices from the LOF and the LOT; as they are defined as \relax, they should not perturbate other packages.

```
791 \let\mtc@schapter\@schapter
792 \def\@schapter{\addtocontents{toc}{\protect\chapterend}\mtc@schapter}
793 \def\@schapter{\addtocontents{@@@}{\protect\chapterbegin}\mtc@schapter}
794 \let\chapterbegin\relax
795 \let\chapterend\relax
```
## 9.37 The \addstarred... commands

```
\addstarredsection
If the command \chapter is undefined, we define the command \addstarredsection
\addstarredchapter (only if \section is defined). If the command \chapter is defined, we define the
   \addstarredpart
command \addstarredchapter. If the command \part is defined, we define the
          \chapter
command \addstarredpart. We use the utility command \addst@rred defined in
          \section
section 9.31 on page 256.
            \part
       \addst@rred
796 \@ifundefined{chapter}%
                   797 {\@ifundefined{section}%
                   798 {}{\def\addstarredsection#1{\addst@rred{section}{#1}}}}%
                   799 {\def\addstarredchapter#1{\addst@rred{chapter}{#1}}}
```

```
800 \@ifundefined{part}%
```

```
801 {}{\def\addstarredpart#1{\addst@rred{part}{#1}}}
```
#### 9.38 TOC entries without leaders

\@Undottedtocline We define two internal macros to format TOC entries without leaders. The macro \coffeefont \@Undottedtocline prints no page number, but \@Undottedtoclinep prints it. 802 \def\@Undottedtocline#1#2#3#4#5{% 803 \ifnum #1>\c@tocdepth\relax \else 804 \vskip \z@ \@plus.2\p@ 805 {\leftskip #2\relax \rightskip \@tocrmarg \parfillskip -\rightskip 806 \parindent #2\relax\@afterindenttrue 807 \interlinepenalty\@M 808 \leavevmode 809 \@tempdima #3\relax 810 \advance\leftskip \@tempdima \null\nobreak\hskip -\leftskip 811 {\coffeefont #4}\nobreak 812 \nobreak\null 813 \par}%  $814$  \fi} \@Undottedtoclinep The same but with the page number: \coffeefont 815 \def\@Undottedtoclinep#1#2#3#4#5{% 816 \ifnum #1>\c@tocdepth\relax \else 817 \vskip \z@ \@plus.2\p@ 818 {\leftskip #2\relax \rightskip \@tocrmarg \parfillskip -\rightskip 819 \parindent #2\relax\@afterindenttrue 820 \interlinepenalty\@M 821 \leavevmode 822 \@tempdima #3\relax 823 \advance\leftskip \@tempdima \null\nobreak\hskip -\leftskip 824 {#4}\nobreak  $825$  \hfill 826 \nobreak\null 827 \hb@xt@\@pnumwidth{\hfil\normalfont \normalcolor #5}% 828 \par}% 829 \fi}

### 9.39 Mini-tables with or without leaders

```
\minitoc@
         \minilof@
         \minilot@
   \@dottedtocline
\@Undottedtoclinep
      \sv@minitoc@
      \sv@minilof@
      \sv@minilot@
                    This code sets the flag to false, then patches each mini-table command (its internal
                     part). We alter the commands \minitoc@, \minilof@, etc., to test the flag
                     \ifundottedmtc and, if true, replace locally \@dottedtocline by its dotless version
                     \@Undottedtoclinep. Of course, we must also test the availability of the \chapter,
                     \part and \section commands, to avoid to define many unnecessary commands.
                    830 \@ifundefined{chapter}{}{%
```

```
831 \let\sv@minitoc@\minitoc@
832 \def\minitoc@[#1]{{\ifundottedmtc\let\@dottedtocline\@Undottedtoclinep\fi
833 \sv@minitoc@[#1]}}%
834 \let\sv@minilof@\minilof@
835 \def\minilof@[#1]{{\ifundottedmtc\let\@dottedtocline\@Undottedtoclinep\fi
836 \sv@minilof@[#1]}}%
837 \let\sv@minilot@\minilot@
838 \def\minilot@[#1]{{\ifundottedmtc\let\@dottedtocline\@Undottedtoclinep\fi
839 \sv@minilot@[#1]}}}
```
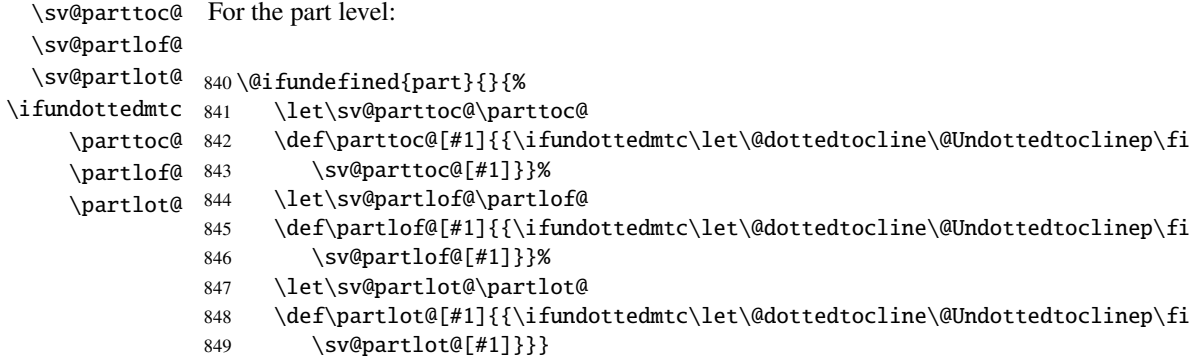

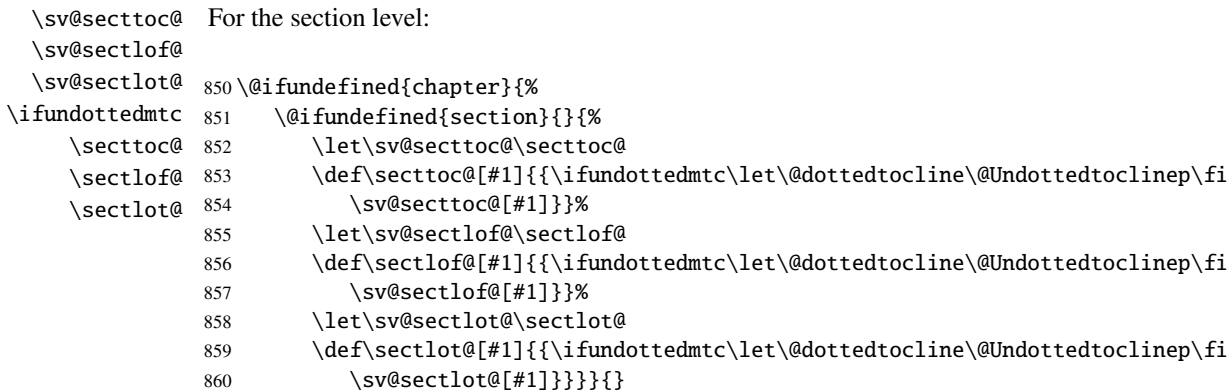

# 9.40 The \dominitoc command and its siblings

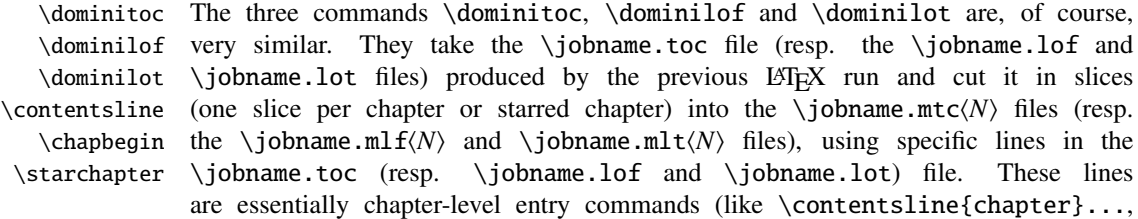

\contentsline{xchapter}..., \contentsline{starchapter}..., \chapbegin) delimiting chapters in the TOC (or in the LOF or the LOT). Analog part-level lines delimit parts, hence also chapters.

\dominitoc As \dominitoc has an optional argument, whose default value is "l" (left), it calls \dominitoc@ \dominitoc@ with a argument delimited by brackets.

\@@dominitoc \if@dominitoc@used@

The macros are \dominitoc (user interface), which calls \dominitoc@[l] (or with the optional argument of \dominitoc). Then \dominitoc@[l] processes its argument and calls \@@dominitoc. \@@dominitoc calls \@dominitoc (passing \jobname as argument) then close the minitoc file written. \@dominitoc reset to zero the counter of mini-tables, calls  $\MTC@next#1.toc$  (where #1 is the value of  $\iota$  iobname), then reset again to zero the counter of mini-tables. Each call to \dominitoc@ (i.e., to dominitoc) sets the flag \@dominitoc@used@true. This will be used later for a hint (which detects that you have correctly called \minitoc *after* \dominitoc and that both or neither have been called). See section [9.78.2.2](#page-373-0) on page [374.](#page-373-0) The code is similar for \dominilof and \dominilot.

\dominitoc The \dominitoc command extracts information from the .toc file and create the \@dominitoc minitocs files, with the adequate extension. \MTC@next 861 \def\@dominitoc#1{{% 862 \makeatletter 863 \setcounter{mtc}{0}

```
864 \MTC@next#1.toc\relax\\}\setcounter{mtc}{0}}
865 \def\dominitoc{\@ifnextchar[{\dominitoc@}{\dominitoc@[l]}}
```
\dominilof The \dominilof command extracts information from the .lof file and create the \@dominilof minilofs files, with the adequate extension.

```
\MLF@next
```

```
866 \def\@dominilof#1{{%
867 \makeatletter
868 \setcounter{mtc}{0}
869 \MLF@next#1.lof\relax\\}\setcounter{mtc}{0}}
870 \def\dominilof{\@ifnextchar[{\dominilof@}{\dominilof@[l]}}
```
\dominilot The \dominilot command extracts information from the .lot file and create the \@dominilot minilots files, with the adequate extension. \MLT@next

```
871 \def\@dominilot#1{{%
872 \makeatletter
873 \setcounter{mtc}{0}
874 \MLT@next#1.lot\relax\\}\setcounter{mtc}{0}}
875 \def\dominilot{\@ifnextchar[{\dominilot@}{\dominilot@[l]}}
```

```
\if@dominitoc@used@
        \if@mtc@hints@
\@mtc@hints@given@true
              \df@mtitc
876 \def\dominitoc@[#1]{%
                 \e@mti
877 \if@mtc@hints@
                 \n@mti
                 \c@mti
                 \l@mti
                 \chimti 881
          \backslash @ \texttt{domin} \texttt{loc} \quad {}^{882}Some code to flag the use of the command and manage the position of the minitoc title; a
                          hint detects any spurious invocation.
                               \if@dominitoc@used@
                               \mtcPackageInfo[<I0045>]{minitoc(hints)}%
                                     880 {The \string\dominitoc \space command\MessageBreak
                                      has been invoked more than once\MessageBreak}
                                \global\@mtc@hints@given@true
                          883 \fi
                          884 \overline{\text{fi}}885 \global\@dominitoc@used@true
                          886 \if #1e\let\df@mtitc\e@mti%
                          887 \else\if #1n\let\df@mtitc\n@mti%
                          888 \else\if #1c\let\df@mtitc\c@mti%
                          889 \else\if #1l\let\df@mtitc\l@mti%
                          890 \else\if #1r\let\df@mtitc\r@mti%
                          891 \fi\fi\fi\fi\fi%
                          892 \@@dominitoc}
   \if@dominilof@used@
        \if@mtc@hints@
\@mtc@hints@given@true
              \df@mtilf
893 \def\dominilof@[#1]{%
                 \e@mti
894 \if@mtc@hints@
                 \n@mti 895
                 \c@mti 896
                 \lambdal@mti 897
                 \rm\,mti 898
          \@@dominilof
                          Some code to flag the use of the command and manage the position of the minilof title; a
                          hint detects any spurious invocation.
                               \if@dominilof@used@
                                \mtcPackageInfo[<I0045>]{minitoc(hints)}%
                                     897 {The \string\dominilof \space command\MessageBreak
                                      has been invoked more than once\MessageBreak}
                         899 \global\@mtc@hints@given@true
                          900 \setminusfi
                          901 \setminus fi902 \global\@dominilof@used@true
                          903 \if #1e\let\df@mtilf\e@mti%
                          904 \else\if #1n\let\df@mtilf\n@mti%
                          905 \else\if #1c\let\df@mtilf\c@mti%
                          906 \else\if #1l\let\df@mtilf\l@mti%
                          907 \else\if #1r\let\df@mtilf\r@mti%
                          908 \ifi\fi\fi\fi\fi909 \@@dominilof}
   \if@dominilot@used@
        \if@mtc@hints@
\@mtc@hints@given@true
              \df@mtilt
910 \def\dominilot@[#1]{%
                 \e@mti
911 \if@mtc@hints@
                 \n@mti
                 \sqrt{C\cdot T} 913
                 \lambda1@mti 914
                 \r@mti
          \@@dominilot
                          Some code to flag the use of the command and manage the position of the minilot title; a
                          hint detects any spurious invocation.
                               \if@dominilot@used@
                               \mtcPackageInfo[<I0045>]{minitoc(hints)}%
                                     914 {The \string\dominilot \space command\MessageBreak
```

```
915 has been invoked more than once\MessageBreak}
916 \global\@mtc@hints@given@true
917 \setminusfi
918 \overline{fi}919 \global\@dominilot@used@true
920 \if #1e\let\df@mtilt\e@mti%
921 \else\if #1n\let\df@mtilt\n@mti%
922 \else\if #1c\let\df@mtilt\c@mti%
923 \else\if #1l\let\df@mtilt\l@mti%
924 \else\if #1r\let\df@mtilt\r@mti%
925 \ifi\fi\fi926 \@@dominilot}
```
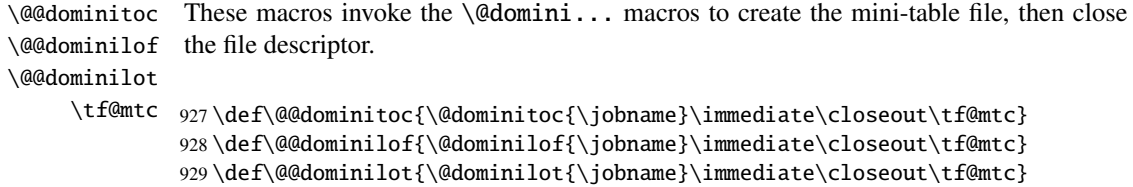

#### 9.40.1 Analysis and splitting of the TOC file

This is done via a loop managed by the following macros  $6$ :

```
\MTC@next
Processes the next entry in the list and removes it from the head of the list:
  \MTC@list
   \MTC@loop
930 \def\MTC@next#1\relax#2\\{%
              931 \edef\MTC@list{#2}%
              932 \MTC@loop{#1}%
              933 }
    \MTC@toc
Check if the list is empty:
   \MTC@list
\MTC@explist
934 \def\MTC@toc{%
              935 \ifx\MTC@list\@empty\else\expandafter\MTC@explist\fi
              936 }
```
 $\overline{6}$  This code is derived from the xr package [\[79\]](#page-504-0), by David CARLISLE, with his permission. The strings "HO", "DV", and "BJ" in the comments denote modifications made by Heiko OBERDIEK, Didier VERNA, and Bernd JAEHNE for the support of hyperref, essentially by adding an argument to some macros, to use the hyperlink argument in the contents lines.

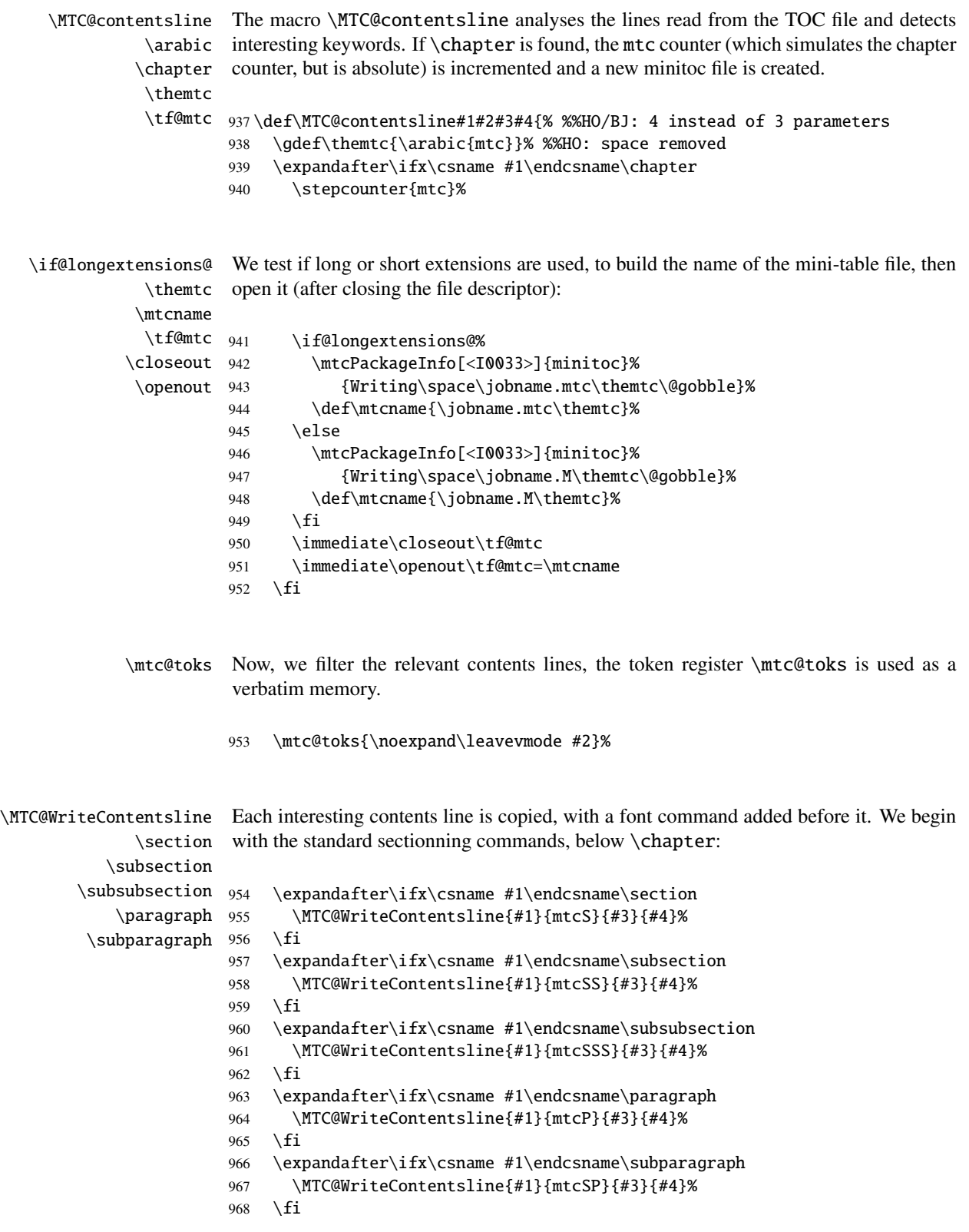

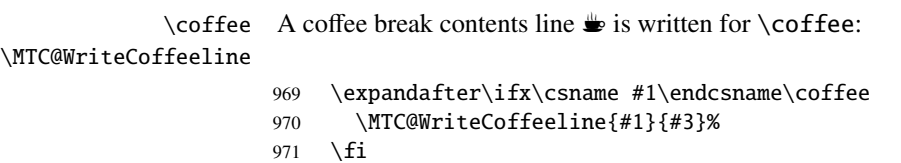

\starchapter If it is \starchapter (for a starred chapter), we increment the mtc counter, build a new \stepcounter minitoc file name, close the file descriptor and open it with this new file. \if@longextensions@

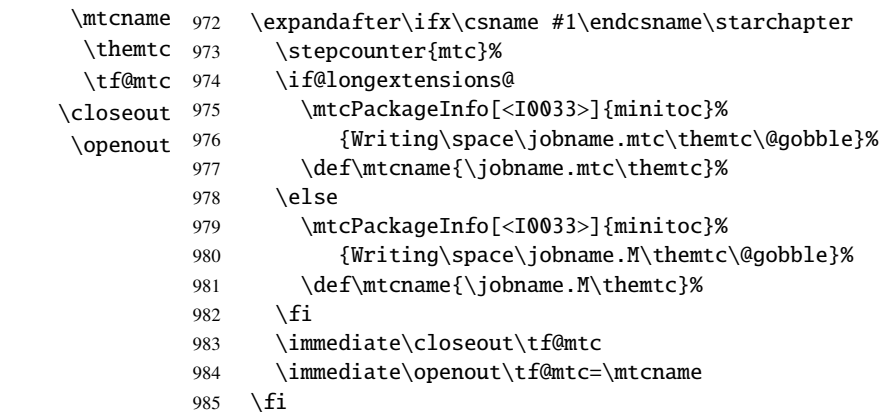

```
\starsection
For starred sectionning commands lower than \chapter, a contents line is written into
\MTC@WriteContentsline
the minitoc file, with a font command added:
      \starsubsection
    \starsubsubsection 986\starparagraph 987
     \starsubparagraph 988
                             \expandafter\ifx\csname #1\endcsname\starsection
                               \MTC@WriteContentsline{#1}{mtcS}{#3}{#4}%
                             \chifi
                        989 \expandafter\ifx\csname #1\endcsname\starsubsection
                        990 \MTC@WriteContentsline{#1}{mtcSS}{#3}{#4}%
                        991 \setminusfi
                        992 \expandafter\ifx\csname #1\endcsname\starsubsubsection
                        993 \MTC@WriteContentsline{#1}{mtcSSS}{#3}{#4}%
                        994 \{fi995 \expandafter\ifx\csname #1\endcsname\starparagraph
                        996 \MTC@WriteContentsline{#1}{mtcP}{#3}{#4}%
                        997 \fi
                        998 \expandafter\ifx\csname #1\endcsname\starsubparagraph
                        999 \MTC@WriteContentsline{#1}{mtcSP}{#3}{#4}%
                       1000 \quad \setminus \text{fi}1001 }
```
\MTC@explist The loop to read the lines of the TOC file; it expands the list of entries and call \MTC@next \MTC@next to process the first one: \MTC@list 1002 \def\MTC@explist{\expandafter\MTC@next\MTC@list\\}

```
\MTC@loop
If an entry is found, loop through line by line, looking for interesting entries. Otherwise,
          \openin
process the next entry in the list.
     \@inputcheck
         \MTC@toc
1003 \def\MTC@loop#1{\openin\@inputcheck#1\relax
        \MTC@read
1004 \ifeof\@inputcheck
                  1005 \mtcPackageWarning[<W0010>]{minitoc}%
                  1006 {No file #1.\MessageBreak MINITOCS NOT PREPARED}%
                  1007 \expandafter\MTC@toc
                  1008 \else
                  1009 \mtcPackageInfo[<I0024>]{minitoc}{PREPARING MINITOCS FROM #1}%
                  1010 \expandafter\MTC@read
                  1011 \quad \text{f}i
                  1012 }
        \MTC@read
Read the next entry of the .toc file.
            \read
     \@inputcheck
1013 \def\MTC@read{%
        \MTC@line
1014 \read\@inputcheck to\MTC@line
        \MTC@test
The ..... make sure that \MTC@test has sufficient arguments:
        \MTC@line
            \MTC@
1015 \expandafter\MTC@test\MTC@line.....\MTC@% %%HO: . added
                   1016 }%
        \MTC@test
The \MTC@test macro finds the "interesting" commands in the TOC file, mainly to
    \contentsline
delimit chapters:
\MTC@contentsline
      \mtc@string
1017 %%HO/BJ: now patch \MTC@test,
          \@input
1018 %%HO/BJ: call \MTC@contentsline with 4 instead of 3 parameters
        \MTC@list
      \chapterend
        \closeout
          \tf@mtc
         \openout
    \chapterbegin
    \addtocounter 1020 \ifx#1\contentsline
         \MTC@toc <sub>1021</sub> \let\mtc@string\string
        \MTC@read<sub>1022</sub>
                   Look at the first token of the line. If it is an interesting entry, process it. If it is \@input,
                   add the file to the list. Otherwise ignore. Go around the loop if not at end of file. Finally
                   process the next file in the list.
                  1019 \long\def\MTC@test#1#2#3#4#5#6\MTC@{% %%HO: #6 added
                          \MTC@contentsline{#2}{#3}{#4}{#5}%
                  1023 %%HO/BJ: 4. parameter added by Tony Roberts
                  1024 \let\mtc@string\relax
                  1025 \else\ifx#1\@input
                  1026 \edef\MTC@list{\MTC@list#2\relax}%
                  1027 \else\ifx#1\chapterend
                  1028 \immediate\closeout\tf@mtc
                  1029 \immediate\openout\tf@mtc=\jobname.mtc
                  1030 \else\ifx#1\chapterbegin
                  1031 \addtocounter{mtc}{-1}%
```

```
1032 \if{if}{fi}{fi}1033 \ifeof\@inputcheck
1034 \expandafter\MTC@toc
1035 \else
1036 \expandafter\MTC@read
1037 \fi
1038 }%
```
# 9.41 Mini-lists of figures

The code is similar to the code for mini-tables of contents, but with less commands to recognize.

#### 9.41.1 Analysis and splitting of the list of figures file

\MLF@next This is done via a loop managed by the following macros: \MLF@list \MLF@loop Processes the next entry in the list and removes it from the head of the list:

```
1039 \def\MLF@next#1\relax#2\\{%
1040 \edef\MLF@list{#2}%
1041 \MLF@loop{#1}}
```
\MLF@lof Checks if the list is empty: \MLF@list \MLF@explist 1042 \def\MLF@lof{% 1043 \ifx\MLF@list\@empty\else\expandafter\MLF@explist\fi}

\MLF@contentsline The macro \MLF@contentsline analyses the lines read from the LOF file and detects \arabic interesting keywords. If \xchapter is found, the counter mtc is incremented and a new \xchapter minilof file is created.

> \def\MLF@contentsline#1#2#3#4{% %%HO: added #4 \gdef\themtc{\arabic{mtc}}% %%HO: space removed \expandafter\ifx\csname #1\endcsname\xchapter 1047 \stepcounter{mtc}%

```
\if@longextensions@
               \themtc
              \mathbb{1} fname _{1048}\closeout 1049
               \tf@mtc 1050
              \openout 1051
                        The name of the minilof file is built from \iota obname and a long or short extension:
                               \if@longextensions@%
                                 \mtcPackageInfo[<I0033>]{minitoc}%
                                    1050 {Writing\space\jobname.mlf\themtc\@gobble}
                                 \def\mlfname{\jobname.mlf\themtc}%
                       1052 \else
                       1053 \mtcPackageInfo[<I0033>]{minitoc}%
                       1054 {Writing\space\jobname.F\themtc\@gobble}
                       1055 \def\mlfname{\jobname.F\themtc}%
                       1056 \quad \text{If}1057 \immediate\closeout\tf@mtc
                       1058 \immediate\openout\tf@mtc=\mlfname
                       1059 \fi
               \figure
If we found a \figure entry, we copy it into the minilof file:
            \subfigure
             \mtc@toks _{1060}\MTC@WriteContentsline 1061
                             \expandafter\ifx\csname #1\endcsname\figure
                               \mtc@toks{\noexpand\leavevmode#2}%
                       1062 \MTC@WriteContentsline{#1}{mlf}{#3}{#4}%
                       1063 \fi
                       1064 \expandafter\ifx\csname #1\endcsname\subfigure
                       1065 \mtc@toks{\noexpand\leavevmode#2}%
                       1066 \MTC@WriteContentsline{#1}{mlfS}{#3}{#4}%
                       1067 \fi
                       1068 }
          \MLF@explist
The loop to read the LOF file; it expands the list of entries and calls \MLF@next to process
             \MLF@next
the first one:
             \MLF@list
                       1069 \def\MLF@explist{\expandafter\MLF@next\MLF@list\\}
             \MLF@loop
And now, we scan the .lof file:
               \openin
          \@inputcheck 1070\def\MLF@loop#1{\openin\@inputcheck#1\relax
              \MLF@lof_{1071}\MLF@read
                            \ifeof\@inputcheck
                               \mtcPackageWarning[<W0008>]{minitoc}%
                       1073 {No file #1.\MessageBreak MINILOFS NOT PREPARED}%
                       1074 \expandafter\MLF@lof
                       1075 \else
                       1076 \mtcPackageInfo[<I0034>]{minitoc}%
                       1077 {PREPARING MINILOFS FROM #1}%
                       1078 \expandafter\MLF@read\fi}
```

```
\MLF@read
             \read
     \@inputcheck
1079 \def\MLF@read{%
                    Read the next entry in the .lof file:
                   1080 \read\@inputcheck to\MLF@line
         \MLF@line
The ..... make sure that \MLF@test has sufficient arguments:
        \MLF@test
             \MLE@_{1081}\expandafter\MLF@test\MLF@line.....\MLF@% %%HO: . added
                   1082 }%
        \MLF@test The \MLF@test macro finds the "interesting" commands in the LOF file, mainly to
                     delimit chapters.
    \contentsline
Look at the first token of the line. If it is an interesting entry, process it. If it is \@input,
      \mtc@string
add the file to the list. Otherwise ignore. Go around the loop if not at end of file. Finally
\MLF@contentsline
process the next file in the list.
          \@input
         \MLF@list 1083\long\def\MLF@test#1#2#3#4#5#6\MLF@{% %%HO: #6 added
      \chapterend
1084 \ifx#1\contentsline
        \closeout
          \tf@mtc
         \openout 1087
    \hbox{\rm \char'4}chapterbegin ^{1088}\lambdaaddtocounter ^{1089}\label{thm:main} \verb+\MLF@lof+^{1090}\MLF@read<sup>1091</sup><br>\MLF@read<sup>1092</sup>
                           \let\mtc@string\string
                           \MLF@contentsline{#2}{#3}{#4}{#5}% %%HO: #4 added
                           \let\mtc@string\relax
                         \else\ifx#1\@input
                           \edef\MLF@list{\MLF@list#2\relax}%
                        \else\ifx#1\chapterend
                             \immediate\closeout\tf@mtc
                             \immediate\openout\tf@mtc=\jobname.mtc
                   1093 \else\ifx#1\chapterbegin
                   1094 \addtocounter{mtc}{-1}%
                   1095 \fi\fi\fi\fi
                   1096 \ifeof\@inputcheck\expandafter\MLF@lof
                   1097 \else\expandafter\MLF@read\fi}%
```
# 9.42 Mini-lists of tables

The code is similar to the code for mini-tables of contents, but with less commands to recognize.

#### 9.42.1 Analysis and splitting of the list of tables file

```
\MLT@next
This is done via a loop managed by the following macros:
   \MLT@list
   \MLT@loop
Processes the next entry in the list and removes it from the head of the list:
             1098 \def\MLT@next#1\relax#2\\{%
             1099 \edef\MLT@list{#2}%
             1100 \MLT@loop{#1}}
    \MLT@lot
Checks if the list is empty:
   \MLT@list
\MLT@explist
1101 \def\MLT@lot{%
             1102 \ifx\MLT@list\@empty\else\expandafter\MLT@explist\fi}
```
\MLT@contentsline The macro \MLT@contentsline analyses the lines read from the LOT file and detects \arabic interesting keywords. If \xchapter is found, the mtc counter is incremented and a new \xchapter minilot file is created.

```
1103 \def\MLT@contentsline#1#2#3#4{% %%HO: added #4
1104 \gdef\themtc{\arabic{mtc}}% %%HO: space removed
1105 \expandafter\ifx\csname #1\endcsname\xchapter
1106 \stepcounter{mtc}%
```
\if@longextensions@ The name of the minilot file it build from \jobname and a long or short extension: \themtc  $\mathcal{L}$  nd thame  $1107$ \closeout 1108 \tf@mtc 1109 \openout 1110 \if@longextensions@% \mtcPackageInfo[<I0033>]{minitoc}% 1109 {Writing\space\jobname.mlt\themtc\@gobble}% \def\mltname{\jobname.mlt\themtc}% 1111 \else 1112 \mtcPackageInfo[<I0033>]{minitoc}% 1113 {Writing\space\jobname.T\themtc\@gobble}% 1114 \def\mltname{\jobname.T\themtc}%  $1115$  \fi 1116 \immediate\closeout\tf@mtc 1117 \immediate\openout\tf@mtc=\mltname  $1118$  \fi

```
\table
If we found a \table entry, we copy it into the minilot file:
              \subtable
              \mtc@toks <sub>1119</sub>
\MTC@WriteContentsline 1120
                               \expandafter\ifx\csname #1\endcsname\table
                                  \mtc@toks{\noexpand\leavevmode#2}%
                          1121 \MTC@WriteContentsline{#1}{mlt}{#3}{#4}%
                          1122 \quad \text{If}
```

```
1123 \expandafter\ifx\csname #1\endcsname\subtable
1124 \mtc@toks{\noexpand\leavevmode#2}%
1125 \MTC@WriteContentsline{#1}{mltS}{#3}{#4}%
1126 \fi
1127 }
```

```
\MLT@explist
The loop to read the LOT file; it expands the list of entries and calls \MLT@next to process
   \MLT@next
the first one:
   \MLT@list
```

```
1128 \def\MLT@explist{\expandafter\MLT@next\MLT@list\\}
```

```
\MLT@loop
And now, we scan the .lot file:
    \openin
\@inputcheck 1129\def\MLT@loop#1{\openin\@inputcheck#1\relax
   \MLT@lot
1130 \ifeof\@inputcheck
  \MLT@read 1131
                   \mtcPackageWarning[<W0009>]{minitoc}%
            1132 {No file #1.\MessageBreak MINILOTS NOT PREPARED}%
            1133 \expandafter\MLT@lot
            1134 \else
            1135 \mtcPackageInfo[<I0037>]{minitoc}%
            1136 {PREPARING MINILOTS FROM #1}%
            1137 \expandafter\MLT@read\fi}
```

```
\MLT@read
Read the next entry in the .lot file:
       \read
\@inputcheck
1138 \def\MLT@read{%
             1139 \read\@inputcheck to\MLT@line
```

```
\MLT@line
The ..... make sure that \MLT@test has sufficient arguments:
\MLT@test
    \MLT@
1140 \expandafter\MLT@test\MLT@line.....\MLT@% %%HO: . added
          1141 }%
```
\MLT@test The \MLT@test macro finds the "interesting" commands in the LOT file, mainly to delimit chapters.

```
\contentsline
Look at the first token of the line. If it is an interesting entry, process it. If it is \@input,
      \mtc@string
add the file to the list. Otherwise ignore. Go around the loop if not at end of file. Finally
\MLT@contentsline
          \@input
        \MLT@list
1142 \long\def\MLT@test#1#2#3#4#5#6\MLT@{% %%HO: #6 added
      \chapterend 1143 \ifx#1\contentsline
        \closeout
          \tf@mtc
         \openout
    \chapterbegin
1147 \else\ifx#1\@input
    \backslash addtocounter ^{1148}\MLT@lot 1149 \else\ifx#1\chapterend
        \MLT@read<sup>1150</sup><br>\MLT@read<sup>1150</sup>
                    process the next file in the list.
                           \let\mtc@string\string
                           \MLT@contentsline{#2}{#3}{#4}{#5}% %%HO: #4 added
                           \let\mtc@string\relax
                            \edef\MLT@list{\MLT@list#2\relax}%
                            \immediate\closeout\tf@mtc
                            \immediate\openout\tf@mtc=\jobname.mtc
                   1152 \else\ifx#1\chapterbegin
                   1153 \addtocounter{mtc}{-1}%
                   1154 \fi\fi\fi\fi
                   1155 \ifeof\@inputcheck\expandafter\MLT@lot
                   1156 \else\expandafter\MLT@read\fi}%
```
Note that we terminate with a closing brace to end the chapter-level macros (end of the *else* branch of a \@ifundefined{chapter} alternative).

1157 }%

### 9.43 Macro to write a contents line

```
\mtc@dot
\MTC@WriteContentsline
            \mtc@param
                \write
               \tf@mtc
           \@resetfont
           \mtc@string
         \contentsline
             \mtc@toks
                        The \MTC@WriteContentsline macro makes the definition of \MTC@contentsline
                        shorter. An extra \edef level is removed (Heiko OBERDIEK):
                       The arguments of \MTC@WriteContentsline are:
                          #1: the #1 argument of \MTC@contentsline;
                          #2: font shorthand =: \csname #2font\endcsname;
                          #3: the #3 argument of \MTC@contentsline;
                          #4: the #4 argument of \MTC@contentsline (hyperlink).
                       1158 \def\mtc@dot{.}
```

```
1159 \def\MTC@WriteContentsline#1#2#3#4{%
1160 \def\mtc@param{#4}%
1161 \immediate\write\tf@mtc{%
1162 {\string\reset@font
1163 \expandafter\string\csname #2font\endcsname
1164 \string\mtc@string
1165 \string\contentsline{#1}%
```

```
1166 {\the\mtc@toks}%
1167 {\string\reset@font
1168 \expandafter\string\csname #2font\endcsname
1169 \space #3%
1170 }%
1171 \ifx\mtc@dot\mtc@param
1172 \else
1173 {#4}% %%HO/BJ: #4 is hyperlink
1174 \fi
1175 }%
1176 }%
1177 }
```
\MTC@WriteCoffeeline And the same for a "coffee" K line. The arguments of the macro \MTC@WriteCoffeeline \write are: \tf@mtc \@resetfont \coffeefont \mtc@string \mtc@toks #1: the #1 argument of \MTC@contentsline; #2: the #3 argument of \MTC@contentsline. 1178 \def\MTC@WriteCoffeeline#1#2#3{% 1179 \immediate\write\tf@mtc{% 1180 {\string\reset@font \string\coffeefont \string\mtc@string 1181 {\the\mtc@toks}% 1182 {\string\reset@font \string\coffeefont \space #3% 1183 }% 1184 }% 1185 }% 1186 }

# 9.44 Depth counters for partlofs and partlots

\AtBeginDocument If the counters lofdepth and lotdepth are defined, we create the corresponding new \newcounter \setcounter is done after the loading of the packages, in an \AtBeginDocument block: \c@lofdepth \c@lotdepth 1187 \AtBeginDocument{% counters: partlofdepth and partlotdepth. These counters are initialised to 2. This 1188 \@ifundefined{c@lofdepth}{}% 1189 {\newcounter{partlofdepth}\setcounter{partlofdepth}{2}}% 1190 \@ifundefined{c@lotdepth}{}% 1191 {\newcounter{partlotdepth}\setcounter{partlotdepth}{2}}% 1192 }

#### 9.45 Part level commands

```
\xpart
If \part is defined, we define some utility commands, a counter (ptc) for the
              \theptc
parttocs and related commands (\theptc, \Thepart, \adjustptc, \decrementptc,
             \Thepart
\incrementptc), the obsolete command \firstpartis, and the depth counter
           \adjustptc
parttocdepth.
       \decrementptc
        \incrementptc 1193\@ifundefined{part}{}%
         \firstpartis
1194 {%
         \firstpartis
1195 \def\xpart{xpart}
\if@firstpartis@used@
1196 \def\Thepart{\arabic{ptc}}
          \newcounter
1197 \def\firstpartis#1%
          \setcounter
1198 {\mtcPackageWarning[<W0004>]{minitoc}%
                      1199 {\string\firstpartis \space is an obsolete\MessageBreak command}%
                      1200 \@firstpartis@used@true}
                      1201 \newcounter{ptc}
                      1202 \setcounter{ptc}{0}
                      1203 \newcommand{\adjustptc}[1][1]{\addtocounter{ptc}{#1}}
                      1204 \def\decrementptc{\addtocounter{ptc}{-1}}
                      1205 \def\incrementptc{\addtocounter{ptc}{+1}}
                      1206 \def\theptc{\arabic{ptc}}
                      1207 \newcounter{parttocdepth}
                      1208 \setcounter{parttocdepth}{2}
```
\ptc@rule But, sometimes, we need to make a difference between book/report and article classes (is \columnwidth \chapter defined?), to have a different layout: the definition of \ptc@rule is empty except if \chapter is undefined. By default, there is no rule before/after parttocs, partlofs, and partlots for books. You should redeclare \ptc@rule if you want these rules.

```
1209 \@ifundefined{chapter}%
1210 {\def\ptc@rule{\rule[3\p@]{\columnwidth}{.4\p@}\vspace*{2.6\p@}}}%
1211 {\let\ptc@rule\relax}
```
\ptcindent And we declare the default indentation (both sides) of the parttocs:

```
1212 \newlength\ptcindent
1213 \@ifundefined{chapter}{\ptcindent=24\p@}{\ptcindent=\z@}
```
## \ptcSfont \ptcSSfont \ptcSSSfont \ptcSPfont classes):\plffont \plfSfont \pltfont \pltSfont \ptifont

# \ptcfont 9.46 Fonts for the parttocs

\ptcPfont (book/report-like document classes) than when it is not (article-like document We define the fonts for the parttocs. Note that they are larger if  $\char'$   $\char'$  Net steel be the fined

```
1214 \@ifundefined{chapter}{%
```

```
1215 \def\ptcfont{\small\rmfamily\upshape\mdseries} % the parttoc
1216 \def\ptcSfont{\small\rmfamily\upshape\bfseries}% (sections)
1217 \let\ptcSSfont\ptcfont % (subsections)
1218 \let\ptcSSSfont\ptcfont % (subsubsections)
1219 \let\ptcPfont\ptcfont % (paragraphs)
1220 \let\ptcSPfont\ptcfont % (subparagraphs)
1221 \let\plffont\ptcfont % (figures)
1222 \let\plfSfont\ptcfont % (subfigures)
1223 \let\pltfont\ptcfont % (tables)
1224 \let\pltSfont\ptcfont % (subtables)
1225 \def\ptifont{\Large\rmfamily\upshape\bfseries}% titles
1226 }%
```

```
\ptcfont
If \chapter is defined, the fonts are larger and \ptcCfont must be defined:
 \ptcCfont
  \ptcSfont 1227 {%
\ptcSSfont 1228
\ptcSSSfont 1229
 \ptcPfont 1230
\ptcSPfont 1231
  \hbox{\rm \small{1232}}\plfSfont
   \pltfont
 \pltSfont _{1236}\ptifont _{1237}\def\ptcfont{\normalsize\rmfamily\upshape\mdseries} % the parttoc
                   \def\ptcCfont{\normalsize\rmfamily\upshape\bfseries}% (chapters)
                   \def\ptcSfont{\normalsize\rmfamily\upshape\mdseries}% (sections)
                   \let\ptcSSfont\ptcfont % (subsections)
                   \let\ptcSSSfont\ptcfont % (subsubsections)
                   \let\ptcPfont\ptcfont % (paragraphs)
                   \let\ptcSPfont\ptcfont % (subparagraphs)
                  \let\plffont\ptcfont % (figures)
                  \label{lem:2} $$\let\plfSfont\pt{ofont} $$ \let\pltfont\pt{cont} $$ % (tables) $$\let\pltfont\pt;\text{}1238 \let\pltSfont\ptcfont % (subtables)
            1239 \def\ptifont{\LARGE\rmfamily\upshape\bfseries}% titles
            1240 }
```
### 9.47 Default titles for part-level mini-tables

\parttoc We define the default position, the fonts and the layout for titles of the part-level mini-\partlof tables (\parttoc, \partlof and \partlot). This formating is different if \chapter is \partlot defined or undefined.

```
\c@pti
If \chapter is undefined, the definitions are very simple, for centered, flushleft,
\l@pti
\r@pti
\e@pti
1241 \@ifundefined{chapter}{%
\n@pti 1242\def\c@pti#1{\null\hfill #1\hfill\null}
        flushright or empty titles. Empty titles need a vertical correction (Frank MITTELBACH).
       1243 \def\l@pti#1{\null #1\hfill\null}
       1244 \def\r@pti#1{\null\hfill #1\null}
       1245 \def\e@pti#1{\vspace{-\baselineskip}}
       1246 \def\n@pti#1{\vspace{-\baselineskip}}
       1247 }%
```
\e@pti But, if \chapter is defined, we must simulate the formatting of a chapter head, which is \n@pti more complex. Empty titles need a vertical correction (Frank MITTELBACH).

```
1248 {%
1249 \def\e@pti#1{\vspace{-\baselineskip}}
1250 \def\n@pti#1{\vspace{-\baselineskip}}
```
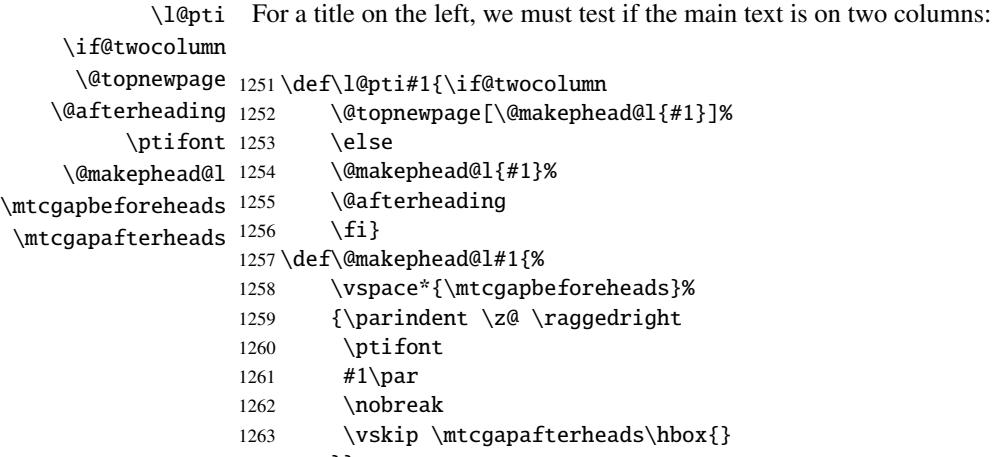

1264 }}

\r@pti For a title on the right, we must also test if the main text is on two columns:

```
\if@twocolumn
      \@topnewpage
1265 \def\r@pti#1{\if@twocolumn
     \@makephead@r
    \@afterheading
          \ptifont 1268
\mtcgapbeforeheads 1269
\hbox{\sc hcc}gapafterheads ^{1270}\@topnewpage[\@makephead@r{#1}]%
                          \else
                          1268 \@makephead@r{#1}%
                          \@afterheading
                          \{fi\}1271 \def\@makephead@r#1{%
                   1272 \vspace*{\mtcgapbeforeheads}%
                   1273 {\parindent \z@ \raggedleft
                   1274 \ptifont
                   1275 \#1\parrow par1276 \nobreak
                   1277 \vskip \mtcgapafterheads\hbox{}
                   1278 }}
```

```
\c@pti
For a centered title, we must also test if the main text is on two columns:
     \if@twocolumn
      \@topnewpage
1279 \def\c@pti#1{\if@twocolumn
     \@makephead@c
    \@afterheading
          \ptifont 1282
\mtcgapbeforeheads 1283
 \mtcgapafterheads
                           \@topnewpage[\@makephead@c{#1}]%
                           \else
                           1282 \@makephead@c{#1}%
                           \@afterheading
```

```
1284 \fi}
1285 \def\@makephead@c#1{%
1286 \vspace*{\mtcgapbeforeheads}%
1287 {\parindent \z@ \centering
1288 \ptifont
1289 #1\par
1290 \nobreak
1291 \vskip \mtcgapafterheads\hbox{}
1292 }}%
1293 }
```

```
\l@pti
By default, titles are on left:
\do@ptitc
\df@ptitc
1294 \let\do@ptitc\l@pti
\do@ptilf
1295 \let\df@ptitc\l@pti
\df@ptilf
1296 \let\do@ptilf\l@pti
\do@ptilt
1297 \let\df@ptilf\l@pti
\df@ptilt
1298 \let\do@ptilt\l@pti
           1299 \let\df@ptilt\l@pti
```
## 9.48 The ptc@verse environment

```
ptc@verse
Each parttoc is placed inside a ptc@verse environment. This environment is analog to
    \ptc@verse
 \endptc@verse
\endptc@verse. As it is a list environment, we first define (in a local way) \\, then call
            \\
\list{} and set some dimensions like \itemsep, \itemindent, \listparindent,
    \@centercr
\itemindent, \partopsep, \topsep. \parsep is set to zero if the tight option is
         \list
active (this reduces the spacing between the lines). \parskip is set to zero if the k-tight
      \itemsep
   \itemindent
\listparindent
       \topsep 1300\def\ptc@verse{\let\\=\@centercr
       \parsep
1301 \list{}{\itemsep\z@
      \parskip 1302
    \partopsep 1303
    \ptcindent 1304
   \left\{\right\} 1305
  \ifktightmtc ^{1306}the standard verse environment and hence defined via two commands: \ptc@verse and
                option is active (this reduces the spacing between the lines). Both margins are set to
                \ptcindent. \endptc@verse terminates the list and discourages a page break.
                             \itemindent \z@
                             \listparindent \itemindent
                             \partopsep\z@
                             \iftightmtc \parsep\z@ \fi
                             \ifktightmtc \parskip\z@ \fi
               1307 \topsep=1ex
               1308 \leftmargin\ptcindent
               1309 \rightmargin\leftmargin}\item[]}
               1310 \def\endptc@verse{\nopagebreak[4]\endlist}
```
# 9.49 The part level mini-tables: \parttoc, \partlof, and \partlot

\parttoc \partlof \partlot These commands are essentially similar to the \minitoc command, except that they should be placed after a \part command to produce a parttoc, a partlof or a partlot, and the formatting is different and depends of the availability of the  $\char'$   $\char'$  chapter command (for the fonts and the horizontal rules). The code is very similar. The \partlof and \partlot commands are siblings of the \parttoc command. Note that  $\partto$ ,  $\partlof$  and  $\partto$  use page styles, because  $\beforepart...$ and  $\aff{$ and hence  $\mathbf{\ldots}$  ...} must be called.

#### 9.49.1 The \parttoc command

\parttoc \parttoc@ This command must be used after \part if you need a parttoc (no automatic parttoc). First, \parttoc detects the presence of its optional argument, and uses its default value, d, if it is missing. Then, \parttoc@ is called with the effective position as argument:

1311 \def\parttoc{\@ifnextchar[{\parttoc@}{\parttoc@[d]}}

```
\parttoc@
  \if@parttoc@used@
\if@longextensions@
          \@tocfile
            \Thepart
1312 \def\parttoc@[#1]{%
                       The \parttoc@ macro does the real work. It first sets the flag \if@parttoc@used@ (for
                       a coherence hint) and checks if long extensions are used or not (to create the name of the
                       parttoc file):
                      1313 \global\@parttoc@used@true
                      1314 \if@longextensions@%
                      1315 \def\@tocfile{ptc\Thepart}%
                      1316 \else
                      1317 \def\@tocfile{P\Thepart}%
                      1318 \text{ t}
```
\mtc@CkFile Then, we check the presence of the parttoc file and give a warning if it is not here: \if@mtc@FE

```
\setminus@tocfile _{1319}\mtc@CkFile{\jobname.\@tocfile}
         1320 \if@mtc@FE
         1321 \mtcPackageInfo[<I0006>]{minitoc}%
         1322 {\jobname.\@tocfile\space is empty}
         1323 \@mtc@empty@parttoc@true
         1324 \else
```
- \beforeparttoc If the parttoc file is present, we can insert it, but we must add some presentation code: first, \beforeparttoc, of course:
	- 1325 \beforeparttoc

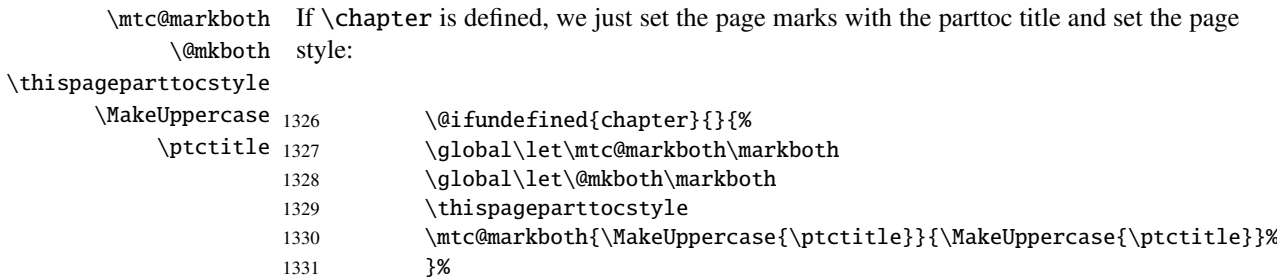

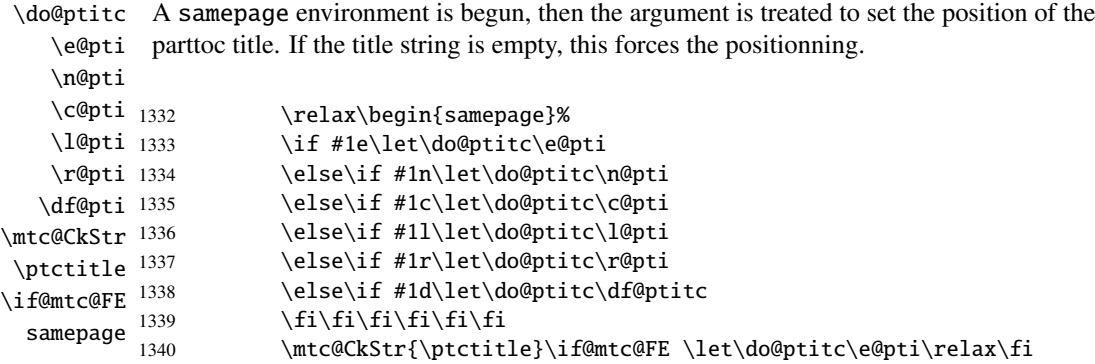

\raggedright We adjust some formatting parameters and avoid a page break between the title and the \parskip parttoc, then we set the font:

\ptcfont

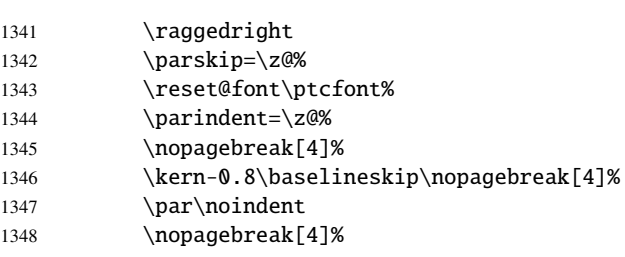

\ptc@rule The parttoc title is set in a tabular environment (to inhibit a page break between the title tabular and the top rule), with a rule at its bottom if necessary. This rule is an \hline. It is the \columnwidth top rule of the parttoc. \ptifont  $\delta$  \do@ptitc  $_{1349}$ \mtc@v \ptctitle \hline \ifx\ptc@rule\relax

#### CHAPTER 9. COMMENTED CODE OF MINITOC.STY 291

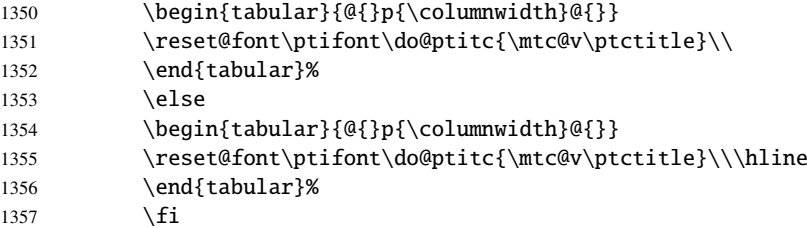

\mtc@zrule Then, we adjust the position under the top rule and set the indentation and some \mtc@BBR formatting parameters:

\ptcindent

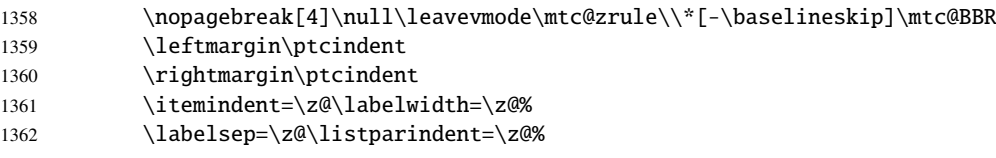

ptc@verse \c@tocdepth (locally) to parttocdepth. A little trick is necessary to adjust the position. A blank line \c@parttocdepth is necessary to avoid a negative indentation. \mtc@BBR We enter in a ptc@verse environment to format the parttoc. The toc depth is forced

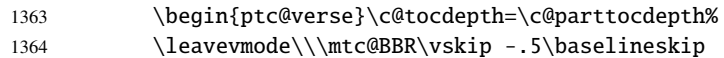

```
\ptc@pgno
If the contents lines must have no numbers, we replace the macro \@dottedtocline
          \@dottedtocline
        \@undottedtocline
the page number argument. A hook (redefinissable command) is added, and the format-
\mtc@hook@beforeinputfile
ting settings coming from \mtcsetformat are activated via \ptc@setform. Then the
             \ptc@setform
parttoc file is inserted, followed by a strut, and the ptc@verse environment is terminated.
                \@tocfile
               \mtc@strut 1365\begingroup
                ptc@verse
1366 \makeatletter
                           with its undotted version. For chapter-level entries, we must invoke \l@chapter ignoring
                          1367 \@ifundefined{ptc@pgno}%
                          1368 {\let\@dottedtocline\@undottedtocline}{}
                          1369 \@ifundefined{ptc@pgno}%
                          1370 {\let\l@chapter@SVPN\l@chapter%
                          1371 \def\l@chapter##1##2{\l@chapter@SVPN{##1}{\hbox{}}}}{}
                          1372 \@fileswfalse\mtc@hook@beforeinputfile
                          1373 \ptc@setform
                          1374 \@input{\jobname.\@tocfile}
                          1375 \vspace{-1ex} \vspace{-1\baselineskip}
                          1376 \leavevmode\mtc@strut
                          1377 \global\@nobreakfalse\endgroup
                          1378 \end{ptc@verse}%
```
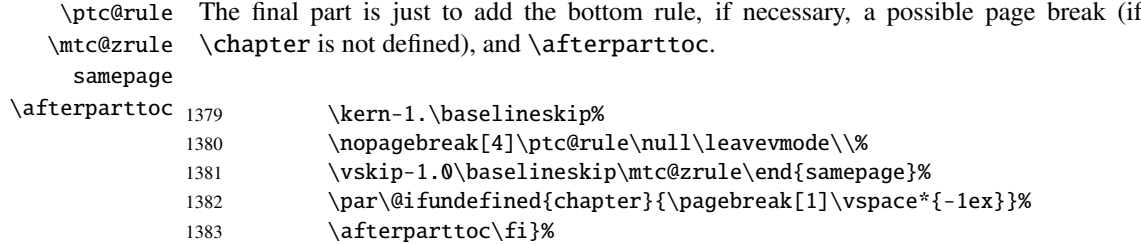

### 9.49.2 The \partlof command

\partlof This command must be used after \part if you need a partlof (no automatic part-\partlof@ lof). First, \partlof detects the presence of its optional argument, and uses its default value, d, if it is missing. Then, \partlof@ is called with the effective position as argument:

1384 \def\partlof{\@ifnextchar[{\partlof@}{\partlof@[d]}}

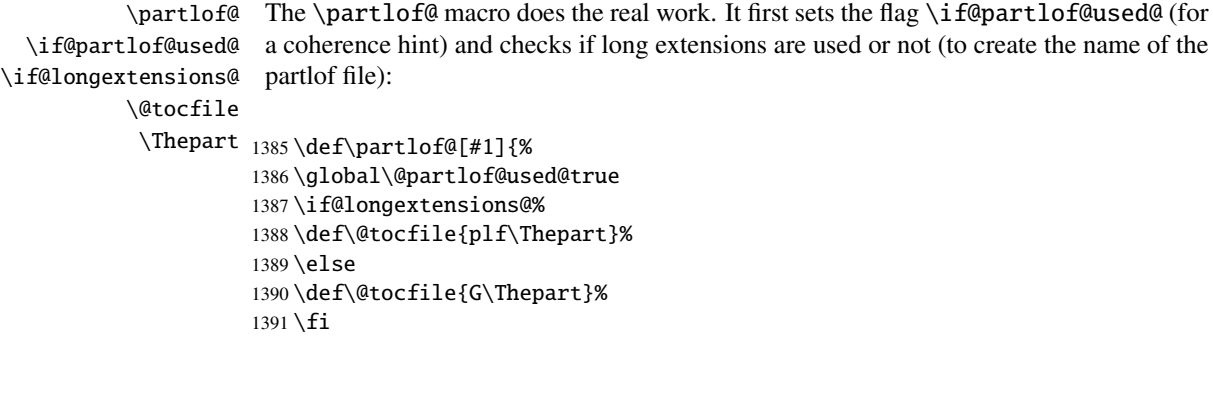

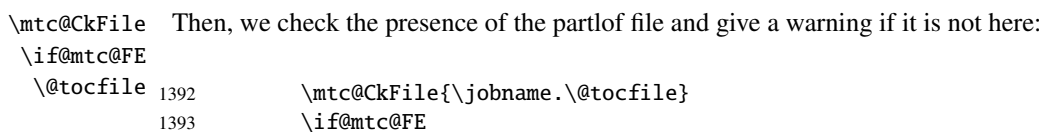

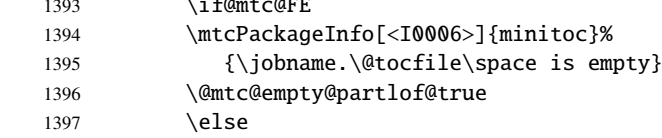

\beforepartlof If the partlof file is present, we can insert it, but we must add some presentation code: first, \beforepartlof, of course:

1398 \beforepartlof

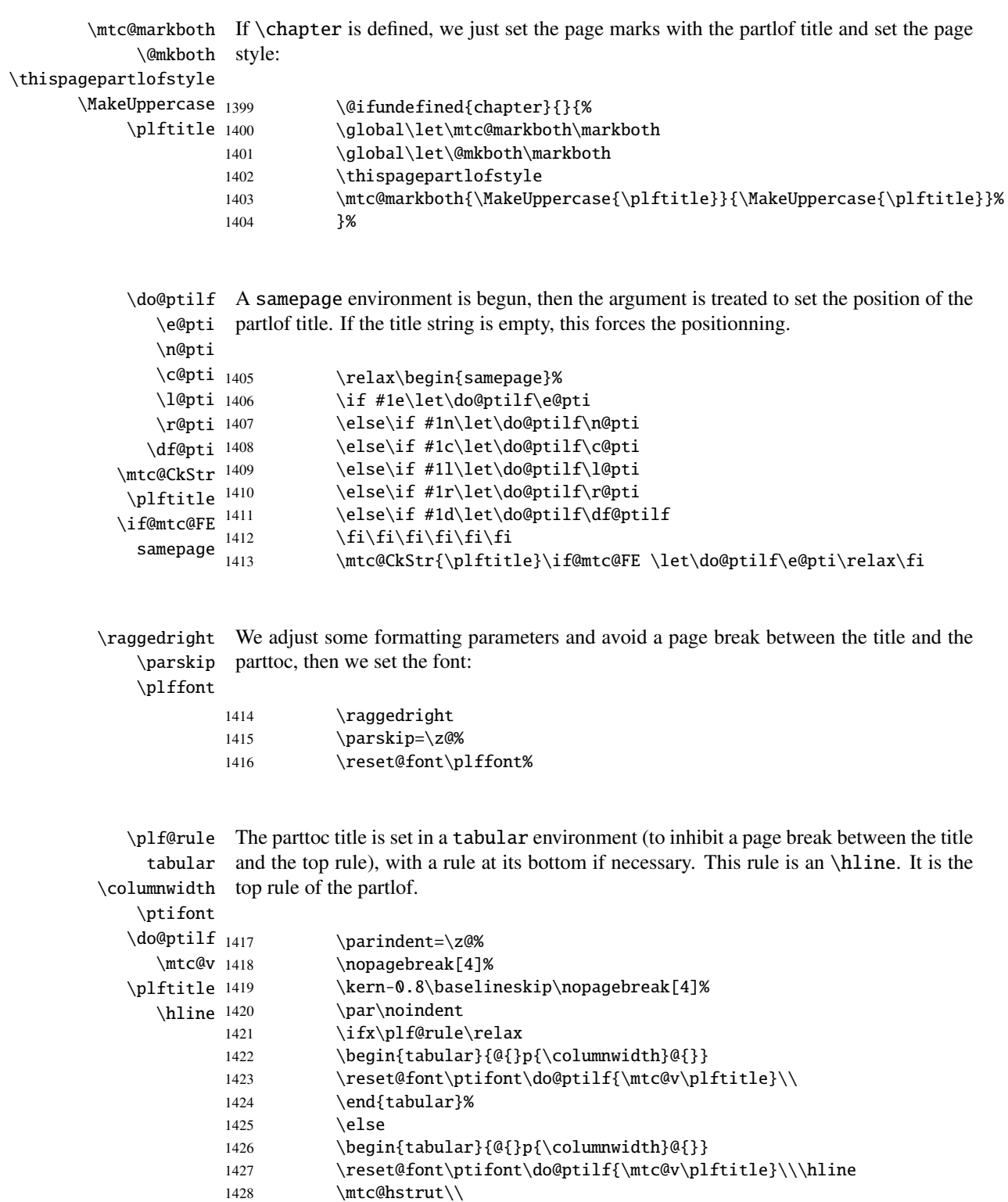

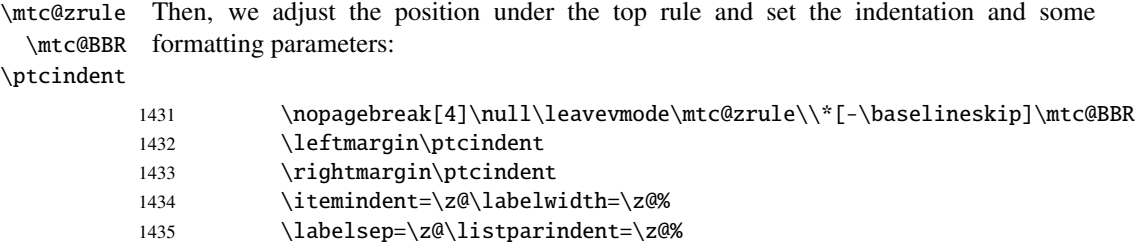

ptc@verse We enter in a ptc@verse environment to format the partlof. If necessary, the toc depth \mtc@BBR is forced (locally) to partlofdepth. A little trick is necessary to adjust the position. A blank line is necessary to avoid a negative indentation.

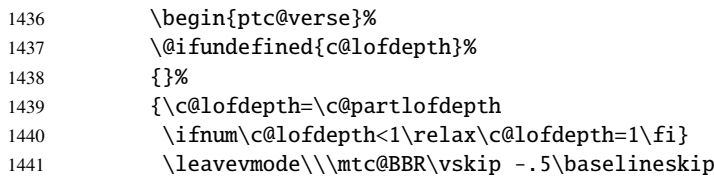

\plf@pgno If the contents lines must have no numbers, we replace the macro \@dottedtocline \@dottedtocline with its undotted version. A hook is added, and the formatting settings coming from \@undottedtocline \mtcsetformat are activated via \plf@setform. Then the partlof file is inserted, \mtc@hook@beforeinputfile followed by a strut, and the ptc@verse environment is terminated. \plf@setform \@tocfile 1442 \begingroup \mtc@strut 1443 \makeatletter ptc@verse 1444 \@ifundefined{plf@pgno}% 1445 {\let\@dottedtocline\@undottedtocline}{} 1446 \@fileswfalse\mtc@hook@beforeinputfile 1447 \plf@setform 1448 \@input{\jobname.\@tocfile} 1449 \vspace{-1ex} \vspace{-0\baselineskip} 1450 \leavevmode\mtc@strut 1451 \global\@nobreakfalse\endgroup 1452 \end{ptc@verse}%

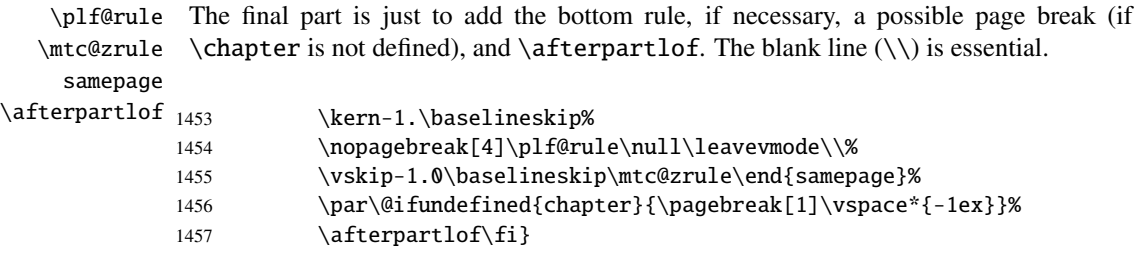

### 9.49.3 The \partlot command

\partlot This command must be used after \part if you need a partlot (no automatic partlot). First, \partlot@ \partlot detects the presence of its optional argument, and uses its default value, d, if it is missing. Then, \partlot@ is called with the effective position as argument:

1458 \def\partlot{\@ifnextchar[{\partlot@}{\partlot@[d]}}

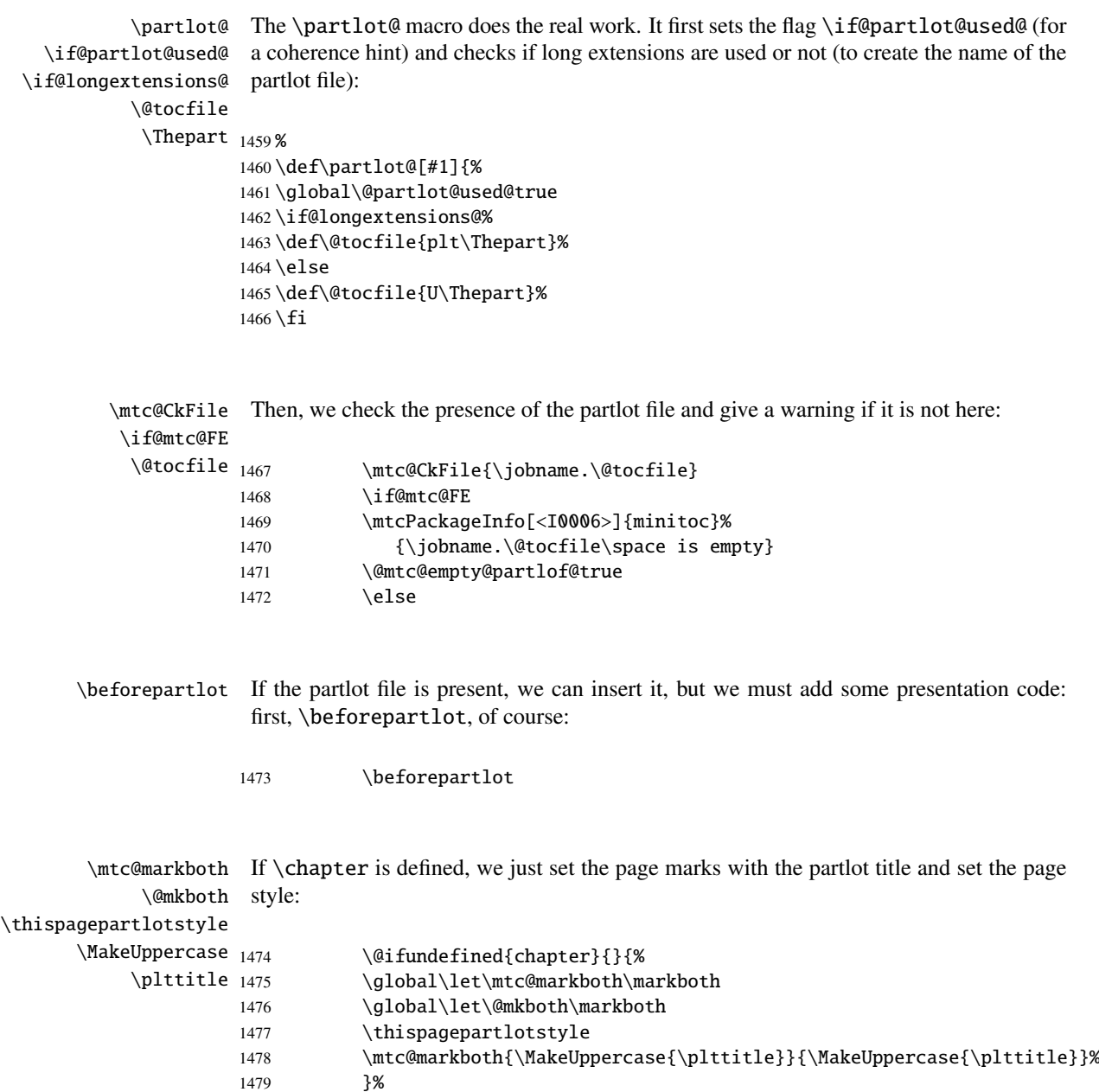

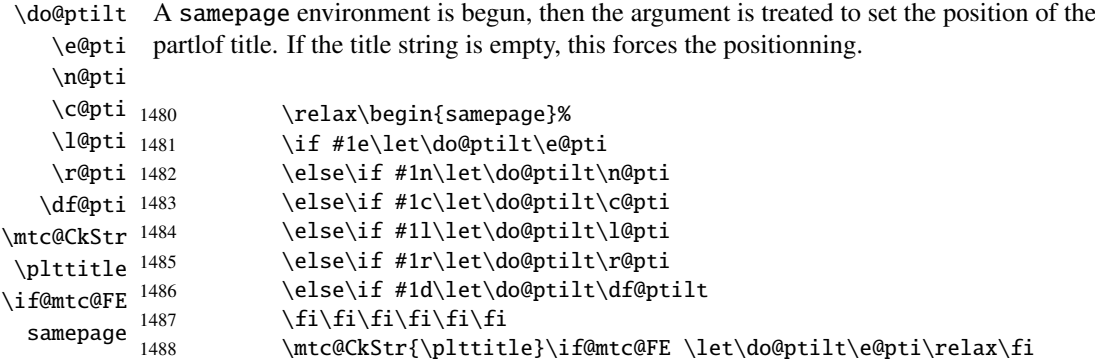

\raggedright We adjust some formatting parameters and avoid a page break between the title and the \parskip partlot, then we set the font:

\pltfont

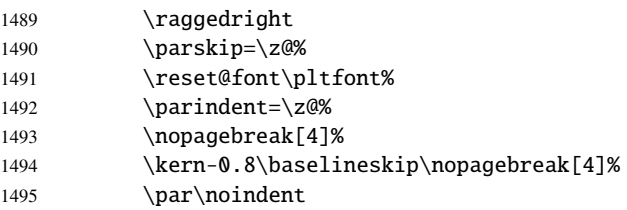

\plt@rule The partlot title is set in a tabular environment (to inhibit a page break between the title tabular and the top rule), with a rule at its bottom if necessary. This rule is an \hline. It is the \columnwidth top rule of the partlot.

#### \ptifont

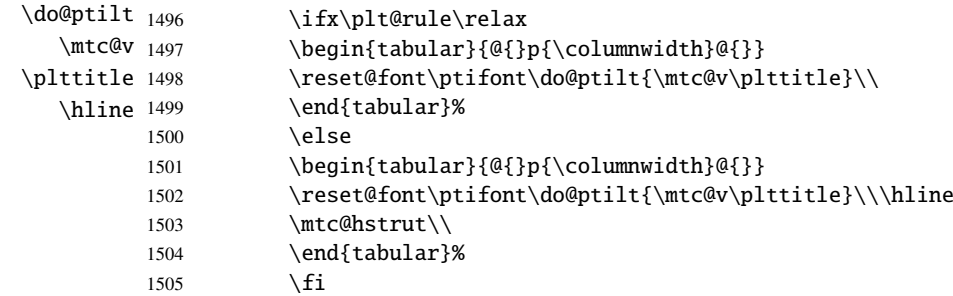

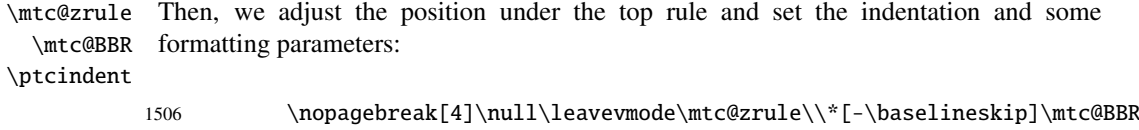

- 1507 \leftmargin\ptcindent
- 1508 \rightmargin\ptcindent
- 1509 \itemindent=\z@\labelwidth=\z@%
- 1510 \labelsep=\z@\listparindent=\z@%

ptc@verse We enter in a ptc@verse environment to format the parttoc. If necessary, the toc depth \mtc@BBR is forced (locally) to partlotdepth. A little trick is necessary to adjust the position.

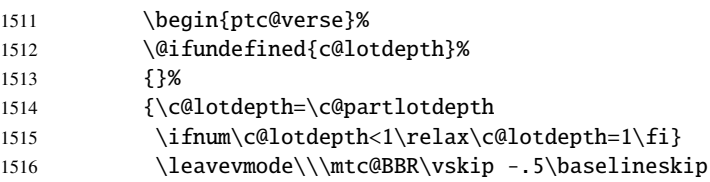

\plt@pgno If the contents lines must have no numbers, we replace the macro \@dottedtocline \@dottedtocline with its undotted version. A hook is added, and the formatting settings coming from \@undottedtocline \mtcsetformat are activated via \plt@setform. Then the partlot file is inserted, \mtc@hook@beforeinputfile followed by a strut, and the ptc@verse environment is terminated.

\plt@setform

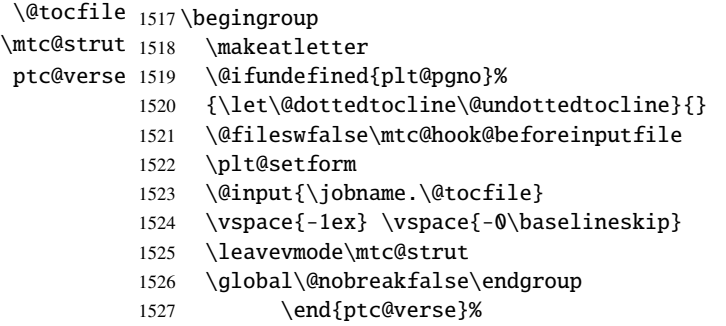

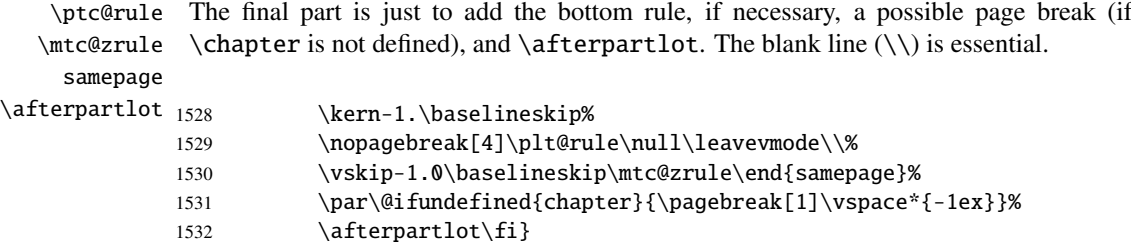

## 9.50 Auxiliary commands for printing parttocs

\@dottedtocline The following auxiliary commands are used in the printing of parttocs. Note that \l@xpart \l@xpart uses a huge depth to inhibit the printing of its contents line (except if you \l@pchapter cheat). These command are similar to \l@subsection, only the arguments have been \l@psect altered: \pchapter \psect 1533 \def\l@xpart{\@dottedtocline{\@M}{1.0em}{2.3em}} 1534 \def\l@pchapter{\@dottedtocline{1}{1.0em}{2.3em}}

```
1535 \def\l@psect{\@dottedtocline{2}{1.0em}{2.3em}}
1536 \def\pchapter{pchapter}
1537 \def\psect{psect}
```
## 9.51 Patching the \part command, continued

```
\sv@part
We patch both branches of the \part command: \@part (unstarred \part) and \@spart
   \mtc@svpart
(\part*). We add the incrementation of the ptc counter to both branches. In the
        \@part
unstarred branch, we add xpart entries in the TOC, the LOF and the LOT. In the starred
\addtocontents
branch, we add a \partbegin line in the TOC. This command is just a marker and does
     \sv@spart
nothing real (\relax).
   \ptc@spart
       \@spart
1538 \let\sv@part\mtc@svpart
  \stepcounter 1539\def\@part[#1]#2{\sv@part[{#1}]{#2}\relax
    \partbegin
1540 \addcontentsline{lof}{xpart}{#1}%
      \partend
1541 \addcontentsline{lot}{xpart}{#1}%
               1542 \addcontentsline{toc}{xpart}{#1}%
               1543 \stepcounter{ptc}}
               1544 \let\sv@spart\@spart
               1545 \def\@spart{\stepcounter{ptc}\sv@spart}
               1546 \let\ptc@spart\@spart
               1547 \def\@spart{\addtocontents{toc}{\protect\partend}\ptc@spart}
               1548 \def\@spart{\addtocontents{toc}{\protect\partbegin}\ptc@spart}
```
# 9.52 The \doparttoc command and its siblings

1549 \let\partend\relax 1550 \let\partbegin\relax

```
\doparttoc
The \doparttoc command works like the \dominitoc command, \dopartlof like
\dopartlof
\dopartlot
           \dominilof and \dopartlot like \dominilot.
```
\@doparttoc The \doparttoc command extracts information from the .toc file and creates the \PTC@next .ptc $\langle N \rangle$  files (.ptc becomes .P on MS-DOS).

```
\setcounter
```
 \def\@doparttoc#1{{% \makeatletter \setcounter{ptc}{0}% \PTC@next#1.toc\relax\\}\setcounter{ptc}{0}}%

```
\@dopartlof
The \dopartlof command extracts information from the .lof file and creates the
             \PLF@next .plf(N) files (.plf becomes .G on MS-DOS).
           \setcounter
                       1555 \def\@dopartlof#1{{%
                       1556 \makeatletter
                       1557 \setcounter{ptc}{0}%
                       1558 \PLF@next#1.lof\relax\\}\setcounter{ptc}{0}}%
           \@dopartlot
The \dopartlot command extracts information from the .lot file and creates the
             \PLT@next .plt\N) files (.plt becomes .U on MS-DOS).
           \setcounter
                       1559 \def\@dopartlot#1{{%
                       1560 \makeatletter
                       1561 \setcounter{ptc}{0}%
                       1562 \PLT@next#1.lot\relax\\}\setcounter{ptc}{0}}%
            \doparttoc
We define the user macros, who detect the optional argument:
            \dopartlof
            \dopartlot 1563\def\doparttoc{\@ifnextchar[{\doparttoc@}{\doparttoc@[l]}}
                       1564 \def\dopartlof{\@ifnextchar[{\dopartlof@}{\dopartlof@[l]}}
                       1565 \def\dopartlot{\@ifnextchar[{\dopartlot@}{\dopartlot@[l]}}
           \doparttoc@
We treat the optional argument of \doparttoc (it becomes the default position for titles
        \if@mtc@hints@
of parttocs) and flag this macro as used; a hint detects any spurious invocation.
   \if@doparttoc@used@
\@mtc@hints@given@true
1566 \def\doparttoc@[#1]{%
             \df@ptitc
1567 \if@mtc@hints@
                \e@pti
                \n@pti 1569
                \c@pti
                \lambdal@pti<sup>1571</sup>
                \sqrt{2}\if@doparttoc@used@
                              \mtcPackageInfo[<I0045>]{minitoc(hints)}%
                                    1570 {The \string\doparttoc \space command\MessageBreak
                                    has been invoked more than once\MessageBreak}
                              \global\@mtc@hints@given@true
                       1573 \fi
                       1574 \setminus fi1575 \global\@doparttoc@used@true
                       1576 \if #1e\let\df@ptitc\e@pti%
                       1577 \else\if #1n\let\df@ptitc\n@pti%
                       1578 \else\if #1c\let\df@ptitc\c@pti%
                       1579 \else\if #1l\let\df@ptitc\l@pti%
                       1580 \else\if #1r\let\df@ptitc\r@pti%
                       1581 \if{fi\fi1582 \@@doparttoc}
```

```
\dopartlof@
   \if@dopartlof@used@
        \if@mtc@hints@
\@mtc@hints@given@true
1583 \def\dopartlof@[#1]{%
              \df@ptilf
1584 \if@mtc@hints@
                 \e@pti
                 \n@pti 1586
                 \c@pti
                 \l@pti
                 \r@pti
                          We treat the optional argument of \dagger (it becomes the default position for titles
                          of partlofs) and flag this macro as used, a hint detects any spurious invocation.
                              \if@dopartlof@used@
                               \mtcPackageInfo[<I0045>]{minitoc(hints)}%
                                     1587 {The \string\dopartlof \space command\MessageBreak
                                      has been invoked more than once\MessageBreak}
                               \global\@mtc@hints@given@true
                         1590 \setminusfi
                         1591 \setminus fi1592 \global\@dopartlof@used@true
                         1593 \if #1e\let\df@ptilf\e@pti%
                         1594 \else\if #1n\let\df@ptilf\n@pti%
                         1595 \else\if #1c\let\df@ptilf\c@pti%
                         1596 \else\if #1l\let\df@ptilf\l@pti%
                         1597 \else\if #1r\let\df@ptilf\r@pti%
                         1598 \if\{ii\fi\}1599 \@@dopartlof}
            \dopartlot@
We treat the optional argument of \dopartlot (it becomes the default position for titles
        \if@mtc@hints@
\@mtc@hints@given@true
   \if@dopartlot@used@
1600 \def\dopartlot@[#1]{%
              \df@ptilt
1601 \if@mtc@hints@
                 \e@pti
                 \n@pti 1603
                 \c@pti
                 \lambdal@pti<sup>1605</sup>
                 \pi@pti<sup>1606</sup>
                         of partlofs) and flag this macro as used; a hint detects any spurious invocation.
                               \if@dopartlot@used@
                                \mtcPackageInfo[<I0045>]{minitoc(hints)}%
                                     1604 {The \string\dopartlot \space command\MessageBreak
                                      has been invoked more than once\MessageBreak}
                                \global\@mtc@hints@given@true
                         1607 \quad \text{If}1608 \setminus \textbf{fi}1609 \global\@dopartlot@used@true
                         1610 \if #1e\let\df@ptilt\e@pti%
                         1611 \else\if #1n\let\df@ptilt\n@pti%
                         1612 \else\if #1c\let\df@ptilt\c@pti%
                         1613 \else\if #1l\let\df@ptilt\l@pti%
                         1614 \else\if #1r\let\df@ptilt\r@pti%
                         1615 \fi\fi\fi\fi\fi%
                         1616 \@@dopartlot}
           \@@doparttoc
These macros invoke the \@dopart... commands to create the mini-table file, then close
          \@@dopartlof
          \@@dopartlot
                \tf@mtc
1617 \def\@@doparttoc{\@doparttoc{\jobname}\immediate\closeout\tf@mtc}
                         the file descriptor.
                         1618 \def\@@dopartlof{\@dopartlof{\jobname}\immediate\closeout\tf@mtc}
                         1619 \def\@@dopartlot{\@dopartlot{\jobname}\immediate\closeout\tf@mtc}
```
#### 9.52.1 Processing macros for the parttocs

```
\PTC@next
Processing the next entry in the list and remove it from the head of the list:
            \PTC@list
             \PTC@loop
1620 \def\PTC@next#1\relax#2\\{%
                      1621 \edef\PTC@list{#2}%
                      1622 \PTC@loop{#1}}
              \PTC@toc
Check if the list is empty:
            \PTC@list
          \PTC@explist
1623 \def\PTC@toc{%
                      1624 \ifx\PTC@list\@empty\else\expandafter\PTC@explist\fi}
     \PTC@contentsline
The macro \PTC@contentsline analyses the lines read from the TOC file and detects
                 \part
interesting keywords. If \part is found, the ptc counter is incremented and a new partlof
               \theptc
file is created.
              \tf@mtc
              \ptcname
1625 \def\PTC@contentsline#1#2#3#4{% %%HO/DV: 4 instead of 3 parameters
\MTC@WriteContentsLine 1626
                           \expandafter\ifx\csname #1\endcsname\part
                      1627 \stepcounter{ptc}%
                       1628 \if@longextensions@%
                      1629 \mtcPackageInfo[<I0033>]{minitoc}%
                      1630 {Writing\space\jobname.ptc\theptc\@gobble}%
                      1631 \def\ptcname{\jobname.ptc\theptc}%
                      1632 \else
                      1633 \mtcPackageInfo[<I0033>]{minitoc}%
                      1634 {Writing\space\jobname.P\theptc\@gobble}%
                      1635 \def\ptcname{\jobname.P\theptc}%
                      1636 \fi
                      1637 \immediate\closeout\tf@mtc
                      1638 \immediate\openout\tf@mtc=\ptcname
                      1639 \fi
                      1640 \expandafter\ifx\csname #1\endcsname\starpart\relax
                      1641 \stepcounter{ptc}%
   \if@longextensions@
We test if long or short extensions are used, to build the name of the mini-table file, then
              \ptcname
open it:
                      1642 \if@longextensions@%
                      1643 \mtcPackageInfo[<I0033>]{minitoc}%
                      1644 {Writing\space\jobname.ptc\theptc}%
                      1645 \def\ptcname{\jobname.ptc\theptc}%
                      1646 \else
                       1647 \mtcPackageInfo[<I0033>]{minitoc}%
                       1648 {Writing\space\jobname.P\theptc}%
                       1649 \def\ptcname{\jobname.P\theptc}%
                      1650 \quad \text{If}
```

```
1651 \immediate\closeout\tf@mtc
1652 \immediate\openout\tf@mtc=\ptcname
1653 \fi
```
\mtc@toks The token register \mtc@toks is used to pass the entry to \MTC@WriteContentsline:

\mtc@toks{\noexpand\leavevmode #2}%

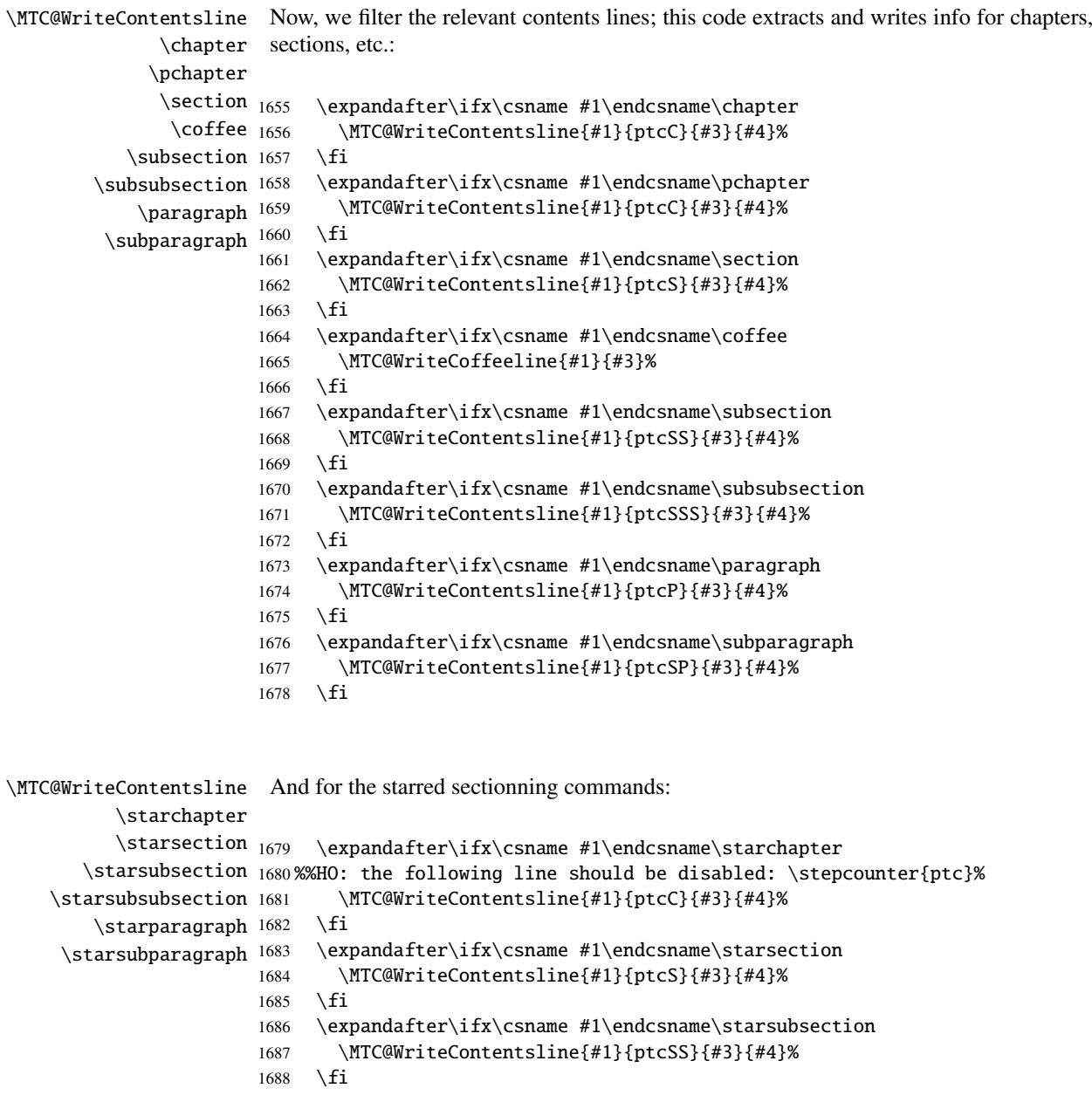

```
1689 \expandafter\ifx\csname #1\endcsname\starsubsubsection
1690 \MTC@WriteContentsline{#1}{ptcSSS}{#3}{#4}%
1691 \fi
1692 \expandafter\ifx\csname #1\endcsname\starparagraph
1693 \MTC@WriteContentsline{#1}{ptcP}{#3}{#4}%
1694 \fi
1695 \expandafter\ifx\csname #1\endcsname\starsubparagraph
1696 \MTC@WriteContentsline{#1}{ptcSP}{#3}{#4}%
1697 \fi
1698 }
```
\PTC@explist The loop to read the lines of the TOC file; expands the list of entries and call \PTC@next \PTC@next to process the first one: \PTC@list

```
1699 \def\PTC@explist{\expandafter\PTC@next\PTC@list\\}
```
\PTC@loop If an entry is found, loop through line by line, looking for interesting entries. Otherwise, \PTC@toc process the next entry in the list. \PTC@read

```
1700 \def\PTC@loop#1{\openin\@inputcheck#1\relax
1701 \ifeof\@inputcheck
1702 \mtcPackageWarning[<W0013>]{minitoc}%
1703 {No file #1\MessageBreak PARTTOCS NOT PREPARED}%
1704 \expandafter\PTC@toc
1705 \else
1706 \mtcPackageInfo[<I0025>]{minitoc}%
1707 {PREPARING PARTTOCS FROM #1}%
1708 \expandafter\PTC@read\fi}
```
\PTC@read Read the next entry of the .toc file. \PTC@line

> 1709 \def\PTC@read{% 1710 \read\@inputcheck to\PTC@line

```
\PTC@test
The ..... make sure that \PTC@test has sufficient arguments:
\PTC@line
```

```
1711 \expandafter\PTC@test\PTC@line.....\PTC@% %%HO: . added
1712 }%
```
\PTC@test The \PTC@test macro finds the "interesting" commands in the TOC file, mainly to delimit parts:

> 1713 %%HO/BJ: now patch \PTC@test, 1714 %%HO/BJ: call \PTC@contentsline with 4 instead of 3 parameters

```
\PTC@contentsline
Look at the first token of the line. If it is an interesting entry, process it. If it is \@input,
      \mtc@string
add the file to the list. Otherwise ignore. Go around the loop if not at end of file. Finally
        \PTC@list
process the next file in the list.
         \PTC@toc
        \PTC@read
1715 \long\def\PTC@test#1#2#3#4#5#6\PTC@{% %%HO: #6 added
         \partend
1716 \ifx#1\contentsline
                  1717 \let\mtc@string\string
                  1718 \PTC@contentsline{#2}{#3}{#4}{#5}%
                  1719 %%HO/DV: 4 instead of 3 parameters
                  1720 \let\mtc@string\relax
                  1721 \else\ifx#1\@input
                  1722 \edef\PTC@list{\PTC@list#2\relax}%
                  1723 \else\ifx#1\partend
                  1724 \immediate\closeout\tf@mtc
                  1725 \immediate\openout\tf@mtc=\jobname.mtc
                  1726 \else\ifx#1\partbegin
                  1727 \addtocounter{ptc}{-1}%
                  1728 \fi\fi\fi\fi
                  1729 \ifeof\@inputcheck\expandafter\PTC@toc
                  1730 \else\expandafter\PTC@read\fi}%
```
### 9.52.2 Processing macros for the partlofs

```
\PLF@next
Processing the next entry in the list and remove it from the head of the list:
             \PLF@list
              \PLF@loop
1731 \def\PLF@next#1\relax#2\\{%
                        1732 \edef\PLF@list{#2}%
                        1733 \PLF@loop{#1}}
               \PLF@lof
Check if the list is empty:
             \PLF@list
          \PLF@explist
1734 \def\PLF@lof{%
                        1735 \ifx\PLF@list\@empty\else\expandafter\PLF@explist\fi}
     \PLF@contentsline
The macro \PLF@contentsline analyses the lines read from the LOF file and detects
                  \part
interesting keywords. If \part is found, the ptc counter is incremented and a new partlof
                \theptc
file is created.
               \tf@mtc
               \plfname
1736 \def\PLF@contentsline#1#2#3#4{% %%HO: #4 added
\PLF@WriteContentsLine
1737 \expandafter\ifx\csname #1\endcsname\xpart
                        1738 \stepcounter{ptc}%
```
\if@longextensions@ We test if long or short extensions are used, to build the name of the mini-table file, then \plfname open it:

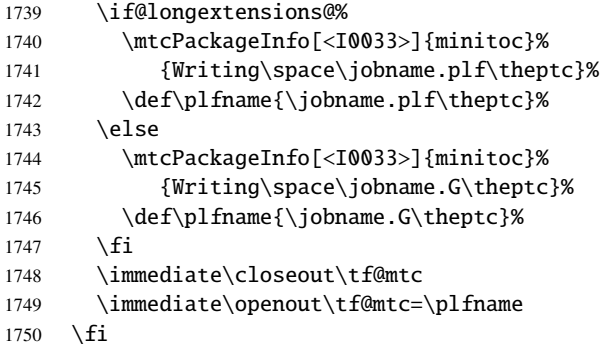

\mtc@toks The token register \mtc@toks is used to pass the entry to \MTC@WriteContentsline:

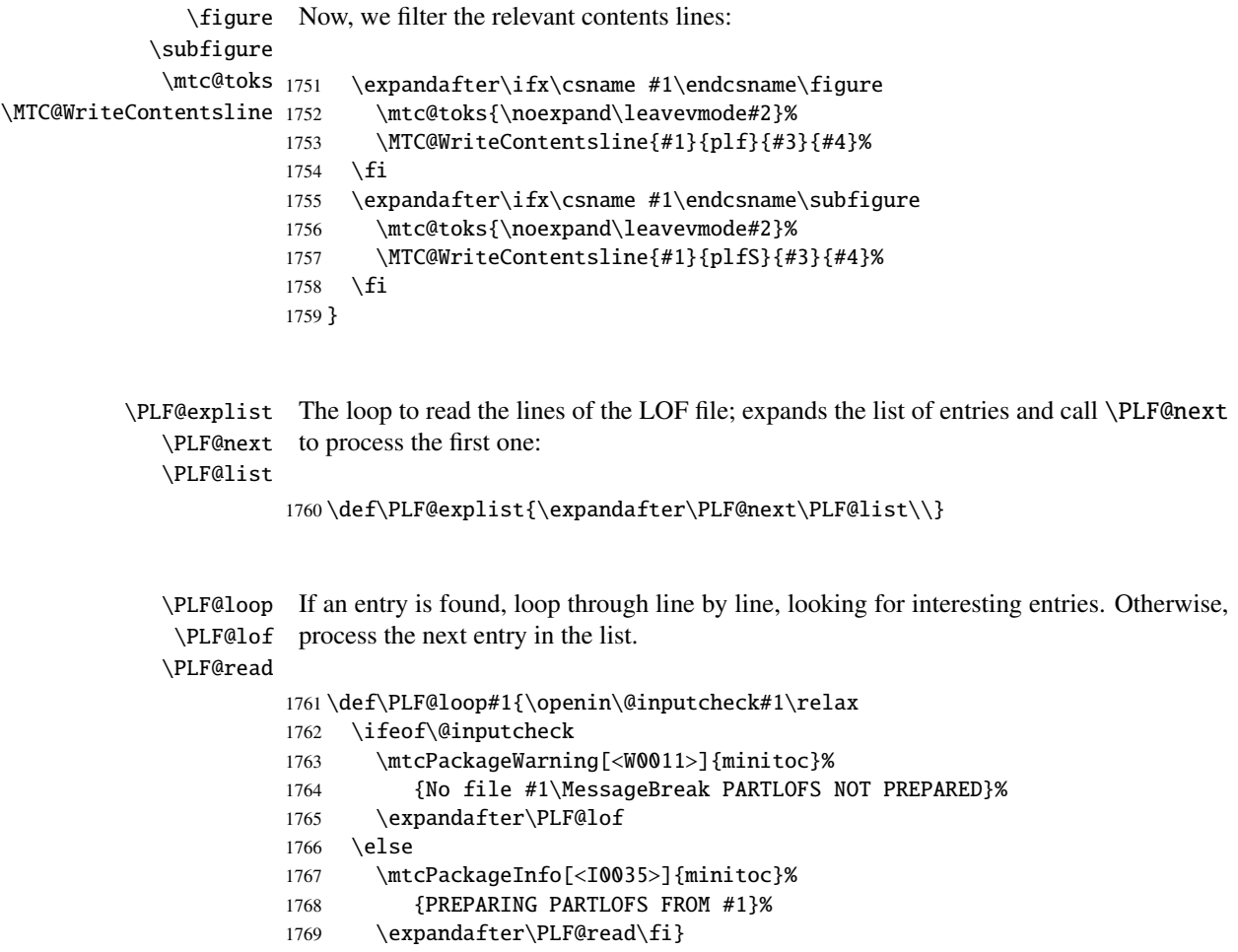

```
\PLF@read
Read the next entry of the .lof file.
\PLF@line
```

```
1770 \def\PLF@read{%
1771 \read\@inputcheck to\PLF@line
```

```
\PLF@test
The ..... make sure that \PLF@test has sufficient arguments:
\PLF@line
          1772 \expandafter\PLF@test\PLF@line.....\PLF@% %%HO: . added
          1773 }%
```
\PLF@test The \PLF@test macro finds the "interesting" commands in the LOF file, mainly to delimit parts:

```
1774 %%HO/BJ: now patch \PLF@test,
1775 %%HO/BJ: call \PLF@contentsline with 4 instead of 3 parameters
```
\PLF@contentsline Look at the first token of the line. If it is an interesting entry, process it. If it is \@input, \mtc@string add the file to the list. Otherwise ignore. Go around the loop if not at end of file. Finally \PLF@list process the next file in the list. \PLF@lof \PLF@read 1776 \long\def\PLF@test#1#2#3#4#5#6\PLF@{% %%HO: #6 added \partend 1777 \ifx#1\contentsline 1778 \let\mtc@string\string 1779 \PLF@contentsline{#2}{#3}{#4}{#5}% %%HO: #4 added 1780 \let\mtc@string\relax 1781 \else\ifx#1\@input 1782 \edef\PLF@list{\PLF@list#2\relax}% 1783 \else\ifx#1\partend 1784 \immediate\closeout\tf@mtc 1785 \immediate\openout\tf@mtc=\jobname.mtc 1786 \else\ifx#1\partbegin 1787 \addtocounter{ptc}{-1}% 1788 \fi\fi\fi\fi 1789 \ifeof\@inputcheck\expandafter\PLF@lof 1790 \else\expandafter\PLF@read\fi}%

#### 9.52.3 Processing macros for the partlots

\PLT@next Processing the next entry in the list and remove it from the head of the list: \PLT@list \PLT@loop 1791 \def\PLT@next#1\relax#2\\{% 1792 \edef\PLT@list{#2}% 1793 \PLT@loop{#1}}

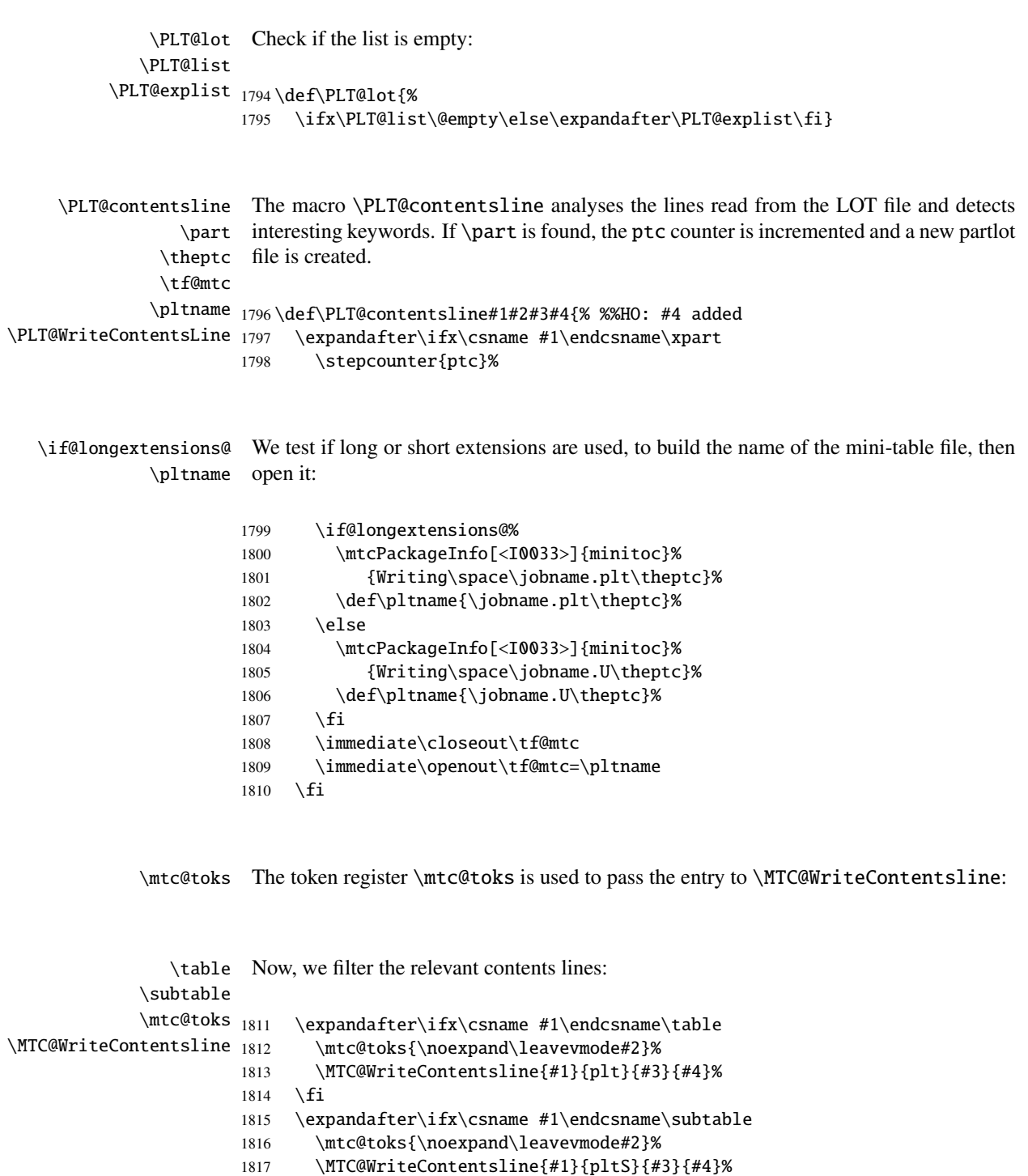

1818 \fi 1819 }

```
\PLT@explist
The loop to read the lines of the LOT file; expands the list of entries and call \PLT@next
        \PLT@next
to process the first one:
        \PLT@list
                  1820 \def\PLT@explist{\expandafter\PLT@next\PLT@list\\}
        \PLT@loop
If an entry is found, loop through line by line, looking for interesting entries. Otherwise,
         \PLT@lot
process the next entry in the list.
        \PLT@read
                  1821 \def\PLT@loop#1{\openin\@inputcheck#1\relax
                  1822 \ifeof\@inputcheck
                  1823 \mtcPackageWarning[<W0012>]{minitoc}%
                  1824 {No file #1\MessageBreak PARTLOTS NOT PREPARED}%
                  1825 \expandafter\PLT@lot
                  1826 \else
                  1827 \mtcPackageInfo[<I0038>]{minitoc}%
                  1828 {PREPARING PARTLOTS FROM #1}%
                  1829 \expandafter\PLT@read\fi}
        \PLT@read
Read the next entry of the .lot file.
        \PLT@line
                  1830 \def\PLT@read{%
                  1831 \read\@inputcheck to\PLT@line
        \PLT@test
The ..... make sure that \PLT@test has sufficient arguments:
        \PLT@line
                  1832 \expandafter\PLT@test\PLT@line.....\PLT@% %%HO: . added
                  1833 }%
        \PLT@test The \PLT@test macro finds the "interesting" commands in the LOT file, mainly to
                   delimit parts:
                  1834 %%HO/BJ: now patch \PLT@test,
                  1835 %%HO/BJ: call \PLT@contentsline with 4 instead of 3 parameters
\PLT@contentsline
Look at the first token of the line. If it is an interesting entry, process it. If it is \@input,
      \mtc@string
add the file to the list. Otherwise ignore. Go around the loop if not at end of file. Finally
        \PLT@list
process the next file in the list.
         \PLT@lot
        \PLT@read
1836 \long\def\PLT@test#1#2#3#4#5#6\PLT@{% %%HO: #6 added
         \partend
1837 \ifx#1\contentsline
                  1838 \let\mtc@string\string
                  1839 \PLT@contentsline{#2}{#3}{#4}{#5}% %%HO: #4 added
                  1840 \let\mtc@string\relax
```

```
1841 \else\ifx#1\@input
1842 \edef\PLT@list{\PLT@list#2\relax}%
1843 \else\ifx#1\partend
1844 \immediate\closeout\tf@mtc
1845 \immediate\openout\tf@mtc=\jobname.mtc
1846 \else\ifx#1\partbegin
1847 \addtocounter{ptc}{-1}%
1848 \fi\fi\fi\fi
1849 \ifeof\@inputcheck\expandafter\PLT@lot
1850 \else\expandafter\PLT@read\fi}%
```
End of the part level stuff (begun in section [9.45](#page-284-0) on page [285\)](#page-284-0):

1851 }%

# 9.53 Depth counters for sectlofs and sectlots

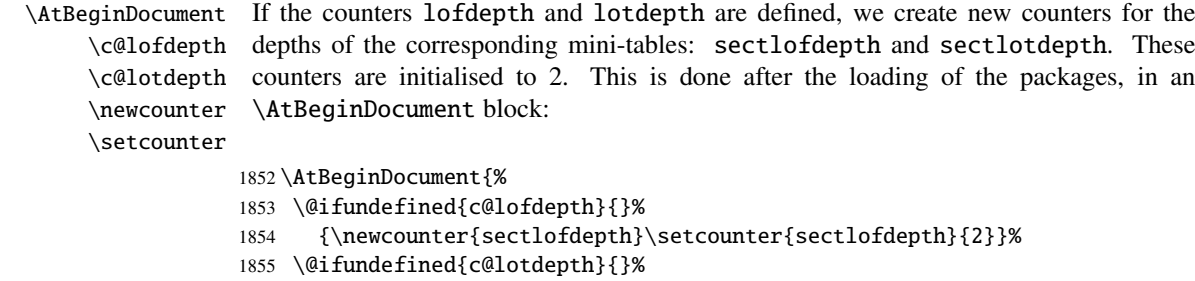

```
1856 {\newcounter{sectlotdepth}\setcounter{sectlotdepth}{2}}%
```

```
1857 }
```
# 9.54 Section-level commands

\if@mtc@chapter@undef@ \if@mtc@section@def@ The section-level commands are defined only if \chapter is *not* defined, hence in article-like document classes, and only if \section is defined:

> 1858 \if@mtc@chapter@undef@ 1859 \if@mtc@section@def@

\incrementstc \stc@rule \stcindent \columnwidth

\firstsectionis We define the obsolete command \firstsectionis (with its harmless warning), the \adjuststc counter stc of secttocs, the \adjuststc, \decrementstc and \incrementstc com-\decrementstc mands, the depth counter secttocdepth and its default value 2 (to include at least the subsections), the horizontal rule \stc@rule (rule before/after secttoc/sectlof/sectlot), the indentation (both sides) \stcindent for the secttocs (with its default values).

```
1860 \def\firstsectionis#1%
1861 {\mtcPackageWarning[<W0005>]{minitoc}%
1862 {\string\firstsectionis \space is an obsolete\MessageBreak command}%
1863 \@firstsectionis@used@true}
1864 \newcounter{stc}\setcounter{stc}{0}%
1865 \newcommand{\adjuststc}[1][1]{\addtocounter{stc}{#1}}%
1866 \def\decrementstc{\addtocounter{stc}{-1}}%
1867 \def\incrementstc{\addtocounter{stc}{+1}}%
1868 \newcounter{secttocdepth}\setcounter{secttocdepth}{2}%
1869 \def\stc@rule{\rule[3\p@]{\columnwidth}{.4\p@}\vspace*{2.6\p@}}%
1870 \newlength\stcindent \stcindent=24\p@
```
## 9.55 Fonts commands for secttocs and co.

```
\stcfont
We define the fonts commands for the secttocs, sectlofs and sectlots and their titles:
\stcSSfont
\stcSSSfont 1871\def\stcfont{\small\rmfamily\upshape\mdseries} % secttoc
  \stcPfont
1872 \def\stcSSfont{\small\rmfamily\upshape\bfseries} % (subsections)
 \stcSPfont
1873 \let\stcSSSfont\stcfont % (subsubsections)
   \slffont
1874 \let\stcPfont\stcfont % (paragraphs)
  \slfSfont
1875 \let\stcSPfont\stcfont % (subparagraphs)
   \sltfont 1876\let\slffont\stcfont % sectlof (figures)
  \sltSfont <sup>1877</sup>\let\slfSfont\stcfont % sectlof (subfigures)
   1878 \let\sltfont \stcfont % sectlot (tables)
           1879 \let\sltSfont\stcfont % sectlot (subtables)
           1880 \def\stifont{\large\rmfamily\upshape\bfseries} % titles
```
# 9.56 Internal macros for title positionning

Some internal macros for title positionning, from the optional arguments of \dosecttoc and \secttoc commands (and siblings):

```
\l@sti
Centering, flushleft, flushright or empty titles (with a vertical correction for empty titles,
\c@sti from Frank MITTELBACH):
\r@sti
\e@sti 1881\def\c@sti#1{\null\hfill #1\hfill\null}
\n@sti 1882\def\l@sti#1{\null #1\hfill\null}
       1883 \def\r@sti#1{\null\hfill #1\null}
       1884 \def\e@sti#1{\vspace{-\baselineskip}}
       1885 \def\n@sti#1{\vspace{-\baselineskip}}
```

```
\do@stitc
By default, titles are flushleft.
\df@stitc
\do@stilf
1886 \let\do@stitc\l@sti
\df@stilf
1887 \let\df@stitc\l@sti
\do@stilt
1888 \let\do@stilf\l@sti
\df@stilt
1889 \let\df@stilf\l@sti
   \l@sti
1890 \let\do@stilt\l@sti
          1891 \let\df@stilt\l@sti
```
# 9.57 The stc@verse environment

stc@verse The stc@verse environment is a very simple list environment, analog to the standard \iftightmtc verse environment. Some formatting parameters are adjusted. The tight/loose and \ifktightmtc k-tight/k-loose package options are honored.

```
1892 \def\stc@verse{\let\\=\@centercr
1893 \list{}{\itemsep\z@
1894 \itemindent \z@
1895 \listparindent \itemindent
1896 \partopsep \z@
1897 \iftightmtc \parsep \z@ \fi
1898 \ifktightmtc \parskip \z@ \fi
1899 \topsep \z@
1900 \leftmargin\stcindent
1901 \rightmargin\leftmargin}\item[]}
1902 \def\endstc@verse{\nopagebreak[4]\endlist}
```
# 9.58 The \secttoc, \sectlof, and \sectlot commands

These three commands are very similar.

### 9.58.1 The \secttoc command

\secttoc The \secttoc command must be used after \section if you need a secttoc (no auto-\secttoc@ matic secttoc). Its code is similar to the code of  $\minitoc$  (but simpler). First,  $\sect to$ detects the presence of its optional argument, and uses its default value, d, if it is missing. Then, \secttoc@ is called with the effective position as argument:

1903 \def\secttoc{\@ifnextchar[{\secttoc@}{\secttoc@[d]}}

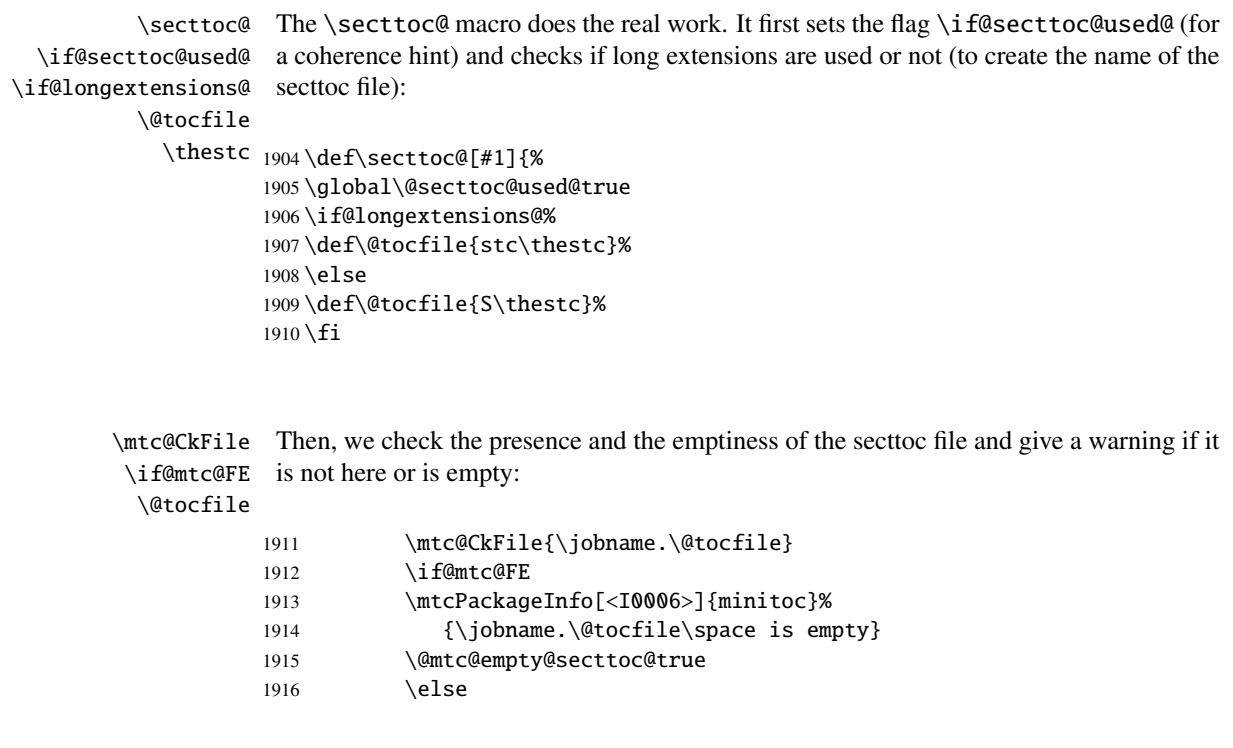

\beforesecttoc If the secttoc file is present and not empty, we can insert it, but we must add some \thispagesecttocstyle presentation code: first, \beforesecttoc, of course, and the page style feature:

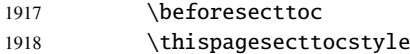

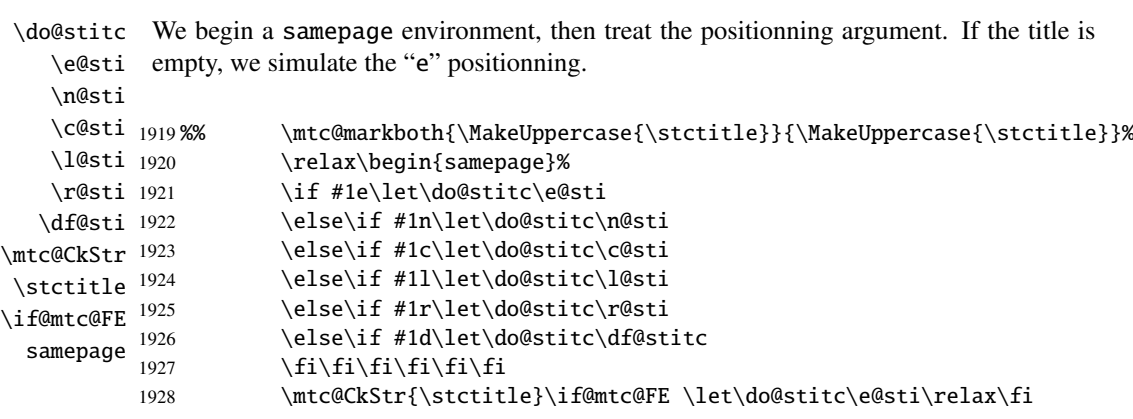

\raggedright We adjust some formatting parameters and avoid a page break between the title and the \parskip secttoc, then we set the font:\stcfont

#### CHAPTER 9. COMMENTED CODE OF MINITOC. STY 313

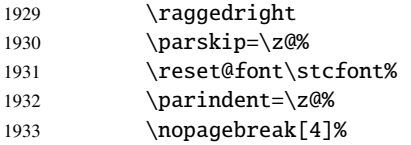

\stc@rule The secttoc title is set in a tabular environment (to inhibit a page break between the title tabular and the top rule), with a rule at its bottom if necessary. This rule is an \hline. It is the \columnwidth top rule of the secttoc.

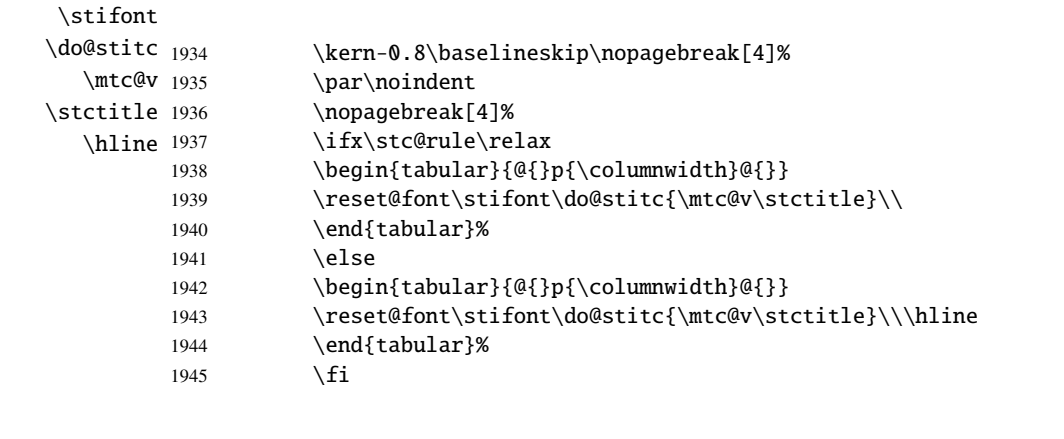

\mtc@zrule Then, we adjust the position under the top rule and set the indentation and some \mtc@BBR formatting parameters:

# \stcindent

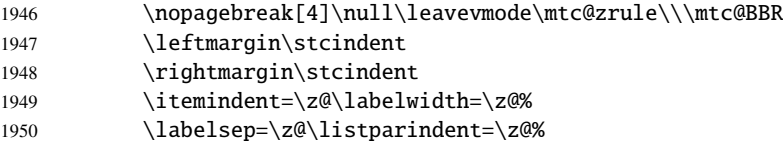

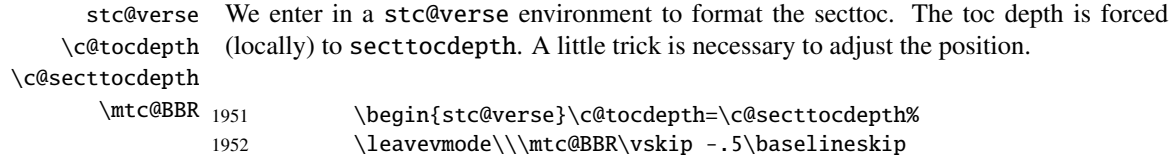

\stc@pgno If the contents lines must have no numbers, we replace the macro \@dottedtocline \@dottedtocline with its undotted version. A hook is added, and the formatting settings coming from \@undottedtocline \mtcsetformat are activated via \stc@setform. Then the secttoc file is inserted, \mtc@hook@beforeinputfile followed by a strut, and the stc@verse environment is terminated. \stc@setform \@tocfile 1953 \begingroup \mtc@strut stc@verse 1954 \makeatletter 1955 \stc@setform%

```
1956 \@ifundefined{stc@pgno}%
1957 {\let\@dottedtocline\@undottedtocline}{}
1958 \@fileswfalse\mtc@hook@beforeinputfile
1959 \stc@setform%
1960 \@input{\jobname.\@tocfile}
1961 \vspace{-1ex} \vspace{-\baselineskip}
1962 \leavevmode\mtc@strut
1963 \global\@nobreakfalse\endgroup
1964 \end{stc@verse}%
```
\stc@rule The final part is just to add the bottom rule, if necessary, a possible page break and \mtc@zrule \aftersecttoc.

samepage

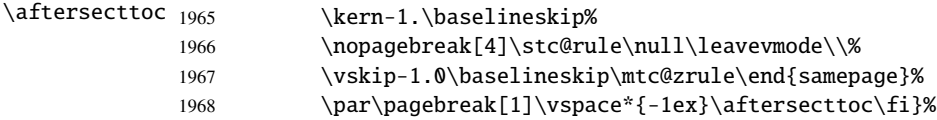

### 9.58.2 The \sectlof command

\sectlof The \sectlof command must be used after \section if you need a sectlof (no automatic \sectlof@ sectlof). Its code is similar to the code of \minilof (but simpler). First, \sectlof detects the presence of its optional argument, and uses its default value, d, if it is missing. Then, \sectlof@ is called with the effective position as argument:

1969 \def\sectlof{\@ifnextchar[{\sectlof@}{\sectlof@[d]}}

```
\sectlof@
The \sectlof@ macro does the real work. It first sets the flag \if@sectlof@used@ (for
  \if@sectlof@used@
\if@longextensions@
sectlof file):
          \@tocfile
             \thestc
1970 \def\sectlof@[#1]{%
                      a coherence hint) and checks if long extensions are used or not (to create the name of the
                     1971 \global\@sectlof@used@true
                     1972 \if@longextensions@%
                     1973 \def\@tocfile{slf\thestc}%
                     1974 \else
                     1975 \def\@tocfile{H\thestc}%
                     1976 \text{t}\mtc@CkFile
Then, we check the presence and the emptiness of the sectlof file and give a warning if it
         \if@mtc@FE
is not here or is empty:
          \@tocfile
                     1977 \mtc@CkFile{\jobname.\@tocfile}
                     1978 \if@mtc@FE
```
### CHAPTER 9. COMMENTED CODE OF MINITOC. STY 315

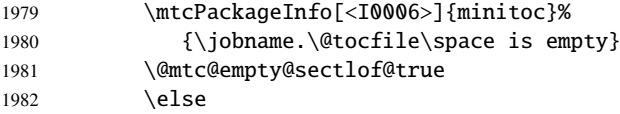

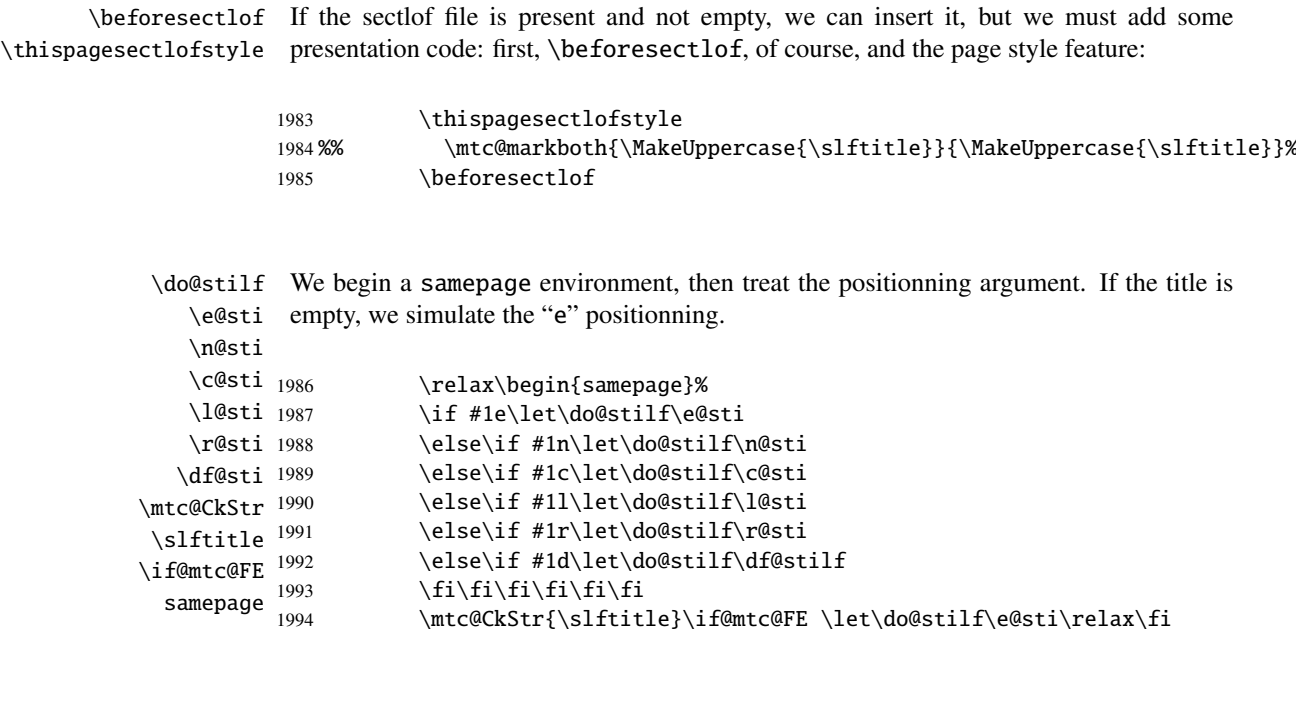

\raggedright \parskip We adjust some formatting parameters and avoid a page break between the title and the sectlof, then we set the font:

\slffont

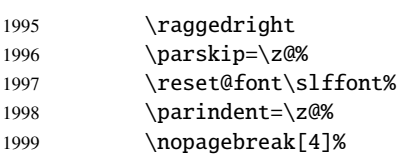

\slf@rule The sectlof title is set in a tabular environment (to inhibit a page break between the title tabular and the top rule), with a rule at its bottom if necessary. This rule is an \hline. It is the \stifont top rule of the sectlof.

```
\columnwidth
```
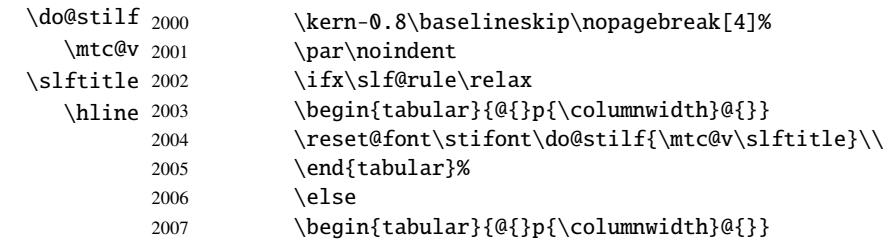

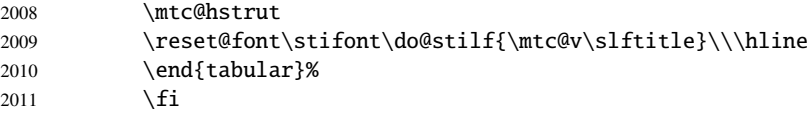

\mtc@zrule Then, we adjust the position under the top rule and set the indentation and some \mtc@BBR formatting parameters:

#### \stcindent

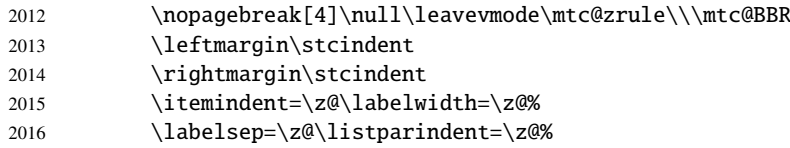

stc@verse We enter in a stc@verse environment to format the sectlof. The toc depth is forced \c@tocdepth (locally) to sectlofdepth. A little trick is necessary to adjust the position.

```
\c@sectlofdepth
```
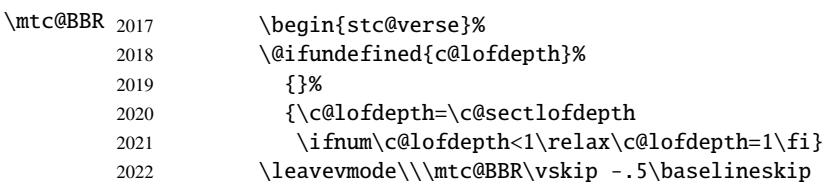

```
\slf@pgno If the contents lines must have no numbers, we replace the macro \@dottedtocline
          \@dottedtocline
with its undotted version. A hook is added, and the formatting settings coming from
        \@undottedtocline
\mtc@hook@beforeinputfile
followed by a strut, and the stc@verse environment is terminated.
            \slf@setform
                \@tocfile
2023 \begingroup
               \mtc@strut
2024 \makeatletter
                stc@verse
2025 \@ifundefined{slf@pgno}%
                           \mtcsetformat are activated via \slf@setform. Then the sectlof file is inserted,
                          2026 {\let\@dottedtocline\@undottedtocline}{}
                          2027 \@fileswfalse\mtc@hook@beforeinputfile
                          2028 \slf@setform%
                          2029 \@input{\jobname.\@tocfile}
                          2030 \global\@nobreakfalse\endgroup
                          2031 \end{stc@verse}%
```
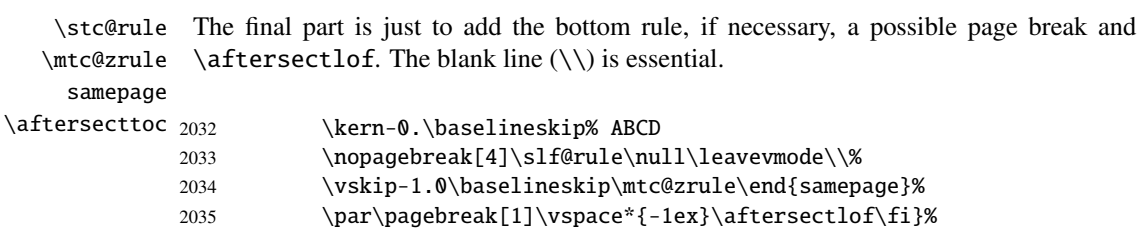

#### 9.58.3 The \sectlot command

\sectlot The \sectlot command must be used after \section if you need a sectlot (no automatic \sectlot@ sectlot). Its code is similar to the code of \minilot (but simpler). First, \sectlot detects the presence of its optional argument, and uses its default value, d, if it is missing. Then, \sectlot@ is called with the effective position as argument:

2036 \def\sectlot{\@ifnextchar[{\sectlot@}{\sectlot@[d]}}

\sectlot@ The \sectlot@ macro does the real work. It first sets the flag \if@sectlot@used@ (for \if@sectlot@used@ a coherence hint) and checks if long extensions are used or not (to create the name of the \if@longextensions@ sectlot file): \@tocfile

```
\thestc
2037 \def\sectlot@[#1]{%
        2038 \global\@sectlot@used@true
        2039 \if@longextensions@%
        2040 \def\@tocfile{slt\thestc}%
        2041 \else
        2042 \def\@tocfile{I\thestc}%
        2043 \setminus fi
```
\mtc@CkFile Then, we check the presence and the emptiness of the sectlot file and give a warning if it \if@mtc@FE is not here or is empty:

\@tocfile

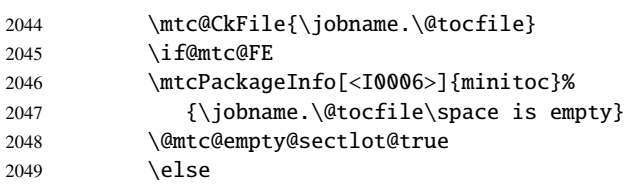

\beforesectlot If the sectlot file is present and not empty, we can insert it, but we must add some \thispagesectlotstyle presentation code: first, \beforesectlot, of course, and the page style feature:

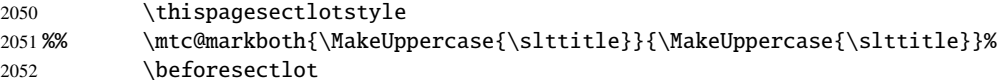

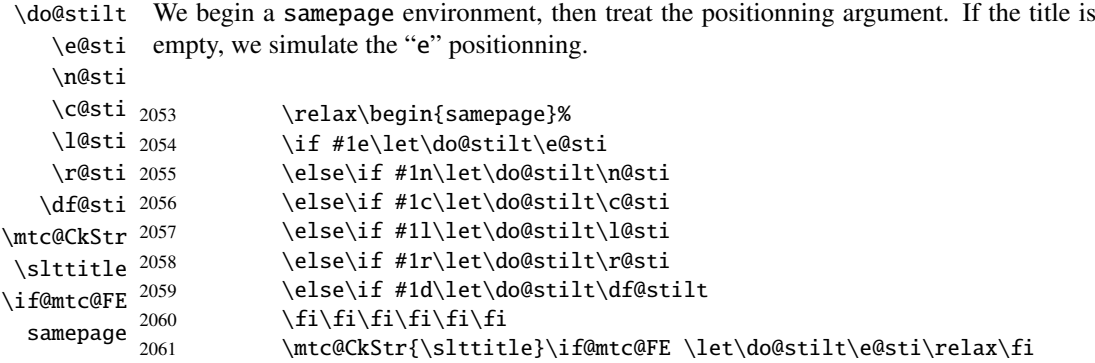

\raggedright We adjust some formatting parameters and avoid a page break between the title and the \parskip sectlot, then we set the font:

\sltfont

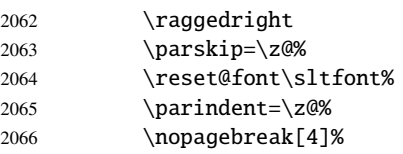

\stc@rule The sectlot title is set in a tabular environment (to inhibit a page break between the title tabular and the top rule), with a rule at its bottom if necessary. This rule is an \hline. It is the \stifont top rule of the sectlot.

\columnrule

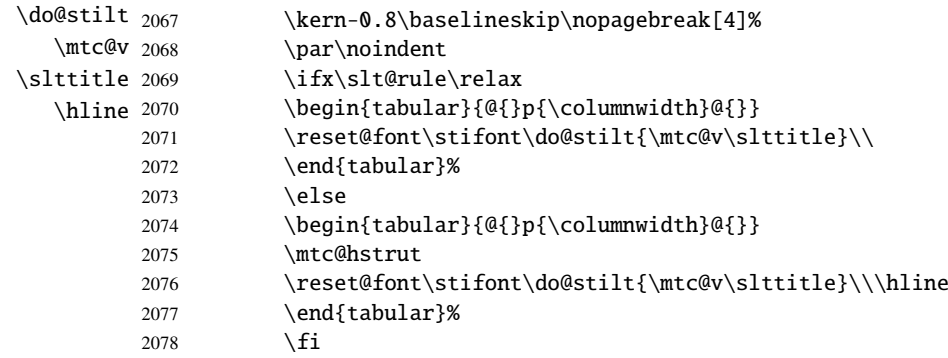

\mtc@zrule Then, we adjust the position under the top rule and set the indentation and some \mtc@BBR formatting parameters: \stcindent

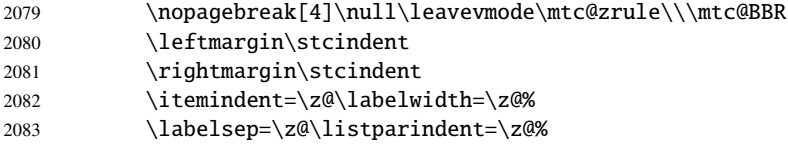

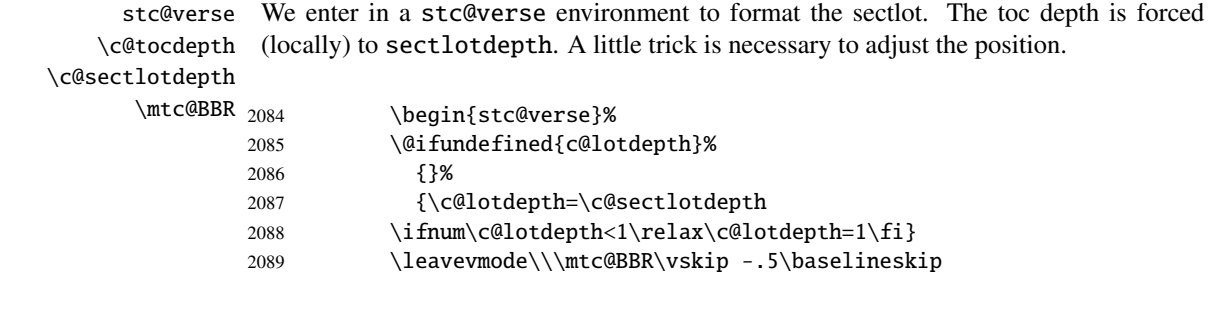

\slt@pgno If the contents lines must have no numbers, we replace the macro \@dottedtocline \@dottedtocline with its undotted version. A hook is added, and the formatting settings coming from \@undottedtocline \mtcsetformat are activated via \slt@setform. Then the sectlot file is inserted, \mtc@hook@beforeinputfile followed by a strut, and the stc@verse environment is terminated.

> \slt@setform  $\setminus$  at

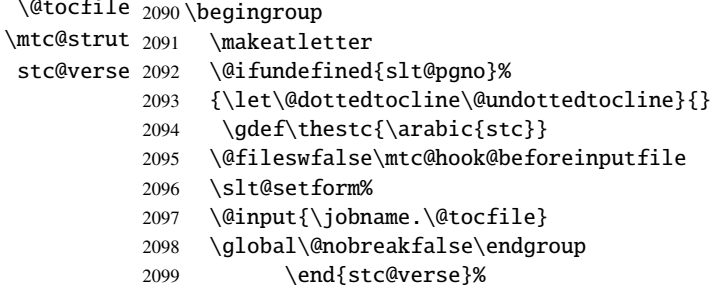

\stc@rule The final part is just to add the bottom rule, if necessary, a possible page break and \mtc@zrule \aftersectlot.

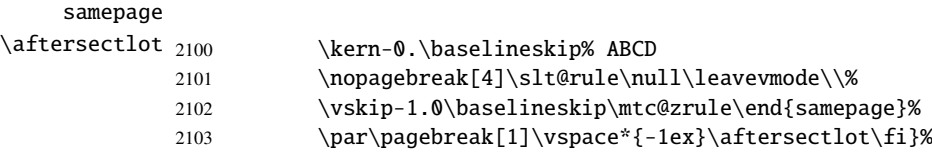

# 9.59 Auxiliary internal commands, section level

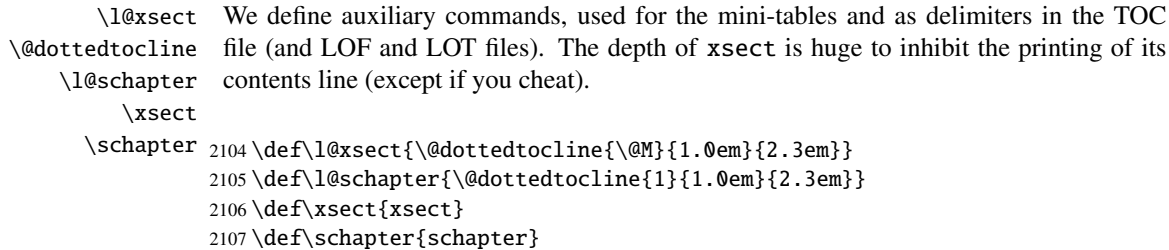

# 9.60 Patching the **\section** command (continued)

\@sect We patch the both branches of the \section command: \@sect for the unstarred version \addcontentsline and \@ssect for the starred version. First, for the unstarred version (\@sect), we add a xsect contents line in the LOF and in the LOT. The test \ifnum #2=1 restricts the action to the section level macros (because \@sect is also used by \subsection and below, which have no mini-tables).

```
2108 \let\sv@sect\@sect
2109 \gdef\@sect#1#2#3#4#5#6[#7]#8{%
2110 \text{ thum } #2=1\text{ relax}2111 \addcontentsline{lof}{xsect}{#7}%
2112 \addcontentsline{lot}{xsect}{#7}%
2113 \text{ t}2114 \sv@sect{#1}{#2}{#3}{#4}{#4}{#5}{#6}[{#7}]{#8}}
```
\section If it is a section (unstarred or starred via \starsection), we add a xsect entry in the \starsection LOF and in the LOT.

#### \addcontentsline

```
2115 \def\@sect#1#2#3#4#5#6[#7]#8{
2116 \expandafter
2117 \ifx\csname #1\endcsname\section\relax
2118 \addcontentsline{lof}{xsect}{#7}%
2119 \addcontentsline{lot}{xsect}{#7}%
2120 \tilde{\text{Li}}2121 \ifx\csname #1\endcsname\starsection\relax
2122 \addcontentsline{lof}{xsect}{#7}%
2123 \addcontentsline{lot}{xsect}{#7}%
2124 \overline{fi}
```

```
\@svsec
And the remainder of the section header formatting:
\refstepcounter
    \@tempskipa
2125 \ifnum #2>\c@secnumdepth\relax
     \@hangfrom 2126
\addcontentsline 2127\else
    \numberline 2128
      \@svsechd
        \@xsect
2130 \fi
                    \let\@svsec\@empty
                    2128 \refstepcounter{#1}%
                      \edef\@svsec{\csname the#1\endcsname\hskip 1em}%
               2131 \@tempskipa #5\relax
               2132 \ifdim \@tempskipa>\z@
               2133 \begingroup #6\relax
               2134 \@hangfrom{\hskip #3\relax\@svsec}%
               2135 {\interlinepenalty \@M #8\par}%
               2136 \endgroup
               2137 \csname #1mark\endcsname{#7}\addcontentsline
               2138 {toc}{#1}{\ifnum #2>\c@secnumdepth\relax
               2139 \else
                2140 \protect\numberline{\csname the#1\endcsname}%
```

```
2141 \qquad \qquad \int f2142 #7}%
2143 \else
2144 \def\@svsechd{#6\hskip #3\relax
2145 \@svsec #8\csname #1mark\endcsname
2146 {#7}\addcontentsline
2147 {toc}{#1}{\ifnum #2>\c@secnumdepth\relax
2148 \else
2149 \protect\numberline{\csname the#1\endcsname}
2150 \setminus fi
2151 #7}}%
2152 \setminus fi2153 \@xsect{#5}}
```
\@sect Then we patch the unstarred branch (\@sect). We define also the delimiting commands \sectbegin \sectbegin and \sectend commands. We do not add \sectbegin if it is a subsection \sectend or deeper. \stc@sect

```
\addtocontents 2154\let\stc@sect\@sect
              2155 \def\@sect#1#2#3#4#5#6[#7]#8{%
              2156 \ifnum #2<1 \relax
              2157 \addtocontents{toc}{\protect\sectbegin}
              2158 \fi
              2159 \stc@sect{#1}{#2}{#3}{#4}{#5}{#6}[{#7}]{#8}}
              2160 \let\sectend\relax
              2161 \let\sectbegin\relax
```
## 9.61 The \dosecttoc command and siblings

The \dosecttoc command is very similar to \dominitoc.

```
\dosecttoc
The \dosecttoc command extracts information from the .toc file and creates the
\@dosecttoc
  \STC@next
             . stc\langle N \rangle files (. stc becomes . S on MS-DOS).
            2162 \def\@dosecttoc#1{{%
            2163 \makeatletter
            2164 \setcounter{stc}{0}
            2165 \STC@next#1.toc\relax\\}\setcounter{stc}{0}}
```

```
\dosectlof
The \dosectlof command extracts information from the .lof file and creates the
\@dosectlof .slf(N) files (.slf becomes .H on MS-DOS).
 \SLF@next
           2166 \def\@dosectlof#1{{%
           2167 \makeatletter
           2168 \setcounter{stc}{0}
           2169 \SLF@next#1.lof\relax\\}\setcounter{stc}{0}}
```

```
\dosectlot
The \dosectlot command extracts information from the .lot file and creates the
            \@dosectlot .slt\N\; files (.slt becomes .V on MS-DOS).
              \PLT@next
                        2170 \def\@dosectlot#1{{%
                        2171 \makeatletter
                        2172 \setcounter{stc}{0}
                        2173 \SLT@next#1.lot\relax\\}\setcounter{stc}{0}}
             \dosecttoc
We define the user-level macros, who detect the optional argument:
             \dosectlof
             \dosectlot <sub>2174</sub> \def\dosecttoc{\@ifnextchar[{\dosecttoc@}{\dosecttoc@[l]}}
                        2175\def\dosectlof{\@ifnextchar[{\dosectlof@}{\dosectlof@[l]}}
                        2176 \def\dosectlot{\@ifnextchar[{\dosectlot@}{\dosectlot@[l]}}
            \dosecttoc@
We treat the optional argument of \dosecttoc (it becomes the default position for titles
        \if@mtc@hints@
\@mtc@hints@given@true
   \if@dosecttoc@used@
2177 \def\dosecttoc@[#1]{%
              \df@stitc
2178 \if@mtc@hints@
                 \e@sti 2179
                 \n@sti
                 \sqrt{a}sti 2181
                 \l@sti
                 \r@sti^{2183}of secttocs) and flag this macro as used; a hint detects any spurious invocation.
                              \if@dosecttoc@used@
                              \mtcPackageInfo[<I0045>]{minitoc(hints)}%
                                     {The \string\dosecttoc \space command\MessageBreak
                                      has been invoked more than once\MessageBreak}
                               \global\@mtc@hints@given@true
                        2184 \overrightarrow{fi}2185 \fi
                        2186 \global\@dosecttoc@used@true
                        2187 \if #1e\let\df@stitc\e@sti%
                        2188 \else\if #1n\let\df@stitc\n@sti%
                        2189 \else\if #1c\let\df@stitc\c@sti%
                        2190 \else\if #1l\let\df@stitc\l@sti%
                        2191 \else\if #1r\let\df@stitc\r@sti%
                        2192 \if\{ii\fi\}2193 \@@dosecttoc}
           \dosectlof@
        \if@mtc@hints@
\@mtc@hints@given@true
   \if@dosectlof@used@
2194 \def\dosectlof@[#1]{%
              \df@stilf
2195 \if@mtc@hints@
                 \e@sti
                 \n@sti 2197
                 \cosh^{-2198}\l@sti 2199
                 \sqrt{e^{sti}}<sup>2200</sup>
                         We treat the optional argument of \dosectlof (it becomes the default position for titles
                         of sectlofs) and flag this macro as used; a hint detects any spurious invocation.
                             \if@dosectlof@used@
                               \mtcPackageInfo[<I0045>]{minitoc(hints)}%
                                     2198 {The \string\dosectlof \space command\MessageBreak
                                      has been invoked more than once\MessageBreak}
                               \global\@mtc@hints@given@true
                        2201 \setminusfi
                        2202 \setminus fi2203 \global\@dosectlof@used@true
```

```
2204 \if #1e\let\df@stilf\e@sti%
2205 \else\if #1n\let\df@stilf\n@sti%
2206 \else\if #1c\let\df@stilf\c@sti%
2207 \else\if #1l\let\df@stilf\l@sti%
2208 \else\if #1r\let\df@stilf\r@sti%
2209 \if\{ii\fi\}2210 \@@dosectlof}
```

```
\dosectlot@
We treat the optional argument of \dosectlot (it becomes the default position for titles
        \if@mtc@hints@
\@mtc@hints@given@true
   \if@dosectlot@used@
2211 \def\dosectlot@[#1]{%
              \df@stilt
2212 \if@mtc@hints@
                 \e@sti
                 \n@sti 2214
                \c@sti
                \l@sti
                 \r@sti^{2217}of sectlofs) and flag this macro as used; a hint detects any spurious invocation.
                              \if@dosectlot@used@
                               \mtcPackageInfo[<I0045>]{minitoc(hints)}%
                                    {The \string\dosectlot \space command\MessageBreak
                                     has been invoked more than once\MessageBreak}
                               \global\@mtc@hints@given@true
                        2218 \setminusfi
                        2219 \text{ t}2220 \global\@dosectlot@used@true
                        2221 \if #1e\let\df@stilt\e@sti%
                        2222 \else\if #1n\let\df@stilt\n@sti%
                        2223 \else\if #1c\let\df@stilt\c@sti%
                        2224 \else\if #1l\let\df@stilt\l@sti%
                        2225 \else\if #1r\let\df@stilt\r@sti%
                        2226 \fi\fi\fi\fi\fi%
                        2227 \@@dosectlot}
          \@@dosecttoc
These macros invoke the \@dosect... commands to create the mini-table file, then close
          \@@dosectlof
the file descriptor.
          \@@dosectlot
                \tf@mtc
2228 \def\@@dosecttoc{\@dosecttoc{\jobname}\immediate\closeout\tf@mtc}
                        2229 \def\@@dosectlof{\@dosectlof{\jobname}\immediate\closeout\tf@mtc}
                        2230 \def\@@dosectlot{\@dosectlot{\jobname}\immediate\closeout\tf@mtc}
              \STC@next
Processing the next entry in the list and remove it from the head of the list:
             \STC@list
              \STC@loop
2231 \def\STC@next#1\relax#2\\{%
                        2232 \edef\STC@list{#2}%
                        2233 \STC@loop{#1}}
               \STC@toc
Check if the list is empty:
              \STC@list
          \STC@explist
2234 \def\STC@toc{%
                        2235 \ifx\STC@list\@empty\else\expandafter\STC@explist\fi}
```
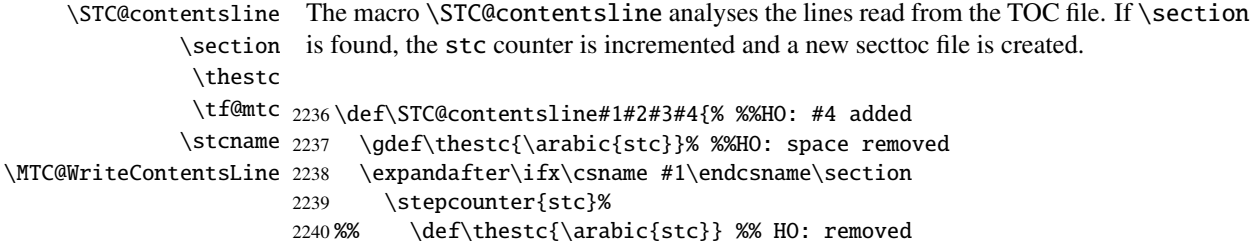

\if@longextensions@ We test if long or short extensions are used, to build the name of the mini-table file, then \stcname open it:

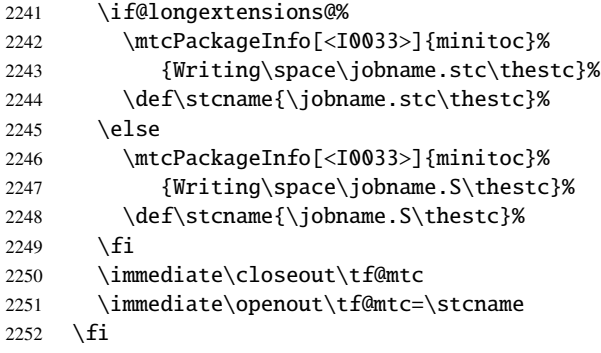

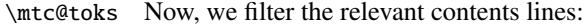

```
\MTC@WriteCoffeeline
\MTC@WriteContentsline
2253 \mtc@toks{\noexpand\leavevmode #2}%
               \coffee
           \subsection 2255
        \subsubsection
2256 \fi
            \paragraph 2257
         \subparagraph ^{2258}\,\expandafter\ifx\csname #1\endcsname\coffee
                              2255 \MTC@WriteCoffeeline{#1}{#3}%
                            \expandafter\ifx\csname #1\endcsname\subsection
                              2258 \MTC@WriteContentsline{#1}{stcSS}{#3}{#4}%
                       2259 \fi
                       2260 \expandafter\ifx\csname #1\endcsname\subsubsection
                       2261 \MTC@WriteContentsline{#1}{stcSSS}{#3}{#4}%
                       2262 \fi
                       2263 \expandafter\ifx\csname #1\endcsname\paragraph
                       2264 \MTC@WriteContentsline{#1}{stcP}{#3}{#4}%
                       2265 \setminusfi
                       2266 \expandafter\ifx\csname #1\endcsname\subparagraph
                       2267 \MTC@WriteContentsline{#1}{stcSP}{#3}{#4}%
                       2268 \setminusfi
```
\starsection A starred section terminates the current section and creates a new secttoc file: \stepcounter \thestc 2269 \ifx\csname #1\endcsname\starsection  $\arabic_{2270}$ \if@longextensions@ \stcname \closeout \openout \stepcounter{stc}%
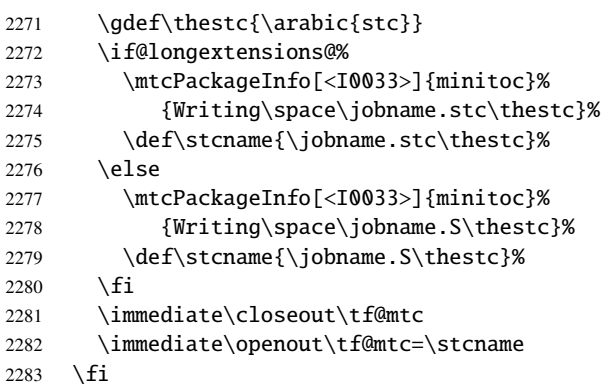

```
\MTC@WriteContentsline
We process the entries for starred sectionning commands:
      \starsubsection
    \starsubsubsection
2284 \expandafter\ifx\csname #1\endcsname\starsubsection
       \starparagraph 2285
     \starsubparagraph 2286 \fi
                             2285 \MTC@WriteContentsline{#1}{stcSS}{#3}{#4}%
                       2287 \expandafter\ifx\csname #1\endcsname\starsubsubsection
                       2288 \MTC@WriteContentsline{#1}{stcSSS}{#3}{#4}%
                       2289 \setminusfi
                       2290 \expandafter\ifx\csname #1\endcsname\starparagraph
                       2291 \MTC@WriteContentsline{#1}{stcP}{#3}{#4}%
                       2292 \fi
                       2293 \expandafter\ifx\csname #1\endcsname\starsubparagraph
                       2294 \MTC@WriteContentsline{#1}{stcSP}{#3}{#4}%
                       2295 \forallfi
                       2296 }
          \STC@explist
The loop to read the lines of the TOC file; expands the list of entries and call \STC@next
             \STC@next
to process the first one.
             \STC@list
                       2297 \def\STC@explist{\expandafter\STC@next\STC@list\\}
             \STC@loop
If an entry is found, loop through line by line, looking for interesting entries. Otherwise,
              \STC@toc
process the next entry in the list.
             \STC@read
                       2298 \def\STC@loop#1{\openin\@inputcheck#1\relax
                       2299 \ifeof\@inputcheck
                       2300 \mtcPackageWarning[<W0016>]{minitoc}%
                       2301 {No file #1\MessageBreak SECTTOCS NOT PREPARED}%
                       2302 \expandafter\STC@toc
                       2303 \else
                       2304 \mtcPackageInfo[<I0026>]{minitoc}%
                       2305 {PREPARING SECTTOCS FROM #1}%
                       2306 \expandafter\STC@read\fi}
```

```
\STC@read
Read the next entry of the .toc file.
\STC@line
          2307 \def\STC@read{%
          2308 \read\@inputcheck to\STC@line
```

```
\STC@test
The ..... make sure that \STC@test has sufficient arguments:
\STC@line
```

```
2309 \expandafter\STC@test\STC@line.....\STC@% %%HO: . added
2310 }%
```
\STC@test The \STC@test macro finds the "interesting" commands in the TOC file, mainly to \STC@contentsline delimit sections; \mtc@string \STC@list 2311 \long\def\STC@test#1#2#3#4#5#6\STC@{% %%HO: #6 added \STC@toc 2312 \ifx#1\contentsline

```
\STC@read
    \sectend
2314 \STC@contentsline{#2}{#3}{#4}{#5}% %%HO: #4 added
\sectbegin 2315 \let\mtc@string\relax
                                      \let\mtc@string\string
                      2316 \else\ifx#1\@input
                      2317 \edef\STC@list{\STC@list#2\relax}%
                      2318 \else\ifx#1\sectend
                      2319 \immediate\closeout\tf@mtc
                      2320 \immediate\openout\tf@mtc=\jobname.mtc
                      2321 \else\ifx#1\sectbegin
                      2322 \addtocounter{stc}{-1}%
                      2323 \fi\fi\fi\fi
                                  \ifeof\@inputcheck\expandafter\STC@toc
                      % \begin{array}{l} {\textcolor{blue}{\textcolor{blue}{\text
```

```
\SLF@next
Processing the next entry in the list and remove it from the head of the list:
\SLF@list
\SLF@loop
2326 \def\SLF@next#1\relax#2\\{%
          2327 \edef\SLF@list{#2}%
          2328 \SLF@loop{#1}}
```
\SLF@lof Check if the list is empty: \SLF@list \SLF@explist 2329 \def\SLF@lof{% 2330 \ifx\SLF@list\@empty\else\expandafter\SLF@explist\fi}

\SLF@contentsline The macro \SLF@contentsline analyses the lines read from the LOF file. If \section \section is found, the stc counter is incremented and a new sectlof file is created. \thestc \tf@mtc 2331 \def\SLF@contentsline#1#2#3#4{% %%HO: #4 added\slfname \MTC@WriteContentsLine

```
2332 \gdef\thestc{\arabic{stc}}% %%HO: space removed
2333 \expandafter\ifx\csname #1\endcsname\xsect
2334 \stepcounter{stc}%
2335 %% \gdef\thestc{\arabic{stc}} %%HO: removed
```

```
\if@longextensions@
We test if long or short extensions are used, to build the name of the mini-table file, then
            \slfname
open it:
```
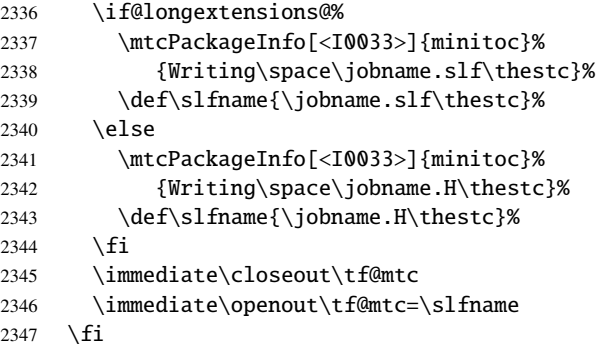

```
\mtc@toks
\MTC@WriteContentsline
                \figure 2348 \mtc@toks{\noexpand\leavevmode #2}%
            \subfigure
2349 \expandafter\ifx\csname #1\endcsname\figure
                        Now, we filter the relevant contents lines:
                       2350 \MTC@WriteContentsline{#1}{slf}{#3}{#4}%
                       2351 \setminusfi
                       2352 \expandafter\ifx\csname #1\endcsname\subfigure
                       2353 \MTC@WriteContentsline{#1}{slfS}{#3}{#4}%
                       2354 \fi
                       2355 }
          \SLF@explist
The loop to read the lines of the LOF file; expands the list of entries and call \SLF@next
             \SLF@next
to process the first one.
             \SLF@list
                       2356 \def\SLF@explist{\expandafter\SLF@next\SLF@list\\}
             \SLF@loop
If an entry is found, loop through line by line, looking for interesting entries. Otherwise,
              \SLF@lof
process the next entry in the list.
             \SLF@read
                       2357 \def\SLF@loop#1{\openin\@inputcheck#1\relax
                       2358 \ifeof\@inputcheck
                        2359 \mtcPackageWarning[<W0014>]{minitoc}%
                        2360 {No file #1\MessageBreak SECTLOFS NOT PREPARED}%
                        2361 \expandafter\SLF@lof
                        2362 \else
```

```
2363 \mtcPackageInfo[<I0036>]{minitoc}%
2364 {PREPARING SECTLOFS FROM #1}%
2365 \expandafter\SLF@read\fi}
```
Read the next entry of the .lof file.

```
\SLF@read
The ..... make sure that \SLF@test has sufficient arguments:
\SLF@test
\SLF@line
2366 \def\SLF@read{%
          2367 \read\@inputcheck to\SLF@line
          2368 \expandafter\SLF@test\SLF@line.....\SLF@% %%HO: . added
          2369 }%
```

```
\SLF@test
The \SLF@test macro finds the "interesting" commands in the LOF file, mainly to
\SLF@contentsline
delimit sections;
     \mtc@string
        \SLF@list
2370 \long\def\SLF@test#1#2#3#4#5#6\SLF@{% %%HO: #6 added
         \SLF@lof
2371 \ifx#1\contentsline
       \SLF@read
         \sectend 2373 \SLF@contentsline{#2}{#3}{#4}{#5}% %%HO: #4 added
       \sectbegin 2374 \let\mtc@string\relax
                        \let\mtc@string\string
                 2375 \else\ifx#1\@input
                 2376 \edef\SLF@list{\SLF@list#2\relax}%
                 2377 \else\ifx#1\sectend
                 2378 \immediate\closeout\tf@mtc
                 2379 \immediate\openout\tf@mtc=\jobname.mtc
                 2380 \else\ifx#1\sectbegin
                 2381 \addtocounter{stc}{-1}%
                 2382 \fi\fi\fi\fi
                 2383 \ifeof\@inputcheck\expandafter\SLF@lof
                 2384 \else\expandafter\SLF@read\fi}%
        \SLT@next
Processing the next entry in the list and remove it from the head of the list:
       \SLT@list
        \SLT@loop
2385 \def\SLT@next#1\relax#2\\{%
                 2386 \edef\SLT@list{#2}%
                 2387 \SLT@loop{#1}}
         \SLT@lot
Check if the list is empty:
        \SLT@list
     \SLT@explist
2388 \def\SLT@lot{%
                 2389 \ifx\SLT@list\@empty\else\expandafter\SLT@explist\fi}
```

```
\SLT@contentsline
The macro \SLT@contentsline analyses the lines read from the LOT file. If \section
              \section
is found, the stc counter is incremented and a new sectlot file is created.
               \thestc
               \tf@mtc
2390 \def\SLT@contentsline#1#2#3#4{% %%HO: #4 added
              \sltname 2391 \gdef\thestc{\arabic{stc}}% %%HO: space removed
\MTC@WriteContentsLine
2392 \expandafter\ifx\csname #1\endcsname\xsect
                       2393 \stepcounter{stc}%
                       2394 %% \gdef\thestc{\arabic{stc}} %%HO: removed
```
\if@longextensions@ We test if long or short extensions are used, to build the name of the mini-table file, then \sltname open it:

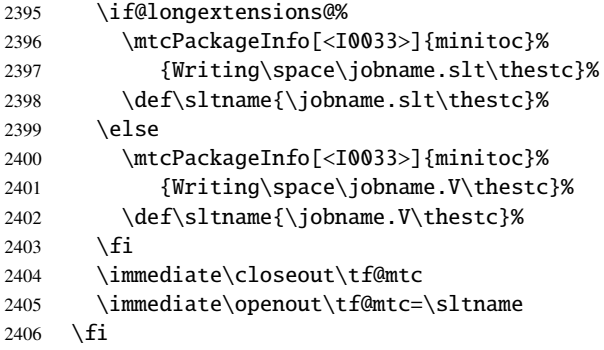

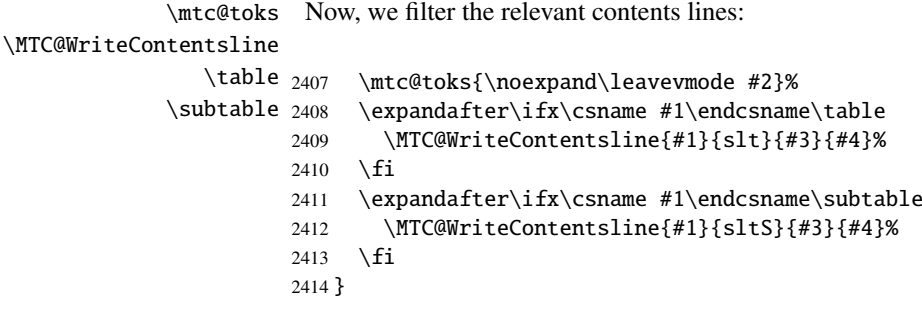

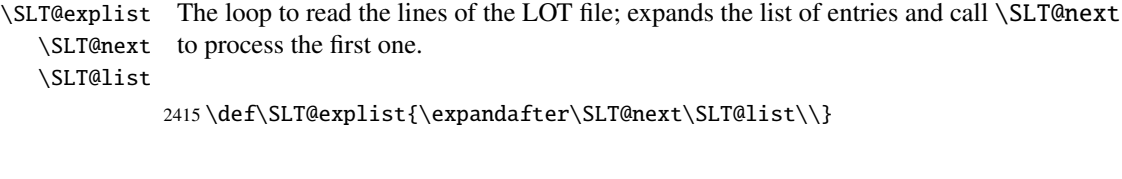

\SLT@loop If an entry is found, loop through line by line, looking for interesting entries. Otherwise, \SLT@lot process the next entry in the list. \SLT@read 2416 \def\SLT@loop#1{\openin\@inputcheck#1\relax 2417 \ifeof\@inputcheck

```
2418 \mtcPackageWarning[<W0015>]{minitoc}%
2419 {No file #1\MessageBreak SECTLOTS NOT PREPARED}%
2420 \expandafter\SLT@lot
2421 \else
2422 \mtcPackageInfo[<I0039>]{minitoc}%
2423 {PREPARING SECTLOTS FROM #1}%
2424 \expandafter\SLT@read\fi}
```
Read the next entry of the .lot file.

```
\SLT@read
The ..... make sure that \SLT@test has sufficient arguments:
\SLT@test
\SLT@line
2425 \def\SLT@read{%
          2426 \read\@inputcheck to\SLT@line
          2427 \expandafter\SLT@test\SLT@line.....\SLT@% %%HO: . added
          2428 }%
```
\SLT@test The \SLT@test macro finds the "interesting" commands in the LOT file, mainly to \SLT@contentsline delimit sections;

```
\mtc@string
```

```
\SLT@list
2429 \long\def\SLT@test#1#2#3#4#5#6\SLT@{% %%HO: #6 added
  \SLT@lot
2430 \ifx#1\contentsline
\SLT@read
  \sectend 2432 \SLT@contentsline{#2}{#3}{#4}{#5}% %%HO: #4 added
\sectbegin 2433
                 \let\mtc@string\string
               \let\mtc@string\relax
          2434 \else\ifx#1\@input
          2435 \edef\SLT@list{\SLT@list#2\relax}%
          2436 \else\ifx#1\sectend
          2437 \immediate\closeout\tf@mtc
          2438 \immediate\openout\tf@mtc=\jobname.mtc
          2439 \else\ifx#1\sectbegin
          2440 \addtocounter{stc}{-1}%
          2441 \fi\fi\fi\fi
          2442 \ifeof\@inputcheck\expandafter\SLT@lot
          2443 \else\expandafter\SLT@read\fi}%
```
## 9.62 End of section-level commands

We terminate the *else* branch of the test \@ifundefined{section}, the *true* branch of the test \@ifundefined{chapter} and add an empty *else* branch to the test \@ifundefined{chapter}:

```
2444 \fi% end of \if@mtc@section@def@
2445 \fi% end of \if@mtc@chapter@undef@
```
## 9.63 The \mtcprepare command

```
\mtcprepare
  \@ifnextchar
  \mtcprepare@
  \@ifundefined
  \IfFileExists
2446 \def\mtcprepare{\@ifnextchar[{\mtcprepare@}{\mtcprepare@[l]}}%
       \jobname 2447\def\mtcprepare@[#1]{%
     \doparttoc 2448\@ifundefined{part}{}{%
     \dopartlof
2449 \IfFileExists{\jobname.toc}{\doparttoc[#1]}{}%
     \dopartlot
2450 \IfFileExists{\jobname.lof}{\dopartlof[#1]}{}%
     \dominitoc
2451 \IfFileExists{\jobname.lot}{\dopartlot[#1]}{}%
     \dominilof ^{2452} }%
     \dominilot
     \dosecttoc
     \dosectlof \frac{1}{2456}\IfFileExists{\jobname.toc}{\dosecttoc[#1]}{}%
     \dosectlot 2457\IfFileExists{\jobname.lof}{\dosectlof[#1]}{}%
\mtcPackageInfo
2458 \IfFileExists{\jobname.lot}{\dosectlot[#1]}{}%
                 This command tests the availability of the \dota... minitoc preparation commands and of
                 the contents files, then calls as much as possible of these preparation commands. A hint
                 is given.
                2453 \@ifundefined{chapter}{%
                2454 \@ifundefined{section}{}%
                2455 {%
                2459 }%
                2460 }{%
                2461 \IfFileExists{\jobname.toc}{\dominitoc[#1]}{}%
                2462 \IfFileExists{\jobname.lof}{\dominilof[#1]}{}%
                2463 \IfFileExists{\jobname.lot}{\dominilot[#1]}{}%
                2464 }%
                2465 \if@mtc@hints@
                2466 \@mtc@hints@given@true
                2467 \mtcPackageInfo[<I0048>]{minitoc(hints)}%
                2468 {Using \string\mtcprepare\space may induce some\MessageBreak
                2469 hints about the preparation commands,\MessageBreak
                2470 because it invokes ALL the preparation\MessageBreak
                2471 commands allowed by the document class,\MessageBreak
                2472 without any previous check.\MessageBreak}%
                2473 \text{ t}2474 }
```
## 9.64 Necessary \l@... commands

```
\l@listof
Some \l@... commands (analog to \l@section or \l@paragraph) are required to
         \l@starpart
      \l@starchapter
      \l@starsection
2475 \@ifundefined{section}{}{\let\l@listof\l@section}
   \l@starsubsection
2476 \@ifundefined{chapter}{}{\let\l@listof\l@chapter}
\l@starsubsubsection 2477\@ifundefined{part}{}{\let\l@starpart\l@part}
    \l@starparagraph
2478 \@ifundefined{chapter}{}{\let\l@starchapter\l@chapter}
 \l@starsubparagraph
2479 \@ifundefined{section}{}{\let\l@starsection\l@section}
                      format some entries in the mini-tables, for starred sectionning commands essentially:
                     2480 \@ifundefined{subsection}{}{\let\l@starsubsection\l@subsection}
                     2481 \@ifundefined{subsubsection}{}{\let\l@starsubsubsection\l@subsubsection}
```

```
2482 \@ifundefined{paragraph}{}{\let\l@starparagraph\l@paragraph}
2483 \@ifundefined{subparagraph}{}{\let\l@starsubparagraph\l@subparagraph}
```
### 9.65 The horizontal rules and their default values

```
\noptcrule
We define here the various commands to activate ou inhibit the horizontal rules in
  \nomtcrule
the various kinds of mini-tables. Each such command is an indirect definition of the
  \nostcrule
corresponding horizontal rule. The rules are .4 pt high horizontal rules.
    \ptcrule
    \mtcrule
2484 \def\noptcrule{\let\ptc@rule\relax}
    \stcrule 2485\def\nomtcrule{\let\mtc@rule\relax}
  \noplfrule 2486\def\nostcrule{\let\stc@rule\relax}
  \nomlfrule
2487 \def\ptcrule{\def\ptc@rule{\kern-3\p@ \hrule width \columnwidth \kern2.6\p@}}
  \noslfrule
2488 \def\mtcrule{\def\mtc@rule{\kern-3\p@ \hrule width \columnwidth \kern2.6\p@}}
    \plfrule
2489 \def\stcrule{\def\stc@rule{\kern-3\p@ \hrule width \columnwidth \kern2.6\p@}}
    \mlfrule <sup>2490</sup> \def\ptc@rule{\rule[3\p@]{\columnwidth}{.4\p@}\vspace*{2.6\p@}}
    \slfrule ^{2491} \def\in\mathbb{3}\ne[3\p0] {\colon\mathbb{2}\q0} \def\in\mathbb{4}\ne[3\p0] {\colon\mathbb{2}\q0} \def\in\mathbb{4}\ne[3\p0] {\colon\mathbb{2}\q0} \def\in\mathbb{4}\ne[3\p0] }\nopltrule
  \nomltrule
  \nosltrule
2493 \def\noplfrule{\let\plf@rule\relax}
    \pltrule 2494 \def\nomlfrule{\let\mlf@rule\relax}
    \mltrule 2495 \def\noslfrule{\let\slf@rule\relax}<br>\mltrule 2495 \def\noslfrule{\let\slf@rule{\lexm 2\
    \sltrule
2497 \def\mlfrule{\def\mlf@rule{\kern-3\p@ \hrule width \columnwidth \kern2.6\p@}}
\columnwidth 2498\def\slfrule{\def\slf@rule{\kern-3\p@ \hrule width \columnwidth \kern2.6\p@}}
              2492\def\stc@rule{\rule[3\p@]{\columnwidth}{.4\p@}\vspace*{2.6\p@}}
              2496 \def\plfrule{\def\plf@rule{\kern-3\p@ \hrule width \columnwidth \kern2.6\p@}}
              2499\def\plf@rule{\rule[3\p@]{\columnwidth}{.4\p@}\vspace*{2.6\p@}}
              2500 \def\mlf@rule{\rule[3\p@]{\columnwidth}{.4\p@}\vspace*{2.6\p@}}
              2501\def\slf@rule{\rule[3\p@]{\columnwidth}{.4\p@}\vspace*{2.6\p@}}
              2502 \def\nopltrule{\let\plt@rule\relax}
              2503 \def\nomltrule{\let\mlt@rule\relax}
              2504 \def\nosltrule{\let\slt@rule\relax}
              2505 \def\pltrule{\def\plt@rule{\kern-3\p@ \hrule width \columnwidth \kern2.6\p@}}
              2506 \def\mltrule{\def\mlt@rule{\kern-3\p@ \hrule width \columnwidth \kern2.6\p@}}
              2507 \def\sltrule{\def\slt@rule{\kern-3\p@ \hrule width \columnwidth \kern2.6\p@}}
              2508\def\plt@rule{\rule[3\p@]{\columnwidth}{.4\p@}\vspace*{2.6\p@}}
              2509\def\mlt@rule{\rule[3\p@]{\columnwidth}{.4\p@}\vspace*{2.6\p@}}
              2510 \def\slt@rule{\rule[3\p@]{\columnwidth}{.4\p@}\vspace*{2.6\p@}}
```
# 9.66 The \mtcset... commands

These commands<sup>7</sup> have been introduced to build a nicer user interface, and each of them replaces numerous user commands, offering a rather unified and logical syntax.

<sup>&</sup>lt;sup>7</sup> The general concept of the  $\ntext{...}$  commands was proposed by Benjamin BAYART.

#### 9.66.1 Keywords for the \mtcset... commands

\@namedef We define some common keywords for the \mtcset... commands. A keyword is \@nameuse created via the \@namedef – \@nameuse mechanism the following way:

\@namedef{mtc@*family*@*name*}{*abbreviation*}

where *family* is the name of a group of keywords relative to one or several  $\ntcset...$ macros, *name* is the keyword that the user gives as argument to the \mtcset... macro, and *abbreviation* is a string used to build the name of the macro effectively used. As some \mtcset... macros have several keyword parameters, this method can reduce the number of macros at the user level, at the cost of few keyword families.

\@namedef We define a family (typetable) of keywords for the types of mini-tables:

```
2511 \@namedef{mtc@typetable@parttoc}{ptc}\def\mtc@typetable@parttoc{ptc}
2512 \@namedef{mtc@typetable@partlof}{plf}\def\mtc@typetable@partlof{plf}
2513 \@namedef{mtc@typetable@partlot}{plt}\def\mtc@typetable@partlot{plt}
2514 \@namedef{mtc@typetable@minitoc}{mtc}\def\mtc@typetable@minitoc{mtc}
2515 \@namedef{mtc@typetable@minilof}{mlf}\def\mtc@typetable@minilof{mlf}
2516 \@namedef{mtc@typetable@minilot}{mlt}\def\mtc@typetable@minilot{mlt}
2517 \@namedef{mtc@typetable@secttoc}{stc}\def\mtc@typetable@secttoc{stc}
2518 \@namedef{mtc@typetable@sectlof}{slf}\def\mtc@typetable@sectlof{slf}
2519 \@namedef{mtc@typetable@sectlot}{slt}\def\mtc@typetable@sectlot{slt}
```
\@namedef Then another family (typetitle) for the titles of the mini-tables:

```
2520 \@namedef{mtc@typetitle@parttoc}{pti}\def\mtc@typetitle@parttoc{pti}
2521 \@namedef{mtc@typetitle@partlof}{pti}\def\mtc@typetitle@partlof{pti}
2522 \@namedef{mtc@typetitle@partlot}{pti}\def\mtc@typetitle@partlot{pti}
2523 \@namedef{mtc@typetitle@minitoc}{mti}\def\mtc@typetitle@minitoc{mti}
2524 \@namedef{mtc@typetitle@minilof}{mti}\def\mtc@typetitle@minilof{mti}
2525 \@namedef{mtc@typetitle@minilot}{mti}\def\mtc@typetitle@minilot{mti}
2526 \@namedef{mtc@typetitle@secttoc}{sti}\def\mtc@typetitle@secttoc{sti}
2527 \@namedef{mtc@typetitle@sectlof}{sti}\def\mtc@typetitle@sectlof{sti}
2528 \@namedef{mtc@typetitle@sectlot}{sti}\def\mtc@typetitle@sectlot{sti}
```
\@namedef We define a family (YN) of keywords to recognize the keywords "off" and "on", with their many synonyms  $\frac{8}{3}$  and meaning false or true:

```
2529 \@namedef{mtc@YN@off}{no}\def\mtc@YN@off{no}
2530 \@namedef{mtc@YN@OFF}{no}\def\mtc@YN@OFF{no}
```
<sup>8</sup> This (deliberately extreme) case shows the easyness for creating synonyms of frequently used keywords. Note also that when a keyword contains a non-letter character, we must use a hack with \expandafter \csname ... \endcsname.

```
2531 \@namedef{mtc@YN@no}{no}\def\mtc@YN@no{no}
2532 \@namedef{mtc@YN@NO}{no}\def\mtc@YN@NO{no}
2533 \@namedef{mtc@YN@n}{no}\def\mtc@YN@n{no}
2534 \@namedef{mtc@YN@N}{no}\def\mtc@YN@N{no}
2535 \@namedef{mtc@YN@false}{no}\def\mtc@YN@false{no}
2536 \@namedef{mtc@YN@FALSE}{no}\def\mtc@YN@FALSE{no}
2537 \@namedef{mtc@YN@faux}{no}\def\mtc@YN@faux{no}
2538 \@namedef{mtc@YN@FAUX}{no}\def\mtc@YN@FAUX{no}
2539 \@namedef{mtc@YN@f}{no}\def\mtc@YN@f{no}
2540 \@namedef{mtc@YN@F}{no}\def\mtc@YN@F{no}
2541 \@namedef{mtc@YN@NON}{no}\def\mtc@YN@NON{no}
2542 \@namedef{mtc@YN@non}{no}\def\mtc@YN@non{no}
2543 \@namedef{mtc@YN@0}{no}\expandafter\def\csname mtc@YN@0\endcsname{no}
2544 \@namedef{mtc@YN@on}{}\def\mtc@YN@on{}
2545 \@namedef{mtc@YN@ON}{}\def\mtc@YN@ON{}
2546 \@namedef{mtc@YN@yes}{}\def\mtc@YN@yes{}
2547 \@namedef{mtc@YN@YES}{}\def\mtc@YN@YES{}
2548 \@namedef{mtc@YN@y}{}\def\mtc@YN@y{}
2549 \@namedef{mtc@YN@Y}{}\def\mtc@YN@Y{}
2550 \@namedef{mtc@YN@true}{}\def\mtc@YN@true{}
2551 \@namedef{mtc@YN@TRUE}{}\def\mtc@YN@TRUE{}
2552 \@namedef{mtc@YN@t}{}\def\mtc@YN@t{}
2553 \@namedef{mtc@YN@T}{}\def\mtc@YN@T{}
2554 \@namedef{mtc@YN@vrai}{}\def\mtc@YN@vrai{}
2555 \@namedef{mtc@YN@VRAI}{}\def\mtc@YN@VRAI{}
2556 \@namedef{mtc@YN@v}{}\def\mtc@YN@v{}
2557 \@namedef{mtc@YN@V}{}\def\mtc@YN@TRUEV
2558 \@namedef{mtc@YN@OUI}{}\def\mtc@YN@OUI{}
2559 \@namedef{mtc@YN@oui}{}\def\mtc@YN@oui{}
2560 \@namedef{mtc@YN@O}{}\def\mtc@YN@O{}
2561 \@namedef{mtc@YN@o}{}\def\mtc@YN@o{}
2562 \@namedef{mtc@YN@1}{}\expandafter\def\csname mtc@YN@1\endcsname{}
```
### 9.66.2 The \mtcsetfont command

```
\@namedef We define the sectionning level keywords (note that part is not a member of this family
            (sectlevel), because no contents line for a part can appear in a mini-table, part being
            the highest sectionning level); "*" represents "any level", and is used to set the global
            default font for a given kind of mini-table.
```

```
2563 \@namedef{mtc@sectlevel@chapter}{C}\def\mtc@sectlevel@chapter{C}
2564 \@namedef{mtc@sectlevel@section}{S}\def\mtc@sectlevel@section{S}
2565 \@namedef{mtc@sectlevel@subsection}{SS}\def\mtc@sectlevel@subsection{SS}
2566 \@namedef{mtc@sectlevel@subsubsection}{SSS}\def\mtc@sectlevel@subsubsection{SSS}
2567 \@namedef{mtc@sectlevel@paragraph}{P}\def\mtc@sectlevel@paragraph{P}
2568 \@namedef{mtc@sectlevel@subparagraph}{SP}\def\mtc@sectlevel@subparagraph{SP}
2569 \@namedef{mtc@sectlevel@*}{}\expandafter\def\csname mtc@sectlevel@*\endcsname{}
2570 \@namedef{mtc@sectlevel@figure}{}\def\mtc@sectlevel@figure{}
2571 \@namedef{mtc@sectlevel@table}{}\def\mtc@sectlevel@table{}
2572 \@namedef{mtc@sectlevel@subfigure}{S}\def\mtc@sectlevel@subfigure{S}
2573 \@namedef{mtc@sectlevel@subtable}{S}\def\mtc@sectlevel@subtable{S}
```
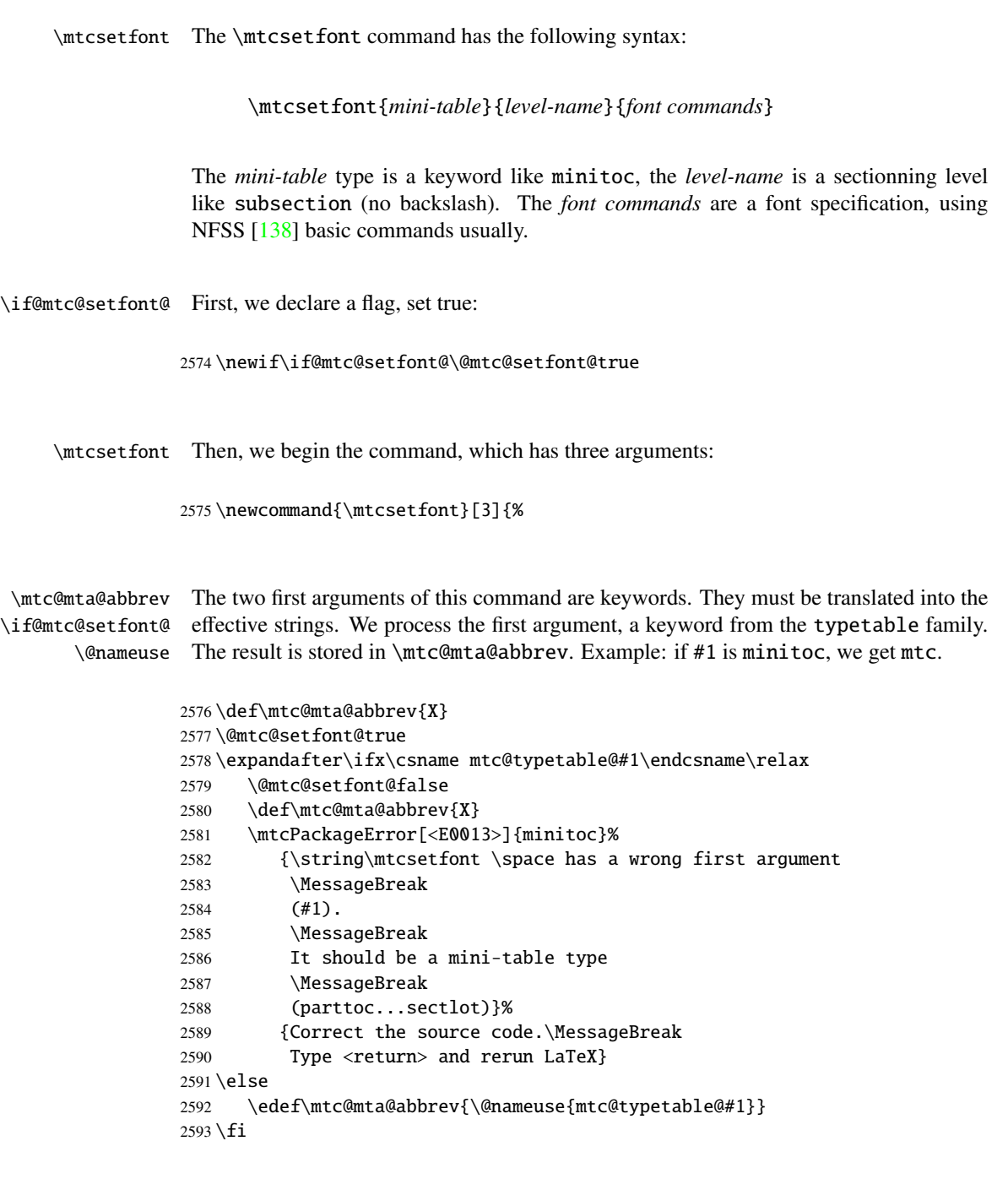

\mtc@level@abbrev The second argument, a keyword from the family sectlevel, is processed the same way \if@mtc@setfont@ and the result is stored into \mtc@level@abbrev. Example: if #2 is the subparagraph \@nameuse keyword, we get SP.

> 2594 \def\mtc@level@abbrev{X} 2595 \expandafter\ifx\csname mtc@sectlevel@#2\endcsname\relax

```
2596 \@mtc@setfont@false
2597 \def\mtc@level@abbrev{X}
2598 \mtcPackageError[<E0014>]{minitoc}%
2599 {\string\mtcsetfont \space has a wrong second argument
2600 \MessageBreak
2601 (#2).
2602 \MessageBreak
2603 It should be a sectionning level
2604 \MessageBreak
2605 (part...subparagraph) or * }%
2606 {Correct the source code.\MessageBreak
2607 Type <return> and rerun LaTeX}
2608 \else
2609 \edef\mtc@level@abbrev{\@nameuse{mtc@sectlevel@#2}}
2610 \setminus fi
```
\mtc@tmp@name Then, we construct the effective macro to be applied: \mtc@mta@abbrev \mtc@level@abbrev 2611 \def\mtc@tmp@name{\mtc@mta@abbrev\mtc@level@abbrev font}

> Example: if #1 is minitoc and #2 is subsection, we get mtcSSfont, which is the name of the command for the font of a subsection entry in a minitoc (the backslash is missing, but we will use a  $\cosh \theta$ ...  $\end{math}$  endcsname pair to apply the constructed command).

#### \if@mtc@setfont@ But all combinaisons are not legal (the level of the entry must be lower than the level of the mini-table), so we must test. Special care must be taken for testing via internal defined commands (*quarks*) with @mtcqk at the end of their names).

 \def\parttoc@mtcqk{parttoc@mtcqk} \def\minitoc@mtcqk{minitoc@mtcqk} \def\secttoc@mtcqk{secttoc@mtcqk} \def\partlof@mtcqk{partlof@mtcqk} \def\minilof@mtcqk{minilof@mtcqk} \def\sectlof@mtcqk{sectlof@mtcqk} \def\partlot@mtcqk{partlot@mtcqk} \def\minilot@mtcqk{minilot@mtcqk} \def\sectlot@mtcqk{sectlot@mtcqk} \def\part@mtcqk{part@mtcqk} \def\chapter@mtcqk{chapter@mtcqk} \def\section@mtcqk{section@mtcqk} \def\subsection@mtcqk{subsection@mtcqk} \def\subsubsection@mtcqk{subsubsection@mtcqk} \def\paragraph@mtcqk{paragraph@mtcqk} \def\subparagraph@mtcqk{subparagraph@mtcqk} \def\figure@mtcqk{figure@mtcqk} \def\table@mtcqk{table@mtcqk} \def\subfigure@mtcqk{subfigure@mtcqk} \def\subtable@mtcqk{subtable@mtcqk} \@mtc@setfont@true \expandafter\ifx\csname #1@mtcqk\endcsname\parttoc@mtcqk\relax

```
2634 \expandafter\ifx\csname #2@mtcqk\endcsname\figure@mtcqk\relax\@mtc@setfont@false\fi
2635 \expandafter\ifx\csname #2@mtcqk\endcsname\subfigure@mtcqk\relax\@mtc@setfont@false\fi
2636 \expandafter\ifx\csname #2@mtcqk\endcsname\table@mtcqk\relax\@mtc@setfont@false\fi
2637 \expandafter\ifx\csname #2@mtcqk\endcsname\subtable@mtcqk\relax\@mtc@setfont@false\fi
2638 \fi
2639 \expandafter\ifx\csname #1@mtcqk\endcsname\partlof@mtcqk\relax
2640 \expandafter\ifx\csname #2@mtcqk\endcsname\table@mtcqk\relax\@mtc@setfont@false\fi
2641 \expandafter\ifx\csname #2@mtcqk\endcsname\subtable@mtcqk\relax\@mtc@setfont@false\fi
2642 \text{ }\Upsilon2643 \expandafter\ifx\csname #1@mtcqk\endcsname\partlot@mtcqk\relax
2644 \expandafter\ifx\csname #2@mtcqk\endcsname\figure@mtcqk\relax\@mtc@setfont@false\fi
2645 \expandafter\ifx\csname #2@mtcqk\endcsname\subfigure@mtcqk\relax\@mtc@setfont@false\fi
2646 \text{ }\big\}fi
2647 \expandafter\ifx\csname #1@mtcqk\endcsname\minitoc@mtcqk\relax
2648 \expandafter\ifx\csname #2@mtcqk\endcsname\part@mtcqk\relax\@mtc@setfont@false\fi
2649 \expandafter\ifx\csname #2@mtcqk\endcsname\chapter@mtcqk\relax\@mtc@setfont@false\fi
2650 \expandafter\ifx\csname #2@mtcqk\endcsname\figure@mtcqk\relax\@mtc@setfont@false\fi
2651 \expandafter\ifx\csname #2@mtcqk\endcsname\subfigure@mtcqk\relax\@mtc@setfont@false\fi
2652 \expandafter\ifx\csname #2@mtcqk\endcsname\table@mtcqk\relax\@mtc@setfont@false\fi
2653 \expandafter\ifx\csname #2@mtcqk\endcsname\subtable@mtcqk\relax\@mtc@setfont@false\fi
2654 \fi
2655 \expandafter\ifx\csname #1@mtcqk\endcsname\minilof@mtcqk\relax
2656 \expandafter\ifx\csname #2@mtcqk\endcsname\part@mtcqk\relax\@mtc@setfont@false\fi
2657 \expandafter\ifx\csname #2@mtcqk\endcsname\chapter@mtcqk\relax\@mtc@setfont@false\fi
2658 \expandafter\ifx\csname #2@mtcqk\endcsname\table@mtcqk\relax\@mtc@setfont@false\fi
2659 \expandafter\ifx\csname #2@mtcqk\endcsname\subtable@mtcqk\relax\@mtc@setfont@false\fi
2660 \leq \text{fi}2661 \expandafter\ifx\csname #1@mtcqk\endcsname\minilot@mtcqk\relax
2662 \expandafter\ifx\csname #2@mtcqk\endcsname\part@mtcqk\relax\@mtc@setfont@false\fi
2663 \expandafter\ifx\csname #2@mtcqk\endcsname\chapter@mtcqk\relax\@mtc@setfont@false\fi
2664 \expandafter\ifx\csname #2@mtcqk\endcsname\figure@mtcqk\relax\@mtc@setfont@false\fi
2665 \expandafter\ifx\csname #2@mtcqk\endcsname\subfigure@mtcqk\relax\@mtc@setfont@false\fi
2666 \setminus fi2667 \expandafter\ifx\csname #1@mtcqk\endcsname\secttoc@mtcqk\relax
2668 \expandafter\ifx\csname #2@mtcqk\endcsname\part@mtcqk\relax\@mtc@setfont@false\fi
2669 \expandafter\ifx\csname #2@mtcqk\endcsname\chapter@mtcqk\relax\@mtc@setfont@false\fi
2670 \expandafter\ifx\csname #2@mtcqk\endcsname\section@mtcqk\relax\@mtc@setfont@false\fi
2671 \expandafter\ifx\csname #2@mtcqk\endcsname\figure@mtcqk\relax\@mtc@setfont@false\fi
2672 \expandafter\ifx\csname #2@mtcqk\endcsname\subfigure@mtcqk\relax\@mtc@setfont@false\fi
2673 \expandafter\ifx\csname #2@mtcqk\endcsname\table@mtcqk\relax\@mtc@setfont@false\fi
2674 \expandafter\ifx\csname #2@mtcqk\endcsname\subtable@mtcqk\relax\@mtc@setfont@false\fi
2675 \setminus fi2676 \expandafter\ifx\csname #1@mtcqk\endcsname\sectlof@mtcqk\relax
2677 \expandafter\ifx\csname #2@mtcqk\endcsname\part@mtcqk\relax\@mtc@setfont@false\fi
2678 \expandafter\ifx\csname #2@mtcqk\endcsname\chapter@mtcqk\relax\@mtc@setfont@false\fi
2679 \expandafter\ifx\csname #2@mtcqk\endcsname\section@mtcqk\relax\@mtc@setfont@false\fi
2680 \expandafter\ifx\csname #2@mtcqk\endcsname\table@mtcqk\relax\@mtc@setfont@false\fi
2681 \expandafter\ifx\csname #2@mtcqk\endcsname\subtable@mtcqk\relax\@mtc@setfont@false\fi
2682 \setminus fi2683 \expandafter\ifx\csname #1@mtcqk\endcsname\sectlot@mtcqk\relax
2684 \expandafter\ifx\csname #2@mtcqk\endcsname\part@mtcqk\relax\@mtc@setfont@false\fi
2685 \expandafter\ifx\csname #2@mtcqk\endcsname\chapter@mtcqk\relax\@mtc@setfont@false\fi
2686 \expandafter\ifx\csname #2@mtcqk\endcsname\section@mtcqk\relax\@mtc@setfont@false\fi
2687 \expandafter\ifx\csname #2@mtcqk\endcsname\figure@mtcqk\relax\@mtc@setfont@false\fi
```
\if@mtc@setfont@ \mtc@tmp@name \mtc@mta@abbrev \mtc@level@abbrev If the combinaison is legal, we apply it, i.e., we redefine the meaning of the constructed macro with the sequence of commands given as third argument of \mtcsetfont and we log that event (we store the third argument in a token register to can print it *verbatim*).

\mtc@toks If the combinaison is not legal, an error message is displayed.

```
2690 \if@mtc@setfont@
2691 \def\mtc@tmp@name{\mtc@mta@abbrev\mtc@level@abbrev font}
2692 \mtc@toks{#3}
2693 \mtcPackageInfo[<I0015>]{minitoc}%
2694 {\string\mtcsetfont\space redefines the macro\MessageBreak
2695 "\mtc@tmp@name" as "\the\mtc@toks"}
2696 \expandafter\def\csname\mtc@tmp@name\endcsname{#3}
2697 \else
2698 \mtcPackageError[<E0024>]{minitoc}%
2699 {The macro \string\mtcsetfont\space has incompatible\MessageBreak
2700 first (#1) and second (#2) arguments}%
2701 {Correct the source code.\MessageBreak
2702 Type <return> and rerun LaTeX}
2703 \text{ }\{ \}2704 }
```
### 9.66.3 The \mtcsettitlefont command

\mtcsettitlefont This command is very similar to the \mtcsetfont command. Its syntax is almost identical:

\mtcsettitlefont{*mini-table*}{*font commands*}

\if@mtc@settitlefont@ The *mini-table* type is a keyword like minitoc. The *font commands* are a font specification, using NFSS [\[138\]](#page-508-0) basic commands usually. The difference is the absence of the second keyword argument, because the *font commands* will be applied to the title of each mini-table of the given kind.

First, we declare a flag, set true:

2705 \newif\if@mtc@settitlefont@\@mtc@settitlefont@true

\mtcsettitlefont And we begin the definition of the \mtcsettitlefont command, which has two arguments:

\newcommand{\mtcsettitlefont}[2]{%

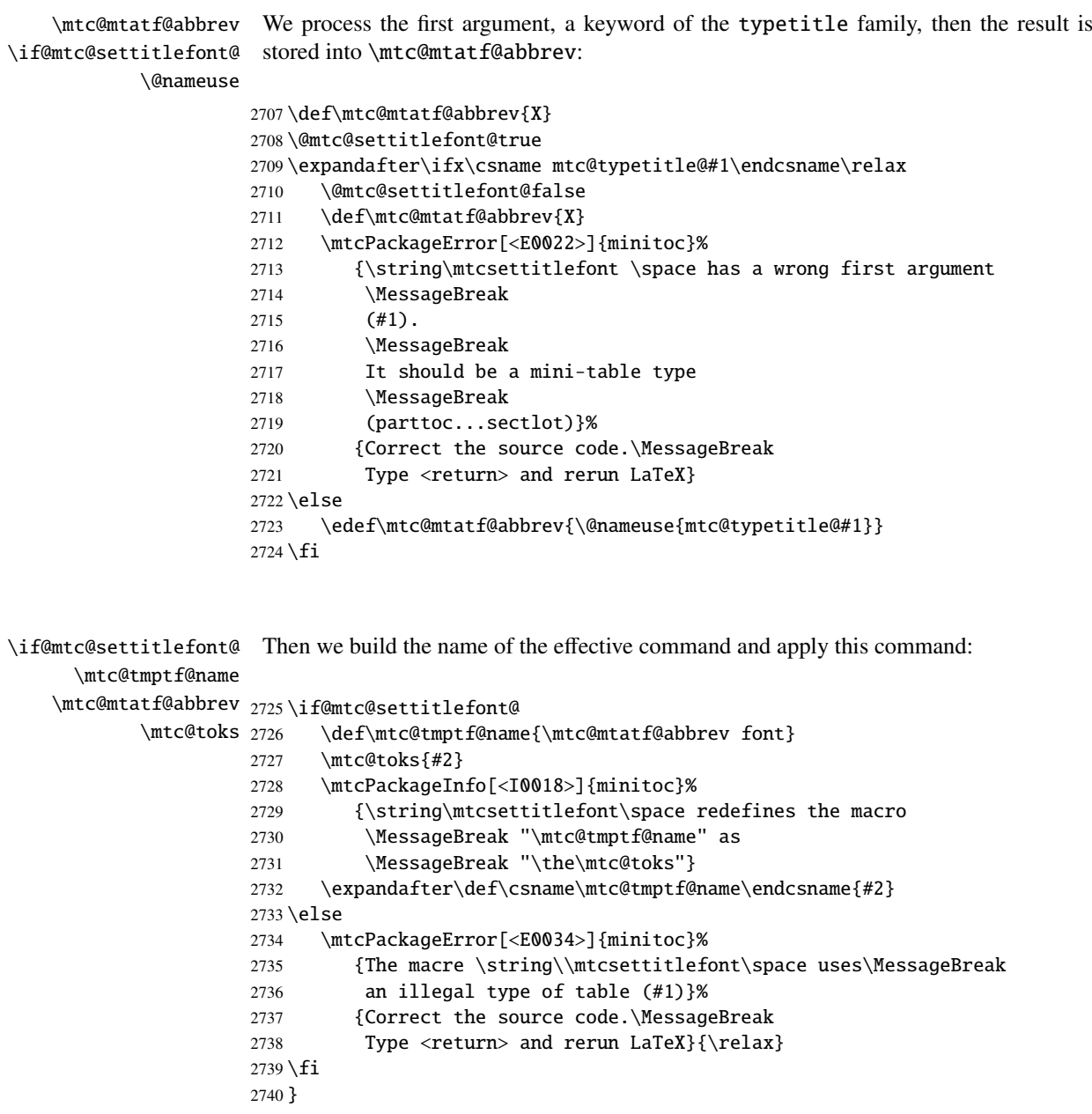

#### 9.66.4 The \mtcsettitle command

\mtcsettitle This command is very similar to the \mtcsettitlefont command. Its syntax is almost identical:

\mtcsettitle{*mini-table*}{*text*}

The *mini-table* type is a keyword like minitoc. The *text* is the text for a mini-table title.

\if@mtc@settitle@ First, we declare a flag, set true:

2741 \newif\if@mtc@settitle@\@mtc@settitle@true

\mtcsettitle Then we define the \mtcsettitle command, which has two arguments:

2742 \newcommand{\mtcsettitle}[2]{%

\mtc@mtati@abbrev We process the first argument, a keyword of the typetable family. The result is stored \if@mtc@settitle@ in \mtc@mtati@abbrev:

\@nameuse

```
2743 \def\mtc@mtati@abbrev{X}
2744 \@mtc@settitle@true
2745 \expandafter\ifx\csname mtc@typetable@#1\endcsname\relax
2746 \@mtc@settitle@false
2747 \def\mtc@mtati@abbrev{X}
2748 \mtcPackageError[<E0021>]{minitoc}%
2749 {\string\mtcsettitle \space has a wrong first argument
2750 \MessageBreak
2751 (#1).
2752 \MessageBreak
2753 It should be a mini-table type
2754 \MessageBreak
2755 (parttoc...sectlot)}%
2756 {Correct the source code.\MessageBreak
2757 Type <return> and rerun LaTeX}
2758 \else
2759 \edef\mtc@mtati@abbrev{\@nameuse{mtc@typetable@#1}}
2760 \fi
```
\if@mtc@settitle@ And we construct the name of the effective macro and apply it: \mtc@tmpti@name \mtc@mtati@abbrev 2761 \if@mtc@settitle@ \mtc@toks 2762 \def\mtc@tmpti@name{\mtc@mtati@abbrev title} 2763 \mtc@toks{#2} 2764 \mtcPackageInfo[<I0017>]{minitoc}%

```
2765 {\string\mtcsettitle\space redefines the macro\MessageBreak
2766 "\mtc@tmpti@name" as
2767 \MessageBreak "\the\mtc@toks"}
2768 \expandafter\def\csname\mtc@tmpti@name\endcsname{#2}
2769 \else
2770 \mtcPackageError[<E0033>]{minitoc}%
2771 {The macro \string\mtcsettitle\space uses\MessageBreak
2772 an illegal type of table (#1)}%
2773 {Correct the source code.\MessageBreak
2774 Type <return> and rerun LaTeX}{\relax}
2775 \setminus fi2776 }
```
### 9.66.5 The \mtcsetformat command

```
\@namedef We define first the keywords (family formatparam) for the three formatting parameters
            that this command can alter:
```

```
2777 \@namedef{mtc@formatparam@dotinterval}{dotsep}%
2778 \def\mtc@arg@dotinterval{dotsep}
2779 \@namedef{mtc@formatparam@tocrightmargin}{tocrmarg}%
2780 \def\mtc@arg@tocrightmargin{tocrightmargin}
2781 \@namedef{mtc@formatparam@pagenumwidth}{pnumwidth}%
2782 \def\mtc@arg@pagenumwidth{\mtc@arg@pagenumwidth}
2783 %% \@namedef{mtc@arg@numwidth}{numwidth} %not yet available
2784 %% \def\mtc@arg@numwidth{\mtc@arg@numwidth} %not yet available
```
\AtBeginDocument The \mtcsetformat command needs an initialization to be done at the beginning of the document, to set the defaults values of the formatting parameters:

2785 \AtBeginDocument{%

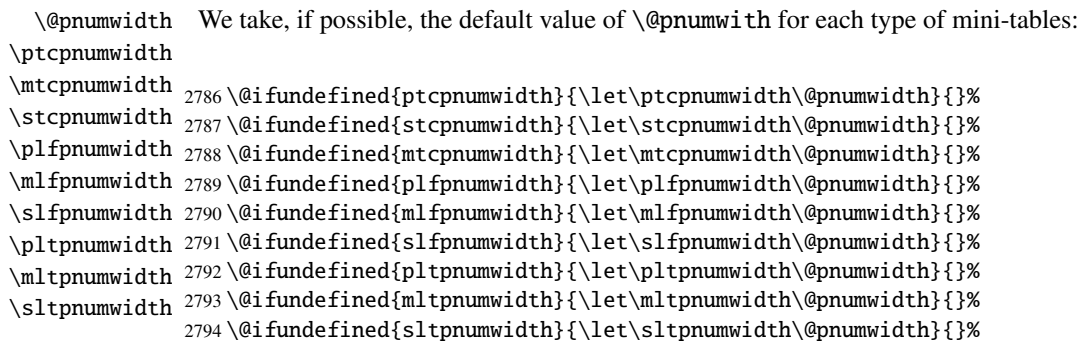

```
\@tocrmarg
 \ptctocrmarg
 \mtclofrmarg
2795 \@ifundefined{ptctocrmarg}{\let\ptctocrmarg\@tocrmarg}{}%
 \stclotrmarg
2796 \@ifundefined{mtctocrmarg}{\let\mtctocrmarg\@tocrmarg}{}%
 \plftocrmarg
2797 \@ifundefined{stctocrmarg}{\let\stctocrmarg\@tocrmarg}{}%
 \mlflofrmarg
2798 \@ifundefined{plftocrmarg}{\let\plftocrmarg\@tocrmarg}{}%
 \slflotrmarg
2799 \@ifundefined{mlftocrmarg}{\let\mlftocrmarg\@tocrmarg}{}%
 \plttocrmarg 2800 \@ifundefined{slftocrmarg}{\let\slftocrmarg\@tocrmarg}{}%
 \mltlofrmarg 2801 \@ifundefined{plttocrmarg}{\let\plttocrmarg\@tocrmarg}{}%
 \sltlotrmarg 2802 \@ifundefined{slttocrmarg}{\let\slttocrmarg\@tocrmarg}{}%
               We take, if possible, the default value of \& at \& accretion \& or each type of mini-tables:
              2802 \@ifundefined{mlttocrmarg}{\let\mlttocrmarg\@tocrmarg}{}%
     \@dotsep
We take, if possible, the default value of \@dotsep for each type of mini-tables:
   \ptcdotsep
   \mtcdotsep
2804 \@ifundefined{ptcdotsep}{\let\ptcdotsep\@dotsep}{}%
   \stcdotsep
2805 \@ifundefined{mtcdotsep}{\let\mtcdotsep\@dotsep}{}%
   \plfdotsep
2806 \@ifundefined{stcdotsep}{\let\stcdotsep\@dotsep}{}%
   \mlfdotsep
2807 \@ifundefined{plfdotsep}{\let\plfdotsep\@dotsep}{}%
   \slfdotsep
2808 \@ifundefined{mlfdotsep}{\let\mlfdotsep\@dotsep}{}%
   \pltdotsep
   \mltdotsep
   \sltdotsep
2812 \@ifundefined{sltdotsep}{\let\sltdotsep\@dotsep}{}%
               2809 \@ifundefined{slfdotsep}{\let\slfdotsep\@dotsep}{}%
               2810 \@ifundefined{pltdotsep}{\let\pltdotsep\@dotsep}{}%
               2811 \@ifundefined{mltdotsep}{\let\mltdotsep\@dotsep}{}%
               And we terminate the \AtBeginDocument block:
              2813 }
\mtcsetformat The executive part is done via the following macros, which are invoked in the \mtc@verse-
               like environments for each kind of mini-table. These commands activate the values
               recorded by \mtcsetformat.
 \ptc@setform
The \ptc@setform macro is invoked in ptc@verse to set format parameters:
    ptc@verse
              2814 \def\ptc@setform{%
              2815 \let\@pnumwidth\ptcpnumwidth\relax
              2816 \let\@tocrmarg\ptctocrmarg\relax
              2817 \let\@dotsep\ptcdotsep\relax
              2818 }
 \mtc@setform
The \mtc@setform macro is invoked in mtc@verse to set format parameters:
    mtc@verse
              2819 \def\mtc@setform{%
              2820 \let\@pnumwidth\mtcpnumwidth\relax
              2821 \let\@tocrmarg\mtctocrmarg\relax
              2822 \let\@dotsep\mtcdotsep\relax
              2823 }
```

```
\stc@setform
The \stc@setform macro is invoked in stc@verse to set format parameters:
  stc@verse
             2824 \def\stc@setform{%
             2825 \let\@pnumwidth\stcpnumwidth\relax
             2826 \let\@tocrmarg\stctocrmarg\relax
             2827 \let\@dotsep\stcdotsep\relax
             2828 }
\plf@setform
The \plf@setform macro is invoked in ptc@verse to set format parameters:
  ptc@verse
             2829 \def\plf@setform{%
             2830 \let\@pnumwidth\plfpnumwidth\relax
             2831 \let\@tocrmarg\plftocrmarg\relax
             2832 \let\@dotsep\plfdotsep\relax
             2833 }
\mlf@setform
The \mlf@setform macro is invoked in mtc@verse to set format parameters:
  mtc@verse
             2834 \def\mlf@setform{%
             2835 \let\@pnumwidth\mlfpnumwidth\relax
             2836 \let\@tocrmarg\mlftocrmarg\relax
             2837 \let\@dotsep\mlfdotsep\relax
             2838 }
\slf@setform
The \slf@setform macro is invoked in stc@verse to set format parameters:
  stc@verse
             2839 \def\slf@setform{%
             2840 \let\@pnumwidth\slfpnumwidth\relax
             2841 \let\@tocrmarg\slftocrmarg\relax
             2842 \let\@dotsep\slfdotsep\relax
             2843 }
\plt@setform
The \plt@setform macro is invoked in ptc@verse to set format parameters:
  ptc@verse
             2844 \def\plt@setform{%
             2845 \let\@pnumwidth\pltpnumwidth\relax
             2846 \let\@tocrmarg\plttocrmarg\relax
             2847 \let\@dotsep\pltdotsep\relax
             2848 }
\mlt@setform
The \mlt@setform macro is invoked in mtc@verse to set format parameters:
  mtc@verse
             2849 \def\mlt@setform{%
             2850 \let\@pnumwidth\plfpnumwidth\relax
```

```
2851 \let\@tocrmarg\plftocrmarg\relax
2852 \let\@dotsep\plfdotsep\relax
2853 }
```
\slt@setform The \slt@setform macro is invoked in stc@verse to set format parameters: stc@verse

```
2854 \def\slt@setform{%
2855 \let\@pnumwidth\plfpnumwidth\relax
2856 \let\@tocrmarg\plftocrmarg\relax
2857 \let\@dotsep\plfdotsep\relax
2858 }
```
\if@mtc@setformat@ We now define a flag and the \mtcsetformat command, which has the following syntax: \mtcsetformat

\mtcsetformat{*mini-table*}{*parameter-name*}{*value*}

where *mini-table* is a keyword of the typetable family, *parameter-name* is a keyword of the formatparam family and *value*, the value of this parameter for the given kind of mini-table.

2859 \newif\if@mtc@setformat@\@mtc@setformat@true 2860 \newcommand{\mtcsetformat}[3]{%

\mtc@mtf@abbrev We now process the first argument and store the result in \mtc@mtf@abbrev: \mtc@fparam@abbrev

```
2861 \def\mtc@mtf@abbrev{X}
2862 \def\mtc@fparam@abbrev{X}
2863 \@mtc@setformat@true
2864 \expandafter\ifx\csname mtc@typetable@#1\endcsname\relax
2865 \@mtc@setformat@false
2866 \def\mtc@mtf@abbrev{X}
2867 \mtcPackageError[<E0015>]{minitoc}%
2868 {\string\mtcsetformat \space has a wrong first argument
2869 \MessageBreak
2870 (#1).
2871 \MessageBreak
2872 It should be a mini-table type
2873 \MessageBreak
2874 (parttoc...sectlot)}%
2875 {Correct the source code.\MessageBreak
2876 Type <return> and rerun LaTeX}
2877 \else
2878 \edef\mtc@mtf@abbrev{\@nameuse{mtc@typetable@#1}}
2879 \setminus fi
```

```
\mtc@fparam@abbrev
        \@nameuse
                   Then the second argument is processed and the result is stored in \mtc@fparam@abbrev:
                  2880 \expandafter\ifx\csname mtc@formatparam@#2\endcsname\relax
                  2881 \@mtc@setformat@false
                  2882 \def\mtc@fparam@abbrev{X}
                  2883 \mtcPackageError[<E0016>]{minitoc}%
                  2884 {\string\mtcsetformat \space has a wrong second argument
                  2885 \MessageBreak
                  2886 (#2).
                  2887 \MessageBreak
                  2888 It should be a formatting param choosen from:\MessageBreak
                  2889 pagenumwidth, tocrightmargin, dotinterval}%
                  2890 {Correct the source code.\MessageBreak
                  2891 Type <return> and rerun LaTeX}
                  2892 \else
                  2893 \edef\mtc@fparam@abbrev{\@nameuse{mtc@formatparam@#2}}
                  2894 \fi
\if@mtc@setformat@
  \mtc@tmpfm@name
   \mtc@mtf@abbrev
2895 \if@mtc@setformat@
\mtc@fparam@abbrev
2896 \def\mtc@tmpfm@name{\mtc@mtf@abbrev\mtc@fparam@abbrev}
                   The name of the storage macro is built and it receives the third parameter as value:
                  2897 \mtcPackageInfo[<I0016>]{minitoc}%
                  2898 {\string\mtcsetformat\space redefines the macro\MessageBreak
                  2899 "\mtc@tmpfm@name" as "\string#3"}
                  2900 \expandafter\def\csname\mtc@tmpfm@name\endcsname{#3}
                  2901 \else
                  2902 \mtcPackageError[<E0025>]{minitoc}%
                  2903 {The macro \string\mtcsetformat\space has incompatible\MessageBreak
                  2904 first (#1) and second (#2) arguments}%
                  2905 {Correct the source code.\MessageBreak
                  2906 Type <return> and rerun LaTeX}
                  2907 \fi
                  2908 }
```
#### 9.66.6 The \mtcsetpagenumbers command

This command activates of inhibits page numbers in the mini-tables of a given kind. Its syntax is the following:

\mtcsetpagenumbers{*mini-table*}{on|off}

where *mini-table* is a keyword for a kind of mini-table (parttoc, ... sectlot), or on and off a keyword to activate (on) or inhibit (off) the page numbers. on and off have many synonyms.

#### CHAPTER 9. COMMENTED CODE OF MINITOC. STY 346

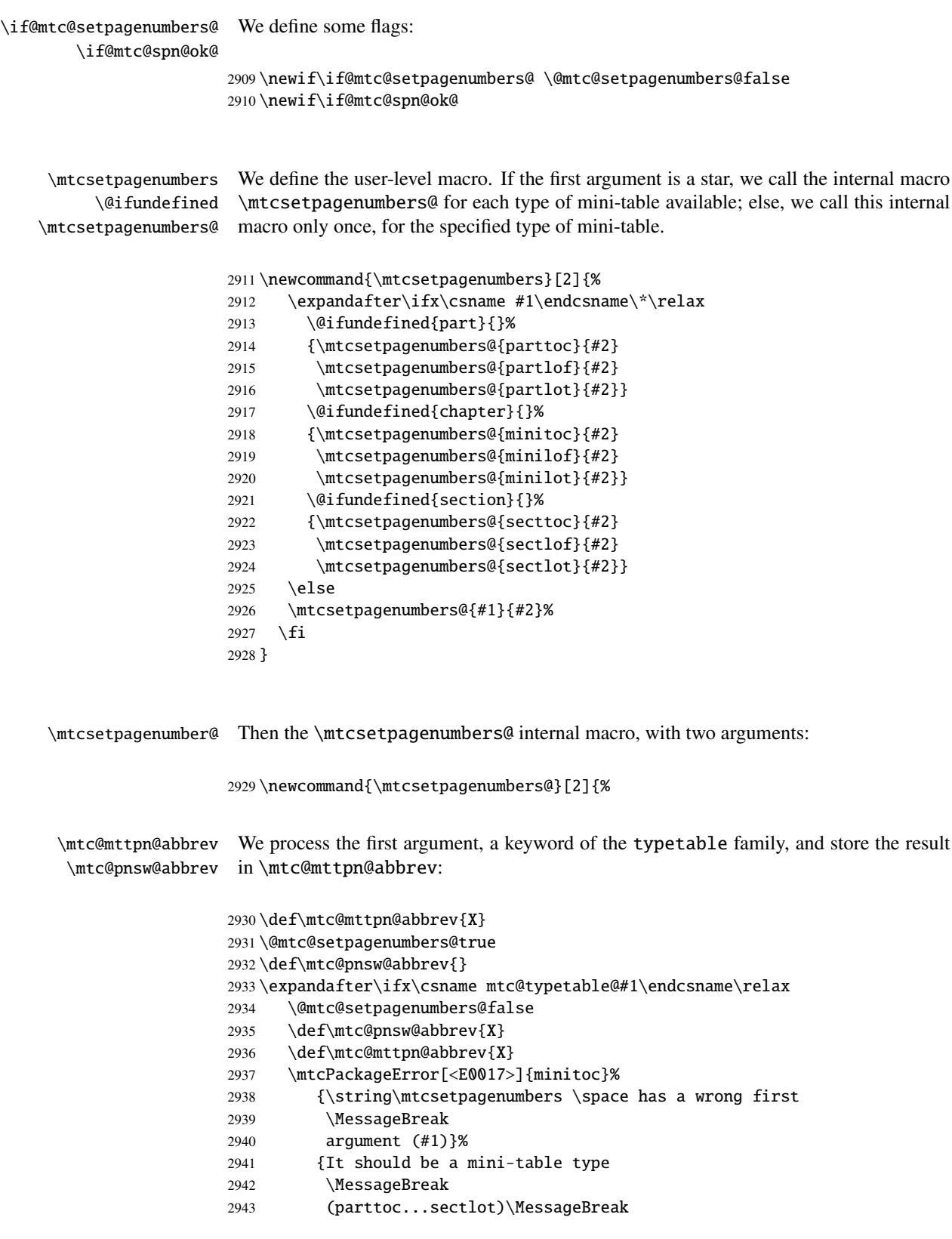

```
2944 Correct the source code.\MessageBreak
2945 Type <return> and rerun LaTeX}
2946 \else
2947 \edef\mtc@mttpn@abbrev{\@nameuse{mtc@typetable@#1}}
2948 \fi
```

```
\if@mtc@spn@ok@
      \mtc@pnsw@abbrev
     \mtc@mttpn@abbrev
\if@mtc@setpagenumbers@
2949 \@mtc@spn@ok@true
       \mtc@tmppn@name
2950 \expandafter\ifx\csname mtc@YN@#2\endcsname\relax
                        Then the second argument, a keyword of the YN family, and store the result in
                        \mtc@pnsw@abbrev. The name of the effective macro is built and the macro executed.
                       2951 \@mtc@spn@ok@false
                       2952 \def\mtc@pnsw@abbrev{X}
                       2953 \def\mtc@mttpn@abbrev{X}
                       2954 \@mtc@setpagenumbers@false
                       2955 \def\mtc@mttpn@abbrev{X}
                       2956 \mtcPackageError[<E0018>]{minitoc}%
                       2957 {\string\mtcsetpagenumbers \space has a wrong second
                       2958 \MessageBreak
                       2959 argument (#2)}%
                       2960 {} {It should be a boolean value (0/1, yes/no, on/off)\MessageBreak
                       2961 Correct the source code.\MessageBreak
                       2962 Type <return> and rerun LaTeX}
                       2963 \else
                       2964 \edef\mtc@pnsw@abbrev{\@nameuse{mtc@YN@#2}}
                       2965 \def\mtc@pnsw@abbrevX{X}
                       2966 \def\mtc@noX{mtc@noX}
                       2967 \def\mtc@tmppn@name{\mtc@pnsw@abbrev\mtc@mttpn@abbrev pagenumbers}
                       2968 \expandafter\ifx\csname mtc@\mtc@pnsw@abbrev X\endcsname\mtc@noX
                       2969 \mtcPackageInfo[<I0022>]{minitoc}%
                       2970 {Page numbers are inhibited\MessageBreak for the #1s}
                       2971 \else
                       2972 \mtcPackageInfo[<I0021>]{minitoc}%
                       2973 {Page numbers are activated\MessageBreak for the #1s}
                       2974 \{fi2975 \csname\mtc@tmppn@name\endcsname{}
                       2976 \setminus fi2977 }
```
### 9.66.7 The \mtcsetrules command

This macro is very similar to \mtcsetpagenumbers and its syntax is the same:

```
\mtcsetrules{mini-table}{on|off}
```
where *mini-table* is a keyword for a kind of mini-table (parttoc, ... sectlot), or on and off a keyword to activate (on) or inhibit (off) the horizontal rules. on and off have many synonyms.

Hence the code is similar.

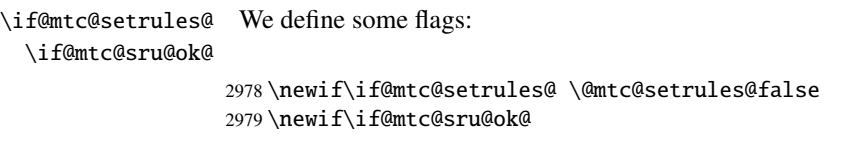

\mtcsetrules We define the user-level macro. If the first argument is a star, we call the internal macro \@ifundefined \mtcsetrules@ only once, for the specified type of mini-table. \mtcsetrules@ for each type of mini-table available; else, we call this internal macro

```
2980 \newcommand{\mtcsetrules}[2]{%
2981 \expandafter\ifx\csname #1\endcsname\*\relax
2982 \@ifundefined{part}{}%
2983 {\mtcsetrules@{parttoc}{#2}
2984 \mtcsetrules@{partlof}{#2}
2985 \mtcsetrules@{partlot}{#2}}
2986 \@ifundefined{chapter}{}%
2987 {\mtcsetrules@{minitoc}{#2}
2988 \mtcsetrules@{minilof}{#2}
2989 \mtcsetrules@{minilot}{#2}}
2990 \@ifundefined{section}{}%
2991 {\mtcsetrules@{secttoc}{#2}
2992 \mtcsetrules@{sectlof}{#2}
2993 \mtcsetrules@{sectlot}{#2}}
2994 \else
2995 \mtcsetrules@{#1}{#2}%
2996 \fi
2997 }
```
\mtcsetrules@ Then the \mtcsetrules@ internal macro, which has two arguments:

2998 \newcommand{\mtcsetrules@}[2]{%

```
\mtc@mttru@abbrev
\if@mtc@setrules@
\mtc@rusw@abbrev
        \@nameuse
2999 \def\mtc@mttru@abbrev{X}
                   We process the first argument, a keyword of the typetable family and store the result in
                   \mtc@mttru@abbrev:
                 3000 \@mtc@setrules@true
                 3001 \def\mtc@rusw@abbrev{}
                  3002 \expandafter\ifx\csname mtc@typetable@#1\endcsname\relax
                  3003 \@mtc@setrules@false
                  3004 \def\mtc@rusw@abbrev{X}
                  3005 \def\mtc@mttru@abbrev{X}
                  3006 \mtcPackageError[<E0019>]{minitoc}%
                  3007 {\string\mtcsetrules \space has a wrong first argument
                  3008 \MessageBreak
```

```
3009 (#1)}%
3010 {It should be a mini-table type
3011 \MessageBreak
3012 (parttoc...sectlot)
3013 \MessageBreak
3014 Correct the source code.\MessageBreak
3015 Type <return> and rerun LaTeX}
3016 \else
3017 \edef\mtc@mttru@abbrev{\@nameuse{mtc@typetable@#1}}
3018 \fi
```

```
\if@mtc@sru@ok@
\mtc@rusw@abbrev
\mtc@mttru@abbrev
if@setrules@false
3019 \@mtc@sru@ok@true
        \mtc@noX
3020 \expandafter\ifx\csname mtc@YN@#2\endcsname\relax
 \mtc@tmppn@name
                 Then the second argument, a keyword of the YN family, and store the result in
                  \mtc@rusw@abbrev. The name of the effective macro is built and the macro executed.
                       \@mtc@sru@ok@false
                 3022 \def\mtc@rusw@abbrev{X}
                 3023 \def\mtc@mttru@abbrev{X}
                 3024 \@mtc@setrules@false
                 3025 \mtcPackageError[<E0020>]{minitoc}%
                 3026 {\string\mtcsetrules \space has a wrong second argument
                 3027 \MessageBreak
                 3028 (#2)}%
                 3029 {It should be a boolean value (0/1, yes/no, on/off)
                 3030 \MessageBreak
                 3031 Correct the source code.\MessageBreak
                 3032 Type <return> and rerun LaTeX}
                 3033 \else
                 3034 \edef\mtc@rusw@abbrev{\@nameuse{mtc@YN@#2}}
                 3035 \def\mtc@rusw@abbrevX{X}
                 3036 \def\mtc@noX{mtc@noX}
                 3037 \def\mtc@tmppn@name{\mtc@rusw@abbrev\mtc@mttru@abbrev rule}
                 3038 \expandafter\ifx\csname mtc@\mtc@rusw@abbrev X\endcsname\mtc@noX
                 3039 \mtcPackageInfo[<I0008>]{minitoc}%
                 3040 {Horizontal rules are inhibited\MessageBreak for the #1s}
                 3041 \else
                 3042 \mtcPackageInfo[<I0007>]{minitoc}%
                 3043 {Horizontal rules are activated\MessageBreak for the #1s}
                 3044 \fi
                 3045 \csname\mtc@tmppn@name\endcsname{}
                 3046 \fi
                 3047 }
```
### 9.66.8 The \mtcsetfeature command

For this command, we must define three families of keywords, but the third is just used to add the word "style" for the "pagestyle" when "thispage" is used.

A family (ltypetable) for the long names of the types of mini-tables:

```
3048 \@namedef{mtc@ltypetable@parttoc}{parttoc}\def\mtc@ltypetable@parttoc{parttoc}
3049 \@namedef{mtc@ltypetable@partlof}{partlof}\def\mtc@ltypetable@partlof{partlof}
3050 \@namedef{mtc@ltypetable@partlot}{partlot}\def\mtc@ltypetable@partlot{partlot}
3051 \@namedef{mtc@ltypetable@minitoc}{minitoc}\def\mtc@ltypetable@minitoc{minitoc}
3052 \@namedef{mtc@ltypetable@minilof}{minilof}\def\mtc@ltypetable@minilof{minilof}
3053 \@namedef{mtc@ltypetable@minilot}{minilot}\def\mtc@ltypetable@minilot{minilot}
3054 \@namedef{mtc@ltypetable@secttoc}{secttoc}\def\mtc@ltypetable@secttoc{secttoc}
3055 \@namedef{mtc@ltypetable@sectlof}{sectlof}\def\mtc@ltypetable@sectlof{sectlof}
3056 \@namedef{mtc@ltypetable@sectlot}{sectlot}\def\mtc@ltypetable@sectlot{sectlot}
```
A family (featureparam) for the type of feature:

```
3057 \@namedef{mtc@featureparam@before}{before}%
3058 \def\mtc@featureparam@before{before}
3059 \@namedef{mtc@featureparam@after}{after}%
3060 \def\mtc@featureparam@after{after}
3061 \@namedef{mtc@featureparam@pagestyle}{thispage}%
3062 \def\mtc@featureparam@pagestyle{thispage}
```
And a family (ft3) to add "style" if it is a "pagestyle" feature:

```
3063 \@namedef{mtc@ft3@before}{}\expandafter\def\csname mtc@ft3@before\endcsname{}
3064 \@namedef{mtc@ft3@after}{}\expandafter\def\csname mtc@ft3@after\endcsname{}
3065 \@namedef{mtc@ft3@pagestyle}{style}%
3066 \expandafter\def\csname mtc@ft3@pagestyle\endcsname{style}
```
The \mtcsetfeature command has the following syntax:

\mtcsetfeature{*mini-table*}{*feature-name*}{*commands*}

where *mini-table* is a keyword of the ltypetable family, *feature-name* is a keyword of the featureparam family (but also of the ft3 family), and *commands* are the commands which constitute the selected feature.

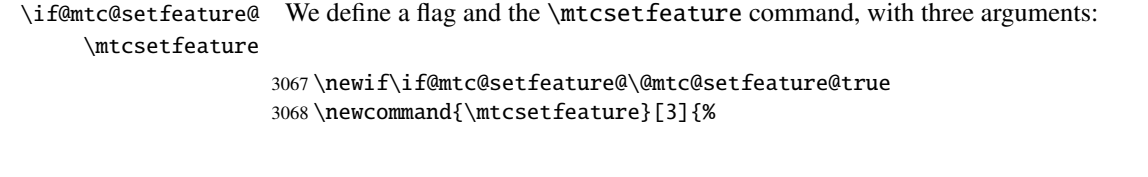

\mtc@mtfeat@abbrev We process the first argument, a keyword of the ltypetable family, and store the result \mtc@featparam@abbrev in \mtc@mtfeat@abbrev:

> \def\mtc@mtfeat@abbrev{X} \def\mtc@featparam@abbrev{X} \@mtc@setfeature@true

```
3072 \expandafter\ifx\csname mtc@ltypetable@#1\endcsname\relax
                     3073 \@mtc@setfeature@false
                     3074 \def\mtc@mtfeat@abbrev{X}
                     3075 \mtcPackageError[<E0011>]{minitoc}%
                     3076 {\string\mtcsetfeature \space has a wrong first argument
                     3077 \MessageBreak
                     3078 (#1).
                     3079 \MessageBreak
                     3080 It should be a mini-table type
                     3081 \MessageBreak
                     3082 (parttoc...sectlot)}%
                     3083 {Correct the source code.\MessageBreak
                     3084 Type <return> and rerun LaTeX}
                     3085 \else
                     3086 \edef\mtc@mtfeat@abbrev{\@nameuse{mtc@ltypetable@#1}}
                     3087 \setminus \text{fi}\if@mtc@setfeature@
\mtc@featparam@abbrev
\mtc@featparam@third
            \@nameuse
                      The second argument is a keyword of the featureparam family, the result is stored in
                       \mtc@featparam@; and the complement is computed from the first argument, interpreted
                       as a keyword of the ft3 family and whose result is stored in \mtc@featparam@third.
                     3088 \expandafter\ifx\csname mtc@featureparam@#2\endcsname\relax
                     3089 \@mtc@setfeature@false
                     3090 \def\mtc@featparam@abbrev{X}
                     3091 \def\mtc@featparam@third{X}
                     3092 \mtcPackageError[<E0012>]{minitoc}%
                     3093 {\string\mtcsetfeature \space has a wrong second argument
                     3094 \MessageBreak
                     3095 (#2).
                     3096 \MessageBreak
                     3097 It should be a feature param
                     3098 \MessageBreak
                     3099 (before, after, pagestyle)}%
                     3100 {Correct the source code.\MessageBreak
                     3101 Type <return> and rerun LaTeX}
                     3102 \else
                     3103 \edef\mtc@featparam@abbrev{\@nameuse{mtc@featureparam@#2}}
                     3104 \edef\mtc@featparam@third{\@nameuse{mtc@ft3@#2}}
                     3105 \setminus fi\if@mtc@setfeature@
    \mtc@tmpfeat@name
\mtc@featparam@abbrev
   \mtc@mtfeat@abbrev
 \mtc@featparam@third
3106 \if@mtc@setfeature@
                       The name of the effective macro is built by concatenating these three pieces (named
                       \mtc@featparam@abbrev, \mtc@mtfeat@abbrev, and \mtc@featparam@third
                       respectively), then this macro is executed:
                     3107 \def\mtc@tmpfeat@name%
                     3108 {\mtc@featparam@abbrev\mtc@mtfeat@abbrev\mtc@featparam@third}
                     3109 \mtcPackageInfo[<I0014>]{minitoc}%
                     3110 {\string\mtcsetfeature\space redefines the macro\MessageBreak
```

```
3112 \expandafter\def\csname\mtc@tmpfeat@name\endcsname{#3}
3113 \else
3114 \mtcPackageError[<E0023>]{minitoc}%
3115 {The macro \string\mtcsetfeature\space has incompatible\MessageBreak
3116 first (#1) and second (#2) arguments}%
3117 {Correct the source code.\MessageBreak
3118 Type <return> and rerun LaTeX}
3119 \{fi\}
```
### 9.66.9 The \mtcsetdepth command

This command is very similar to the \mtcsettitle command. Its syntax is almost identical:

\mtcsetdepth{*mini-table*}{*depth*}

The *mini-table* type is a keyword like minitoc. The *depth* is the depth for a mini-table.  $\diamondsuit$  If it is a mini-table for a list of figures or tables, the corresponding depth counter *must be available*, i.e., must have been created (often by an adequate package, like the subfig package [\[85\]](#page-504-0)).

\if@mtc@setdepth@ First, we declare a flag, set true:

3120 \newif\if@mtc@setdepth@\@mtc@setdepth@true

\mtcsetdepth Then we define the \mtcsetdepth command, with two arguments:

3121 \newcommand{\mtcsetdepth}[2]{%

\mtc@mtade@abbrev We process the first argument, a keyword of the ltypetable family. The result is stored \if@mtc@setdepth@ in \mtc@mtade@abbrev:

\@nameuse

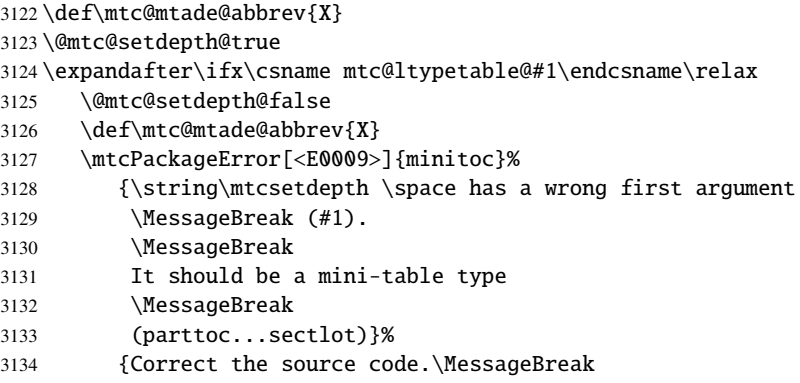

```
3135 Type <return> and rerun LaTeX}
3136 \else
3137 \edef\mtc@mtade@abbrev{\@nameuse{mtc@ltypetable@#1}}
3138 \fi
```

```
\if@mtc@setdepth@
And we construct the name of the effective counter and gave it the value:
 \mtc@tmpde@name
\mtc@mtade@abbrev
3139 \if@mtc@setdepth@
       \mtc@toks 3140
     \setcounter 3141
                       \def\mtc@tmpde@name{\mtc@mtade@abbrev depth}
                       \expandafter\noexpand\@ifundefined{c@\mtc@mtade@abbrev depth}%
                3142 {\mtcPackageError[<E0008>]{minitoc}%
                 3143 {\string\mtcsetdepth \space attempts to use\MessageBreak
                 3144 an undefined counter (#1depth).}%
                 3145 {Correct the source code.\MessageBreak
                 3146 Type <return> and rerun LaTeX}}{%
                 3147 \mtc@toks{#2} % trick for explicit message using \the.
                 3148 \mtcPackageInfo[<I0013>]{minitoc}%
                 3149 {\string\mtcsetdepth\space redefines the counter\MessageBreak
                 3150 "\mtc@tmpde@name" as "\the\mtc@toks"}%
                3151 \expandafter\csname c@\mtc@tmpde@name\endcsname=#2}%
                3152 \else
                3153 \mtcPackageError[<E0010>]{minitoc}%
                3154 {\string\mtcsetdepth:\space Illegal type of table (#1)}%
                 3155 {Correct the source code.\MessageBreak
                 3156 Type <return> and rerun LaTeX}{\relax}
                 3157 \fi}% end of \mtcsetdepth
```
# 9.67 The mtchideinmaintoc environment and siblings

```
\if@mtc@Himtoc@ The flag \if@mtc@Himtoc@ is used to detect an incorrect imbrication of this environ-
                       ment:
                     3158 \newif\if@mtc@Himtoc@ \@mtc@Himtoc@false
   \mtc@savetocdepth
We define a macro \mtc@savetocdepth to save the current value of the counter
\mtc@restoretocdepth
tocdepth. Then we define this environment, which inserts into the TOC file this com-
    mtchideinmaintoc
mand and commands of the form \setcounter{tocdepth}{...}. Note that \xdef is
     \if@mtc@Himtoc@
necessary! It also save and restore the value of the counter tocdepth, as the optional
    \mtc@sv@tocdepth
argument is the hiding depth of the entries in the main TOC.
             \arabic
      \addtocontents <sub>3159</sub>\newcommand{\mtc@savetocdepth}{\xdef\mtc@sv@tocdepth{\arabic{tocdepth}}}%
         \setcounter 3160\newcommand{\mtc@restoretocdepth}{\setcounter{tocdepth}{\mtc@sv@tocdepth}}%
                     3161 \newenvironment{mtchideinmaintoc}[1][-1]%
                     3162 {\if@mtc@Himtoc@\mtcPackageError[<E0005>]{minitoc}%
                     3163 {Imbrication of mtchideinmaintoc environments}%
                     3164 {The hiding in main ToC could be incorrect}\fi
```

```
3165 \global\@mtc@Himtoc@true
                 3166 \addtocontents{toc}{\protect\mtc@savetocdepth}%
                 3167 \addtocontents{toc}{\protect\setcounter{tocdepth}{#1}}}%
                 3168 {\if@mtc@Himtoc@\else\mtcPackageError[<E0031>]{minitoc}%
                 3169 {Unbalanced mtchideinmaintoc environment}%
                 3170 {The hiding in main ToC could be incorrect}\fi
                 3171 \global\@mtc@Himtoc@false
                 3172 \addtocontents{toc}{\protect\mtc@restoretocdepth}}%
 \AtBeginDocument
The mtchideinmainlof and mtchideinmainlot environments are similar, but we
 \if@mtc@Himlof@
mtchideinmainlof
\mtc@sv@lofdepth
 \mtc@sv@tocdepth
First, for the list of figures:
\mtc@svf@tocdepth
         \arabic
3173 \newif\if@mtc@Himlof@ \@mtc@Himlof@false
   \addtocontents
3174 \AtBeginDocument{%
     \setcounter
3175 \@ifundefined{c@lofdepth}{%
                  must verify the presence of the associated depth counter, so we have two versions of
                  each of these environments. This must be done after the loading of the packages.
                 3176 \newenvironment{mtchideinmainlof}[1][-1]%
                 3177 {\if@mtc@Himlof@\mtcPackageError[<E0003>]{minitoc}%
                 3178 {Imbrication of mtchideinmainlof environments}%
                 3179 {The hiding in main LoF could be incorrect}\fi
                 3180 \global\@mtc@Himlof@true
                 3181 \def\mtc@sv@tocdepth{\arabic{tocdepth}}%
                 3182 \def\mtc@sv@lofdepth{\arabic{tocdepth}}%
                 3183 \addtocontents{lof}{\protect\mtc@savetocdepth}%
                 3184 \addtocontents{lof}{\protect\setcounter{tocdepth}{#1}}}%
                 3185 {\if@mtc@Himlof@\else\mtcPackageError[<E0029>]{minitoc}%
                 3186 {Unbalanced mtchideinmainlof environment}%
                 3187 {The hiding in main LoF could be incorrect}\fi
                 3188 \global\@mtc@Himtoc@false
                 3189 \addtocontents{lof}{\protect\mtc@restoretocdepth}%
                 3190 }}%
                 3191 {%
                 3192 \newcommand{\mtc@savelofdepth}{\xdef{\mtc@sv@lofdepth{\arabic{lofdepth}}}}%
                 3193 \newcommand{\mtc@restorelofdepth}{\setcounter{lofdepth}{\mtc@sv@lofdepth}}%
                 3194 \newenvironment{mtchideinmainlof}[1][-1]%
                 3195 {\if@mtc@Himlof@\mtcPackageError[<E0003>]{minitoc}%
                 3196 {Imbrication of mtchideinmainlof environments}%
                 3197 {The hiding in main LoF could be incorrect}\fi
                 3198 \global\@mtc@Himlof@true
                 3199 \addtocontents{lof}{\protect\mtc@savelofdepth}%
                 3200 \addtocontents{lof}{\protect\setcounter{tocdepth}{#1}}}%
                 3201 {\if@mtc@Himlof@\else\mtcPackageError[<E0029>]{minitoc}%
                 3202 {Unbalanced mtchideinmainlof environment}%
                 3203 {The hiding in main LoF could be incorrect}\fi
                 3204 \global\@mtc@Himlof@false
                 3205 \addtocontents{lof}{\protect\mtc@restoretocdepth}}}}
```

```
\AtBeginDocument
 \if@mtc@Himlot@
 mtchideinmainlot
3206 \newif\if@mtc@Himlot@ \@mtc@Himlot@false
 \mtc@sv@lotdepth
3207 \AtBeginDocument{%
 \mtc@sv@tocdepth
3208 \@ifundefined{c@lotdepth}{%
\mtc@svt@tocdepth 3209
         \arabic 3210
  \addtocontents 3211
     \setminussetcounter 3212
                  Then for the list of tables:
                       \newenvironment{mtchideinmainlot}[1][-1]%
                       3210 {\if@mtc@Himlot@\mtcPackageError[<E0004>]{minitoc}%
                            3211 {Imbrication of mtchideinmainlot environments}%
                            {The hiding in main LoT could be incorrect}\fi
                 3213 \global\@mtc@Himlot@true
                 3214 \def\mtc@sv@tocdepth{\arabic{tocdepth}}%
                 3215 \def\mtc@sv@lotdepth{\arabic{tocdepth}}%
                 3216 \addtocontents{lot}{\protect\mtc@savetocdepth}%
                 3217 \addtocontents{lot}{\protect\setcounter{tocdepth}{#1}}}%
                 3218 {\if@mtc@Himlot@\else\mtcPackageError[<E0030>]{minitoc}%
                 3219 {Unbalanced mtchideinmainlot environment}%
                 3220 {The hiding in main LoT could be incorrect}\fi
                 3221 \global\@mtc@Himlot@false
                 3222 \addtocontents{lot}{\protect\mtc@restoretocdepth}%
                 3223 }}%
                 3224 {%
                 3225 \newcommand{\mtc@savelotdepth}{\xdef{\mtc@sv@lotdepth{\arabic{lotdepth}}}}%
                 3226 \newcommand{\mtc@restorelotdepth}{\setcounter{lotdepth}{\mtc@sv@lotdepth}}%
                 3227 \newenvironment{mtchideinmainlot}[1][-1]%
                 3228 {\if@mtc@Himlot@\mtcPackageError[<E0004>]{minitoc}%
                 3229 {Imbrication of mtchideinmainlot environments}%
                 3230 {The hiding in main LoT could be incorrect}\fi
                 3231 \global\@mtc@Himlot@true
                 3232 \addtocontents{lot}{\protect\mtc@savelotdepth}%
                 3233 \addtocontents{lot}{\protect\setcounter{lotdepth}{#1}}}%
                 3234 {\if@mtc@Himlot@\else\mtcPackageError[<E0030>]{minitoc}%
                 3235 {Unbalanced mtchideinmainlot environment}%
                 3236 {The hiding in main LoT could be incorrect}\fi
                 3237 \global\@mtc@Himlot@false
                 3238 \addtocontents{lot}{\protect\mtc@restorelotdepth}}}}
```
## 9.68 Fixing the "Glossary" entry in the TOC

This macro is complex. Its syntax is:

\mtcfixglossary[part|chapter|section]

\@ifundefined Depending of the document class, the "Glossary" entry in the TOC is treated as a starred \mtc@glofix@level chapter or a starred section. Hence we must first determine the default value of the optional argument. The default value is then stored in the macro \mtc@glofix@level. This is done by the following code, which eventually gives a warning message:

```
3239 \@ifundefined{chapter}{%
3240 \@ifundefined{section}%
3241 {\mtcPackageWarningNoLine[<W0001>]{minitoc}%
3242 {\string\chapter\space and \string\section\space are undefined.%
3243 \MessageBreak Cannot use \string\mtcfixglossary \space
3244 without\MessageBreak optional argument [part]}%
3245 \@ifundefined{part}%
3246 {\mtcPackageError[<E0001>]{minitoc}%
3247 {But \string\part\space is undefined}%
3248 {\string\mtcfixglossary\space not usable}}%
3249 {\mtcPackageWarningNoLine[<W0006>]{minitoc}%
3250 {\string\mtcfixglossary\space can only be used\MessageBreak
3251 with the [part] optional argument,\MessageBreak
3252 which becomes the default}%
3253 \def\mtc@glofix@level{part}%
3254 }}%
3255 {\def\mtc@glofix@level{section}}}%
3256 {\def\mtc@glofix@level{chapter}}
```
\if@mtcfixglossary@ Then we define a flag (\if@mtcfixglossary@) and the command \mtcfixglossary, \mtcfixglossary \addcontentsline which adds the necessary lines in the TOC, the LOF and the LOT.

```
3257 \newif\if@mtcfixglossary@ \@mtcfixglossary@false
3258 \newcommand{\mtcfixglossary}[1][\mtc@glofix@level]{%
3259 \@mtcfixglossary@false
3260 \expandafter%
3261 \ifx\csname #1\endcsname\part\relax\@mtcfixglossary@true\fi
3262 \expandafter%
3263 \ifx\csname #1\endcsname\chapter\relax\@mtcfixglossary@true\fi
3264 \expandafter%
3265 \ifx\csname #1\endcsname\section\relax\@mtcfixglossary@true\fi
3266 \if@mtcfixglossary@
3267 \addcontentsline{lof}{x\mtc@glofix@level}{}%
3268 \addcontentsline{lot}{x\mtc@glofix@level}{}%
3269 \csname mtcadd\mtc@glofix@level\endcsname\relax
3270 \else
3271 \mtcPackageError[<E0026>]{minitoc}%
3272 {The optional argument of \string\mtcfixglossary
3273 \MessageBreak
3274 is wrong}%
3275 {It must be omitted (\mtc@glofix@level),
3276 or be part, chapter or section}%
3277 \fi
3278 }%
```
## 9.69 Fixing the "Index" entry in the TOC

This macro is complex. Its syntax is:

\mtcfixindex[part|chapter|section]

\@ifundefined Depending of the document class, the "Index" entry in the TOC is treated as a starred \mtc@ixfix@level chapter or a starred section. Hence we must first determine the default value of the optional argument. The default value is then stored in the macro \mtc@ixfix@level. This is done by the following code, which eventually gives a warning message:

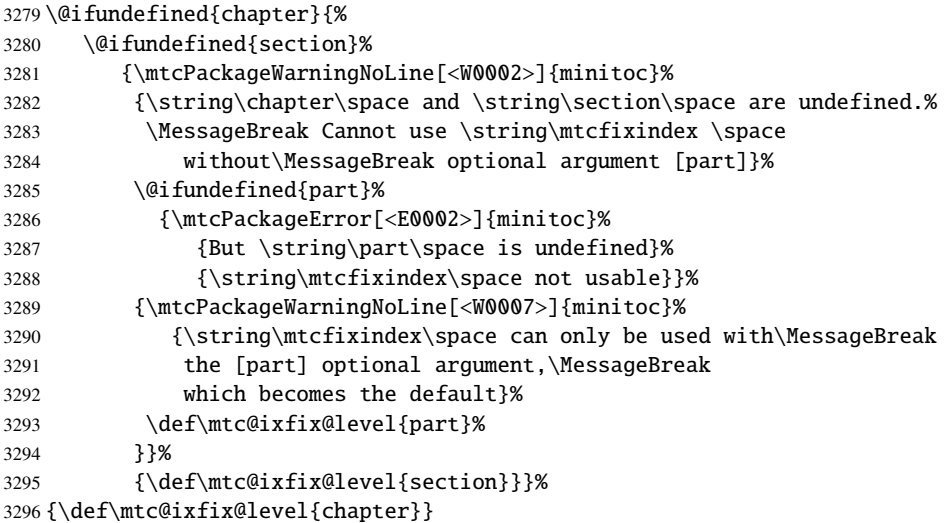

\if@mtcfixindex@ Then we define a flag and the command \mtcfixindex, which adds the necessary lines \mtcfixindex in the TOC, the LOF and the LOT. \addcontentsline

```
3297 \newif\if@mtcfixindex@ \@mtcfixindex@false
3298 \newcommand{\mtcfixindex}[1][\mtc@ixfix@level]{%
3299 \@mtcfixindex@false
3300 \expandafter%
3301 \ifx\csname #1\endcsname\part\relax\@mtcfixindex@true\fi
3302 \expandafter%
3303 \ifx\csname #1\endcsname\chapter\relax\@mtcfixindex@true\fi
3304 \expandafter%
3305 \ifx\csname #1\endcsname\section\relax\@mtcfixindex@true\fi
3306 \if@mtcfixindex@
3307 \addcontentsline{lof}{x\mtc@ixfix@level}{}%
3308 \addcontentsline{lot}{x\mtc@ixfix@level}{}%
3309 \csname mtcadd\mtc@ixfix@level\endcsname\relax
3310 \else
3311 \mtcPackageError[<E0027>]{minitoc}%
```

```
3312 {The optional argument of \string\mtcfixindex
3313 \MessageBreak
3314 is wrong}%
3315 {It must be omitted (\mtc@ixfix@level),
3316 or be part, chapter or section}%
3317 \fi
3318 }%
```
## 9.70 The \mtcselectlanguage command

```
\mtcselectlanguage
\if@mtc@insellang@
    \IfFileExists
          \@input
                  This command loads a minitoc language definition file language.mld to set the language-
                   dependent titles for the mini-tables. But first, we verify that this file exists. The flag
                   \if@mtc@insellang@ is true while we are in this macro.
                  3319 \newif\if@mtc@insellang@ \@mtc@insellang@false
                  3320 \def\mtcselectlanguage#1{%
                  3321 \InputIfFileExists{#1.mld}%
                  3322 {\mtcPackageInfo[<I0010>]{minitoc}{The #1 language is selected.%
                  3323 \MessageBreak}}%
                  3324 {\mtcPackageError[<E0006>]{minitoc}%
                  3325 {#1 is not a known language, \MessageBreak
                  3326 #1.mld not found. \MessageBreak
                  3327 Command ignored}%
                  3328 {See the minitoc documentation. \MessageBreak
                  3329 Correct the source using a valid language name. \MessageBreak
                  3330 Press RETURN}}%
```

```
3331 }
```
# 9.71 The \mtcloadmlo internal command

```
\mtcloadmlo
\if@mtc@insellang@
     \IfFileExists
           \@input
```
This command loads a minitoc language object file *language*.mlo to set the languagedependent titles for the mini-tables when exotic characters are needed. This command is used only in some .mld files when the title strings can not be generated by the normal processing of minitoc.dtx. The .mlo files are generated by filecontents environments in the minitoc.ins file. But first, we verify that this .mlo file exists.

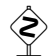

This command should not be directly invoked by the user. This is verified via the flag  $\sum_{i=1}^{\infty}$ \if@mtc@insellang@.

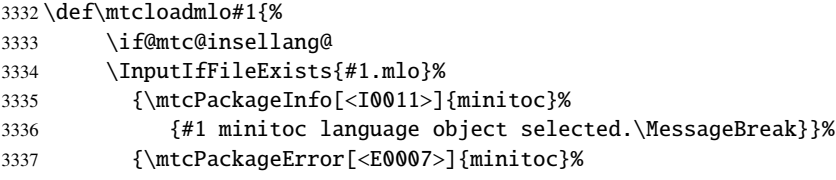

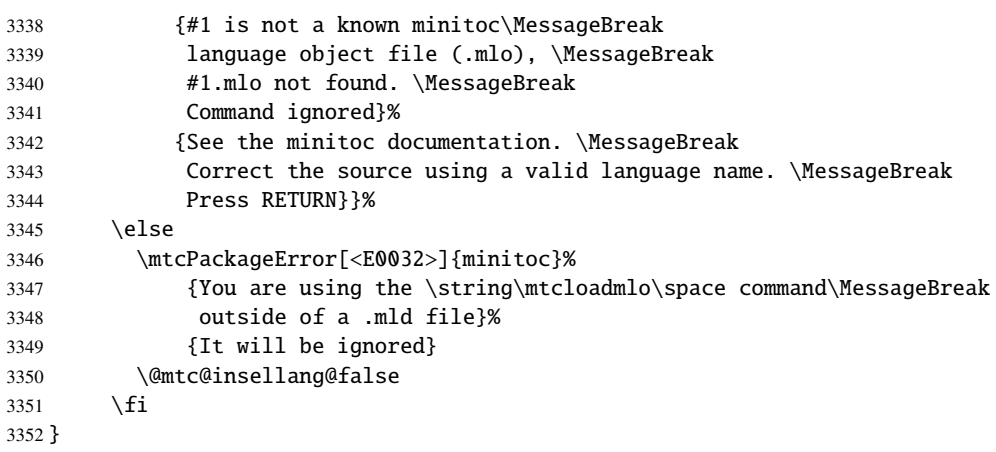

## 9.72 The "coffee breaks"

\addcoffeeline For the minutes package [\[142\]](#page-508-0) (by Knut LICKERT), we need some commands to insert \addtocontents special entries, undotted, in the TOC to mark "coffee breaks" in a conference. Hence \coffeeline we define \addcoffeeline, \coffeeline and \l@coffee, and internal commands \l@coffee analog to the standard internal commands to format the TOC.

```
3353 \def\addcoffeeline#1#2#3{%
3354 \addtocontents{#1}{\protect\coffeeline{#2}{#3}{\null}}}
3355 \def\coffeeline#1{\csname l@#1\endcsname}
3356 \newcommand*\l@coffee{\@Undottedtocline{1}{1.5em}{2.3em}}
```
# 9.73 Initialization of counters

\setcounter

\@Undottedtocline

\AtBeginDocument At the beginning of the document, we initialize the absolute counters for parts, chapters \@ifundefined and sections, if they are defined.

```
3357 \AtBeginDocument{%
3358 \@ifundefined{c@ptc}{}{\setcounter{ptc}{0}}
3359 \@ifundefined{c@mtc}{}{\setcounter{mtc}{0}}
3360 \@ifundefined{c@stc}{}{\setcounter{stc}{0}}}
```
## 9.74 Declarations for simple options

These options are just setting a flag.

### 9.74.1 Options tight and loose, k-tight and k-loose

```
\DeclareOption
These options influence the interline separation in the mini-tables.
  \iftightmtc
  \kiftightmtc
3361 \DeclareOption{tight}{\tightmtctrue}
               3362 \DeclareOption{loose}{\tightmtcfalse} % default
               3363 \DeclareOption{k-tight}{\ktightmtctrue}
               3364 \DeclareOption{k-loose}{\ktightmtcfalse} % default
```
### 9.74.2 Options checkfiles and nocheckfiles

\DeclareOption These options activate or inhibit the checking for empty mini-table files. \if@mtc@checkfiles

> 3365 \DeclareOption{checkfiles}{\@mtc@checkfilestrue} % default 3366 \DeclareOption{nocheckfiles}{\@mtc@checkfilesfalse}

### 9.74.3 Options dotted and undotted

\DeclareOption These options activate or inhibit the leaders (lines of dots) in the mini-tables. \ifundottedmtc

```
3367 \DeclareOption{undotted}{\undottedmtctrue}
3368 \DeclareOption{dotted}{\undottedmtcfalse} % default
```
### 9.74.4 Option notoccite

This option will later load the notoccite package [\[8\]](#page-497-0).

\DeclareOption \if@mtc@notoccite@

3369 \DeclareOption{notoccite}{\@mtc@notoccite@true}

### 9.74.5 Option shortext

\DeclareOption This option forces the use of short extensions. \if@longextensions@ 3370 \DeclareOption{shortext}{\@longextensions@false 3371 \mtcPackageWarningNoLine[<W0020>]{minitoc}%

3372 {You have forced the use of short extensions}}
# 9.75 The insection option

\if@mtc@ss@insection@ \@ifundefined \DeclareOption in the far away future, with a lot of luck (and work). This option is available only if  $\Lambda$  thapter is not defined and  $\setminus$  section defined. It is to be revised when chapter/section level commands will ever be allowed together, sometime

```
3373 \newif\if@mtc@ss@insection@ \@mtc@ss@insection@false
3374 \@ifundefined{chapter}{%
3375 \@ifundefined{section}{\DeclareOption{insection}{%
3376 \mtcPackageError[<E0035>]{minitoc}%
3377 {You have used the 'insection' option in
3378 \MessageBreak
3379 a document where chapters are defined.
3380 \MessageBreak
3381 This is not compatible: option ignored.}%
3382 {Remove this option.\MessageBreak
3383 Type <return> and rerun LaTeX}
3384 }}%
3385 {%
3386 \DeclareOption{insection}%
3387 {\langle\mathsf{Qss@insection@true}\rangle}3388 }%
3389 }{}
```
# 9.76 The listfiles and nolistfiles options

\if@mtc@listfiles@ \DeclareOption The listfiles option creates a file containing a list of the auxiliary files created by the minitoc package. This file is named  $\langle document \rangle$ .maf. The nolistfiles option inhibits this listing (default).

```
3390 \newif\if@mtc@listfiles@ \@mtc@listfiles@false
3391 \DeclareOption{listfiles}{\@mtc@listfiles@true}
3392 \DeclareOption{nolistfiles}{\@mtc@listfiles@false}
```
# 9.77 Language options

\mtcselectlanguage

\DeclareOption Each language option reads the corresponding *language*.mld file via the specialized macro \mtcselectlanguage. If the file does not exists, a standard error message is displayed. The language options are (should be) in alphabetical order (to make maintenance easier). Several options could load the same file, but, by convention, there should be a *language*.mld file for each language option, given that this file can load another one (as american.mld loads english.mld).

 \DeclareOption{acadian}{\mtcselectlanguage{acadian}}% \DeclareOption{acadien}{\mtcselectlanguage{acadien}}% \DeclareOption{afrikaan}{\mtcselectlanguage{afrikaan}}% \DeclareOption{afrikaans}{\mtcselectlanguage{afrikaans}}% \DeclareOption{albanian}{\mtcselectlanguage{albanian}}% \DeclareOption{american}{\mtcselectlanguage{american}}% \DeclareOption{arab}{\mtcselectlanguage{arab}}% \DeclareOption{arab2}{\mtcselectlanguage{arab2}}% \DeclareOption{arabic}{\mtcselectlanguage{arabic}}% \DeclareOption{armenian}{\mtcselectlanguage{armenian}}% \DeclareOption{australian}{\mtcselectlanguage{australian}}% \DeclareOption{austrian}{\mtcselectlanguage{austrian}}% \DeclareOption{bahasa}{\mtcselectlanguage{bahasa}}% \DeclareOption{bahasai}{\mtcselectlanguage{bahasai}}% \DeclareOption{bahasam}{\mtcselectlanguage{bahasam}}% \DeclareOption{bangla}{\mtcselectlanguage{bangla}}% \DeclareOption{basque}{\mtcselectlanguage{basque}}% \DeclareOption{bicig}{\mtcselectlanguage{bicig}}% \DeclareOption{bicig2}{\mtcselectlanguage{bicig2}}% \DeclareOption{bicig3}{\mtcselectlanguage{bicig3}}% \DeclareOption{bithe}{\mtcselectlanguage{bithe}}% \DeclareOption{brazil}{\mtcselectlanguage{brazil}}% \DeclareOption{brazilian}{\mtcselectlanguage{brazilian}}% \DeclareOption{breton}{\mtcselectlanguage{breton}}% \DeclareOption{british}{\mtcselectlanguage{british}}% \DeclareOption{bulgarian}{\mtcselectlanguage{bulgarian}}% \DeclareOption{bulgarianb}{\mtcselectlanguage{bulgarianb}}% \DeclareOption{buryat}{\mtcselectlanguage{buryat}}% \DeclareOption{buryat2}{\mtcselectlanguage{buryat2}}% \DeclareOption{canadian}{\mtcselectlanguage{canadian}}% \DeclareOption{canadien}{\mtcselectlanguage{canadien}}% \DeclareOption{castillan}{\mtcselectlanguage{castillan}}% \DeclareOption{castillian}{\mtcselectlanguage{castillian}}% \DeclareOption{catalan}{\mtcselectlanguage{catalan}}% \DeclareOption{chinese1}{\mtcselectlanguage{chinese1}}% \DeclareOption{chinese2}{\mtcselectlanguage{chinese2}}% \DeclareOption{croatian}{\mtcselectlanguage{croatian}}% \DeclareOption{czech}{\mtcselectlanguage{czech}}% \DeclareOption{danish}{\mtcselectlanguage{danish}}% \DeclareOption{dutch}{\mtcselectlanguage{dutch}}% \DeclareOption{english}{\mtcselectlanguage{english}}% \DeclareOption{english1}{\mtcselectlanguage{english1}}% \DeclareOption{english2}{\mtcselectlanguage{english2}}% \DeclareOption{esperant}{\mtcselectlanguage{esperant}}% \DeclareOption{esperanto}{\mtcselectlanguage{esperanto}}% \DeclareOption{estonian}{\mtcselectlanguage{estonian}}% \DeclareOption{ethiopia}{\mtcselectlanguage{ethiopia}}% \DeclareOption{ethiopian}{\mtcselectlanguage{ethiopian}}% \DeclareOption{ethiopian2}{\mtcselectlanguage{ethiopian2}}% \DeclareOption{farsi1}{\mtcselectlanguage{farsi1}}% \DeclareOption{farsi2}{\mtcselectlanguage{farsi2}}% \DeclareOption{finnish}{\mtcselectlanguage{finnish}}% \DeclareOption{finnish2}{\mtcselectlanguage{finnish2}}% \DeclareOption{francais}{\mtcselectlanguage{francais}}%

 \DeclareOption{french}{\mtcselectlanguage{french}}% \DeclareOption{french1}{\mtcselectlanguage{french1}}% \DeclareOption{french2}{\mtcselectlanguage{french2}}% \DeclareOption{frenchb}{\mtcselectlanguage{frenchb}}% \DeclareOption{frenchle}{\mtcselectlanguage{frenchle}}% \DeclareOption{frenchpro}{\mtcselectlanguage{frenchpro}}% \DeclareOption{galician}{\mtcselectlanguage{galician}}% \DeclareOption{german}{\mtcselectlanguage{german}}% \DeclareOption{germanb}{\mtcselectlanguage{germanb}}% \DeclareOption{germanb2}{\mtcselectlanguage{germanb2}}% \DeclareOption{greek}{\mtcselectlanguage{greek}}% \DeclareOption{greek-mono}{\mtcselectlanguage{greek-mono}}% \DeclareOption{greek-polydemo}{\mtcselectlanguage{greek-polydemo}}% \DeclareOption{greek-polykatha}{\mtcselectlanguage{greek-polykatha}}% \DeclareOption{guarani}{\mtcselectlanguage{guarani}}% \DeclareOption{hangul1}{\mtcselectlanguage{hangul1}}% \DeclareOption{hangul2}{\mtcselectlanguage{hangul2}}% \DeclareOption{hangul3}{\mtcselectlanguage{hangul3}}% \DeclareOption{hangul4}{\mtcselectlanguage{hangul4}}% \DeclareOption{hangul-u8}{\mtcselectlanguage{hangul-u8}}% \DeclareOption{hanja1}{\mtcselectlanguage{hanja1}}% \DeclareOption{hanja2}{\mtcselectlanguage{hanja2}}% \DeclareOption{hanja-u8}{\mtcselectlanguage{hanja-u8}}% \DeclareOption{hebrew}{\mtcselectlanguage{hebrew}}% \DeclareOption{hebrew2}{\mtcselectlanguage{hebrew2}}% \DeclareOption{hungarian}{\mtcselectlanguage{hungarian}}% \DeclareOption{icelandic}{\mtcselectlanguage{icelandic}}% \DeclareOption{indon}{\mtcselectlanguage{indon}}% \DeclareOption{indonesian}{\mtcselectlanguage{indonesian}}% \DeclareOption{interlingua}{\mtcselectlanguage{interlingua}}% \DeclareOption{irish}{\mtcselectlanguage{irish}}% \DeclareOption{italian}{\mtcselectlanguage{italian}}% \DeclareOption{italian2}{\mtcselectlanguage{italian2}}% \DeclareOption{japanese}{\mtcselectlanguage{japanese}}% \DeclareOption{japanese2}{\mtcselectlanguage{japanese2}}% \DeclareOption{japanese3}{\mtcselectlanguage{japanese3}}% \DeclareOption{japanese4}{\mtcselectlanguage{japanese4}}% \DeclareOption{japanese5}{\mtcselectlanguage{japanese5}}% \DeclareOption{kannada}{\mtcselectlanguage{kannada}}% \DeclareOption{khalkha}{\mtcselectlanguage{khalkha}}% \DeclareOption{latin}{\mtcselectlanguage{latin}}% \DeclareOption{latin2}{\mtcselectlanguage{latin2}}% \DeclareOption{latvian}{\mtcselectlanguage{latvian}}% \DeclareOption{letton}{\mtcselectlanguage{letton}}% \DeclareOption{lithuanian}{\mtcselectlanguage{lithuanian}}% \DeclareOption{lowersorbian}{\mtcselectlanguage{lowersorbian}}% \DeclareOption{lsorbian}{\mtcselectlanguage{lsorbian}}% \DeclareOption{magyar}{\mtcselectlanguage{magyar}}% \DeclareOption{magyar2}{\mtcselectlanguage{magyar2}}% \DeclareOption{magyar3}{\mtcselectlanguage{magyar3}}% \DeclareOption{malay}{\mtcselectlanguage{malay}}% \DeclareOption{malayalam-keli}{\mtcselectlanguage{malayalam-keli}}% \DeclareOption{malayalam-omega}{\mtcselectlanguage{malayalam-omega}}% \DeclareOption{malayalam-rachana}{\mtcselectlanguage{malayalam-rachana}}%  \DeclareOption{malayalam-rachana2}{\mtcselectlanguage{malayalam-rachana2}}% \DeclareOption{manju}{\mtcselectlanguage{manju}}% \DeclareOption{meyalu}{\mtcselectlanguage{meyalu}}% \DeclareOption{mongol}{\mtcselectlanguage{mongol}}% \DeclareOption{naustrian}{\mtcselectlanguage{naustrian}}% \DeclareOption{newzealand}{\mtcselectlanguage{newzealand}}% \DeclareOption{ngerman}{\mtcselectlanguage{ngerman}}% \DeclareOption{ngermanb}{\mtcselectlanguage{ngermanb}}% \DeclareOption{ngermanb2}{\mtcselectlanguage{ngermanb2}}% \DeclareOption{norsk}{\mtcselectlanguage{norsk}}% \DeclareOption{norsk2}{\mtcselectlanguage{norsk2}}% \DeclareOption{nynorsk2}{\mtcselectlanguage{nynorsk2}}% \DeclareOption{polish}{\mtcselectlanguage{polish}}% \DeclareOption{polish2}{\mtcselectlanguage{polish2}}% \DeclareOption{polski}{\mtcselectlanguage{polski}}% \DeclareOption{portuges}{\mtcselectlanguage{portuges}}% \DeclareOption{portuguese}{\mtcselectlanguage{portuguese}}% \DeclareOption{romanian}{\mtcselectlanguage{romanian}}% \DeclareOption{romanian2}{\mtcselectlanguage{romanian2}}% \DeclareOption{romanian3}{\mtcselectlanguage{romanian3}}% \DeclareOption{russian}{\mtcselectlanguage{russian}}% \DeclareOption{russianb}{\mtcselectlanguage{russianb}}% \DeclareOption{russianc}{\mtcselectlanguage{russianc}}% \DeclareOption{russian2m}{\mtcselectlanguage{russian2m}}% \DeclareOption{russian2o}{\mtcselectlanguage{russian2o}}% \DeclareOption{russian-cca}{\mtcselectlanguage{russian-cca}}% \DeclareOption{russian-cca1}{\mtcselectlanguage{russian-cca1}}% \DeclareOption{russian-lh}{\mtcselectlanguage{russian-lh}}% \DeclareOption{russian-lhcyralt}{\mtcselectlanguage{russian-lhcyralt}}% \DeclareOption{russian-lhcyrkoi}{\mtcselectlanguage{russian-lhcyrkoi}}% \DeclareOption{russian-lhcyrwin}{\mtcselectlanguage{russian-lhcyrwin}}% \DeclareOption{samin}{\mtcselectlanguage{samin}}% \DeclareOption{scottish}{\mtcselectlanguage{scottish}}% \DeclareOption{serbian}{\mtcselectlanguage{serbian}}% \DeclareOption{serbianc}{\mtcselectlanguage{serbianc}}% \DeclareOption{slovak}{\mtcselectlanguage{slovak}}% \DeclareOption{slovene}{\mtcselectlanguage{slovene}}% \DeclareOption{spanish}{\mtcselectlanguage{spanish}}% \DeclareOption{spanish2}{\mtcselectlanguage{spanish2}}% \DeclareOption{spanish3}{\mtcselectlanguage{spanish3}}% \DeclareOption{spanish4}{\mtcselectlanguage{spanish4}}% \DeclareOption{swedish}{\mtcselectlanguage{swedish}}% \DeclareOption{swedish2}{\mtcselectlanguage{swedish2}}% \DeclareOption{thai}{\mtcselectlanguage{thai}}% \DeclareOption{turkish}{\mtcselectlanguage{turkish}}% \DeclareOption{uighur}{\mtcselectlanguage{uighur}}% \DeclareOption{uighur2}{\mtcselectlanguage{uighur2}}% \DeclareOption{uighur3}{\mtcselectlanguage{uighur3}}% \DeclareOption{UKenglish}{\mtcselectlanguage{UKenglish}}% \DeclareOption{ukraineb}{\mtcselectlanguage{ukraineb}}% \DeclareOption{ukrainian}{\mtcselectlanguage{ukrainian}}% \DeclareOption{uppersorbian}{\mtcselectlanguage{uppersorbian}}% \DeclareOption{USenglish}{\mtcselectlanguage{USenglish}}% \DeclareOption{usorbian}{\mtcselectlanguage{usorbian}}%

```
3555 \DeclareOption{vietnam}{\mtcselectlanguage{vietnam}}%
3556 \DeclareOption{vietnamese}{\mtcselectlanguage{vietnamese}}%
3557 \DeclareOption{welsh}{\mtcselectlanguage{welsh}}%
3558 \DeclareOption{xalx}{\mtcselectlanguage{xalx}}%
3559 \DeclareOption{xalx2}{\mtcselectlanguage{xalx2}}%
3560 \DeclareOption{xalx3}{\mtcselectlanguage{xalx3}}%
```
# 9.78 The hints option

\DeclareOption We declare the hints (default) and nohints options: \if@mtc@hints@ 3561 \DeclareOption{hints}{\@mtc@hints@true} 3562 \DeclareOption{nohints}{\@mtc@hints@false} \mtc@hints@begindoc The hints option is made of three parts: the first, \mtc@hints@begindoc, is executed \AtBeginDocument via \AtBeginDocument and looks if some packages or classes are loaded and gives warnings about their compatibility with minitoc.

> The second part is made of tiny pieces of code inserted in the minitoc code, to verify that some macros are called in the right order.

\mtc@hints@enddoc The third and last part, \mtc@hints@enddoc, is executed via \AtEndDocument and \AtEndDocument examines some flags set by the first and the second parts. Then, if necessary, it writes some infos in the .log file and/or warnings on the screen and in the .log file. Note that the hints option does not signal errors, only infos and warnings, so it does not stop the LAT<sub>E</sub>X run.

# 9.78.1 First part: \mtc@hints@begindoc

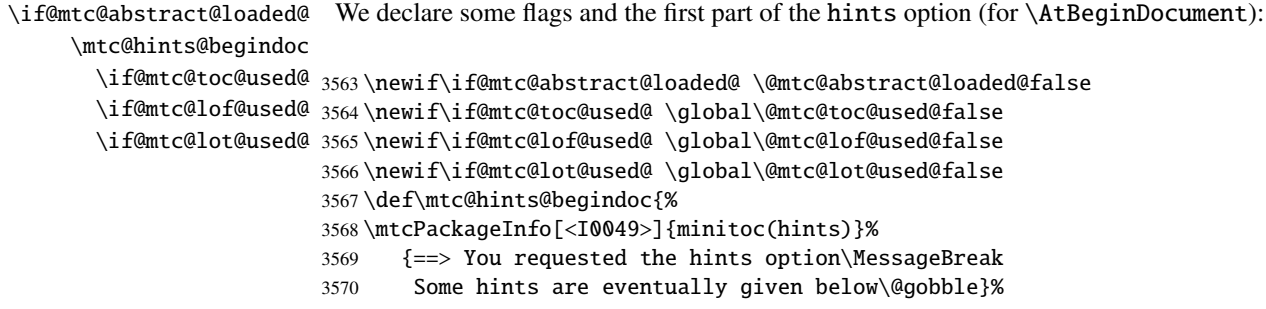

#### 9.78.1.1 Hint about the alphanum package

\@ifpackageloaded We test the presence of the alphanum package (part of the jura class [\[77\]](#page-504-0)), and emit a \if@mtc@hints@given@ warning, because this package is incompatible with minitoc:

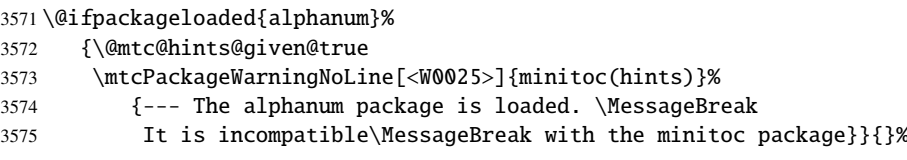

# 9.78.1.2 Hint about the appendix package

\@ifpackageloaded We test the presence of the appendix package [\[204\]](#page-513-0): \if@mtc@hints@given@  $3576 \hat{6}$ ifpackageloaded{appendix}{%

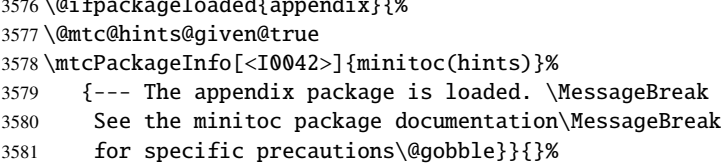

# 9.78.1.3 Hint about the tocbibind package

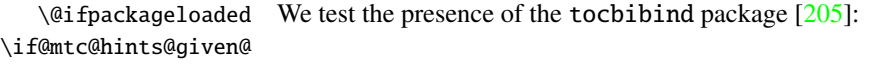

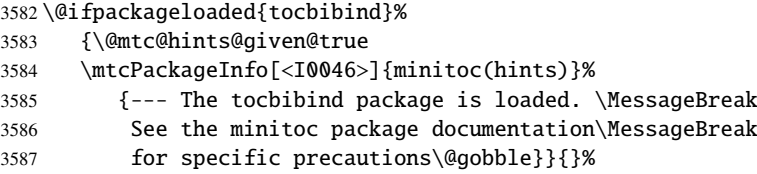

## 9.78.1.4 Hint about the **KOMA -Script** classes

\@ifclassloaded We test the presence of each minitoc-compatible KOMA -Script class [\[161\]](#page-510-0): \if@mtc@hints@given@

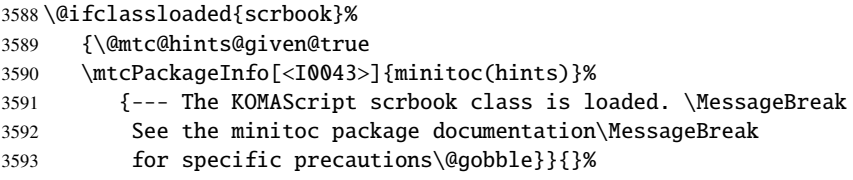

```
3594 \@ifclassloaded{scrreprt}%
3595 {\@mtc@hints@given@true
3596 \mtcPackageInfo[<I0043>]{minitoc(hints)}%
3597 {--- The KOMAScript scrreprt class is loaded. \MessageBreak
3598 See the minitoc package documentation\MessageBreak
3599 for specific precautions\@gobble}}{}%
3600 \@ifclassloaded{scrartcl}%
3601 {\@mtc@hints@given@true
3602 \mtcPackageInfo[<I0043>]{minitoc(hints)}%
3603 {--- The KOMAScript scrartcl class is loaded. \MessageBreak
3604 See the minitoc package documentation\MessageBreak
3605 for specific precautions\@gobble}}{}%
```
## 9.78.1.5 Hint about the tocloft package

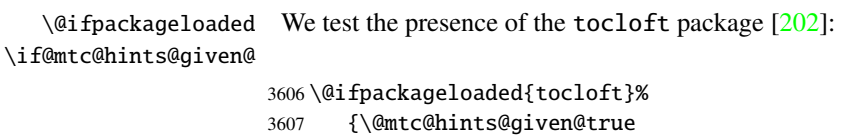

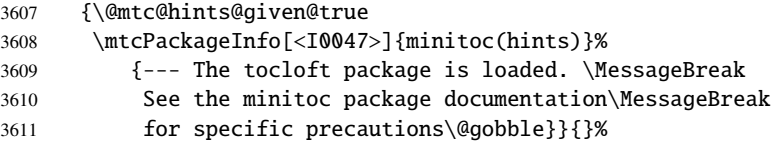

### 9.78.1.6 Hint about the titletoc package

\@ifpackageloaded We test the presence of the titletoc package [\[27\]](#page-499-0), and emit a warning, because this \if@mtc@hints@given@ package is incompatible with minitoc:

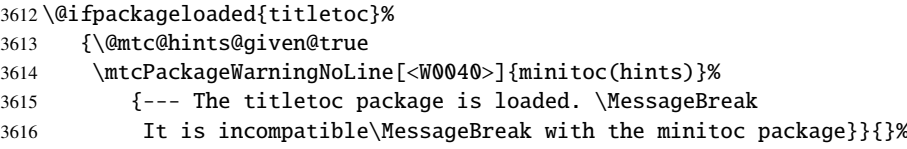

#### 9.78.1.7 Hint about the placeins package

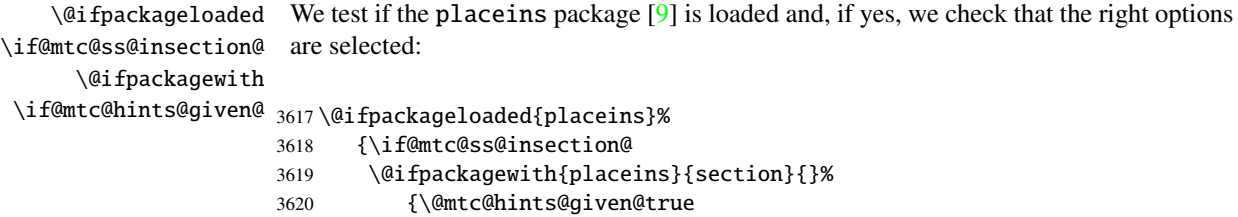

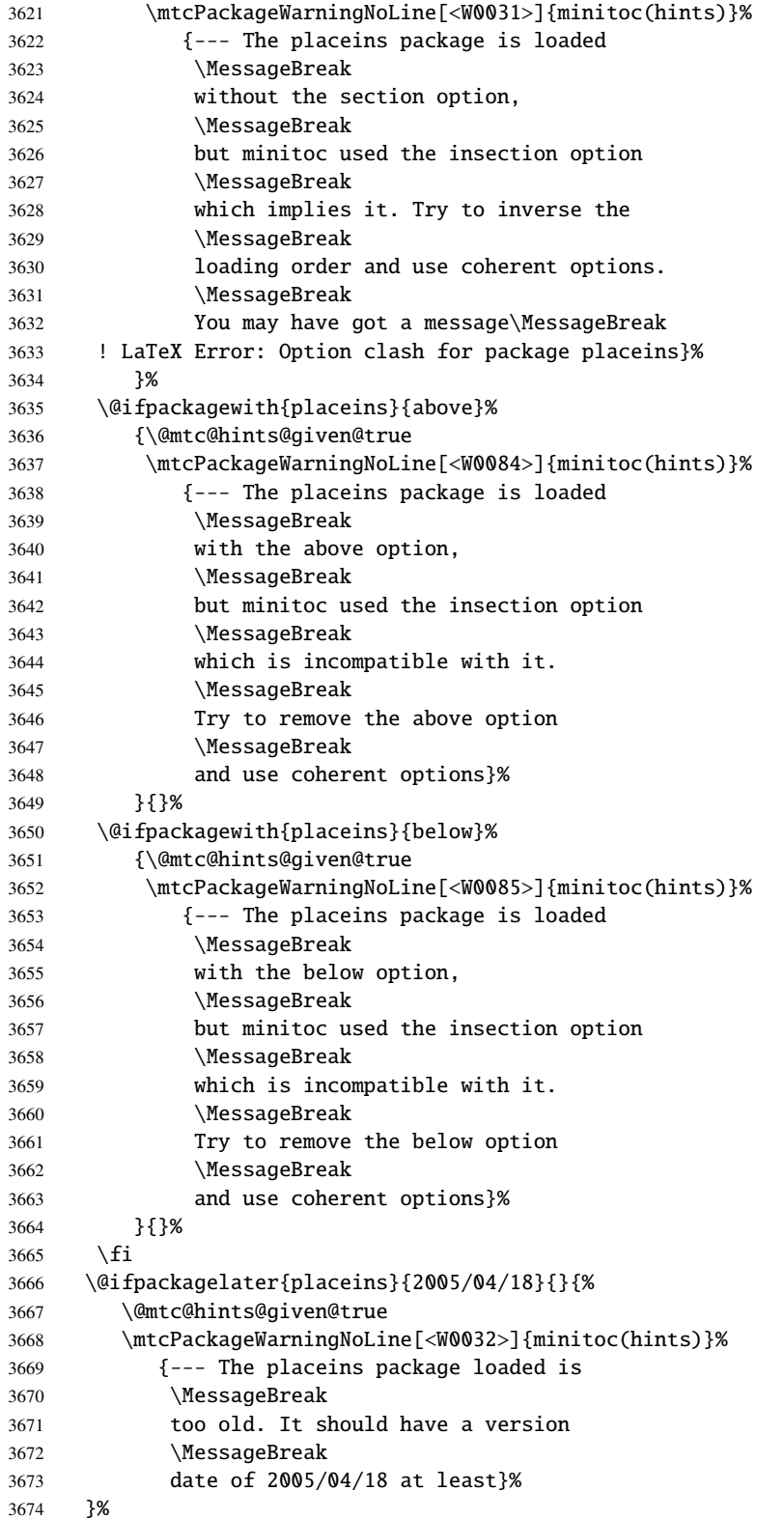

}{}%

### 9.78.1.8 Hint about the memoir class

\@ifclassloaded We test if the memoir class [\[208,](#page-513-0) [209\]](#page-513-0) is loaded: \if@mtc@hints@given@ \@ifclassloaded{memoir}%

```
3677 {\@mtc@hints@given@true
3678 \mtcPackageInfo[<I0044>]{minitoc(hints)}%
3679 {--- The memoir class is loaded. \MessageBreak
3680 See the minitoc package documentation\MessageBreak
3681 for specific precautions\@gobble}{}%
3682 }{}%
```
## 9.78.1.9 Hint about the amsart and amsproc classes

\@ifclassloaded We test if the amsart or amsproc class is loaded and emit a warning, because these \if@mtc@hints@given@ classes are incompatible with minitoc:

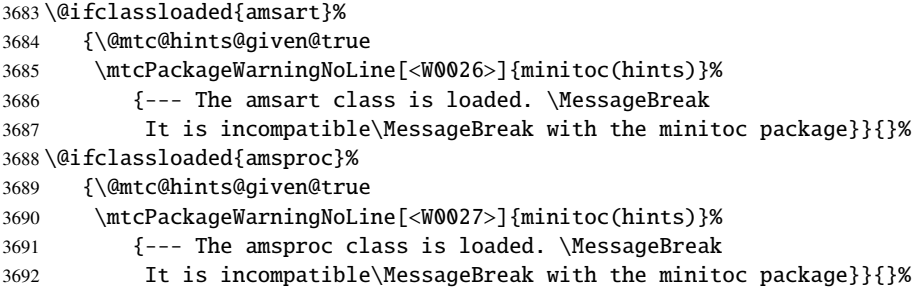

## 9.78.1.10 Hint about the amsbook class

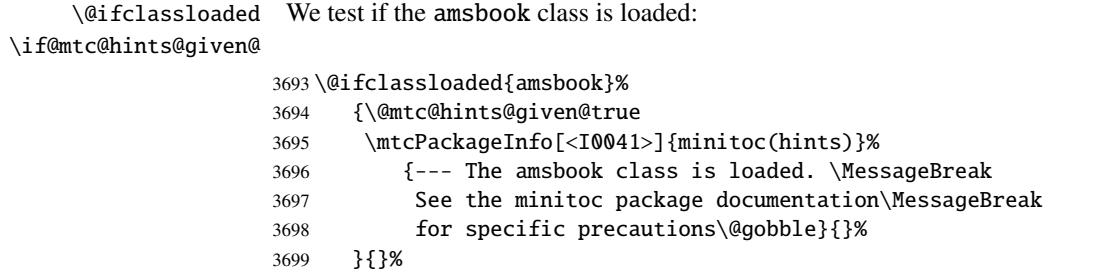

#### 9.78.1.11 Hint about the abstract package

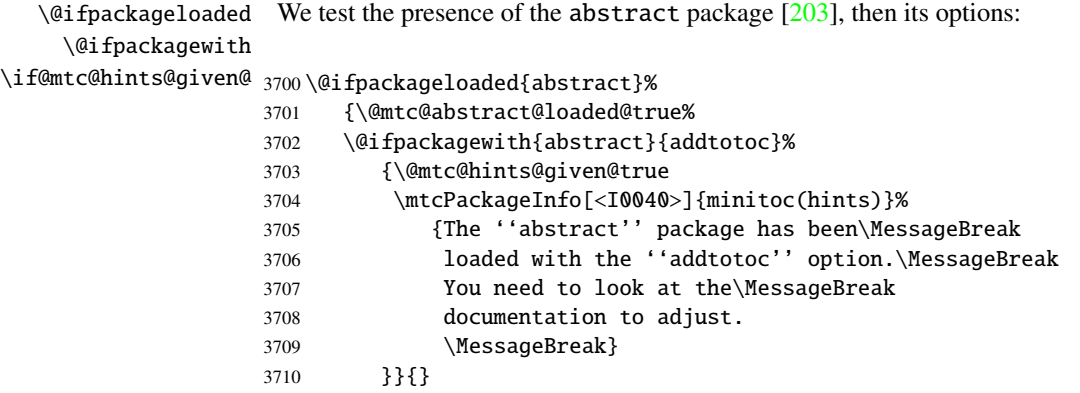

#### 9.78.1.12 Hint about the jura class

\@ifclassloaded We test if the jura class is loaded and emit a warning, because this class is incompatible \if@mtc@hints@given@ with minitoc:

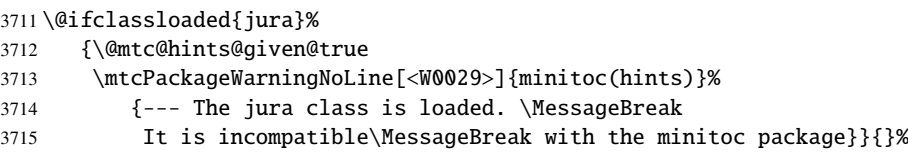

## 9.78.1.13 Hint about the alteration of the sectionning commands

\part To check if the sectionning commands \part, \chapter or \section have \chapter been altered by some package or in the preamble, we compare them (when \section executing a \AtBeginDocument block) with their saved versions (saved by the \AtBeginDocument minitoc package when it is loaded) \mtc@hints@part, \mtc@hints@chapter \mtc@hints@part and \mtc@hints@section. For each sectionning command, we must perform the \mtc@hints@chapter comparaison for the command itself, its unstarred branch and its starred branch. But the \mtc@hints@section hyperref package [\[176\]](#page-511-0) may interfere, hence the formal precautions in the messages.

## 9.78.1.13.1 Alteration of \part :

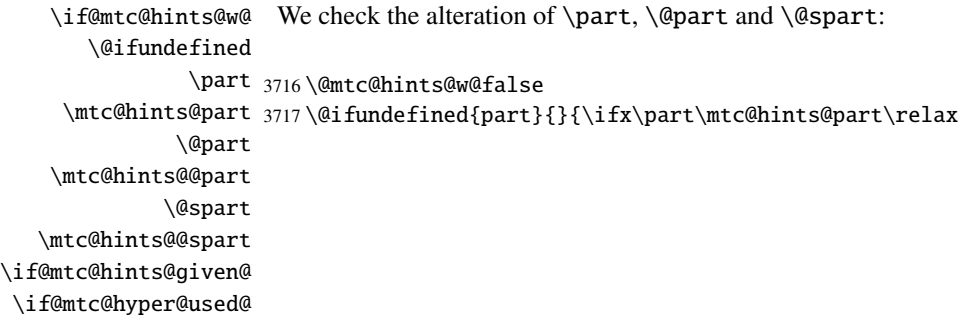

## CHAPTER 9. COMMENTED CODE OF MINITOC.STY 371

```
3718 \else\@mtc@hints@w@true\fi}
3719 \@ifundefined{part}{}{\ifx\@part\mtc@hints@@part\relax
3720 \else\@mtc@hints@w@true\fi}
3721 \@ifundefined{part}{}{\ifx\@spart\mtc@hints@@spart\relax
3722 \else\@mtc@hints@w@true\fi}
3723 \if@mtc@hints@w@\@mtc@hints@given@true%
3724 \mtcPackageWarningNoLine[<W0030>]{minitoc(hints)}%
3725 {--- The \string\part\space command is altered\MessageBreak after minitoc}
3726 \if@mtc@hyper@used@
3727 \mtcPackageWarningNoLine[<W0023>]{minitoc(hints)}%
3728 {--- It may be the consequence\MessageBreak
3729 of loading the ''hyperref'' package}
3730 \fi
3731 \fi
```
# 9.78.1.13.2 Alteration of \chapter :

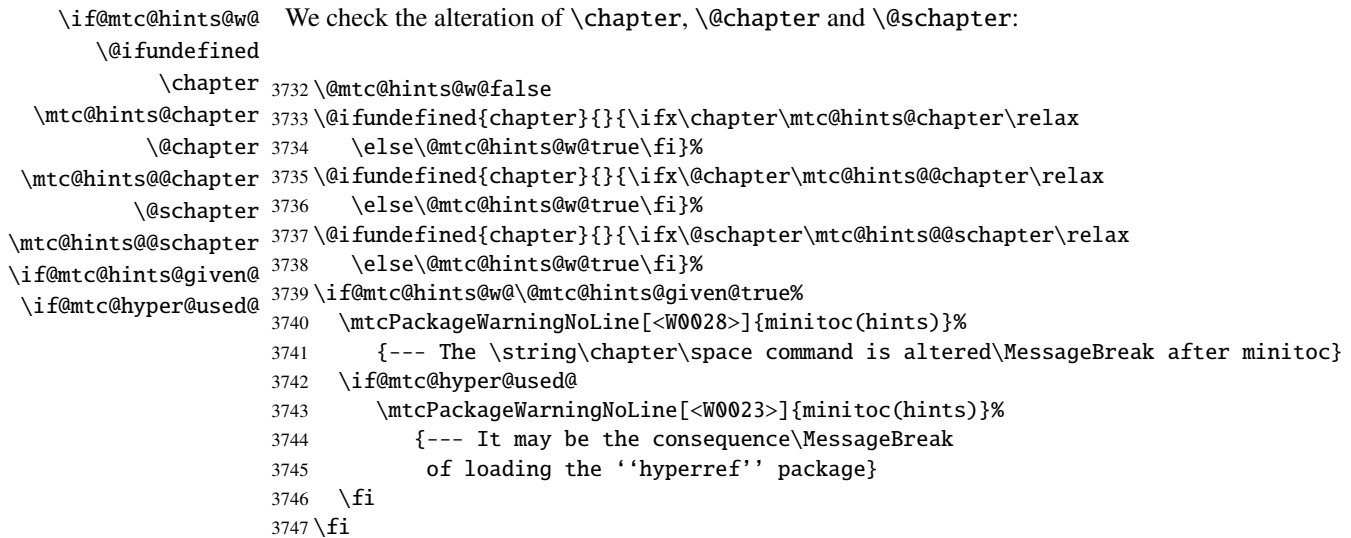

# 9.78.1.13.3 Alteration of \section :

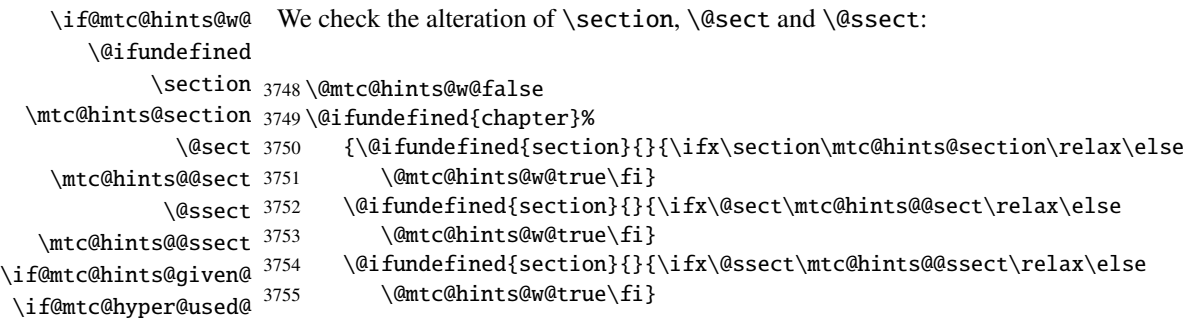

```
3756 \if@mtc@hints@w@\@mtc@hints@given@true%
3757 \mtcPackageWarningNoLine[<W0039>]{minitoc(hints)}%
3758 {--- The \string\section\space command is altered\MessageBreak after minitoc}
3759 \if@mtc@hyper@used@
3760 \mtcPackageWarningNoLine[<W0023>]{minitoc(hints)}%
3761 {--- It may be the consequence\MessageBreak
3762 of loading the ''hyperref'' package}
3763 \fi
3764 \relax\else\fi}{}%
```
## 9.78.1.14 Hint about the coherence of the calling sequences of some commands

And finally, we prepare the coherence tests about the calling sequences of triplets of associated commands like \doparttoc, \parttoc and \[fake]listofcontents, and similar: to be able to use \parttoc, a table of contents file must have been created via \[fake]listofcontents and splitted into parttoc files via \doparttoc.

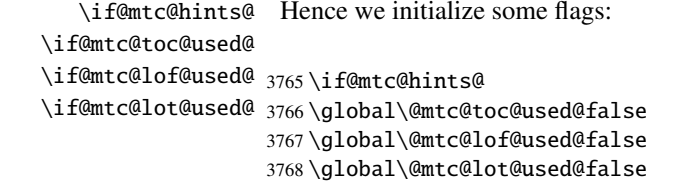

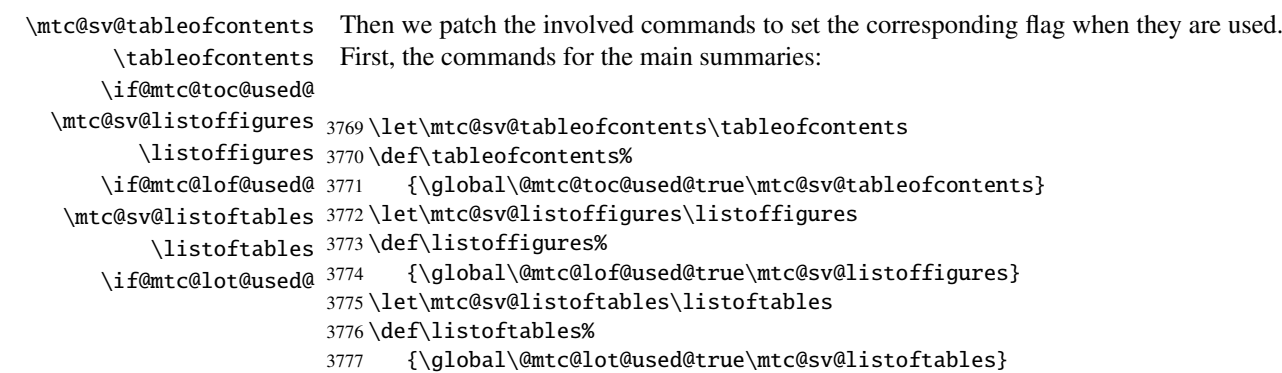

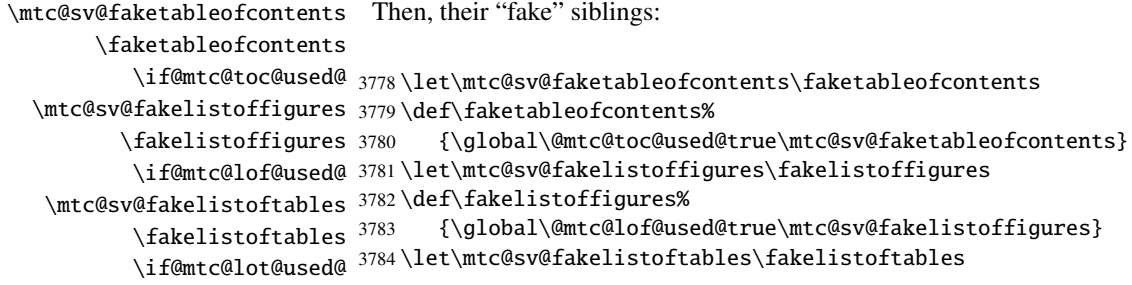

```
3785 \def\fakelistoftables%
3786 {\global\@mtc@lot@used@true\mtc@sv@fakelistoftables}
3787 \fi
```
\mtc@hints@begindoc And the \mtc@hints@begindoc definition is finished (it begins in section [9.78.1](#page-364-0) on page [365\)](#page-364-0):

3788 }

# 9.78.2 Final part: \mtc@hints@enddoc

\mtc@hints@enddoc \AtEndDocument The final part of the hints option is executed via \AtEndDocument. Its code is in the \mtc@hints@enddoc macro. It is a sequence of tests on the packages or classes loaded and the flags set during the first and the second parts of this option. First, we declare the \mtc@hints@enddoc macro:

3789 \def\mtc@hints@enddoc{%

### 9.78.2.1 Hint about \sect-lof|lot and the insection option

```
\if@mtc@sect@floats@
We look if some section-level lists of figures or tables have been requested.
    \if@dosectlof@used@
    \if@dosectlot@used@
3790 \if@dosectlof@used@\@mtc@sect@floats@true\fi
      \if@sectlof@used@
3791 \if@dosectlot@used@\@mtc@sect@floats@true\fi
      \if@sectlot@used@
3792 \if@sectlof@used@\@mtc@sect@floats@true\fi
   \if@mtc@section@def@
3793 \if@sectlot@used@\@mtc@sect@floats@true\fi
                        3794 \if@mtc@section@def@
\if@mtc@placeinsLoaded@
If yes, we verify that the placeins package [9] has been loaded with the correct options
  \if@mtc@sect@floats@
       \if@mtc@hints@w@
  \if@mtc@hints@given@
                         or that the insection option of the minitoc package has been invoked. If not, a warning
                         is given.
                        3795 \if@mtc@placeinsLoaded@ \else
                        3796 \if@mtc@sect@floats@%
                        3797 \mtcPackageWarningNoLine[<W0056>]{minitoc(hints)}%
                        3798 {You are using \string\dosectlof\space and/or \MessageBreak
                        3799 \string\dosectlot, \string\sectlof\space and/or \string\sectlot,
                        3800 \MessageBreak
                        3801 hence the ''insection'' package\MessageBreak
                        3802 option is recommended}%
                        3803 \@mtc@hints@w@true \@mtc@hints@given@true
                        3804 \fi
                        3805 \setminus fi
```
#### 9.78.2.2 Final part of the coherence tests

We test if \parttoc has been used without \doparttoc, etc., for each pair of preparation/insertion commands.

```
\if@mtc@part@def@
For the part level commands:
  \if@parttoc@used@
 \if@doparttoc@used@
3806 \if@mtc@part@def@
\if@mtc@hints@given@
3807 \if@parttoc@used@
  \if@partlof@used@ 3808
\if@dopartlof@used@ 3809
  \if@partlot@used@ 3810
\if@dopartlot@used@ 3811
                           \if@doparttoc@used@\else
                           \mtcPackageWarningNoLine[<W0062>]{minitoc(hints)}%
                              {You have used \string\parttoc,\MessageBreak
                               but not \string\doparttoc}
                    3812 \@mtc@hints@given@true
                    3813 \fi
                    3814 \fi
                    3815 \if@partlof@used@
                    3816 \if@dopartlof@used@\else
                    3817 \mtcPackageWarningNoLine[<W0060>]{minitoc(hints)}%
                    3818 {You have used \string\partlof,\MessageBreak
                    3819 but not \string\dopartlof}
                    3820 \@mtc@hints@given@true
                    3821 \fi
                    3822 \fi
                    3823 \if@partlot@used@
                    3824 \if@dopartlot@used@\else
                    3825 \mtcPackageWarningNoLine[<W0061>]{minitoc(hints)}%
                    3826 {You have used \string\partlot,\MessageBreak
                    3827 but not \string\dopartlot}
                    3828 \@mtc@hints@given@true
                    3829 \fi
                    3830 \fi
                    3831 \fi
\if@mtc@chapter@def@
For the chapter level commands:
  \if@minitoc@used@
 \if@dominitoc@used@
3832 \if@mtc@chapter@def@
\if@mtc@hints@given@
3833 \if@minitoc@used@
  \if@minilof@used@ 3834
\if@dominilof@used@ 3835
  \if@minilot@used@ 3836
\if@dominilot@used@ 3837
                          \if@dominitoc@used@\else
                           \mtcPackageWarningNoLine[<W0059>]{minitoc(hints)}%
                              3836 {You have used \string\minitoc,\MessageBreak
                               but not \string\dominitoc}
                    3838 \@mtc@hints@given@true
                    3839 \fi
                    3840 \fi
                    3841 \if@minilof@used@
                    3842 \if@dominilof@used@\else
                    3843 \mtcPackageWarningNoLine[<W0057>]{minitoc(hints)}%
                    3844 {You have used \string\minilof,\MessageBreak
                    3845 but not \string\dominilof}
```

```
3846 \@mtc@hints@given@true
3847 \fi
3848 \fi
3849 \if@minilot@used@
3850 \if@dominilot@used@\else
3851 \mtcPackageWarningNoLine[<W0058>]{minitoc(hints)}%
3852 {You have used \string\minilot,\MessageBreak
3853 but not \string\dominilot}
3854 \@mtc@hints@given@true
3855 \fi
3856 \fi
3857 \fi
```

```
\if@mtc@section@def@
For the section level commands:
  \if@secttoc@used@
 \if@dosecttoc@used@
3858 \if@mtc@section@def@
\if@mtc@hints@given@
3859 \if@secttoc@used@
  \if@sectlof@used@ 3860
\if@dosectlof@used@ 3861
  \if@sectlot@used@ 3862
\if@dosectlot@used@^{\,3863}\if@dosecttoc@used@\else
                           \mtcPackageWarningNoLine[<W0065>]{minitoc(hints)}%
                              {You have used \string\secttoc,\MessageBreak
                               but not \string\dosecttoc}
                    3864 \@mtc@hints@given@true
                    3865 \fi
                    3866 \fi
                    3867 \if@sectlof@used@
                    3868 \if@dosectlof@used@\else
                    3869 \mtcPackageWarningNoLine[<W0063>]{minitoc(hints)}%
                    3870 {You have used \string\sectlof,\MessageBreak
                    3871 but not \string\dosectlof}
                    3872 \@mtc@hints@given@true
                    3873 \fi
                    3874 \fi
                    3875 \if@sectlot@used@
                    3876 \if@dosectlot@used@\else
                    3877 \mtcPackageWarningNoLine[<W0064>]{minitoc(hints)}%
                    3878 {You have used \string\sectlot,\MessageBreak
                    3879 but not \string\dosectlot}
                    3880 \fi
                    3881 \fi
                    3882 \fi
```
#### 9.78.2.3 Check if the main tables have been prepared (first part)

Now, we test if a \doparttoc macro has been called but without any matching \parttoc, hence its a vain call. We do the same for each analog command.

```
\if@mtc@part@def@
 \if@doparttoc@used@
   \if@parttoc@used@
3883 \if@mtc@part@def@
\if@mtc@hints@given@
3884 \if@doparttoc@used@
 \if@dopartlof@used@ 3885
   \if@partlof@used@ 3886
 \if@dopartlot@used@ 3887
   \if@partlot@used@ 3888
                     Part level commands:
                           \if@parttoc@used@\else
                           \mtcPackageWarningNoLine[<W0075>]{minitoc(hints)}%
                              3887 {You have used \string\doparttoc,\MessageBreak
                               but not \string\parttoc}
                    3889 \@mtc@hints@given@true
                    3890 \fi
                    3891 \fi
                    3892 \if@dopartlof@used@
                    3893 \if@partlof@used@\else
                    3894 \mtcPackageWarningNoLine[<W0076>]{minitoc(hints)}%
                    3895 {You have used \string\dopartlof,\MessageBreak
                    3896 but not \string\partlof}
                    3897 \@mtc@hints@given@true
                    3898 \fi
                    3899 \fi
                    3900 \if@dopartlot@used@
                    3901 \if@partlot@used@\else
                    3902 \mtcPackageWarningNoLine[<W0077>]{minitoc(hints)}%
                    3903 {You have used \string\dopartlot,\MessageBreak
                    3904 but not \string\partlot}
                    3905 \@mtc@hints@given@true
                    3906 \fi
                    3907 \fi
                    3908 \fi
\if@mtc@chapter@def@
\if@dominitoc@used@
   \if@minitoc@used@
3909 \if@mtc@chapter@def@
\if@mtc@hints@given@
3910 \if@dominitoc@used@
 \if@dominilof@used@ 3911
   \if@minilof@used@ 3912
 \if@dominilot@used@ 3913
   \if@minilot@used@ 3914
                     Chapter level commands:
                           \if@minitoc@used@\else
                           \mtcPackageWarningNoLine[<W0078>]{minitoc(hints)}%
                              3913 {You have used \string\dominitoc,\MessageBreak
                               but not \string\minitoc}
                    3915 \@mtc@hints@given@true
                    3916 \fi
                    3917 \fi
                    3918 \if@dominilof@used@
                    3919 \if@minilof@used@\else
                    3920 \mtcPackageWarningNoLine[<W0079>]{minitoc(hints)}%
                    3921 {You have used \string\dominilof,\MessageBreak
                    3922 but not \string\minilof}
                    3923 \@mtc@hints@given@true
                    3924 \fi
                    3925 \fi
                    3926 \if@dominilot@used@
                    3927 \if@minilot@used@\else
                    3928 \mtcPackageWarningNoLine[<W0080>]{minitoc(hints)}%
                    3929 {You have used \string\dominilot,\MessageBreak
```

```
3930 but not \string\minilot}
3931 \@mtc@hints@given@true
3932 \fi
3933 \fi
3934 \fi
```

```
\if@mtc@section@def@
Section level commands:
\if@dosecttoc@used@
   \if@secttoc@used@
3935 \if@mtc@section@def@
\if@mtc@hints@given@
3936 \if@dosecttoc@used@
\if@dosectlof@used@ 3937
   \if@sectlof@used@ 3938
\if@dosectlot@used@ 3939
  \if@sectlot@used@ 3940
                           \if@secttoc@used@\else
                           \mtcPackageWarningNoLine[<W0081>]{minitoc(hints)}%
                              3939 {You have used \string\dosecttoc,\MessageBreak
                               but not \string\secttoc}
                    3941 \@mtc@hints@given@true
                    3942 \fi
                    3943 \text{ }\check{1}3944 \if@dosectlof@used@
                     3945 \if@sectlof@used@\else
                     3946 \mtcPackageWarningNoLine[<W0082>]{minitoc(hints)}%
                     3947 {You have used \string\dosectlof,\MessageBreak
                     3948 but not \string\sectlof}
                     3949 \@mtc@hints@given@true
                     3950 \fi
                     3951 \ \{fi}3952 \if@dosectlot@used@
                     3953 \if@sectlot@used@\else
                     3954 \mtcPackageWarningNoLine[<W0083>]{minitoc(hints)}%
                     3955 {You have used \string\dosectlot,\MessageBreak
                     3956 but not \string\sectlot}
                     3957 \fi
                     3958 \fi
                     3959 \fi
                     3960 \fi
```
#### 9.78.2.4 Check if the main tables have been prepared (second part)

Another coherence test verifies that if \parttoc has been called, then the macro \tableofcontents or \faketableofcontents has also been called (to create the necessary contents file); and similar tests are made for the other mini-table commands.

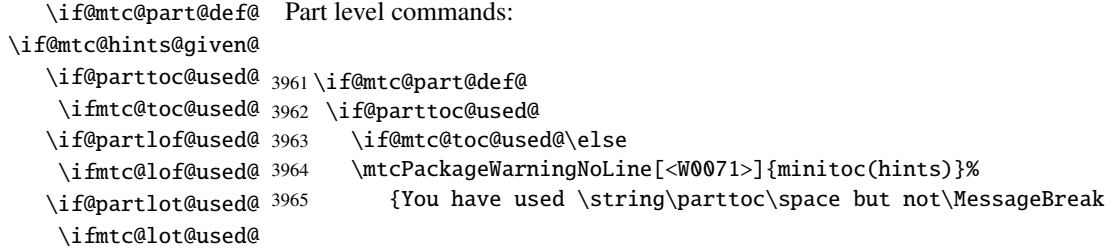

```
3966 \string\tableofcontents\MessageBreak nor
                    3967 \string\faketableofcontents}
                    3968 \@mtc@hints@given@true
                    3969 \fi
                    3970 \fi
                    3971 \if@partlof@used@
                    3972 \if@mtc@lof@used@\else
                    3973 \mtcPackageWarningNoLine[<W0069>]{minitoc(hints)}%
                    3974 {You have used \string\partlof\space but not\MessageBreak
                    3975 \string\listoffigures\MessageBreak nor
                    3976 \string\fakelistoffigures}
                    3977 \@mtc@hints@given@true
                    3978 \fi
                    3979 \fi
                    3980 \if@partlot@used@
                    3981 \if@mtc@lot@used@\else
                    3982 \mtcPackageWarningNoLine[<W0070>]{minitoc(hints)}%
                    3983 {You have used \string\partlot\space but not\MessageBreak
                    3984 \string\listoftables\MessageBreak nor
                    3985 \string\fakelistoftables}
                    3986 \@mtc@hints@given@true
                    3987 \fi
                    3988 \fi
                    3989 \fi
\if@mtc@chapter@def@
\if@mtc@hints@given@
   \if@minitoc@used@
3990 \if@mtc@chapter@def@
    \ifmtc@toc@used@
3991 \if@minitoc@used@
   \if@minilof@used@ 3992
    \ifmtc@lof@used@ 3993
   \if@minilot@used@ 3994
    \ifmtc@lot@used@ 3995
                     Chapter level commands:
                          \if@mtc@toc@used@\else
                          \mtcPackageWarningNoLine[<W0068>]{minitoc(hints)}%
                             {You have used \string\minitoc\space but not\MessageBreak
                              \string\tableofcontents\MessageBreak nor
                    3996 \string\faketableofcontents}
                    3997 \@mtc@hints@given@true
                    3998 \fi
                    3999 \fi
                    4000 \if@minilof@used@
                    4001 \if@mtc@lof@used@\else
                    4002 \mtcPackageWarningNoLine[<W0066>]{minitoc(hints)}%
                    4003 {You have used \string\minilof\space but not\MessageBreak
                    4004 \string\listoffigures\MessageBreak nor
                    4005 \string\fakelistoffigures}
                    4006 \@mtc@hints@given@true
                    4007 \fi
                    4008 \fi
                    4009 \if@minilot@used@
                    4010 \if@mtc@lot@used@\else
                    4011 \mtcPackageWarningNoLine[<W0067>]{minitoc(hints)}%
                    4012 {You have used \string\minilot\space but not\MessageBreak
                    4013 \string\listoftables\MessageBreak nor
```

```
4014 \string\fakelistoftables}
```

```
4015 \@mtc@hints@given@true
4016 \fi
4017 \fi
4018 \text{ t}
```

```
\if@mtc@section@def@
\if@mtc@hints@given@
   \if@secttoc@used@
4019 \if@mtc@section@def@
    \ifmtc@toc@used@
4020 \if@secttoc@used@
   \if@sectlof@used@ 4021
    \ifmtc@lof@used@ 4022
   \if@sectlot@used@ 4023
    \ifmtc@lot@used@ 4024
                     Section level commands:
                           \if@mtc@toc@used@\else
                           \mtcPackageWarningNoLine[<W0074>]{minitoc(hints)}%
                              4023 {You have used \string\secttoc\space but not\MessageBreak
                               \string\tableofcontents\MessageBreak nor
                     4025 \string\faketableofcontents}
                     4026 \@mtc@hints@given@true
                     4027 \fi
                     4028 \fi
                     4029 \if@sectlof@used@
                     4030 \if@mtc@lof@used@\else
                     4031 \mtcPackageWarningNoLine[<W0072>]{minitoc(hints)}%
                     4032 {You have used \string\sectlof\space but not\MessageBreak
                     4033 \string\listoffigures\MessageBreak nor
                     4034 \string\fakelistoffigures}
                     4035 \@mtc@hints@given@true
                     4036 \fi
                     4037 \fi
                     4038 \if@sectlot@used@
                     4039 \if@mtc@lot@used@\else
                     4040 \mtcPackageWarningNoLine[<W0073>]{minitoc(hints)}%
                     4041 {You have used \string\sectlot\space but not\MessageBreak
                     4042 \string\listoftables\MessageBreak nor
                     4043 \string\fakelistoftables}
                     4044 \@mtc@hints@given@true
                     4045 \fi
                     4046 \setminusfi
                     4047 \fi
```
## 9.78.2.5 Check the number of mini-tables, in case of short extensions

\mtc@hints@checklongext \if@longextensions@ \if@mtc@part@def@ \value \if@mtc@hints@given@true \if@mtc@chapter@def@ \if@mtc@section@def@ 4048 \def\mtc@hints@checklongext{% If short extensions are used, you can use only 99 mini-tables of each kind. If more are created, the auxiliary files can be overwritten: the hundredth minitoc file  $\iota$  bohame. U100 has its name truncated to \jobname.U10, which is already the tenth minitoc file. Thus, we need a hint to signal this situation. The code is rather simple, but the remedy is bitter and costly: either use a better operating system  $9$ , either redesign the document. 4049 \if@longextensions@

<sup>&</sup>lt;sup>9</sup> On the long term, a good investment.

```
4050 \else
4051 \if@mtc@part@def@
4052 \ifnum 99 < \value{ptc}\relax
4053 \@mtc@hints@given@true
4054 \mtcPackageWarningNoLine[<W0054>]{minitoc(hints)}%
4055 {You have used short extensions\MessageBreak
4056 and more than 99 parts (\arabic{ptc})}
4057 \fi
4058 \fi
4059 \if@mtc@chapter@def@
4060 \ifnum 99 < \value{mtc}\relax
4061 \@mtc@hints@given@true
4062 \mtcPackageWarningNoLine[<W0053>]{minitoc(hints)}%
4063 {You have used short extensions\MessageBreak
4064 and more than 99 chapters (\arabic{mtc})}
4065 \fi
4066 \else
4067 \if@mtc@section@def@
4068 \ifnum 99 < \value{stc}\relax
4069 \@mtc@hints@given@true
4070 \mtcPackageWarningNoLine[<W0055>]{minitoc(hints)}%
4071 {You have used short extensions\MessageBreak
4072 and more than 99 sections (\arabic{stc})}
4073 \fi
4074 \setminusfi
4075 \setminusfi
4076 \setminus \text{fi}4077 \mtc@hints@checklongext
```
#### 9.78.2.6 Final part of the hint about the sectsty package

\if@mtc@sectstyLoaded@ \if@mtc@sectstyLoaded@a@ We test if sectsty has been loaded before (correct) or after (incorrect) minitoc. See section [9.9.1](#page-237-0) on page [238.](#page-237-0)

```
\if@mtc@hints@given@
                    4078 \if@mtc@sectstyLoaded@\else
                    4079 \if@mtc@sectstyLoaded@a@
                    4080 \mtcPackageWarningNoLine[<W0037>]{minitoc(hints)}%
                    4081 {The sectsty package should be\MessageBreak
                    4082 loaded BEFORE the minitoc package}
                    4083 \@mtc@hints@given@true
                    4084 \fi
                    4085 \setminus fi
```
## 9.78.2.7 Final part of the hint about the varsects package

\if@mtc@varsectsLoaded@ \if@mtc@varsectsLoaded@a@ \if@mtc@hints@given@ We test if varsects has been loaded before (correct) or after (incorrect) minitoc. See section [9.9.2](#page-237-0) on page [238.](#page-237-0)

```
4086 \if@mtc@varsectsLoaded@\else
4087 \if@mtc@varsectsLoaded@a@
4088 \mtcPackageWarningNoLine[<W0038>]{minitoc(hints)}%
4089 {The varsects package should be\MessageBreak
4090 loaded BEFORE the minitoc package}
4091 \@mtc@hints@given@true
4092 \fi
4093 \setminus fi
```
#### 9.78.2.8 Final part of the hint about the fncychap package

\if@mtc@fncychapLoaded@ \if@mtc@fncychapLoaded@a@ \if@mtc@hints@given@ We test if fncychap has been loaded before (correct) or after (incorrect) minitoc. See section [9.9.3](#page-237-0) on page [238.](#page-237-0)

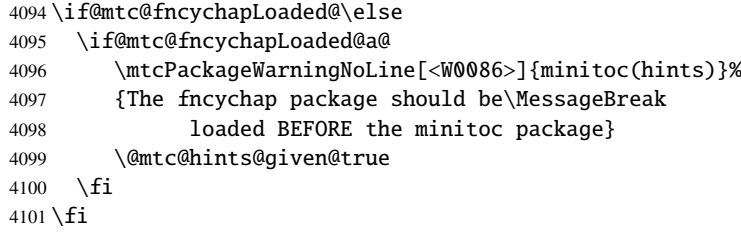

#### 9.78.2.9 Final part of the hint about the quotchap package

\if@mtc@quotchapLoaded@ \if@mtc@quotchapLoaded@a@ \if@mtc@hints@given@ We test if quotchap has been loaded before (correct) or after (incorrect) minitoc. See section [9.9.4](#page-237-0) on page [238.](#page-237-0) 4102 \if@mtc@quotchapLoaded@\else 4103 \if@mtc@quotchapLoaded@a@ 4104 \mtcPackageWarningNoLine[<W0087>]{minitoc(hints)}%

```
4105 {The quotchap package should be\MessageBreak
4106 loaded BEFORE the minitoc package}
4107 \@mtc@hints@given@true
4108 \setminusfi
4109 \text{ t}
```
#### 9.78.2.10 Final part of the hint about the romannum package

\if@mtc@romannumLoaded@ \if@mtc@romannumLoaded@a@ \if@mtc@hints@given@ We test if romannum has been loaded before (correct) or after (incorrect) minitoc. See section [9.9.5](#page-238-0) on page [239.](#page-238-0) 4110 \if@mtc@romannumLoaded@\else

4111 \if@mtc@romannumLoaded@a@

```
4112 \mtcPackageWarningNoLine[<W0088>]{minitoc(hints)}%
4113 {The romannum package should be\MessageBreak
4114 loaded BEFORE the minitoc package}
4115 \@mtc@hints@given@true
4116 \overline{fi}4117 \text{t}
```
# 9.78.2.11 Final part of the hint about the sfheaders package

\if@mtc@sfheadersLoaded@ \if@mtc@sfheadersLoaded@a@ \if@mtc@hints@given@ We test if sfheaders has been loaded before (correct) or after (incorrect) minitoc. See section [9.9.6](#page-238-0) on page [239.](#page-238-0)

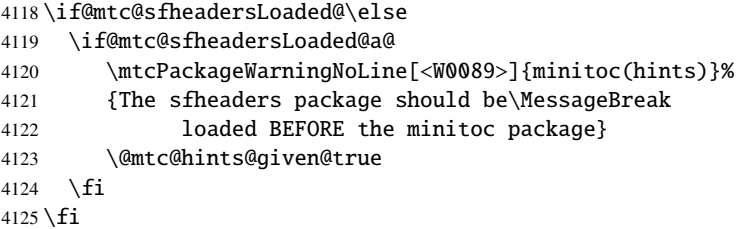

## 9.78.2.12 Final part of the hint about the alnumsec package

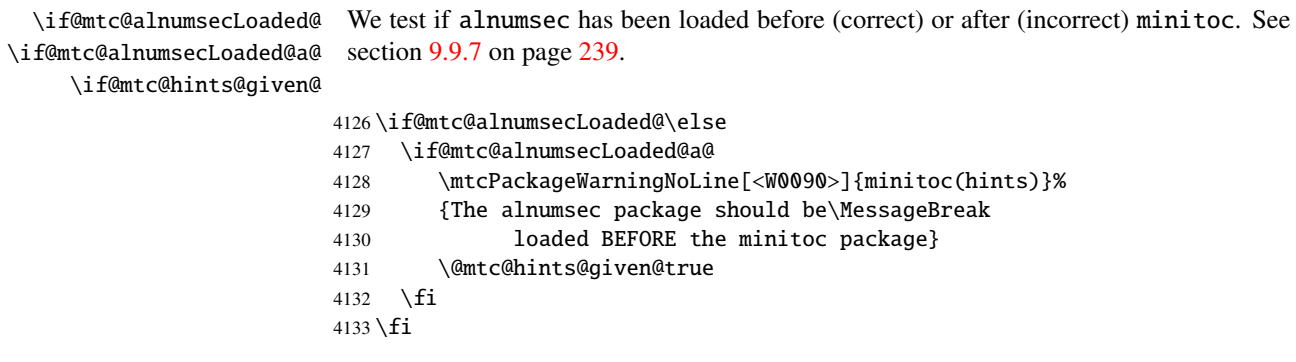

# 9.78.2.13 Final part of the hint about the captcont package

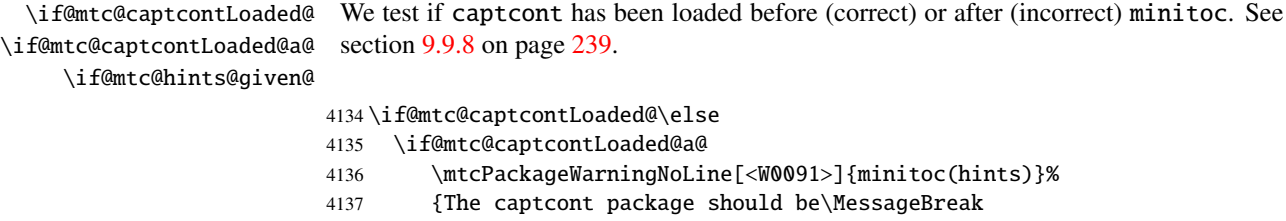

```
4138 loaded BEFORE the minitoc package}
4139 \@mtc@hints@given@true
4140 \setminusfi
4141 \overline{\text{fi}}
```
#### 9.78.2.14 Final part of the hint about the caption package

\if@mtc@captionLoaded@ \if@mtc@captionLoaded@a@ We test if caption has been loaded before (correct) or after (incorrect) minitoc. See section [9.9.9](#page-239-0) on page [240.](#page-239-0)

\if@mtc@hints@given@

```
4142 \if@mtc@captionLoaded@\else
4143 \if@mtc@captionLoaded@a@
4144 \mtcPackageWarningNoLine[<W0033>]{minitoc(hints)}%
4145 {The caption package should be\MessageBreak
4146 loaded BEFORE the minitoc package}
4147 \@mtc@hints@given@true
4148 \setminusfi
4149 \text{ t}
```
# 9.78.2.15 Final part of the hint about the caption2 package

\if@mtc@captionIILoaded@ \if@mtc@captionIILoaded@a@ \if@mtc@hints@given@ We test if caption2 has been loaded before (correct) or after (incorrect) minitoc. See section [9.9.10](#page-239-0) on page [240.](#page-239-0) 4150 \if@mtc@captionIILoaded@\else 4151 \if@mtc@captionIILoaded@a@

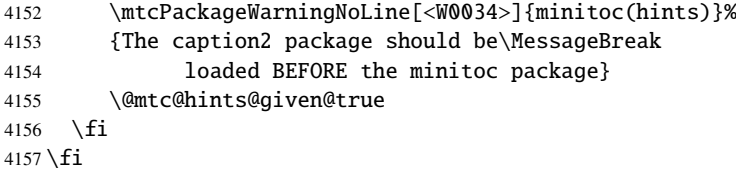

#### 9.78.2.16 Final part of the hint about the ccaption package

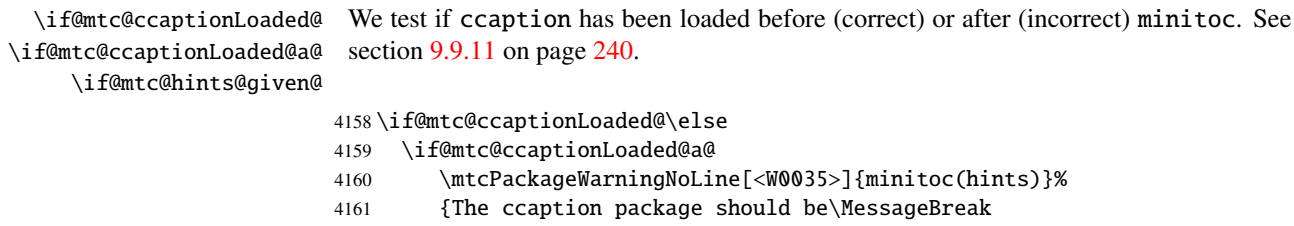

- 4162 loaded BEFORE the minitoc package}
- 4163 \@mtc@hints@given@true

 $4164$  \fi  $4165 \setminus fi$ 

### 9.78.2.17 Final part of the hint about the mcaption package

\if@mtc@mcaptionLoaded@ \if@mtc@mcaptionLoaded@a@ We test if mcaption has been loaded before (correct) or after (incorrect) minitoc. See section [9.9.12](#page-239-0) on page [240.](#page-239-0)

```
\if@mtc@hints@given@
```
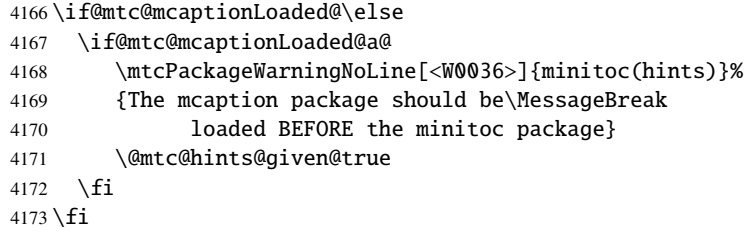

#### 9.78.2.18 Check if empty mini-tables have been detected

We test for each kind of mini-tables.

```
\if@mtc@empty@parttoc@ For parttocs:
```

```
4174 \if@mtc@empty@parttoc@
4175 \mtcPackageWarningNoLine[<W0046>]{minitoc(hints)}%
4176 {You have attempted to insert\MessageBreak empty parttocs}
4177 \@mtc@hints@given@true
4178 \fi
```

```
\if@mtc@empty@partlof@ For partlofs:
```

```
4179 \if@mtc@empty@partlof@
4180 \mtcPackageWarningNoLine[<W0044>]{minitoc(hints)}%
4181 {You have attempted to insert\MessageBreak empty partlofs}
4182 \@mtc@hints@given@true
4183 \text{ t}
```

```
\if@mtc@empty@partlot@ For partlots:
```

```
4184 \if@mtc@empty@partlot@
4185 \mtcPackageWarningNoLine[<W0045>]{minitoc(hints)}%
4186 {You have attempted to insert\MessageBreak empty partlots}
4187 \@mtc@hints@given@true
4188 \setminus fi
```

```
\if@mtc@empty@minitoc@ For minitocs:
                        4189 \if@mtc@empty@minitoc@
                        4190 \mtcPackageWarningNoLine[<W0043>]{minitoc(hints)}%
                        4191 {You have attempted to insert\MessageBreak empty minitocs}
                        4192 \@mtc@hints@given@true
                        4193\overline{fi}\if@mtc@empty@minilof@ For minilofs:
                        4194 \if@mtc@empty@minilof@
                        4195 \mtcPackageWarningNoLine[<W0041>]{minitoc(hints)}%
                        4196 {You have attempted to insert\MessageBreak empty minilofs}
                        4197 \@mtc@hints@given@true
                        4198\setminusfi
\if@mtc@empty@minilot@ For minilots:
                        4199 \if@mtc@empty@minilot@
                        4200 \mtcPackageWarningNoLine[<W0042>]{minitoc(hints)}%
                        4201 {You have attempted to insert\MessageBreak empty minilots}
                        4202 \@mtc@hints@given@true
                        4203 \setminus fi\if@mtc@empty@secttoc@ For secttocs:
                        4204 \if@mtc@empty@secttoc@
                        4205 \mtcPackageWarningNoLine[<W0049>]{minitoc(hints)}%
                        4206 {You have attempted to insert\MessageBreak empty secttocs}
                        4207 \@mtc@hints@given@true
                        4208 \setminus \overline{\textbf{fi}}\if@mtc@empty@sectlof@ For sectlofs:
                        4209 \if@mtc@empty@sectlof@
                        4210 \mtcPackageWarningNoLine[<W0047>]{minitoc(hints)}%
                        4211 {You have attempted to insert\MessageBreak empty sectlofs}
                        4212 \@mtc@hints@given@true
                        4213 \text{ t}\if@mtc@empty@sectlot@ For sectlots:
                        4214 \if@mtc@empty@sectlot@
                        4215 \mtcPackageWarningNoLine[<W0042>]{minitoc(hints)}%
```

```
4216 {You have attempted to insert\MessageBreak empty sectlots}
4217 \@mtc@hints@given@true
4218 \text{ t}
```
#### 9.78.2.19 Check if obsolete commands have been used

This hint is just a reminder if you have used obsolete commands, which are also signalled in the .log file.

\if@firstpartis@used@ Obsolete macro \firstpartis:

```
4219 \if@firstpartis@used@
4220 \mtcPackageWarningNoLine[<W0051>]{minitoc(hints)}%
4221 {You have invoked an obsolete\MessageBreak command: \string\firstpartis}
4222 \@mtc@hints@given@true
4223 \text{ t}
```
\if@firstchapteris@used@ Obsolete macro \firstchapteris:

```
4224 \if@firstchapteris@used@
4225 \mtcPackageWarningNoLine[<W0050>]{minitoc(hints)}%
4226 {You have invoked an obsolete\MessageBreak command: \string\firstchapteris}
4227 \@mtc@hints@given@true
4228 \fi
```
\if@firstsectionis@used@ Obsolete macro \firstsectionis:

```
4229 \if@firstsectionis@used@
4230 \mtcPackageWarningNoLine[<W0052>]{minitoc(hints)}%
4231 {You have invoked an obsolete\MessageBreak command: \string\firstsectionis}
4232 \@mtc@hints@given@true
4233 \text{ }i
```
#### 9.78.2.20 Check if some hints have been written

\if@mtc@hints@given@ \mtc@hints@enddoc We come at the end of the third part of the hints option: if problems have been detected, a warning is displayed; the warning is not displayed but only written in the .log file if no problems have been detected. And we terminate the \mtc@hints@enddoc macro by a closing brace.

> 4234 \if@mtc@hints@given@ 4235 \mtcPackageWarningNoLine[<W0024>]{minitoc(hints)}% 4236 {Some hints have been written\MessageBreak

```
4237 in the \jobname.log file}
4238 \else
4239 \mtcPackageInfo[<I0019>]{minitoc(hints)}%
4240 {No hints have been written\MessageBreak
4241 in the \jobname.log file.\@gobble}
4242 \overline{\text{fi}}4243 }
```
# 9.79 Processing of options

\ExecuteOptionsenglish First, we apply the default language option, english:

4244 \ExecuteOptions{english}

\ProcessOptions\* Then, we execute all requested options: for most options, it is just setting a flag, or loading a file for the language options.

4245 \ProcessOptions\*

We now examine the flags for some options and execute the necessary actions.

# 9.79.1 Processing the insection option

\if@mtc@ss@insection@ \RequirePackage \@ifpackageloaded \if@mtc@placeinsLoaded@ For the insection option, we load the placeins package  $[9]$  with its options verbose and section, after the flafter package (described in [\[135\]](#page-508-0) and [\[156,](#page-509-0) page 286]); the correct loading is verified:

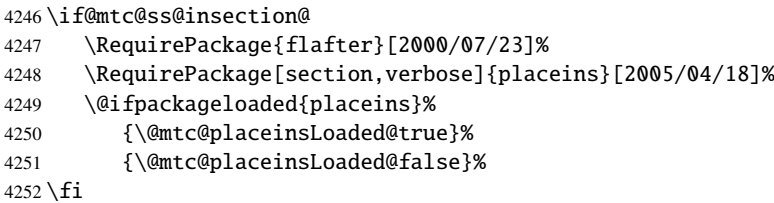

# 9.79.2 Processing the notoccite option

\if@mtc@notoccite@ For the notoccite option, we just load the notoccite package [\[8\]](#page-497-0): \RequirePackage 4253 \if@mtc@notoccite@ 4254 \RequirePackage{notoccite}%

 $4255 \setminus fi$ 

## 9.79.3 Processing the listfiles option

```
\mtc@maf
We define the \mtc@maf macro which closes \tf@mtc and reopens it to write into
           \tf@mtc
\if@longextensions@
     \mtc@maf@long
    \mtc@maf@short
     \mtc@addtomaf
     \IfFileExists
          \jobname 4256\def\mtc@maf{%
                    hdocumenti.maf. It calls \mtc@maf@long or \mtc@maf@short (long or short exten-
                    sions), then closes \tf@mtc. \mtc@maf@long or \mtc@maf@short writes the names
                    of the existing auxiliary files using decrementing loops on the associated counters, and
                    includes \langle document \rangle.mtc in the list (but not \langle document \rangle.maf <sup>10</sup>). We must also check
                   the existence of \jobname.mtc1 if long extensions are used.
                  4257 \mtcPackageInfo[<I0009>]{minitoc}%
                  4258 {Listing minitoc auxiliary files\MessageBreak
                  4259 Creating the \jobname.maf file\@gobble}
                   4260 \immediate\closeout\tf@mtc
                  4261 \immediate\openout\tf@mtc \jobname.maf
                  4262 \if@longextensions@\mtc@maf@long\else\mtc@maf@short\fi
                  4263 \immediate\closeout\tf@mtc}
                  4264 \def\mtc@addtomaf#1{%
                  4265 \IfFileExists{#1}{\immediate\write\tf@mtc{#1}}{}}
                  4266 \def\mtc@maf@long{%
                  4267 \mtc@addtomaf{\jobname.mtc}
                  4268 \@ifundefined{c@ptc}{}{\loop\ifnum\c@ptc>\z@\relax
                  4269 \mtc@addtomaf{\jobname.ptc\arabic{ptc}}
                  4270 \mtc@addtomaf{\jobname.plf\arabic{ptc}}
                  4271 \mtc@addtomaf{\jobname.plt\arabic{ptc}}
                  4272 \advance\c@ptc\m@ne\repeat}
                  4273 \@ifundefined{c@mtc}{\mtc@addtomaf{\jobname.mtc1}}{%
                  4274 \loop\ifnum\c@mtc>\z@\relax
                  4275 \mtc@addtomaf{\jobname.mtc\arabic{mtc}}
                  4276 \mtc@addtomaf{\jobname.mlf\arabic{mtc}}
                  4277 \mtc@addtomaf{\jobname.mlt\arabic{mtc}}
                  4278 \advance\c@mtc\m@ne\repeat}
                  4279 \@ifundefined{c@stc}{}{\loop\ifnum\c@stc>\z@\relax
                  4280 \mtc@addtomaf{\jobname.stc\arabic{stc}}
                  4281 \mtc@addtomaf{\jobname.slf\arabic{stc}}
                  4282 \mtc@addtomaf{\jobname.slt\arabic{stc}}
                  4283 \advance\c@stc\m@ne\repeat}}
                  4284 \def\mtc@maf@short{%
                  4285 \mtc@addtomaf{\jobname.mtc}
                  4286 \@ifundefined{c@ptc}{}{\loop\ifnum\c@ptc>\z@\relax
                  4287 \mtc@addtomaf{\jobname.P\arabic{ptc}}
                  4288 \mtc@addtomaf{\jobname.G\arabic{ptc}}
                  4289 \mtc@addtomaf{\jobname.U\arabic{ptc}}
                  4290 \advance\c@ptc\m@ne\repeat}
                  4291 \@ifundefined{c@mtc}{}{\loop\ifnum\c@mtc>\z@\relax
                  4292 \mtc@addtomaf{\iobname.M\arabic{mtc}}
                  4293 \mtc@addtomaf{\jobname.F\arabic{mtc}}
                  4294 \mtc@addtomaf{\jobname.T\arabic{mtc}}
                  4295 \advance\c@mtc\m@ne\repeat}
                  4296 \@ifundefined{c@stc}{}{\loop\ifnum\c@stc>\z@\relax
                  4297 \mtc@addtomaf{\jobname.S\arabic{stc}}
```
 $10$  Some users could made a cleanup using this file as a list of files to delete, so it should not be in the list.

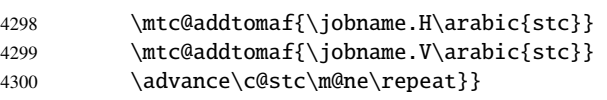

\if@mtc@listfiles@ If this option is active, we call \mtc@maf in a \AtEndDocument block. \AtEndDocument

\mtc@maf 4301 \if@mtc@listfiles@{\AtEndDocument{\mtc@maf}}\else\fi

# 9.79.4 Processing the hints option

\if@mtc@hints@ For the hints option, we set its first part in a \AtBeginDocument block and its third \AtBeginDocument (last) part in a \AtEndDocument block: \mtc@hints@begindoc \AtEndDocument 4302 \if@mtc@hints@ \mtc@hints@enddoc 4303 \AtBeginDocument{\mtc@hints@begindoc}% 4304 \AtEndDocument{\mtc@hints@enddoc}%  $4305 \setminus fi$ 

# 9.79.5 Saving the sectionning commands

And, at least, we save the definitions of sectionning commands (and of their unstarred and starred branches), for comparaisons (this is a part of the hints option executed in the preamble):

```
\@ifundefined
For the \part command:
 \mtc@hints@part
            \part
4306 \@ifundefined{part}{}{\let\mtc@hints@part\part
\mtc@hints@@part 4307
           \@part 4308
\mtc@hints@@spart
          \@spart
                                               \let\mtc@hints@@part\@part
                                               \let\mtc@hints@@spart\@spart}
```
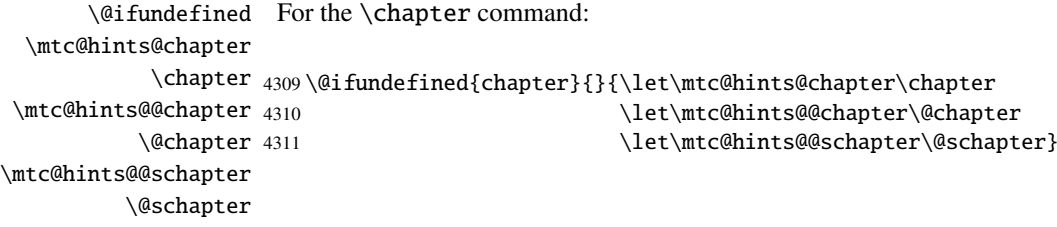

```
\@ifundefined
For the \section command:
\mtc@hints@section
          \section
4312 \@ifundefined{section}{}{\let\mtc@hints@section\section
 \mtc@hints@@sect 4313
           \@sect 4314
\mtc@hints@@ssect
           \@ssect
                                                \let\mtc@hints@@sect\@sect
                                                \let\mtc@hints@@ssect\@ssect}
```
And the package is terminated.

 $4315 \langle /minitoc \rangle$ 

# 9.80 The fminitoc.dtx file

\jobname This short file is necessary to create the french documentation. Its rôle is to set \jobname \input to fminitoc in place of minitoc. As minitoc.ins generates the files minitoc.lan and fminitoc.lan which sets a language number \LANG, and minitoc.dtx reads \jobname.lan, the documentation can be in several languages (english and french) in minitoc.dtx, the language being selected by  $\ifccos\Lambda$ KG\relax ...  $\or\relax$ ... \fi constructs. The \relax primitives are necessary to avoid bad surprises.

4316 (\*fminitoc) 4317 \ProvidesFile{fminitoc.dtx}[2006/07/20 minitoc french documentation start file] 4318 \input{minitoc.dtx} 4319 (/fminitoc)

# Chapter 10

# Commented code of mtcoff.sty

# **Contents**

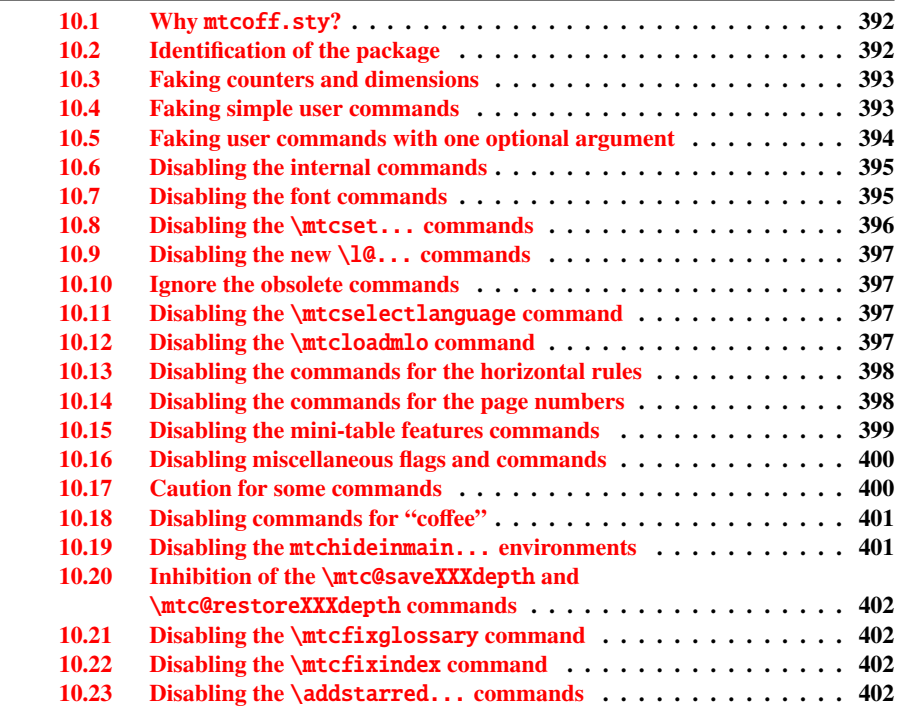

# <span id="page-391-0"></span>10.1 Why mtcoff.sty?

The minitoc package  $[93, 92]$  $[93, 92]$  $[93, 92]$  requires that the user inserts many commands in the source code of her/his document, and not only into the preamble of the document. Hence the concept of a replacement package, mtcoff (means "minitoc off"), which substitutes to all commands and environments of the minitoc package some alternative commands and environments with the same names and syntaxes, but doing nothing (except emitting some harmless warnings, for special cases). This way, to turn off easily the minitoc package, you just have to write, in the preamble of your document, something like:

```
\usepackage[...options...]{minitoc}
%\usepackage{mtcoff}
```
then the minitoc package is activated with the specified options. If you modify this two lines this way:

```
%\usepackage[...options...]{minitoc}
\usepackage{mtcoff}
```
then the minitoc package is desactivated and all its commands and environments are ignored. This is much easier, faster and safer than commenting out all the commands and environments of minitoc. Moreover, this operation is reversible.

# 10.2 Identification of the package

\NeedsTeXFormat First, we identify the package and check the version of  $L^2E^{\frac{1}{2}}$ ; we need the mtcmess \ProvidesPackage package to write messages with unique identifiers.

```
4320 (*mtcoff)
4321 \NeedsTeXFormat{LaTeX2e}%
4322 \ProvidesPackage{mtcoff}[2006/06/27 v30 The mtcoff package]
4323 \RequirePackage{mtcmess}[2006/03/14]
```
<sup>&</sup>lt;sup>1</sup> This checking is not really useful for the mtcoff package itself, but it is good to check that your version of  $LAT$ <sub>EX</sub> is not too old to support minitoc.

# 10.3 Faking counters and dimensions

```
\count@
As minitoc declares some counters and dimensions registers, we fake them using
        \dimen@
\c@minitocdepth
\bigskipamount.
    \mtcindent
 \mtcskipamount
4324 \let\c@minitocdepth\count@
 \bigskipamount <sub>4325</sub>\let\mtcindent\dimen@
\c@parttocdepth
4326 \let\mtcskipamount\bigskipamount
     \mtcindent
4327 \let\c@parttocdepth\count@
\c@secttocdepth
4328 \let\ptcindent\dimen@
     \stcindent
4329 \let\c@secttocdepth\count@
                 \count@ or \dimen@. For \mtcskipamount, we must use its default definition,
                4330 \let\stcindent\dimen@
         \c@mtc
```

```
\c@ptc
\c@stc 4331 \let\c@mtc\count@
       4332 \let\c@ptc\count@
       4333 \let\c@stc\count@
```
\mtcgapbeforeheads \mtcgapafterheads

```
4334 \def\mtcgapbeforeheads{50\p@}
4335 \def\mtcgapafterheads{40\p@}
```
# 10.4 Faking simple user commands

```
\mtcskip
Some user commands are easy to fake:
\faketableofcontents
  \fakelistoffigures
4336 \let\mtcskip\relax
   \fakelistoftables
4337 \let\faketableofcontents\relax
          \adjustptc
4338 \let\fakelistoffigures\relax
          \adjustmtc
4339 \let\fakelistoftables\relax
          \adjuststc 4340\newcommand{\adjustptc}[1][1]{\relax}
       \decrementptc 4341\newcommand{\adjustmtc}[1][1]{\relax}
       \decrementmtc 4342\newcommand{\adjuststc}[1][1]{\relax}
       \decrementstc
       \incrementptc
       \incrementmtc 4346 \let\incrementptc\relax
       \incrementstc 4347\let\incrementmtc\relax
                      4343 \let\decrementptc\relax
                      4344 \let\decrementmtc\relax
                      4345 \let\decrementstc\relax
                     4348 \let\incrementstc\relax
```

```
\partend
   \partbegin
must be faked:
  \chapterend
\chapterbegin
4349 \let\partend\relax
     \sectend
4350 \let\partbegin\relax
   \sectbegin
4351 \let\chapterend\relax
               The following commands are not directly called by the user, in normal circumstances, but
               4352 \let\chapterbegin\relax
               4353 \let\sectend\relax
               4354 \let\sectbegin\relax
```
# 10.5 Faking user commands with one optional argument

```
\gobbleopt@ The user commands with an optional argument are faked using the internal LATEX
             macro \@ifnextchar (to get the optional argument) and the new utility command
             \gobbleopt@.
```

```
4355 \def\gobbleopt@[#1]{\relax}
```

```
\@ifnextchar
Commands for part level mini-tables:
 \doparttoc
  \dopartlof 4356\def\doparttoc{\@ifnextchar[{\gobbleopt@}{\gobbleopt@[l]}}
  \dopartlot 4357\def\dopartlof{\@ifnextchar[{\gobbleopt@}{\gobbleopt@[l]}}
    \parttoc 4358\def\dopartlot{\@ifnextchar[{\gobbleopt@}{\gobbleopt@[l]}}
    \partlof
4359 \def\parttoc{\@ifnextchar[{\gobbleopt@}{\gobbleopt@[l]}}
    \partlot
4360 \def\partlof{\@ifnextchar[{\gobbleopt@}{\gobbleopt@[l]}}
             4361 \def\partlot{\@ifnextchar[{\gobbleopt@}{\gobbleopt@[l]}}
```

```
\@ifnextchar
Commands for chapter level mini-tables:
 \dominitoc
  \dominilof
4362 \def\dominitoc{\@ifnextchar[{\gobbleopt@}{\gobbleopt@[l]}}
  \dominilot
4363 \def\dominilof{\@ifnextchar[{\gobbleopt@}{\gobbleopt@[l]}}
    \minitoc 4364\def\dominilot{\@ifnextchar[{\gobbleopt@}{\gobbleopt@[l]}}
    \minilof
4365 \def\minitoc{\@ifnextchar[{\gobbleopt@}{\gobbleopt@[l]}}
    \minilot
4366 \def\minilof{\@ifnextchar[{\gobbleopt@}{\gobbleopt@[l]}}
             4367 \def\minilot{\@ifnextchar[{\gobbleopt@}{\gobbleopt@[l]}}
```

```
\@ifnextchar
Commands for section level mini-tables:
 \dosecttoc
  \dosectlof <sub>4368</sub>\def\dosecttoc{\@ifnextchar[{\gobbleopt@}{\gobbleopt@[l]}}
  \dosectlot 4369\def\dosectlof{\@ifnextchar[{\gobbleopt@}{\gobbleopt@[l]}}
    \secttoc 4370\def\dosectlot{\@ifnextchar[{\gobbleopt@}{\gobbleopt@[l]}}
    \sectlof 4371\def\secttoc{\@ifnextchar[{\gobbleopt@}{\gobbleopt@[l]}}
    \sectlot
4372 \def\sectlof{\@ifnextchar[{\gobbleopt@}{\gobbleopt@[l]}}
             4373 \def\sectlot{\@ifnextchar[{\gobbleopt@}{\gobbleopt@[l]}}
```

```
\@ifnextchar
Command \mtcprepare:
\mtcprepare
```
4374 \def\mtcprepare{\@ifnextchar[{\gobbleopt@}{\gobbleopt@[l]}}

# 10.6 Disabling the internal commands

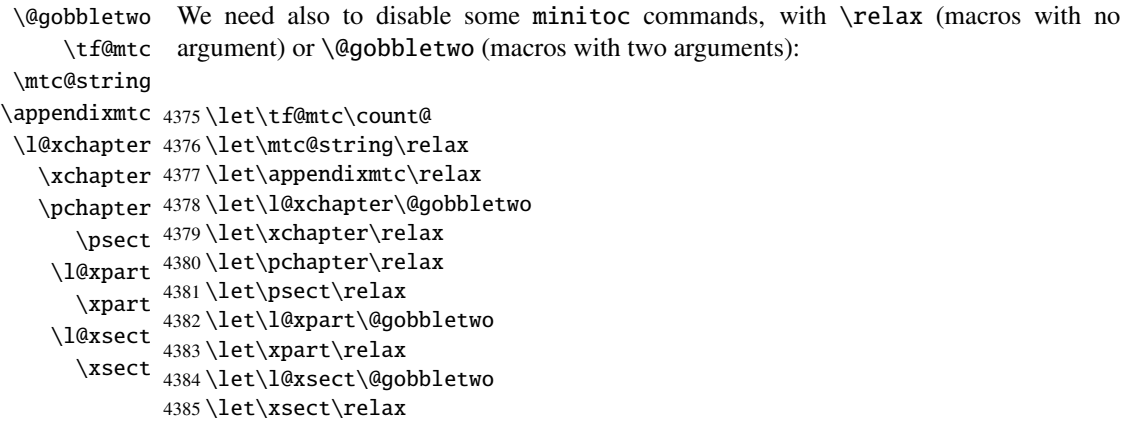

# 10.7 Disabling the font commands

\empty We disable the minitoc font commands (like \mtcSSfont) with \empty, because some users might have used:

```
\renewcommand{\mtcSSfont}{...}
```
which will not work if we use \relax here.

```
\ptcfont
Fonts for part level mini-tables:
 \ptcCfont
  \ptcSfont 4386\let\ptcfont\empty
 \ptcSSfont
4387 \let\ptcCfont\empty
\ptcSSSfont
4388 \let\ptcSfont\empty
  \ptcPfont
4389 \let\ptcSSfont\empty
 \ptcSPfont 4390\let\ptcSSSfont\empty
   \plffont 4391\let\ptcPfont\empty
  \plfSfont
   \pltfont
  \pltSfont \frac{257}{4395} \let\pltfont\empty
   \ptifont
4396 \let\pltSfont\empty
             4392 \let\ptcSPfont\empty
             4393 \let\plffont\empty
             4394 \let\plfSfont\empty
            4397 \let\ptifont\empty
```

```
\mtcfont
Fonts for chapter level mini-tables:
 \mtcSfont
 \mtcSSfont
4398 \let\mtcfont\empty
\mtcSSSfont
4399 \let\mtcSfont\empty
  \mtcPfont
4400 \let\mtcSSfont\empty
 \mtcSPfont
4401 \let\mtcSSSfont\empty
   \mlffont
4402 \let\mtcPfont\empty
  \mlfSfont 4403\let\mtcSPfont\empty
   \mltfont 4404 \let\mlffont\empty
  \left\{\text{4405} \let\m1fSfont\emptyset\right\}mitsion: 4406\let\mltfont\empty
             4407 \let\mltSfont\empty
            4408 \let\mtifont\empty
```

```
\stcfont
Fonts for section level mini-tables:
\stcSSfont
\stcSSSfont 4409\let\stcfont\empty
  \stcPfont 4410\let\stcSSfont\empty
 \stcSPfont
4411 \let\stcSSSfont\empty
   \slffont
4412 \let\stcPfont\empty
  \slfSfont
4413 \let\stcSPfont\empty
   \sltfont
4414 \let\slffont\empty
  \sltSfont 4415\let\slfSfont\empty
   \stifont 4416\let\sltfont\empty
            4417 \let\sltSfont\empty
            4418 \let\stifont\empty
```
\coffeefont Font for "coffee" lines:

4419 \let\coffeefont\empty

# 10.8 Disabling the \mtcset... commands

```
\@gobbletwo
      \mtcsetdepth
       \mtcsetfont
4420 \let\mtcsetdepth\@gobbletwo
  \mtcsettitlefont 4421\def\mtcsetfont#1#2#3{\empty}
      \mtcsettitle
4422 \let\mtcsettitlefont\@gobbletwo
     \mtcsetformat
4423 \let\mtcsettitle\@gobbletwo
    \mtcsetfeature
4424 \def\mtcsetformat#1#2#3{\empty}
\mtcsetpagenumbers
4425 \def\mtcsetfeature#1#2#3{\empty}
      \mtcsetrules 4426\let\mtcsetpagenumbers\@gobbletwo
                   These commands use two or three mandatory arguments:
                   4427 \let\mtcsetrules\@gobbletwo
```
#### 10.9 Disabling the new \l@... commands

\l@starpart The minitoc package defines the \l@starXXX commands to format TOC entries for \l@starchapter \l@starsection \l@starsubsection 4428 \@ifundefined{part}{}{\let\l@starpart\l@part} \l@starsubsubsection 4429\@ifundefined{chapter}{}{\let\l@starchapter\l@chapter} \l@starparagraph 4430 \@ifundefined{section}{}{\let\l@starsection\l@section} \l@starsubparagraph 4431\@ifundefined{subsection}{}{\let\l@starsubsection\l@subsection} starred sectionning commands. We reset to the unstarred version, when necessary: 4432 \@ifundefined{subsubsection}{}{\let\l@starsubsubsection\l@subsubsection} 4433 \@ifundefined{paragraph}{}{\let\l@starparagraph\l@paragraph} 4434 \@ifundefined{subparagraph}{}{\let\l@starsubparagraph\l@subparagraph}

#### 10.10 Ignore the obsolete commands

```
\@gobble
  \firstpartis
\firstchapteris
4435 \let\firstpartis\@gobble
\firstsectionis
4436 \let\firstchapteris\@gobble
                 We just ignore the obsolete commands (with one mandatory argument):
                4437 \let\firstsectionis\@gobble
```
#### 10.11 Disabling the \mtcselectlanguage command

\@gobble \mtcselectlanguage This command has one mandatory argument:

4438 \let\mtcselectlanguage\@gobble

#### 10.12 Disabling the \mtcloadmlo command

```
\@gobble
\mtcloadmlo
            This command has one mandatory argument:
```
4439 \let\mtcloadmlo\@gobble

#### 10.13 Disabling the commands for the horizontal rules

```
\ptcrule
These commands have no argument:
\noptcrule
  \mtcrule
4440 \let\ptcrule\relax
\nomtcrule
4441 \let\noptcrule\relax
  \stcrule
4442 \let\mtcrule\relax
\nostcrule
4443 \let\nomtcrule\relax
  \plfrule
4444 \let\stcrule\relax
\noplfrule
4445 \let\nostcrule\relax
  \mlfrule 4446\let\plfrule\relax
\nomlfrule
  \slfrule
\noslfrule 4450\let\slfrule\relax
  \pltrule <sub>4451</sub> \let\noslfrule\relax
\nopltrule 4452\let\pltrule\relax
  \mltrule
4453 \let\nopltrule\relax
\nomltrule
4454 \let\mltrule\relax
  \sltrule
4455 \let\nomltrule\relax
\nosltrule
4456 \let\sltrule\relax
            4447 \let\noplfrule\relax
            4448 \let\mlfrule\relax
            4449 \let\nomlfrule\relax
           4457 \let\nosltrule\relax
```
#### 10.14 Disabling the commands for the page numbers

```
\ptcpagenumbers
These commands have no argument:
\noptcpagenumbers
  \mtcpagenumbers <sub>4458</sub> \let\mtcpagenumbers\relax
\nomtcpagenumbers
4459 \let\nomtcpagenumbers\relax
  \stcpagenumbers 4460\let\stcpagenumbers\relax
\nostcpagenumbers
4461 \let\nostcpagenumbers\relax
  \plfpagenumbers
4462 \let\ptcpagenumbers\relax
\noplfpagenumbers
4463 \let\noptcpagenumbers\relax
  \mlfpagenumbers 4464\let\mlfpagenumbers\relax
\nomlfpagenumbers
  \slfpagenumbers
\noslfpagenumbers
  \pltpagenumbers <sub>4469</sub>\let\noplfpagenumbers\relax
\nopltpagenumbers 4470\let\mltpagenumbers\relax
  \mltpagenumbers 4471\let\nomltpagenumbers\relax
\nomltpagenumbers
4472 \let\sltpagenumbers\relax
  \sltpagenumbers
4473 \let\nosltpagenumbers\relax
\nosltpagenumbers
4474 \let\pltpagenumbers\relax
                   4465 \let\nomlfpagenumbers\relax
                   4466 \let\slfpagenumbers\relax
                   4467 \let\noslfpagenumbers\relax
                   4468 \let\plfpagenumbers\relax
                   4475 \let\nopltpagenumbers\relax
```
#### 10.15 Disabling the mini-table features commands

We disable the commands for features (like \beforeparttoc) with \empty, because some users may have used:

```
\renewcommand{\beforeparttoc}{...}
```
which will not work if we use **\relax** here. These commands have no argument,

```
\beforeparttoc
Commands for part level mini-tables:
       \beforepartlof
       \beforepartlot
4476 \let\beforeparttoc\empty
        \afterparttoc
4477 \let\beforepartlof\empty
        \afterpartlof
4478 \let\beforepartlot\empty
        \afterpartlot
4479 \let\afterparttoc\empty
\thispageparttocstyle
4480 \let\afterpartlof\empty
\thispagepartlofstyle
4481 \let\afterpartlot\empty
\thispagepartlotstyle 4482\let\thispageparttocstyle\empty
                      4483 \let\thispagepartlofstyle\empty
                      4484 \let\thispagepartlotstyle\empty
```

```
\beforeminitoc
Commands for chapter level mini-tables:
       \beforeminilof
       \beforeminilot
4485 \let\beforeminitoc\empty
        \afterminitoc 4486\let\beforeminilof\empty
        \afterminilof
4487 \let\beforeminilot\empty
        \afterminilot
4488 \let\afterminitoc\empty
\thispageminitocstyle
4489 \let\afterminilof\empty
\thispageminilofstyle
4490 \let\afterminilot\empty
\thispageminilotstyle 4491\let\thispageminitocstyle\empty
                       4492 \let\thispageminilofstyle\empty
                      4493 \let\thispageminilotstyle\empty
```

```
\beforesecttoc
Commands for section level mini-tables:
       \beforesectlof
       \beforesectlot
4494 \let\beforesecttoc\empty
        \aftersecttoc
4495 \let\beforesectlof\empty
        \aftersectlof
4496 \let\beforesectlot\empty
        \aftersectlot
4497 \let\aftersecttoc\empty
\thispagesecttocstyle
4498 \let\aftersectlof\empty
\thispagesectlofstyle
4499 \let\aftersectlot\empty
\thispagesectlotstyle 4500\let\thispagesecttocstyle\empty
                      4501 \let\thispagesectlofstyle\empty
                      4502 \let\thispagesectlotstyle\empty
```
#### 10.16 Disabling miscellaneous flags and commands

```
\if@longextensions@
There are some flags and commands that it is wise to declare:
        \iftightmtc
       \ifktightmtc
4503 \newif\if@longextensions@ \@longextensions@true
     \ifundottedmtc 4504\newif\iftightmtc \tightmtcfalse
          \l@listof 4505\newif\ifktightmtc \ktightmtcfalse
   \ifmtcsecondpart
4506 \newif\ifundottedmtc \undottedmtcfalse
           \chapter
4507 \newif\ifmtcsecondpart \mtcsecondpartfalse
                    4508 \let\l@listof\chapter
```
### $\Diamond$  10.17 Caution for some commands

\AtBeginDocument \ifmtcoffwarn@

Some minitoc commands should eventually be replaced if you decide to *definitely* stop using the minitoc package with your document. So we declare a flag and a \AtEndDocument block to signal that you have used these commands:

```
4509 \newif\ifmtcoffwarn@ \mtcoffwarn@false
4510 \AtEndDocument{\ifmtcoffwarn@
4511 \mtcPackageWarningNoLine[<F0007>]{mtcoff}%
4512 {You should scan (backwards) your .log
4513 \MessageBreak
4514 file to find some commands needing
4515 \MessageBreak
4516 to be replaced if you decide to
4517 \MessageBreak
4518 DEFINITELY stop using minitoc for this
4519 \MessageBreak
4520 document. It is more wise to keep the
4521 \MessageBreak
4522 \string\usepackage\space lines for minitoc and mtcoff
4523 \MessageBreak
4524 and to comment out only one of them}
4525 \setminus fi
```
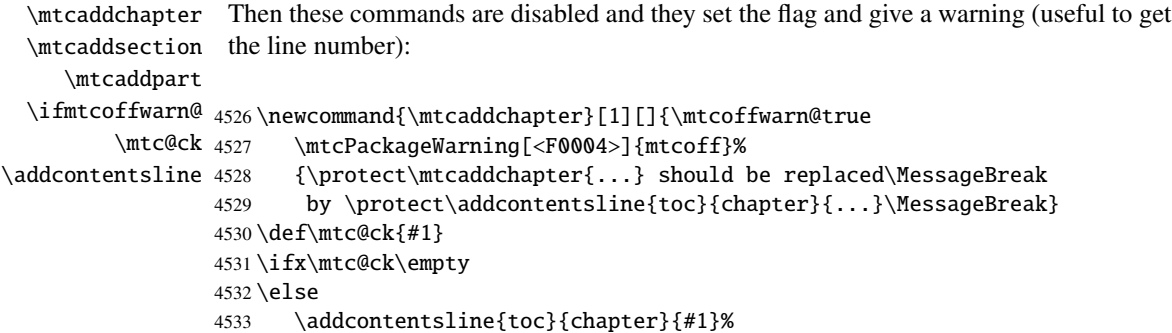

```
4534 \setminus \text{fi}4535 \newcommand{\mtcaddsection}[1][]{\mtcoffwarn@true
4536 \mtcPackageWarning[<F0006>]{mtcoff}%
4537 {\protect\mtcaddsection{...} should be replaced\MessageBreak
4538 by \protect\addcontentsline{toc}{section}{...}\MessageBreak}
4539 \def\mtc@ck{#1}
4540 \ifx\mtc@ck\empty
4541 \else
4542 \addcontentsline{toc}{part}{#1}%
4543 \text{ t}4544 \newcommand{\mtcaddpart}[1][]{\mtcoffwarn@true
4545 \mtcPackageWarning[<F0005>]{mtcoff}%
4546 {\protect\mtcaddpart{...} should be replaced\MessageBreak
4547 by \protect\addcontentsline{toc}{part}{...}\MessageBreak}
4548 \def\mtc@ck{#1}
4549 \ifx\mtc@ck\empty
4550 \else
4551 \addcontentsline{toc}{part}{#1}%
4552 \setminus \text{fi}
```
#### 10.18 Disabling commands for "coffee"

```
\addcoffeeline
We disable the commands relative to "coffee" lines, and the specific version of contents
       \coffeeline
lines without leaders of dots:
          \@gobble
 \@Undottedtocline
4553 \def\addcoffeeline#1#2#3{\relax}
\@Undottedtoclinep
4554 \let\coffeeline\@gobble
                    4555 \let\l@coffee\relax
                    4556 \def\@Undottedtocline#1#2#3#4#5{\relax}
                    4557 \def\@Undottedtoclinep#1#2#3#4#5{\relax}
```
#### 10.19 Disabling the mtchideinmain... environments

```
mtchideinmaintoc
These environments accept one optional argument:
mtchideinmainlof
mtchideinmainlot
4558 \newenvironment{mtchideinmaintoc}[1][-1]%
                 4559 {\empty}{\empty}
                 4560 \newenvironment{mtchideinmainlof}[1][-1]%
                 4561 {\empty}{\empty}
                 4562 \newenvironment{mtchideinmainlot}[1][-1]%
                 4563 {\empty}{\empty}
```
#### 10.20 Inhibition of the \mtc@saveXXXdepth and \mtc@restoreXXXdepth commands

\mtc@savetocdepth \mtc@savelofdepth \mtc@savelotdepth 4564 \let\mtc@savetocdepth\empty \mtc@restoretocdepth 4565\let\mtc@savelofdepth\empty \mtc@restorelofdepth 4566 \let\mtc@savelotdepth\empty \mtc@restorelotdepth 4567 \let\mtc@restoretocdepth\empty 4568 \let\mtc@restorelofdepth\empty 4569 \let\mtc@restorelotdepth\empty

#### 10.21 Disabling the \mtcfixglossary command

\mtcfixglossary This command accepts one optional argument:

4570 \newcommand{\mtcfixglossary}[1][]{\relax}

#### 10.22 Disabling the \mtcfixindex command

\mtcfixindex This command accepts one optional argument:

4571 \newcommand{\mtcfixindex}[1][]{\relax}

#### 10.23 Disabling the \addstarred... commands

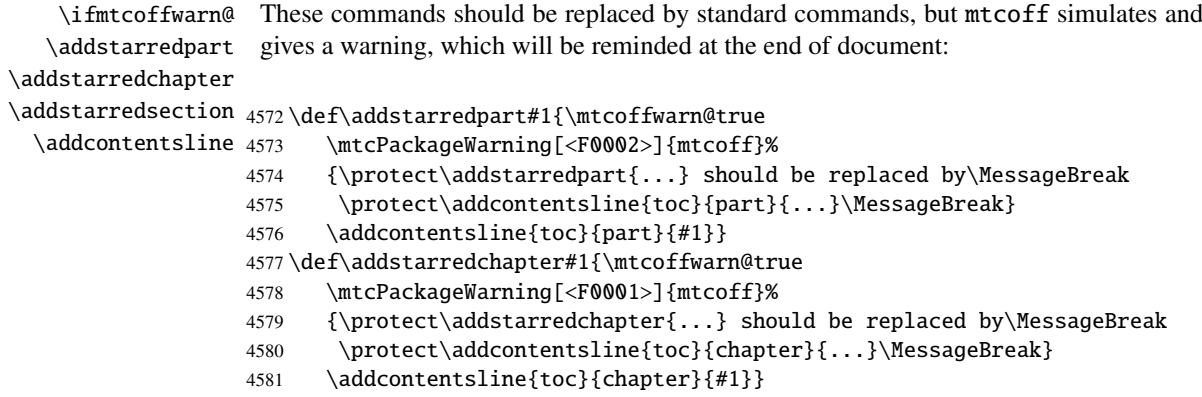

#### CHAPTER 10. COMMENTED CODE OF MTCOFF. STY 403

\def\addstarredsection#1{\mtcoffwarn@true

```
4583 \mtcPackageWarning[<F0003>]{mtcoff}%
```

```
4584 {\protect\addstarredsection{...} should be replaced by\MessageBreak
```
\protect\addcontentsline{toc}{section}{...}\MessageBreak}

```
4586 \addcontentsline{toc}{section}{#1}}
```
And the mtcoff package is terminated.

4587 (/mtcoff)

## Chapter 11

# Commented code of mtcmess.sty

\mtcPackageInfo \PackageInfo \MessageBreak \mtcPackageWarning \PackageWarning \mtcPackageWarningNoLine 4588 (\*mtcmess)

To make easier the search of a message in the documentation<sup>1</sup>, we will assign an unique identifier to each message of the minitoc and mtcoff packages. As the standard commands for such messages do not include this feature, we make extended versions, with the same syntax, plus a first optional argument:

```
\PackageWarningNoLine
4589 \ProvidesPackage{mtcmess}[2006/03/14]%
     \mtcPackageError
4590 \NeedsTeXFormat{LaTeX2e}[1996/06/01]%
        \PackageError
4591 \newcommand{\mtcPackageInfo}[3][]%
                      4592 {\PackageInfo{#2}{#1\MessageBreak #3}}%
                      4593 \newcommand{\mtcPackageWarning}[3][]%
                      4594 {\PackageWarning{#2}{#1\MessageBreak #3}}%
                      4595 \newcommand{\mtcPackageWarningNoLine}[3][]%
                      4596 {\PackageWarningNoLine{#2}{#1\MessageBreak #3}}%
                      4597 \newcommand{\mtcPackageError}[4][]%
                      4598 {\PackageError{#2}{#1\MessageBreak #3}{#4}}%
                      4599 (/mtcmess)
```
Hence the first line of the message will contain the package name and the unique identifier of the message.

These macros are defined in a separate package because they will be used by at least two packages (minitoc and mtcoff) and because they could be useful for other packages.

 $\frac{1}{1}$  By example, using the search facility of some PDF reader utility.

## Chapter 12

# Patch for the memoir class

This code must be loaded to fix an incompatibality of the minitoc package with some recent versions of the memoir.cls class. This correction is no more necessary after the /09/25 version of memoir.cls.

```
4600 (*mtcpatchmem)
4601 \NeedsTeXFormat{LaTeX2e}[1996/06/01]%
4602 \ProvidesPackage{mtcpatchmem}%
4603 [2005/09/30 v46 Package mtcpatchmem]
4604 \RequirePackage{mtcmess}[2006/03/14]
4605 \mtcPackageInfo[<M0001>]{mtcpatchmem}%
4606 {mtcpatchmem package to patch the memoir class\@gobble}
4607 \renewcommand{\@m@mchapter}[1][]{%
4608 \def\ch@pt@c{#1}% capture first optional arg
4609 \@ifnextchar[{\@chapter}{\@chapter[]}%
4610 }
4611 \def\@chapter[#1]#2{%
4612 % if |\ch@pt@c| is empty, no [ was found at all. Use |#2| as
4613 % entry for all fields.
4614 \ifx\ch@pt@c\@empty
4615 \def\f@rtoc{#2}%
4616 \def\f@rhdr{#2}%
4617 \else
4618 % otherwise at least one [ was found. If |#1| is empty then only
4619 % one was found.
4620 \let\f@rtoc\ch@pt@c
4621 \ifx\@empty#1\@empty
4622 \let\f@rhdr\ch@pt@c
4623 \else
4624 \def\f@rhdr{#1}%
4625 \fi
4626 \fi
4627 \ifnum \c@secnumdepth >\m@ne\relax
4628 \if@mainmatter
4629 \refstepcounter{chapter}%
```
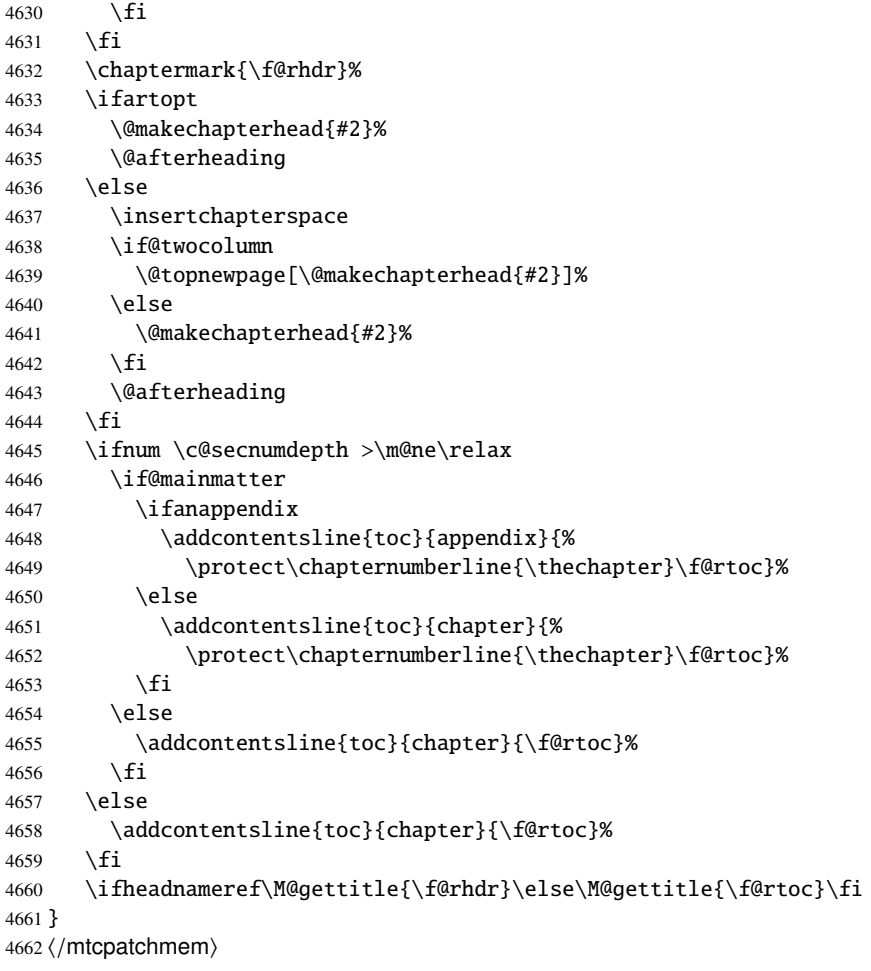

# Chapter 13

# The language definition (.mld) and object (.mlo) files

#### **Contents**

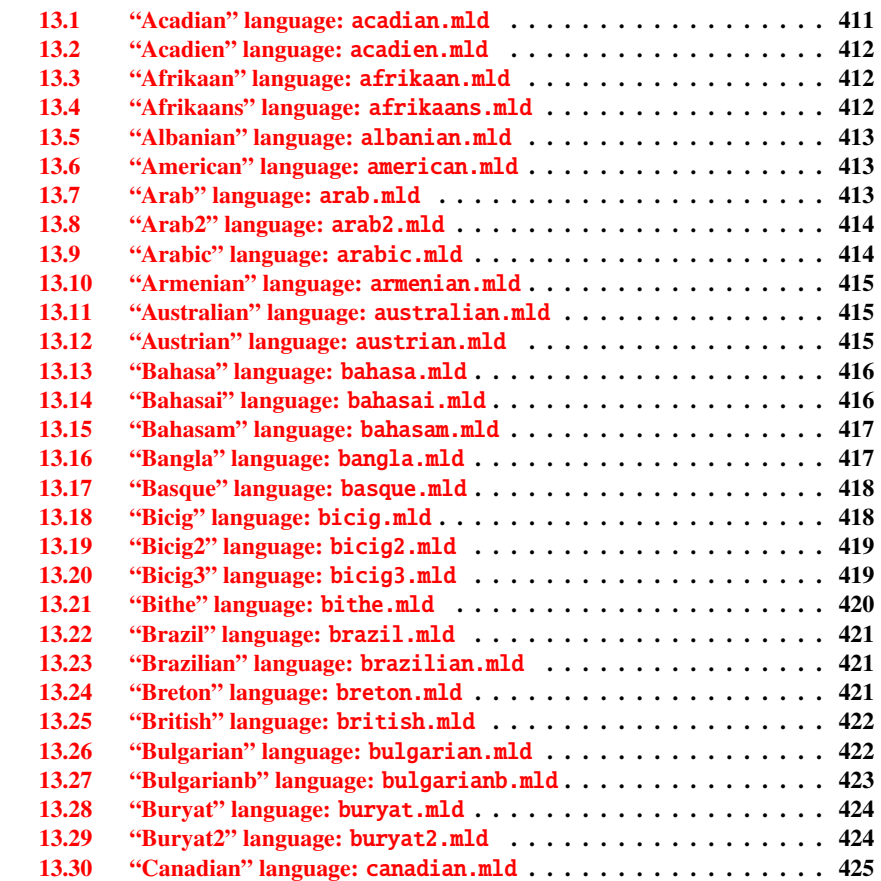

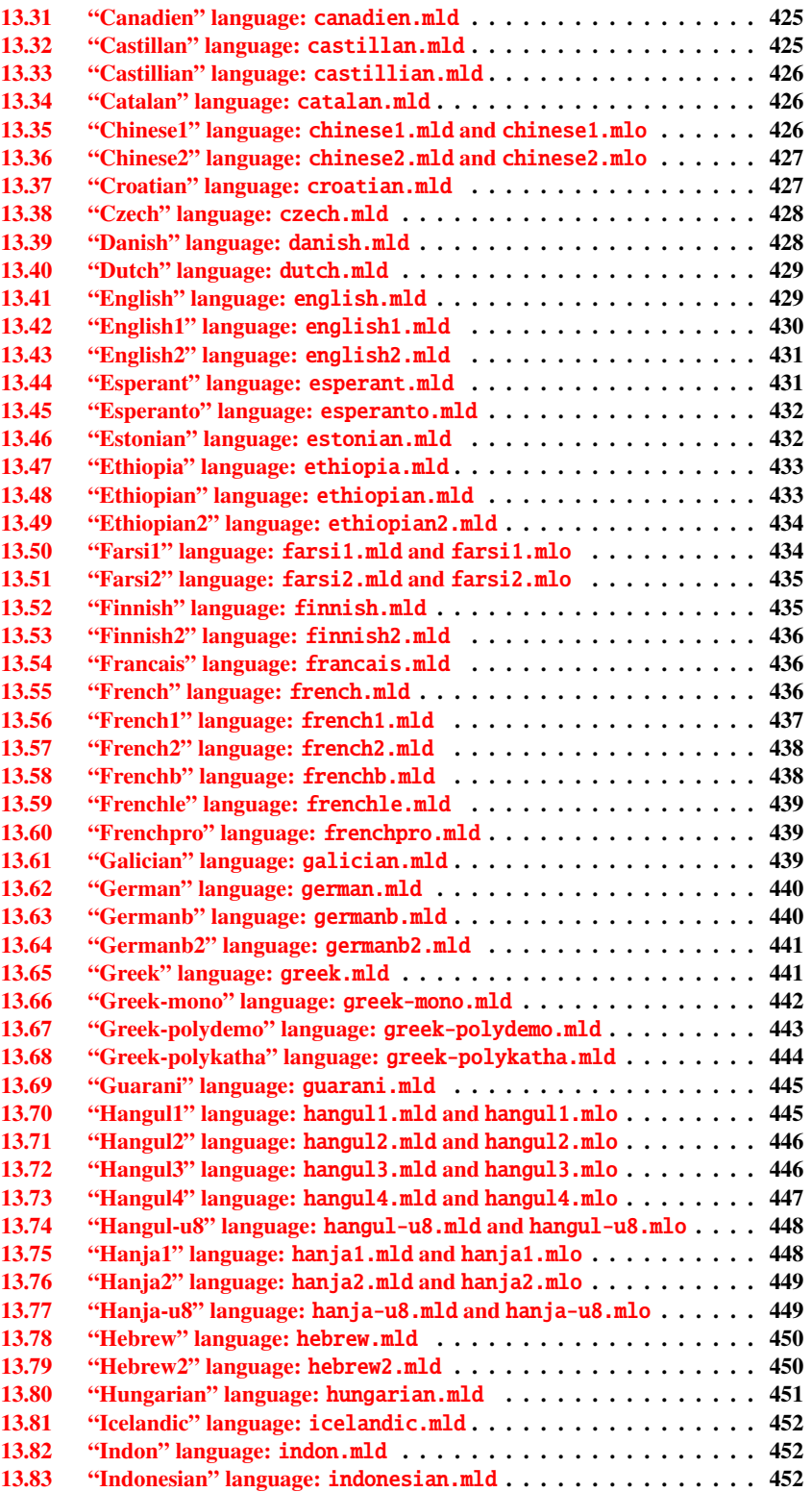

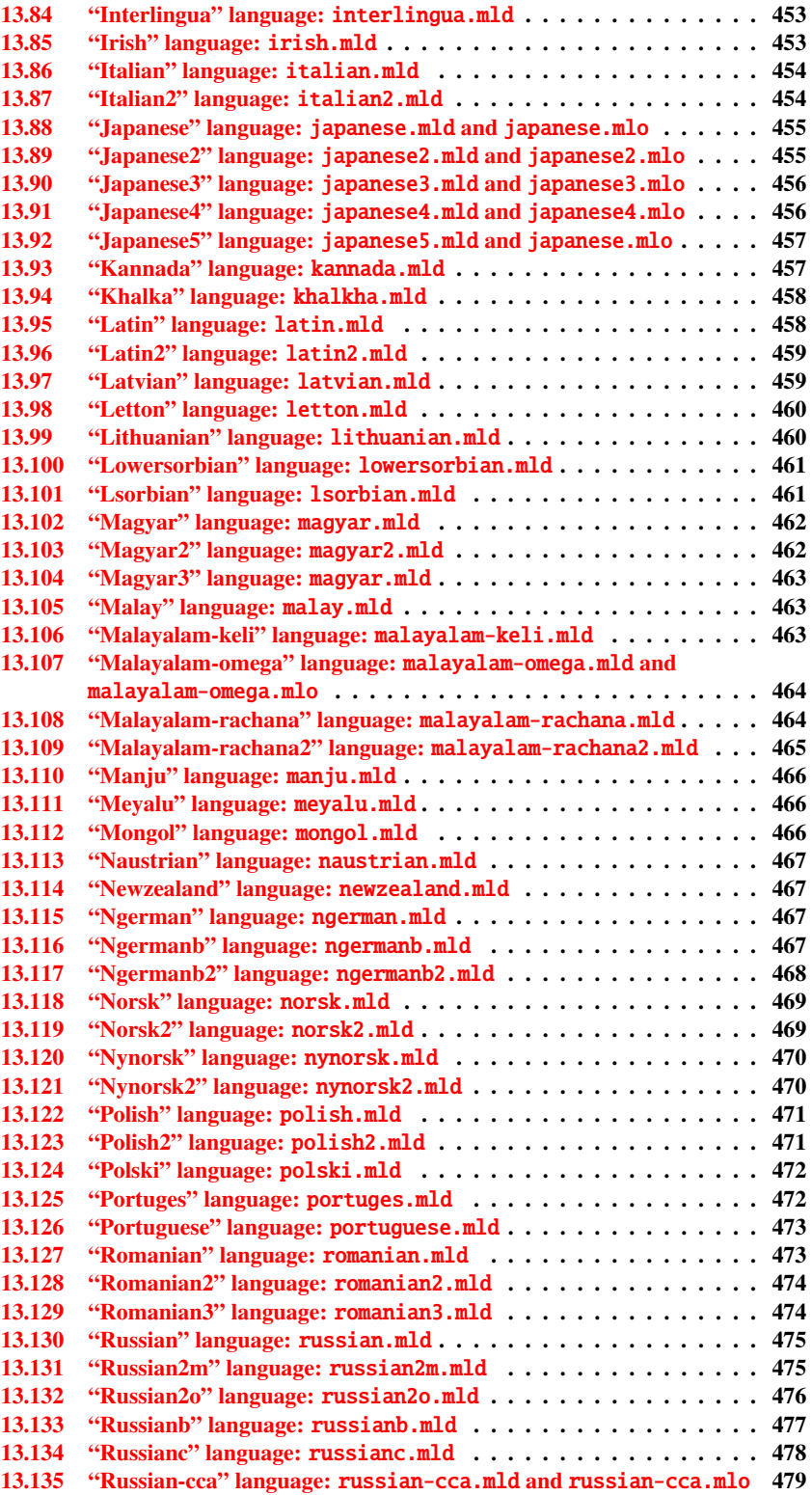

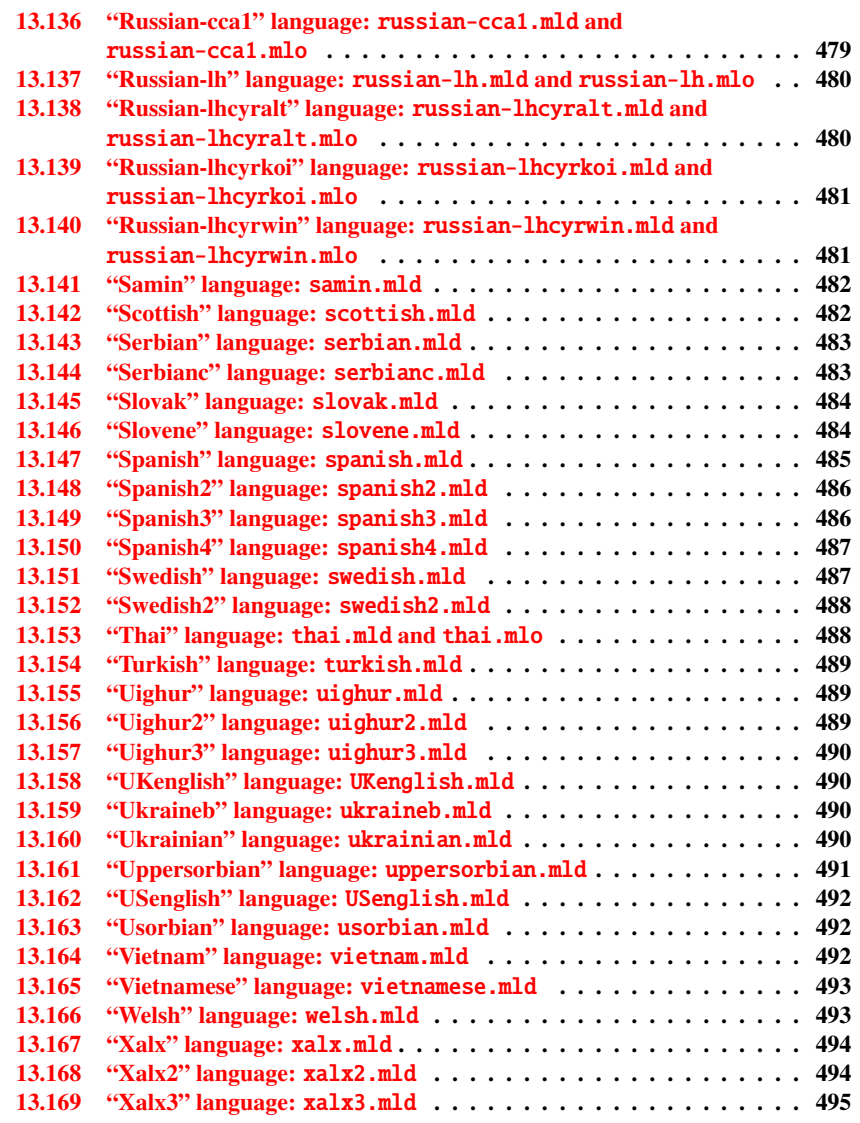

This chapter shows the code of each .mld file. A .mld file is a *minitoc language definition* file, which defines the titles of the mini-tables for a given language. It contains often some comments about its origin, if you need further details. It is loaded either via a package option <sup>1</sup> in the \usepackage command for the minitoc package, either via the command:

\mtcselectlanguage \mtcselectlanguage{\*language*}}

<sup>&</sup>lt;sup>1</sup> It can also be a global option for the document.

<span id="page-410-0"></span>\ptctitle Each .mld file must define the nine following commands (for the mini-tables of contents, \plftitle mini-lists of figures and mini-lists of tables, at the part, chapter and section levels): \plttitle \mtctitle \mlftitle \mlttitle \stctitle \slftitle \slttitle • \ptctitle • \plftitle • \plttitle • \mtctitle • \mlftitle • \mlttitle • \stctitle • \slftitle • \slttitle

Many .mld files require special fonts adequate for the corresponding language; as this is a language-dependent issue, the user must set up the correct language and font context for each language, like using the babel package [\[29,](#page-499-0) [30,](#page-499-0) [31,](#page-499-0) [48\]](#page-501-0), the CJK system [\[140,](#page-508-0) [141\]](#page-508-0), the  $\tilde{\text{L}}$ F<sub>K</sub> system [\[121\]](#page-507-0), the ANTOMEGA system [\[124\]](#page-507-0), the ArabTeX [\[127,](#page-507-0) [128\]](#page-507-0), BangTEX [\[166\]](#page-510-0), ethiop [\[23\]](#page-499-0), FarsiTEX<sup>2</sup>, guarani [\[26\]](#page-499-0), Malayalam [\[3,](#page-497-0) [4\]](#page-497-0), MonTEX [\[86,](#page-504-0) [88\]](#page-504-0), or ArmT<sub>E</sub>X [\[89\]](#page-504-0) packages. Note that it is often the *english* name of the language which is used to name the corresponding .mld file.

But for some oriental languages  $3$ , the source of the titles use some *exotic encodings*, difficult to manipulate in a .dtx file, the .mld file is then just a wrapper loading a .mlo file<sup>4</sup>, not generated by the .dtx files in the current version of minitoc package. The adequate input encoding must be set up by the user *before* loading the .mld file via \mtcselectlanguage.

filecontents To go around this limitation, the minitoc.ins file uses filecontents environments to generate the .mlo files.

#### 13.1 "Acadian" language: acadian.mld

The acadian language<sup>5</sup> is just french, so we load the french.mld file (see section [13.55](#page-435-0) on page [436\)](#page-435-0):

4663 (\*acadian) \ProvidesFile{acadian.mld}[2004/12/14] \mtcselectlanguage{french}%  $\langle$  /acadian $\rangle$ 

<sup>&</sup>lt;sup>2</sup> By Mohammad GHODSI (ghodsi@rose.ipm.ac.ir) and FarsiTEX Project Group. See the FarsiTEX site at <http://www.farsitex.org>

<sup>&</sup>lt;sup>3</sup> Mainly for chinese, farsi (iranian), hangûl (korean), hanja (korean), japanese, malayalam-omega, thai, and russian variants.

<sup>4</sup> The extension .mlo means *minitoc language object*.

<sup>5</sup> Spoken is some parts of the south of the USA, like Louisiane.

#### <span id="page-411-0"></span>13.2 "Acadien" language: acadien.mld

The "acadien" language <sup>6</sup> is just french ("acadien" is the french term for "acadian"), so we load the french.mld file (see section [13.55](#page-435-0) on page [436\)](#page-435-0):

```
4667 (*acadien)
4668 \ProvidesFile{acadien.mld}[2004/12/14]
4669 \mtcselectlanguage{french}%
4670 \langle /acadien\rangle
```
#### 13.3 "Afrikaan" language: afrikaan.mld

The titles for the "afrikaan" language<sup>7</sup> are taken from the dutch.dtx file in the babel package [\[30,](#page-499-0) [31,](#page-499-0) [32\]](#page-499-0):

```
4671 (*afrikaan)
4672 \ProvidesFile{afrikaan.mld}[2006/01/13]
4673 %% Afrikaan(s) titles for minitoc.sty
4674 %% from dutch.dtx (babel)
4675 %% Braams, Johannes
4676 \def\ptctitle{Inhoudsopgawe}%
4677 \def\plftitle{Lys van figure}%
4678 \def\plttitle{Lys van tabelle}%
4679 %%
4680 \def\mtctitle{Inhoudsopgawe}%
4681 \def\mlftitle{Lys van figure}%
4682 \def\mlttitle{Lys van tabelle}%
4683 %%
4684 \def\stctitle{Inhoudsopgawe}%
4685 \def\slftitle{Lys van figure}%
4686 \def\slttitle{Lys van tabelle}%
4687 (/afrikaan)
```
#### 13.4 "Afrikaans" language: afrikaans.mld

"Afrikaans" is a synonym of "afrikaan", so we just load afrikaan.mld (see section 13.3):

```
4688 (*afrikaans)
4689 \ProvidesFile{afrikaans.mld}[2004/12/14]
4690 \mtcselectlanguage{afrikaan}%
4691 (/afrikaans)
```

```
6 Spoken is some parts of the south of the USA, like Louisiane.
```
<sup>7</sup> Spoken in South Africa, it has dutch origins; compare with section [13.40](#page-428-0) on page [429.](#page-428-0)

#### <span id="page-412-0"></span>13.5 "Albanian" language: albanian.mld

The titles for the "albanian" language are taken from the albanian.dtx file in the babel package [\[30,](#page-499-0) [31,](#page-499-0) [75\]](#page-503-0):

```
4692 (*albanian)
4693 \ProvidesFile{albanian.mld}[2006/01/13]
4694 %% Albanian titles for minitoc.sty.
4695 %% from albabian.dtx (babel)
4696 %% Contribution of Adi Zaimi (zami1st at yahoo.com).
4697 \def\ptctitle{P\"ermbajta}%
4698 \def\plftitle{Figurat}%
4699 \def\plttitle{Tabelat}%
4700 %%
4701 \def\mtctitle{P\"ermbajta}%
4702 \def\mlftitle{Figurat}%
4703 \def\mltitle{Tabelat}%
4704 %%
4705 \def\stctitle{P\"ermbajta}%
4706 \def\slftitle{Figurat}%
4707 \def\slttitle{Tabelat}%
4708 \langle /albanian\rangle
```
#### 13.6 "American" language: american.mld

The "american" language is just like "english"<sup>8</sup>, so we just load english.mld (see section [13.41](#page-428-0) on page [429\)](#page-428-0):

```
4709 (*american)
4710 \ProvidesFile{american.mld}[2004/12/14]
4711 \mtcselectlanguage{english}%
4712 (/american)
```
#### 13.7 "Arab" language: arab.mld

The titles for the "arab" language are taken from the ArabT<sub>EX</sub> package  $[127, 128]$  $[127, 128]$  $[127, 128]$ , which should be used, with the associated fonts.

```
4713 (*arab)
4714 \ProvidesFile{arab.mld}[1999/03/16]
4715 %% Arabic titles for minitoc.sty
```
<sup>&</sup>lt;sup>8</sup> It should be true for the mini-table titles; the languages themselves have some differences, like the hyphenation rules.

```
4716 %% Needs arabic fonts (cf. documentation of arabtex)
4717 %% (strings taken from arabtex; to be used with arabtex)
4718 \def\ptctitle{al-mu.htawayAtu}%
4719 \def\plftitle{qA'imaTu a.s-.suwari}%
4720 \def\plttitle{qA'imaTu al-^gadAwili}
4721 %%
4722 \def\mtctitle{al-mu.htawayAtu}%
4723 \def\mlftitle{qA'imaTu a.s-.suwari}%
4724 \def\mlttitle{qA'imaTu al-^gadAwili}%
4725 %%
4726 \def\stctitle{al-mu.htawayAtu}%
4727 \def\slftitle{qA'imaTu a.s-.suwari}%
4728 \def\slttitle{qA'imaTu al-^gadAwili}%
4729 \langle / \text{arab} \rangle
```
#### 13.8 "Arab2" language: arab2.mld

The titles for the "arab2" language are taken from the ArabT<sub>EX</sub> package  $[127, 128]$  $[127, 128]$  $[127, 128]$ , which should be used, with the associated fonts. It is a variant of the "arab" language.

```
4730 (*arab2)
4731 \ProvidesFile{arab2.mld}[2006/03/31]
4732 %% Arabic titles for minitoc.sty. Variant.
4733 %% Needs arabic fonts (cf. documentation of arabtex)
4734 %% (strings taken from arabtex; to be used with arabtex)
4735 {\makeatletter\global\let\mtcArabTok\a@tok}%
4736 \def\ptctitle{\mtcArabTok(al-muHtawayAtu)}%
4737 \def\plftitle{\mtcArabTok(qAQAimaTu aS-Suwari)}%
4738 \def\plttitle{\mtcArabTok(qAQAimaTu al-GadAwili)}%
4739 %%
4740 \def\mtctitle{\mtcArabTok(al-muHtawayAtu)}%
4741 \def\mlftitle{\mtcArabTok(qAQAimaTu aS-Suwari)}%
4742 \def\mlttitle{\mtcArabTok(qAQAimaTu al-GadAwili)}%
4743 %%
4744 \def\stctitle{\mtcArabTok(al-muHtawayAtu)}%
4745 \def\slftitle{\mtcArabTok(qAQAimaTu aS-Suwari)}%
4746 \def\slttitle{\mtcArabTok(qAQAimaTu al-GadAwili)}%
4747 \langle /arab2 \rangle
```
#### 13.9 "Arabic" language: arabic.mld

"Arabic" is a synomym for "arab", so we just load arab.mld (see section [13.7](#page-412-0) on the page before):

```
4748 (*arabic)
4749 \ProvidesFile{arabic.mld}[2005/02/10]
4750 \mtcselectlanguage{arab}%
4751 \langle /arabic\rangle
```
#### 13.10 "Armenian" language: armenian.mld

The titles for the "armenian" language are taken from the ArmT<sub>E</sub>X package  $[89]$ , which should be used, with the associated fonts.

```
4752 (*armenian)
4753 \ProvidesFile{armenian.mld}[1999/06/28]
4754 %% Armenian titles for minitoc.sty
4755 %% from ArmTeX
4756 %% Sergei Dachian (Serguei.Dachian@univ-lemans.fr)
4757 \def\ptctitle{Bovandakuthyun}%
4758 \def\plftitle{Patkerneri cank}%
4759 \def\plttitle{Aghyusakneri cank}%
4760 %%
4761 \def\mtctitle{Bovandakuthyun}%
4762 \def\mlftitle{Patkerneri cank}%
4763 \def\mlttitle{Aghyusakneri cank}%
4764 %%
4765 \def\stctitle{Bovandakuthyun}%
4766 \def\slftitle{Patkerneri cank}%
4767 \def\slttitle{Aghyusakneri cank}%
4768 \langle / \text{armenian} \rangle
```
#### 13.11 "Australian" language: australian.mld

The "australian" language is just like "english", so we just load english.mld (see section [13.41](#page-428-0) on page [429\)](#page-428-0):

```
4769 (*australian)
4770 \ProvidesFile{australian.mld}[2006/01/11]
4771 \mtcselectlanguage{english}%
4772 (/australian)
```
#### 13.12 "Austrian" language: austrian.mld

For the mini-table titles, the "austrian" language is like the "german" language, so we load german.mld (see section [13.62](#page-439-0) on page [440\)](#page-439-0):

```
4773 (*austrian)
4774 \ProvidesFile{austrian.mld}[2004/12/14]
4775 \mtcselectlanguage{german}%
4776 \langle /austrian\rangle
```
#### 13.13 "Bahasa" language: bahasa.mld

The "bahasa" language is just like "bahasai", so we just load bahasai.mld (see section 13.14):

```
4777 (*bahasa)
4778 \ProvidesFile{bahasa.mld}[2006/01/11]
4779 \mtcselectlanguage{bahasai}%
4780 \langle /bahasa \rangle
```
#### 13.14 "Bahasai" language: bahasai.mld

The titles of the mini-tables for the "bahasai" language 9 (bahasa indonesia / bahasa meyalu) are taken from the file bahasa.dtx in the babel package [\[30,](#page-499-0) [31,](#page-499-0) [56\]](#page-501-0). Specific fonts are needed. See also section  $13.15$  on the next page. The word "bahasa" means "language" in bahasa. For other names for this language, see sections 13.13, [13.82](#page-451-0) on page [452,](#page-451-0) and [13.83](#page-451-0) on page [452.](#page-451-0)

```
4781 (*bahasai)
4782 \ProvidesFile{bahasai.mld}[2006/01/13]
4783 %% Bahasa Indonesia titles for minitoc.sty
4784 %% From bahasa.dtx in the babel package
4785 %% Knappen, Jörg and Mart, Terry
4786 \def\ptctitle{Daftar Isi}%
4787 \def\plftitle{Daftar Gambar}%
4788 \def\plttitle{Daftar Tabel}%
4789 %%
4790 \def\mtctitle{Daftar Isi}%
4791 \def\mlftitle{Daftar Gambar}%
4792 \def\mlttitle{Daftar Tabel}%
4793 %%
4794 \def\stctitle{Daftar Isi}%
4795 \def\slftitle{Daftar Gambar}%
4796 \def\slttitle{Daftar Tabel}%
4797 (/bahasai)
```
<sup>&</sup>lt;sup>9</sup> Bahasa is spoken in Indonesia and Malaysia, with different pronunciations and titles but the same writing. Bahasai is the indonesian variant.

#### <span id="page-416-0"></span>13.15 "Bahasam" language: bahasam.mld

The titles of the mini-tables for the "bahasam" language (Bahasa Malaysia) <sup>10</sup> are taken from the file bahasam.dtx in the babel package [\[30,](#page-499-0) [31,](#page-499-0) [57\]](#page-502-0). Specific fonts are needed. See also section [13.13](#page-415-0) on the page before. For other names for this language, see sections [13.105](#page-462-0) on page [463](#page-462-0) and [13.111](#page-465-0) on page [466.](#page-465-0)

```
4798 (*bahasam)
4799 \ProvidesFile{bahasam.mld}[2006/01/13]
4800 %% Bahasa Malaysia titles for minitoc.sty
4801 %% From bahasam.dtx in the babel package
4802 %% Knappen, Jörg and Mart, Terry
4803 \def\ptctitle{Kandungan}%
4804 \def\plftitle{Senarai Gambar}%
4805 \def\plttitle{Senarai Jadual}%
4806 %%
4807 \def\mtctitle{Kandungan}%
4808 \def\mlftitle{Senarai Gambar}%
4809 \def\mlttitle{Senarai Jadual}%
4810 %%
4811 \def\stctitle{Kandungan}%
4812 \def\slftitle{Senarai Gambar}%
4813 \def\slttitle{Senarai Jadual}%
4814 (/bahasam)
```
#### 13.16 "Bangla" language: bangla.mld

The titles for the "bangla" language  $^{11}$  are taken from the BangTEX package [\[166\]](#page-510-0); they need specific fonts.

```
4815 (*bangla)
4816 \ProvidesFile{bangla.mld}[2006/03/31]
4817 %% Bangla titles for minitoc.sty
4818 %% from BangTeX
4819 %% Needs specific fonts
4820 \def\ptctitle{suu\*c*ipotRo}%
4821 \def\plftitle{cho\*b*ir ta\*l*ika}%
4822 \def\plttitle{cho\*k*er ta\*l*ika}%
4823 %%
4824 \def\mtctitle{suu\*c*i}%
4825 \def\mlftitle{cho\*b*ir ta\*l*ika}%
4826 \def\mlttitle{cho\*k*er ta\*l*ika}%
4827 %%
4828 \def\stctitle{suu\*c*i}%
4829 \def\slftitle{cho\*b*ir ta\*l*ika}%
```
 Spoken in Indonesia and Malaysia, with different pronunciations and titles but the same writing. Bahasam is the malaysian variant.

<sup>&</sup>lt;sup>11</sup> Spoken in Bangladesh and some parts of India.

```
4830 \def\slttitle{cho\*k*er ta\*l*ika}%
4831 \langle/bangla\rangle
```
#### 13.17 "Basque" language: basque.mld

The titles for the "basque" language are taken from the basque.dtx file in the babel package [\[30,](#page-499-0) [31,](#page-499-0) [37\]](#page-500-0). It seems that 8 bits fonts are preferable.

```
4832 (*basque)
4833 \ProvidesFile{basque.mld}[2006/01/13]
4834 %% Basque titles for minitoc.sty
4835 %% from basque.dtx (babel)
4836 %% Aguirregabiria, Juan M. and Sanchez, Julio
4837 %% Needs special fonts
4838 \def\ptctitle{Gaien Aurkibidea}%
4839 \def\plftitle{Irudien Zerrenda}%
4840 \def\plttitle{Taulen Zerrenda}%
4841 %%
4842 \def\mtctitle{Gaien Aurkibidea}%
4843 \def\mlftitle{Irudien Zerrenda}%
4844 \def\mlttitle{Taulen Zerrenda}%
4845 %%
4846 \def\stctitle{Gaien Aurkibidea}%
4847 \def\slftitle{Irudien Zerrenda}%
4848 \def\slttitle{Taulen Zerrenda}%
4849 (/basque)
```
#### 13.18 "Bicig" language: bicig.mld

The titles for the "bicig" language  $^{13}$  are taken from the MonT<sub>E</sub>X package [\[86,](#page-504-0) [88\]](#page-504-0). This language requires specific fonts. See also sections [13.112](#page-465-0) on page [466,](#page-465-0) [13.19](#page-418-0) on the following page, and [13.20](#page-418-0) on the next page.

```
4850 (*bicia)
4851 \ProvidesFile{bicig.mld}[1999/03/16]
4852 %% Mongol (Bicig) titles for minitoc.sty
4853 %% needs mongol fonts
4854 \def\ptctitle{\bcg{GarciG}}%
4855 \def\plftitle{\bcg{zuraG-un zigsaalt}}%
4856 \def\plttitle{\bcg{k"usn"agti"in jagsaalt}}%
4857 %%
4858 \def\mtctitle{\bcg{GarciG}}%
```
Spoken in the Basque country, in the north of Spain and south-west of France.

<sup>&</sup>lt;sup>13</sup>Bicig is a written form of the mongolian language. It is also known as Uighur. See also section [13.155](#page-488-0) on page [489.](#page-488-0)

```
4859 \def\mlftitle{\bcg{zuraG-un zigsaalt}}%
4860 \def\mlttitle{\bcg{k"usn"agti"in jagsaalt}}%
4861 %%
4862 \def\stctitle{\bcg{GarciG}}%
4863 \def\slftitle{\bcg{zuraG-un zigsaalt}}%
4864 \def\slttitle{\bcg{k"usn"agti"in jagsaalt}}%
4865\langle/bicig\rangle
```
#### 13.19 "Bicig2" language: bicig2.mld

The titles for the "bicig2" language  $^{14}$  are taken from the MonT<sub>E</sub>X package [\[86,](#page-504-0) [88\]](#page-504-0). This language requires specific fonts. See also sections [13.112](#page-465-0) on page [466,](#page-465-0) [13.18](#page-417-0) on the preceding page, and 13.20.

```
4866 (*bicig2)
4867 \ProvidesFile{bicig2.mld}[2005/11/16]
4868 %% Mongol (Bicig2) titles for minitoc.sty
4869 %% needs mongol fonts
4870 \def\ptctitle{garcag}%
4871 \def\plftitle{zirug-un zigsagalda}%
4872 \def\plttitle{kuisunukdu-yin zigsagalda}%
4873 %%
4874 \def\mtctitle{garcag}%
4875 \def\mlftitle{zirug-un zigsagalda}%
4876 \def\mlttitle{kuisunukdu-yin zigsagalda}%
4877 %%
4878 \def\stctitle{garcag}%
4879 \def\slftitle{zirug-un zigsagalda}%
4880 \def\slttitle{kuisunukdu-yin zigsagalda}%
4881 (/bicig2)
```
#### 13.20 "Bicig3" language: bicig3.mld

The titles for the "bicig3" language  $15$  are taken from the MonT<sub>E</sub>X package [\[86,](#page-504-0) [88\]](#page-504-0). This language requires specific fonts. See also sections [13.112](#page-465-0) on page [466,](#page-465-0) [13.18](#page-417-0) on the preceding page and 13.19.

```
4882 (*bicig3)
4883 \ProvidesFile{bicig3.mld}[2006/03/31]
4884 %% Mongol (Bicig3) titles for minitoc.sty
4885 %% needs mongol fonts
```
<sup>&</sup>lt;sup>14</sup>Bicig, or uighur, is a written form of the mongolian language, bicig2 is a variant. See also section [13.156](#page-488-0) on page [489.](#page-488-0)

<sup>&</sup>lt;sup>15</sup>Bicig, or uighur, is a written form of the mongolian language, bicig3 is a variant. See also section [13.157](#page-489-0) on page [490.](#page-489-0)

```
4886 \def\ptctitle{aguulag=a}%
4887 \def\plftitle{zirug-un zigsagalda}%
4888 \def\plttitle{kuisunukdu-yin zigsagalda}%
4889 %%
4890 \def\mtctitle{aguulag=a}%
4891 \def\mlftitle{zirug-un zigsagalda}%
4892 \def\mlttitle{kuisunukdu-yin zigsagalda}%
4893 %%
4894 \def\stctitle{aguulag=a}%
4895 \def\slftitle{zirug-un zigsagalda}%
4896 \def\slttitle{kuisunukdu-yin zigsagalda}%
4897 (/bicig3)
```
#### 13.21 "Bithe" language: bithe.mld

The titles for the "bithe" language  $^{16}$  are taken from the MonT<sub>E</sub>X package [\[86,](#page-504-0) [88\]](#page-504-0). This language requires specific fonts. See also sections [13.112](#page-465-0) on page [466](#page-465-0) and [13.110](#page-465-0) on page [466.](#page-465-0)

The Manju writing, or *bithe* system is a close relative of the Mongolian system; the basical letter shapes are the same. Yet for Manju, a set of diacritics (*dots and circles*) was designed to the effect that all the ambiguities of Mongolian are eliminated.

```
4898 (*bithe)
4899 \ProvidesFile{bithe.mld}[2005/11/16]
4900 %% Manju (bithe) titles for minitoc.sty
4901 %% needs mongol fonts
4902 \def\ptctitle{garcag}%
4903 \def\plftitle{zirug-un? afaha}%
4904 \def\plttitle{kuisunukdu-yin? afaha}%
4905 %%
4906 \def\mtctitle{garcag}%
4907 \def\mlftitle{zirug-un? afaha}%
4908 \def\mlttitle{kuisunukdu-yin? afaha}%
4909 %%
4910 \def\stctitle{garcag}%
4911 \def\slftitle{zirug-un? afaha}%
4912 \def\slttitle{kuisunukdu-yin? afaha}%
4913 (/bithe)
```
<sup>&</sup>lt;sup>16</sup>Bithe is a written form of the manju variant of the mongolian language.

#### <span id="page-420-0"></span>13.22 "Brazil" language: brazil.mld

The titles for the "brazil" language  $17$  are taken from the portuges.dtx file in the babel package [\[30,](#page-499-0) [31,](#page-499-0) [67\]](#page-503-0):

```
4914 (*brazil)
4915 \ProvidesFile{brazil.mld}[2006/01/13]
4916 %% Portugues (brazil) titles for minitoc.sty
4917 %% from portuges.dtx (babel)
4918 %% Ramalhete, Jose Pedro and "de Lima", Arnaldo Viegas
4919 \def\ptctitle{Sum\'ario}%
4920 \def\plftitle{Lista de Figuras}%
4921 \def\plttitle{Lista de Tabelas}%
4922 %%
4923 \def\mtctitle{Sum\'ario}%
4924 \def\mlftitle{Lista de Figuras}%
4925 \def\mlttitle{Lista de Tabelas}%
4926 %%
4927 \def\stctitle{Sum\'ario}%
4928 \def\slftitle{Lista de Figuras}%
4929 \def\slttitle{Lista de Tabelas}%
4930 (/brazil)
```
#### 13.23 "Brazilian" language: brazilian.mld

The "brazilian" language is just like "brazil", so we just load brazil.mld (see section 13.22):

```
4931 (*brazilian)
4932 \ProvidesFile{brazilian.mld}[2005/07/11]
4933 \mtcselectlanguage{brazil}%
4934 (/brazilian)
```
#### 13.24 "Breton" language: breton.mld

The titles for the "breton" language  $18$  are taken from breton.dtx file in the babel package [\[30,](#page-499-0) [31,](#page-499-0) [68\]](#page-503-0):

4935 (\*breton) 4936 \ProvidesFile{breton.mld}[2006/01/13]

<sup>&</sup>lt;sup>17</sup>It is the portuguese dialect spoken in Brazil. These titles are *different* in Brazil and in Portugal. Arnaldo VIEGAS DE LIMA contributed brasilian translations. See section  $13.126$  on page [473.](#page-472-0)

<sup>18</sup>Spoken as a local celtic dialect in french Brittany.

```
4937 %% Breton titles for minitoc.sty
4938 %% from breton.dtx (babel)
4939 %% Rolland, Christian
4940 \def\ptctitle{Taolenn}%
4941 \def\plftitle{Listenn ar Figurenno\'u}%
4942 \def\plttitle{Listenn an taolenno\'u}%
4943 %%
4944 \def\mtctitle{Taolenn}%
4945 \def\mlftitle{Listenn ar Figurenno\'u}%
4946 \def\mlttitle{Listenn an taolenno\'u}%
4947 %%
4948 \def\stctitle{Taolenn}%
4949 \def\slftitle{Listenn ar Figurenno\'u}%
4950 \def\slttitle{Listenn an taolenno\'u}%
4951 (/breton)
```
#### 13.25 "British" language: british.mld

The "british" language is just like "english", so we just load english.mld (see section [13.41](#page-428-0) on page [429\)](#page-428-0):

```
4952 (*british)
4953 \ProvidesFile{british.mld}[2005/07/11]
4954 \mtcselectlanguage{english}%
4955 (/british)
```
#### 13.26 "Bulgarian" language: bulgarian.mld

The titles for the "bulgarian" language are taken from the bulgarian.dtx file in the babel package [\[30,](#page-499-0) [31,](#page-499-0) [42\]](#page-500-0); they require specific cyrillic fonts. See also section [13.27](#page-422-0) on the next page.

```
4956 (*bulgarian)
4957 \ProvidesFile{bulgarian.mld}[2006/01/13]
4958 %% Bulgarian titles for minitoc.sty
4959 %% from bulgarian.dtx (babel)
4960 %% Boshnakov, Georgi
4961 %% Needs special fonts
4962 \def\ptctitle{%
4963 {\cyr\CYRS\cyrhrdsn\cyrd\cyrhrdsn\cyrr\cyrzh\cyra\cyrn\cyri\cyre}}%
4964 \def\plftitle{%
4965 {\cyr\CYRS\cyrp\cyri\cyrs\cyrhrdsn\cyrk\ %
4966 \cyrn\cyra\ \cyrf\cyri\cyrg\cyru\cyrr\cyri\cyrt\cyre}}%
4967 \def\plttitle{%
4968 {\cyr\CYRS\cyrp\cyri\cyrs\cyrhrdsn\cyrk\ %
```

```
4969 \cyrn\cyra\ \cyrt\cyra\cyrb\cyrl\cyri\cyrc\cyri\cyrt\cyre}}%
4970 %%
4971 \def\mtctitle{%
4972 {\cyr\CYRS\cyrhrdsn\cyrd\cyrhrdsn\cyrr\cyrzh\cyra\cyrn\cyri\cyre}}%
4973 \def\mlftitle{%
4974 {\cyr\CYRS\cyrp\cyri\cyrs\cyrhrdsn\cyrk\ %
4975 \cyrn\cyra\ \cyrf\cyri\cyrg\cyru\cyrr\cyri\cyrt\cyre}}%
4976 \def\mlttitle{%
4977 {\cyr\CYRS\cyrp\cyri\cyrs\cyrhrdsn\cyrk\ %
4978 \cyrn\cyra\ \cyrt\cyra\cyrb\cyrl\cyri\cyrc\cyri\cyrt\cyre}}%
4979 %%
4980 \def\stctitle{%
4981 {\cyr\CYRS\cyrhrdsn\cyrd\cyrhrdsn\cyrr\cyrzh\cyra\cyrn\cyri\cyre}}%
4982 \def\slftitle{%
4983 {\cyr\CYRS\cyrp\cyri\cyrs\cyrhrdsn\cyrk\ %
4984 \cyrn\cyra\ \cyrf\cyri\cyrg\cyru\cyrr\cyri\cyrt\cyre}}%
4985 \def\slttitle{%
4986 {\cyr\CYRS\cyrp\cyri\cyrs\cyrhrdsn\cyrk\ %
4987 \cyrn\cyra\\cyrt\cyra\cyrb\cyrl\cyri\cyrc\cyri\cyrt\cyre}}%
4988 (/bulgarian)
```
#### 13.27 "Bulgarianb" language: bulgarianb.mld

The titles for the "bulgarianb" (upper bulgarian) language are taken from the russianb.dtx file of the babel package [\[30,](#page-499-0) [31,](#page-499-0) [58,](#page-502-0) [132\]](#page-507-0); they require specific cyrillic fonts. See also section [13.26](#page-421-0) on the preceding page.

```
4989 (*bulgarianb)
4990 \ProvidesFile{bulgarianb.mld}[2006/03/06]
4991 %% Upper bulgarian titles for minitoc.sty
4992 %% From russianb.dtx
4993 %% Needs cyrillic fonts for upper bulgarian
4994 \def\ptctitle{%
4995 {\cyr\CYRS\cyrhrdsn\cyrd\cyrhrdsn\cyrr\cyrzh\cyra\cyrn\cyri\cyre}}%
4996 \def\plftitle{% Figuri
4997 {\cyr \CYRF\cyri\cyrg\cyru\cyrr\cyri}}%
4998 \def\plttitle{% Tablici
4999 {\cyr \CYRT\cyra\cyrb\cyrl\cyri\cyrc\cyri}}%
5000 %%
5001 \def\mtctitle{% Sydyrzhanie
5002 {\cyr\CYRS\cyrhrdsn\cyrd\cyrhrdsn\cyrr\cyrzh\cyra\cyrn\cyri\cyre}}%
5003 \def\mlftitle{% Figurite
5004 {\cyr \CYRF\cyri\cyrg\cyru\cyrr\cyri}}%
5005 \def\mlttitle{% Tablici
5006 {\cyr \CYRT\cyra\cyrb\cyrl\cyri\cyrc\cyri}}%
5007 %%
5008 \def\stctitle{% Sydyrzhanie
5009 {\cyr\CYRS\cyrhrdsn\cyrd\cyrhrdsn\cyrr\cyrzh\cyra\cyrn\cyri\cyre}}%
5010 \def\slftitle{% Figuri
5011 {\cyr \CYRF\cyri\cyrg\cyru\cyrr\cyri}}%
```

```
5012 \def\slttitle{% Tablici
5013 {\cyr \CYRT\cyra\cyrb\cyrl\cyri\cyrc\cyri}}%
5014 \langle /bulgarianb \rangle
```
#### 13.28 "Buryat" language: buryat.mld

The titles for the "buryat" language are taken from the MonT<sub>E</sub>X package [\[86,](#page-504-0) [88\]](#page-504-0). This language requires specific fonts. See also section [13.112](#page-465-0) on page [466.](#page-465-0)

```
5015 (*buryat)
5016 \ProvidesFile{buryat.mld}[1999/03/16]
5017 %% Buryat titles for minitoc.sty
5018 %% Needs special fonts
5019 \def\ptctitle{{\mnr Gar{\sh}ag}}%
5020 \def\plftitle{{\mnr Zuraga"i jagsaalt}}%
5021 \def\plttitle{{\mnr X"usn"ag"at"a"i jagsaalt}}%
5022 %%
5023 \def\mtctitle{{\mnr Gar{\sh}ag}}%
5024 \def\mlftitle{{\mnr Zuraga"i jagsaalt}}%
5025 \def\mlttitle{{\mnr X"usn"ag"at"a"i jagsaalt}}%
5026 %%
5027 \def\stctitle{{\mnr Gar{\sh}ag}}%
5028 \def\slftitle{{\mnr Zuraga"i jagsaalt}}%
5029 \def\slttitle{{\mnr X"usn"ag"at"a"i jagsaalt}}%
5030 \langle/buryat\rangle
```
#### 13.29 "Buryat2" language: buryat2.mld

The titles for the "buryat2" language (a variant for the buryat language, see section 13.28) are taken from the MonTEX package  $[86, 88]$  $[86, 88]$  $[86, 88]$ . This language requires specific fonts. See also section [13.112](#page-465-0) on page [466.](#page-465-0)

```
5031 (*buryat2)
5032 \ProvidesFile{buryat2.mld}[1999/03/16]
5033 %% Buryat2 titles for minitoc.sty
5034 %% Needs special fonts
5035 \def\ptctitle{{\mnr Aguulga}}%
5036 \def\plftitle{{\mnr Zuraga"i jagsaalt}}%
5037 \def\plttitle{{\mnr X"usn"ag"at"a"i jagsaalt}}%
5038 %%
5039 \def\mtctitle{{\mnr Aguulga}}%
5040 \def\mlftitle{{\mnr Zuraga"i jagsaalt}}%
5041 \def\mlttitle{{\mnr X"usn"ag"at"a"i jagsaalt}}%
5042 %%
```
<sup>&</sup>lt;sup>19</sup> Spoken in some regions of Mongolia, in the Buryat republic, near Lake Baikal.

```
5043 \def\stctitle{{\mnr Aguulga}}%
5044 \def\slftitle{{\mnr Zuraga"i jagsaalt}}%
5045 \def\slttitle{{\mnr X"usn"ag"at"a"i jagsaalt}}%
5046 (/buryat2)
```
#### 13.30 "Canadian" language: canadian.mld

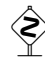

The "canadian" language (note the final "*ian*") is just the *english* language spoken in<br>Canada We just lood the file anglish m1d (see section 13.41 on nege 420). Canada. We just load the file english.mld (see section [13.41](#page-428-0) on page [429\)](#page-428-0):

```
5047 (*canadian)
5048 \ProvidesFile{canadian.mld}[2004/12/14]
5049 \mtcselectlanguage{english}%
5050 \langle /canadian\rangle
```
#### 13.31 "Canadien" language: canadien.mld

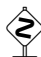

 The "canadien" language (note the final "i*e*n") is just the *french* language spoken in Canada. We just load the file french.mld (see section [13.55](#page-435-0) on page [436\)](#page-435-0):

```
5051 (*canadien)
5052 \ProvidesFile{canadien.mld}[2004/12/14]
5053 \mtcselectlanguage{french}%
5054\langle/canadien\rangle
```
#### 13.32 "Castillan" language: castillan.mld

The "castillan" language is more known as "spanish", but is spoken mainly in Castile, a part of central Spain. We just load the spanish.mld file (see section [13.147](#page-484-0) on page [485\)](#page-484-0):

```
5055 (*castillan)
5056 \ProvidesFile{castillan.mld}[2004/12/14]
5057 %% Castillan (spanish) titles for minitoc.sty
5058 \mtcselectlanguage{spanish}%
5059 (/castillan)
```
#### <span id="page-425-0"></span>13.33 "Castillian" language: castillian.mld

The "castillian" language is more known as "spanish", but is spoken mainly in Castile, a part of central Spain. "Castillian" is the english name for "castillan". We just load the spanish.mld file (see section [13.147](#page-484-0) on page [485\)](#page-484-0):

```
5060 (*castillian)
5061 \ProvidesFile{castillian.mld}[2005/07/01]
5062 %% Castillian (spanish) titles for minitoc.sty
5063 \mtcselectlanguage{spanish}%
5064 (/castillian)
```
#### 13.34 "Catalan" language: catalan.mld

The titles for the "catalan" language  $^{20}$  are taken from the catalan.dtx file in the babel package [\[30,](#page-499-0) [31,](#page-499-0) [39\]](#page-500-0):

```
5065 (*catalan)
5066 \ProvidesFile{catalan.mld}[2006/01/13]
5067 %% Catalan titles for minitoc.sty
5068 %% from catalan.dtx (babel)
5069 %% Badenes, Goncal
5070 \def\ptctitle{\'Index}%
5071 \def\plftitle{\'Index de figures}%
5072 \def\plttitle{\'Index de taules}%
5073 %%
5074 \def\mtctitle{\'Index}%
5075 \def\mlftitle{Figures}%
5076 \def\mlttitle{Taules}%
5077 %%
5078 \def\stctitle{\'Index}%
5079 \def\slftitle{Figures}%
5080 \def\slttitle{Taules}%
5081\langle/catalan\rangle
```
### 13.35 "Chinese1" language: chinese1.mld and chinese1.mlo

There are several variants for the chinese language. The "chinese1" language uses titles taken from the Bq5.cap file in the CJK system  $[140, 141]$  $[140, 141]$  $[140, 141]$ . Special fonts are needed, of course. See also section [13.36](#page-426-0) on the following page.

 $20$  Spoken in Catalunya, the eastern part of Spain, around Barcelona.

<span id="page-426-0"></span>The titles for the "chinese1" language contain characters that cannot be easily generated, hence we load chinese1.mlo.

```
5082 (*chinese1)
5083 \ProvidesFile{chinese1.mld}[2005/01/28]
5084 %% From the file file Bg5.cap of the CJK package
5085 %% for using Asian logographs (Chinese/Japanese/Korean) with LaTeX2e
5086 %% created by Werner Lemberg <wl@gnu.org>
5087 %% Version 4.5.2 (28-Mar-2003)
5088 %% Chinese captions: character set: Big 5, encoding: Big 5
5089 %%
5090 \mtcloadmlo{chinese1}%
5091 (/chinese1)
```
#### 13.36 "Chinese2" language: chinese2.mld and chinese2.mlo

The "chinese2" language uses titles taken from the Bg5.cpx file in the CJK system [\[140,](#page-508-0) [141\]](#page-508-0). Special fonts are needed, of course. See also section [13.35](#page-425-0) on the page before.

The titles for the "chinese2" language contain characters that cannot be easily generated, hence we load chinese2.mlo.

```
5092 (*chinese2)
5093 \ProvidesFile{chinese2.mld}[2005/01/28]
5094 %% From the file Bg5.cpx of the CJK package
5095 %% for using Asian logographs (Chinese/Japanese/Korean) with LaTeX2e
5096 %% created by Werner Lemberg <wl@gnu.org>
5097 %%
5098 %% Version 4.5.2 (28-Mar-2003)
5099 %% Chinese captions: character set: Big 5, encoding: Big 5, preprocessed
5100 %%
5101 \mtcloadmlo{chinese2}%
5102 (/chinese2)
```
#### 13.37 "Croatian" language: croatian.mld

The titles for the "croatian" language are taken from the file croatian.dtx file in the babel package [\[30,](#page-499-0) [31,](#page-499-0) [64\]](#page-502-0):

```
5103 (*croatian)
5104 \ProvidesFile{croatian.mld}[2006/01/13]
5105 %% Croatian titles for minitoc.sty
5106 %% from croatian.dtx (babel)
```

```
5107 %% Pai\'{c}, Alan
5108 \def\ptctitle{Sadr\v{z}aj}%
5109 \def\plftitle{Slike}%
5110 \def\plttitle{Tablice}%
5111 %%
5112 \def\mtctitle{Sadr\v{z}aj}%
5113 \def\mlftitle{Slike}%
5114 \def\mlttitle{Tablice}%
5115 %%
5116 \def\stctitle{Sadr\v{z}aj}%
5117 \def\slftitle{Slike}%
5118 \def\slttitle{Tablice}%
5119 (/croatian)
```
#### 13.38 "Czech" language: czech.mld

The titles for the "czech" language are taken from the file czech.dtx in the babel package [\[30,](#page-499-0) [31,](#page-499-0) [61\]](#page-502-0):

```
5120 \langle *czech \rangle5121 \ProvidesFile{czech.mld}[2006/01/13]
5122 %% Czech titles for minitoc.sty
5123 %% from czech.dtx (babel)
5124 %% Lokajicek, Milos
5125 %% Warning: defines \w as a ring accent
5126 \def\w#1{\accent'27 #1}
5127 \def\ptctitle{Obsah}%
5128 \def\plftitle{Seznam obr\'azk\w{u}}%
5129 \def\plttitle{Seznam tabulek}%
5130 %%
5131 \def\mtctitle{Obsah}%
5132 \def\mlftitle{Seznam obr\'azk\w{u}}%
5133 \def\mlttitle{Seznam tabulek}%
5134 %%
5135 \def\stctitle{Obsah}%
5136 \def\slftitle{Seznam obr\'azk\w{u}}%
5137 \def\slttitle{Seznam tabulek}%
5138\langle/czech\rangle
```
#### 13.39 "Danish" language: danish.mld

The titles for the "danish" language are taken from the danish.dtx file in the babel package [\[30,](#page-499-0) [31,](#page-499-0) [59\]](#page-502-0):

```
5139 (*danish)
5140 \ProvidesFile{danish.mld}[2006/01/13]
5141 %% Danish titles for minitoc.sty
5142 %% fron danish.dtx (babel)
5143 %% Larsen, Henning
5144 \def\ptctitle{Indholdsfortegnelse}%
5145 \def\plftitle{Figurer}%
5146 \def\plttitle{Tabeller}%
5147 %%
5148 \def\mtctitle{Indholdsfortegnelse}%
5149 \def\mlftitle{Figurer}%
5150 \def\mlttitle{Tabeller}%
5151 %%
5152 \def\stctitle{Indholdsfortegnelse}%
5153 \def\slftitle{Figurer}%
5154 \def\slttitle{Tabeller}%
5155\langle/danish\rangle
```
#### 13.40 "Dutch" language: dutch.mld

The titles for the "dutch" language are taken from the dutch.dtx file in the babel package [\[30,](#page-499-0) [31,](#page-499-0) [32\]](#page-499-0):

```
5156 (*dutch)
5157 \ProvidesFile{dutch.mld}[2006/01/13]
5158 % Dutch titles for minitoc.sty
5159 %% from dutch.dtx (babel)
5160 %% Braams, Johannes
5161 \def\ptctitle{Inhoudsopgave}%
5162 \def\plftitle{Lijst van figuren}%
5163 \def\plttitle{Lijst van tabellen}%
5164 %%
5165 \def\mtctitle{Inhoudsopgave}%
5166 \def\mlftitle{Lijst van figuren}%
5167 \def\mlttitle{Lijst van tabellen}%
5168 %%
5169 \def\stctitle{Inhoudsopgave}%
5170 \def\slftitle{Lijst van figuren}%
5171 \def\slttitle{Lijst van tabellen}%
5172\langle/dutch\rangle
```
#### 13.41 "English" language: english.mld

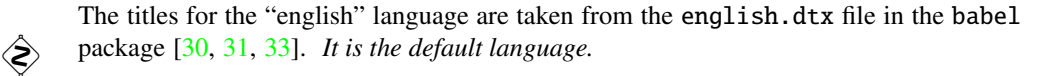

<span id="page-429-0"></span>See also sections [13.6](#page-412-0) on page [413,](#page-412-0) [13.11](#page-414-0) on page [415,](#page-414-0) [13.25](#page-421-0) on page [422,](#page-421-0) [13.30](#page-424-0) on page [425,](#page-424-0) [13.114](#page-466-0) on page [467,](#page-466-0) [13.158](#page-489-0) on page [490,](#page-489-0) and [13.162](#page-491-0) on page [492.](#page-491-0)

```
5173 (*english)
5174 \ProvidesFile{english.mld}[2006/01/13]
5175 %% English titles for minitoc.sty
5176 %% from english.dtx (babel)
5177 %% Braams, Johannes
5178 \def\ptctitle{Table of Contents}%
5179 \def\plftitle{List of Figures}%
5180 \def\plttitle{List of Tables}%
5181 %%
5182 \def\mtctitle{Contents}%
5183 \def\mlftitle{Figures}%
5184 \def\mlttitle{Tables}%
5185 %%
5186 \def\stctitle{Contents}%
5187 \def\slftitle{Figures}%
5188 \def\slttitle{Tables}%
5189 \langle /english \rangle
```
#### 13.42 "English1" language: english1.mld

The titles for the "english1" language are taken from the english.dtx file in the babel package [\[30,](#page-499-0) [31,](#page-499-0) [33\]](#page-499-0), with some adaptations for the part-level titles.

```
5190 (*english1)
5191 \ProvidesFile{english1.mld}[2006/03/30]
5192 %% English titles for minitoc.sty
5193 %% from english.dtx (babel) Braams, Johannes
5194 %% ptctitle, plftitle and plttitle modified (JPFD)
5195 \def\ptctitle{\ifnum\value{part}=1\relax
5196 Table of Contents of the First Part\relax
5197 \else Table of Contents of Part~\Roman{part}\fi}%
5198 \def\plftitle{\ifnum\value{part}=1\relax
5199 List of Figures in the First Part\relax
5200 \else List of Figures in Part~\Roman{part}\fi}%
5201 \def\plttitle{\ifnum\value{part}=1\relax
5202 List of Tables in the First Part\relax
5203 \else List of Tables in Part~\Roman{part}\fi}%
5204 %%
5205 \def\mtctitle{Contents}%
5206 \def\mlftitle{Figures}%
5207 \def\mlttitle{Tables}%
5208 %%
5209 \def\stctitle{Contents}%
5210 \def\slftitle{Figures}%
5211 \def\slttitle{Tables}%
5212 (/english1)
```
#### <span id="page-430-0"></span>13.43 "English2" language: english2.mld

The titles for the "english2" language are taken from the english.dtx file in the babel package [\[30,](#page-499-0) [31,](#page-499-0) [33\]](#page-499-0), with some adaptations for the part-level titles.

```
5213 (*english2)
5214 \ProvidesFile{english2.mld}[2006/03/30]
5215 %% English titles for minitoc.sty
5216 %% from english.dtx (babel) Braams, Johannes
5217 %% ptctitle, plftitle and plttitle modified (JPFD)
5218 \def\mtcEnglishIIpart{\ifcase\value{part}%
5219 \or the First Part\or the Second Part\or
5220 the Third Part\or the Fourth Part\or the Fifth Part\or
5221 the Sixth Part\or the Seventh Part\or the Eighth Part\or
5222 the Ninth Part\or the Tenth Part\or the Eleventh Part\or
5223 the Twelfth Part\or the Thirteenth Part\or the Fourteenth Part\or
5224 the Fifteenth Part\or the Sixteenth Part\or the Seventeenth Part\or
5225 the Eighteenth Part\or the Nineteenth Part\or
5226 the Twentieth Part\else Part~\Roman{part}\fi}
5227 \def\ptctitle{Contents of \mtcEnglishIIpart}
5228 \def\plftitle{List of Figures in \mtcEnglishIIpart}
5229 \def\plttitle{List of Tables in \mtcEnglishIIpart}
5230 %%
5231 \def\mtctitle{Contents}%
5232 \def\mlftitle{Figures}%
5233 \def\mlttitle{Tables}%
5234 %%
5235 \def\stctitle{Contents}%
5236 \def\slftitle{Figures}%
5237 \def\slttitle{Tables}%
5238 (/english2)
```
#### 13.44 "Esperant" language: esperant.mld

The titles for the "esperant" (espéranto) language are taken from the esperanto.dtx file in the babel package  $[30, 31, 62]$  $[30, 31, 62]$  $[30, 31, 62]$  $[30, 31, 62]$  $[30, 31, 62]$ . The esperanto (artificial) language was created in 1887 by Lejzer Ludwig ZAMENOF<sup>21</sup> (1859–1917).

```
5239 (*esperant)
5240 \ProvidesFile{esperant.mld}[2006/01/13]
5241 %% Esperanto titles for minitoc.sty
5242 %% from esperanto.dtx (babel)
5243 %% Marti, Ruiz-Altaba and Knappen. Jörg
5244 \def\ptctitle{Enhavo}%
5245 \def\plftitle{Listo de figuroj}%
5246 \def\plttitle{Listo de tabeloj}%
```
<sup>&</sup>lt;sup>21</sup> See <http://uea.org/> and <http://www.esperanto-france.org/> for more information.

```
5247 %%
5248 \def\mtctitle{Enhavo}%
5249 \def\mlftitle{Listo de figuroj}%
5250 \def\mlttitle{Listo de tabeloj}%
5251 %%
5252 \def\stctitle{Enhavo}%
5253 \def\slftitle{Listo de figuroj}%
5254 \def\slttitle{Listo de tabeloj}%
5255 \langle/esperant\rangle
```
#### 13.45 "Esperanto" language: esperanto.mld

The "esperanto" and "esperant" languages are synonyms, so we just load the esperant.mld file (see section [13.44](#page-430-0) on the page before):

```
5256 (*esperanto)
5257 \ProvidesFile{esperanto.mld}[2004/12/14]
5258 \mtcselectlanguage{esperant}%
5259 (/esperanto)
```
### 13.46 "Estonian" language: estonian.mld

The titles for the "estonian" language are taken from the estonian.dtx file in the babel package [\[30,](#page-499-0) [31,](#page-499-0) [69\]](#page-503-0):

```
5260 (*estonian)
5261 \ProvidesFile{estonian.mld}[2006/01/13]
5262 %% Estonian titles for minitoc.sty
5263 %% from estonian.dtx (babel)
5264 %% Saar, Enn
5265 \def\ptctitle{Sisukord}%
5266 \def\plftitle{Joonised}%
5267 \def\plttitle{Tabelid}%
5268 %%
5269 \def\mtctitle{Sisukord}%
5270 \def\mlftitle{Joonised}%
5271 \def\mlttitle{Tabelid}%
5272 %%
5273 \def\stctitle{Sisukord}%
5274 \def\slftitle{Joonised}%
5275 \def\slttitle{Tabelid}%
5276 (/estonian)
```
### <span id="page-432-0"></span>13.47 "Ethiopia" language: ethiopia.mld

The titles for the "ethiopia" language are taken from the ethiop package  $[23]$ . Specific fonts are needed. See also section [13.49](#page-433-0) on the following page.

```
5277 (*ethiopia)
5278 \ProvidesFile{ethiopia.mld}[1999/03/16]
5279 %% Ethopian titles for minitoc.sty
5280 %% Needs special fonts
5281 \def\ptctitle{yezate}%
5282 \def\plftitle{%
5283 ya\eth@doaltchar{85}'elo\eth@doaltchar{109}
5284 mAwe\eth@doaltchar{187}}%
5285 \def\plttitle{%
5286 yasane\eth@doaltchar{176}ra\eth@doaltchar{149}
5287 mAwe\eth@doaltchar{187}}%
5288 %%
5289 \def\mtctitle{yezate}%
5290 \def\mlftitle{%
5291 ya\eth@doaltchar{85}'elo\eth@doaltchar{109}
5292 mAwe\eth@doaltchar{187}}%
5293 \def\mlttitle{%
5294 yasane\eth@doaltchar{176}ra\eth@doaltchar{149}
5295 mAwe\eth@doaltchar{187}}%
5296 %%
5297 \def\stctitle{yezate}%
5298 \def\slftitle{%
5299 ya\eth@doaltchar{85}'elo\eth@doaltchar{109}
5300 mAwe\eth@doaltchar{187}}%
5301 \def\slttitle{%
5302 yasane\eth@doaltchar{176}ra\eth@doaltchar{149}
5303 mAwe\eth@doaltchar{187}}%
5304 (/ethiopia)
```
## 13.48 "Ethiopian" language: ethiopian.mld

The "ethiopian" language is just a synonym for the "ethiopia" language, so we just load the ethiopia.mld file (see section 13.47). See also section 13.47.

```
5305 (*ethiopian)
5306 \ProvidesFile{ethiopian.mld}[2004/12/14]
5307 %% Needs ethopian special fonts
5308 \mtcselectlanguage{ethiopia}%
5309 (/ethiopian)
```
#### <span id="page-433-0"></span>13.49 "Ethiopian2" language: ethiopian2.mld

The titles for the "ethiopian2" language (for Omega) are taken from the ethiop package [\[23\]](#page-499-0). Specific fonts are needed. See also section [13.47](#page-432-0) on the page before.

```
5310 (*ethiopian2)
5311 \ProvidesFile{ethiopian2.mld}[2006/01/30]
5312 %% Ethopian titles for minitoc.sty with Omega.
5313 %% Needs special fonts
5314 \def\ptctitle{^^^^12ed^^^^12d8^^^^1275}%
5315 \def\plftitle{^^^^12e8^^^^1225^^^^12d5^^^^120e^^^^127d
5316 ^^^^121b^^^^12cd^^^^132b}%
5317\def\plttitle{^^^^12e8^^^^1230^^^^1295^^^^1320^^^^1228^^^^12e5
5318 ^^^^121b^^^^12cd^^^^132b}%
5319 %%
5320 \def\mtctitle{^^^^12ed^^^^12d8^^^^1275}%
5321 \def\mlftitle{^^^^12e8^^^^1225^^^^12d5^^^^120e^^^^127d
5322 ^^^^121b^^^^12cd^^^^132b}%
5323\def\mlttitle{^^^^12e8^^^^1230^^^^1295^^^^1320^^^^1228^^^^12e5
5324 ^^^^121b^^^^12cd^^^^132b}%
5325 %%
5326 \def\stctitle{^^^^12ed^^^^12d8^^^^1275}%
5327 \def\slftitle{^^^^12e8^^^^1225^^^^12d5^^^^120e^^^^127d
5328 ^^^^121b^^^^12cd^^^^132b}%
5329 \def\slttitle{^^^^12e8^^^^1230^^^^1295^^^^1320^^^^1228^^^^12e5
5330 ^^^^121b^^^^12cd^^^^132b}%
5331 (/ethiopian2)
```
#### 13.50 "Farsi1" language: farsi1.mld and farsi1.mlo

There are several variants for the farsi language, spoken in Iran. The "farsi1" language uses titles taken from the farsi.sty file in the FarsiT<sub>EX</sub> system<sup>22</sup>, by Mohammad GHODSI, ROOZbeh POURNADER, Hassan ABOLHASSANI, and others. Special fonts are needed, of course. See also section [13.51](#page-434-0) on the following page.

The titles for the "farsi1" language contain characters that cannot be easily generated, hence we load farsi1.mlo.

```
5332 (*farsi1)
5333 \ProvidesFile{farsi1.mld}[2005/09/13]
5334 %% From farsi.sty of the FarsiTeX project
5335 %% by Dr Mohammad Ghodsi,
5336 %% Roozbeh Pournader (roozbeh@sharif.edu),
5337 %% Hassan Abolhassani, and others.
5338 %% http://www.farsitex.org
```
<sup>&</sup>lt;sup>22</sup> By Mohammad GHODSI (ghodsi@rose.ipm.ac.ir) and FarsiTEX Project Group. See the FarsiTEX site at <http://www.farsitex.org>

```
5339 \mtcloadmlo{farsi1}%
5340\langle/farsi1\rangle
```
#### 13.51 "Farsi2" language: farsi2.mld and farsi2.mlo

There are several variants for the farsi language, spoken in Iran. The "farsi2" language uses titles taken from the farsi.sty file in the FarsiT<sub>E</sub>X system<sup>23</sup>, by Mohammad GHODSI, ROOZbeh POURNADER, Hassan ABOLHASSANI, and others. Special fonts are needed, of course. See also section [13.50](#page-433-0) on the page before.

The titles for the "farsi2" language contain characters that cannot be easily generated, hence we load farsi2.mlo.

```
5341 (*farsi2)
5342 \ProvidesFile{farsi2.mld}[2005/09/13]
5343 %% From farsi.sty of the FarsiTeX project
5344 %% by Dr Mohammad Ghodsi,
5345 %% Roozbeh Pournader (roozbeh@sharif.edu),
5346 %% Hassan Abolhassani, and others.
5347 %% http://www.farsitex.org
5348 \mtcloadmlo{farsi2}%
5349 (/farsi2)
```
#### 13.52 "Finnish" language: finnish.mld

The titles for the "finnish" language are taken from the finnish.dtx file in the babel package [\[30,](#page-499-0) [31,](#page-499-0) [54\]](#page-501-0). See also section [13.53](#page-435-0) on the following page.

```
5350 (*finnish)
5351 \ProvidesFile{finnish.mld}[2006/03/20]
5352 %% Finnish titles for minitoc.sty
5353 %% from finnish.dtx (babel)
5354 %% Kanerva, Mikko and Reino, Keranen
5355 \def\ptctitle{Sis\"alt\"o}%
5356 \def\plftitle{Kuvat}%
5357 \def\plttitle{Taulukot}%
5358 %%
5359 \def\mtctitle{Sis\"alt\"o}%
5360 \def\mlftitle{Kuvat}%
5361 \def\mlttitle{Taulukot}%
5362 %%
5363 \def\stctitle{Sis\"alt\"o}%
5364 \def\slftitle{Kuvat}%
```
<sup>&</sup>lt;sup>23</sup> By Mohammad GHODSI (ghodsi@rose.ipm.ac.ir) and FarsiT<sub>E</sub>X Project Group. See the FarsiT<sub>E</sub>X site at <http://www.farsitex.org>

```
5365 \def\slttitle{Taulukot}%
5366 (/finnish)
```
### 13.53 "Finnish2" language: finnish2.mld

The titles for the "finnish2" language are taken from a variant proposed by the finnish.dtx in the babel package [\[30,](#page-499-0) [31,](#page-499-0) [54\]](#page-501-0). See also section [13.52](#page-434-0) on the page before.

```
5367 (*finnish2)
5368 \ProvidesFile{finnish2.mld}[2006/01/13]
5369 %% Finnish titles for minitoc.sty (variant)
5370 %% from finnish.dtx (babel)
5371 %% Kanerva, Mikko and Reino, Keranen
5372 \def\ptctitle{Sis\"allys}%
5373 \def\plftitle{Kuvat}%
5374 \def\plttitle{Taulukot}%
5375 %%
5376 \def\mtctitle{Sis\"allys}%
5377 \def\mlftitle{Kuvat}%
5378 \def\mlttitle{Taulukot}%
5379 %%
5380 \def\stctitle{Sis\"allys}%
5381 \def\slftitle{Kuvat}%
5382 \def\slttitle{Taulukot}%
5383 (/finnish2)
```
### 13.54 "Francais" language: francais.mld

The "francais"<sup>24</sup> language is a synonym for the "french" language, so we load the file french.mld (see section 13.55):

```
5384 (*francais)
5385 \ProvidesFile{francais.mld}[2004/12/14]
5386 \mtcselectlanguage{french}%
5387 (/francais)
```
## 13.55 "French" language: french.mld

The titles for the "french" language are taken from the frenchb.dtx file in the babel package [\[30,](#page-499-0) [31,](#page-499-0) [49\]](#page-501-0). See also sections [13.1](#page-410-0) on page [411,](#page-410-0) [13.2](#page-411-0) on page [412,](#page-411-0) [13.31](#page-424-0) on page [425,](#page-424-0) 13.54, [13.58](#page-437-0) on page [438,](#page-437-0) [13.59](#page-438-0) on page [439,](#page-438-0) and [13.60](#page-438-0) on page [439.](#page-438-0)

 $\frac{1}{24}$ The right spelling is "français", but we do not dare using a cedilla in a file name.

```
5388 (*french)
5389 \ProvidesFile{french.mld}[2006/03/21]
5390 %% French titles for minitoc.sty
5391 %% from frenchb.dtx (babel)
5392 %% Flipo, Daniel
5393 \def\ptctitle{Table des mati\'eres}%
5394 \def\plftitle{Liste des figures}%
5395 \def\plttitle{Liste des tableaux}%
5396 %%
5397 \def\mtctitle{Sommaire}%
5398 \def\mlftitle{Figures}%
5399 \def\mlttitle{Tableaux}%
5400 %%
5401 \def\stctitle{Sommaire}%
5402 \def\slftitle{Figures}%
5403 \def\slttitle{Tableaux}%
5404\langle/french\rangle
```
#### 13.56 "French1" language: french1.mld

The titles for the "french1" language are taken from the frenchb.dtx file in the babel package [\[30,](#page-499-0) [31,](#page-499-0) [49\]](#page-501-0), with some adaptations for the part-level titles.

```
5405 (*french1)
5406 \ProvidesFile{french1.mld}[2006/03/29]
5407 %% French titles for minitoc.sty
5408 %% from frenchb.dtx (babel) Flipo, Daniel
5409 %% ptctitle, plftitle and plttitle modified (JPFD)
5410 \def\ptctitle{\ifnum\value{part}=1\relax
5411 Sommaire de la premi\'ere partie\relax
5412 \else Sommaire de la partie~\Roman{part}\fi}%
5413 \def\plftitle{\ifnum\value{part}=1\relax
5414 Liste des figures de la premi\'ere partie\relax
5415 \else Liste des figures de la partie~\Roman{part}\fi}%
5416 \def\plttitle{\ifnum\value{part}=1\relax
5417 Liste des tableaux de la premi\'ere partie\relax
5418 \else Liste des tableaux de la partie~\Roman{part}\fi}%
5419 %%
5420 \def\mtctitle{Sommaire}%
5421 \def\mlftitle{Figures}%
5422 \def\mlttitle{Tableaux}%
5423 %%
5424 \def\stctitle{Sommaire}%
5425 \def\slftitle{Figures}%
5426 \def\slttitle{Tableaux}%
5427 (/french1)
```
#### <span id="page-437-0"></span>13.57 "French2" language: french2.mld

The titles for the "french2" language are taken from the frenchb.dtx file in the babel package [\[30,](#page-499-0) [31,](#page-499-0) [49\]](#page-501-0), with some adaptations for the part-level titles. See also section [9.5.6](#page-235-0) on page [236,](#page-235-0) for the subtle distinction between "deuxième" and "seconde". See the second.tex example file in section [4.5](#page-104-0) on page [105.](#page-104-0)

```
5428 (*french2)
5429 \ProvidesFile{french2.mld}[2006/07/07]
5430 %% French titles for minitoc.sty
5431 %% from frenchb.dtx (babel) Flipo, Daniel
5432 %% ptctitle, plftitle and plttitle modified (JPFD)
5433 \def\mtcFrenchIIpart{\ifcase\value{part}%
5434 \or premi\'ere partie\or
5435 {\ifmtcsecondpart seconde\else deuxi\'eme\fi} partie\or
5436 troisi\'eme partie\or quatri\'eme partie\or cinqui\'eme partie\or
5437 sixi\'eme partie\or septi\'eme partie\or huiti\'eme partie\or
5438 neuvi\'eme partie\or dixi\'eme partie\or onzi\'eme partie\or
5439 douzi\'eme partie\or treizi\'eme partie\or quatorzi\'eme partie\or
5440 quinzi\'eme partie\or seizi\'eme partie\or dix-septi\'eme partie\or
5441 dix-huiti\'eme partie\or dix-neuvi\'eme partie\or
5442 vingti\'eme partie\else partie~\Roman{part}\fi}
5443 \def\ptctitle{\ifnum\value{part}<1\relax
5444 Sommaire \else
5445 Sommaire de la \mtcFrenchIIpart\fi}
5446 \def\plftitle{\ifnum\value{part}<1\relax
5447 Liste des figures\else
5448 Liste des figures de la \mtcFrenchIIpart\fi}
5449 \def\plttitle{\ifnum\value{part}<1\relax
5450 Liste des tableaux\else
5451 Liste des tableaux de la \mtcFrenchIIpart}
5452 %%
5453 \def\mtctitle{Sommaire}%
5454 \def\mlftitle{Figures}%
5455 \def\mlttitle{Tableaux}%
5456 %%
5457 \def\stctitle{Sommaire}%
5458 \def\slftitle{Figures}%
5459 \def\slttitle{Tableaux}%
5460 \langle/french2\rangle
```
#### 13.58 "Frenchb" language: frenchb.mld

The "frenchb" language is a synonym for the "french" language, so we load the french.mld file. See section [13.55](#page-435-0) on page [436.](#page-435-0)

```
5461 (*frenchb)
5462 \ProvidesFile{frenchb.mld}[2003/02/11]
```

```
5463 \mtcselectlanguage{french}%
5464 (/frenchb)
```
### 13.59 "Frenchle" language: frenchle.mld

The "frenchle" language is a synonym for the "french" language, so we load the french.mld file. See section [13.55](#page-435-0) on page [436.](#page-435-0)

```
5465 (*frenchle)
5466 \ProvidesFile{frenchle.mld}[2003/02/20]
5467 \mtcselectlanguage{french}%
5468 (/frenchle)
```
## 13.60 "Frenchpro" language: frenchpro.mld

The "frenchpro" language is a synonym for the "french" language, so we load the french.mld file. See section [13.55](#page-435-0) on page [436.](#page-435-0)

```
5469 (*frenchpro)
5470 \ProvidesFile{frenchpro.mld}[2003/02/20]
5471 \mtcselectlanguage{french}%
5472 (/frenchpro)
```
## 13.61 "Galician" language: galician.mld

The titles for the "galician" language  $^{25}$  are taken from the galician.dtx file in the babel package [\[30,](#page-499-0) [31,](#page-499-0) [45\]](#page-500-0):

```
5473 (*galician)
5474 \ProvidesFile{galician.mld}[2006/01/13]
5475 %% Galician titles for minitoc.sty
5476 %% from galician.dtx (babel)
5477 %% Carriba, Manuel
5478 \def\ptctitle{\'Indice Xeral}%
5479 \def\plftitle{\'Indice de Figuras}%
5480 \def\plttitle{\'Indice de T\'aboas}%
5481 %%
5482 \def\mtctitle{\'Indice Xeral}%
5483 \def\mlftitle{\'Indice de Figuras}%
5484 \def\mlttitle{\'Indice de T\'aboas}%
```
<sup>&</sup>lt;sup>25</sup> Spoken in Galice, in the north-west part of Spain, around Santiago de Compostela.

```
5485 %%
5486 \def\stctitle{\'Indice Xeral}%
5487 \def\slftitle{\'Indice de Figuras}%
5488 \def\slttitle{\'Indice de T\'aboas}%
5489 \langle /galician\rangle
```
# 13.62 "German" language: german.mld

The titles for the "german" language are taken from the babel package [\[30,](#page-499-0) [31\]](#page-499-0). See also the section [13.12](#page-414-0) on page [415.](#page-414-0)

```
5490 (*german)
5491 \ProvidesFile{german.mld}[1999/03/16]
5492 %% German titles for minitoc.sty
5493 \def\ptctitle{Inhaltsangabe}%
5494 \def\plftitle{Figuren}%
5495 \def\plttitle{Tabellen}%
5496 %%
5497 \def\mtctitle{Inhaltsangabe}%
5498 \def\mlftitle{Figuren}%
5499 \def\mlttitle{Tabellen}%
5500 %%
5501 \def\stctitle{Inhaltsangabe}%
5502 \def\slftitle{Figuren}%
5503 \def\slttitle{Tabellen}%
5504 (/german)
```
## 13.63 "Germanb" language: germanb.mld

The "germanb" language is a variant for the "german" language. The titles are taken from the germanb.dtx file in the babel package  $[30, 31, 65]$  $[30, 31, 65]$  $[30, 31, 65]$  $[30, 31, 65]$  $[30, 31, 65]$ :

```
5505 (*germanb)
5506 \ProvidesFile{germanb.mld}[2006/01/13]
5507 %% German titles (variant) for minitoc.sty
5508 %% from germanb.dtx (babel)
5509 %% Braams, Johannes and Raichle, Bernd
5510 \def\ptctitle{Inhaltsverzeichnis}%
5511 \def\plftitle{Abbildungsverzeichnis}%
5512 \def\plttitle{Tabellenverzeichnis}%
5513 %%
5514 \def\mtctitle{Inhaltsverzeichnis}%
5515 \def\mlftitle{Abbildungsverzeichnis}%
5516 \def\mlttitle{Tabellenverzeichnis}%
5517 %%
5518 \def\stctitle{Inhalt}%
```

```
5519 \def\slftitle{Abbildungen}%
5520 \def\slttitle{Tabellen}%
5521\langle/germanb\rangle
```
#### 13.64 "Germanb2" language: germanb2.mld

The "germanb2" language is a variant for the "german" language, with short titles. See also section [13.63](#page-439-0) on the preceding page. The titles are taken from the babel package [\[30,](#page-499-0) [31\]](#page-499-0):

```
5522 (*germanb2)
5523 \ProvidesFile{germanb2.mld}[2005/09/27]
5524 %% German titles (variant) for minitoc.sty
5525 \def\ptctitle{Inhalt}%
5526 \def\plftitle{Abbildungen}%
5527 \def\plttitle{Tabellen}%
5528 %%
5529 \def\mtctitle{Inhalt}%
5530 \def\mlftitle{Abbildungen}%
5531 \def\mlttitle{Tabellenverzeichnis}%
5532 %%
5533 \def\stctitle{Inhalt}%
5534 \def\slftitle{Abbildungen}%
5535 \def\slttitle{Tabellen}%
5536 (/germanb2)
```
### 13.65 "Greek" language: greek.mld

The titles for the "greek" language (modern greek) are taken from the greek.dtx file in the babel package [\[30,](#page-499-0) [31,](#page-499-0) [72\]](#page-503-0). Greek fonts are required.

```
5537 (*greek)
5538 \ProvidesFile{greek.mld}[2006/01/13]
5539 %% Greek titles for minitoc.sty
5540 %% from greek.dtx (babel)
5541 %% Syropoulos, Apostolos
5542 %% Needs greek fonts.
5543 \def\ptctitle{Perieq'omena}%
5544 \def\plftitle{Kat'alogoc Sqhm'atwn}%
5545 \def\plttitle{Kat'alogoc Pin'akwn}%
5546 %%
5547 \def\mtctitle{Perieq'omena}%
5548 \def\mlftitle{Kat'alogoc Sqhm'atwn}%
5549 \def\mlttitle{Kat'alogoc Pin'akwn}%
5550 %%
```

```
5551 \def\stctitle{Perieq'omena}%
5552 \def\slftitle{Kat'alogoc Sqhm'atwn}%
5553 \def\slttitle{Kat'alogoc Pin'akwn}%
5554\langle/greek\rangle
```
#### 13.66 "Greek-mono" language: greek-mono.mld

The titles for the "greek-mono" language  $^{26}$  are taken from the ANTOMEGA project [\[124\]](#page-507-0):

```
5555 (*greek – mono)
5556 \ProvidesFile{greek-mono.mld}[2005/02/08]
5557 %% from omega-greek.ldf (Antomega project)
5558 %% Needs Omega
5559 %% Alexej M. Kryokov
5560 %% Dmitry Ivanov
5561 %%
5562 \def\ptctitle{\localgreek%
5563 {^^^^03a0^^^^03b5^^^^03c1^^^^03b9^^^^03b5^^^^^03c7^^^^03cc^^^^03bc%
5564 ^^^^03b5^^^^03bd^^^^03b1}}%
5565 \def\plftitle{\localgreek%
5566 {^^^^039a^^^^03b1^^^^03c4^^^^03ac^^^^03bb^^^^03bf^^^^03b3^^^^03bf%
5567 ^^^^03c2 ^^^^03c3^^^^03c7^^^^03b7^^^^03bc^^^^03ac^^^^03c4^^^^03c9%
5568 ^^^^03bd}}%
5569 \def\plftitle{\localgreek%
5570 {^^^^039a^^^^03b1^^^^03c4^^^^03ac^^^^03bb^^^^03bf^^^^03b3^^^^03bf%
5571 ^^^^03c2 ^^^^03c0^^^^03b9^^^^03bd^^^^03ac^^^^03ba^^^^03c9^^^^03bd}}%
5572 %%
5573 \def\mtctitle{\localgreek%
5574 {^^^^03a0^^^^03b5^^^^03c1^^^^03b9^^^^03b5^^^^03c7^^^^03cc^^^^03bc%
5575 ^^^^03b5^^^^03bd^^^^03b1}}%
5576 \def\mlftitle%{\localgreek%
5577 {^^^^039a^^^^03b1^^^^03c4^^^^03ac^^^^03bb^^^^03bf^^^^03b3^^^^03bf%
5578 ^^^^03c2 ^^^^03c3^^^^03c7^^^^03b7^^^^03bc^^^^03ac^^^^03c4^^^^03c9%
5579 ^^^^03bd}}%
5580 \def\mlftitle{\localgreek%
5581 {^^^^039a^^^^03b1^^^^03c4^^^^03ac^^^^03bb^^^^03bf^^^^03b3^^^^03bf%
5582 ^^^^03c2 ^^^^03c0^^^^03b9^^^^03bd^^^^03ac^^^^03ba^^^^03c9^^^^03bd}}%
5583 %%
5584 \def\stctitle{\localgreek%
5585 {^^^^03a0^^^^03b5^^^^03c1^^^^03b9^^^^03b5^^^^03c7^^^^03cc^^^^03bc%
5586 ^^^^03b5^^^^03bd^^^^03b1}}%
5587 \def\slftitle{\localgreek%
5588 {^^^^039a^^^^03b1^^^^03c4^^^^03ac^^^^03bb^^^^03bf^^^^03b3^^^^03bf%
5589 ^^^^^03c2 ^^^^03c3^^^^03c7^^^^03b7^^^^03bc^^^^^03ac^^^^03c4^^^^03c9%
5590 ^^^^03bd}}%
5591 \def\slftitle{\localgreek%
5592 {^^^^039a^^^^03b1^^^^03c4^^^^03ac^^^^03bb^^^^03bf^^^^03b3^^^^03bf%
```
<sup>26</sup>Monotonic greek, from a recent (1982) but strongly contested – and contestable – reform of the greek language.

```
5593 ^^^^03c2 ^^^^03c0^^^^03b9^^^^03bd^^^^03ac^^^^03ba^^^^03c9^^^^03bd}}%
5594 \langle /greek - mono \rangle
```
## 13.67 "Greek-polydemo" language: greek-polydemo.mld

The titles for the "greek-polydemo" language<sup>27</sup> are taken from the ANTOMEGA project [\[124\]](#page-507-0):

```
5595 (*greek – polydemo)
5596 \ProvidesFile{greek-polydemo.mld}[2005/02/08]
5597 %% from omega-greek.ldf (Antomega project)
5598 %% Needs Omega
5599 %% Alexej M. Kryokov
5600 %% Dmitry Ivanov
5601 %%
5602 \def\ptctitle{\localgreek%
5603 {^^^^03a0^^^^03b5^^^^03c1^^^^03b9^^^^03b5^^^^03c7^^^^1f79^^^^03bc%
5604 ^^^^03b5^^^^03bd^^^^03b1}}%
5605 \def\plftitle{\localgreek%
5606 {^^^^039a^^^^03b1^^^^03c4^^^^1f71^^^^03bb^^^^03bf^^^^03b3^^^^03bf%
5607 ^^^^03c2 ^^^^03c3^^^^03c7^^^^03b7^^^^03bc^^^^1f71^^^^03c4^^^^03c9%
5608 ^^^^03bd}}%
5609 \def\plttitle{\localgreek%
5610 {^^^^039a^^^^03b1^^^^03c4^^^^1f71^^^^03bb^^^^03bf^^^^03b3^^^^03bf%
5611 ^^^^03c2 ^^^^03c0^^^^03b9^^^^03bd^^^^1f71^^^^03ba^^^^03c9^^^^03bd}}%
5612 %%
5613 \def\mtctitle{\localgreek%
5614 {^^^^03a0^^^^03b5^^^^03c1^^^^03b9^^^^03b5^^^^03c7^^^^1f79^^^^03bc%
5615 ^^^^03b5^^^^03bd^^^^03b1}}%
5616 \def\mlftitle{\localgreek%
5617 {^^^^039a^^^^03b1^^^^03c4^^^^1f71^^^^03bb^^^^03bf^^^^03b3^^^^03bf%
5618 ^^^^03c2 ^^^^03c3^^^^03c7^^^^03b7^^^^03bc^^^^1f71^^^^03c4^^^^03c9%
5619 ^^^^03bd}}%
5620 \def\mlttitle{\localgreek%
5621 {^^^^039a^^^^03b1^^^^03c4^^^^1f71^^^^03bb^^^^03bf^^^^03b3^^^^03bf%
5622 ^^^^03c2 ^^^^03c0^^^^03b9^^^^03bd^^^^1f71^^^^03ba^^^^03c9^^^^03bd}}%
5623 %%
5624 \def\stctitle{\localgreek%
5625 {^^^^03a0^^^^03b5^^^^03c1^^^^03b9^^^^03b5^^^^03c7^^^^1f79^^^^03bc%
5626 ^^^^03b5^^^^03bd^^^^03b1}}%
5627 \def\slftitle{\localgreek%
5628 {^^^^039a^^^^03b1^^^^03c4^^^^1f71^^^^03bb^^^^03bf^^^^03b3^^^^03bf%
5629 ^^^^^03c2 ^^^^03c3^^^^03c7^^^^03b7^^^^03bc^^^^^1f71^^^^03c4^^^^03c9%
5630 ^^^^03bd}}%
5631 \def\slttitle{\localgreek%
5632 {^^^^039a^^^^03b1^^^^03c4^^^^1f71^^^^03bb^^^^03bf^^^^03b3^^^^03bf%
5633 ^^^^03c2 ^^^^03c0^^^^03b9^^^^03bd^^^^1f71^^^^03ba^^^^03c9^^^^03bd}}%
```
<sup>27</sup>Polytonic demotic (popular) greek, for classical greek.

5634 (/greek – polydemo)

## 13.68 "Greek-polykatha" language: greek-polykatha.mld

The titles for the "greek-polykatha" language<sup>28</sup> are taken from the ANTOMEGA project [\[124\]](#page-507-0):

```
5635 (*greek – polykatha)
5636 \ProvidesFile{greek-polykatha.mld}[2005/02/08]
5637 %% from omega-greek.ldf (Antomega project)
5638 %% Needs Omega
5639 %% Alexej M. Kryokov
5640 %% Dmitry Ivanov
5641 %%
5642 \def\ptctitle{\localgreek%
5643 {^^^^03a0^^^^03b5^^^^03c1^^^^03b9^^^^03b5^^^^03c7^^^^1f79^^^^03bc%
5644 ^^^^03b5^^^^03bd^^^^03b1}}%
5645 \def\plftitle{\localgreek%
5646 {^^^^039a^^^^03b1^^^^03c4^^^^1f71^^^^03bb^^^^03bf^^^^03b3^^^^03bf%
5647 ^^^^03c2 ^^^^03c3^^^^03c7^^^^03b7^^^^03bc^^^^1f71^^^^03c4^^^^03c9%
5648 ^^^^03bd}}%
5649 \def\plttitle{\localgreek%
5650 {^^^^039a^^^^03b1^^^^03c4^^^^1f71^^^^03bb^^^^03bf^^^^03b3^^^^^03bf%
5651 ^^^^03c2 ^^^^03c0^^^^03b9^^^^03bd^^^^1f71^^^^03ba^^^^03c9^^^^03bd}}%
5652 %%
5653 \def\mtctitle{\localgreek%
5654 {^^^^03a0^^^^03b5^^^^03c1^^^^03b9^^^^03b5^^^^03c7^^^^1f79^^^^03bc%
5655 ^^^^03b5^^^^03bd^^^^03b1}}%
5656 \def\mlftitle{\localgreek%
5657 {^^^^039a^^^^03b1^^^^03c4^^^^1f71^^^^03bb^^^^03bf^^^^03b3^^^^03bf%
5658 ^^^^03c2 ^^^^03c3^^^^03c7^^^^03b7^^^^03bc^^^^1f71^^^^03c4^^^^03c9%
5659 ^^^^03bd}}%
5660 \def\mlttitle{\localgreek%
5661 {^^^^039a^^^^03b1^^^^03c4^^^^1f71^^^^03bb^^^^03bf^^^^03b3^^^^03bf%
5662 ^^^^03c2 ^^^^03c0^^^^03b9^^^^03bd^^^^1f71^^^^03ba^^^^03c9^^^^03bd}}%
5663 %%
5664 \def\stctitle{\localgreek%
5665 {^^^^03a0^^^^03b5^^^^03c1^^^^03b9^^^^03b5^^^^03c7^^^^1f79^^^^03bc%
5666 ^^^^03b5^^^^03bd^^^^03b1}}%
5667 \def\slftitle{\localgreek%
5668 {^^^^039a^^^^03b1^^^^03c4^^^^1f71^^^^03bb^^^^03bf^^^^03b3^^^^03bf%
5669 ^^^^03c2 ^^^^03c3^^^^03c7^^^^03b7^^^^03bc^^^^1f71^^^^03c4^^^^03c9%
5670 ^^^^03bd}}%
5671 \def\slttitle{\localgreek%
```
 $28$ Polytonic greek, « kathaverousa » (purified) style, a form of the Greek language created during the early 19th century by Adamantios Korais, to purify the language from the Byzantine and non-greek vocabulary. It has now been obsoleted by the demotic (popular) greek, but it has left a very noticeable trace in the modern Greek language.

```
5672 {^^^^039a^^^^03b1^^^^03c4^^^^1f71^^^^03bb^^^^^03bf^^^^03b3^^^^03bf%
5673 ^^^^03c2 ^^^^03c0^^^^03b9^^^^03bd^^^^1f71^^^^03ba^^^^03c9^^^^03bd}}%
5674 (/greek – polykatha)
```
### 13.69 "Guarani" language: guarani.mld

The "guarani" language is the main language spoken in Paraguay. Very often, a mixture of Guarani and Spanish, known as Jopara, is spoken. The titles are taken from the guarani. 1df file by Javier Bezos  $[26]$ . A special input encoding (win-gn.def) is needed. These files are available on the CTAN archives.

```
5675 (*guarani)
5676 \ProvidesFile{guarani.mld}[2005/08/26]
5677 %% Guarani titles for minitoc.sty
5678 %% from guarani.ldf by Javier Bezos.
5679 %% Input encoding win-gn.def is needed.
5680 %%
5681 \def\ptctitle{\'Indice general}%
5682 \def\plftitle{\'Indice de figuras}%
5683 \def\plttitle{\'Indice de cuadros}%
5684 %%
5685 \def\mtctitle{\'Indice general}%
5686 \def\mlftitle{\'Indice de figuras}%
5687 \def\mlttitle{\'Indice de cuadros}%
5688 %%
5689 \def\stctitle{\'Indice general}%
5690 \def\slftitle{\'Indice de figuras}%
5691 \def\slttitle{\'Indice de cuadros}%
5692 (/guarani)
```
## 13.70 "Hangul1" language: hangul1.mld and hangul1.mlo

The Korean language was originally written using the Chinese characters; it is now mainly written in Hang l, the Korean writing system, optionally incorporating Hanja to write Sino-Korean words [\[194\]](#page-512-0). See [\[105,](#page-506-0) page 150] and [\[167\]](#page-510-0).

The titles for the "hangul1" language (korean in hangûl script, first variant) are taken from the file hangul.cap of the CJK system [\[140,](#page-508-0) [141\]](#page-508-0). Special fonts are needed, of course. See also sections [13.71](#page-445-0) on the next page, [13.72](#page-445-0) on the following page, [13.73](#page-446-0) on page [447,](#page-446-0) [13.74](#page-447-0) on page [448,](#page-447-0) [13.75](#page-447-0) on page [448,](#page-447-0) [13.76](#page-448-0) on page [449,](#page-448-0) and [13.77](#page-448-0) on page [449.](#page-448-0)

The titles for the "hangul1" language contain characters that cannot be easily generated, hence we load hangul1.mlo.

```
5693 (*hangul1)
5694 \ProvidesFile{hangul1.mld}[2005/01/28]
5695 %% From the file hangul.cap of the CJK package
5696 %% for using Asian logographs (Chinese/Japanese/Korean) with LaTeX2e
5697 %% created by Werner Lemberg <wl@gnu.org>
5698 %%
5699 %% Version 4.5.2 (28-Mar-2003)
5700 %% Hangul captions
5701 %% character set: KS X 1001:1992 (=KS C 5601-1992), encoding: EUC (=Wansung)
5702 %%
5703 \mtcloadmlo{hangul1}%
5704 \langle /hangul1 \rangle
```
### 13.71 "Hangul2" language: hangul2.mld and hangul2.mlo

The titles for the "hangul2" language (korean in hangûl script, second variant) are taken from the file hangul.cpx of the CJK system  $[140, 141]$  $[140, 141]$  $[140, 141]$ . Special fonts are needed, of course. See also sections [13.70](#page-444-0) on the preceding page, 13.72, [13.73](#page-446-0) on the following page, [13.74](#page-447-0) on page [448,](#page-447-0) [13.75](#page-447-0) on page [448,](#page-447-0) [13.76](#page-448-0) on page [449,](#page-448-0) and [13.77](#page-448-0) on page [449.](#page-448-0)

The titles for the "hangul2" language contain characters that cannot be easily generated, hence we load hangul2.mlo.

```
5705 (*hangul2)
5706 \ProvidesFile{hangul2.mld}[2005/01/28]
5707 %% From the file hangul.cpx of the CJK package
5708 %% for using Asian logographs (Chinese/Japanese/Korean) with LaTeX2e
5709 %% created by Werner Lemberg <wl@gnu.org>
5710 %%
5711 %% Version 4.5.2 (28-Mar-2003)
5712 %% Hangul captions
5713 %% character set: KS X 1001:1992 (=KS C 5601-1992),
5714 %% encoding: EUC (=Wansung), preprocessed
5715 %%
5716 \mtcloadmlo{hangul2}%
5717 \langle /hangul2\rangle
```
## 13.72 "Hangul3" language: hangul3.mld and hangul3.mlo

The titles for the "hangul3" language (korean in hangûl script, third variant) are taken from the file hangul2.cap of the CJK system [\[140,](#page-508-0) [141\]](#page-508-0). Special fonts are needed, of course. See also sections [13.70](#page-444-0) on the page before, 13.71, [13.73](#page-446-0) on the next page, [13.74](#page-447-0) on page [448,](#page-447-0) [13.75](#page-447-0) on page [448,](#page-447-0) [13.76](#page-448-0) on page [449,](#page-448-0) and [13.77](#page-448-0) on page [449.](#page-448-0)

<span id="page-446-0"></span>The titles for the "hangul3" language contain characters that cannot be easily generated, hence we load hangul3.mlo.

```
5718 (*hangul3)
5719 \ProvidesFile{hangul3.mld}[2005/01/28]
5720 %% From the file hangul2.cap of the CJK package
5721 %% for using Asian logographs (Chinese/Japanese/Korean) with LaTeX2e
5722 %% created by Werner Lemberg <wl@gnu.org>
5723 %%
5724 %% Version 4.5.2 (28-Mar-2003)
5725 %% Hangul captions set 2
5726 %% character set: KS X 1001:1992 (=KS C 5601-1992), encoding: EUC (=Wansung)
5727 %%
5728 \mtcloadmlo{hangul3}%
5729 \langle /hangul3)
```
## 13.73 "Hangul4" language: hangul4.mld and hangul4.mlo

The titles for the "hangul4" language (korean in hangûl script, fourth variant) are taken from the file hangul2.cpx of the CJK system [\[140,](#page-508-0) [141\]](#page-508-0). Special fonts are needed, of course. See also sections [13.70](#page-444-0) on page [445,](#page-444-0) [13.71](#page-445-0) on the page before, [13.72](#page-445-0) on the preceding page, [13.74](#page-447-0) on the next page, [13.75](#page-447-0) on the following page, [13.76](#page-448-0) on page [449,](#page-448-0) and [13.77](#page-448-0) on page [449.](#page-448-0)

The titles for the "hangul4" language contain characters that cannot be easily generated, hence we load hangul4.mlo.

```
5730 (*hangul4)
5731 \ProvidesFile{hangul4.mld}[2005/01/28]
5732 %% From the file hangul2.cpx of the CJK package
5733 %% for using Asian logographs (Chinese/Japanese/Korean) with LaTeX2e
5734 %% created by Werner Lemberg <wl@gnu.org>
5735 %%
5736 %% Version 4.5.2 (28-Mar-2003)
5737 %% Hangul captions set 2, character set: KS X 1001:1992 (=KS C 5601-1992),
5738 %% encoding: EUC (=Wansung), preprocessed
5739 %%
5740 \mtcloadmlo{hangul4}%
5741 \langle /hangul4 \rangle
```
## <span id="page-447-0"></span>13.74 "Hangul-u8" language: hangul-u8.mld and hangul-u8.mlo

The titles for the "hangul-u8" language (korean in hangul script, for Lambda  $\Lambda$ ) are taken from the file u8hangul.tex of the HLATEX system  $[121]$ , in korean] by KOAUNGHI Un. Special fonts are needed, of course. Input encoding is UTF-8. See also sections [13.70](#page-444-0) on page [445,](#page-444-0) [13.71](#page-445-0) on page [446,](#page-445-0) [13.72](#page-445-0) on page [446,](#page-445-0) [13.73](#page-446-0) on the preceding page, 13.75, [13.76](#page-448-0) on the following page, and [13.77](#page-448-0) on the next page. See [\[105,](#page-506-0) page 150] and [\[167\]](#page-510-0).

The titles for the "hangul-u8" language contain characters that cannot be easily generated, hence we load hangul-u8.mlo.

```
5742 (* hangul – u8)
5743 \ProvidesFile{hangul-u8.mld}[2006/02/21]
5744 %% From the file u8hangul.tex of the HLaTeX package
5745 %% by Koaunghi Un (koaunghi@kornet.net)
5746 %%
5747 %% Hangul captions for Lambda
5748 %%
5749 \mtcloadmlo{hangul-u8}%
5750 (/hangul – u8)
```
# 13.75 "Hanja1" language: hanja1.mld and hanja1.mlo

The titles for the "hanja1" language (korean in the old script hanja, first variant) are taken from the file hanja.cpx of the CJK system  $[140, 141]$  $[140, 141]$  $[140, 141]$ . Special fonts are needed, of course. See also sections [13.70](#page-444-0) on page [445,](#page-444-0) [13.71](#page-445-0) on page [446,](#page-445-0) [13.72](#page-445-0) on page [446,](#page-445-0) [13.73](#page-446-0) on the page before, 13.74, [13.76](#page-448-0) on the next page, and [13.77](#page-448-0) on the following page.

The titles for the "hanja1" language contain characters that cannot be easily generated, hence we load hanja1.mlo.

```
5751 (*hanja1)
5752 \ProvidesFile{hanja1.mld}[2005/01/28]
5753 %% From the file hanja.cpx of the CJK package
5754 %% for using Asian logographs (Chinese/Japanese/Korean) with LaTeX2e
5755 %% created by Werner Lemberg <wl@gnu.org>
5756 %%
5757 %% Version 4.5.2 (28-Mar-2003)
5758 %% Hanja captions, character set: KS X 1001:1992 (=KS C 5601-1992),
5759 %% encoding: EUC (=Wansung), preprocessed
5760 %%
5761 \mtcloadmlo{hanja1}%
```
## <span id="page-448-0"></span>13.76 "Hanja2" language: hanja2.mld and hanja2.mlo

The titles for the "hanja2" language (Korean in the old script hanja, second variant) are taken from the file hanja.cap of the CJK system [\[140,](#page-508-0) [141\]](#page-508-0). Special fonts are needed, of course. See also sections [13.70](#page-444-0) on page [445,](#page-444-0) [13.71](#page-445-0) on page [446,](#page-445-0) [13.72](#page-445-0) on page [446,](#page-445-0) [13.73](#page-446-0) on page [447,](#page-446-0) [13.74](#page-447-0) on the page before, [13.75](#page-447-0) on the preceding page, and 13.77.

The titles for the "hanja2" language contain characters that cannot be easily generated, hence we load hanja2.mlo.

```
5763 (*hanja2)
5764 \ProvidesFile{hanja2.mld}[2005/01/28]
5765 %% From the file hanja.cap of the CJK package
5766 %% for using Asian logographs (Chinese/Japanese/Korean) with LaTeX2e
5767 %% created by Werner Lemberg <a7971428@unet.univie.ac.at>
5768 %%
5769 %% Version 4.1.3 (20-Jun-1997)
5770 %% Hanja captions, character set: KS X 1001:1992 (=KS C 5601-1992),
5771 %% encoding: EUC (=Wansung)
5772 %%
5773 \mtcloadmlo{hanja2}%
5774\langle/hanja2\rangle
```
## 13.77 "Hanja-u8" language: hanja-u8.mld and hanja-u8.mlo

The titles for the "hanja-u8" language (korean in hanja script, for Lambda  $\Lambda$ ) are taken from the file u8hanja.tex of the HLATEX system [in korean][\[121\]](#page-507-0) by KOAUNGHI Un. Special fonts are needed, of course. Input encoding is UTF-8. See also section [13.70](#page-444-0) on page [445,](#page-444-0) [13.71](#page-445-0) on page [446,](#page-445-0) [13.72](#page-445-0) on page [446,](#page-445-0) [13.73](#page-446-0) on page [447,](#page-446-0) [13.74](#page-447-0) on the preceding page, [13.75](#page-447-0) on the page before, and 13.76. See [\[105,](#page-506-0) page 150] and [\[167\]](#page-510-0).

The titles for the "hanja-u8" language contain characters that cannot be easily generated, hence we load hanja-u8.mlo.

```
5775 \langle *hanja - u8 \rangle5776 \ProvidesFile{hanja-u8.mld}[2006/02/21]
5777 %% From the file hanja-u8.tex of the HLaTeX package
5778 %% by Koaunghi Un (koaunghi@kornet.net)
```

```
5779 %%
5780 %% Hanja captions for Lambda
5781 %%
5782 \mtcloadmlo{hanja-u8}%
5783 \langle /hanja - u8 \rangle
```
## 13.78 "Hebrew" language: hebrew.mld

The titles for the "hebrew" language are taken from the ArabTeX package [\[127,](#page-507-0) [128\]](#page-507-0), which should be used, with the associated fonts. See also section 13.79.

```
5784 (*hebrew)
5785 \ProvidesFile{hebrew.mld}[2001/02/28]
5786 %% Hebrew titles for minitoc.sty
5787 %% Need hebrew fonts (see arabtex documentation)
5788 \def\ptctitle{\tav\vav\kaf\finalnun\
5789 \ayin\nun\yod\nun\yod\finalmem}%
5790 \def\plftitle{\resh\shin\yod\mem\tav\
5791 \alef\yod\vav\resh\yod\finalmem}%
5792 \def\plttitle{\resh\shin\yod\mem\tav\
5793 \tet\bet\lamed\alef\vav\tav}%
5794 %%
5795 \def\mtctitle{\tav\vav\kaf\finalnun\
5796 \ayin\nun\yod\nun\yod\finalmem}%
5797 \def\mlftitle{\resh\shin\yod\mem\tav\
5798 \alef\yod\vav\resh\yod\finalmem}%
5799 \def\mlttitle{\resh\shin\yod\mem\tav\
5800 \tet\bet\lamed\alef\vav\tav}%
5801 %%
5802 \def\stctitle{\tav\vav\kaf\finalnun\
5803 \ayin\nun\yod\nun\yod\finalmem}%
5804 \def\slftitle{\resh\shin\yod\mem\tav\
5805 \alef\yod\vav\resh\yod\finalmem}%
5806 \def\slttitle{\resh\shin\yod\mem\tav\
5807 \tet\bet\lamed\alef\vav\tav}%
5808 (/hebrew)
```
## 13.79 "Hebrew2" language: hebrew2.mld

The titles for the "hebrew2" language are taken from the file hebrew.dtx (by Boris Lavva) in the Babel package  $[30, 31, 60]$  $[30, 31, 60]$  $[30, 31, 60]$  $[30, 31, 60]$  $[30, 31, 60]$ , which should be used, with the associated fonts and encodings. See also section 13.78.

5809 (\*hebrew2) 5810 \ProvidesFile{hebrew2.mld}[2006/01/11]

```
5811 %% From hebrew.dtx in the Babel package.
5812 %% Boris Lavva (lavva@tx.technion.ac.il)
5813 %% Need hebrew fonts.
5814 \def\ptctitle{\@ensure@R{%
5815 \hebtav\hebvav\hebkaf\hebfinalnun\ %
5816 \hebayin\hebnun\hebyod\hebyod\hebnun\hebyod\hebfinalmem}}%
5817 \def\plftitle{\@ensure@R{%
5818 \hebresh\hebshin\hebyod\hebmem\hebtav\ %
5819 \hebalef\hebyod\hebvav\hebresh\hebyod\hebfinalmem}}%
5820 \def\plttitle{\@ensure@R{%
5821 \hebresh\hebshin\hebyod\hebmem\hebtav\
5822 \hebtet\hebbet\heblamed\hebalef\hebvav\hebtav}}%
5823 %%
5824 \def\mtctitle{\@ensure@R{%
5825 \hebtav\hebvav\hebkaf\hebfinalnun\ %
5826 \hebayin\hebnun\hebyod\hebyod\hebnun\hebyod\hebfinalmem}}%
5827 \def\mlftitle{\@ensure@R{%
5828 \hebresh\hebshin\hebyod\hebmem\hebtav\ %
5829 \hebalef\hebyod\hebvav\hebresh\hebyod\hebfinalmem}}%
5830 \def\mlttitle{\@ensure@R{%
5831 \hebresh\hebshin\hebyod\hebmem\hebtav\
5832 \hebtet\hebbet\heblamed\hebalef\hebvav\hebtav}}%
5833 %%
5834 \def\stctitle{\@ensure@R{%
5835 \hebtav\hebvav\hebkaf\hebfinalnun\ %
5836 \hebayin\hebnun\hebyod\hebyod\hebnun\hebyod\hebfinalmem}}%
5837 \def\slftitle{\@ensure@R{%
5838 \hebresh\hebshin\hebyod\hebmem\hebtav\ %
5839 \hebalef\hebyod\hebvav\hebresh\hebyod\hebfinalmem}}%
5840 \def\slttitle{\@ensure@R{%
5841 \hebresh\hebshin\hebyod\hebmem\hebtav\
5842 \hebtet\hebbet\heblamed\hebalef\hebvav\hebtav}}%
5843 (/hebrew2)
```
#### 13.80 "Hungarian" language: hungarian.mld

The "hungarian" language is a synonym of the "magyar" language, so we load magyar.mld. See section [13.102](#page-461-0) on page [462.](#page-461-0)

```
5844 (*hungarian)
5845 \ProvidesFile{hungarian.mld}[2004/12/14]
5846 \mtcselectlanguage{magyar}%
5847 (/hungarian)
```
#### 13.81 "Icelandic" language: icelandic.mld

The titles for the "icelandic" language are taken from the icelandic.dtx file in the babel package [\[30,](#page-499-0) [31,](#page-499-0) [38\]](#page-500-0):

```
5848 (*icelandic)
5849 \ProvidesFile{icelandic.mld}[2006/01/13]
5850 %% Icelandic titles for minitoc.sty
5851 %% from icelandic.dtx (babel)
5852 %% Árnason, Einar
5853 %% need inputenc with 8-bits encoding
5854 \def\ptctitle{Efnisyfirlit}%
5855 \def\plftitle{Myndaskrá}%
5856 \def\plttitle{Töfluskrá}%
5857 %%
5858 \def\mtctitle{Efnisyfirlit}%
5859 \def\mlftitle{Myndaskrá}%
5860 \def\mlttitle{Töfluskrá}%
5861 %%
5862 \def\stctitle{Efnisyfirlit}%
5863 \def\slftitle{Myndaskrá}%
5864 \def\slttitle{Töfluskrá}%
5865 (/icelandic)
```
### 13.82 "Indon" language: indon.mld

The "indon" language is just like "bahasai", so we just load bahasai.mld (see section [13.14](#page-415-0) on page [416\)](#page-415-0):

```
5866 (*indon)
5867 \ProvidesFile{indon.mld}[2006/01/13]
5868 \mtcselectlanguage{bahasai}%
5869 (/indon)
```
## 13.83 "Indonesian" language: indonesian.mld

The "indonesian" language is just like "bahasai", so we just load bahasai.mld (see section [13.14](#page-415-0) on page [416\)](#page-415-0):

```
5870 (*indonesian)
5871 \ProvidesFile{indonesian.mld}[2006/01/13]
5872 \mtcselectlanguage{bahasai}%
5873 (/indonesian)
```
#### 13.84 "Interlingua" language: interlingua.mld

The titles for the "interlingua" language are taken from the interlingua.dtx file in the babel package [\[30,](#page-499-0) [31,](#page-499-0) [55\]](#page-501-0). Interlingua is an auxiliary language, built from the common vocabulary of Spanish/Portuguese, English, Italian and French, with some normalisation of spelling. The grammar is very easy, more similar to English's than to neolatin languages. The site <http://www.interlingua.com> is mostly written in interlingua (as is <http://interlingua.altervista.org>), in case you want to read some sample of it. You can have a look at the grammar at <http://www.geocities.com/linguablau>

```
5874 (*interlingua)
5875 \ProvidesFile{interlingua.mld}[2006/01/13]
5876 %% Interlingua titles for minitoc.sty
5877 %% from interlingua.dtx (babel)
5878 %% Kleiweg, Peter
5879 \def\ptctitle{Contento}%
5880 \def\plftitle{Lista de Figuras}%
5881 \def\plttitle{Lista de Tabellas}%
5882 %%
5883 \def\mtctitle{Contento}%
5884 \def\mlftitle{Figuras}%
5885 \def\mlttitle{Tabellas}%
5886 %%
5887 \def\stctitle{Contento}%
5888 \def\slftitle{Figuras}%
5889 \def\slttitle{Tabellas}%
5890 (/interlingua)
```
## 13.85 "Irish" language: irish.mld

The titles for the "irish" language are taken from the irish.dtx file in the babel package [\[30,](#page-499-0) [31,](#page-499-0) [34\]](#page-500-0):

```
5891 (*irish)
5892 \ProvidesFile{irish.mld}[2006/02/28]
5893 %% Irish titles for minitoc.sty
5894 %% from irish.dtx (babel)
5895 %% Braams, Johannes and Gunn, Marion and Grant, Fraser
5896 \def\ptctitle{Cl\'ar \'Abhair}%
5897 \def\plftitle{L\'ear\'aid\'{\i}}%
5898 \def\plttitle{T\'abla\'{\i}}%
5899 %%
5900 \def\mtctitle{Cl\'ar \'Abhair}%
5901 \def\mlftitle{L\'ear\'aid\'{\i}}%
5902 \def\mlttitle{T\'abla\'{\i}}%
5903 %%
5904 \def\stctitle{Cl\'ar \'Abhair}%
5905 \def\slftitle{L\'ear\'aid\'{\i}}%
```

```
5906 \def\slttitle{T\'abla\'{\i}}%
5907 (/irish)
```
#### 13.86 "Italian" language: italian.mld

The titles for the "italian" language are taken from the file italian.dtx in the babel package [\[30,](#page-499-0) [31,](#page-499-0) [47\]](#page-501-0). See also section 13.87.

```
5908 (*italian)
5909 \ProvidesFile{italian.mld}[2006/01/13]
5910 %% Italian titles for minitoc.sty
5911 %% from italian.dtx (babel)
5912 %% Maurizio Codogno, (mau@beatles.cselt.stet.it)
5913 %% and Claudio Beccari, (beccari@polito.it)
5914 \def\ptctitle{Indice}%
5915 \def\plftitle{Elenco delle figure}%
5916 \def\plttitle{Elenco delle tabelle}%
5917 %%
5918 \def\mtctitle{Indice}%
5919 \def\mlftitle{Elenco delle figure}%
5920 \def\mlttitle{Elenco delle tabelle}%
5921 %%
5922 \def\stctitle{Indice}%
5923 \def\slftitle{Elenco delle figure}%
5924 \def\slttitle{Elenco delle tabelle}%
5925 (/italian)
```
### 13.87 "Italian2" language: italian2.mld

The titles for the "italian2" language are the same as for the "italian" language, except at the part level ("Contenuto"). See also section 13.86.

```
5926 (*italian2)
5927 \ProvidesFile{italian2.mld}[2006/01/13]
5928 %% Italian titles for minitoc.sty. Variant.
5929 %% from italian.dtx (babel)
5930 %% Maurizio Codogno, (mau@beatles.cselt.stet.it)
5931 %% and Claudio Beccari, (beccari@polito.it)
5932 \def\ptctitle{Contenuto}%
5933 \def\plftitle{Elenco delle figure}%
5934 \def\plttitle{Elenco delle tabelle}%
5935 %%
5936 \def\mtctitle{Contenuto}%
5937 \def\mlftitle{Elenco delle figure}%
5938 \def\mlttitle{Elenco delle tabelle}%
5939 %%
```

```
5940 \def\stctitle{Contenuto}%
5941 \def\slftitle{Elenco delle figure}%
5942 \def\slttitle{Elenco delle tabelle}%
5943 (/italian2)
```
## 13.88 "Japanese" language: japanese.mld and japanese.mlo

They are several variants for the japanese titles. The titles for a first variant of the "japanese" language have been found (by a Google search) on the Web site of Profes-sor Toshiki KUMAZAWA<sup>29</sup>. See also sections 13.89, [13.90](#page-455-0) on the next page, [13.91](#page-455-0) on the following page, and [13.92](#page-456-0) on page [457.](#page-456-0)

The titles for the "japanese" language contain characters that cannot be easily generated, hence we load japanese.mlo.

```
5944 \langle *japanese\rangle5945 \ProvidesFile{japanese.mld}[2006/01/13]
5946 %% Japanese titles for minitoc.sty
5947 %% Needs japanese fonts (CJK) and special input encoding.
5948 %% From Kumazawa Toshiki
5949 %% kumazawa@biwako.shiga-u.ac.jp
5950 %% http://www.biwako.shiga-u.ac.jp/sensei/kumazawa/tex/minitoc.html
5951 \mtcloadmlo{japanese}%
5952 (/japanese)
```
## 13.89 "Japanese2" language: japanese2.mld and japanese2.mlo

The titles for the "japanese2" language (japanese, second variant) are taken from file JIS.cap of the CJK system [\[140,](#page-508-0) [141\]](#page-508-0). Special fonts are needed, of course. See also sections 13.88, [13.90](#page-455-0) on the next page, [13.91](#page-455-0) on the following page, and [13.92](#page-456-0) on page [457.](#page-456-0)

The titles for the "japanese2" language contain characters that cannot be easily generated, hence we load japanese2.mlo.

```
5953 (*japanese2)
5954 \ProvidesFile{japanese2.mld}[2006/01/13]
5955 %% From the file JIS.cap of the CJK package
5956 %% for using Asian logographs (Chinese/Japanese/Korean) with LaTeX2e
5957 %% created by Werner Lemberg <wl@gnu.org>
```
<sup>29</sup><http://www.biwako.shiga-u.ac.jp/sensei/kumazawa/tex/minitoc.html>

```
5958 %%
5959 %% Version 4.5.2 (28-Mar-2003)
5960 %% Japanese captions, character set: JIS X 0208:1997 (or JIS X 0208-1990),
5961 %% encoding: EUC
5962 %%
5963 \mtcloadmlo{japanese2}%
5964 (/japanese2)
```
## 13.90 "Japanese3" language: japanese3.mld and japanese3.mlo

The titles for the "japanese3" language (japanese, third variant) are taken from file JIS.cpx of the CJK system [\[140,](#page-508-0) [141\]](#page-508-0). Special fonts are needed, of course. See also sections [13.88](#page-454-0) on the preceding page, [13.89](#page-454-0) on the page before, 13.91, and [13.92](#page-456-0) on the next page.

The titles for the "japanese3" language contain characters that cannot be easily generated, hence we load japanese3.mlo.

```
5965 (*japanese3)
5966 \ProvidesFile{japanese3.mld}[2006/01/13]
5967 %% From the file JIS.cpx of the CJK package
5968 %% for using Asian logographs (Chinese/Japanese/Korean) with LaTeX2e
5969 %% created by Werner Lemberg <wl@gnu.org>
5970 %%
5971 %% Version 4.5.2 (28-Mar-2003)
5972 %% Japanese captions, character set: JIS X 0208:1997 (or JIS X 0208-1990)
5973 %% encoding: EUC, preprocessed
5974 %%
5975 \mtcloadmlo{japanese3}%
5976 (/japanese3)
```
## 13.91 "Japanese4" language: japanese4.mld and japanese4.mlo

The titles for the "japanese4" language (japanese, fourth version) are taken from file SJIS.cap of the CJK system [\[140,](#page-508-0) [141\]](#page-508-0). Special fonts are needed, of course. See also sections [13.88](#page-454-0) on the preceding page, [13.89](#page-454-0) on the page before, 13.90, and [13.92](#page-456-0) on the next page.

The titles for the "japanese4" language contain characters that cannot be easily generated, hence we load japanese4.mlo.

```
5977 (*japanese4)
5978 \ProvidesFile{japanese4.mld}[2006/01/13]
5979 %% From the file SJIS.cap of the CJK package
5980 %% for using Asian logographs (Chinese/Japanese/Korean) with LaTeX2e
5981 %% created by Werner Lemberg <wl@gnu.org>
5982 %%
5983 %% Version 4.5.2 (28-Mar-2003)
5984 %% Japanese captions
5985 %% character set: JIS X 0208:1997 (or JIS X 0208-1990), encoding: SJIS
5986 %%
5987 \mtcloadmlo{japanese4}%
5988 (/japanese4)
```
## 13.92 "Japanese5" language: japanese5.mld and japanese.mlo

The titles for the "japanese5" (japanese, fifth variant) language are taken from file SJIS.cpx of the CJK system [\[140,](#page-508-0) [141\]](#page-508-0). Special fonts are needed, of course. See also sections [13.88](#page-454-0) on page [455,](#page-454-0) [13.89](#page-454-0) on page [455,](#page-454-0) [13.90](#page-455-0) on the preceding page, and [13.91](#page-455-0) on the page before.

The titles for the "japanese5" language contain characters that cannot be easily generated, hence we load japanese5.mlo.

```
5989 (*japanese5)
5990 \ProvidesFile{japanese5.mld}[2006/01/13]
5991 %% From the file SJIS.cpx of the CJK package
5992 %% for using Asian logographs (Chinese/Japanese/Korean) with LaTeX2e
5993 %% created by Werner Lemberg <wl@gnu.org>
5994 %%
5995 %% Version 4.5.2 (28-Mar-2003)
5996 %% Japanese captions
5997 %% character set: JIS X 0208:1997 (or JIS X 0208-1990),
5998 %% encoding: SJIS, preprocessed
5999 %%
6000 \mtcloadmlo{japanese5}%
6001 (/japanese5)
```
## 13.93 "Kannada" language: kannada.mld

The Kannada (or Kannara) is a dravidian language spoken in the Karnataka state of India. The titles are taken from the kanlel.sty package file from the Kannadatex project<sup>30</sup> by C.S. YOGANANDA. Specific fonts are required.

<sup>30</sup><http://Sarovar.org/projects/kannadatex>

```
6002 (*kannada)
6003 \ProvidesFile{kannada.mld}[2006/02/14]
6004 %% from kanlel.sty of Kannadatex (C.S. Yogananda yoga@math.iisc.ernet.in)
6005 %%
6006 \def\ptctitle{pariviDi}
6007 \def\plftitle{citarxgaLa paTiTx}
6008 \def\plftitle{koVSaTxkagaLa paTiTx}
6009 %%
6010 \def\mtctitle{pariviDi}
6011 \def\mlftitle{citarxgaLa paTiTx}
6012 \def\mlftitle{koVSaTxkagaLa paTiTx}
6013 %%
6014 \def\stctitle{pariviDi}
6015 \def\slftitle{citarxgaLa paTiTx}
6016 \def\slftitle{koVSaTxkagaLa paTiTx}
6017\langle/kannada)
```
#### 13.94 "Khalka" language: khalkha.mld

"khalkha" is a synomym for "xalx", so we just load xalx.mld (see sections [13.167](#page-493-0) on page [494,](#page-493-0) [13.168](#page-493-0) on page [494,](#page-493-0) and [13.169](#page-494-0) on page [495\)](#page-494-0):

```
6018 (*khalkha)
6019 \ProvidesFile{khalkha.mld}[2005/11/16]
6020 \mtcselectlanguage{xalx}%
6021 \langle /khalkha \rangle
```
#### 13.95 "Latin" language: latin.mld

The titles for the "latin" language are taken from the latin.dtx file in the babel package [\[30,](#page-499-0) [31,](#page-499-0) [40\]](#page-500-0). See also section [13.96](#page-458-0) on the next page.

```
6022 (*latin)
6023 \ProvidesFile{latin.mld}[2006/01/13]
6024 %% Latin titles for minitoc.sty
6025 %% from latin.dtx (babel)
6026 %% Beccari, Claudio
6027 \def\ptctitle{Index}%
6028 \def\plftitle{Conspectus descriptionum}%
6029 \def\plttitle{Conspectus tabularum}%
6030 %%
6031 \def\mtctitle{Index}%
6032 \def\mlftitle{Conspectus descriptionum}%
6033 \def\mlttitle{Conspectus tabularum}%
6034 %%
6035 \def\stctitle{Index}%
```

```
6036 \def\slftitle{Conspectus descriptionum}%
6037 \def\slttitle{Conspectus tabularum}%
6038\langle/latin\rangle
```
## 13.96 "Latin2" language: latin2.mld

The titles for the "latin2" language (latin, abbreviated variant) are taken from the latin.dtx file in the babel package  $[30, 31, 40]$  $[30, 31, 40]$  $[30, 31, 40]$  $[30, 31, 40]$  $[30, 31, 40]$ , but abbreviated. See also section [13.95](#page-457-0) on the preceding page.

```
6039 (*latin2)
6040 \ProvidesFile{latin2.mld}[2006/01/13]
6041 %% Latin titles (shortened) for minitoc.sty
6042 %% from latin.dtx (babel)
6043 %% Beccari, Claudio
6044 \def\ptctitle{Index}%
6045 \def\plftitle{Conspectus descriptionum}%
6046 \def\plttitle{Conspectus tabularum}%
6047 %%
6048 \def\mtctitle{Index}%
6049 \def\mlftitle{Descriptiones}%
6050 \def\mlttitle{Tabulae}%
6051 %%
6052 \def\stctitle{Index}%
6053 \def\slftitle{Descriptiones}%
6054 \def\slttitle{Tabulae}%
6055 (/latin2)
```
## 13.97 "Latvian" language: latvian.mld

The titles for the "latvian" language are taken from the ANTOMEGA project [\[124\]](#page-507-0). See also section [13.98](#page-459-0) on the next page:

```
6056 (*latvian)
6057 \ProvidesFile{latvian.mld}[2005/02/08]
6058 %% from latvian.ldf (Antomega project)
6059 %% Needs Omega
6060 %% Alexej M. Kryokov
6061 %% Dmitry Ivanov
6062 %%
6063 \def\ptctitle{\locallatvian{Saturs}}%
6064 \def\plftitle{\locallatvian{Att^^^^0113lu saraksts}}%
6065 \def\plttitle{\locallatvian{Tabulu saraksts}}%
6066 %%
```
<sup>&</sup>lt;sup>31</sup> "Latvian" is the original name for "letton".

```
6067 \def\mtctitle{\locallatvian{Saturs}}%
6068 \def\mlftitle{\locallatvian{Att^^^^0113lu saraksts}}%
6069 \def\mlttitle{\locallatvian{Tabulu saraksts}}%
6070 %%
6071 \def\stctitle{\locallatvian{Saturs}}%
6072 \def\slftitle{\locallatvian{Att^^^^0113lu saraksts}}%
6073 \def\slttitle{\locallatvian{Tabulu saraksts}}%
6074\langle/latvian\rangle
```
#### 13.98 "Letton" language: letton.mld

The "letton" language is a synonym for the "latvian" language, so we just load latvian.mld. See section [13.97](#page-458-0) on the preceding page.

```
6075 (*letton)
6076 \ProvidesFile{letton.mld}[2005/02/08]
6077 \mtcselectlanguage{latvian}%
6078 (/letton)
```
#### 13.99 "Lithuanian" language: lithuanian.mld

The titles for the "lithuanian" language are taken from the lithuanian.  $1 df file<sup>32</sup>$  for the babel package  $[30, 31]$  $[30, 31]$  $[30, 31]$ :

```
6079 (*lithuanian)
6080 \ProvidesFile{lithuanian.mld}[2006/01/13]
6081 %% Lithuanian titles for minitoc.sty
6082 %% from lithuanian.ldf
6083 %% in http://www.vtex.lt/tex/download/texinput/babel/babel.zip
6084 %% Tolusis, Sigitas (sigitas@vtex.lt)
6085 \def\ptctitle{Turinys}%
6086 \def\plftitle{Paveiksl\protect\c u s\protect\c ara\protect\v sas}%
6087 \def\plttitle{Lentel\protect\.es}%
6088 %%
6089 \def\mtctitle{Turinys}%
6090 \def\mlftitle{Paveiksl\protect\c u s\protect\c ara\protect\v sas}%
6091 \def\mlttitle{Lentel\protect\.es}%
6092 %%
6093 \def\stctitle{Turinys}%
6094 \def\slftitle{Paveiksl\protect\c u s\protect\c ara\protect\v sas}%
6095 \def\slttitle{Lentel\protect\.es}%
6096 (/lithuanian)
```
Found in <http://www.vtex.lt/tex/download/texinput/babel/babel.zip>.

#### 13.100 "Lowersorbian" language: lowersorbian.mld

The titles for the "lowersorbian" language are taken from the lsorbian.dtx file in the babel package [\[30,](#page-499-0) [31,](#page-499-0) [73\]](#page-503-0). See also section [13.161](#page-490-0) on page [491.](#page-490-0) A shorter language name is lsorbian (see section 13.101).

```
6097 (*lowersorbian)
6098 \ProvidesFile{lowersorbian.mld}[2006/02/28]
6099 %% Lower sorbian titles for minitoc.sty
6100 %% from lsorbian.dtx (babel)
6101 %% Werner, Eduard
6102 \def\ptctitle{Wop\'simje\'se}%
6103 \def\plftitle{Zapis wobrazow}%
6104 \def\plttitle{Zapis tabulkow}%
6105 %%
6106 \def\mtctitle{Wop\'simje\'se}%
6107 \def\mlftitle{Zapis wobrazow}%
6108 \def\mlttitle{Zapis tabulkow}%
6109 %%
6110 \def\stctitle{Wop\'simje\'se}%
6111 \def\slftitle{Zapis wobrazow}%
6112 \def\slttitle{Zapis tabulkow}%
6113 (/lowersorbian)
```
## 13.101 "Lsorbian" language: lsorbian.mld

The "lsorbian" language is a synonym for "lowersorbian", so we just load lowersorbian.mld. See section 13.100.

6114 (\*lsorbian) \ProvidesFile{lsorbian.mld}[2006/01/23] %% Lower sorbian titles for minitoc.sty %% from lsorbian.dtx (babel) %% Werner, Eduard \selectlanguage{lowersorbian}%  $6120 \langle /$ lsorbian $\rangle$ 

Lower sorbian. Sorbian, or wendisch, is a member of the west slavic subgroup of indo-european languages spoken in Lower Lusatia in the german *länder* of Saxony and Brandenburg. The Sorbs are descendents of the Wends, the german name for the slavic tribes who occupied the area between the Elbe and Saale rivers in the west and the Odra (Oder) river in the east during the medieval period (VIth century).

## <span id="page-461-0"></span>13.102 "Magyar" language: magyar.mld

The titles for the "magyar" language are taken from the magyar.dtx file in the babel package [\[30,](#page-499-0) [31,](#page-499-0) [41\]](#page-500-0). A synonym of "magyar" is "hungarian" (see section [13.80](#page-450-0) on page [451\)](#page-450-0). See also sections 13.103 and [13.104](#page-462-0) on the following page for variants (it seems that magyar.dtx might have evolved).

```
6121 (*magyar)
6122 \ProvidesFile{magyar.mld}[2006/03/08]
6123 %% Magyar titles for minitoc.sty
6124 %% from magyar.dtx (babel)
6125 %% Bíró, Árpád and Bérces, József
6126 \def\ptctitle{Tartalom}%
6127 \def\plftitle{\'Abr\'ak}%
6128 \def\plttitle{T\'abl\'azatok}%
6129 %%
6130 \def\mtctitle{Tartalom}%
6131 \def\mlftitle{\'Abr\'ak}%
6132 \def\mlttitle{T\'abl\'azatok}%
6133 %%
6134 \def\stctitle{Tartalom}%
6135 \def\slftitle{\'Abr\'ak}%
6136 \def\slttitle{T\'abl\'azatok}%
6137\langle/magyar\rangle
```
#### 13.103 "Magyar2" language: magyar2.mld

The titles for the "magyar2" language are taken from a variant proposed in the babel package [\[30,](#page-499-0) [31\]](#page-499-0). See also sections 13.102 and [13.104](#page-462-0) on the following page.

```
6138 (*magyar2)
6139 \ProvidesFile{magyar.mld}[2006/03/08]
6140 %% Magyar2 titles for minitoc.sty (variant)
6141 %% from magyar.dtx (babel)
6142 %% Bíró, Árpád and Bérces, József
6143 \def\ptctitle{Tartalom}%
6144 \def\plftitle{\'Abr\'ak list\'aja}%
6145 \def\plttitle{T\'abl\'azatok list\'aja}%
6146 %%
6147 \def\mtctitle{Tartalom}%
6148 \def\mlftitle{\'Abr\'ak list\'aja}%
6149 \def\mlttitle{T\'abl\'azatok list\'aja}%
6150 %%
6151 \def\stctitle{Tartalom}%
6152 \def\slftitle{\'Abr\'ak list\'aja}%
6153 \def\slttitle{T\'abl\'azatok list\'aja}%
6154\langle/magyar2\rangle
```
### <span id="page-462-0"></span>13.104 "Magyar3" language: magyar.mld

The titles for the "magyar3" language (third variant of magyar) are taken from the magyar.dtx file in the babel package [\[30,](#page-499-0) [31,](#page-499-0) [41\]](#page-500-0). See also sections [13.102](#page-461-0) on the page before and [13.103](#page-461-0) on the preceding page.

```
6155 (*magyar3)
6156 \ProvidesFile{magyar3.mld}[2006/03/08]
6157 %% Magyar3 titles for minitoc.sty (variant)
6158 %% from magyar.dtx (babel)
6159 %% Bíró, Árpád and Bérces, József
6160 \def\ptctitle{Tartalomjegyz\'ek}%
6161 \def\plftitle{\'Abr\'ak jegyz\'eke}%
6162 \def\plttitle{T\'abl\'azatok jegyz\'eke}%
6163 %%
6164 \def\mtctitle{Tartalomjegyz\'ek}%
6165 \def\mlftitle{\'Abr\'ak jegyz\'eke}%
6166 \def\mlttitle{T\'abl\'azatok jegyz\'eke}%
6167 %%
6168 \def\stctitle{Tartalomjegyz\'ek}%
6169 \def\slftitle{\'Abr\'ak jegyz\'eke}%
6170 \def\slttitle{T\'abl\'azatok jegyz\'eke}%
6171 (/magyar3)
```
### 13.105 "Malay" language: malay.mld

The "malay" language is just like "bahasam", so we just load bahasam.mld (see section [13.15](#page-416-0) on page [417\)](#page-416-0):

```
6172 (*malay)
6173 \ProvidesFile{malay.mld}[2006/01/11]
6174 \mtcselectlanguage{bahasam}%
6175\langle/malay\rangle
```
## 13.106 "Malayalam-keli" language: malayalam-keli.mld

The titles for the "malayalam" language  $34$ , with the "Keli" fonts, are taken from the malayalam package  $[3]$ . This language requires specific fonts. See also sections [13.108](#page-463-0) on the following page and [13.109](#page-464-0) on page [465.](#page-464-0)

<sup>&</sup>lt;sup>34</sup>The Malayalam language is spoken from the western coast of Malabar to the extreme southern India, mainly in the Kerala state. It is one of the dravidian languages strongly bound to the Tamil language. The alphabet and the script are dated from the 8th or 9th centuries.

```
6176 (* malayalam – keli
6177 \ProvidesFile{malayalam-keli.mld}[2006/01/13]
6178 %%
6179 %% Malayalam: Keli fonts
6180 %%
6181 \def\ptctitle{\mm \X{\<68>}\X{\<197>}\X{\<83>}\X{\<161>}\<119>}%
6182 \def\plftitle{\mm \X{\<78>\<110>}\X{\<123>\<88>}\X{\<167>}\X{\<196>}}%
6183 \def\plttitle{\mm \X{\<116>\<83>}\X{\<95>\<110>}\X{\<102>\<112>}\X{\<73>}\X{\<196>}}%
6184 %%
6185\def\mtctitle{\mm \X{\<68>}\X{\<197>}\X{\<83>}\X{\<161>}\<119>}%
6186 \def\mlftitle{\mm \X{\<78>\<110>}\X{\<123>\<88>}\X{\<167>}\X{\<196>}}%
6187 \def\mlttitle{\mm \X{\<116>\<83>}\X{\<95>\<110>}\X{\<102>\<112>}\X{\<73>}\X{\<196>}}%
6188 %%
6189 \def\stctitle{\mm \X{\<68>}\X{\<197>}\X{\<83>}\X{\<161>}\<119>}%
6190 \def\slftitle{\mm \X{\<78>\<110>}\X{\<123>\<88>}\X{\<167>}\X{\<196>}}%
6191 \def\slttitle{\mm \X{\<116>\<83>}\X{\<95>\<110>}\X{\<102>\<112>}\X{\<73>}\X{\<196>}}%
6192 \langle /malayalam - keli \rangle
```
## 13.107 "Malayalam-omega" language: malayalam-omega.mld and malayalam-omega.mlo

This is the Malayalam language implementation when you use Lambda  $(\Lambda)$  (the version of LATEX for Omega) via the omal package  $[4]$  of the Malayalam-Omega project<sup>35</sup>. As the titles contain characters in a special encoding, we must load a .mlo file. A lot of fonts are available via options of the omal package.

```
6193 (* malayalam – omega)
6194 \ProvidesFile{malayalam-omega.mld}[2006/02/13]
6195 % from omal.sty (Alex A.J. indicTeX@gmail.com)
6196 \mtcloadmlo{malayalam-omega}
6197 %
6198 (/malayalam – omega)
```
### 13.108 "Malayalam-rachana" language: malayalam-rachana.mld

The titles for the "malayalam" language, with the traditionnal "Rachana" fonts (old lipi), are taken from the malayalam package  $[3]$ . This language requires specific fonts. See also sections [13.106](#page-462-0) on the preceding page and [13.109](#page-464-0) on the next page.

<sup>35</sup><http://Sarovar.org/projects/malayalam>

```
6199 (* malayalam – rachana)
6200 \ProvidesFile{malayalam-rachana.mld}[2005/06/07]
6201 %%
6202 %% Malayalam: Rachana fonts, traditionnal.
6203 %%
6204 \def\ptctitle{\mm \X{\<68>}\X{\<201>}\X{\<83>}\X{\<183>}\<119>}%
6205 \def\plftitle{\mm \X{\<78>\<111>}\X{{\C\<94>}}\X{\<186>}\X{\<179>}}%
6206 \def\plttitle{\mm \X{\<117>\<83>}\X{\<95>\<111>}\X{{\F\<59>}}\X{\<73>}\X{\<179>}}%
6207 %%
6208\def\mtctitle{\mm \X{\<68>}\X{\<201>}\X{\<83>}\X{\<183>}\<119>}%
6209 \def\mlftitle{\mm \X{\<78>\<111>}\X{{\C\<94>}}\X{\<186>}\X{\<179>}}%
6210 \def\mlttitle{\mm \X{\<117>\<83>}\X{\<95>\<111>}\X{{\F\<59>}}\X{\<73>}\X{\<179>}}%
6211 %%
6212\def\stctitle{\mm \X{\<68>}\X{\<201>}\X{\<83>}\X{\<183>}\<119>}%
6213 \def\slftitle{\mm \X{\<78>\<111>}\X{{\C\<94>}}\X{\<186>}\X{\<179>}}%
6214 \def\slttitle{\mm \X{\<117>\<83>}\X{\<95>\<111>}\X{{\F\<59>}}\X{\<73>}\X{\<179>}}%
6215 \langle/malayalam − rachana\rangle
```
## 13.109 "Malayalam-rachana2" language: malayalam-rachana2.mld

The titles for the "malayalam" language, with the reformed "Rachana" fonts (new lipi), are taken from the malayalam package [\[3\]](#page-497-0). This language requires specific fonts. See also sections [13.106](#page-462-0) on page [463](#page-462-0) and [13.108](#page-463-0) on the page before.

```
6216 (* malayalam – rachana2)
6217 \ProvidesFile{malayalam-rachana2.mld}[2006/01/13]
6218 %%
6219 %% Malayalam: Rachana fonts, reformed.
6220 %%
6221\def\ptctitle{\mm \X{\<68>}\X{\<201>}\X{\<83>}\X{\<183>}\<119>}%
6222 \def\plftitle{\mm \X{\<78>\<111>}\X{\<125>\<88>}\X{\<186>}\X{\<179>}}%
6223 \def\plttitle{\mm \X{\<117>\<83>}\X{\<95>\<111>}\X{\<106>\<113>}\X{\<73>}\X{\<179>}}%
6224 %%
6225 \def\mtctitle{\mm \X{\<68>}\X{\<201>}\X{\<83>}\X{\<183>}\<119>}%
6226 \def\mlftitle{\mm \X{\<78>\<111>}\X{\<125>\<88>}\X{\<186>}\X{\<179>}}%
6227 \def\mlttitle{\mm \X{\<117>\<83>}\X{\<95>\<111>}\X{\<106>\<113>}\X{\<73>}\X{\<179>}}%
6228 %%
6229 \def\stctitle{\mm \X{\<68>}\X{\<201>}\X{\<83>}\X{\<183>}\<119>}%
6230 \def\slftitle{\mm \X{\<78>\<111>}\X{\<125>\<88>}\X{\<186>}\X{\<179>}}%
6231 \def\slttitle{\mm \X{\<117>\<83>}\X{\<95>\<111>}\X{\<106>\<113>}\X{\<73>}\X{\<179>}}%
6232 (/malayalam – rachana2)
```
#### 13.110 "Manju" language: manju.mld

"Manju" is a synomym for "bithe", so we just load bithe.mld (see section [13.21](#page-419-0) on page [420\)](#page-419-0):

```
6233 (*manju)
6234 \ProvidesFile{manju.mld}[2005/11/16]
6235 \mtcselectlanguage{bithe}%
6236\langle/manju\rangle
```
#### 13.111 "Meyalu" language: meyalu.mld

The "meyalu" language is just like "bahasam", so we just load bahasam.mld (see section [13.15](#page-416-0) on page [417\)](#page-416-0):

```
6237 (*meyalu)
6238 \ProvidesFile{meyalu.mld}[2006/01/13]
6239 \mtcselectlanguage{bahasam}%
6240\langle/meyalu\rangle
```
### 13.112 "Mongol" language: mongol.mld

The titles for the "mongol" language are taken from the MonTEX package  $[86, 88]$  $[86, 88]$  $[86, 88]$ . This language requires specific fonts. See also sections [13.18](#page-417-0) on page [418,](#page-417-0) [13.19](#page-418-0) on page [419,](#page-418-0) [13.20](#page-418-0) on page [419,](#page-418-0) [13.21](#page-419-0) on page [420,](#page-419-0) [13.28](#page-423-0) on page [424,](#page-423-0) [13.29](#page-423-0) on page [424,](#page-423-0) [13.167](#page-493-0) on page [494,](#page-493-0) [13.168](#page-493-0) on page [494,](#page-493-0) and [13.169](#page-494-0) on page [495.](#page-494-0)

```
6241 (*mongol)
6242 \ProvidesFile{mongol.mld}[1999/03/16]
6243 %% Mongol (xalx) titles for minitoc.sty
6244 %% Needs mongol fonts
6245 \def\ptctitle{{\mnr Garqig}}%
6246 \def\plftitle{{\mnr Zurgi"in jagsaalt}}%
6247 \def\plttitle{{\mnr X"usn"agti"in jagsaalt}}%
6248 %%
6249 \def\mtctitle{{\mnr Garqig}}%
6250 \def\mlftitle{{\mnr Zurgi"in jagsaalt}}%
6251 \def\mlttitle{{\mnr X"usn"agti"in jagsaalt}}%
6252 %%
6253 \def\stctitle{{\mnr Garqig}}%
6254 \def\slftitle{{\mnr Zurgi"in jagsaalt}}%
6255 \def\slttitle{{\mnr X"usn"agti"in jagsaalt}}%
6256\langle/mongol\rangle
```
#### <span id="page-466-0"></span>13.113 "Naustrian" language: naustrian.mld

The "naustrian" language is a synonym of the "ngermanb" language (a revised version of the germanb variant of the german language), so we load ngermanb.mld. See also section 13.116.

```
6257 (*naustrian)
6258 \ProvidesFile{naustrian.mld}[2004/12/14]
6259 \mtcselectlanguage{ngermanb}%
6260 (/naustrian)
```
# 13.114 "Newzealand" language: newzealand.mld

The "newzealand" language is just like "english", so we just load english.mld (see section [13.41](#page-428-0) on page [429\)](#page-428-0):

```
6261 (*newzealand)
6262 \ProvidesFile{newzealand.mld}[2006/01/11]
6263 \mtcselectlanguage{english}%
6264\langle/newzealand\rangle
```
## 13.115 "Ngerman" language: ngerman.mld

The "ngerman" language is a synonym of the "ngermanb" language  $36$ , so we load ngermanb.mld. See also section 13.116.

```
6265 (*ngerman)
6266 \ProvidesFile{ngerman.mld}[2004/12/14]
6267 \mtcselectlanguage{ngermanb}%
6268\langle/ngerman\rangle
```
## 13.116 "Ngermanb" language: ngermanb.mld

The titles for the "ngermanb" language  $37$  are taken from the file ngermanb.dtx file in the babel package [\[30,](#page-499-0) [31,](#page-499-0) [66\]](#page-503-0). See also sections 13.113, and 13.115.

<sup>&</sup>lt;sup>36</sup>A revised version of the germanb variant of the german language.

<sup>37</sup>A variant of the german language, with revised spelling.

```
6269 (*ngermanb)
6270 \ProvidesFile{ngermanb.mld}[2006/01/13]
6271 %% New german (B) titles for minitoc.sty
6272 %% from ngermanb.dtx (babel)
6273 %% Raichle, Bernd and Schmidt, Walter
6274 \def\ptctitle{Inhaltsverzeichnis}% % oder nur: Inhalt
6275 \def\plftitle{Abbildungsverzeichnis}%
6276 \def\plttitle{Tabellenverzeichnis}%
6277 %%
6278 \def\mtctitle{Inhalt}%
6279 \def\mlftitle{Abbildungsverzeichnis}%
6280 \def\mlttitle{Tabellenverzeichnis}%
6281 %%
6282 \def\stctitle{Inhalt}%
6283 \def\slftitle{Abbildungsverzeichnis}%
6284 \def\slttitle{Tabellenverzeichnis}%
6285\langle/ngermanb\rangle
```
### 13.117 "Ngermanb2" language: ngermanb2.mld

The titles for the "ngermanb2" language are taken from the babel package [\[30,](#page-499-0) [31,](#page-499-0) [66\]](#page-503-0). See also section [13.116](#page-466-0) on the preceding page.

```
6286 (*ngermanb2)
6287 \ProvidesFile{ngermanb2.mld}[2005/09/27]
6288 %% New german (B) short (2) titles for minitoc.sty
6289 \def\ptctitle{Inhalt}%
6290 \def\plftitle{Abbildungen}%
6291 \def\plttitle{Tabellen}%
6292 %%
6293 \def\mtctitle{Inhalt}%
6294 \def\mlftitle{Abbildungen}%
6295 \def\mlttitle{Tabellen}%
6296 %%
6297 \def\stctitle{Inhalt}%
6298 \def\slftitle{Abbildungen}%
6299 \def\slttitle{Tabellen}%
6300\langle/ngermanb2\rangle
```
<sup>&</sup>lt;sup>38</sup>A variant of the german language, with revised spelling and short titles.
## <span id="page-468-0"></span>13.118 "Norsk" language: norsk.mld

The titles for the "norsk" language (or bokmål, language of the kingdom) are taken from the norsk.dtx file in the babel package  $[30, 31, 35]$  $[30, 31, 35]$  $[30, 31, 35]$  $[30, 31, 35]$  $[30, 31, 35]$ , with help from Dag LANGMYHR. See also section [13.120](#page-469-0) on the next page.

```
6301 (*norsk)
6302 \ProvidesFile{norsk.mld}[2006/01/13]
6303 %% Norsk titles for minitoc.sty
6304 %% from noesk.dtx (babel)
6305 %% Braams, Johannes and Helstrup, Haavard and Holme, Alv Kjetil and
6306 %% Iversen, Per Steinar and Petterst, Terje Engeset and Kleveland, Rune
6307 %% Thanks to Dag Langmyhr (dag@ifi.uio.no)
6308 \def\ptctitle{Innhold}%
6309 \def\plftitle{Figurer}%
6310 \def\plttitle{Tabeller}%
6311 %%
6312 \def\mtctitle{Innhold}%
6313 \def\mlftitle{Figurer}%
6314 \def\mlttitle{Tabeller}%
6315 %%
6316 \def\stctitle{Innhold}%
6317 \def\slftitle{Figurer}%
6318 \def\slttitle{Tabeller}%
6319\langle /norsk\rangle
```
#### 13.119 "Norsk2" language: norsk2.mld

The titles for the "norsk2" language (or bokmål, language of the kingdom) are taken from the babel package  $[30, 31, 35]$  $[30, 31, 35]$  $[30, 31, 35]$  $[30, 31, 35]$  $[30, 31, 35]$ , with help from Dag LANGMYHR. These are variants of the titles of section 13.118.

```
6320 (*norsk2)
6321 \ProvidesFile{norsk2.mld}[2005/09/27]
6322 %% Short norsk titles for minitoc.sty
6323 %% Thanks to Dag Langmyhr (dag@ifi.uio.no)
6324 \def\ptctitle{Innhold}%
6325 \def\plftitle{Figurliste}%
6326 \def\plttitle{Tabelliste}%
6327 %%
6328 \def\mtctitle{Innhold}%
6329 \def\mlftitle{Figurliste}%
6330 \def\mlttitle{Tabelliste}%
6331 %%
6332 \def\stctitle{Innhold}%
6333 \def\slftitle{Figurliste}%
6334 \def\slttitle{Tabelliste}%
6335 (/norsk2)
```
## <span id="page-469-0"></span>13.120 "Nynorsk" language: nynorsk.mld

The titles for the "nynorsk" language are taken from norsk.dtx file in the babel package  $[30, 31, 35]$  $[30, 31, 35]$  $[30, 31, 35]$  $[30, 31, 35]$  $[30, 31, 35]$ , with help from Dag LANGMYHR. See also section  $13.118$  on the page before.

```
6336 \langle *nynorsk \rangle6337 \ProvidesFile{nynorsk.mld}[2006/01/13]
6338 %% Nynorsk titles for minitoc.sty
6339 %% from norsk.dtx (babel)
6340 %% Braams, Johannes and Helstrup, Haavard and Holme, Alv Kjetil and
6341 %% Iversen, Per Steinar and Petterst, Terje Engeset and Kleveland, Rune
6342 %% Thanks to Dag Langmyhr (dag@ifi.uio.no)
6343 \def\mtctitle{Innhald}%
6344 \def\mlftitle{Figurar}%
6345 \def\mlttitle{Tabellar}%
6346 %%
6347 \def\ptctitle{Innhald}%
6348 \def\plftitle{Figurar}%
6349 \def\plttitle{Tabellar}%
6350 %%
6351 \def\stctitle{Innhald}%
6352 \def\slftitle{Figurar}%
6353 \def\slttitle{Tabellar}%
6354\langle/nynorsk\rangle
```
#### 13.121 "Nynorsk2" language: nynorsk2.mld

The titles for the "nynorsk2" language are variants of the titles of the "nynorsk" language. See also section 13.120.

```
6355 (*nynorsk2)
6356 \ProvidesFile{nynorsk.mld}[1999/03/16]
6357 %% Nynorsk titles for minitoc.sty
6358 %% Thanks to Dag Langmyhr (dag@ifi.uio.no)
6359 \def\mtctitle{Innhald}%
6360 \def\mlftitle{Figurliste}%
6361 \def\mlttitle{Tabelliste}%
6362 %%
6363 \def\ptctitle{Innhald}%
6364 \def\plftitle{Figurliste}%
6365 \def\plttitle{Tabelliste}%
6366 %%
6367 \def\stctitle{Innhald}%
6368 \def\slftitle{Figurliste}%
```
 Created around 1800 by Ivar Åssen to make a real independent and national norvegian language, in reaction to danish, from the various dialect spoken in the country.

```
6369 \def\slttitle{Tabelliste}%
6370 (/nynorsk2)
```
#### 13.122 "Polish" language: polish.mld

The titles for the "polish" language are taken from the polish.dtx file in the babel package [\[30,](#page-499-0) [31,](#page-499-0) [70\]](#page-503-0). See also sections 13.123 and [13.124](#page-471-0) on the following page.

```
6371 (*polish)
6372 \ProvidesFile{polish.mld}[2006/01/13]
6373 %% Polish titles for minitoc.sty
6374 %% from polish.dtx (babel)
6375 %% Schalueck, Elmar and Janich, Michael
6376 \def\ptctitle{Spis rzeczy}%
6377 \def\plftitle{Spis rysunk\'ow}%
6378 \def\plttitle{Spis tablic}%
6379 %%
6380 \def\mtctitle{Spis rzeczy}%
6381 \def\mlftitle{Spis rysunk\'ow}%
6382 \def\mlttitle{Spis tablic}%
6383 %%
6384 \def\stctitle{Spis rzeczy}%
6385 \def\slftitle{Spis rysunk\'ow}%
6386 \def\slttitle{Spis tablic}%
6387 (/polish)
```
#### 13.123 "Polish2" language: polish2.mld

The titles for the "polish2" language <sup>40</sup> are taken from the ANTOMEGA project [\[124\]](#page-507-0). See also sections 13.122 and [13.124](#page-471-0) on the following page.

```
6388 (*polish2)
6389 \ProvidesFile{polish2.mld}[2005/02/08]
6390 %% from omega-polish.ldf (Antomega project)
6391 %% Needs Omega
6392 %% Alexej M. Kryokov
6393 %% Dmitry Ivanov
6394 %%
6395 \def\ptctitle{\localpolish{Spis tre^^^^00b1ci}}%
6396 \def\plftitle{\localpolish{Spis rysunk^^^^00adw}}%
6397 \def\plttitle{\localpolish{Spis tablic}}%
6398 %%
6399 \def\mtctitle{\localpolish{Spis tre^^^^00b1ci}}%
6400 \def\mlftitle{\localpolish{Spis rysunk^^^^00adw}}%
```
<sup>40 &</sup>quot;Polish2" is a variant of "polish".

```
6401 \def\mlttitle{\localpolish{Spis tablic}}%
6402 %%
6403 \def\stctitle{\localpolish{Spis tre^^^^00b1ci}}%
6404 \def\slftitle{\localpolish{Spis rysunk^^^^00adw}}%
6405 \def\slttitle{\localpolish{Spis tablic}}%
6406\langle/polish2\rangle
```
#### 13.124 "Polski" language: polski.mld

The titles for the "polski" language (variant for polish) are taken from the polski.dtx file in the PLATEX package  $[165, 199]$  $[165, 199]$  $[165, 199]$ . See also sections  $13.122$  on the page before and [13.123](#page-470-0) on the preceding page.

```
6407 (*polski)
6408 \ProvidesFile{polski.mld}[2006/02/28]
6409 %% Polski titles for minitoc.sty
6410 %% from polski.dtx (PLaTeX)
6411 %% Mariusz Olko, Marcin Woli\'nski.
6412 %%
6413 \def\ptctitle{Spis tre\'sci}%
6414 \def\plftitle{Spis rysunk\'ow}%
6415 \def\plttitle{Spis tabel}%
6416 %%
6417 \def\mtctitle{Spis rysunk\'ow}%
6418 \def\mlftitle{Spis rysunk\'ow}%
6419 \def\mlttitle{Spis tabel}%
6420 %%
6421 \def\stctitle{Spis rysunk\'ow}%
6422 \def\slftitle{Spis rysunk\'ow}%
6423 \def\slttitle{Spis tabel}%
6424\langle/polski\rangle
```
## 13.125 "Portuges" language: portuges.mld

This is another spelling for "portuguese" (see section [13.126](#page-472-0) on the next page), so we just load portuguese.mld:

```
6425 (*portuges)
6426 \ProvidesFile{portuges.mld}[2005/06/07]
6427 \mtcselectlanguage{portuguese}%
6428\langle/portuges\rangle
```
## <span id="page-472-0"></span>13.126 "Portuguese" language: portuguese.mld

The titles for the "portuguese" language are taken from the portuges.dtx file in the babel package [\[30,](#page-499-0) [31,](#page-499-0) [67\]](#page-503-0). See also section [13.22](#page-420-0) on page [421,](#page-420-0) because the titles are different in Brazil, even if the language is also portuguese.

```
6429 \langle *portuguese\rangle6430 \ProvidesFile{portuguese.mld}[2006/01/13]
6431 %% Portuguese titles for minitoc.sty
6432 %% from portuges.dtx (babel)
6433 %% Ramalhete, Jose Pedro
6434 \def\ptctitle{Conte\'udo}%
6435 \def\plftitle{Lista de Figuras}%
6436 \def\plttitle{Lista de Tabelas}%
6437 %%
6438 \def\mtctitle{Conte\'udo}%
6439 \def\mlftitle{Lista de Figuras}%
6440 \def\mlttitle{Lista de Tabelas}%
6441 %%
6442 \def\stctitle{Conte\'udo}%
6443 \def\slftitle{Lista de Figuras}%
6444 \def\slttitle{Lista de Tabelas}%
6445 (/portuguese)
```
#### 13.127 "Romanian" language: romanian.mld

The titles for the "romanian" language are taken from the romanian.dtx file in the babel package [\[30,](#page-499-0) [31,](#page-499-0) [52\]](#page-501-0).

```
6446 \langle *romanian\rangle6447 \ProvidesFile{romanian.mld}[2006/01/13]
6448 %% Romanian titles for minitoc.sty
6449 %% from romanian.dtx (babel)
6450 %% Horst, Umstatter and Juhasz, Robert
6451 \def\ptctitle{Cuprins}%
6452 \def\plftitle{List\u{a} de figuri}%
6453 \def\plttitle{List\u{a} de tabele}%
6454 %%
6455 \def\mtctitle{Cuprins}%
6456 \def\mlftitle{List\u{a} de figuri}%
6457 \def\mlttitle{List\u{a} de tabele}%
6458 %%
6459 \def\stctitle{Cuprins}%
6460 \def\slftitle{List\u{a} de figuri}%
6461 \def\slttitle{List\u{a} de tabele}%
6462\langle/romanian\rangle
```
## <span id="page-473-0"></span>13.128 "Romanian2" language: romanian2.mld

The titles for the "romanian2" language are taken from the romanian.dtx file in the RomanianTEX package [\[179\]](#page-511-0). See also sections [13.127](#page-472-0) on the page before and 13.129. Alas, RomanianT<sub>E</sub>X is not compatible with the babel package  $[30, 31]$  $[30, 31]$  $[30, 31]$ .

```
6463 (*romanian2)
6464 \ProvidesFiles{romanian2.mld}[2006/01/19]
6465 %% Romanian titles for minitoc.sty
6466 %% from RomanianTeX (romanian.dtx)
6467 %% Adrian Rezus (adriaan@cs.kun.nl)
6468 %% Bernd Raichle
6469 \def\ptctitle{Cuprins}%
6470 \def\plftitle{Lista de figuri}%
6471 \def\plttitle{Lista de tabele}%
6472 %%
6473 \def\mtctitle{Cuprins}%
6474 \def\mlftitle{Lista de figuri}%
6475 \def\mlttitle{Lista de tabele}%
6476 %%
6477 \def\stctitle{Cuprins}%
6478 \def\slftitle{Lista de figuri}%
6479 \def\slttitle{Lista de tabele}%
6480 (/romanian2)
```
## 13.129 "Romanian3" language: romanian3.mld

The titles for the "romanian3" language are taken from the romanian.dtx file in the RomanianT<sub>E</sub>X package [\[179\]](#page-511-0). See also sections [13.127](#page-472-0) on the page before and 13.128. Alas, RomanianT<sub>E</sub>X is not compatible with the babel package  $[30, 31]$  $[30, 31]$  $[30, 31]$ .

```
6481 (*romanian3)
6482 \ProvidesFiles{romanian3.mld}[2006/01/19]
6483 %% Romanian titles for minitoc.sty
6484 %% from RomanianTeX (romanian.dtx) variant.
6485 %% Adrian Rezus (adriaan@cs.kun.nl)
6486 %% Bernd Raichle
6487 \def\ptctitle{Tabla de materii}%
6488 \def\plttitle{Indice de figuri}%
6489 \def\plttitle{Tabele}%
6490 %%
6491 \def\mtctitle{Tabla de materii}%
6492 \def\mlttitle{Indice de figuri}%
6493 \def\mlttitle{Tabele}%
6494 %%
6495 \def\stctitle{Tabla de materii}%
6496 \def\slttitle{Indice de figuri}%
6497 \def\slttitle{Tabele}%
```
<span id="page-474-0"></span> $\langle$  /romanian3)

#### 13.130 "Russian" language: russian.mld

The titles for the "russian" language are taken from the babel package [\[30,](#page-499-0) [31\]](#page-499-0). Specific cyrillic fonts are required.

```
6499 (*russian)
6500 \ProvidesFile{russian.mld}[1999/03/16]
6501 %% Russian titles for minitoc.sty
6502 \def\ptctitle{Oglavlenie}%
6503 \def\plftitle{Pere{\cz}en{\mz} risunkov}%
6504 \def\plttitle{Pere{\cz}en{\mz} tablic}%
6505 %%
6506 \def\mtctitle{Oglavlenie}%
6507 \def\mlftitle{Pere{\cz}en{\mz} risunkov}%
6508 \def\mlttitle{Pere{\cz}en{\mz} tablic}%
6509 %%
6510 \def\stctitle{Oglavlenie}%
6511 \def\slftitle{Pere{\cz}en{\mz} risunkov}%
6512 \def\slttitle{Pere{\cz}en{\mz} tablic}%
6513 \langle/russian\rangle
```
#### 13.131 "Russian2m" language: russian2m.mld

The titles for the "russian2m" language ("russian2m" is a modern variant of "russian") are taken from the ANTOMEGA project [\[124\]](#page-507-0). Specific cyrillic fonts are required. See also section 13.130.

```
6514 (*russian2m)
6515 \ProvidesFile{russian2m.mld}[2005/02/08]
6516 %% from russian2m.ldf (Antomega project, russian modern)
6517 %% Needs Omega and cyrillic fonts
6518 %% Alexej M. Kryokov
6519 %% Dmitry Ivanov
6520 %%
6521 \def\ptctitle{\localrussian%
6522{^^^^041e^^^^0433^^^^043b^^^^0430^^^^0432^^^^043b^^^^0435^^^^043d%
6523 ^^^^0438^^^^0435}}%
6524 \def\plftitle{\localrussian%
6525 {^^^^0421^^^^043f^^^^0438^^^^0441^^^^043e^^^^043a ^^^^0438^^^^043b%
6526 ^^^^043b^^^^044e^^^^0441^^^^0442^^^^0440^^^^0430^^^^0446^^^^0438%
6527 ^^^^0439}}%
6528 \def\plttitle{\localrussian%
6529 {^^^^0421^^^^043f^^^^0438^^^^0441^^^^043e^^^^043a ^^^^0442^^^^0430%
```

```
6530 ^^^^0431^^^^043b^^^^0438^^^^0446}}%
6531 %%
6532 \def\mtctitle{\localrussian%
6533{^^^^041e^^^^0433^^^^^043b^^^^0430^^^^0432^^^^^043b^^^^0435^^^^0435^^
6534 ^^^^0438^^^^0435}}%
6535 \def\mlftitle{\localrussian%
6536{^^^^0421^^^^043f^^^^0438^^^^0441^^^^043e^^^^043a ^^^^0438^^^^043b%
6537 ^^^^043b^^^^044e^^^^0441^^^^0442^^^^^0440^^^^0430^^^^0446^^^^0438%
6538 ^^^^0439}}%
6539 \def\mlttitle{\localrussian%
6540 {^^^^0421^^^^043f^^^^0438^^^^0441^^^^043e^^^^043a ^^^^0442^^^^0430%
6541 ^^^^0431^^^^043b^^^^0438^^^^0446}}%
6542 %%
6543 \def\stctitle{\localrussian%
6544{^^^^041e^^^^0433^^^^043b^^^^0430^^^^0432^^^^043b^^^^0435^^^^0435^^
6545 ^^^^0438^^^^0435}}%
6546 \def\slftitle{\localrussian%
6547 {^^^^0421^^^^043f^^^^0438^^^^0441^^^^043e^^^^043a ^^^^0438^^^^043b%
6548 ^^^^043b^^^^044e^^^^0441^^^^0442^^^^0440^^^^0430^^^^0446^^^^0438%
6549 ^^^^0439}}%
6550 \def\slttitle{\localrussian%
6551 \{^{\Lambda\Lambda\Lambda\Lambda}0421^^^^043f^^^^0438^^^^0441^^^^043e^^^^043a ^^^^0442^^^^0430%
6552 ^^^^0431^^^^043b^^^^0438^^^^0446}}%
6553\langle/russian2m\rangle
```
#### 13.132 "Russian2o" language: russian2o.mld

The titles for the "russian2o" language ("russian2o" is an old variant of "russian") are taken from the ANTOMEGA project [\[124\]](#page-507-0). Specific cyrillic fonts are required. See also section [13.130](#page-474-0) on the preceding page.

```
6554 (*russian2o)
6555 \ProvidesFile{russian2o.mld}[2005/02/08]
6556 %% from russian2o.mld (Antomega project - russian old)
6557 %% Needs Omega and cyrillic fonts
6558 %% Alexej M. Kryokov
6559 %% Dmitry Ivanov
6560 %%
6561 \def\ptctitle{\localrussian%
6562 {^^^^041e^^^^0433^^^^043b^^^^0430^^^^0432^^^^^043b^^^^0435^^^^043d%
6563 ^^^^0456^^^^0435}}%
6564 \def\plftitle{\localrussian%
6565{^^^^0421^^^^043f^^^^0438^^^^^0441^^^^043e^^^^^043a^^^^044a ^^^^0438%
6566 ^^^^043b^^^^043b^^^^044e^^^^0441^^^^0442^^^^0440^^^^0430^^^^0446%
6567 ^^^^0456^^^^0439}}%
6568 \def\plttitle{\localrussian%
65693^{A\land\land\land}0421^^^^043f^^^^0438^^^^0441^^^^043e^^^^043a^^^^044a ^^^^0442%
6570 ^^^^0430^^^^0431^^^^043b^^^^0438^^^^0446^^^^044a}}%
6571 %%
6572 \def\mtctitle{\localrussian%
```

```
6573 {^^^^041e^^^^0433^^^^043b^^^^0430^^^^0432^^^^^043b^^^^0435^^^^0436%
6574 ^^^^0456^^^^0435}}%
6575 \def\mlftitle{\localrussian%
6576{^^^^0421^^^^043f^^^^0438^^^^0441^^^^043e^^^^043a^^^^044a ^^^^0438%
6577 ^^^^043b^^^^043b^^^^044e^^^^0441^^^^0442^^^^0440^^^^0430^^^^0446%
6578 ^^^^0456^^^^0439}}%
6579 \def\mlttitle{\localrussian%
6580{^^^^0421^^^^043f^^^^0438^^^^0441^^^^043e^^^^043a^^^^044a ^^^^0442%
6581 ^^^^0430^^^^0431^^^^043b^^^^0438^^^^0446^^^^044a}}%
6582 %
6583 \def\stctitle{\localrussian%
6584 {^^^^041e^^^^0433^^^^043b^^^^0430^^^^0432^^^^043b^^^^0435^^^^^043d%
6585 ^^^^0456^^^^0435}}%
6586 \def\slftitle{\localrussian%
6587 \{^{\Lambda\Lambda\Lambda\Lambda}0421^^^^043f^^^^0438^^^^0441^^^^043e^^^^043a^^^^044a ^^^^0438%
6588 ^^^^043b^^^^043b^^^^044e^^^^0411^^^^0442^^^^0440^^^^0430^^^^0446%
6589 ^^^^0456^^^^0439}}%
6590 \def\slttitle{\localrussian%
6591\<sup>^^^</sup>^0421^^^^043f^^^^0438^^^^0441^^^^043e^^^^043a^^^^044a ^^^^0442%
6592 ^^^^0430^^^^0431^^^^043b^^^^0438^^^^0446^^^^044a}}%
6593 \langle/russian2o\rangle
```
#### 13.133 "Russianb" language: russianb.mld

The titles for the "russianb" language ("russianb" is a variant of "russian") are taken from the russianb.dtx file in the babel package [\[30,](#page-499-0) [31,](#page-499-0) [58,](#page-502-0) [132\]](#page-507-0). Specific cyrillic fonts are required. See also section [13.130](#page-474-0) on page [475.](#page-474-0) The parttoc title varies depending if chapters are defined or not by the document class.

```
6594 (*russianb)
6595 \ProvidesFile{russianb.mld}[2006/02/15]
6596 %% Russian (russianb) titles for minitoc.sty
6597 %% from russianb.dtx (babel)
6598 %% Lapko, Olga and Volovitch, Vladimir and Lemberg, Werner
6599 \expandafter\ifx\csname chapter\endcsname\relax
6600 \def\ptctitle{%
6601 {\cyr\CYRS\cyro\cyrd\cyre\cyrr\cyrzh\cyra\cyrn\cyri\cyre}}%
6602 \else
6603 \def\ptctitle{%
6604 {\cyr \CYRO\CYRg\CYRl\CYRa\CYRv\CYRl\CYRe\CYRn\CYRi\CYRe}}%
6605 \setminus fi6606 \def\plftitle{%
6607 {\cyr \CYRS\CYRp\CYRi\CYRs\CYRo\CYRk\space
6608 \CYRi\CYRl\CYRl\CYRyu\CYRs\CYRt\CYRr\CYRa\CYRc\CYRi\CYRishrt}}%
6609 \def\plttitle{%
6610 {\cyr \CYRS\CYRp\CYRi\CYRs\CYRo\CYRk\space
6611 \CYRt\CYRa\CYRb\CYRl\CYRi\CYRc}}%
6612 %%
6613 \def\mtctitle{%
6614 {\cyr \CYRO\CYRg\CYRl\CYRa\CYRv\CYRl\CYRe\CYRn\CYRi\CYRe}}%
```

```
6615 \def\mlftitle{%
6616 {\cyr \CYRS\CYRp\CYRi\CYRs\CYRo\CYRk\space
6617 \CYRi\CYRl\CYRl\CYRyu\CYRs\CYRt\CYRr\CYRa\CYRc\CYRi\CYRishrt}}%
6618 \def\mlttitle{%
6619 {\cyr \CYRS\CYRp\CYRi\CYRs\CYRo\CYRk\space
6620 \CYRt\CYRa\CYRb\CYRl\CYRi\CYRc}}%
6621 %%
6622 \def\stctitle{%
6623 {\cyr \CYRO\CYRg\CYRl\CYRa\CYRv\CYRl\CYRe\CYRn\CYRi\CYRe}}%
6624 \def\slftitle{%
6625 {\cyr \CYRS\CYRp\CYRi\CYRs\CYRo\CYRk\space
6626 \CYRi\CYRl\CYRl\CYRyu\CYRs\CYRt\CYRr\CYRa\CYRc\CYRi\CYRishrt}}%
6627 \def\slttitle{%
6628 {\cyr \CYRS\CYRp\CYRi\CYRs\CYRo\CYRk\space
6629 \CYRt\CYRa\CYRb\CYRl\CYRi\CYRc}}%
6630\langle/russianb\rangle
```
#### 13.134 "Russianc" language: russianc.mld

The titles for the "russianc" language ("russianc" is a variant of "russian", used in the part of Mongolia under russian influence) are taken from the file russian.def in the MonT<sub>EX</sub> package [\[86,](#page-504-0) [88\]](#page-504-0). Specific cyrillic fonts are required. See also section [13.130](#page-474-0) on page [475.](#page-474-0)

```
6631 (*russianc)
6632 \ProvidesFile{russianc.mld}[1999/03/16]
6633 %% Russian titles for minitoc.sty
6634 %% Needs cyrillic fonts
6635 \def\ptctitle{\xalx{Oglawlenie}}%
6636 \def\plftitle{\xalx{Spisok risunkow}}%
6637 \def\plttitle{\xalx{Spisok tablic}}%
6638 %%
6639 \def\mtctitle{\xalx{Soderjanie}}%
6640 \def\mlftitle{\xalx{Spisok risunkow}}%
6641 \def\mlttitle{\xalx{Spisok tablic}}%
6642 %%
6643 \def\stctitle{\xalx{Soderjanie}}%
6644 \def\slftitle{\xalx{Spisok risunkow}}%
6645 \def\slttitle{\xalx{Spisok tablic}}%
6646 (/russianc)
```
## <span id="page-478-0"></span>13.135 "Russian-cca" language: russian-cca.mld and russian-cca.mlo

They are several variants for the russian titles with the cmcyralt fonts. The titles for a first variant of the "russian-cca" are taken from the russian.sty file in the cmcyralt package [\[28\]](#page-499-0).

The titles for the "russian-cca" language contain characters that cannot be easily generated, hence we load russian-cca.mlo.

```
6647 \langle*russian – cca\rangle6648 \ProvidesFile{russian-cca.mld}[2006/03/08]
6649 %% Russian-cca titles for minitoc.sty
6650 %% From russian.sty in the cmcyralt package
6651 %% Vadim Maslov (vadik@cs.umd.edu)
6652 %% Victor Boyko (vb1890@cs.nyu.edu)
6653 %% Needs cmcyralt fonts and special input encoding.
6654 \mtcloadmlo{russian-cca}%
6655 (/russian – cca)
```
## 13.136 "Russian-cca1" language: russian-cca1.mld and russian-cca1.mlo

They are several variants for the russian titles with the cmcyralt fonts. The titles for the "russian-cca1" language are taken from the cmcyralt.sty file in the cmcyralt package[\[110\]](#page-506-0).

The titles for the "russian-cca1" language contain characters that cannot be easily generated, hence we load russian-cca1.mlo.

```
6656 \langle*russian – cca1\rangle6657 \ProvidesFile{russian-cca1.mld}[2006/03/08]
6658 %% Russian-cca1 titles for minitoc.sty
6659 %% From cmcyralt.sty in the cmcyralt package
6660 %% cmcyr fonts in alt encoding
6661 %% Vadim Maslov (vadik@cs.umd.edu)
6662 %% Alexander Harin (harin@lourie.und.ac.za)
6663 %% and Vadim V. Zhytnikov (vvzhy@phy.ncu.edu.tw)
6664 \mtcloadmlo{russian-cca1}%
6665 \langle/russian – cca1\rangle
```
## 13.137 "Russian-lh" language: russian-lh.mld and russian-lh.mlo

The russian titles for the LH fonts ("russian-lh" language) are taken from the russian.sty file in the LH package [\[160\]](#page-510-0).

The titles for the "russian-lh" language contain characters that cannot be easily generated, hence we load russian-lh.mlo.

```
6666 \langle*russian − lh\rangle6667 \ProvidesFile{russian-lh.mld}[2006/03/08]
6668 %% Russian-lh titles for minitoc.sty
6669 %% From russian.sty in the LH package
6670 %% LH fonts in special encoding
6671 %% Sergei O. Naoumov (serge@astro.unc.edu)
6672 \mtcloadmlo{russian-lh}%
6673 (/russian – lh)
```
## 13.138 "Russian-lhcyralt" language: russian-lhcyralt.mld and russian-lhcyralt.mlo

The russian titles for the LHCYRALT fonts ("russian-lhcyralt" language) are taken from the lhcyralt.sty file in the lhcyr package [\[212\]](#page-514-0).

The titles for the "russian-lhcyralt" language contain characters that cannot be easily generated, hence we load russian-lhcyralt.mlo. The input encoding is ALT (code page CP866).

```
6674 (*russian – lhcyralt)
6675 \ProvidesFile{russian-lhcyralt.mld}[2006/03/10]
6676 %% Russian-lhcyralt titles for minitoc.sty
6677 %% From lhcyralt.sty in the LHCYR package
6678 %% LHCYRALT fonts in special encoding ALT (CP866)
6679 %% Vadim V. Zhytnikov (vvzhy@td.lpi.ac.ru)
6680 \mtcloadmlo{russian-lhcyralt}%
6681 (/russian – lhcyralt)
```
## 13.139 "Russian-lhcyrkoi" language: russian-lhcyrkoi.mld and russian-lhcyrkoi.mlo

The russian titles for the LHCYRKOI fonts ("russian-lhcyrkoi" language) are taken from the lhcyrkoi.sty file in the lhcyr package [\[212\]](#page-514-0).

The titles for the "russian-lhcyrkoi" language contain characters that cannot be easily generated, hence we load russian-lhcyrkoi.mlo. The input encoding is KOI-8.

```
6682 (* russian – lhcyrkoi)
6683 \ProvidesFile{russian-lhcyrkoi.mld}[2006/03/13]
6684 %% Russian-lhcyrkoi titles for minitoc.sty
6685 %% From lhcyrkoi.sty in the LHCYR package
6686 %% LHCYRKOI fonts in special encoding KOI-8
6687 %% Vadim V. Zhytnikov (vvzhy@td.lpi.ac.ru)
6688 \mtcloadmlo{russian-lhcyrkoi}%
6689 (/russian – lhcyrkoi)
```
## 13.140 "Russian-lhcyrwin" language: russian-lhcyrwin.mld and russian-lhcyrwin.mlo

The russian titles for the LHCYRWIN fonts ("russian-lhcyrwin" language) are taken from the lhcyrwin.sty file in the lhcyr package [\[212\]](#page-514-0).

The titles for the "russian-lhcyrwin" language contain characters that cannot be easily generated, hence we load russian-lhcyrwin.mlo. The input encoding is the code page CP1251.

```
6690 (*russian – lhcyrwin)
6691 \ProvidesFile{russian-lhcyrwin.mld}[2006/03/13]
6692 %% Russian-lhcyrwin titles for minitoc.sty
6693 %% From lhcyrwin.sty in the LHCYR package
6694 %% LHCYRWIN fonts in special encoding CP1251
6695 %% Vadim V. Zhytnikov (vvzhy@td.lpi.ac.ru)
6696 \mtcloadmlo{russian-lhcyrwin}%
6697 (/russian – lhcyrwin)
```
#### <span id="page-481-0"></span>13.141 "Samin" language: samin.mld

The titles for the "samin" language<sup>41</sup> are taken from the samin.dtx file in the babel package [\[30,](#page-499-0) [31,](#page-499-0) [53\]](#page-501-0). Specific fonts are required.

```
6698 (*samin)
6699 \ProvidesFile{samin.mld}[2006/01/13]
6700 %% North Sami (samin) titles for minitoc.sty
6701 %% from samin.dtx (babel)
6702 %% Jernsletten, Regnor
6703 \def\ptctitle{Sisdoallu}%
6704 \def\plftitle{Govvosat}%
6705 \def\plttitle{Tabeallat}%
6706 %%
6707 \def\mtctitle{Sisdoallu}%
6708 \def\mlftitle{Govvosat}%
6709 \def\mlttitle{Tabeallat}%
6710 %%
6711 \def\stctitle{Sisdoallu}%
6712 \def\slftitle{Govvosat}%
6713 \def\slttitle{Tabeallat}%
6714 \langle/samin\rangle
```
#### 13.142 "Scottish" language: scottish.mld

The titles for the "scottish" language are taken from the scottish.dtx file in the babel language [\[30,](#page-499-0) [31,](#page-499-0) [50\]](#page-501-0):

```
6715 (*scottish)
6716 \ProvidesFile{scottish.mld}[2006/01/13]
6717 %% Scottish titles for minitoc.sty
6718 %% from scottish.dtx (babel)
6719 %% Grant, Fraser
6720 \def\ptctitle{Cl\'ar-obrach}%
6721 \def\plftitle{LiostaDhealbh}%
6722 \def\plttitle{LiostaChl\'ar}%
6723 %%
6724 \def\mtctitle{Cl\'ar-obrach}%
6725 \def\mlftitle{LiostaDhealbh}%
6726 \def\mlttitle{LiostaChl\'ar}%
6727 %%
6728 \def\stctitle{Cl\'ar-obrach}%
6729 \def\slftitle{LiostaDhealbh}%
6730 \def\slttitle{LiostaChl\'ar}%
```
Several Sami dialects/languages are spoken in Finland, Norway, Sweden, and on the Kola Peninsula (Russia). The alphabets differ, so there will eventually be a need for more .dtx files for, e.g., Lule and South Sami. Hence the name samin.dtx (and not sami.dtx or the like) in the North Sami case. This note is copied from the samin.dtx file.

```
6731 \langle/scottish\rangle
```
#### 13.143 "Serbian" language: serbian.mld

The titles for the "serbian" (serbocroatian) language are taken from the serbian.dtx file in the babel package [\[30,](#page-499-0) [31,](#page-499-0) [63\]](#page-502-0). Serbocroatian is spoken by Serbs, Croats and Chernogors, but only Serbs and Chernogors use the cyrillic alphabet (a variant). See also section 13.144.

```
6732 (*serbian)
6733 \ProvidesFile{serbian.mld}[2006/01/13]
6734 %% Serbian titles for minitoc.sty
6735 %% from serbian.dtx (babel)
6736 %% Muhamedagi\'{c}, Dejan and Slobodan, Jankovic
6737 \def\ptctitle{Sadr\v{z}aj}%
6738 \def\plftitle{Slike}%
6739 \def\plttitle{Tabele}%
6740 %%
6741 \def\mtctitle{Sadr\v{z}aj}%
6742 \def\mlftitle{Slike}%
6743 \def\mlttitle{Tabele}%
6744 %%
6745 \def\stctitle{Sadr\v{z}aj}%
6746 \def\slftitle{Slike}%
6747 \def\slttitle{Tabele}%
6748\langle/serbian\rangle
```
#### 13.144 "Serbianc" language: serbianc.mld

The titles for the "serbianc" language have been gently provided by Marko ÈEHAJA and Frank KÜSTER. Cyrillic fonts are required. Serbocroatian is spoken by Serbs, Croats and Chernogors, but only Serbs and Chernogors use the cyrillic alphabet (a variant). See also section 13.143.

```
6749 (*serbianc)
6750 \ProvidesFile{serbianc.mld}[2006/01/13]
6751 %% Provides titles for minitoc.sty in Serbian Cyrillic
6752 %%
6753 %% Marko Èehaja Internut@Thetaworld.Org
6754 %% Frank Küster, Biozentrum der Univ. Basel, frank@kuesterei.ch
6755 %% Abt. Biophysikalische Chemie
6756 \def\ptctitle{%
6757 {\cyr\CYRS\cyra\cyrd\cyrr\cyrzh\cyra\cyrje}}%
```
<sup>&</sup>lt;sup>42</sup>The "serbianc" language is written with cyrillic characters.

```
6758 \def\plftitle{%
6759 {\cyr\CYRS\cyrl\cyri\cyrk\cyre}}%
6760 \def\plttitle{\CYRT\cyra\cyrb\cyrl\cyri\cyrc\cyre}%
6761 %%
6762 \def\mtctitle{%
6763 {\cyr\CYRS\cyra\cyrd\cyrr\cyrzh\cyra\cyrje}}%
6764 \def\mlftitle{%
6765 {\cyr\CYRS\cyrl\cyri\cyrk\cyre}}%
6766 \def\mlttitle{\cyr\CYRT\cyra\cyrb\cyrl\cyri\cyrc\cyre}%
6767 %%
6768 \def\stctitle{%
6769 {\cyr\CYRS\cyra\cyrd\cyrr\cyrzh\cyra\cyrje}}%
6770 \def\slftitle{%
6771 {\cyr\CYRS\cyrl\cyri\cyrk\cyre}}%
6772 \def\slttitle{\CYRT\cyra\cyrb\cyrl\cyri\cyrc\cyre}%
6773 \langle/serbianc\rangle
```
#### 13.145 "Slovak" language: slovak.mld

The titles for the "slovak" language are taken from the slovak.dtx file in the babel package [\[30,](#page-499-0) [31,](#page-499-0) [46\]](#page-501-0). Using the T1 font encoding is recommended.

```
6774 (*slovak)
6775 \ProvidesFile{slovak.mld}[2006/01/13]
6776 %% Slovak titles for minitoc.sty
6777 %% from slovak.dtx (babel)
6778 %% Chlebikova, Jana and Schlemmer, Tobias
6779 \def\ptctitle{Obsah}%
6780 \def\plftitle{Zoznam obr\'azkov}%
6781 \def\plttitle{Zoznam tabuliek}%
6782 %%
6783 \def\mtctitle{Obsah}%
6784 \def\mlftitle{Zoznam obr\'azkov}%
6785 \def\mlttitle{Zoznam tabuliek}%
6786 %%
6787 \def\stctitle{Obsah}%
6788 \def\slftitle{Zoznam obr\'azkov}%
6789 \def\slttitle{Zoznam tabuliek}%
6790\langle/slovak\rangle
```
#### 13.146 "Slovene" language: slovene.mld

The titles for the "slovene" language are taken from the slovene.dtx file in the babel package [\[30,](#page-499-0) [31,](#page-499-0) [76\]](#page-503-0):

```
6791 (*slovene)
6792 \ProvidesFile{slovene.mld}[2006/01/13]
6793 %% Slovene titles for minitoc.sty
6794 %% from slovene.dtx (babel)
6795 %% Zavrtanik, Danilo and \v{Z}lajpah, Leon
6796 \def\ptctitle{Kazalo}%
6797 \def\plftitle{Slike}%
6798 \def\plttitle{Tabele}%
6799 %%
6800 \def\mtctitle{Kazalo}%
6801 \def\mlftitle{Slike}%
6802 \def\mlttitle{Tabele}%
6803 %%
6804 \def\stctitle{Kazalo}%
6805 \def\slftitle{Slike}%
6806 \def\slttitle{Tabele}%
6807 \langle /slovene\rangle
```
#### 13.147 "Spanish" language: spanish.mld

The titles for the "spanish" language are taken from the spanish.dtx file in the babel package [\[30,](#page-499-0) [31,](#page-499-0) [25\]](#page-499-0). Note that the "spanish" is in fact "castillan" (see section [13.32](#page-424-0) on page [425\)](#page-424-0). Other languages are spoken in Spain: "basque" (section [13.17](#page-417-0) on page [418\)](#page-417-0), "catalan" (section  $13.34$  on page  $426$ ), and "galician" (section  $13.61$  on page  $439$ ). "Spanish2" is a version of "spanish" with shorter titles (see section [13.148](#page-485-0) on the next page). "Spanish3" (see section [13.149](#page-485-0) on the following page) is a version for the ANTOMEGA [\[124\]](#page-507-0) project; some titles are differents. "Spanish4" is a variant of "spanish" where \ptctitle is shorter for articles (section [13.150](#page-486-0) on page [487\)](#page-486-0).

```
6808 (*spanish)
6809 \ProvidesFile{spanish.mld}[2006/02/15]
6810 %% Spanish titles for minitoc.sty
6811 %% from spanish.dtx (babel)
6812 %% Bezos, Javier
6813 \expandafter\ifx\csname chapter\endcsname\relax
6814 \def\ptctitle{\'Indice}%
6815 \else
6816 \def\ptctitle{\'Indice General}%
6817 \fi
6818 \def\plftitle{\'Indice de Figuras}%
6819 \def\plttitle{\'Indice de Tablas}%
6820 %%
6821 \def\mtctitle{\'Indice}%
6822 \def\mlftitle{\'Indice de Figuras}%
6823 \def\mlttitle{\'Indice de Tablas}%
6824 %%
6825 \def\stctitle{\'Indice}%
6826 \def\slftitle{\'Indice de Figuras}%
6827 \def\slttitle{\'Indice de Tablas}%
```

```
6828 \langle /spanish)
```
## 13.148 "Spanish2" language: spanish2.mld

The titles for the "spanish2" language are taken from the spanish.dtx file in the babel package [\[30,](#page-499-0) [31,](#page-499-0) [25\]](#page-499-0), but made shorter for chapter and section levels. See section [13.147](#page-484-0) on the preceding page.

```
6829 (*spanish2)
6830 \ProvidesFile{spanish2.mld}[2005/03/31]
6831 %% Spanish titles for minitoc.sty
6832 \def\ptctitle{\'Indice General}%
6833 \def\plftitle{\'Indice de Figuras}%
6834 \def\plttitle{\'Indice de Tablas}%
6835 %%
6836 \def\mtctitle{Contenido}%
6837 \def\mlftitle{Figuras}%
6838 \def\mlttitle{Tablas}%
6839 %%
6840 \def\stctitle{Contenido}%
6841 \def\slftitle{Figuras}%
6842 \def\slttitle{Tablas}%
6843\langle/spanish2\rangle
```
#### 13.149 "Spanish3" language: spanish3.mld

The titles for the "spanish3" language are taken from the omega-spanish.ldf file of the ANTOMEGA project [\[124\]](#page-507-0). See section [13.147](#page-484-0) on the page before.

```
6844 (*spanish3)
6845 \ProvidesFile{spanish3.mld}[2005/09/06]
6846 %% Spanish titles for minitoc.sty
6847 %% from omega-spanish.ldf of the ANTOMEGA project.
6848 \def\ptctitle{\localspanish{^^^^00cdndice general}}%
6849 \def\plftitle{\localspanish{^^^^00cdndice de figuras}}%
6850 \def\plttitle{\localspanish{^^^^00cdndice de cuadros}}%
6851 %%
6852 \def\mtctitle{\localspanish{^^^^00cdndice general}}%
6853 \def\mlftitle{\localspanish{^^^^00cdndice de figuras}}%
6854 \def\mlttitle{\localspanish{^^^^00cdndice de cuadros}}%
6855 %%
6856 \def\stctitle{\localspanish{^^^^00cdndice general}}%
6857 \def\slftitle{\localspanish{^^^^00cdndice de figuras}}%
6858 \def\slttitle{\localspanish{^^^^00cdndice de cuadros}}%
6859\langle/spanish3\rangle
```
#### <span id="page-486-0"></span>13.150 "Spanish4" language: spanish4.mld

The titles for the "spanish4" language are taken from the spanish.dtx file from CervanTEX  $[24]$ . The title of the parttocs is shorter for articles. See also section [13.147](#page-484-0) on page [485.](#page-484-0)

```
6860 (*spanish4)
6861 \ProvidesFile{spanish4.mld}[2006/01/19]
6862 %% Spanish titles for minitoc.sty
6863 %% from spanish.dtx (CervanTeX)
6864 %% Bezos, Javier
6865 \expandafter\ifx\csname chapter\endcsname\relax
6866 \def\ptctitle{\'Indice}%
6867 \else
6868 \def\ptctitle{\'Indice general}%
6869 \fi
6870 \def\plftitle{\'Indice de figuras}%
6871 \def\plttitle{\'Indice de cuadros}%
6872 %%
6873 \def\mtctitle{\'Indice}%
6874 \def\mlftitle{\'Indice de figuras}%
6875 \def\mlttitle{\'Indice de cuadros}%
6876 %%
6877 \def\stctitle{\'Indice}%
6878 \def\slftitle{\'Indice de figuras}%
6879 \def\slttitle{\'Indice de cuadros}%
6880\langle/spanish4\rangle
```
#### 13.151 "Swedish" language: swedish.mld

The titles for the "swedish" language are taken from the swedish.dtx file in the babel package [\[30,](#page-499-0) [31,](#page-499-0) [51\]](#page-501-0). See also section [13.152](#page-487-0) on the next page.

```
6881 (*swedish)
6882 \ProvidesFile{swedish.mld}[2006/01/13]
6883 %% Swedish titles for minitoc.sty
6884 %% from swedish.dtx (babel)
6885 %% Hellman, Sten and Östhols, Erik
6886 \def\ptctitle{Inneh\csname aa\endcsname ll}%
6887 \def\plftitle{Figurer}%
6888 \def\plttitle{Tabeller}%
6889 %%
6890 \def\mtctitle{Inneh\csname aa\endcsname ll}%
6891 \def\mlftitle{Figurer}%
6892 \def\mlttitle{Tabeller}%
6893 %%
6894 \def\stctitle{Inneh\csname aa\endcsname ll}%
6895 \def\slftitle{Figurer}%
```

```
6896 \def\slttitle{Tabeller}%
6897\langle/swedish\rangle
```
#### 13.152 "Swedish2" language: swedish2.mld

The titles for the "swedish2" language (variant for swedish) are taken from the rapport.doc file in the SLAT<sub>EX</sub> package  $[149]$ . See also section [13.151](#page-486-0) on the preceding page.

```
6898 (*swedish2)
6899 \ProvidesFile{swedish2.mld}[2006/04/04]
6900 %% Swedish2 titles for minitoc.sty
6901 %% from rapport.doc (slatex)
6902 %% Mattisson, Sven
6903 \def\ptctitle{Inneh\csname aa\endcsname ll}%
6904 \def\plftitle{Figurf\"orteckning}%
6905 \def\plttitle{Tabellf\"orteckning}%
6906 %%
6907 \def\mtctitle{Inneh\csname aa\endcsname ll}%
6908 \def\mlftitle{Figurf\"orteckning}%
6909 \def\mlttitle{Tabellf\"orteckning}%
6910 %%
6911 \def\stctitle{Inneh\csname aa\endcsname ll}%
6912 \def\slftitle{Figurf\"orteckning}%
6913 \def\slttitle{Tabellf\"orteckning}%
6914\langle/swedish2\rangle
```
#### 13.153 "Thai" language: thai.mld and thai.mlo

The titles for the "thai" language are taken from the thaicjk.ldf file and use fonts of the CJK system  $[140, 141]$  $[140, 141]$  $[140, 141]$ . The thailatex package  $[185]$  provides the same titles in its thai.ldf file.

The titles for the "thai" language contain characters that cannot be easily generated, hence we load thai.mlo.

```
6915 \langle *thai\rangle6916 \ProvidesFile{thai.mld}[2005/01/28]
6917 %% from thaicjk.ldf CJK 4.5.2 Thai support for the babel system
6918 %% by Werner Lemberg <wl@gnu.org>
6919 %%
6920 \mtcloadmlo{thai}%
6921\langle/thai\rangle
```
#### <span id="page-488-0"></span>13.154 "Turkish" language: turkish.mld

The titles for the "turkish" language are taken from the turkish.dtx file in the babel package [\[30,](#page-499-0) [31,](#page-499-0) [43\]](#page-500-0):

```
6922 (*turkish)
6923 \ProvidesFile{turkish.mld}[2006/01/13]
6924 %% Turkish titles for minitoc.sty
6925 %% from turkish.dtx (babel)
6926 %% Burc, Mustafa
6927 \def\ptctitle{\.I\c cindekiler}%
6928 \def\plftitle{\c Sekiller Listesi}%
6929 \def\plttitle{Tablolar\in Listesi}%
6930 %%
6931 \def\mtctitle{\.I\c cindekiler}%
6932 \def\mlftitle{\c Sekiller Listesi}%
6933 \def\mlttitle{Tablolar\in Listesi}%
6934 %%
6935 \def\stctitle{\.I\c cindekiler}%
6936 \def\slftitle{\c Sekiller Listesi}%
6937 \def\slttitle{Tablolar\in Listesi}%
6938 (/turkish)
```
#### 13.155 "Uighur" language: uighur.mld

The "uighur" and "bicig" languages are synonyms, so we just load the bicig.mld file (see section [13.18](#page-417-0) on page [418\)](#page-417-0):

```
6939 (*uighur)
6940 \ProvidesFile{uighur.mld}[2006/05/31]
6941 \mtcselectlanguage{bicig}%
6942 (/uighur)
```
## 13.156 "Uighur2" language: uighur2.mld

The "uighur2" and "bicig2" languages are synonyms, so we just load the bicig2.mld file (see section  $13.19$  on page [419\)](#page-418-0):

```
6943 (*uighur2)
6944 \ProvidesFile{uighur2.mld}[2006/05/31]
6945 \mtcselectlanguage{bicig2}%
6946 (/uighur2)
```
#### <span id="page-489-0"></span>13.157 "Uighur3" language: uighur3.mld

The "uighur3" and "bicig3" languages are synonyms, so we just load the bicig3.mld file (see section [13.18](#page-417-0) on page [418\)](#page-417-0):

```
6947 (*uighur3)
6948 \ProvidesFile{uighur3.mld}[2006/05/31]
6949 \mtcselectlanguage{bicig3}%
6950 (/uighur3)
```
## 13.158 "UKenglish" language: UKenglish.mld

The "UKenglish" language is just like "english" ("UK" is for "United Kingdom"), so we just load english.mld (see section [13.41](#page-428-0) on page [429\)](#page-428-0):

```
6951 (*UKenglish)
6952 \ProvidesFile{UKenglish.mld}[2005/07/11]
6953 \mtcselectlanguage{english}%
6954 (/UKenglish)
```
#### 13.159 "Ukraineb" language: ukraineb.mld

The "ukraineb" language is a synonym for "ukrainian", so we just load ukrainian.mld. See section 13.160.

```
6955 (*ukraineb)
6956 \ProvidesFile{ukraineb.mld}[2006/01/23]
6957 %% Ukranian titles for minitoc.sty
6958 %% from ukraineb.dtx (babel)
6959 %% Werner, Eduard
6960 \selectlanguage{ukrainian}%
6961 (/ukraineb)
```
## 13.160 "Ukrainian" language: ukrainian.mld

The titles for the "ukrainian" language are taken from the ukraineb.dtx file in the babel package [\[30,](#page-499-0) [31,](#page-499-0) [71\]](#page-503-0). Cyrillic fonts are required. Another language name is ukraineb (see section 13.159).

```
6962 (*ukrainian)
6963 \ProvidesFile{ukrainian.mld}[2006/01/33]
6964 %% Ukraine titles for minitoc.sty
6965 %% from ukraineb.dtx (babel)
6966 %% Shvaika, Andrij
6967 %% Needs cyrillic fonts
6968 \def\mtctitle{{\cyr\CYRZ\cyrm\cyrii\cyrs\cyrt}}%
6969 \def\mlftitle{{\cyr\CYRP\cyre\cyrr\cyre\cyrl\cyrii\cyrk
6970 \ \cyrii\cyrl\cyryu\cyrs\cyrt\cyrr\cyra\cyrc\cyrii\cyrishrt}}%
6971 \def\mlttitle{{\cyr\CYRP\cyre\cyrr\cyre\cyrl\cyrii\cyrk
6972 \ \cyrt\cyra\cyrb\cyrl\cyri\cyrc\cyrsftsn}}%
6973 %%
6974 \def\ptctitle{{\cyr\CYRZ\cyrm\cyrii\cyrs\cyrt}}%
6975 \def\plftitle{{\cyr\CYRP\cyre\cyrr\cyre\cyrl\cyrii\cyrk
6976 \ \cyrii\cyrl\cyryu\cyrs\cyrt\cyrr\cyra\cyrc\cyrii\cyrishrt}}%
6977 \def\plttitle{{\cyr\CYRP\cyre\cyrr\cyre\cyrl\cyrii\cyrk
6978 \ \cyrt\cyra\cyrb\cyrl\cyri\cyrc\cyrsftsn}}%
6979 %%
6980 \def\stctitle{{\cyr\CYRZ\cyrm\cyrii\cyrs\cyrt}}%
6981 \def\slftitle{{\cyr\CYRP\cyre\cyrr\cyre\cyrl\cyrii\cyrk
6982 \ \cyrii\cyrl\cyryu\cyrs\cyrt\cyrr\cyra\cyrc\cyrii\cyrishrt}}%
6983 \def\slttitle{{\cyr\CYRP\cyre\cyrr\cyre\cyrl\cyrii\cyrk
6984 \ \cyrt\cyra\cyrb\cyrl\cyri\cyrc\cyrsftsn}}%
6985 (/ukrainian)
```
## 13.161 "Uppersorbian" language: uppersorbian.mld

The titles for the "uppersorbian" language are taken from the usorbian.dtx file in the babel package [\[30,](#page-499-0) [31,](#page-499-0) [74\]](#page-503-0). See also section [13.100](#page-460-0) on page [461.](#page-460-0) A shorter language name is usorbian (see section [13.163](#page-491-0) on the following page).

```
6986 (*uppersorbian)
6987 \ProvidesFile{uppersorbian.mld}[2006/02/38]
6988 %% Upper sorbian titles for minitoc.sty
6989 %% from usorbian.dtx (babel)
6990 %% Werner, Eduard
6991 %% Needs cyrillic fonts
6992 \def\ptctitle{Wobsah}%
6993 \def\plftitle{Zapis wobrazow}%
6994 \def\plttitle{Zapis tabulkow}%
6995 %%
6996 \def\mtctitle{Wobsah}%
6997 \def\mlftitle{Zapis wobrazow}%
6998 \def\mlttitle{Zapis tabulkow}%
6999 %%
7000 \def\stctitle{Wobsah}%
```
<sup>&</sup>lt;sup>43</sup> Upper sorbian. Sorbian, or wendisch, is a member of the west slavic subgroup of indo-european languages spoken in Upper Lusatia in the german *länder* of Saxony and Brandenburg. The Sorbs are descendents of the Wends, the german name for the slavic tribes who occupied the area between the Elbe and Saale rivers in the west and the Odra (Oder) river in the east during the medieval period (VIth century).

```
7001 \def\slftitle{Zapis wobrazow}%
7002 \def\slttitle{Zapis tabulkow}%
7003 (/uppersorbian)
```
#### 13.162 "USenglish" language: USenglish.mld

The "USenglish" language "US" is for "United States (of America)" is just like "english"<sup>44</sup>, so we just load english.mld (see section [13.41](#page-428-0) on page  $429$ ):

```
7004 (*USenglish)
7005 \ProvidesFile{USenglish.mld}[2005/07/11]
7006 \mtcselectlanguage{english}%
7007 (/USenglish)
```
#### 13.163 "Usorbian" language: usorbian.mld

The "usorbian" language is a synonym for "uppersorbian", so we just load uppersorbian.mld. See section [13.161](#page-490-0) on the preceding page.

```
7008 (*usorbian)
7009 \ProvidesFile{usorbian.mld}[2006/01/23]
7010 %% Upper sorbian titles for minitoc.sty
7011 %% from usorbian.dtx (babel)
7012 %% Werner, Eduard
7013 \selectlanguage{uppersorbian}%
7014 (/usorbian)
```
#### 13.164 "Vietnam" language: vietnam.mld

The titles for the "vietnam" language are taken from the vietnam.sty package. Vietnamese fonts are required. See also section [13.165](#page-492-0) on the next page.

```
7015 (*vietnam)
7016 \ProvidesFile{vietnam.mld}[1999/03/16]
7017 %% vietnamese titles for minitoc.sty
7018 %%
7019 \def\ptctitle{M\d{u}c l\d{u}c}%
7020 \def\plftitle{Danh s\'ach h\'inh v\~e}%
7021 \def\plttitle{Danh s\'ach b\h{a}ng}%
```
<sup>44</sup> It should be true for the mini-table titles; the languages themselves have some differences, like the hyphenation rules.

```
7022 %%
7023 \def\mtctitle{M\d{u}c l\d{u}c}%
7024 \def\mlftitle{Danh s\'ach h\'inh v\~e}%
7025 \def\mlttitle{Danh s\'ach b\h{a}ng}%
7026 %%
7027\def\stctitle{M\d{u}c l\d{u}c}%
7028 \def\slftitle{Danh s\'ach h\'inh v\~e}%
7029 \def\slttitle{Danh s\'ach b\h{a}ng}%
7030 \langle /vietnam \rangle
```
#### 13.165 "Vietnamese" language: vietnamese.mld

The "vietnamese" language is just a synonym for the "vietnam" language. So we just load vietnam.mld. Vietnamese fonts are required. See also section [13.164](#page-491-0) on the preceding page.

```
7031 (*vietnamese)
7032 \ProvidesFile{vietnamese.mld}[2004/12/14]
7033 \mtcselectlanguage{vietnam}%
7034 (/vietnamese)
```
#### 13.166 "Welsh" language: welsh.mld

The titles for the "welsh" language are taken from the welsh.dtx file in the babel package [\[30,](#page-499-0) [31,](#page-499-0) [36\]](#page-500-0):

```
7035 (*welsh)
7036 \ProvidesFile{welsh.mld}[1999/12/06]
7037 %% Welsh titles for minitoc.sty
7038 %% from welsh.dtx (babel)
7039 %% Braams, Johannes
7040 \def\ptctitle{Cynnwys}%
7041 \def\plftitle{Rhestr Ddarluniau}%
7042 \def\plttitle{Rhestr Dablau}%
7043 %%
7044 \def\mtctitle{Cynnwys}%
7045 \def\mlftitle{Rhestr Ddarluniau}%
7046 \def\mlttitle{Rhestr Dablau}%
7047 %%
7048 \def\stctitle{Cynnwys}%
7049 \def\slftitle{Rhestr Ddarluniau}%
7050 \def\slttitle{Rhestr Dablau}%
7051 \langle /welsh\rangle
```
#### <span id="page-493-0"></span>13.167 "Xalx" language: xalx.mld

The titles for the "xalx" language are taken from the MonTEX package  $[86, 88]$  $[86, 88]$  $[86, 88]$ . Xalx or Khalkha is the name of the Mongolian nationality residing in Mongolia proper. Their dialect forms the basis of Mongolian written with Cyrillic letters. See also sections [13.94](#page-457-0) on page [458,](#page-457-0) 13.168, and [13.169](#page-494-0) on the next page.

```
7052 (*xalx)
7053 \ProvidesFile{xalx.mld}[2005/11/16]
7054 %% Mongol (xalx) titles for minitoc.sty
7055 \def\ptctitle{{\mnr Garqig}}%
7056 \def\plftitle{{\mnr Zurgi"in jagsaalt}}%
7057 \def\plttitle{{\mnr X"usn"agti"in jagsaalt}}%
7058 %%
7059 \def\mtctitle{{\mnr Garqig}}%
7060 \def\mlftitle{{\mnr Zurgi"in jagsaalt}}%
7061 \def\mlttitle{{\mnr X"usn"agti"in jagsaalt}}%
7062 %%
7063 \def\stctitle{{\mnr Garqig}}%
7064 \def\slftitle{{\mnr Zurgi"in jagsaalt}}%
7065 \def\slttitle{{\mnr X"usn"agti"in jagsaalt}}%
7066\langle/xalx\rangle
```
#### 13.168 "Xalx2" language: xalx2.mld

The titles for the "xalx2" language are taken from the MonT<sub>E</sub>X package [\[86,](#page-504-0) [88\]](#page-504-0). This is a variant for the "xalx" language (see section 13.167).

```
7067 (*xalx2)
7068 \ProvidesFile{xalx2.mld}[2006/03/31]
7069 %% Mongol (xalx2) titles for minitoc.sty
7070 \def\ptctitle{{\mnr Aguulga}}%
7071 \def\plftitle{{\mnr Zurgi"in jagsaalt}}%
7072 \def\plttitle{{\mnr X"usn"agti"in jagsaalt}}%
7073 %%
7074 \def\mtctitle{{\mnr Aguulga}}%
7075 \def\mlftitle{{\mnr Zurgi"in jagsaalt}}%
7076 \def\mlttitle{{\mnr X"usn"agti"in jagsaalt}}%
7077 %%
7078 \def\stctitle{{\mnr Aguulga}}%
7079 \def\slftitle{{\mnr Zurgi"in jagsaalt}}%
7080 \def\slttitle{{\mnr X"usn"agti"in jagsaalt}}%
7081\langle/xalx2\rangle
```
## <span id="page-494-0"></span>13.169 "Xalx3" language: xalx3.mld

The titles for the "xalx3" language are taken from the MonTEX package [\[86,](#page-504-0) [88\]](#page-504-0). This is an other variant for the "xalx" language (see section [13.167](#page-493-0) on the page before).

```
7082 (*xalx3)
7083 \ProvidesFile{xalx3.mld}[2006/03/31]
7084 %% Mongol (xalx3) titles for minitoc.sty
7085 \def\ptctitle{\xalx{Soderjanie}}%
7086 \def\plftitle{\xalx{Spisok risunkow}}%
7087 \def\plttitle{\xalx{Spisok tablic}}%
7088 %%
7089 \def\mtctitle{\xalx{Soderjanie}}%
7090 \def\mlftitle{\xalx{Spisok risunkow}}%
7091 \def\mlttitle{\xalx{Spisok tablic}}%
7092 %%
7093 \def\stctitle{\xalx{Soderjanie}}%
7094 \def\slftitle{\xalx{Spisok risunkow}}%
7095 \def\slttitle{\xalx{Spisok tablic}}%
7096 (/xalx3)
```
Part III

# **Complements**

## Contents of the Third Part

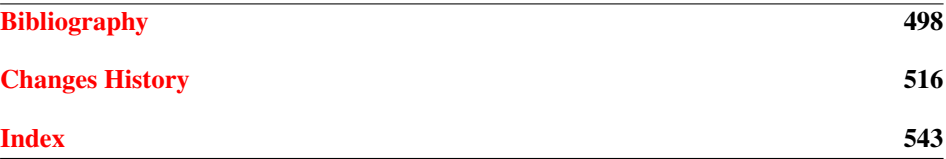

# <span id="page-497-0"></span>Bibliography

- [1] Paul W. Abrahams, Karl Berry, and Kathryn A. Hargreaves. TEX for the Impatient, September 2003. <mailto:impatient@tug.org>. Available from: <http://www.dante.de/tex-archive/info/impatient/book.pdf>. 498
- [2] Paul W. Abrahams, Karl Berry, and Kathryn A. Hargreaves. T<sub>F</sub>X pour l'Impatient, September 2004. Translation of [1] by Marc Chaudemanche. Available from: <http://www.dante.de/tex-archive/info/impatient/fr/fbook.pdf>.
- [3] Alex AJ. Typesetting Malayalam Using LATEX  $2\varepsilon$ , April 2003. [mailto:alexaj@](mailto:alexaj@myrealbox.com) [myrealbox.com](mailto:alexaj@myrealbox.com). Available from: [http://www.dante.de/tex-archive/language/](http://www.dante.de/tex-archive/language/malayalam/doc/mm-usr.pdf) [malayalam/doc/mm-usr.pdf](http://www.dante.de/tex-archive/language/malayalam/doc/mm-usr.pdf). [40,](#page-39-0) [181,](#page-180-0) [411,](#page-410-0) [463,](#page-462-0) [464,](#page-463-0) [465](#page-464-0)
- [4] Alex AJ. Typesetting Malayalam Using  $\Omega$ , January 2006. [mailto:indicTeX@](mailto:indicTeX@gmail.com) [gmail.com](mailto:indicTeX@gmail.com). Available from: [http://www.dante.de/tex-archive/macros/omega/](http://www.dante.de/tex-archive/macros/omega/latex/contrib/malayalam-om ega/doc/manual-malayalam.pdf) [latex/contrib/malayalam-omega/doc/manual-malayalam.pdf](http://www.dante.de/tex-archive/macros/omega/latex/contrib/malayalam-om ega/doc/manual-malayalam.pdf). [40,](#page-39-0) [181,](#page-180-0) [411,](#page-410-0) [464](#page-463-0)
- [5] American Mathematical Society. Instructions for Preparation of Papers and Monographs:  $A_{\mathcal{M}}S$ -L<sup>e</sup>T<sub>E</sub>X. Providence, Rhode Island, 1999. Available from: [http://www.dante.de/tex-archive/macros/latex/required/amslatex/classes/](http://www.dante.de/tex-archive/macros/latex/required/amslatex/classes/ instr-l.pdf) [instr-l.pdf](http://www.dante.de/tex-archive/macros/latex/required/amslatex/classes/ instr-l.pdf).
- [6] Donald Arsenau. The wrapfig package, January 2003. <mailto:asnd@triumf.ca>. Available from: [http://www.dante.de/tex-archive/contrib/macros/latex/contrib/](http://www.dante.de/tex-archive/contrib/macros/latex/contrib/wrapfig/) [wrapfig/](http://www.dante.de/tex-archive/contrib/macros/latex/contrib/wrapfig/). [131,](#page-130-0) [200,](#page-199-0) [210](#page-209-0)
- [7] Donald Arsenau. chapterbib.sty, February 2004. [mailto:asnd@reg.triumf.](mailto:asnd@reg.triumf.ca) [ca](mailto:asnd@reg.triumf.ca). Available from: [http://www.dante.de/tex-archive/macros/latex/contrib/cite/](http://www.dante.de/tex-archive/macros/latex/contrib/cite/chapterbib.st y) [chapterbib.sty](http://www.dante.de/tex-archive/macros/latex/contrib/cite/chapterbib.st y). [56,](#page-55-0) [188,](#page-187-0) [200](#page-199-0)
- [8] Donald Arseneau. The notoccite package, July 2000. <mailto:asnd@triumf.ca>. Available from: [http://www.dante.de/tex-archive/macros/latex/contrib/misc/](http://www.dante.de/tex-archive/macros/latex/contrib/misc/notoccite.sty ) [notoccite.sty](http://www.dante.de/tex-archive/macros/latex/contrib/misc/notoccite.sty ). [47,](#page-46-0) [203,](#page-202-0) [219,](#page-218-0) [237,](#page-236-0) [262,](#page-261-0) [265,](#page-264-0) [268,](#page-267-0) [360,](#page-359-0) [387](#page-386-0)
- [9] Donald Arseneau. The placeins package, June 2002. [mailto:asnd@triumf.](mailto:asnd@triumf.ca) [ca](mailto:asnd@triumf.ca). Available from: [http://www.dante.de/tex-archive/macros/latex/contrib/](http://www.dante.de/tex-archive/macros/latex/contrib/placeins/) [placeins/](http://www.dante.de/tex-archive/macros/latex/contrib/placeins/). [28,](#page-27-0) [192,](#page-191-0) [194,](#page-193-0) [204,](#page-203-0) [205,](#page-204-0) [219,](#page-218-0) [367,](#page-366-0) [373,](#page-372-0) [387](#page-386-0)
- [10] Helmer Aslaksen. Chinese T<sub>EX</sub> Using the CJK LATEX Package, Unicode TrueType Fonts and pdfT<sub>F</sub>X under Windows [online]. February 2006. Available from: <http://www.math.nus.edu.sg/aslaksen/cs/cjk.html>. [mailto:aslaksen@math.nus.](mailto:aslaksen@math.nus.edu.sg) [edu.sg](mailto:aslaksen@math.nus.edu.sg).
- [11] Helmer Aslaksen. Reading and Writing Chinese Characters and Pinyin on the Web Using Unicode [online]. January 2006. Available from: [http://www.math.](http://www.math.nus.edu.sg/aslaksen/read.html) [nus.edu.sg/aslaksen/read.html](http://www.math.nus.edu.sg/aslaksen/read.html). <mailto:aslaksen@math.nus.edu.sg>.
- [12] Pierre Basso and Stephan Ulrich. bibtopic.sty, August 2002. [mailto:Pierre.](mailto:Pierre.Basso@lim.univ-mrs.fr) [Basso@lim.univ-mrs.fr](mailto:Pierre.Basso@lim.univ-mrs.fr), <mailto:stefanulrich@users.sourceforge.net>. Available from: [http://www.dante.de/tex-archive/macros/latex/contrib/bibtopic/bibtopic.](http://www.dante.de/tex-archive/macros/latex/contrib/bibtopic/bibtopic. pdf) [pdf](http://www.dante.de/tex-archive/macros/latex/contrib/bibtopic/bibtopic. pdf). [56,](#page-55-0) [186](#page-185-0)
- [13] Benjamin Bayart. *Joli manuel pour EΓEX 2<sub>ε</sub>*. Guide local pour l'ESIEE, December 1995. Available from: <http://www.dante.de/tex-archive/info/JMPL.ps.gz>. [45](#page-44-0)
- [14] Benjamin Bayart, Thierry Bayet, Prakash Countcham, Éric Depardieu, Jean-Pierre F. Drucbert, Mathieu Goutelle, Yvon Henel, Florence Henry, Loïc Joly, Christophe Jorssen, Erwan Le Pennec, Nicolas Markey, Françoise Marre-Fournier, Sébastien Mengin, Josselin Noirel, Bruno Piguet, Éric Streit, Thomas van Oudenhove, and Damien Wyart. Foire aux questions du groupe fr.comp.text.tex (version  $3.0\alpha$ ) [online]. November 2004. Available from: <http://faqfctt.fr.eu.org/>. <mailto:bayartb@edgard.fdn.fr>.
- [15] Claudio Beccari and Apostolos Syropoulos. New Greek Fonts and the greek option of the babel package. *TUGboat*, 19(4):419–425, December 1998. Available from: <http://www.tug.org/TUGboat/Articles/tb19-4/tb61becc.pdf>.
- [16] Emmanuel Beffara. Rubber Manual 1.0 [online]. July 2005. Available from: <http://www.pps.jussieu.fr/~beffara/soft/rubber/doc.html>. [57,](#page-56-0) [206](#page-205-0)
- [17] A. Berdnikov and O.A. Grineva. Some Problems with Accents in TEX: Letters with Multiple Accents and Accents Varying for Uppercace/Lowercase Letters. In *Congrès EuroTEX'98*, volume 28-29 of *Cahiers GUTenberg*, pages 44–55, St. Malo, March 1998. Available from: [http:www.gutenberg.eu.org/pub/](http:www.gutenberg.eu.org/pub/GUTenberg/publicationsPDF/28-29-berdnikov c.pdf) [GUTenberg/publicationsPDF/28-29-berdnikovc.pdf](http:www.gutenberg.eu.org/pub/GUTenberg/publicationsPDF/28-29-berdnikov c.pdf).
- [18] A. Berdnikov, O. Lapko, M. Kolodin, A. Janishevsky, and A. Burykin. Alphabets Necessary for Various Cyrillic Writing Systems (Towards X2 and T2 Encodings). In *Congrès EuroTEX'98*, volume 28-29 of *Cahiers GUTenberg*, pages 33– 43, St. Malo, March 1998. Available from: [http:www.gutenberg.eu.org/pub/](http:www.gutenberg.eu.org/pub/GUTenberg/publicationsPDF/28-29-berdnikov b.pdf) [GUTenberg/publicationsPDF/28-29-berdnikovb.pdf](http:www.gutenberg.eu.org/pub/GUTenberg/publicationsPDF/28-29-berdnikov b.pdf).
- [19] A. Berdnikov, O. Lapko, M. Kolodin, A. Janishevsky, and A. Burykin. Cyrillic encoding for LATEX 2ε multi-language documents. *TUGboat*, 19(4):403–416, 1998. Available from: [http://www.tug.org/TUGboat/Articles/tb19-4/tb61berd.](http://www.tug.org/TUGboat/Articles/tb19-4/tb61berd.pdf) [pdf](http://www.tug.org/TUGboat/Articles/tb19-4/tb61berd.pdf).
- [20] A. Berdnikov, O. Lapko, M. Kolodin, A. Janishevsky, and A. Burykin. The Encoding Paragigm in LATEX  $2\varepsilon$  and the Projected X2 Encoding for Cyrillic Texts. In *Congrès EuroTEX*, volume 28-29 of *Cahiers GUTenberg*, pages 17-31, March 1998. Available from: [http:www.gutenberg.eu.org/pub/GUTenberg/](http:www.gutenberg.eu.org/pub/GUTenberg/publicationsPDF/28-29-berdnikov a.pdf) [publicationsPDF/28-29-berdnikova.pdf](http:www.gutenberg.eu.org/pub/GUTenberg/publicationsPDF/28-29-berdnikov a.pdf).
- [21] Karl Berry. Filenames for fonts. *TUGboat*, 11(4):517–520, November 1990. Available from: <http://www.tug.org/TUGboat/Articles/tb11-4/tb30berry.pdf>. [510](#page-509-0)
- <span id="page-499-0"></span>[22] Karl Berry. Fontname, September 2005. Available from: [http://www.tug.org/](http://www.tug.org/fontname/fontname.pdf) [fontname/fontname.pdf](http://www.tug.org/fontname/fontname.pdf).
- [23] Berhanu Beyene, Manfred Kudlek, Olaf Kummer, and Jochen Metzinger. Ethiopian Language Support for the babel Package, December 1998. Universität Hamburg. Available from: [http://www.dante.de/tex-archive/language/ethiopia/](http://www.dante.de/tex-archive/language/ethiopia/ethiop/doc/ethiodoc.p s) [ethiop/doc/ethiodoc.ps](http://www.dante.de/tex-archive/language/ethiopia/ethiop/doc/ethiodoc.p s). [40,](#page-39-0) [191,](#page-190-0) [411,](#page-410-0) [433,](#page-432-0) [434](#page-433-0)
- [24] Javier Bezos. Estilo spanish para el sistema babel, September 2003. [mailto:](mailto:jbezos@wanadoo.es) [jbezos@wanadoo.es](mailto:jbezos@wanadoo.es). Available from: [http://filemon.mecanica.upm.es/](http://filemon.mecanica.upm.es/CervanTeX/spanish.dtx) [CervanTeX/spanish.dtx](http://filemon.mecanica.upm.es/CervanTeX/spanish.dtx). [487](#page-486-0)
- [25] Javier Bezos. Spanish support from the babel system, February 2004. [mailto:](mailto:jbezos@wanadoo.es) [jbezos@wanadoo.es](mailto:jbezos@wanadoo.es) or <mailto:babel@braams.cistron.nl>. Available from: [http:](http://www.dante.de/tex-archive/macros/latex/required/babel/spanish.dtx ) [//www.dante.de/tex-archive/macros/latex/required/babel/spanish.dtx](http://www.dante.de/tex-archive/macros/latex/required/babel/spanish.dtx ). [485,](#page-484-0) [486](#page-485-0)
- [26] Javier Bezos. Typesetting Guaraní with TFX, July 2004. Available from: [http:](http://www.dante.de/tex-archive/language/guarani/guarani.pdf) [//www.dante.de/tex-archive/language/guarani/guarani.pdf](http://www.dante.de/tex-archive/language/guarani/guarani.pdf). [40,](#page-39-0) [193,](#page-192-0) [411,](#page-410-0) [445](#page-444-0)
- [27] Javier Bezos. The titlesec and titletoc packages, January 2005. [http://](http://www.texytipografia.com/contact.php) [www.texytipografia.com/contact.php](http://www.texytipografia.com/contact.php). Available from: [http://www.dante.de/](http://www.dante.de/tex-archive/macros/latex/contrib/titlesec/titlesec. pdf) [tex-archive/macros/latex/contrib/titlesec/titlesec.pdf](http://www.dante.de/tex-archive/macros/latex/contrib/titlesec/titlesec. pdf). [208,](#page-207-0) [367](#page-366-0)
- [28] Victor Boyko. The russian.sty file, January 1995. Available from: [ftp://ftp.](ftp://ftp.dante.de/tex-archive/macros/latex/contrib/cmcyralt/russian.st y) [dante.de/tex-archive/macros/latex/contrib/cmcyralt/russian.sty](ftp://ftp.dante.de/tex-archive/macros/latex/contrib/cmcyralt/russian.st y). [479](#page-478-0)
- [29] Johannes Braams. Babel, a multilingual style-option system for use with LATEX's standard document styles. *TUGboat*, 12(2):291–301, June 1991. Available from: <http://www.tug.org/TUGboat/Articles/tb12-2/tb32braa.pdf>. [411](#page-410-0)
- [30] Johannes Braams. Babel, a multilingual package for use with LATEX's standard document classes, June 2004. <mailto:babel@bramms.cistron.nl>. Available from: <http://www.dante.de/tex-archive/macros/latex/required/babel/babel.pdf>. [35,](#page-34-0) [40,](#page-39-0) [71,](#page-70-0) [186,](#page-185-0) [191,](#page-190-0) [216,](#page-215-0) [411,](#page-410-0) [412,](#page-411-0) [413,](#page-412-0) [416,](#page-415-0) [417,](#page-416-0) [418,](#page-417-0) [421,](#page-420-0) [422,](#page-421-0) [423,](#page-422-0) [426,](#page-425-0) [427,](#page-426-0) [428,](#page-427-0) [429,](#page-428-0) [430,](#page-429-0) [431,](#page-430-0) [432,](#page-431-0) [435,](#page-434-0) [436,](#page-435-0) [437,](#page-436-0) [438,](#page-437-0) [439,](#page-438-0) [440,](#page-439-0) [441,](#page-440-0) [450,](#page-449-0) [452,](#page-451-0) [453,](#page-452-0) [454,](#page-453-0) [458,](#page-457-0) [459,](#page-458-0) [460,](#page-459-0) [461,](#page-460-0) [462,](#page-461-0) [463,](#page-462-0) [467,](#page-466-0) [468,](#page-467-0) [469,](#page-468-0) [470,](#page-469-0) [471,](#page-470-0) [473,](#page-472-0) [474,](#page-473-0) [475,](#page-474-0) [477,](#page-476-0) [482,](#page-481-0) [483,](#page-482-0) [484,](#page-483-0) [485,](#page-484-0) [486,](#page-485-0) [487,](#page-486-0) [489,](#page-488-0) [490,](#page-489-0) [491,](#page-490-0) [493](#page-492-0)
- [31] Johannes Braams. Babel, a multilingual package for use with LATEX's standard document classes (user), June 2004. <mailto:babel@bramms.cistron.nl>. Available from: <http://www.dante.de/tex-archive/macros/latex/required/babel/user.pdf>. [35,](#page-34-0) [40,](#page-39-0) [71,](#page-70-0) [186,](#page-185-0) [191,](#page-190-0) [216,](#page-215-0) [411,](#page-410-0) [412,](#page-411-0) [413,](#page-412-0) [416,](#page-415-0) [417,](#page-416-0) [418,](#page-417-0) [421,](#page-420-0) [422,](#page-421-0) [423,](#page-422-0) [426,](#page-425-0) [427,](#page-426-0) [428,](#page-427-0) [429,](#page-428-0) [430,](#page-429-0) [431,](#page-430-0) [432,](#page-431-0) [435,](#page-434-0) [436,](#page-435-0) [437,](#page-436-0) [438,](#page-437-0) [439,](#page-438-0) [440,](#page-439-0) [441,](#page-440-0) [450,](#page-449-0) [452,](#page-451-0) [453,](#page-452-0) [454,](#page-453-0) [458,](#page-457-0) [459,](#page-458-0) [460,](#page-459-0) [461,](#page-460-0) [462,](#page-461-0) [463,](#page-462-0) [467,](#page-466-0) [468,](#page-467-0) [469,](#page-468-0) [470,](#page-469-0) [471,](#page-470-0) [473,](#page-472-0) [474,](#page-473-0) [475,](#page-474-0) [477,](#page-476-0) [482,](#page-481-0) [483,](#page-482-0) [484,](#page-483-0) [485,](#page-484-0) [486,](#page-485-0) [487,](#page-486-0) [489,](#page-488-0) [490,](#page-489-0) [491,](#page-490-0) [493](#page-492-0)
- [32] Johannes Braams. Dutch language support from the babel system, March 2005. <mailto:babel@bramms.cistron.nl>. Available from: [http://www.dante.](http://www.dante.de/tex-archive/macros/latex/required/babel/dutch.dtx) [de/tex-archive/macros/latex/required/babel/dutch.dtx](http://www.dante.de/tex-archive/macros/latex/required/babel/dutch.dtx). [412,](#page-411-0) [429](#page-428-0)
- [33] Johannes Braams. English support from the babel system, March 2005. [mailto:](mailto:babel@bramms.cistron.nl) [babel@bramms.cistron.nl](mailto:babel@bramms.cistron.nl). Available from: [http://www.dante.de/tex-archive/](http://www.dante.de/tex-archive/macros/latex/required/babel/english.dtx ) [macros/latex/required/babel/english.dtx](http://www.dante.de/tex-archive/macros/latex/required/babel/english.dtx ). [429,](#page-428-0) [430,](#page-429-0) [431](#page-430-0)
- <span id="page-500-0"></span>[34] Johannes Braams. Irish support from the babel system, March 2005. [mailto:](mailto:babel@bramms.cistron.nl) [babel@bramms.cistron.nl](mailto:babel@bramms.cistron.nl). Available from: [http://www.dante.de/tex-archive/](http://www.dante.de/tex-archive/macros/latex/required/babel/irish.dtx) [macros/latex/required/babel/irish.dtx](http://www.dante.de/tex-archive/macros/latex/required/babel/irish.dtx). [453](#page-452-0)
- [35] Johannes Braams. Norsk support from the babel system, March 2005. [mailto:](mailto:babel@bramms.cistron.nl) [babel@bramms.cistron.nl](mailto:babel@bramms.cistron.nl). Available from: [http://www.dante.de/tex-archive/](http://www.dante.de/tex-archive/macros/latex/required/babel/norsk.dtx) [macros/latex/required/babel/norsk.dtx](http://www.dante.de/tex-archive/macros/latex/required/babel/norsk.dtx). [469,](#page-468-0) [470](#page-469-0)
- [36] Johannes Braams. Welsh support from the babel system, March 2005. [mailto:](mailto:babel@bramms.cistron.nl) [babel@bramms.cistron.nl](mailto:babel@bramms.cistron.nl). Available from: [http://www.dante.de/tex-archive/](http://www.dante.de/tex-archive/macros/latex/required/babel/welsh.dtx) [macros/latex/required/babel/welsh.dtx](http://www.dante.de/tex-archive/macros/latex/required/babel/welsh.dtx). [493](#page-492-0)
- [37] Johannes Braams, Juan M. Aguirregabiria, and Julio Sanchez. Basque support from the babel system, March 2005. <mailto:babel@bramms.cistron.nl>, <mailto:lg.ehu.es>. Available from: [http://www.dante.de/tex-archive/macros/](http://www.dante.de/tex-archive/macros/latex/required/babel/basque.dtx) [latex/required/babel/basque.dtx](http://www.dante.de/tex-archive/macros/latex/required/babel/basque.dtx). [418](#page-417-0)
- [38] Johannes Braams and Einar Árnason. Icelandic support from the babel system, March 2005. <mailto:babel@bramms.cistron.nl>, <mailto:einar@lif.hi.is>. Available from: [http://www.dante.de/tex-archive/macros/latex/required/babel/icelandic.](http://www.dante.de/tex-archive/macros/latex/required/babel/icelandic.d tx) [dtx](http://www.dante.de/tex-archive/macros/latex/required/babel/icelandic.d tx). [452](#page-451-0)
- [39] Johannes Braams and Goncal Badenes. Catalan language support from the babel system, March 2005. <mailto:babel@bramms.cistron.nl>, [mailto:badenes@imec.](mailto:badenes@imec.be) [be](mailto:badenes@imec.be). Available from: [http://www.dante.de/tex-archive/macros/latex/required/](http://www.dante.de/tex-archive/macros/latex/required/babel/catalan.dtx ) [babel/catalan.dtx](http://www.dante.de/tex-archive/macros/latex/required/babel/catalan.dtx ). [426](#page-425-0)
- [40] Johannes Braams and Claudio Beccari. Latin support from the babel system, November 2005. <mailto:babel@bramms.cistron.nl>, [mailto:claudio.beccari@](mailto:claudio.beccari@polito.it) [polito.it](mailto:claudio.beccari@polito.it). Available from: [http://www.dante.de/tex-archive/macros/latex/](http://www.dante.de/tex-archive/macros/latex/required/babel/latin.dtx) [required/babel/latin.dtx](http://www.dante.de/tex-archive/macros/latex/required/babel/latin.dtx). [458,](#page-457-0) [459](#page-458-0)
- [41] Johannes Braams, Árpád Bíró, and József Bérces. Magyar support from the babel system, March 2005. <mailto:babel@bramms.cistron.nl>. Available from: [http:](http://www.dante.de/tex-archive/macros/latex/required/babel/magyar.dtx) [//www.dante.de/tex-archive/macros/latex/required/babel/magyar.dtx](http://www.dante.de/tex-archive/macros/latex/required/babel/magyar.dtx). [462,](#page-461-0) [463](#page-462-0)
- [42] Johannes Braams and Georgi Boshnakov. Bulgarian language support from the babel system, March 2005. <mailto:babel@bramms.cistron.nl>, [mailto:georgi.](mailto:georgi.boshnakov@umist.ac.uk) [boshnakov@umist.ac.uk](mailto:georgi.boshnakov@umist.ac.uk). Available from: [http://www.dante.de/tex-archive/](http://www.dante.de/tex-archive/macros/latex/required/babel/bulgarian.d tx) [macros/latex/required/babel/bulgarian.dtx](http://www.dante.de/tex-archive/macros/latex/required/babel/bulgarian.d tx). [422](#page-421-0)
- [43] Johannes Braams and Mustafa Burc. Turkish support from the babel system, March 2005. <mailto:babel@bramms.cistron.nl>, [mailto:rz6001@rziris01.rrz.](mailto:rz6001@rziris01.rrz.uni-hamburg.de) [uni-hamburg.de](mailto:rz6001@rziris01.rrz.uni-hamburg.de). Available from: [http://www.dante.de/tex-archive/macros/](http://www.dante.de/tex-archive/macros/latex/required/babel/turkish.dtx ) [latex/required/babel/turkish.dtx](http://www.dante.de/tex-archive/macros/latex/required/babel/turkish.dtx ). [489](#page-488-0)
- [44] Johannes Braams, David Carlisle, Alan Jeffrey, Leslie Lamport, Frank Mittelbach, Chris Rowley, and Rainer Schöpf. The L<sup>AT</sup>EX 2<sub>ε</sub> sources, 2003. Available from: <http://www.dante.de/tex-archive/macros/latex/base>.
- [45] Johannes Braams and Manuel Carriba. Galician support from the babel system, March 2005. <mailto:babel@bramms.cistron.nl>, [mailto:mcarriba@eunetcom.](mailto:mcarriba@eunetcom.net) [net](mailto:mcarriba@eunetcom.net). Available from: [http://www.dante.de/tex-archive/macros/latex/required/](http://www.dante.de/tex-archive/macros/latex/required/babel/galician.dt x) [babel/galician.dtx](http://www.dante.de/tex-archive/macros/latex/required/babel/galician.dt x). [439](#page-438-0)
- <span id="page-501-0"></span>[46] Johannes Braams, Jana Chlebikova, and Tobias Schlemmer. Slovak support from the babel system, March 2005. <mailto:babel@bramms.cistron.nl>, <mailto:chlebikj@mff.uniba.cs>, <mailto:Tobias.Schlemmer@web.de>. Available from: <http://www.dante.de/tex-archive/macros/latex/required/babel/slovak.dtx>. [484](#page-483-0)
- [47] Johannes Braams, Maurizio Codogno, and Claudio Beccari. Italian support from the babel system, November 2005. <mailto:babel@bramms.cistron.nl>, [mailto:](mailto:mau@beatles.cselt.stet.it) [mau@beatles.cselt.stet.it](mailto:mau@beatles.cselt.stet.it), <mailto:beccari@polito.it>. Available from: [http://www.](http://www.dante.de/tex-archive/macros/latex/required/babel/italian.dtx ) [dante.de/tex-archive/macros/latex/required/babel/italian.dtx](http://www.dante.de/tex-archive/macros/latex/required/babel/italian.dtx ). [454](#page-453-0)
- [48] Johannes Braams, Victor Eijkhout, and Nico Poppelier. The development of national LATEX styles. *TUGboat*, 10(3):401–406, November 1989. Available from: <http://www.tug.org/TUGboat/Articles/tb10-3/tb25braams.pdf>. [411](#page-410-0)
- [49] Johannes Braams and Daniel Flipo. French support from the babel system, February 2005. <mailto:babel@bramms.cistron.nl>, <mailto:Daniel.Flipo@univ-lille1.fr>. Available from: [http://www.dante.de/tex-archive/macros/latex/required/babel/](http://www.dante.de/tex-archive/macros/latex/required/babel/frenchb.dtx ) [frenchb.dtx](http://www.dante.de/tex-archive/macros/latex/required/babel/frenchb.dtx ). [436,](#page-435-0) [437,](#page-436-0) [438](#page-437-0)
- [50] Johannes Braams and Fraser Grant. Scottish support from the babel system, March 2005. <mailto:babel@bramms.cistron.nl>, <mailto:fraser@cernvm>. Available from: [http://www.dante.de/tex-archive/macros/latex/required/babel/](http://www.dante.de/tex-archive/macros/latex/required/babel/scottish.dt x) [scottish.dtx](http://www.dante.de/tex-archive/macros/latex/required/babel/scottish.dt x). [482](#page-481-0)
- [51] Johannes Braams and Sten Hellman. Swedish support from the babel system, March 2005. <mailto:babel@bramms.cistron.nl>, [mailto:hellman@cernvm.cern.](mailto:hellman@cernvm.cern.ch) [ch](mailto:hellman@cernvm.cern.ch). Available from: [http://www.dante.de/tex-archive/macros/latex/required/](http://www.dante.de/tex-archive/macros/latex/required/babel/swedish.dtx ) [babel/swedish.dtx](http://www.dante.de/tex-archive/macros/latex/required/babel/swedish.dtx ). [487](#page-486-0)
- [52] Johannes Braams, Umstatter Horst, and Robert Juhasz. Romanian support from the babel system, March 2005. <mailto:babel@bramms.cistron.nl>, [mailto:hhu@](mailto:hhu@cernvm.cern.ch) [cernvm.cern.ch](mailto:hhu@cernvm.cern.ch), <mailto:robertj@uni-paderborn.de>. Available from: [http://www.](http://www.dante.de/tex-archive/macros/latex/required/babel/romanian.dt x) [dante.de/tex-archive/macros/latex/required/babel/romanian.dtx](http://www.dante.de/tex-archive/macros/latex/required/babel/romanian.dt x). [473](#page-472-0)
- [53] Johannes Braams and Regnor Jernsletten. North Sami support from the babel system, February 2004. <mailto:babel@bramms.cistron.nl>, [mailto:Regnor.](mailto:Regnor.Jernsletten@sami.uit.no) [Jernsletten@sami.uit.no](mailto:Regnor.Jernsletten@sami.uit.no) or <mailto:Regnor.Jernsletten@eunet.no>. Available from: <http://www.dante.de/tex-archive/macros/latex/required/babel/samin.dtx>. [482](#page-481-0)
- [54] Johannes Braams, Mikko Kanerva, and Keranen Reino. Finnish support from the babel system, March 2005. <mailto:babel@bramms.cistron.nl>, [mailto:](mailto:kanerva@cernvm) [kanerva@cernvm](mailto:kanerva@cernvm), <mailto:keranen@cernvm>. Available from: [http://www.dante.](http://www.dante.de/tex-archive/macros/latex/required/babel/finnish.dtx ) [de/tex-archive/macros/latex/required/babel/finnish.dtx](http://www.dante.de/tex-archive/macros/latex/required/babel/finnish.dtx ). [435,](#page-434-0) [436](#page-435-0)
- [55] Johannes Braams and Peter Kleiweg. Interlingua support from the babel system, March 2005. <mailto:babel@bramms.cistron.nl>, <mailto:kleiweg@let.rug.nl>. Available from: [http://www.dante.de/tex-archive/macros/latex/required/babel/](http://www.dante.de/tex-archive/macros/latex/required/babel/interlingua .dtx) [interlingua.dtx](http://www.dante.de/tex-archive/macros/latex/required/babel/interlingua .dtx). [453](#page-452-0)
- [56] Johannes Braams, Jörg Knappen, and Terry Mart. Bahasa indonesia support from the babel system, November 2005. <mailto:babel@bramms.cistron.nl>, [mailto:](mailto:joerg.knappen@alpha.ntp.springer.de)

<span id="page-502-0"></span>[joerg.knappen@alpha.ntp.springer.de](mailto:joerg.knappen@alpha.ntp.springer.de), [mailto:mart@vkpmzd.kph.uni-mainz.](mailto:mart@vkpmzd.kph.uni-mainz.de) [de](mailto:mart@vkpmzd.kph.uni-mainz.de). Available from: [http://www.dante.de/tex-archive/macros/latex/required/](http://www.dante.de/tex-archive/macros/latex/required/babel/bahasa.dtx) [babel/bahasa.dtx](http://www.dante.de/tex-archive/macros/latex/required/babel/bahasa.dtx). [416](#page-415-0)

- [57] Johannes Braams, Jörg Knappen, Terry Mart, and Bob Margolis. Bahasa malaysia support from the babel system, November 2005. [mailto:babel@bramms.cistron.](mailto:babel@bramms.cistron.nl) [nl](mailto:babel@bramms.cistron.nl), <mailto:joerg.knappen@alpha.ntp.springer.de>, [mailto:mart@vkpmzd.kph.](mailto:mart@vkpmzd.kph.uni-mainz.de) [uni-mainz.de](mailto:mart@vkpmzd.kph.uni-mainz.de), <mailto:bob.margolis@ntlworld.com>. Available from: [http://www.](http://www.dante.de/tex-archive/macros/latex/required/babel/bahasam.dtx ) [dante.de/tex-archive/macros/latex/required/babel/bahasam.dtx](http://www.dante.de/tex-archive/macros/latex/required/babel/bahasam.dtx ). [417](#page-416-0)
- [58] Johannes Braams, Olga Lapko, Vladimir Volovich, and Werner Lemberg. Russian support from the babel system, March 2005. [mailto:babel@bramms.cistron.](mailto:babel@bramms.cistron.nl) [nl](mailto:babel@bramms.cistron.nl), <mailto:cyrtug@mir.msk.su>, <mailto:TeX@vvv.vsu.ru> et <mailto:wl@gnu.org>. Available from: [http://www.dante.de/tex-archive/macros/latex/required/babel/](http://www.dante.de/tex-archive/macros/latex/required/babel/russianb.dt x) [russianb.dtx](http://www.dante.de/tex-archive/macros/latex/required/babel/russianb.dt x). [423,](#page-422-0) [477](#page-476-0)
- [59] Johannes Braams and Henning Larsen. Danish language support from the babel system, March 2005. <mailto:babel@bramms.cistron.nl>, [mailto:larsen@](mailto:larsen@cernvm.cern.ch) [cernvm.cern.ch](mailto:larsen@cernvm.cern.ch). Available from: [http://www.dante.de/tex-archive/macros/](http://www.dante.de/tex-archive/macros/latex/required/babel/danish.dtx) [latex/required/babel/danish.dtx](http://www.dante.de/tex-archive/macros/latex/required/babel/danish.dtx). [428](#page-427-0)
- [60] Johannes Braams and Boris Lavva. Hebrew language support from the babel system, March 2005. <mailto:babel@bramms.cistron.nl>. Available from: [http:](http://www.dante.de/tex-archive/macros/latex/required/babel/hebrew.dtx) [//www.dante.de/tex-archive/macros/latex/required/babel/hebrew.dtx](http://www.dante.de/tex-archive/macros/latex/required/babel/hebrew.dtx). [450](#page-449-0)
- [61] Johannes Braams and Milos Lokajicek. Czech language support from the babel system, March 2005. <mailto:babel@bramms.cistron.nl>, [mailto:lokajick@](mailto:lokajick@cernvm) [cernvm](mailto:lokajick@cernvm). Available from: [http://www.dante.de/tex-archive/macros/latex/](http://www.dante.de/tex-archive/macros/latex/required/babel/czech.dtx) [required/babel/czech.dtx](http://www.dante.de/tex-archive/macros/latex/required/babel/czech.dtx). [428](#page-427-0)
- [62] Johannes Braams, Ruiz-Altaba Marti, and Knappen. Jörg. Esperanto support from the babel system, March 2005. <mailto:babel@bramms.cistron.nl>, <mailto:ruizaltb@cernvm.cern.ch>, <mailto:knappen@vkpmzd.kph.uni-mainz.de>. Available from: [http://www.dante.de/tex-archive/macros/latex/required/babel/](http://www.dante.de/tex-archive/macros/latex/required/babel/esperanto.d tx) [esperanto.dtx](http://www.dante.de/tex-archive/macros/latex/required/babel/esperanto.d tx). [431](#page-430-0)
- [63] Johannes Braams, Dejan Muhamedagić, and Jankovic Slobodan. Serbocroatian support from the babel system, March 2005. <mailto:babel@bramms.cistron.nl>, <mailto:dejan@yunix.com>, <mailto:slobodan@archimed.filfak.ac.ni.yu>. Available from: [http://www.dante.de/tex-archive/macros/latex/required/babel/serbian.](http://www.dante.de/tex-archive/macros/latex/required/babel/serbian.dtx ) [dtx](http://www.dante.de/tex-archive/macros/latex/required/babel/serbian.dtx ). [483](#page-482-0)
- [64] Johannes Braams and Alan Paić. Croatian language support from the babel system, March 2005. <mailto:babel@bramms.cistron.nl>, [mailto:paica@cernvm.](mailto:paica@cernvm.cern.ch) [cern.ch](mailto:paica@cernvm.cern.ch). Available from: [http://www.dante.de/tex-archive/macros/latex/](http://www.dante.de/tex-archive/macros/latex/required/babel/croatian.dt x) [required/babel/croatian.dtx](http://www.dante.de/tex-archive/macros/latex/required/babel/croatian.dt x). [427](#page-426-0)
- [65] Johannes Braams and Bernd Raichle. German support from the babel system, February 2004. <mailto:babel@bramms.cistron.nl>, [mailto:azu.Informatik.](mailto:azu.Informatik.Uni-Stuttgart.de) [Uni-Stuttgart.de](mailto:azu.Informatik.Uni-Stuttgart.de). Available from: [http://www.dante.de/tex-archive/macros/](http://www.dante.de/tex-archive/macros/latex/required/babel/germanb.dtx ) [latex/required/babel/germanb.dtx](http://www.dante.de/tex-archive/macros/latex/required/babel/germanb.dtx ). [440](#page-439-0)
- <span id="page-503-0"></span>[66] Johannes Braams, Bernd Raichle, and Walter Schmidt. New german support from the babel system, February 2004. <mailto:babel@bramms.cistron.nl>, [mailto:](mailto:raichle@azu.Informatik.Uni-Stuttgart.de) [raichle@azu.Informatik.Uni-Stuttgart.de](mailto:raichle@azu.Informatik.Uni-Stuttgart.de). Available from: [http://www.dante.de/](http://www.dante.de/tex-archive/macros/latex/required/babel/ngermanb.dt x) [tex-archive/macros/latex/required/babel/ngermanb.dtx](http://www.dante.de/tex-archive/macros/latex/required/babel/ngermanb.dt x). [467,](#page-466-0) [468](#page-467-0)
- [67] Johannes Braams and Jose Pedro Ramalhete. Portuguese support from the babel system, March 2005. <mailto:babel@bramms.cistron.nl>, [mailto:jramalhe@](mailto:jramalhe@cernvm) [cernvm](mailto:jramalhe@cernvm) or [mailto:Jose-Pedro\\_Ramalhete@macmail](mailto:Jose-Pedro_Ramalhete@macmail). Available from: [http:](http://www.dante.de/tex-archive/macros/latex/required/babel/portuges.dt x) [//www.dante.de/tex-archive/macros/latex/required/babel/portuges.dtx](http://www.dante.de/tex-archive/macros/latex/required/babel/portuges.dt x). [421,](#page-420-0) [473](#page-472-0)
- [68] Johannes Braams and Christian Rolland. Breton language support from the babel system, March 2005. <mailto:babel@bramms.cistron.nl>, [mailto:Christian.](mailto:Christian.Rolland@univ-brest.fr) [Rolland@univ-brest.fr](mailto:Christian.Rolland@univ-brest.fr). Available from: [http://www.dante.de/tex-archive/](http://www.dante.de/tex-archive/macros/latex/required/babel/breton.dtx) [macros/latex/required/babel/breton.dtx](http://www.dante.de/tex-archive/macros/latex/required/babel/breton.dtx). [421](#page-420-0)
- [69] Johannes Braams and Enn Saar. Estonian support from the babel system, March 2005. <mailto:babel@bramms.cistron.nl>, <mailto:saar@aai.ee>. Available from: [http://www.dante.de/tex-archive/macros/latex/required/babel/estonian.dtx](http://www.dante.de/tex-archive/macros/latex/required/babel/estonian.dt x). [432](#page-431-0)
- [70] Johannes Braams, Elmar Schalueck, and Michael Janich. Polish support from the babel system, March 2005. <mailto:babel@bramms.cistron.nl>, [mailto:elmar@](mailto:elmar@uni-paderborn.de) [uni-paderborn.de](mailto:elmar@uni-paderborn.de), <mailto:massa@uni-paderborn.de>. Available from: [http:](http://www.dante.de/tex-archive/macros/latex/required/babel/polish.dtx) [//www.dante.de/tex-archive/macros/latex/required/babel/polish.dtx](http://www.dante.de/tex-archive/macros/latex/required/babel/polish.dtx). [471](#page-470-0)
- [71] Johannes Braams and Andrij Shvaika. Ukrainian support from the babel system, March 2005. <mailto:babel@bramms.cistron.nl>, <mailto:ashv@icmp.lviv.ua>. Available from: [http://www.dante.de/tex-archive/macros/latex/required/babel/](http://www.dante.de/tex-archive/macros/latex/required/babel/ukraineb.dt x) [ukraineb.dtx](http://www.dante.de/tex-archive/macros/latex/required/babel/ukraineb.dt x). [490](#page-489-0)
- [72] Johannes Braams and Apostolos Syropoulos. Greek support from the babel system, March 2005. <mailto:babel@bramms.cistron.nl>, [mailto:apostolo@](mailto:apostolo@platon.ee.duth.gr) [platon.ee.duth.gr](mailto:apostolo@platon.ee.duth.gr) or <mailto:apostolo@obelix.ee.duth.gr>. Available from: <http://www.dante.de/tex-archive/macros/latex/required/babel/greek.dtx>. [441](#page-440-0)
- [73] Johannes Braams and Eduard Werner. Lower Sorbian support from the babel system, March 2005. <mailto:babel@bramms.cistron.nl>, [mailto:edi@kaihh.hanse.](mailto:edi@kaihh.hanse.de) [de](mailto:edi@kaihh.hanse.de). Available from: [http://www.dante.de/tex-archive/macros/latex/required/](http://www.dante.de/tex-archive/macros/latex/required/babel/lsorbian.dt x) [babel/lsorbian.dtx](http://www.dante.de/tex-archive/macros/latex/required/babel/lsorbian.dt x). [461](#page-460-0)
- [74] Johannes Braams and Eduard Werner. Upper Sorbian support from the babel system, March 2005. <mailto:babel@bramms.cistron.nl>, [mailto:edi@kaihh.hanse.](mailto:edi@kaihh.hanse.de) [de](mailto:edi@kaihh.hanse.de). Available from: [http://www.dante.de/tex-archive/macros/latex/required/](http://www.dante.de/tex-archive/macros/latex/required/babel/usorbian.dt x) [babel/usorbian.dtx](http://www.dante.de/tex-archive/macros/latex/required/babel/usorbian.dt x). [491](#page-490-0)
- [75] Johannes Braams and Adi Zaimi. Albanian support from the babel system, November 2005. <mailto:babel@bramms.cistron.nl>, [mailto:zami1st@yahoo.](mailto:zami1st@yahoo.com) [com](mailto:zami1st@yahoo.com). Available from: [http://www.dante.de/tex-archive/macros/latex/required/](http://www.dante.de/tex-archive/macros/latex/required/babel/albabian.dt x) [babel/albabian.dtx](http://www.dante.de/tex-archive/macros/latex/required/babel/albabian.dt x). [413](#page-412-0)
- [76] Johannes Braams, Danilo Zavrtanik, and Leon Žlajpah. Slovene support from the babel system, March 2005. <mailto:babel@bramms.cistron.nl>, [mailto:leon.](mailto:leon.zlajpah@ijs.si) [zlajpah@ijs.si](mailto:leon.zlajpah@ijs.si). Available from: [http://www.dante.de/tex-archive/macros/latex/](http://www.dante.de/tex-archive/macros/latex/required/babel/slovene.dtx ) [required/babel/slovene.dtx](http://www.dante.de/tex-archive/macros/latex/required/babel/slovene.dtx ). [484](#page-483-0)
- [77] Felix Braun. Die Documentklasse jura, July 1998. <mailto:fbraun@atdot.org>. Available from: <http://www.dante.de/tex-archive/macros/latex/contrib/jura/>. [184,](#page-183-0) [194,](#page-193-0) [366](#page-365-0)
- [78] Peter Breitenlohner. *The* ε*-TEX manual*. The NTS Team, Max-Planck-Institut für Physik, München, February 1998. Available from: [http://www.dante.de/](http://www.dante.de/tex-archive/systems/e-tex/v2/doc/etex_man.pdf) [tex-archive/systems/e-tex/v2/doc/etex\\_man.pdf](http://www.dante.de/tex-archive/systems/e-tex/v2/doc/etex_man.pdf). [189](#page-188-0)
- [79] David Carlisle. The xr package, May 1994. <mailto:carlisle@cs.man.ac.uk>. Available from: <http:/www.dante.de/tex-archive/macros/required/tools/xr.dtx>. [25,](#page-24-0) [210,](#page-209-0) [274](#page-273-0)
- [80] David Carlisle. The xr-hyper package, March 2000. Available from: [http:](http://www.dante.de/tex-archive/macros/latex/contrib/hyperref/xr-hyper. sty) [//www.dante.de/tex-archive/macros/latex/contrib/hyperref/xr-hyper.sty](http://www.dante.de/tex-archive/macros/latex/contrib/hyperref/xr-hyper. sty). [210](#page-209-0)
- [81] Otfried Cheong. Using TrueType Fonts in PdfL<sup>AT</sup>EX [online]. September 2005. Available from: <http://ipe.comp.geom.org/pdftex.html>. [mailto:otfried@tclab.](mailto:otfried@tclab.kaist.ac.kr) [kaist.ac.kr](mailto:otfried@tclab.kaist.ac.kr).
- [82] Pai H. Chou. How to make LATEX (teTEX) handle unicode and CJK in MacOSX [online]. December 2004. Available from: [http://www.ece.uci.edu/~chou/](http://www.ece.uci.edu/~chou/unicode-tex.html) [unicode-tex.html](http://www.ece.uci.edu/~chou/unicode-tex.html). <mailto:chou@ece.uci.edu>.
- [83] Steven Douglas Cochran. The subfigure package, March 1995. [mailto:sds@](mailto:sds@cs.cmu.edu) [cs.cmu.edu](mailto:sds@cs.cmu.edu), <mailto:cochran@ieee.org>. Available from: [http://www.dante.de/](http://www.dante.de/tex-archive/obsolete/macros/latex/contrib/subfigure /subfigure.pdf) [tex-archive/obsolete/macros/latex/contrib/subfigure/subfigure.pdf](http://www.dante.de/tex-archive/obsolete/macros/latex/contrib/subfigure /subfigure.pdf). [30,](#page-29-0) [113,](#page-112-0) [207,](#page-206-0) [208](#page-207-0)
- [84] Steven Douglas Cochran. The captcont package, February 2002. [mailto:sds@](mailto:sds@cs.cmu.edu) [cs.cmu.edu](mailto:sds@cs.cmu.edu), <mailto:cochran@ieee.org>. Available from: [http://www.dante.de/](http://www.dante.de/tex-archive/macros/latex/contrib/captcont/) [tex-archive/macros/latex/contrib/captcont/](http://www.dante.de/tex-archive/macros/latex/contrib/captcont/). [49,](#page-48-0) [72,](#page-71-0) [186,](#page-185-0) [222,](#page-221-0) [239](#page-238-0)
- [85] Steven Douglas Cochran. The subfig Package, January 2004. [mailto:sds@](mailto:sds@cs.cmu.edu) [cs.cmu.edu](mailto:sds@cs.cmu.edu), <mailto:cochran@ieee.org>. Available from: [http://www.dante.de/](http://www.dante.de/tex-archive/macros/latex/contrib/subfig/subfig.pdf) [tex-archive/macros/latex/contrib/subfig/subfig.pdf](http://www.dante.de/tex-archive/macros/latex/contrib/subfig/subfig.pdf). [30,](#page-29-0) [115,](#page-114-0) [186,](#page-185-0) [207,](#page-206-0) [208,](#page-207-0) [209,](#page-208-0) [352](#page-351-0)
- [86] Oliver Corff. MonT<sub>EX</sub> A Quick Guide *(draft)*, July 2002. [mailto:corff@](mailto:corff@zedat.fu-berlin.de) [zedat.fu-berlin.de](mailto:corff@zedat.fu-berlin.de). Available from: [http://www.dante.de/tex-archive/language/](http://www.dante.de/tex-archive/language/mongolian/montex/doc/mlsquick. pdf) [mongolian/montex/doc/mlsquick.pdf](http://www.dante.de/tex-archive/language/mongolian/montex/doc/mlsquick. pdf). [40,](#page-39-0) [181,](#page-180-0) [198,](#page-197-0) [411,](#page-410-0) [418,](#page-417-0) [419,](#page-418-0) [420,](#page-419-0) [424,](#page-423-0) [466,](#page-465-0) [478,](#page-477-0) [494,](#page-493-0) [495](#page-494-0)
- [87] Oliver Corff. Infosystem Mongolei [online]. July 2004. Available from: [http:](http://userpage.fu-berlin.de/~corff/infomong.html) [//userpage.fu-berlin.de/~corff/infomong.html](http://userpage.fu-berlin.de/~corff/infomong.html). An Internet-based Journal on Mongolian Affairs. [198](#page-197-0)
- [88] Oliver Corff and Dorjpalam Dorj. MonTEX mongolian for LATEX  $2\varepsilon$ , Implementation Level System Documentation, July 2002. <mailto:corff@zedat.fu-berlin.de>. Available from: [http://www.dante.de/tex-archive/language/mongolian/montex/](http://www.dante.de/tex-archive/language/mongolian/montex/doc/montex.pd f) [doc/montex.pdf](http://www.dante.de/tex-archive/language/mongolian/montex/doc/montex.pd f). [40,](#page-39-0) [181,](#page-180-0) [198,](#page-197-0) [411,](#page-410-0) [418,](#page-417-0) [419,](#page-418-0) [420,](#page-419-0) [424,](#page-423-0) [466,](#page-465-0) [478,](#page-477-0) [494,](#page-493-0) [495](#page-494-0)
- [89] Serguei Dachian, Arnak Dalalyan, and Vardan Vakopian. ArmTEX: a System for Writing in Armenian with TEX and LATEX (written in armenian), June 1999. <mailto:Serguei.Dachian@univ-lemans.fr>. Available from: [http://www.dante.de/](http://www.dante.de/tex-archive/language/armtex/v2.0/manual.ps) [tex-archive/language/armtex/v2.0/manual.ps](http://www.dante.de/tex-archive/language/armtex/v2.0/manual.ps). [40,](#page-39-0) [185,](#page-184-0) [411,](#page-410-0) [415](#page-414-0)
- <span id="page-505-0"></span>[90] Bernard Desgraupes. *ET<sub>F</sub>X*, *Apprentissage, guide et référence*. Vuibert, Paris, second edition, 2003.
- [91] Jean-Pierre F. Drucbert. The shorttoc package, August 2002. [mailto:](mailto:jean-pierre.drucbert@onera.fr) [jean-pierre.drucbert@onera.fr](mailto:jean-pierre.drucbert@onera.fr). Available from: [http://www.dante.de/](http://www.dante.de/tex-archive/macros/latex/contrib/shorttoc/shorttoc. dtx) [tex-archive/macros/latex/contrib/shorttoc/shorttoc.dtx](http://www.dante.de/tex-archive/macros/latex/contrib/shorttoc/shorttoc. dtx). [18,](#page-17-0) [207](#page-206-0)
- [92] Jean-Pierre F. Drucbert. Le paquetage minitoc, July 2006. [mailto:jean-pierre.](mailto:jean-pierre.drucbert@onera.fr) [drucbert@onera.fr](mailto:jean-pierre.drucbert@onera.fr). Available from: [http://www.dante.de/tex-archive/macros/](http://www.dante.de/tex-archive/macros/latex/contrib/minitoc/fminitoc.p df) [latex/contrib/minitoc/fminitoc.pdf](http://www.dante.de/tex-archive/macros/latex/contrib/minitoc/fminitoc.p df). [392](#page-391-0)
- [93] Jean-Pierre F. Drucbert. The minitoc package, July 2006. [mailto:jean-pierre.](mailto:jean-pierre.drucbert@onera.fr) [drucbert@onera.fr](mailto:jean-pierre.drucbert@onera.fr). Available from: [http://www.dante.de/tex-archive/macros/](http://www.dante.de/tex-archive/macros/latex/contrib/minitoc/minitoc.pd f) [latex/contrib/minitoc/minitoc.pdf](http://www.dante.de/tex-archive/macros/latex/contrib/minitoc/minitoc.pd f). [392](#page-391-0)
- [94] Victor Eijkhout. The comment package, October 1999. [mailto:victor@eijkhout.](mailto:victor@eijkhout.net) [net](mailto:victor@eijkhout.net). Available from: [http://www.dante.de/tex-archive/macros/latex/contrib/](http://www.dante.de/tex-archive/macros/latex/contrib/comment/) [comment/](http://www.dante.de/tex-archive/macros/latex/contrib/comment/).
- [95] Mike Fabian. CJK Support in SuSe Linux, March 2005. Available from: [http:](http://www.suse.de/~mfabian/suse-cjk.pdf) [//www.suse.de/~mfabian/suse-cjk.pdf](http://www.suse.de/~mfabian/suse-cjk.pdf).
- [96] Robin Fairbairns. The UK TEX FAQ. Your 396 Questions Answered, November 2005. Version 3.15a. Available from: [ftp://cam.ctan.org/tex-archive/help/](ftp://cam.ctan.org/tex-archive/help/uk-tex-faq/newfaq.pdf) [uk-tex-faq/newfaq.pdf](ftp://cam.ctan.org/tex-archive/help/uk-tex-faq/newfaq.pdf).
- [97] Michael J. Ferguson. Report on multilingual activities. *TUGboat*, 11(4):514–516, November 1990.
- [98] Chuck Genschte and John Warnock. PDF Reference, November 2004. Available from: [http://partners.adobe.com/public/developer/en/pdf/PDFReference16.](http://partners.adobe.com/public/developer/en/pdf/PDFReference16.pdf) [pdf](http://partners.adobe.com/public/developer/en/pdf/PDFReference16.pdf). [204](#page-203-0)
- [99] Helen Gilhooly and Rozenn Etienne. *Lire et écrire le japonais*. Langues orientales. Larousse, Paris, March 2006. Translation and adaptation to french by Cécile DESPRAIRIES.
- [100] Michel Goossens and Sebastian Rahtz. The EIFX Web Companion: Integrat*ing TEX, HTML, and XML*. Tools and Techniques for Computer Typesetting. Addison-Wesley, Reading, Massachusetts, May 1999. With Eitan M. GURARI, Ross Moore and Robert S. SUTOR.
- [101] Norman Gray. The urlbst package, June 2005. [http://www.astro.gla.ac.uk/](http://www.astro.gla.ac.uk/users/norman/) [users/norman/](http://www.astro.gla.ac.uk/users/norman/). Available from: [http://www.tug.org/tex-archive/macros/latex/](http://www.tug.org/tex-archive/macros/latex/contrib/urlbst/urlbst.pdf) [contrib/urlbst/urlbst.pdf](http://www.tug.org/tex-archive/macros/latex/contrib/urlbst/urlbst.pdf). [193,](#page-192-0) [205,](#page-204-0) [221,](#page-220-0) [537](#page-536-0)
- [102] Thorsten Hansen. The bibunits package, May 2004. [mailto:thorsten.hansen@](mailto:thorsten.hansen@psychol.uni-giessen.de) [psychol.uni-giessen.de](mailto:thorsten.hansen@psychol.uni-giessen.de). Available from: [http://www.dante.de/tex-archive/](http://www.dante.de/tex-archive/macros/latex/contrib/bibunits/bibunits. pdf) [macros/latex/contrib/bibunits/bibunits.pdf](http://www.dante.de/tex-archive/macros/latex/contrib/bibunits/bibunits. pdf). [56,](#page-55-0) [186,](#page-185-0) [200](#page-199-0)
- [103] Thorsten Hansen. The multibib package, January 2004. [mailto:thorsten.](mailto:thorsten.hansen@psychol.uni-giessen.de) [hansen@psychol.uni-giessen.de](mailto:thorsten.hansen@psychol.uni-giessen.de). Available from: [http://www.dante.de/](http://www.dante.de/tex-archive/macros/latex/contrib/multibib/multibib. pdf) [tex-archive/macros/latex/contrib/multibib/multibib.pdf](http://www.dante.de/tex-archive/macros/latex/contrib/multibib/multibib. pdf). [56,](#page-55-0) [200](#page-199-0)
- <span id="page-506-0"></span>[104] Patrick Happel. The lipsum package, January 2005. [mailto:patrick.happel@](mailto:patrick.happel@rub.de) [rub.de](mailto:patrick.happel@rub.de). Available from: [http://www.dante.de/tex-archive/macros/latex/contrib/](http://www.dante.de/tex-archive/macros/latex/contrib/lipsum/lipsum.pdf) [lipsum/lipsum.pdf](http://www.dante.de/tex-archive/macros/latex/contrib/lipsum/lipsum.pdf). [196,](#page-195-0) [541](#page-540-0)
- [105] Yannis Haralambous. *Fontes et codages*. O'Reilly France, April 2004. [445,](#page-444-0) [448,](#page-447-0) [449](#page-448-0)
- [106] Yannis Haralambous and John Plaice. First applications of Ω: Greek. Arabic, Khmer, Poetica, ISO 10646/Unicode, etc. *TUGboat*, 15(3):344–352, 1994.
- [107] Yannis Haralambous and John Plaice.  $\Omega$ , a T<sub>E</sub>X extension including Unicode and featuring lex-like filtering processes. In Wlodek Bzyl and Plata-Przechlewski, editors, *Proceedings of the European T<sub>F</sub>X Conference*, pages 153-166, Gdnask, Poland, 1994. GUST. 507
- [108] Yannis Haralambous and John Plaice. The Design and Use of a Multiple-Alphabet Font with Omega. *MAPS*, 27:27–37, 2000. Available from: [http:](http://www.ntg.nl/maps/pdf/24_7.pdf) [//www.ntg.nl/maps/pdf/24\\_7.pdf](http://www.ntg.nl/maps/pdf/24_7.pdf).
- [109] Yannis Haralambous, John Plaice, and Éric Picheral.  $\Omega$ , une extension de T $\overline{\text{EX}}$ incluant UNICODE et des filtres de type lex. *Cahiers GUTenberg*, 20:55–80, June 1995. French translation of [107].
- [110] Alexander Harin and Vadim V. Zhytnikov. The cmcyralt.sty file, December 1994. Available from: [ftp://ftp.dante.de/tex-archive/macros/latex/contrib/](ftp://ftp.dante.de/tex-archive/macros/latex/contrib/cmcyralt/cmcyralt.s ty) [cmcyralt/cmcyralt.sty](ftp://ftp.dante.de/tex-archive/macros/latex/contrib/cmcyralt/cmcyralt.s ty). [479](#page-478-0)
- [111] Stephan Hennig. The mcaption package, September 2005. [mailto:](mailto:stephanhennig@arcor.de) [stephanhennig@arcor.de](mailto:stephanhennig@arcor.de). Available from: [http://www.dante.de/tex-archive/](http://www.dante.de/tex-archive/macros/latex/contrib/mcaption/mcaption. pdf) [macros/latex/contrib/mcaption/mcaption.pdf](http://www.dante.de/tex-archive/macros/latex/contrib/mcaption/mcaption. pdf). [49,](#page-48-0) [68,](#page-67-0) [197,](#page-196-0) [240](#page-239-0)
- [112] Alan Hoenig. *T<sub>F</sub>X Unbound*. Oxford University Press, 1998.
- [113] Ikeda. pLATEX  $2\varepsilon$ , September 2001. In japanese, <mailto:ike@kobitosan.net>. Available from: <http://www.kobitosan.net/ike/latex/handhtml/index.html>. [205](#page-204-0)
- [114] Alan Jeffrey. PostScript font support in LATEX 2ε. *TUGboat*, 15(3):263–268, September 1994. Available from: [http://www.tug.org/TUGboat/Articles/tb15-3/](http://www.tug.org/TUGboat/Articles/tb15-3/tb44jeff.pdf) [tb44jeff.pdf](http://www.tug.org/TUGboat/Articles/tb15-3/tb44jeff.pdf).
- [115] Zhuhan Jiang. The vruler package, October 1996. [mailto:zhuhan@neumann.](mailto:zhuhan@neumann.une.edu.au) [une.edu.au](mailto:zhuhan@neumann.une.edu.au), and look at [http://www.dante.de/tex-archive/help/Catalogue/](http://www.dante.de/tex-archive/help/Catalogue/entries/vruler.html) [entries/vruler.html](http://www.dante.de/tex-archive/help/Catalogue/entries/vruler.html). Available from: [http://www.dante.de/tex-archive/macros/](http://www.dante.de/tex-archive/macros/latex/contrib/misc/vruler.sty) [latex/contrib/misc/vruler.sty](http://www.dante.de/tex-archive/macros/latex/contrib/misc/vruler.sty).
- [116] David M. Jones. hangcaption.sty, August 1992. [mailto:dmjones@theory.](mailto:dmjones@theory.lcs.mit.edu) [lcs.mit.edu](mailto:dmjones@theory.lcs.mit.edu). Available from: [http://www.dante.de/tex-archive/macros/latex209/](http://www.dante.de/tex-archive/macros/latex209/contrib/misc/hangcaptio n.sty) [contrib/misc/hangcaption.sty](http://www.dante.de/tex-archive/macros/latex209/contrib/misc/hangcaptio n.sty). [193](#page-192-0)
- [117] Donald E. Knuth. *Computer Modern Typefaces*, volume E of *Computers and Typesetting*. Addison-Wesley, Reading, Massachusetts, 1986. [33,](#page-32-0) [189](#page-188-0)
- [118] Donald E. Knuth. *The TEXbook*, volume A of *Computers and Typesetting*. Addison-Wesley, Reading, Massachusetts, 16th edition, 1989. Revised to cover TEX3, 1991. [187,](#page-186-0) [195,](#page-194-0) [208,](#page-207-0) [209,](#page-208-0) [508](#page-507-0)
- <span id="page-507-0"></span>[119] Donald E. Knuth. *The* METAFONT*book*, volume C of *Computers and Typesetting*. Addison-Wesley, Reading, Massachusetts, 1993. With the final corrections of 1993. [189](#page-188-0)
- [120] Donald E. Knuth. *Le T<sub>F</sub>Xbook, Composition informatique*. Vuibert, Paris, 2003. Translation in french of  $[118]$ , by Jean-Côme CHARPENTIER. [195](#page-194-0)
- [121] Un Koaunghi. HL<sup>AT</sup>EX: a LATEX package for the Korean language support, April 2005. Written in korean. Available from: [http://www.dante.de/tex-archive/](http://www.dante.de/tex-archive/language/korean/HLaTeX/hlguide.pdf) [language/korean/HLaTeX/hlguide.pdf](http://www.dante.de/tex-archive/language/korean/HLaTeX/hlguide.pdf). [181,](#page-180-0) [193,](#page-192-0) [411,](#page-410-0) [448,](#page-447-0) [449](#page-448-0)
- [122] Helmut Kopka and Patrick W. Daly. *Guide to ET<sub>E</sub>X*. Tools and Techniques for Computer Typesetting. Addison Wesley, Reading, Massachusetts, fourth edition, 2004. [204](#page-203-0)
- [123] Siep Kroonenberg. NFSS: using font families in LATEX 2<sub>ε</sub>. MAPS, 11:52-54, 1999. <mailto:siepo@cybercomm.nl>. Available from: [http://www.ntg.nl/maps/](http://www.ntg.nl/maps/pdf/22_13.pdf) [pdf/22\\_13.pdf](http://www.ntg.nl/maps/pdf/22_13.pdf).
- [124] Alexej M. Kryukov. Typesetting multilingual documents with ANTOMEGA, September 2003. Available from: [http://www.dante.de/tex-archive/systems/](http://www.dante.de/tex-archive/systems/omega/contrib/antomega/doc/omeg a/antomega/antomega.pdf) [omega/contrib/antomega/doc/omega/antomega/antomega.pdf](http://www.dante.de/tex-archive/systems/omega/contrib/antomega/doc/omeg a/antomega/antomega.pdf). [40,](#page-39-0) [184,](#page-183-0) [411,](#page-410-0) [442,](#page-441-0) [443,](#page-442-0) [444,](#page-443-0) [459,](#page-458-0) [471,](#page-470-0) [475,](#page-474-0) [476,](#page-475-0) [485,](#page-484-0) [486](#page-485-0)
- [125] Frank Küster. alnumsec.sty: Using alphanumeric section numbering with standard sectioning commands, February 2005. <frank@kuesterei.ch>. Available from: <http://www.dante.de/tex-archive/macros/latex/contrib/alnumsec/>. [49,](#page-48-0) [72,](#page-71-0) [184,](#page-183-0) [222,](#page-221-0) [239](#page-238-0)
- [126] Thomas Lachand-Robert. *La maîtrise de TFX et EIFX*. Masson, Paris, 1995.
- [127] Klaus Lagally. ArabT<sub>E</sub>X—Typetting Arabic with vowels and ligatures. In *Proceedings of the 7th European TEX Conference*, pages 153–172, Prague, 1992. CsTUG. <mailto:lagallyk@acm.org>. Available from: [http://www.ntg.nl/maps/](http://www.ntg.nl/maps/pdf/20_22.pdf) [pdf/20\\_22.pdf](http://www.ntg.nl/maps/pdf/20_22.pdf). [35,](#page-34-0) [40,](#page-39-0) [185,](#page-184-0) [411,](#page-410-0) [413,](#page-412-0) [414,](#page-413-0) [450](#page-449-0)
- [128] Klaus Lagally. ArabTeX Version 3, October 2003. <mailto:lagallyk@acm.org>. Available from: [http://www.dante.de/tex-archive/language/arabtex/doc/html/](http://www.dante.de/tex-archive/language/arabtex/doc/html/arabtex.htm) [arabtex.htm](http://www.dante.de/tex-archive/language/arabtex/doc/html/arabtex.htm). [35,](#page-34-0) [40,](#page-39-0) [185,](#page-184-0) [411,](#page-410-0) [413,](#page-412-0) [414,](#page-413-0) [450](#page-449-0)
- [129] Leslie Lamport. *EIFX*: A Document Preparation System: User's Guide and Ref*erence Manual*. Addison-Wesley, Reading, Massachusetts, second edition, 1994. [53,](#page-52-0) [195](#page-194-0)
- [130] Leslie Lamport, Frank Mittelbach, and Johannes Braams. Standard Document Classes for LATEX version 2e, September 1999. Available from: [http://www.dante.](http://www.dante.de/tex-archive/macros/latex/base/classes.dtx) [de/tex-archive/macros/latex/base/classes.dtx](http://www.dante.de/tex-archive/macros/latex/base/classes.dtx). [181](#page-180-0)
- [131] Olga Lapko. The floatrow package, July 2005. [mailto:Lapko.O@g23.relcom.](mailto:Lapko.O@g23.relcom.ru) [ru](mailto:Lapko.O@g23.relcom.ru). Available from: [http://www.dante.de/tex-archive/macros/latex/contrib/](http://www.dante.de/tex-archive/macros/latex/contrib/floatrow/floatrow. pdf) [floatrow/floatrow.pdf](http://www.dante.de/tex-archive/macros/latex/contrib/floatrow/floatrow. pdf). [28](#page-27-0)
- [132] Olga Lapko and Irina Makhovaya. The Style russianb for Babel: Problems and solutions. *TUGboat*, 16(4):364–372, 1995. Available from: [http://www.tug.org/](http://www.tug.org/TUGboat/Articles/tb16-4/tb49olga.pdf) [TUGboat/Articles/tb16-4/tb49olga.pdf](http://www.tug.org/TUGboat/Articles/tb16-4/tb49olga.pdf). [35,](#page-34-0) [423,](#page-422-0) [477](#page-476-0)
- <span id="page-508-0"></span>[133] Olga G. Lapko. Full Cyrillic: How Many Languages? In M. Burbank and C. Thiele, editors, *Proceedings of TUG'96*, pages 164–170, Dubna, 1996. JINR. Available from: <http://www.tug.org/TUGboat/Articles/tb17-2/tb51olga.pdf>.
- [134] L<sup>AT</sup>EX3 Project Team. Default docstrip headers. *TUGboat*, 19(2):137–138, June 1998. Available from: [http://www.tug.org/TUGboat/Articles/tb19-2/](http://www.tug.org/TUGboat/Articles/tb19-2/tb59ltdocstrip.pdf) [tb59ltdocstrip.pdf](http://www.tug.org/TUGboat/Articles/tb19-2/tb59ltdocstrip.pdf).
- [135] L'T<sub>EX3</sub> Project Team. L'T<sub>EX</sub> 2<sub>6</sub> Kernel (Output Routine), July 2000. Available from: <http://www.dante.de/tex-archive/macros/latex/base/ltoutput.dtx>. [28,](#page-27-0) [204,](#page-203-0) [387](#page-386-0)
- [136] L'HEX3 Project Team. L'HEX  $2\varepsilon$  for authors, July 2001. Available from: [http:](http://www.dante.de/tex-archive/macros/latex/doc/usrguide.pdf) [//www.dante.de/tex-archive/macros/latex/doc/usrguide.pdf](http://www.dante.de/tex-archive/macros/latex/doc/usrguide.pdf). [181](#page-180-0)
- [137] LATEX3 Project Team. LATEX  $2\varepsilon$  for class and package writers, December 2003. Available from: [http://www.dante.de/tex-archive/macros/latex/doc/clsguide.](http://www.dante.de/tex-archive/macros/latex/doc/clsguide.pdf) [pdf](http://www.dante.de/tex-archive/macros/latex/doc/clsguide.pdf). [181](#page-180-0)
- [138] LATEX3 Project Team. LATEX  $2\varepsilon$  font selection, February 2004. Available from: <http://www.dante.de/tex-archive/macros/latex/doc/fntguide.pdf>. [181,](#page-180-0) [200,](#page-199-0) [257,](#page-256-0) [335,](#page-334-0) [338](#page-337-0)
- [139] LATEX3 Project Team. LATEX font encodings, January 2006. Available from: [http:](http://www.dante.de/tex-archive/macros/latex/doc/encguide.pdf) [//www.dante.de/tex-archive/macros/latex/doc/encguide.pdf](http://www.dante.de/tex-archive/macros/latex/doc/encguide.pdf). [191,](#page-190-0) [200](#page-199-0)
- [140] Werner Lemberg. The CJK package for LATEX  $2\varepsilon$  Multilingual support beyond babel. *TUGboat*, 18(3):214–224, 1997. Available from: [http://www.tug.org/](http://www.tug.org/TUGboat/Articles/tb18-3/cjkintro600.pdf) [TUGboat/Articles/tb18-3/cjkintro600.pdf](http://www.tug.org/TUGboat/Articles/tb18-3/cjkintro600.pdf). [35,](#page-34-0) [40,](#page-39-0) [188,](#page-187-0) [207,](#page-206-0) [208,](#page-207-0) [411,](#page-410-0) [426,](#page-425-0) [427,](#page-426-0) [445,](#page-444-0) [446,](#page-445-0) [447,](#page-446-0) [448,](#page-447-0) [449,](#page-448-0) [455,](#page-454-0) [456,](#page-455-0) [457,](#page-456-0) [488](#page-487-0)
- [141] Werner Lemberg. The CJK package [online]. August 2005. Available from: <http://cjk.ffii.org/>. [35,](#page-34-0) [40,](#page-39-0) [188,](#page-187-0) [207,](#page-206-0) [208,](#page-207-0) [411,](#page-410-0) [426,](#page-425-0) [427,](#page-426-0) [445,](#page-444-0) [446,](#page-445-0) [447,](#page-446-0) [448,](#page-447-0) [449,](#page-448-0) [455,](#page-454-0) [456,](#page-455-0) [457,](#page-456-0) [488](#page-487-0)
- [142] Knut Lickert. LATEX  $2\varepsilon$  for people in associations: minutes.sty, January 2001. Available from: <http://www.dante.de/tex-archive/macros/latex/contrib/minutes/>. [198,](#page-197-0) [258,](#page-257-0) [359](#page-358-0)
- [143] Ulf A. Lindgren. FncyChap V1.33, August 2005. [mailto:ulf.a.lindgren@](mailto:ulf.a.lindgren@ericsson.com) [ericsson.com](mailto:ulf.a.lindgren@ericsson.com). Available from: [http://www.dante.de/tex-archive/macros/latex/](http://www.dante.de/tex-archive/macros/latex/contrib/fncychap/fncychap. pdf) [contrib/fncychap/fncychap.pdf](http://www.dante.de/tex-archive/macros/latex/contrib/fncychap/fncychap. pdf). [49,](#page-48-0) [71,](#page-70-0) [192,](#page-191-0) [222,](#page-221-0) [238](#page-237-0)
- [144] Anselm Lingnau. An Improved Environment for Floats, November 2001. [mailto:](mailto:anselm@strathspey.org) [anselm@strathspey.org](mailto:anselm@strathspey.org). Available from: [http://www.dante.de/tex-archive/](http://www.dante.de/tex-archive/macros/latex/contrib/float/float.dtx) [macros/latex/contrib/float/float.dtx](http://www.dante.de/tex-archive/macros/latex/contrib/float/float.dtx). [28](#page-27-0)
- [145] Maurizio Loreti. The sfheaders package, September 1997. [mailto:loreti@](mailto:loreti@padova.infn.it) [padova.infn.it](mailto:loreti@padova.infn.it) and <http://wwwcdf.pd.infn.it/~loreti/mlo.html>. Available from: <http://www.dante.de/tex-archive/macros/latex/contrib/sfheaders/>. [49,](#page-48-0) [71,](#page-70-0) [207,](#page-206-0) [222,](#page-221-0) [239](#page-238-0)
- [146] Ken Lunde. *Understanding Japanese Information Processing*. O'Reilly & Associates, Inc, September 1993. [181,](#page-180-0) [188,](#page-187-0) [510](#page-509-0)
- <span id="page-509-0"></span>[147] Ken Lunde. Online companion of "Understanding Japanese Information Processing", 1996. See [\[146\]](#page-508-0). Available from: [ftp://ftp.ora.com/pub/examples/nutshell/](ftp://ftp.ora.com/pub/examples/nutshell/ujip/doc/cjk.inf) [ujip/doc/cjk.inf](ftp://ftp.ora.com/pub/examples/nutshell/ujip/doc/cjk.inf). [181,](#page-180-0) [188](#page-187-0)
- [148] Nicolas Markey. Tame the BeaST (The B to X of B $BET$ <sub>EX</sub>). [mailto:markey@lsv.](mailto:markey@lsv.ens-cachan.fr) [ens-cachan.fr](mailto:markey@lsv.ens-cachan.fr), June 2005. Available from: [http://www.dante.de/tex-archive/](http://www.dante.de/tex-archive/info/bibtex/tamethebeast/ttb_en.pdf) [info/bibtex/tamethebeast/ttb\\_en.pdf](http://www.dante.de/tex-archive/info/bibtex/tamethebeast/ttb_en.pdf). [181,](#page-180-0) [186](#page-185-0)
- [149] Sven Mattisson. SLATEX: swedish speaking version of LATEX, November 1989. <mailto:sven@tde.lu.se>. Available from: [http://ftp.dante.de/tex-archive/](http://ftp.dante.de/tex-archive/language/swedish/slatex/slatex.1) [language/swedish/slatex/slatex.1](http://ftp.dante.de/tex-archive/language/swedish/slatex/slatex.1). [40,](#page-39-0) [207,](#page-206-0) [488](#page-487-0)
- [150] Rowland McDonnell. The sectsty package v2.0.2, April 2002. [mailto:rowland.](mailto:rowland.mcdonnell@physics.org) [mcdonnell@physics.org](mailto:rowland.mcdonnell@physics.org). Available from: [http://www.dante.de/tex-archive/](http://www.dante.de/tex-archive/macros/latex/contrib/sectsty/) [macros/latex/contrib/sectsty/](http://www.dante.de/tex-archive/macros/latex/contrib/sectsty/). [49,](#page-48-0) [66,](#page-65-0) [126,](#page-125-0) [206,](#page-205-0) [220,](#page-219-0) [238](#page-237-0)
- [151] Frank Mittelbach. ε-TEX: Guidelines for future TEX. *TUGboat*, 11(3):337–345, September 1990. Available from: [http://www.tug.org/TUGboat/Articles/tb11-3/](http://www.tug.org/TUGboat/Articles/tb11-3/tb29mitt.pdf) [tb29mitt.pdf](http://www.tug.org/TUGboat/Articles/tb11-3/tb29mitt.pdf).
- [152] Frank Mittelbach. Comments on "Filenames for Fonts" [\[21\]](#page-498-0). *TUGboat*, 13(1):51–53, April 1992. Available from: [http://www.tug.org/TUGboat/Articles/](http://www.tug.org/TUGboat/Articles/tb13-1/tb34mittfont.pdf) [tb13-1/tb34mittfont.pdf](http://www.tug.org/TUGboat/Articles/tb13-1/tb34mittfont.pdf).
- [153] Frank Mittelbach. An environment for multicolumn output, July 2000. [mailto:](mailto:Frank.Mittelbach@latex-project.org) [Frank.Mittelbach@latex-project.org](mailto:Frank.Mittelbach@latex-project.org). Available from: [http:/www.dante.de/](http:/www.dante.de/tex-archive/macros/required/tools/multicol.pdf) [tex-archive/macros/required/tools/multicol.pdf](http:/www.dante.de/tex-archive/macros/required/tools/multicol.pdf). [118,](#page-117-0) [119](#page-118-0)
- [154] Frank Mittelbach. The doc and shortverb packages, January 2004. Available from: <http://www.tug.org/tex-archive/macros/latex/base/doc.dtx>.
- [155] Frank Mittelbach, Denys Duchier, Johannes Braams, Marcin Wolinski, and Mark ´ Wooding. The docstrip program, January 2004. Available from: [http://www.](http://www.tug.org/tex-archive/macros/latex/base/docstrip.dtx) [tug.org/tex-archive/macros/latex/base/docstrip.dtx](http://www.tug.org/tex-archive/macros/latex/base/docstrip.dtx).
- [156] Frank Mittelbach, Michel Goossens, Johannes Braams, David Carlisle, and Chris Rowley. *The EIFX Companion 2*. Tools and Techniques for Computer Typesetting. Addison-Wesley Professional, Reading, Massachusetts, 2004. [28,](#page-27-0) [131,](#page-130-0) [181,](#page-180-0) [196,](#page-195-0) [204,](#page-203-0) [208,](#page-207-0) [387](#page-386-0)
- [157] Frank Mittelbach, Michel Goossens, Johannes Braams, David Carlisle, and Chris Rowley. *ETEX Companion*. Pearson Éducation France, Paris, second edition, 2005. French translation by Jacques ANDRÉ, Benoît BELET, Jean-Côme CHARPENTIER, Jean-Michel HUFFLEN, and Yves Soulet. [531](#page-530-0)
- [158] Frank Mittelbach and Chris Rowley. Language Information in Structured Documents: A Model for Mark-up and Rendering. *TUGboat*, 18(3):199–205, September 1997. Available from: [http://www.tug.org/TUGboat/Articles/tb18-3/](http://www.tug.org/TUGboat/Articles/tb18-3/tb56lang.pdf) [tb56lang.pdf](http://www.tug.org/TUGboat/Articles/tb18-3/tb56lang.pdf).
- [159] Young Joon Moon. How to make and view a Japanese PDF file, June 2002. <mailto:director@research-j.org>. Available from: [http://e-japanese-online.com/](http://e-japanese-online.com/english/japanese-computing/platex/Free-Japa nese-PDF-authoring-EV003.pdf) [english/japanese-computing/platex/Free-Japanese-PDF-authoring-EV003.](http://e-japanese-online.com/english/japanese-computing/platex/Free-Japa nese-PDF-authoring-EV003.pdf) [pdf](http://e-japanese-online.com/english/japanese-computing/platex/Free-Japa nese-PDF-authoring-EV003.pdf).
- [160] Sergei O. Naoumov. LaTeX2e support for LH family of fonts, April 1995. Available from: <http://web.mit.edu/texsrc/source/latex/LH/russian.sty>. [480](#page-479-0)
- [161] Frank Neukam, Markus Kohm, Axel Kielhorn, and Jens-Uwe Morawski. The KOMA -Script Bundle, March 2005. Available from: [http://www.dante.de/](http://www.dante.de/tex-archive/macros/latex/contrib/koma-script/scrgui en.pdf) [tex-archive/macros/latex/contrib/koma-script/scrguien.pdf](http://www.dante.de/tex-archive/macros/latex/contrib/koma-script/scrgui en.pdf). [38,](#page-37-0) [46,](#page-45-0) [58,](#page-57-0) [70,](#page-69-0) [145,](#page-144-0) [181,](#page-180-0) [186,](#page-185-0) [195,](#page-194-0) [220,](#page-219-0) [221,](#page-220-0) [366](#page-365-0)
- [162] Heiko Oberdiek. PDF information and navigation elements with hyperref, pdfTEX, and thumbpdf. In *EuroTEX'99 Proceedings*. TUG, 1999. Available from: [http://www.dante.de/tex-archive/macros/latex/contrib/hyperref/doc/paper.pdf](http://www.dante.de/tex-archive/macros/latex/contrib/hyperref/doc/paper .pdf).
- [163] Tobias Oetiker, Hubert Partl, Helene Hyna, and Elisabeth Schlegl. Une courte (?) introduction à LATEX 2ε. *Cahiers GUTenberg*, Hors-série numéro 2, February 2003. French translation of [164] by Matthieu Herrb, adaptation and complements by Daniel Flipo. Available from: [http://www.dante.de/tex-archive/info/](http://www.dante.de/tex-archive/info/lshort/french/flshort-3.20.pdf) [lshort/french/flshort-3.20.pdf](http://www.dante.de/tex-archive/info/lshort/french/flshort-3.20.pdf). [181](#page-180-0)
- [164] Tobias Oetiker, Hubert Partl, Helene Hyna, and Elisabeth Schlegl. The Not So Short Introduction to LATEX  $2\varepsilon$ , May 2006. Available from: [http://www.dante.de/](http://www.dante.de/tex-archive/info/lshort/english/lshort.pdf) [tex-archive/info/lshort/english/lshort.pdf](http://www.dante.de/tex-archive/info/lshort/english/lshort.pdf). [181,](#page-180-0) [189,](#page-188-0) [195,](#page-194-0) 511
- [165] Mariuz Olko and Marcin Woliński. L  $\mathbb{E} \mathbb{E} X$  2 $\varepsilon$  po polsku czyli PLTEX (wersja 1.3.1), May 2003. Available from: [http://www.tug.org/tex-archive/macros/latex/](http://www.tug.org/tex-archive/macros/latex/contrib/platex/polski.dtx) [contrib/platex/polski.dtx](http://www.tug.org/tex-archive/macros/latex/contrib/platex/polski.dtx). [40,](#page-39-0) [205,](#page-204-0) [472](#page-471-0)
- [166] Palash Baran Pal. Bangtex: a package for typesetting documents in Bangla using the TEX/LATEX systems [online]. January 2001. Available from: [http://www.saha.](http://www.saha.ac.in/theory/palashbaran.pal/bangtex/bangtex.html) [ac.in/theory/palashbaran.pal/bangtex/bangtex.html](http://www.saha.ac.in/theory/palashbaran.pal/bangtex/bangtex.html). [40,](#page-39-0) [186,](#page-185-0) [411,](#page-410-0) [417](#page-416-0)
- [167] Minje Byeng-sen Park. *Histoire de l'imprimerie coréenne des origines à 1910*. Maison-Neuve & Larose, Paris, 2003. [445,](#page-444-0) [448,](#page-447-0) [449](#page-448-0)
- [168] Oren Patashnik. BraT<sub>E</sub>Xing, February 1988. Documentation for general BraTEX users. Available from: [http://www.dante.de/tex-archive/biblio/bibtex/contrib/](http://www.dante.de/tex-archive/biblio/bibtex/contrib/doc/btxdoc.pdf) [doc/btxdoc.pdf](http://www.dante.de/tex-archive/biblio/bibtex/contrib/doc/btxdoc.pdf). [186](#page-185-0)
- [169] Oren Patashnik. Designing B $_{\text{IBT}_{\text{F}}}\times$  styles, February 1988. The part of B $_{\text{IBT}_{\text{F}}}\times$ 's documentation that's not meant for general users. Available from: [http://www.](http://www.dante.de/tex-archive/biblio/bibtex/contrib/doc/btxhak.pdf) [dante.de/tex-archive/biblio/bibtex/contrib/doc/btxhak.pdf](http://www.dante.de/tex-archive/biblio/bibtex/contrib/doc/btxhak.pdf). [186](#page-185-0)
- [170] Jonathan Pechta, Federico Zenith, Holger Danielsson, and Jeroen Wijnhout. CJK Support [online]. March 2006. Available from: [http://sourceforge.net/](http://sourceforge.net/Documentation/html/cjk.html) [Documentation/html/cjk.html](http://sourceforge.net/Documentation/html/cjk.html). Part of [172].
- [171] Jonathan Pechta, Federico Zenith, Holger Danielsson, and Jeroen Wijnhout. Document Encoding [online]. March 2006. Available from: [http://sourceforge.net/](http://sourceforge.net/Documentation/html/lang.html) [Documentation/html/lang.html](http://sourceforge.net/Documentation/html/lang.html). Part of [172].
- [172] Jonathan Pechta, Federico Zenith, Holger Danielsson, and Jeroen Wijnhout. The Kile Handbook [online]. March 2006. Available from: [http://sourceforge.net/](http://sourceforge.net/Documentation/html/) [Documentation/html/](http://sourceforge.net/Documentation/html/). 511
- [173] Karel Píška. Cyrillic Alphabets. In M. Burbank and C. Thiele, editors, *Proceedings of TUG'96*, pages 1–7, Dubna, 1996. JINR. Available from: [http:](http://www.tug.org/TUGboat/Articles/tb17-2/tb51pisk.pdf) [//www.tug.org/TUGboat/Articles/tb17-2/tb51pisk.pdf](http://www.tug.org/TUGboat/Articles/tb17-2/tb51pisk.pdf).
- [174] John Plaice and Yannis Haralambous. The latest developments in Ω. *TUGboat*, 17(2):181–183, June 1996. Available from: [http://omega.enstb.org/papers/](http://omega.enstb.org/papers/latest-omega9papers/latest-omega96.pdf) [latest-omega9papers/latest-omega96.pdf](http://omega.enstb.org/papers/latest-omega9papers/latest-omega96.pdf).
- [175] John Plaice and Yannis Haralambous. Typesetting French, German and English in Ω. In *Congrès EuroTEX'98*, volume 28-29 of *Cahiers GUTenberg*, St. Malo, March 1998.
- [176] Sebastian Rahtz and Heiko Oberdiek. The hyperref package [online]. August 2003. Available from: <http://www.tug.org/applications/hyperref>. This page points to the package documentation and its distribution. [58,](#page-57-0) [68,](#page-67-0) [194,](#page-193-0) [198,](#page-197-0) [210,](#page-209-0) [218,](#page-217-0) [237,](#page-236-0) [370](#page-369-0)
- [177] Sebastian Rahtz and Heiko Oberdiek. Hypertext marks in L<sup>AT</sup>EX: a manual for hyperref, February 2004. Available from: [http://www.dante.de/tex-archive/](http://www.dante.de/tex-archive/macros/latex/contrib/hyperref/doc/manua l.pdf) [macros/latex/contrib/hyperref/doc/manual.pdf](http://www.dante.de/tex-archive/macros/latex/contrib/hyperref/doc/manua l.pdf). [120](#page-119-0)
- [178] Bernd Raichle, Rolf Niepraschk, and Thomas Hafner. Fragen und Antworten (FAQ) über das Textsatzsystem TEX und DANTE, Deutschsprachige Anwendervereinigung T<sub>E</sub>X e.V, September 2003. Version 72. Available from: <http://www.dante.de/faq/de-tex-faq/de-tex-faq.pdf>.
- [179] Adrian Rezuş and Bernd Raichle. Romanian TEX, October 1996. [mailto:](mailto:adriaan@cs.kun.nl) [adriaan@cs.kun.nl](mailto:adriaan@cs.kun.nl). Available from: [http://www.dante.de/tex-archive/language/](http://www.dante.de/tex-archive/language/romanian/RomanianTeX/romanian. dtx) [romanian/RomanianTeX/romanian.dtx](http://www.dante.de/tex-archive/language/romanian/RomanianTeX/romanian. dtx). [474](#page-473-0)
- [180] Chris Rowley. Models and languages for formatted documents. *TUGboat*, 20(3):189–195, September 1999. Available from: [http://www.tug.org/TUGboat/](http://www.tug.org/TUGboat/Articles/tb29-3/tb64rowl.pdf) [Articles/tb29-3/tb64rowl.pdf](http://www.tug.org/TUGboat/Articles/tb29-3/tb64rowl.pdf).
- [181] Young Ryu. The TX Fonts, December 2000. Available from: [http://www.dante.](http://www.dante.de/tex-archive/fonts/txfonts/doc/txfontsdocA4.pdf) [de/tex-archive/fonts/txfonts/doc/txfontsdocA4.pdf](http://www.dante.de/tex-archive/fonts/txfonts/doc/txfontsdocA4.pdf). [33](#page-32-0)
- [182] Axel Sommerfeldt. The caption2 package, November 2005. [mailto:caption@](mailto:caption@sommerfee.de) [sommerfee.de](mailto:caption@sommerfee.de). Available from: [http://www.dante.de/tex-archive/macros/latex/](http://www.dante.de/tex-archive/macros/latex/contrib/caption/caption2.p df) [contrib/caption/caption2.pdf](http://www.dante.de/tex-archive/macros/latex/contrib/caption/caption2.p df). [49,](#page-48-0) [68,](#page-67-0) [186,](#page-185-0) [240](#page-239-0)
- [183] Axel Sommerfeldt. The caption package, January 2006. [mailto:caption@](mailto:caption@sommerfee.de) [sommerfee.de](mailto:caption@sommerfee.de). Available from: [http://www.dante.de/tex-archive/macros/latex/](http://www.dante.de/tex-archive/macros/latex/contrib/caption/caption.pd f) [contrib/caption/caption.pdf](http://www.dante.de/tex-archive/macros/latex/contrib/caption/caption.pd f). [49,](#page-48-0) [68,](#page-67-0) [186,](#page-185-0) [240](#page-239-0)
- [184] Axel Sommerfeldt. Setzen von Abbildungs- und Tabellenbeschriftungen mit dem caption-Paket, January 2006. <mailto:caption@sommerfee.de>. Available from: [http://www.dante.de/tex-archive/macros/latex/contrib/caption/anleitung.pdf](http://www.dante.de/tex-archive/macros/latex/contrib/caption/anleitung. pdf).
- [185] Meknavin Surapant, Karoonboonyanan Theppitak, Silpa-Anan Chanop, and Veerathanabutr Poonlap. The thailatex package, March 2006. [mailto:](mailto:surapan@nectec.or.th) [surapan@nectec.or.th](mailto:surapan@nectec.or.th). Available from: [http://www.dante.de/tex-archive/](http://www.dante.de/tex-archive/language/thailatex/) [language/thailatex/](http://www.dante.de/tex-archive/language/thailatex/). [208,](#page-207-0) [488](#page-487-0)
- [186] Daniel Taupin<sup>+</sup>. The varsects package, November 1998. Available from: [http:](http://www.dante.de/tex-archive/macros/latex/contrib/taupin/varsects.st y) [//www.dante.de/tex-archive/macros/latex/contrib/taupin/varsects.sty](http://www.dante.de/tex-archive/macros/latex/contrib/taupin/varsects.st y). [49,](#page-48-0) [68,](#page-67-0) [210,](#page-209-0) [221,](#page-220-0) [238](#page-237-0)
- [187] Th´ê Hàn Thành. The pdfTEX Program. In *EuroTEX'98 Proceedings*, volume 28- 29 of *Cahiers GUTenberg*, pages 197–219, March 1998. Available from: [http:](http:www.gutenberg.eu.org/pub/GUTenberg/publicationsPDF/28-29-han.pdf) [www.gutenberg.eu.org/pub/GUTenberg/publicationsPDF/28-29-han.pdf](http:www.gutenberg.eu.org/pub/GUTenberg/publicationsPDF/28-29-han.pdf).
- [188] Thế Hàn Thành. Micro-typographic extensions to the T<sub>E</sub>X typesetting system. *TUGboat*, 21(4):317–434, October 2000. Doctoral dissertation (Faculty of Informatics, Masarik University, Brno, Czech Republic). Available from: <http://www.tug.org/TUGboat/Articles/tb21-4/tb69thanh.pdf>.
- [189] Thế Hàn Thành, Sebastian Rahtz, Hans Hagen, Hartmut Henkel, and Paweł Jackowski. *The pdfTFX user manual*, February 2006. Available from: [http:](http://www.dante.de/tex-archive/systems/pdftex/manual/pdftex-a.pdf) [//www.dante.de/tex-archive/systems/pdftex/manual/pdftex-a.pdf](http://www.dante.de/tex-archive/systems/pdftex/manual/pdftex-a.pdf).
- [190] Karsten Tinnefeld. The quotchap document style, February 1998. [tinnefeld@irb.](tinnefeld@irb.cs.uni-dortmund.de) [cs.uni-dortmund.de](tinnefeld@irb.cs.uni-dortmund.de). Available from: [http://www.dante.de/tex-archive/macros/](http://www.dante.de/tex-archive/macros/latex/contrib/quotchap/) [latex/contrib/quotchap/](http://www.dante.de/tex-archive/macros/latex/contrib/quotchap/). [49,](#page-48-0) [71,](#page-70-0) [205,](#page-204-0) [222,](#page-221-0) [238](#page-237-0)
- [191] Hideo Umeki. The geometry package, July 2002. [mailto:hideo.umeki@toshiba.](mailto:hideo.umeki@toshiba.co.jp) [co.jp](mailto:hideo.umeki@toshiba.co.jp). Available from: [http://www.dante.de/tex-archive/contrib/macros/latex/](http://www.dante.de/tex-archive/contrib/macros/latex/contrib/geometry/m anual.pdf) [contrib/geometry/manual.pdf](http://www.dante.de/tex-archive/contrib/macros/latex/contrib/geometry/m anual.pdf). [119](#page-118-0)
- [192] The Unicode Standard [online]. February 2006. Available from: [http://unicode.](http://unicode.org) [org](http://unicode.org).
- [193] Thomas van Oudenhove. Bibliographie avec BibT<sub>EX</sub>, 2003. Available from: [http://www.enstimac.fr/~vanouden/LaTeX/contrib/Pres\\_Bibtex.tar.gz](http://www.enstimac.fr/~vanouden/LaTeX/contrib/Pres_Bibtex.tar.gz).
- [194] Suki K. Venkatesan. Moving from bytes to words to semantics. *TUGboat*, 26(2):165–169, August 2005. Proceedings of the 2005 Annual Meeting. [445](#page-444-0)
- [195] C. F. Voegelin and F. M. Voegelin. *Classification and Index of the World Languages*. Academic Press, 1977.
- [196] Vladimir Volovich, Werner Lemberg, and LATEX3 Project Team. Cyrillic language support in LATEX, March 1999. Available from: [http://www.dante.de/tex-archive/](http://www.dante.de/tex-archive/macros/latex/doc/cyrguide.pdf) [macros/latex/doc/cyrguide.pdf](http://www.dante.de/tex-archive/macros/latex/doc/cyrguide.pdf). [181](#page-180-0)
- [197] Stephan P. von Bechtolsheim. TEX in practice: Comments on a 4-volumes, 1400 pages series on TEX. *TUGboat*, 11(3):409–412, September 1990. [http://www.tug.](http://www.tug.org/TUGboat/Articles/tb11-3/tb29bechtolsheim.pdf) [org/TUGboat/Articles/tb11-3/tb29bechtolsheim.pdf](http://www.tug.org/TUGboat/Articles/tb11-3/tb29bechtolsheim.pdf).
- [198] Stephan P. von Bechtolsheim. *T<sub>F</sub>X in Practice*. Springer Verlag, Berlin, Germany / Heidelberg, Germany / London, UK / etc., 1992.
	- 1. Basics. 3. Tokens, Macros.
	- 2. Paragraphs, Maths and Fonts. 4. Output Routines.

(Une approche progressive des secrets de T $EX$ ). [241](#page-240-0)

- [199] Staszek Wawrykiewicz. PLATEX i pdfpLATEX, May 2005. In polish, [mailto:staw@](mailto:staw@gust.org.pl) [gust.org.pl](mailto:staw@gust.org.pl). Available from: <http://www.gust.org.pl/doc/poczatki/platex.html>. [40,](#page-39-0) [205,](#page-204-0) [472](#page-471-0)
- [200] Peter R. Wilson. The stdclsdv package, July 2000. [mailto:herries.press@](mailto:herries.press@earthlink.net) [earthlink.net](mailto:herries.press@earthlink.net). Available from: [http://www.dante.de/tex-archive/macros/latex/](http://www.dante.de/tex-archive/macros/latex/contrib/stdclsdv/stdclsdv. pdf) [contrib/stdclsdv/stdclsdv.pdf](http://www.dante.de/tex-archive/macros/latex/contrib/stdclsdv/stdclsdv. pdf). [206,](#page-205-0) [207](#page-206-0)
- [201] Peter R. Wilson. The needspace package, January 2003. [mailto:herries.press@](mailto:herries.press@earthlink.net) [earthlink.net](mailto:herries.press@earthlink.net). Available from: [http://www.dante.de/tex-archive/macros/latex/](http://www.dante.de/tex-archive/macros/latex/contrib/misc/needspace.sty ) [contrib/misc/needspace.sty](http://www.dante.de/tex-archive/macros/latex/contrib/misc/needspace.sty ). [53,](#page-52-0) [200](#page-199-0)
- [202] Peter R. Wilson. The tocloft package, September 2003. [mailto:herries.press@](mailto:herries.press@earthlink.net) [earthlink.net](mailto:herries.press@earthlink.net). Available from: [http://www.dante.de/tex-archive/macros/latex/](http://www.dante.de/tex-archive/macros/latex/contrib/tocloft/tocloft.pd f) [contrib/tocloft/tocloft.pdf](http://www.dante.de/tex-archive/macros/latex/contrib/tocloft/tocloft.pd f). [40,](#page-39-0) [60,](#page-59-0) [67,](#page-66-0) [119,](#page-118-0) [126,](#page-125-0) [186,](#page-185-0) [209,](#page-208-0) [367](#page-366-0)
- [203] Peter R. Wilson. The abstract package, April 2004. [mailto:herries.press@](mailto:herries.press@earthlink.net) [earthlink.net](mailto:herries.press@earthlink.net). Available from: [http://www.dante.de/tex-archive/macros/latex/](http://www.dante.de/tex-archive/macros/latex/contrib/abstract/abstract. pdf) [contrib/abstract/abstract.pdf](http://www.dante.de/tex-archive/macros/latex/contrib/abstract/abstract. pdf). [49,](#page-48-0) [66,](#page-65-0) [183,](#page-182-0) [220,](#page-219-0) [370](#page-369-0)
- [204] Peter R. Wilson. The appendix package, April 2004. [mailto:herries.press@](mailto:herries.press@earthlink.net) [earthlink.net](mailto:herries.press@earthlink.net). Available from: [http://www.dante.de/tex-archive/macros/latex/](http://www.dante.de/tex-archive/macros/latex/contrib/appendix/appendix. pdf) [contrib/appendix/appendix.pdf](http://www.dante.de/tex-archive/macros/latex/contrib/appendix/appendix. pdf). [59,](#page-58-0) [185,](#page-184-0) [219,](#page-218-0) [366](#page-365-0)
- [205] Peter R. Wilson. The tocbibind package, May 2004. [mailto:herries.press@](mailto:herries.press@earthlink.net) [earthlink.net](mailto:herries.press@earthlink.net). Available from: [http://www.dante.de/tex-archive/macros/latex/](http://www.dante.de/tex-archive/macros/latex/contrib/tocbibind/tocbibin d.pdf) [contrib/tocbibind/tocbibind.pdf](http://www.dante.de/tex-archive/macros/latex/contrib/tocbibind/tocbibin d.pdf). [46,](#page-45-0) [95,](#page-94-0) [100,](#page-99-0) [104,](#page-103-0) [117,](#page-116-0) [183,](#page-182-0) [184,](#page-183-0) [208,](#page-207-0) [209,](#page-208-0) [218,](#page-217-0) [366](#page-365-0)
- [206] Peter R. Wilson. The tocvsec2 package, May 2004. [mailto:herries.press@](mailto:herries.press@earthlink.net) [earthlink.net](mailto:herries.press@earthlink.net). Available from: [http://www.dante.de/tex-archive/macros/latex/](http://www.dante.de/tex-archive/macros/latex/contrib/tocvsec2/tocvsec2. pdf) [contrib/tocvsec2/tocvsec2.pdf](http://www.dante.de/tex-archive/macros/latex/contrib/tocvsec2/tocvsec2. pdf).
- [207] Peter R. Wilson. The ccaption package, March 2005. [mailto:herries.press@](mailto:herries.press@earthlink.net) [earthlink.net](mailto:herries.press@earthlink.net). Available from: [http://www.dante.de/tex-archive/macros/latex/](http://www.dante.de/tex-archive/macros/latex/contrib/ccaption/ccaption. pdf) [contrib/ccaption/ccaption.pdf](http://www.dante.de/tex-archive/macros/latex/contrib/ccaption/ccaption. pdf). [49,](#page-48-0) [68,](#page-67-0) [187,](#page-186-0) [240](#page-239-0)
- [208] Peter R. Wilson. The Memoir Class, September 2005. [mailto:herries.press@](mailto:herries.press@earthlink.net) [earthlink.net](mailto:herries.press@earthlink.net). Available from: [http://www.dante.de/tex-archive/macros/latex/](http://www.dante.de/tex-archive/macros/latex/contrib/memoir/memman.pdf) [contrib/memoir/memman.pdf](http://www.dante.de/tex-archive/macros/latex/contrib/memoir/memman.pdf). [61,](#page-60-0) [68,](#page-67-0) [197,](#page-196-0) [219,](#page-218-0) [220,](#page-219-0) [241,](#page-240-0) [250,](#page-249-0) [369](#page-368-0)
- [209] Peter R. Wilson. The Memoir Class (Addendum), December 2005. [mailto:](mailto:herries.press@earthlink.net) [herries.press@earthlink.net](mailto:herries.press@earthlink.net). Available from: [http://www.dante.de/tex-archive/](http://www.dante.de/tex-archive/macros/latex/contrib/memoir/memmanadd.p df) [macros/latex/contrib/memoir/memmanadd.pdf](http://www.dante.de/tex-archive/macros/latex/contrib/memoir/memmanadd.p df). [61,](#page-60-0) [68,](#page-67-0) [197,](#page-196-0) [219,](#page-218-0) [220,](#page-219-0) [241,](#page-240-0) [250,](#page-249-0) [369](#page-368-0)
- [210] Peter R. Wilson. The romannum package, May 2005. [mailto:herries.press@](mailto:herries.press@earthlink.net) [earthlink.net](mailto:herries.press@earthlink.net). Available from: [http://www.dante.de/tex-archive/macros/latex/](http://www.dante.de/tex-archive/macros/latex/contrib/romannum/romannum. pdf) [contrib/romannum/romannum.pdf](http://www.dante.de/tex-archive/macros/latex/contrib/romannum/romannum. pdf). [49,](#page-48-0) [71,](#page-70-0) [206,](#page-205-0) [222,](#page-221-0) [239](#page-238-0)
- [211] Peter R. Wilson and Donald Arseneau. The iftmarg package, March 2000. <mailto:herries.press@earthlink.net>, <mailto:asnd@triumf.ca>. Available from: <http://www.dante.de/tex-archive/macros/latex/contrib/misc/ifmtarg.sty>. [194,](#page-193-0) [241](#page-240-0)

# BIBLIOGRAPHY 515

[212] Vadim V. Zhytnikov. The LHCYR collection [online]. December 1998. Available from: <http://ftp.dante.de/tex-archive/macros/latex/contrib/supported/lhcyr/>. <mailto:vvzhy@td.lpi.ac.ru>. [480,](#page-479-0) [481](#page-480-0)

# Changes History

#### $\star$  version 00

- 1990/10/01
	- Original version, by Nigel W.
- 1991/11/01
	- Revised to reuse \chapter, \section, \subsection commands transparently, generate toc-file-name automatically, assorted other cleanup (Dan JURAFSKY).

- 1993/06/01
	- New design, to avoid allocating a newwrite, or file descriptor, for each chapter (a deadly sin!) (Jean-Pierre F. DRUCBERT).
	- Added \chapterend to terminate the scope of a minitoc. (*If you forgot putting* \chapterend at the end of *each* chapter, an entry for the next chapter will appear in each minitoc.) (Thanks to Yufan Hu).
	- Replaced the minipage environment by a verse environment, to allow a minitoc being split across pages.
	- All the layout of the minitoc is in the \minitableofcontents command, so if someboby wants to redefine that layout, he has just to rewrite it (and only it).
	- You can inhibit the minitoc for the next chapter by preceding it with \minitocno. (\minitocyes is useless for the user, because it is implicit *after* the \chapter\* pseudo-chapters).
	- Problems: you *must* have \chapterend to terminate each chapter with a minitoc. How about avoiding this constraint?
	- The depth of the minitoc is user-adjustable with the counter minitocdepth (similar to tocdepth for the table of contents).
	- At least three passes (3) of LATEX are necessary to get correct minitocs (the first pass creates the  $\cdot$ mtc $\langle X \rangle$  files, the second uses them (but they may contain wrong page numbers) and recreates them, the third should be ok).
	- Works with \chapter[xxx]{yyy} and floating bodies. Works with two columns (but the minitoc is composed in one column; how to make it to spread over the two columns?).

◦ Some mods added to work with xr.sty (external references). xr.sty version 5 is much more tolerant.

## $\star$  version 02

- 1993/07/05
	- Added compatibility with hangcaption.sty (the package hangcaption (if present) must be loaded *before* the minitoc package). *Beware* to options modifying \@caption.

## ※ version 03

- 1993/07/09
	- Version 3 not released (buggy).

## $\star$  version 04

- 1993/07/09
	- Added \if@realch to avoid contents lines from pseudo-chapters to go into the toc.
	- The package file mtcoff.sty allows you to use a LATEX document with minitoc commands and to make them transparent: just replace the minitoc option by mtcoff.

#### $\star$  version 05

- 1993/07/13
	- Added a selection mechanism to not write spurious things in the minitocs.

#### $\star$  version 06

- 1993/07/15
	- Fixed problems about chapters in the toc, removed obsolete \caption stuff (filters are better) added compatibility with toch.sty (toch.sty makes a table of chapters; if used, must be loaded *before* minitoc.sty).

#### $\star$  version 07

- 1993/07/22
	- (*major di*ff*erences*) Completely rewritten, using tricks from xr.sty (the version 5, by David CARLISLE). The info for minitocs is directly stolen from the .toc file. \chapterend and \minitocno are suppressed, \minitoc, \dominitoc and \faketableofcontents added.

- 1993/07/29
	- Spacing adjustements.
- $\star$  version 09
- 1993/08/04

◦ Added mods for MS-DOS (search for MS-DOS, uncomment; search for UNIX, comment out). MS-DOS allows only 3 characters for extensions in file names (what a pity!).

#### $\star$  version 10

- 1993/08/05
	- Works now with appendices. Detects now the obsolete versions of latex.tex (\@inputcheck or \reset@font not defined).

#### $\star$  version 11

- 1993/08/18
	- Added \mtcSfont, font for section entries, \mtcSSfont for subsection entries, \mtcSSSfont for subsubsection entries, \mtcPfont for paragraph entries, \mtcSPfont for subparagraph entries.

### $\star$  version 12

- 1993/12/16
	- Use \kern in place of \vspace\*, and added penalties (\nopagebreak) to avoid a page break just before last \mtc@rule.
	- Also added a samepage environnement.
	- Removed old commented out lines from previous versions.

#### $\star$  version 13

- 1993/12/17
	- Added minilof and minilot stuff. For MS-DOS, uncomment the definition of \SHORTEXT.

## $\star$  version 14

- 1994/01/03
	- Corrected space under minitoc/lof/lot and added a \raggedright setting to avoid "underfull" warnings.
	- Corrected some spacing problems (avoiding ~'s). \mtifont is changed from \normalsize\bf to \large\bf.
	- Some modifications suggested by Donald ARSENEAU (thanks): \@newread becomes \newread, not outer version of \newread; \empty replaced by \relax in the spare definition of \reset@font.
	- Removed the setting of \clubpenalty and \widowpenalty to 10 000 (done by  $\simeq$ ), and  $\noindent\noindent\noindent\n$
	- Simplified processing of optional argument in \minitoc, \minilof and \minilot.

- 1994/01/27
	- Added \parttoc, \partlof and \partlot for books, \secttoc, \sectlof and \sectlot for articles, with some commands and parameters parallel to those for mini-tables.

## • 1994/01/27

◦ Added \parttoc, \partlof and \partlot for books, \secttoc, \sectlof and \sectlot for articles, with some commands and parameters parallel to those for mini-tables.

## $\star$  version 16

- 1994/02/02
	- Bug fixes (typos).

## $\star$  version 17

- 1994/06/23
	- 'n' (null) synonym of 'e' (empty) in the optional argument of \minitoc, \dominitoc, and siblings.
	- $\circ$  Compatibility with "L<sup>4</sup>T<sub>F</sub>X 2<sub>ε</sub>". Thanks to Denis Roege (who found the problem) and Frank MITTELBACH (who gave the hints to solve).

## $\star$  version 18

- 1994/06/26
	- $\circ$  Make minitoc really compatible with LATEX 2<sub>ε</sub>.
	- Introduce the language files as options. Many thanks to Michel G (via Frank MITTELBACH) who was inspired by the code of the babel package (by Johannes BRAAMS).

#### $\star$  version 19

- 1994/08/16
	- Added stuff for numbering of chapters (parts, sections) not starting at 1. \firstchapteris etc. commands added.
	- \mtcrule, \nomtcrule etc. commands added.
	- Corrected a bug in \c@mti.
	- Corrected mtcswedish.sty (Jan Michel RYNNING).
	- Corrected appendix in articles.

#### $\star$  version 20

- 1994/08/25
	- Corrected spacing before and after minitocs and siblings.
	- Added the \mtcpagenumbers and \nomtcpagenumbers commands (and siblings) to make minitocs with/without page numbers. Default: with page numbers.
	- Corrected (difficult bug) appendix in articles.
	- Corrected vertical spacing.
	- Corrected a problem with chapters numbered with uppercase roman numbers.

## $\star$  version 21

• 1994/09/07

#### $\star$  version 22

- $1994/10/10$ 
	- Corrected typos in minitoc.sty.

#### $\star$  version 23

- $1994/11/08$ 
	- Added a missing line in \sectlof.
	- Works with document classes resetting chapter (or section) number at each part (thanks to Denis Roegel).
	- Added the notion of "absolute numbering" for the mini-tables.
	- Removed stuff for \firstchapteris and co. These commands are obsolete.
	- Removed appendix stuff.

## $\star$  version 24

- 1994/12/21
	- The \protect commands have been removed from the .toc, .lot and .lot files, so some internal macros have been corrected to be compatible with the LAT<sub>E</sub>X 2<sub>ε</sub> release of December 1994. Thanks to Denis Roegel who did the work.

#### $\star$  version 25

- 1996/09/13
	- Updated mtcnorsk.sty and added mtcnynorsk.sty on a suggestion from Dag LANGMYHR.

#### $\star$  version 26

- 1996/11/14
	- Language specific files are now named h*language*i.mld (replacing  $mtc \langle language \rangle$ .sty) because they are not packages and it makes shorter names.
	- Added breton, estonian, germanb, greek, irish, russianb, scottish, lower and upper sorbian; renamed "esperanto" by "esperant" like in the babel package.

- $\bullet$  1996/12/20
	- Corrections for starred sectionning commands.
	- english.mld loaded as default language.
	- Added vietnam.mld and arab.mld.
	- Renamed minitocoff.sty into mtcoff.sty to keep the name short.

 $\star$  version 28

- $1997/10/29$ 
	- Added the afrikaan(s), brazil, and ethiopia(n) languages.
	- Added autoconfiguration of extensions.
	- Added the shortext package option.
	- Added *co*ff*ee* stuff.
	- Added \addstarred stuff (for starred chapter stuff).
	- Fixed bug in parttocs.
- 1998/06/15
	- © A typo corrected by Donald ARSENEAU: {\let@dottedtocline\@undottedtocline}{} should probably be {\let\@dottedtocline\@undottedtocline}{} (a backslash was missing after \let). Thanks to him.
	- Added the bahasa language.
- 1998/12/03
	- Added the tight and loose package options.

#### $\star$  version 29

- 1999/03/16
	- Added the bicig, buryat, mongol and russianc languages.
- 1999/06/28
	- Added the armenian language (from ArmTEX).
- 1999/07/23
	- Added the dotted/undotted package options (default: dotted).
- 1999/07/29
	- Added the lithuanian language.

#### $\star$  version 30

- 1999/12/06
	- Added the basque, ngermanb, serbian, ukraineb, and welsh languages.
	- Corrected a bug in \sltname definition (mlt should be slt).

## $\star$  version 31

- 2000/04/04
	- Added compatibility with the hyperref package, thanks to Heiko Овеконек, who has also simplified some code and fixed the infamous \chapter\* bug.

- 2000/08/08
	- Added very (too) numerous new commands for the mini-table features: \beforeparttoc, \beforepartlof, \beforepartlot, \afterparttoc, \afterpartlof, \afterpartlot, \thispageparttocstyle, \thispagepartlofstyle, and \thispagepartlotstyle.
	- Documentation improved by Stefan U.

◦ \nomtcrule corrected.

## $\star$  version 33

- $\bullet$  2000/12/07
	- Added new adjustment commands: \mtcaddchapter, \mtcaddsection, and \mtcaddpart. These commands add stuff in the .toc, .lof and .lot files for the \chapter\* (\section\* and \part\*) problem. From a suggestion by Karl F. EVERITT.
- $\bullet$  2000/12/08
	- Corrected a feature in \mtcaddchapter and co. with a blank optional argument.

#### $\star$  version 34

- $2000/12/13$ 
	- Added in the documentation a section for use with the tocbibind package.
	- Added .mld files for alternate names of languages: so, american.mld just loads english.mld, which contains the real definitions.

# $\star$  version 35

- 2001/01/09
	- Added macros to test if a file is "empty" (i.e., empty, blank or inexistent) or "non empty" (i.e., useful). I used some code from Stephan P. von BECHTOLSHEIM.
	- Added the checkfiles/nocheckfiles package options.
	- Replaced \The@chapter by \The@mtc.
- 2001/02/26
	- Added bulgarian.mld, hebrew.mld, icelandic.mld, latin.mld, and samin.mld.
- 2001/03/09
	- Added \mtcselectlanguage.
- $\bullet$  2001/06/01
	- Fixed the estonian package option (missing).
- 2001/07/04
	- Added the interlingua language.

- $2002/02/11$ 
	- Corrected an interaction with \tableofcontents which creates a \chapter\* or a \section\*, perturbing mtc/stc counters (problem signalled by Frank MITTELBACH).
- $2002/02/18$
- Corrected a spacing problem with empty titles (problem signalled by Frank MITTELBACH).
- Workaround for the \parttoc-\chapter\* problem.
- $\bullet$  2002/02/19
	- Added \mtcskip and \mtcskipamount.
- 2002/02/27
	- Fixed test for empty files.
- $\bullet$  2002/03/13
	- Added the bangla language.
- 2002/03/15
	- Reduced depth of \mtc@strutbox.

## ※ version 37

- 2003/01/24
	- Version #37 dropped.
- $\star$  version 38
	- $\bullet$  2003/01/24
		- pt becomes \@pt and 0pt becomes \z@.
		- \hrule and \vrule replaced by \rule (LATEX).
		- Added mtc@zrule for zero-dims rules.
		- Added the frenchb language (synonym of french).
	- $\bullet$  2003/01/30
		- Changed the test for empty titles.
		- Added the flsection and flsectionb package options.
	- 2003/01/31
		- The tight and loose package options are applied to \parttoc (Thomas Leonhardt).
	- 2003/02/07
		- Package options flsection and flsectionb removed and replaced by the insection package option (like flsectionb).
	- $2003/02/11$ 
		- Corrected numbering of SLF, SLT.
	- 2003/02/20
		- Added frenchle and frenchpro languages (synonyms of french).
		- Corrected secttocs, at least.
	- $\bullet$  2003/03/18
		- Corrected some vertical spacings and struts (I added some mods by Frank MITTELBACH, many thanks to him.). A lot of cleaning remains to do, but the release seems to be needed now.

- $\bullet$  2003/04/09
	- Modern font commands for compatibility with the memoir class.
	- \nomtcpagenumbers and memoir class.
- 2003/06/08
	- Added \@fileswfalse and \mtc@hook@beforeinputfile for the notoccite package (requested by Donald Arseneau); added the notoccite package option (loads the notoccite package).
- 2004/09/08
	- Added language options and .mld files for dialects: canadian (english), acadian, acadien, canadien (french), naustrian, ngerman (ngermanb).
	- Added comments in .mld files using special fonts.
	- Documentation: added a paragraph about making a TOC for appendices, eventually not listed in the main TOC.
- 2004/09/17
	- Corrections in the documentation; corrections about rules.

#### $\div$  version 40

- $\bullet$  2004/12/09
	- Added the japanese and castillan languages.
	- Removed the test on the presence of the multicol package in minitoc.tex, because multicol is a required package.
	- Added a figure in minitoc.tex about the need of three compilations.
	- Added some infos in minitoc.bug.
	- Added a paragraph about a problem with the appendix package.
- $2004/12/13$ 
	- Updated fminitoc.bib and minitoc.bib.
- $2004/12/14$ 
	- Added the hints package option. This option is still experimental; your advice is welcome.
- $2004/12/20$ 
	- Added fminitoc.pdf (french documentation in PDF format).

- $\bullet$  2005/01/05
	- Corrections in documentation.
	- Message added if some sectionning commands are not available.
	- Replaced \typeout commands in minitoc.sty by the \PackageInfo or \PackageWarning commands; with the line number when useful  $(\text{Qqobble if no line number})$ . Hence, the package is less verbose (\PackageInfo writes only in the .log file, not on the terminal).
- 2005/01/06
	- Added the \mtcsetfont (Benjamin BAYART) and \mtcsettitlefont commands, with a much simpler syntax.

- $2005/01/10$ 
	- Added bibliography.
- $2005/01/11$ 
	- AMS classes: amsart and amsproc are incompatible with minitoc, amsbook needs precautions.
- $2005/01/12$ 
	- Added \mtcsetformat.
- $2005/01/18$ 
	- Added \mtcsettitle.
	- Added a hint for recommending the insection package option.
- $2005/01/19$ 
	- Added a hint about the presence of \dominitoc and co.
	- Added a hint about coherence of \dominitoc/\minitoc and co.
	- Improved documentation about hints.
- $2005/01/20$ 
	- Added a hint about using short extensions with more that 99 parts or 99 chapters or 99 sections.
- $2005/01/25$ 
	- \ptifont: \Huge\bfseries becomes \LARGE\bfseries.
- $2005/01/26$ 
	- Added \mtcsetpagenumbers.
- $2005/01/28$ 
	- Added many new language files: serbianc.mld, chinese1.mld, chinese2.mld, hangul1.mld, hangul2.mld, hangul3.mld, hangul4.mld, hanja1.mld, hanja2.mld, japanese2.mld, japanese3.mld, japanese4.mld, japanese5.mld, thai.mld.
- $\bullet$  2005/02/02
	- Added \mtcsetrules.
- 2005/02/03
	- Added \plfrule, \noplfrule, \mlfrule, \nomlfrule, \slfrule, \noslfrule, \pltrule, \nopltrule, \mltrule, \nomltrule, \sltrule, \nosltrule.
- 2005/02/04
	- Added the mtchideinmaintoc environment.
- 2005/02/08
	- Added latvian.mld, letton.mld, greek-mono.mld, greek-polydemo.mld, greek-polykatha.mld, polish2.mld, russian2m.mld, and russian2o.mld as new language files.
- $\bullet$  2005/02/09
	- Added the mtchideinmainlof and mtchideinmainlot environments.

- $2005/02/10$ 
	- Added tests on the mtchideinmain\* environments.
- $\bullet$  2005/02/14
	- Added \mtcfixindex.

#### ※ version 42

- $\bullet$  2005/02/14
	- Version 42 not released.
	- Replaced "language" by "langue" in the french documentation.
- $2005/02/15$ 
	- Fixed a minor typo.
- $2005/02/16$ 
	- Upgraded \mtcfixindex.
- $\bullet$  2005/02/21
	- Added \mtcsettitle, forgotten to be inserted in v41.
- $\star$  version 43
	- $\bullet$  2005/02/21
		- Version 43: consolidation of v40, v41 and v42.
	- $\bullet$  2005/02/24
		- Fixed a big bug in \mtcsetformat.
		- Fixed a bug in mtcoff.sty about \mtcfixindex.
	- $\bullet$  2005/03/02
		- Fixed the \mtcset... macros.
		- Moved history to the end of package code.
		- Added the INSTALL file and a chapter about installation.
	- 2005/03/07
		- Fixed a typo (Benjamin B).
		- Completed the hint about coherence of \dominitoc/\minitoc and
		- co.
	- 2005/03/08
		- Added a hint about coherence of \minitoc and \tableofcontents.
	- 2005/03/09
		- Added comments about fonts.
	- $2005/03/10$ 
		- Corrections in documentation.
	- 2005/03/11
		- Added \mtcsetfeature.
	- $2005/03/14$ 
		- Added bulgarianb.mld (upper bulgarian).

- $2005/03/15$ 
	- Added \*[-\baselineskip] after the \\ after the top rule of each part level mini-table.
- $2005/03/16$ 
	- Corrections in the arguments of \mtcsetfeature.
- $2005/03/18$ 
	- Removed \markboth for minitocs (. . . ) and secttocs (. . . ).
- $\bullet$  2005/03/21
	- Added spanish2.mld.
- 2005/03/22
	- Added a hint for the abstract package.
- $2005/04/07$ 
	- Corrected the stc@verse environment.
	- Added finnish2.mld, latin2.mld, and magyar2.mld.
- 2005/04/08
	- Renamed portuges.mld as portugues.mld.
- 2005/04/12
	- Correction in \mtcskip.
	- First version in .dtx format.
- $2005/04/14$ 
	- Removed \ypart, \ychapter, \ysection, and stuff; unused.
- $2005/05/11$ 
	- Corrected a typo in \@dosectlot.
	- Added \mtcfixglossary.
	- Print the documentation with "oneside" to have all marginal notes on left. Added the (extended to 54 floats) code of morefloats.sty (Don Hosek) to allow more marginpars and floats.
	- Added minitoc.ist to format the index correctly.
- 2005/05/26
	- Fixed rules in parttocs, partlofs and partlots.
- $\bullet$  2005/05/30
	- Fixed chapter-level entries in parttocs, when page numbers must be removed.
	- Added a hint about the sectsty package (must be loaded *before* minitoc).
- $\bullet$  2005/06/01
	- Added a hint about attempts to insert empty mini-tables.
	- Added a hint about the use of obsolete commands.
	- The mini-lists of figures or tables should not be printed empty even if tocdepth < 1.

- 2005/06/02
	- Added the notion of depth for mini-tables of figures/tables.
	- Added \mtcsetdepth.
	- The hints option is the default and no more considered as experimental.
- 2005/06/03
	- Added an error message in \mtcsetdepth if the counter is not available.
- 2005/06/06
	- Added portuges.mld, which loads portugues.mld.
- $\bullet$  2005/06/07
	- Added three variants for the malayalam language: malayalam-keli.mld, malayalam-rachana.mld, and malayalam-rachana2.mld.
- $2005/06/14$ 
	- Added method for bilingual documentation.
- $2005/06/15$ 
	- Added fminitoc.ist to format correctly the index in french.
- $2005/06/16$ 
	- Changed "Liste des Tables" by "Liste des Tableaux" in french.mld, and in the french documentation, to stick to the choices of the babel package.
- $2005/06/17$ 
	- The file fminitoc.dtx is now generated by minitoc.ins.
- $2005/06/21$ 
	- Added "OUI", "NON", "oui", "non", "O", and "o" as true/false keywords.
	- Compacted the code about detection of short/long extensions.
- 2005/06/22
	- Added "VRAI", "FAUX", "vrai", "faux", "V", and "v" as true/false keywords.
- 2005/06/23
	- Correctly set the \ifFTR flag to have the names of months in the right language in the bibliography.
- 2005/06/29
	- Set the flag \mtcoffwarn@true in mtcoff.sty if a command \mtcadd... is found.
- $\bullet$  2005/07/01
	- Added castillian.mld.
	- Renamed portugues.mld as portuguese.mld.
- $2005/07/11$
- Added brazilian.mld, british.mld, UKenglish.mld, and USenglish.mld.
- $\bullet$  2005/07/12
	- Suppressed "General:" in the changes history.
- $2005/07/13$ 
	- Replaced some \PackageWarning commands by \PackageInfo.
- $2005/07/18$ 
	- Restoring the correspondence of each language option with a .mld file.
- $2005/07/20$ 
	- Improving the mtchideinmainlof and mtchideinmainlot environments.
- $\bullet$  2005/07/21
	- Removing unused some flags \if@mtc@setpagenumbers@act@ and \if@mtc@setrules@act@.
	- Added the \decrementptc, \decrementmtc, and \decrementstc commands.
- 2005/07/22
	- Corrected a bug in mtcoff.sty.
	- Improved some messages in mtcoff.sty.
	- Added a test on the version of the placeins package.
- 2005/08/23
	- Added a note about \FloatBarrier.
- 2005/08/24
	- Added a note about an alignment problem in the minitocs. Updated minitoc.bug.
	- Made two versions of the mtchideinmainlof and mtchideinmainlot environments, depending of the presence of the corresponding depth counter.
	- The memoir class is incompatible if too recent.
- 2005/08/25
	- Added a comment about the position of the \do... preparation commands.
	- Corrections in the mtchideinmainlof and mtchideinmainlot environments.
- 2005/08/26
	- Added guarani.mld.
- 2005/08/29
	- Added \incrementptc, \incrementmtc, and \incrementstc.
	- Added an optional argument to \adjustptc, \adjustmtc, and \adjuststc.
	- Added the k-tight and k-loose package options.

- 2005/09/02
	- Added a patch for the recent version of the memoir class.
- 2005/09/06
	- Added spanish3.mld.
- 2005/09/08
	- Use \mtcselectlanguage in language options and in "secondary" .mld files.
- $2005/09/09$ 
	- Added \mtcloadmlo to be used in some .mld files to load a .mlo file.
- $\bullet$  2005/09/12
	- Added a test to forbid direct calls of \mtcloadmlo by the user.
- $2005/09/13$ 
	- Added farsi1.mld, farsi1.mlo, farsi2.mld, and farsi2.mlo.
	- Added a note about the rubber script.
- $2005/09/15$ 
	- Added mtcglo.ist to format the glossary.
- 2005/09/16
	- Removed the page numbers in the glossary. Done in the \*mk scripts.

- 2005/09/26
	- Changes history (glossary) typeset in RaggedRight.
- 2005/09/27
	- Added germanb2.mld, ngermanb2.mld, norsk2.mld, and nynorsk2.mld.
- 2005/09/28
	- New method for history: embedded lists on 3 levels.
	- Removed mtcglo.ist.
- $\bullet$  2005/09/29
	- Cleaned the \*mk scripts.
	- Added the listfiles package option.
- 2005/09/30
	- Corrected typos.
	- Added the name of the .maf file in the message of the listfiles package option.
	- Improved the cleaning in the \*mk scripts, using a .maf file.
- $\bullet$  2005/10/03
	- Load the patch for memoir.cls only if necessary; do not load it if memoir.cls is dated after 2005/09/25.
	- Added a remark in the FAQ chapter (and minitoc.bug) about precautions to take with the starred sectionning commands.

- <span id="page-530-0"></span>•  $2005/10/04$ 
	- Added the nolistfiles package option.
	- Added a hint about the caption, caption2, ccaption, and mcaption packages (they must be loaded *before* minitoc).
- $\bullet$  2005/10/05
	- Fixed typos in the documentation.
	- Fixed some marginal notes in the commented code.
- $2005/10/06$ 
	- Minor corrections in the documentation.
	- Use the xargs Unix command in the \*mk scripts to remove the auxiliary files.
- $\bullet$  2005/10/07
	- Minor corrections in the documentation.
	- Added a short intro to the "Frequently Asked Questions" chapter and to minitoc.bug.
- $2005/11/02$ 
	- Minor corrections in the documentation.
- $\bullet$  2005/11/04
	- Minor corrections in the documentation.
- $\bullet$  2005/11/07
	- Begin adding the "Jargon" chapter.
- $\bullet$  2005/11/08
	- Added the french LATEX Companion [\[157\]](#page-509-0).
- $\bullet$  2005/11/09
	- Continuing the "Jargon" chapter.
	- Adding minitoc.pre in minitoc.l.
	- Adding a note about the need of running imk before emk or fmk.
- $2005/11/10$ 
	- Fixed typos in the documentation.
	- Added a note about a problem with minitoc, hyperref and memoir.
	- Continuing the "Jargon" chapter.
- $2005/11/14$ 
	- Fixed typos in the documentation.
	- Continuing the "Jargon" chapter.
	- Improve the notes about the memoir class.
- $2005/11/15$ 
	- Continuing the "Jargon" chapter.
	- Improve the notes about the memoir class.
	- Added \plfSfont, \pltSfont, \mlfSfont, \mltSfont, \slfSfont, and \sltSfont for subfigures and subtables entries in the mini-tables.

- $2005/11/16$ 
	- Continuing the "Jargon" chapter.
	- Fixed a bug about fonts for subfigures and subtables entries in the mini-tables.
	- Added bicig2.mld, bithe.mld, manju.mld, xalx.mld, and khalkha.mld.
- $\bullet$  2005/11/17
	- Continuing the "Jargon" chapter.
	- Added testing via internal *quarks* commands in \mtcsetfont.
- $2005/11/18$ 
	- Continuing the "Jargon" chapter.
	- Fixed typos in the documentation.
- $\bullet$  2005/11/21
	- Continuing the "Jargon" chapter.
- $2005/11/22$ 
	- Continuing the "Jargon" chapter.
- $\bullet$  2005/11/23
	- Continuing the "Jargon" chapter.
	- Updating the bibliography.
- $\bullet$  2005/11/24
	- Continuing the "Jargon" chapter.
- $2005/11/25$ 
	- Continuing the "Jargon" chapter.
	- Changed "table" into "tableau" in the french doc, where necessary.
	- Updating the bibliography.
- $2005/11/28$ 
	- Continuing the "Jargon" chapter.
	- Fixed typos in the documentation.
- $2005/11/29$ 
	- Continuing the "Jargon" chapter.
	- Fixed typos in the documentation.
	- Fixed typos in the bibliography.
	- Updating the bibliography.
- $\bullet$  2005/11/30
	- Continuing the "Jargon" chapter.
	- Avoid some warnings "Token not allowed" from pdftex.
- $\bullet$  2005/12/01
	- Continuing the "Jargon" chapter.
- $\bullet$  2005/12/02
	- Continuing the "Jargon" chapter.
- Reordering a long sequence of citations.
- Added mailto: in the mailing URLs.
- $\bullet$  2005/12/05
	- Fixed typos in the documentation.
	- Continuing the "Jargon" chapter.
	- Added a hint about the varsects package (must be loaded *before* minitoc).
- $\bullet$  2005/12/06
	- Continuing the "Jargon" chapter.
	- Correcting an hyperlink in the bibliography (for the xr package).
	- Attempting to avoid broken URLs, using quote, footnotes and \par.
- $\bullet$  2005/12/07
	- Continuing the "Jargon" chapter.
	- Updating the bibliography.
	- Corrections of layout (some headers, a table).
	- In the warning message of the hint about a number of mini-tables greater than 99 (if short extensions), give the effective number.
	- Reduce the width of some info, warning or error messages.
- $\bullet$  2005/12/08
	- Corrections of layout (some headers).
- $\bullet$  2005/12/09
	- Corrections of french quotes.
	- Added some PDF options.
	- Continuing the "Jargon" chapter.
	- $\circ$  Corrected an URL to the  $A_{\mathcal{M}}S$  in the bibliography.
- $2005/12/19$ 
	- Made some messages shorter (mainly by removing stars).
- $\bullet$  2005/12/21
	- Correction of typos.
	- Added some labels.
	- Added a chapter with the (explained) messages. Not yet sorted.
	- The documentation needs 4 LATEX runs.
- $\bullet$  2005/12/22
	- Made some messages shorter.
	- Corrections in the list of messages.
	- Updating the bibliography.
- $\bullet$  2005/12/23
	- Improving the placement of floats on pages of floats: to the top.
- $\bullet$  2006/01/03
	- Corrections in the documentation (thanks to Markus GLEISZNER).
	- Added addsec.tex

- 2006/01/04
	- Corrected the flag \ifundottedmtc.
	- Correction to make addsec.tex work.
- $\bullet$  2006/01/05
	- Added "\*" as keyword for the first argument of \mtcsetpagenumbers and \mtcsetrules (asked by Markus GLEISZNER).
	- Removed "\MessageBreak" from the index.
- 2006/01/06
	- Continuing the "Jargon" chapter.
	- Corrected the bibliography entry about BangTEX.
	- Updated the bibliography.
	- Used the afterpage package in the documentation to fix a float positionning problem.
- $2006/01/09$ 
	- Corrections in the documentation.
	- Fixing a float positionning problem.
- $2006/01/10$ 
	- Corrections in the documentation.
	- Continuing the "Jargon" chapter.
	- Updated the bibliography.
	- Added the bahasam language.
	- Added the albanian language.
	- Added the hebrew2 language.
- $2006/01/11$ 
	- Updated the bibliography.
	- Updated the documentation for the albanian, bahasa, bahasam, and hebrew2 languages.
	- Updated french.mld (removing abusive uppercase letters).
	- Corrected the italian.mld file. Added the italian2 language.
	- Added the australian and newzealand languages (english).
	- Renamed the bahasa language as bahasai; bahasa is synonym of bahasai.
	- Added the malay and meyalu languages, synonyms of bahasam.
	- Added the indon and indonesian languages, synonyms of bahasai.
- $2006/01/12$ 
	- Updated the bibliography.
	- Updated the acknowledgements.
	- Added references to the new bibliographic entries.
- $2006/01/13$ 
	- Fixed an instability in page breaks in the documentation of japanese3.mld.
	- Added comments in some .mld files.
	- Added magyar3.mld.
- Updated lithuanian.mld.
- $2006/01/16$ 
	- Correction in \mtcaddsection.
- $2006/01/17$ 
	- Correction in \mtcfixindex and \mtcfixglossary.
	- Updated the bibliography.
	- Limitation of the initial depth of displayed bookmarks.
- $2006/01/18$ 
	- Added some comments in point 34 of the FAQ (and in minitoc.bug) about the initialization of fonts.
	- Added romanian2.mld and romanian3.mld.
	- Updated the bibliography.
- $2006/01/19$ 
	- Updated the bibliography.
	- Load some packages before hyperref.
	- Added spanish4.mld.
- $\bullet$  2006/01/23
	- Corrected the table about default titles.
	- Corrected the keywords for \mtcsetfont.
	- Added lowersorbian.mld, uppersorbian.mld, and ukrainian.mld.
- $2006/01/24$ 
	- Updated documentation for lowersorbian.mld, uppersorbian.mld, and ukrainian.mld.
- $2006/01/25$ 
	- Corrections in the documentation.
	- Updated the bibliography.
- 2006/01/26
	- Added a hint about the KOMA -Script classes, and an entry in the FAQ chapter (and in minitoc.bug).
- $\bullet$  2006/01/27
	- Updated the bibliography.
	- Added a note in documentation of serbian.mld and serbianc.mld.
- $2006/01/30$ 
	- Added ethiopian2.mld (for Omega).
- $2006/01/31$ 
	- Simplifications in the "Messages" chapter.
	- Corrections in the "Jargon" chapter.
- $2006/02/01$ 
	- Corrections in the documentation.
	- Added the "Postface" chapter.

- 2006/02/02
	- Corrections in the "Postface" chapter.
	- Updated the bibliography.
- 2006/02/06
	- Corrections in the documentation.
	- Updated the bibliography.
	- Added dblaccnt.sty for the "The pdfTEX Program" entry in the bibliography. Its author's first name needs a double accent (Hàn Thế THÀNH).
- $\bullet$  2006/02/07
	- Corrections in the documentation.
	- Updated the bibliography.
- 2006/02/09
	- Corrections in the documentation.
- $\bullet$  2006/02/10
	- Corrections in the documentation.
	- Updated the bibliography.
- $2006/02/13$ 
	- Added malayalam-omega.mld and malayalam-omega.mlo.
	- Updated the bibliography.
- $2006/02/14$ 
	- Added kannada.mld.
	- Updated the bibliography.
- $2006/02/15$ 
	- Corrections in russianb.mld and spanish.mld.
	- Corrections in the documentation and the bibliography.
	- Place \mtcfixglossary before \mtcfixindex.
- $\bullet$  2006/02/16
	- Added a citation from Donald A.
	- Updated the bibliography.
	- Updated the acknowlegments.
- $2006/02/17$ 
	- Updated the bibliography.
	- Updated the jargon.
- $\bullet$  2006/02/20
	- Added u8hangul.mld, u8hangul.mlo, u8hanja.mld, and u8hanja.mlo.
- $\bullet$  2006/02/21
	- Renamed languages u8hangul and u8hanja.mld into hangul-u8 and hanja-u8.
	- Updated the bibliography.

- <span id="page-536-0"></span> $\bullet$  2006/02/22
	- Added a hint about repeated preparation commands.
	- Moved up the declaration of some flags relative to the hints option.
	- Added \mtcprepare.
- $\bullet$  2006/02/23
	- Updated the bibliography.
- 2006/02/24
	- Updated the bibliography.
- $\bullet$  2006/02/27
	- Corrections in the documentation.
	- Added minitoc.pre to class 6.
- $\bullet$  2006/02/28
	- Corrections in the documentation.
	- Corrected the position of tables in the "Jargon" chapter.
	- Corrected irish.mld, lsorbian.mld and usorbian.mld.
	- Added polski.mld.
- 2006/03/01
	- Hints about the jura class and the alphanum package, incompatible with minitoc.
- $\bullet$  2006/03/02
	- Use bibliographic styles with an URL field, built with the help of urlbst [\[101\]](#page-505-0).
- 2006/03/06
	- Update the bibliography.
- 2006/03/08
	- Corrections in magyar.mld, magyar2.mld, and magyar3.mld.
	- Added russian-cca.mld, russian-cca1.mld, and russian-lh.mld, with their .mlo files.
- 2006/03/09
	- Update the bibliography.
- $2006/03/10$ 
	- Update the bibliography.
	- Added russian-lhcyralt.mld, russian-lhcyrkoi.mld, and russian-lhcyrwin.mld, with their .mlo files.
- $2006/03/13$ 
	- Corrections in the documentation.
- 2006/03/14
	- Added mtcmess.sty.
- 2006/03/16
	- The messages are now numbered.
- Update the bibliography.
- 2006/03/20
	- Corrections in the documentation.
- 2006/03/21
	- Update the bibliography.
- 2006/03/22
	- Update the jargon.
- 2006/03/28
	- Corrections in the documentation.
	- Update the jargon.
- 2006/03/29
	- Added FAQ 37 about .mld files and babel.
	- Added french1.mld and french2.mld.
	- Update the jargon.
- 2006/03/30
	- Added english1.mld and english2.mld.
- $\star$  version 45
	- $2006/03/31$ 
		- Suppression of the PostScript versions of the documentation.
		- Added arab2.mld, bicig3.mld, buryat2.mld, xalx2.mld, and xalx3.mld.
	- 2006/04/03
		- Corrections in the documentation.
	- 2006/04/04
		- Added swedish2.mld.
		- The insection package option loads also the flafter package.
	- 2006/04/05
		- Corrections in the documentation.
		- Added lamed.eps and lamed.pdf as images for the Lamed logo (built from lamed.tex).
		- Reordering of the chapters in the user's manual (part I).
	- 2006/04/06
		- Use sectsty.sty to better format section titles.
	- 2006/04/07
		- Corrections in the documentation.
		- Added \ifmtcsecondpart to check if the document has exactly 2 parts.
	- $2006/04/10$ 
		- Corrections in the documentation.

- $2006/04/11$ 
	- Corrections in the documentation.
- $\bullet$  2006/04/12
	- Corrections in the documentation.
- $\bullet$  2006/04/13
	- In the insection package option, load the flafter package *before* the placeins package.
	- Added a figure about the float barriers.
- $\bullet$  2006/04/27
	- Added notes in FAQ 20, about the use with the appendix package.
	- Added comments about the insection option.
	- Update the bibliography.
	- Begin correction of the mtchideinmaintoc environment.
- $\bullet$  2006/05/02
	- Added notes in minitoc.bug, point 20, about the use with the appendix package.
	- End correction of the mtchideinmaintoc environment.
	- Analogous corrections in the mtchideinmainlof and mtchideinmainlot environments.
	- Update the bibliography.
- 2006/05/03
	- Added notes about the mtchideinmainlof and mtchideinmainlot environments.
	- Added hide1.tex and hide2.tex.
	- Added a hint about the fncychap package (must be loaded *before* minitoc).
	- Added a hint about the quotchap package (must be loaded *before* minitoc).
	- Update the bibliography.
- $\bullet$  2006/05/04
	- Update the bibliography.
	- Added a hint about the romannum package (must be loaded *before* minitoc).
	- Added a hint about the sfheaders package (must be loaded *before* minitoc).
	- Added a hint about the alnumsec package (must be loaded *before* minitoc).
	- Corrections in the documentation.
- 2006/05/05
	- Corrections in the documentation.
- $\bullet$  2006/05/24
	- Corrections in the documentation.
- Renamed hide.tex to hide1.tex.
- Update the bibliography.
- $\bullet$  2006/05/30
	- Corrections in the documentation.
	- Use \MakeUpperCase in \markboth for page styles.
- $2006/05/31$ 
	- Update the bibliography.
	- Added a hint about the captcont package (must be loaded *before* minitoc).
	- Corrections in the documentation.
	- Added uighur.mld, uighur2.mld, and uighur3.mld (as synonyms for the bicig variants).
- 2006/06/01
	- Corrections in the documentation.
	- Added description of MonTEX in the jargon.
	- Added a comment about the imk script in INSTALL and the "Installation" chapter.
	- Added an entry about "package" in the jargon.
	- Added the apx.tex example file.
	- Added FAQ 44 and the \mtcgapbeforeheads and \mtcgapafterheads commands.
- 2006/06/02
	- Corrections in the documentation.
	- Update the bibliography.
	- Added the gaps.tex example file.
- 2006/06/05
	- Corrections in the documentation.
	- Update the bibliography.
- 2006/06/06
	- Corrections in the documentation.
	- Update the bibliography.
- 2006/06/08
	- Corrections in the documentation.
	- Spacing correction in french2.mld.

- 2006/06/09
	- Corrections in the documentation and the bibliography.
- 2006/06/21
	- Update the bibliography.
	- Comment about the thailatex package.
### CHANGES HISTORY 541

- 2006/06/22
	- Generate some example files with minitoc.dtx/minitoc.ins.
	- Added chapter "Example files".
- 2006/06/23
	- Renamed chapter "Example files" as "Examples of documents".
	- Use the lipsum package [\[104\]](#page-506-0) in some of the examples of documents.
	- Update the bibliography.
- $\bullet$  2006/06/27
	- Update the examples of documents.
	- Added the second.tex example file.
- 2006/06/29
	- Added the app-mem.tex, mem.tex and mem1.tex example files.
- $\bullet$  2006/06/30
	- Added the fo1.tex, fo2.tex and scr.tex example files.
- 2006/07/03
	- Added the subf.tex example file.
	- Corrections about the depth of minilofs, minilots and siblings.
- 2006/07/04
	- Added the tsfc.tex and tbi.tex example files.
	- Corrections in the bibliography.
- $\bullet$  2006/07/07
	- Corrections of typos.
	- Corrections in the bibliography.
	- Added the 2c.tex and bo.tex example files.
	- Correction in french2.mld.
- $\bullet$  2006/07/10
	- Correction in minilots and minilofs (and siblings) about depth.
	- Added the hop.tex and cri.tex example files.
	- Update the bibliography.
- 2006/07/11
	- Added the livre.tex, ch0.tex, tlc.tex and mu.tex example files.
	- Update the bibliography.
- $2006/07/12$ 
	- Update the jargon.
- $\bullet$  2006/07/13
	- Corrections in the documentation.
	- The not released versions are flagged by  $\ast$  in place of  $\star$ .
- $\bullet$  2006/07/17
	- The "About this document" section becomes a starred first chapter.
- $\bullet$  2006/07/18
- Added the hie.tex and hia.tex example files.
- $2006/07/19$ 
	- Update the bibliography.
	- Corrections in add.tex and addsec.tex for the index.
	- Added the xmk script to typeset the examples into PDF documents.
	- Updated the scripts to treat the examples.
- $\bullet$  2006/07/20
	- Do not forget \jobname.mtc1 in the list of files.
	- In the scripts, the backup directory (OLD) is now /tmp/*username*/OLD.
	- In the scripts, the repartition directories (CL[0-9]) are now /tmp/*username*/CL[0-9].

# Index

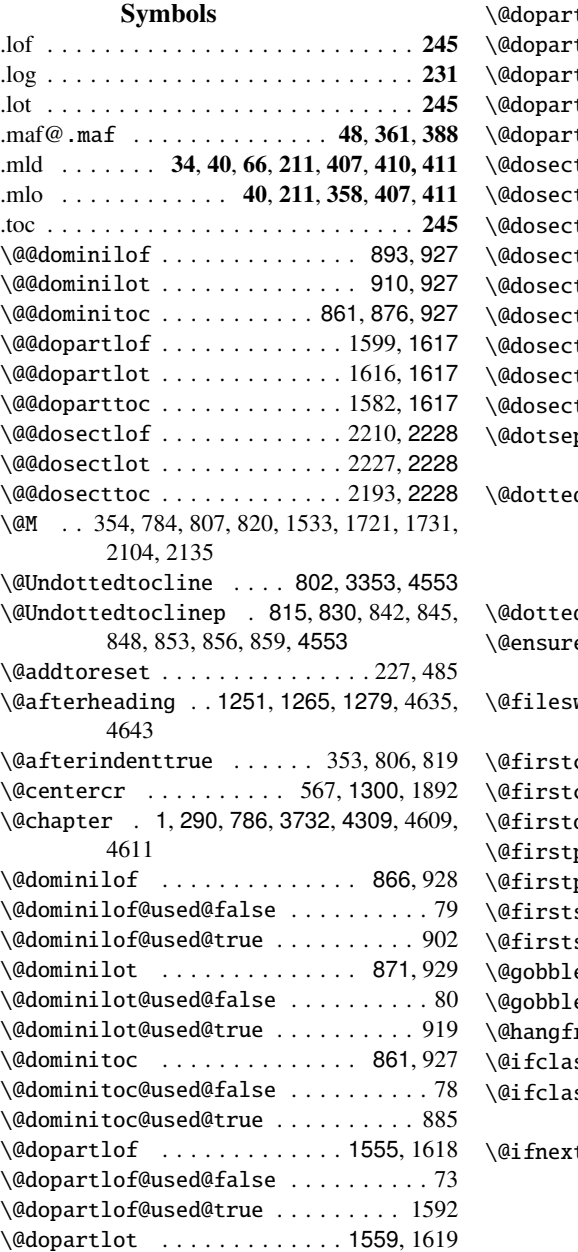

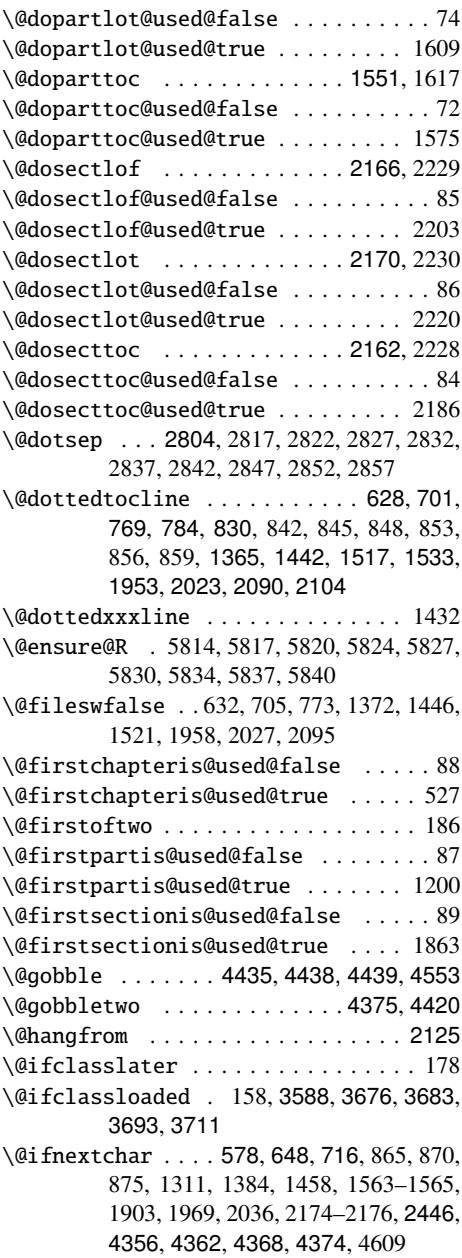

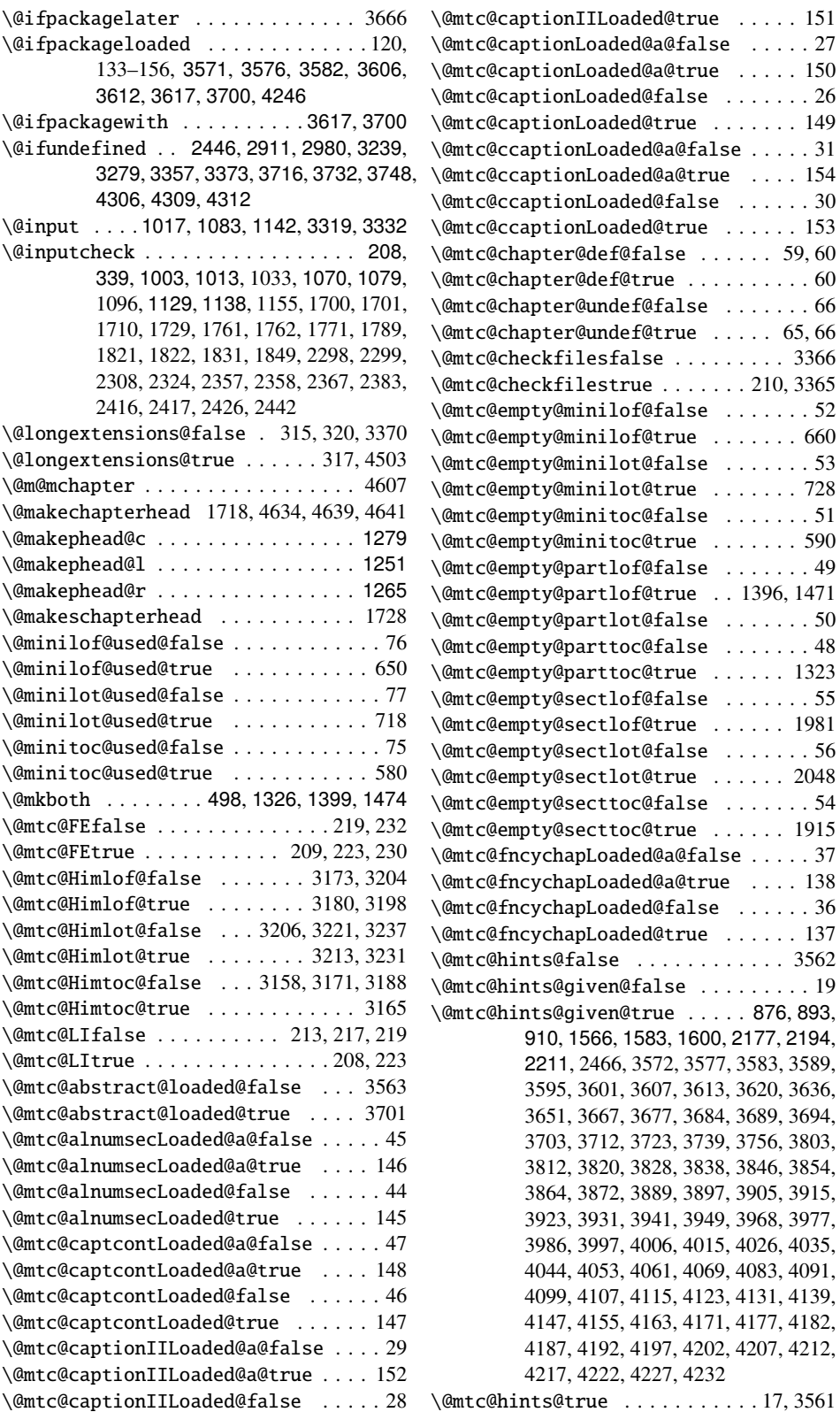

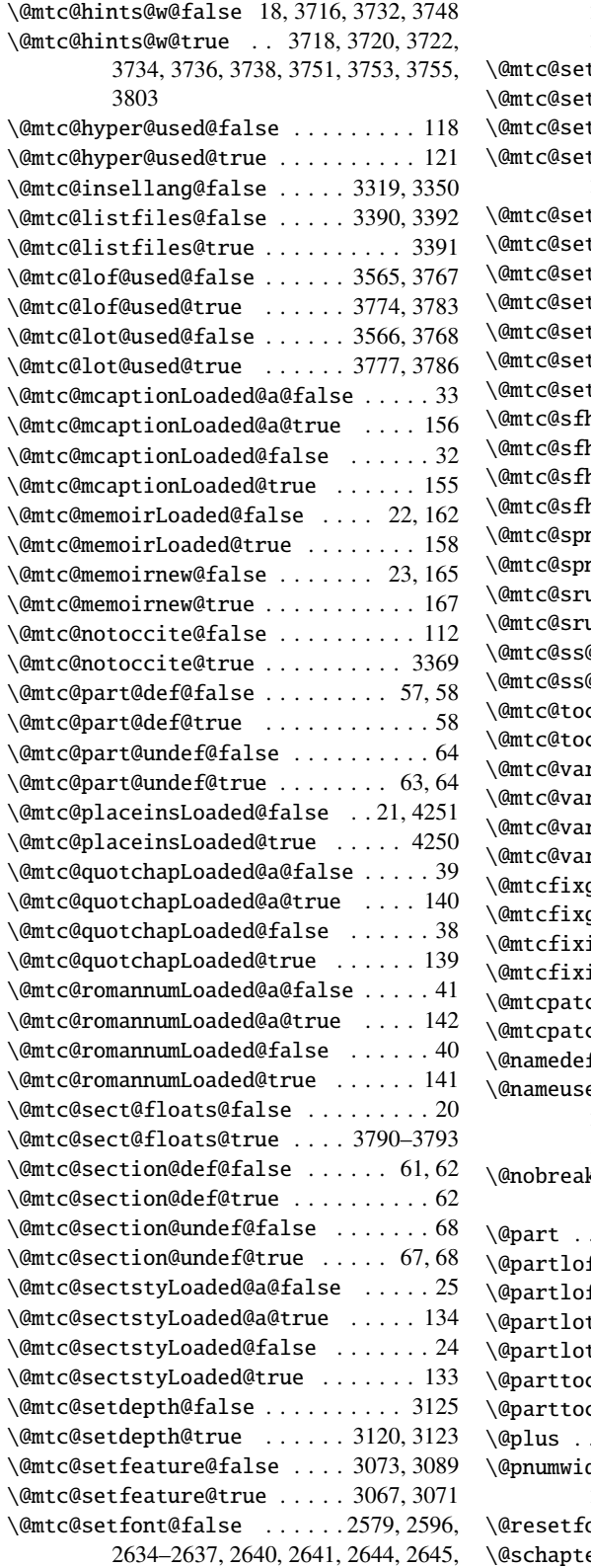

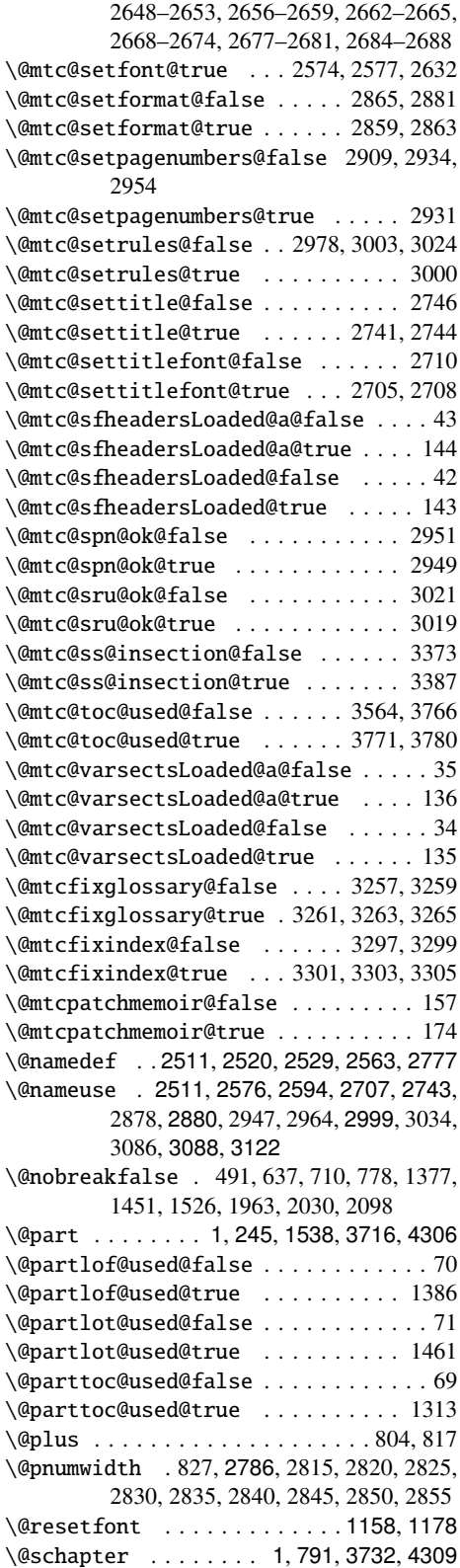

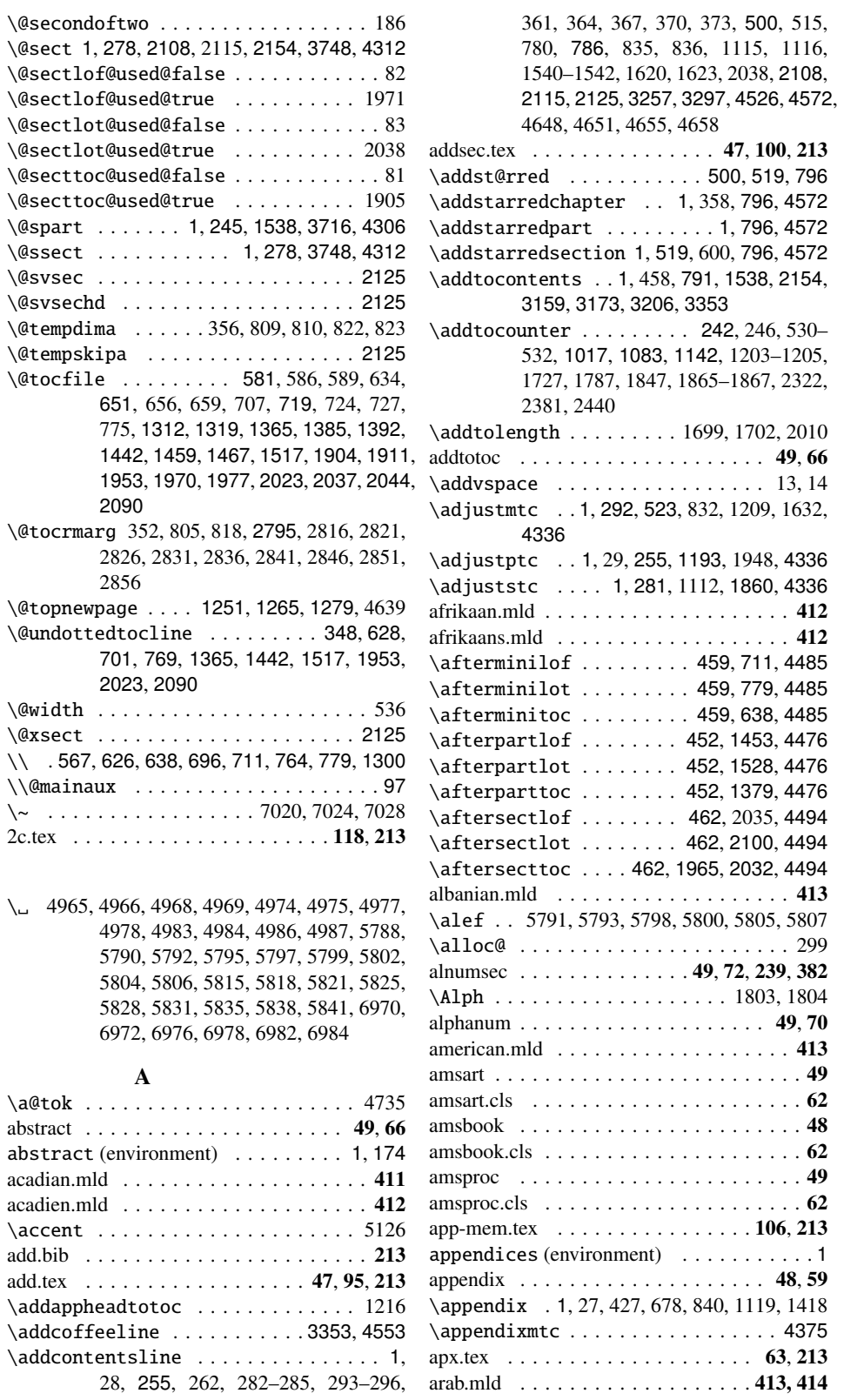

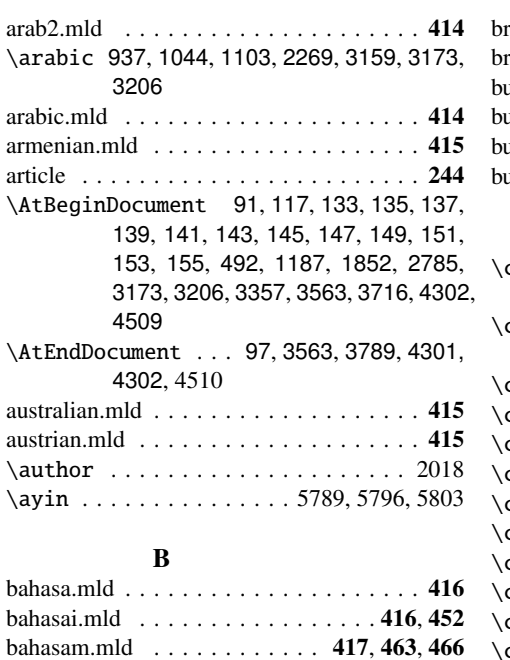

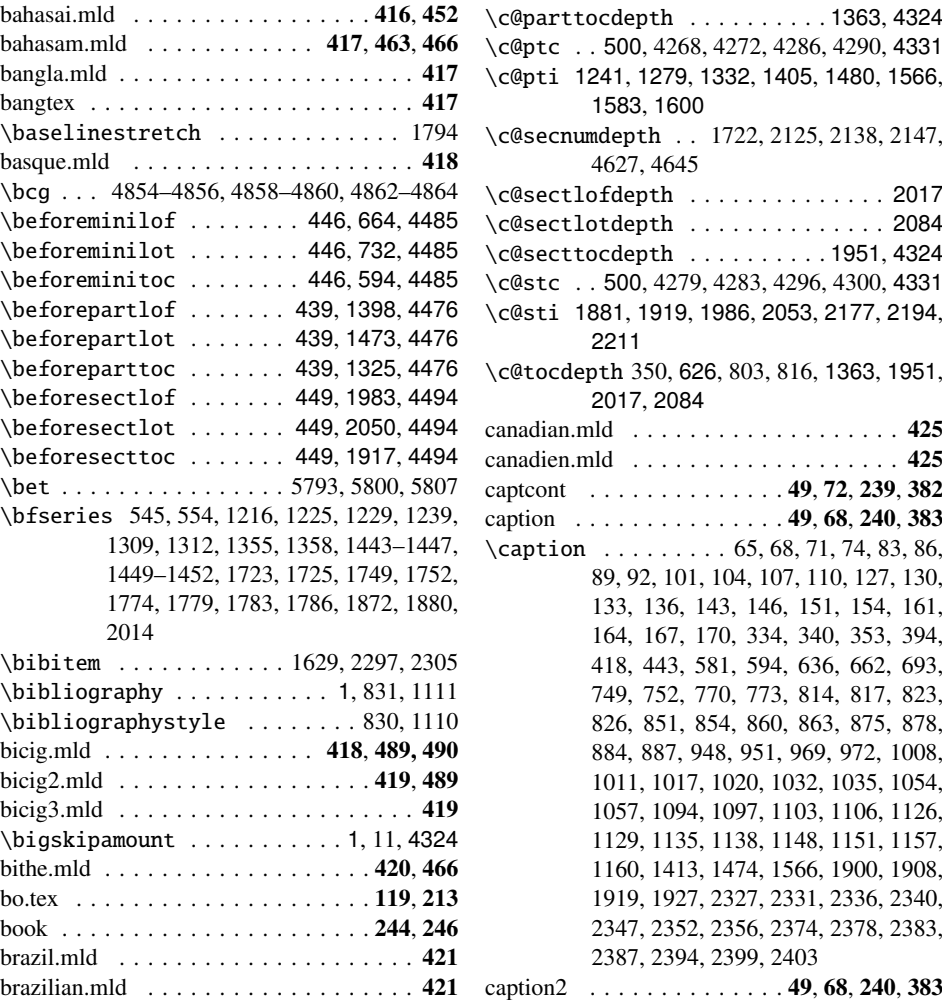

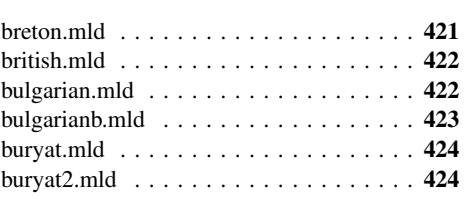

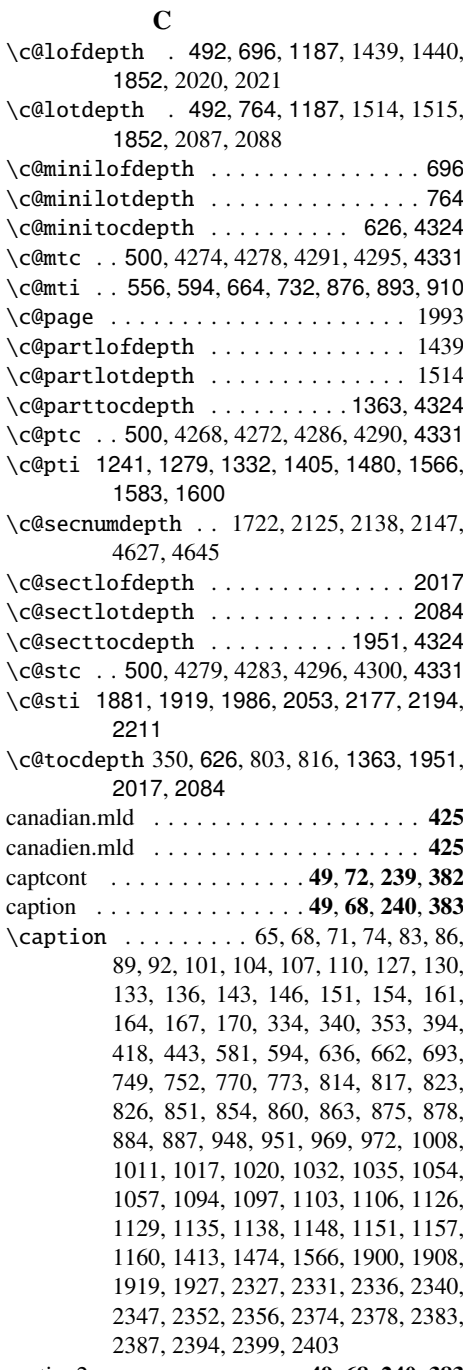

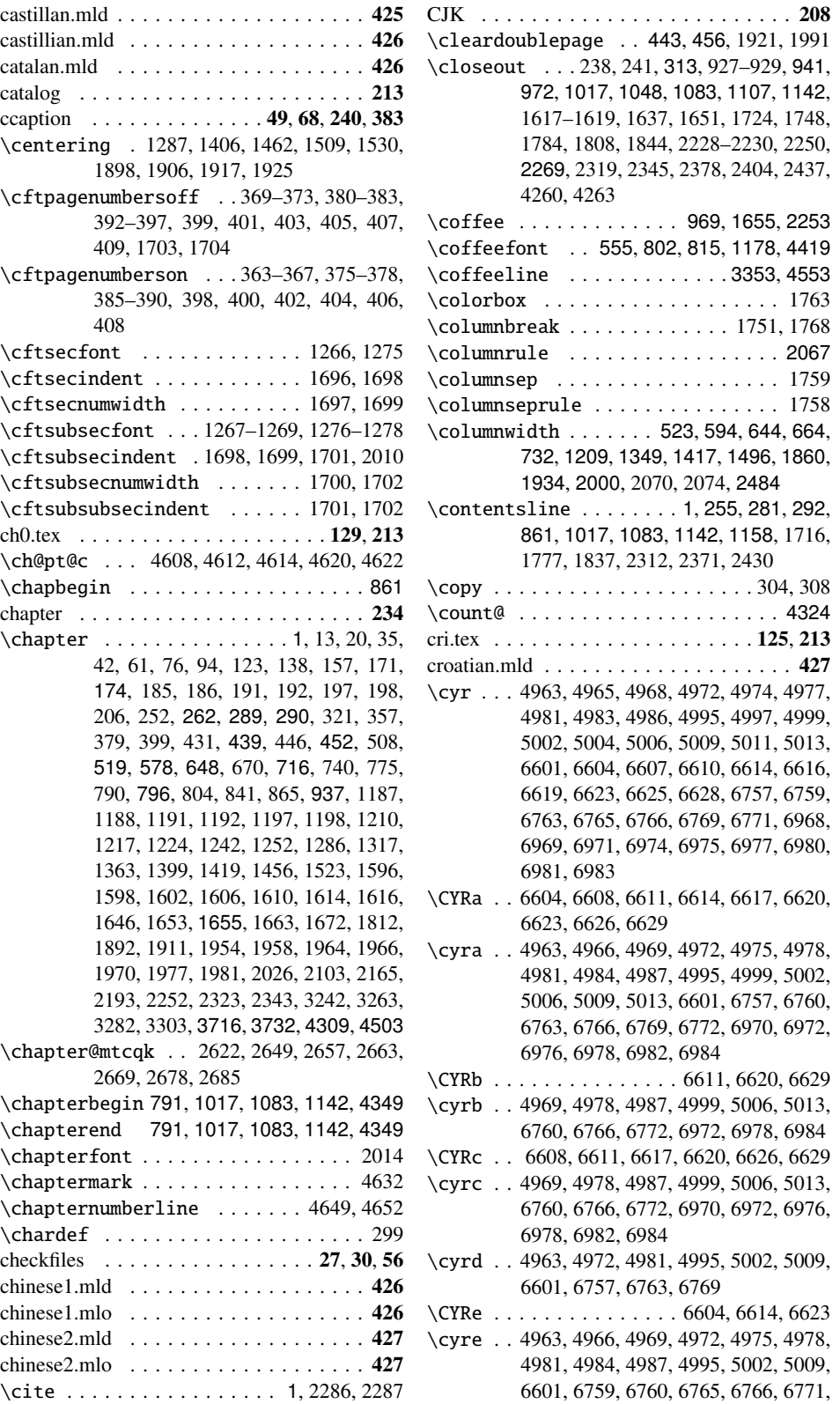

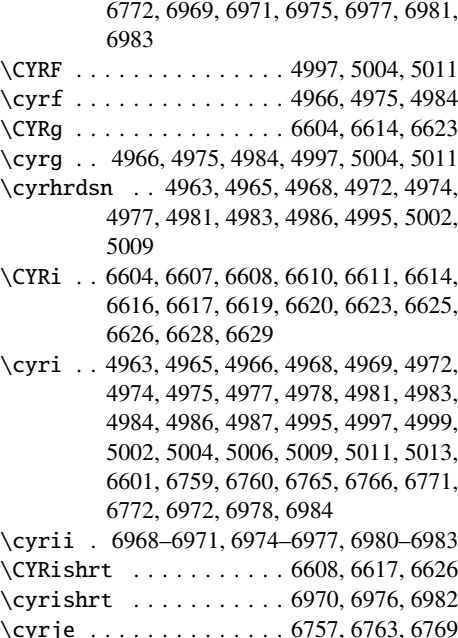

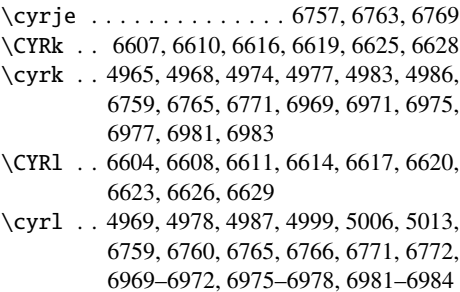

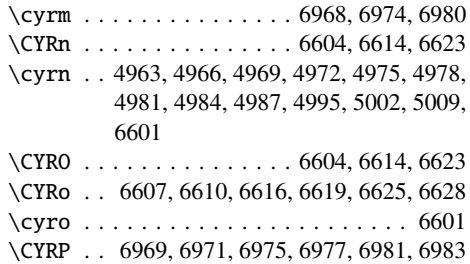

\CYRp . . 6607, 6610, 6616, 6619, 6625, 6628 \cyrp . . 4965, 4968, 4974, 4977, 4983, 4986  $\C{YRr$  . . . . . . . . . . . . . . 6608, 6617, 6626 \cyrr . . 4963, 4966, 4972, 4975, 4981, 4984, 4995, 4997, 5002, 5004, 5009, 5011,

6975–6977, 6981–6983 \CYRS . . 4963, 4965, 4968, 4972, 4974, 4977, 4981, 4983, 4986, 4995, 5002, 5009, 6601, 6607, 6610, 6616, 6619, 6625, 6628, 6757, 6759, 6763, 6765, 6769, 6771

6601, 6757, 6763, 6769, 6969–6971,

\CYRs . . 6607, 6608, 6610, 6616, 6617, 6619, 6625, 6626, 6628

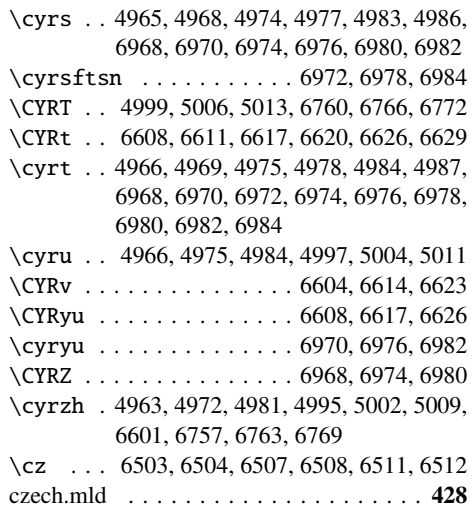

#### $\mathbf{D}$

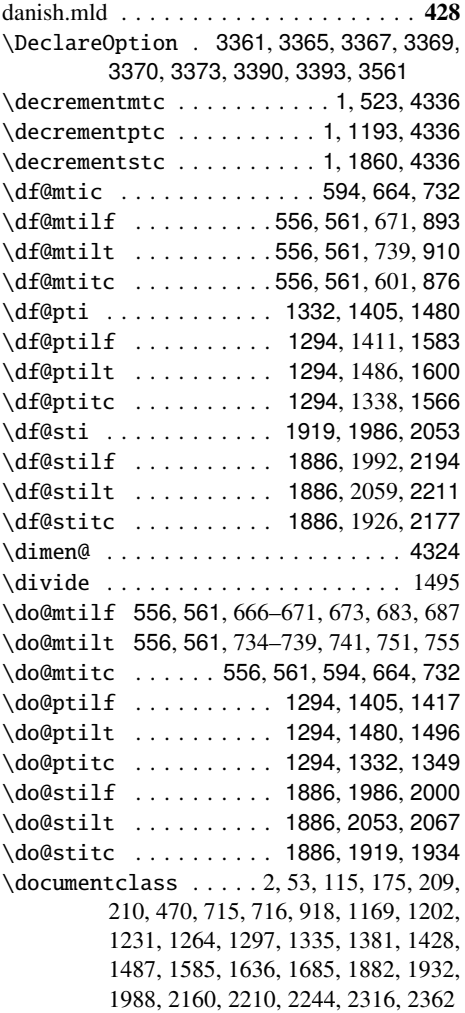

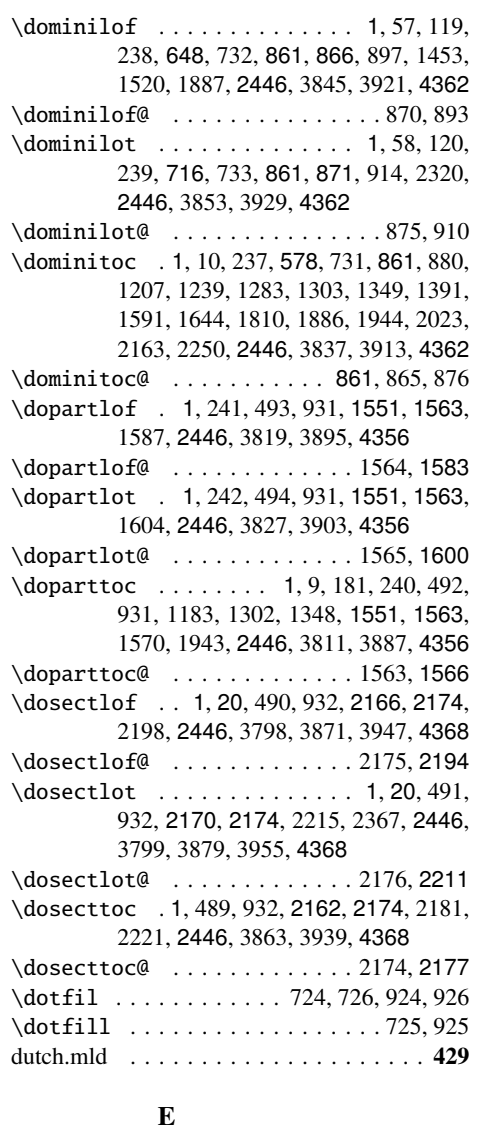

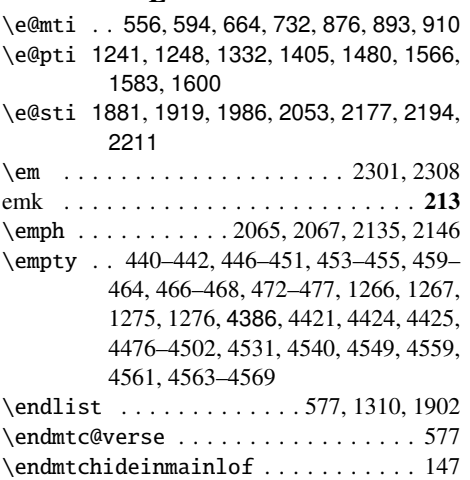

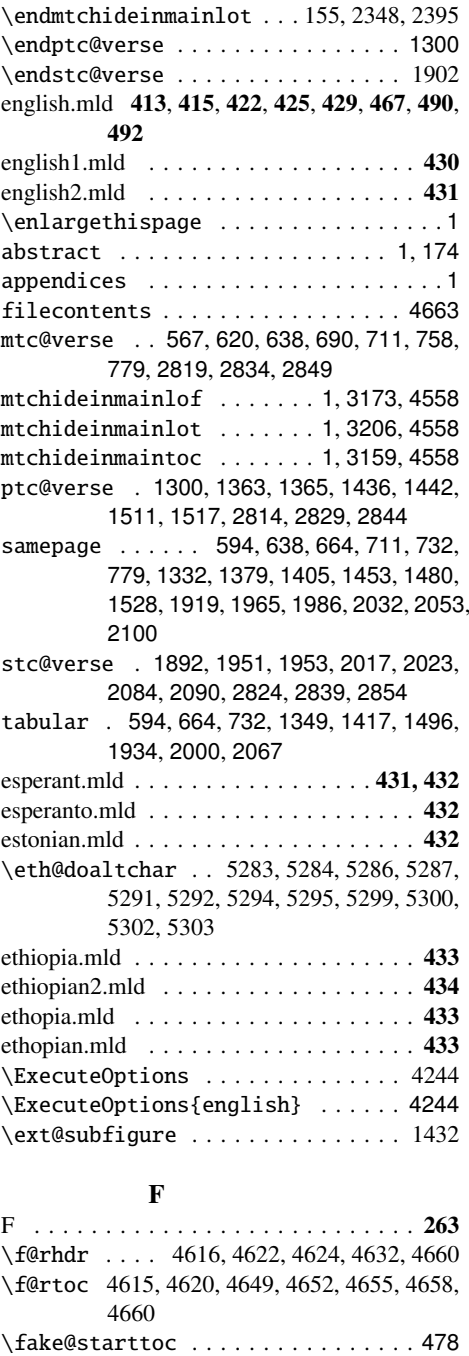

\fakelistoffigures . 244, 478, 496, 1889, 3778, 3976, 4005, 4034, 4336 \fakelistoftables . 245, 478, 497, 3778, 3985, 4014, 4043, 4336 \faketableofcontents . . . . 182, 243, 478,

3996, 4025, 4336 farsi1.mld . . . . . . . . . . . . . . . . . . . . . 434

495, 1184, 1811, 2222, 3778, 3967,

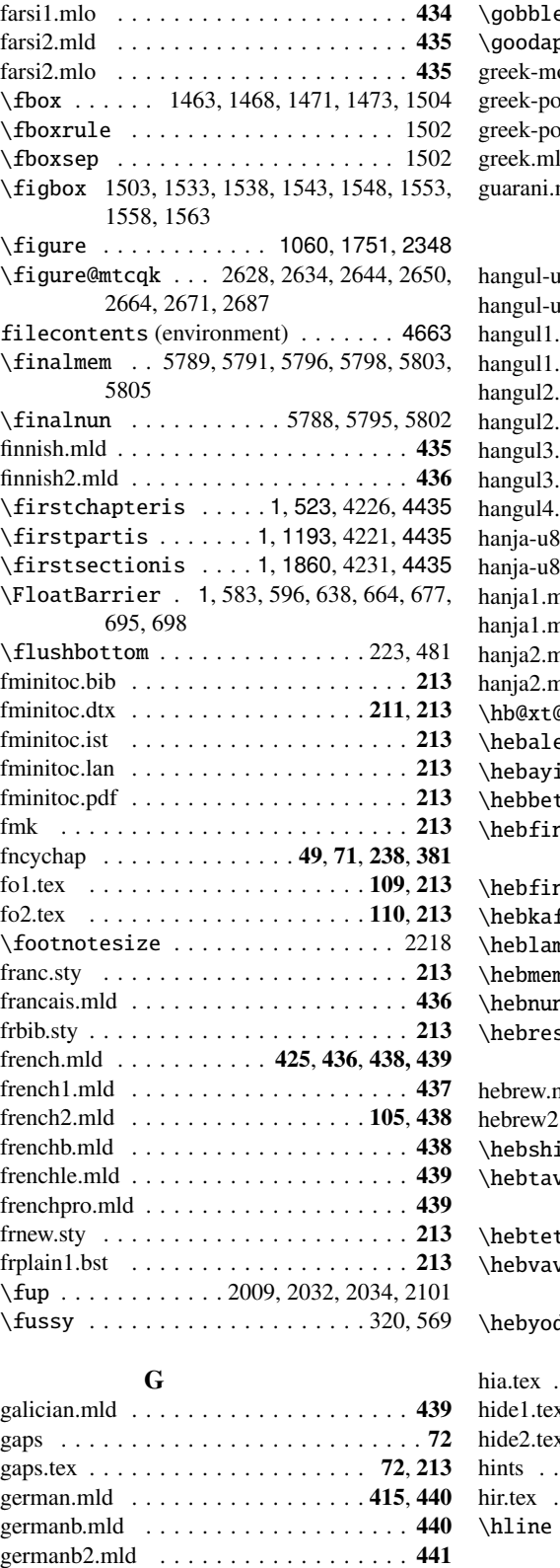

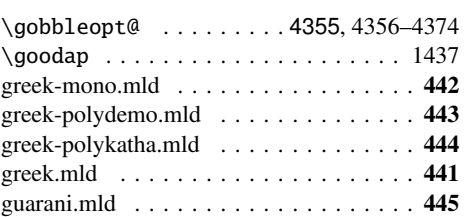

# H

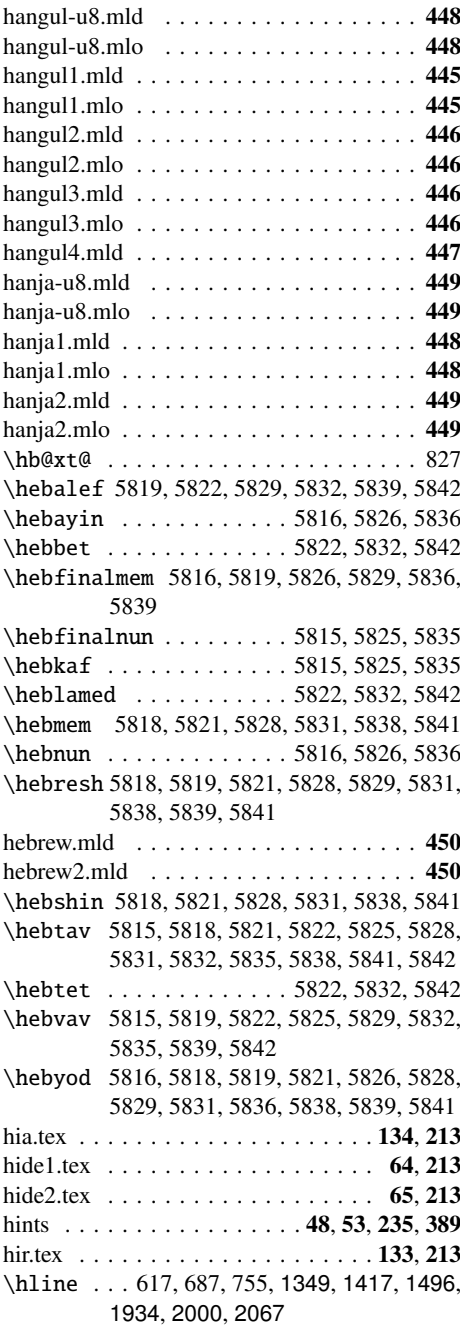

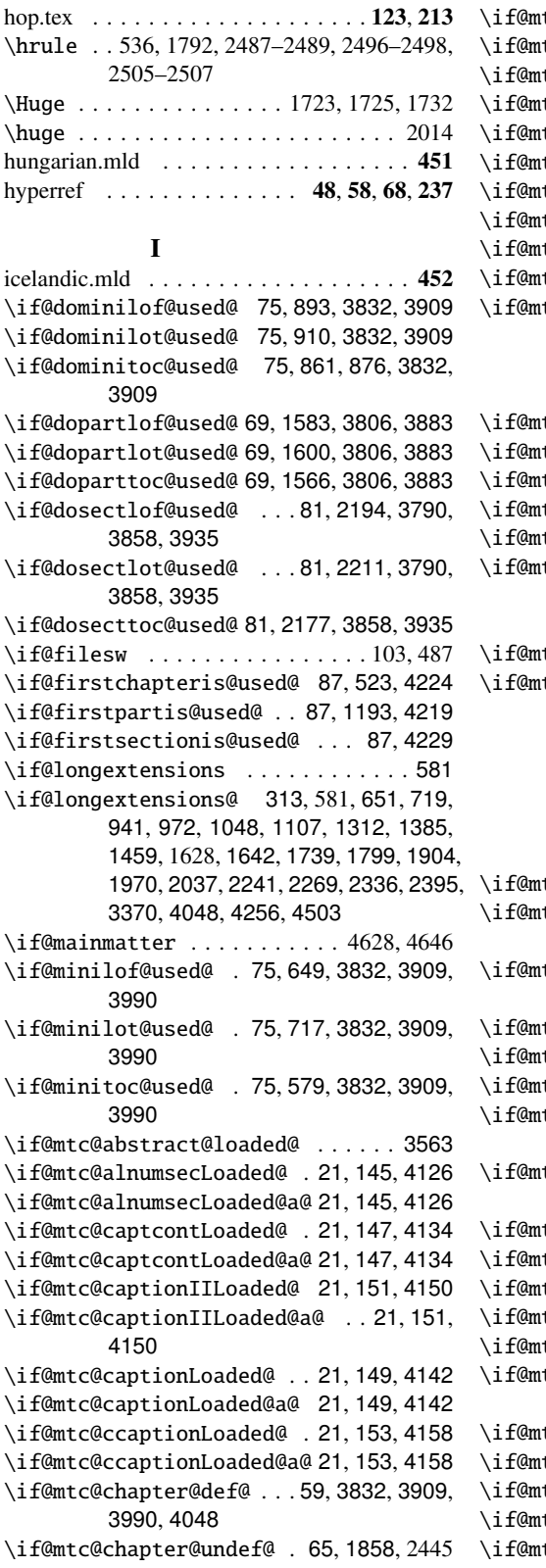

\if@mtc@checkfiles . . . . . . . 208, 3365 \if@mtc@empty@minilof@ . . 48, 656, 4194 \if@mtc@empty@minilot@ . . 53, 724, 4199 tc@empty@minitoc@ . . 48, 586, 4189 \if@mtc@empty@partlof@ . . . . . 48, 4179 \if@mtc@empty@partlot@ . . . . . 48, 4184 \if@mtc@empty@parttoc@ . . . . . 48, 4174 \if@mtc@empty@sectlof@ . . . . . 48, 4209 \if@mtc@empty@sectlot@ . . . . . 48, 4214 tc@empty@secttoc@ ..... 54, 4204 \if@mtc@FE . 208, 586, 594, 656, 664, 724, 732, 1319, 1332, 1392, 1405, 1467, 1480, 1911, 1919, 1977, 1986, 2044, 2053 \if@mtc@fncychapLoaded@ . 21, 137, 4094 \if@mtc@fncychapLoaded@a@ 21, 137, 4094 \if@mtc@Himlof@ . . . . . . . . . . . . . . 3173 \if@mtc@Himlot@ . . . . . . . . . . . . . . 3206 \if@mtc@Himtoc@ . . . . . . . . . . 3158, 3159 \if@mtc@hints@ . . . . . . . . . 17, 876, 893, 910, 1566, 1583, 1600, 2177, 2194, 2211, 2465, 3561, 3765, 4302 tc@hints@giben@ . . . . . . . . . . . 17 \if@mtc@hints@given@ . . . 19, 3571, 3576, 3582, 3588, 3606, 3612, 3617, 3676, 3683, 3693, 3700, 3711, 3716, 3732, 3748, 3795, 3806, 3832, 3858, 3883, 3909, 3935, 3961, 3990, 4019, 4078, 4086, 4094, 4102, 4110, 4118, 4126, 4134, 4142, 4150, 4158, 4166, 4234 \if@mtc@hints@given@true . . . . . . 4048 \if@mtc@hints@w@ . 17, 3716, 3732, 3748, 3795 \if@mtc@hyper@used@ . . 117, 3716, 3732, 3748 \if@mtc@insellang@ . . . . . . . 3319, 3332 tc@LI . . . . . . . . . . . . . . . . . . 208 \if@mtc@listfiles@ . . . . . . . 3390, 4301 \if@mtc@lof@used@ . . . 3563, 3765, 3769, 3778, 3972, 4001, 4030 \if@mtc@lot@used@ . . . 3563, 3765, 3769, 3778, 3981, 4010, 4039 \if@mtc@mcaptionLoaded@ . 21, 155, 4166 \if@mtc@mcaptionLoaded@a@ 21, 155, 4166 \if@mtc@memoirLoaded@ . . . . 21, 157, 361 \if@mtc@memoirnew@ . . . . . . . . . 21, 157 \if@mtc@notoccite@ . . . 112, 3369, 4253 \if@mtc@part@def@ 57, 3806, 3883, 3961, 4048 tc@part@undef@ . . . . . . . . . . . 63 \if@mtc@placeinsLoaded@ 21, 3795, 4246 \if@mtc@quotchapLoaded@ . 21, 139, 4102 \if@mtc@quotchapLoaded@a@ 21, 139, 4102 \if@mtc@romannumLoaded@ . 21, 141, 4110

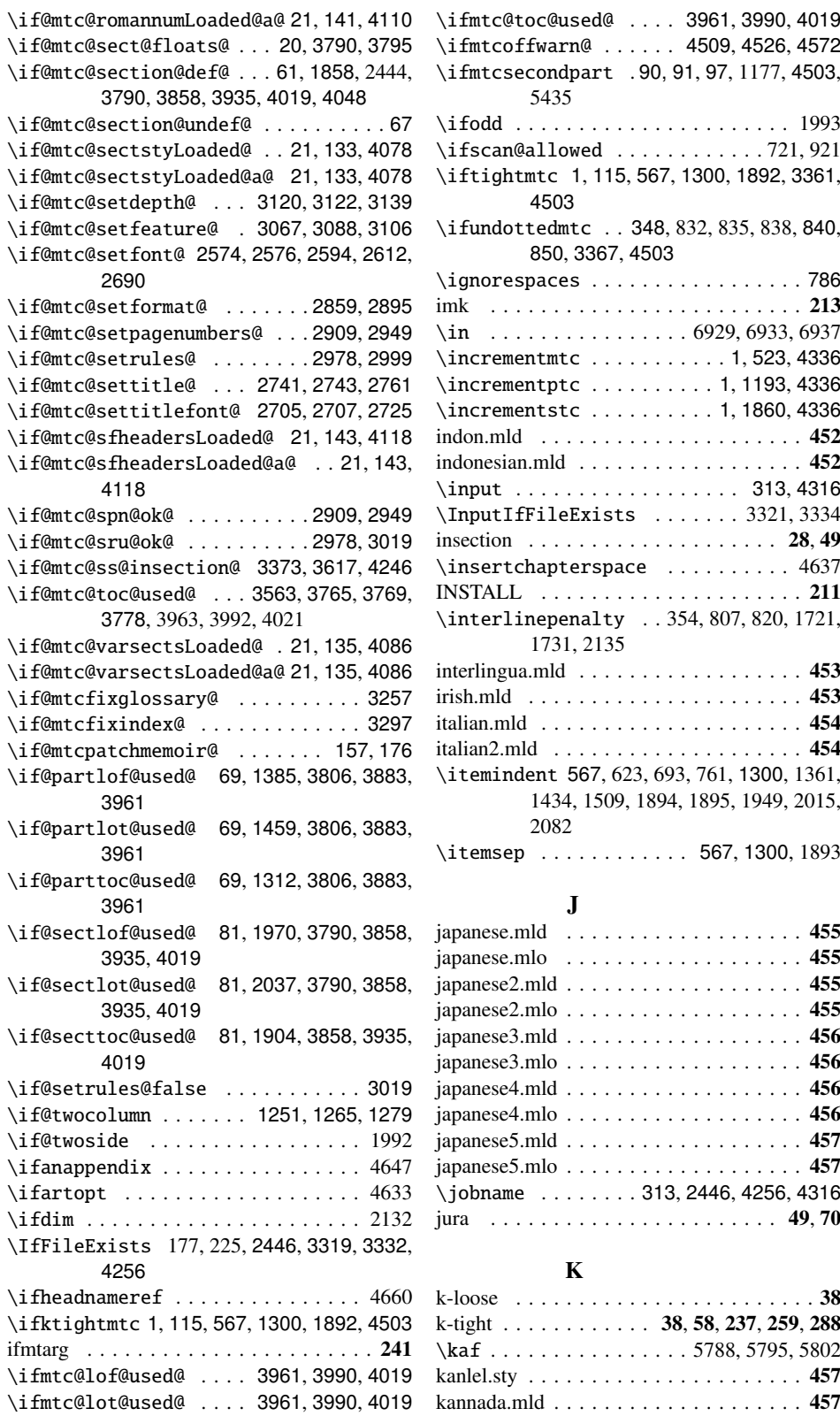

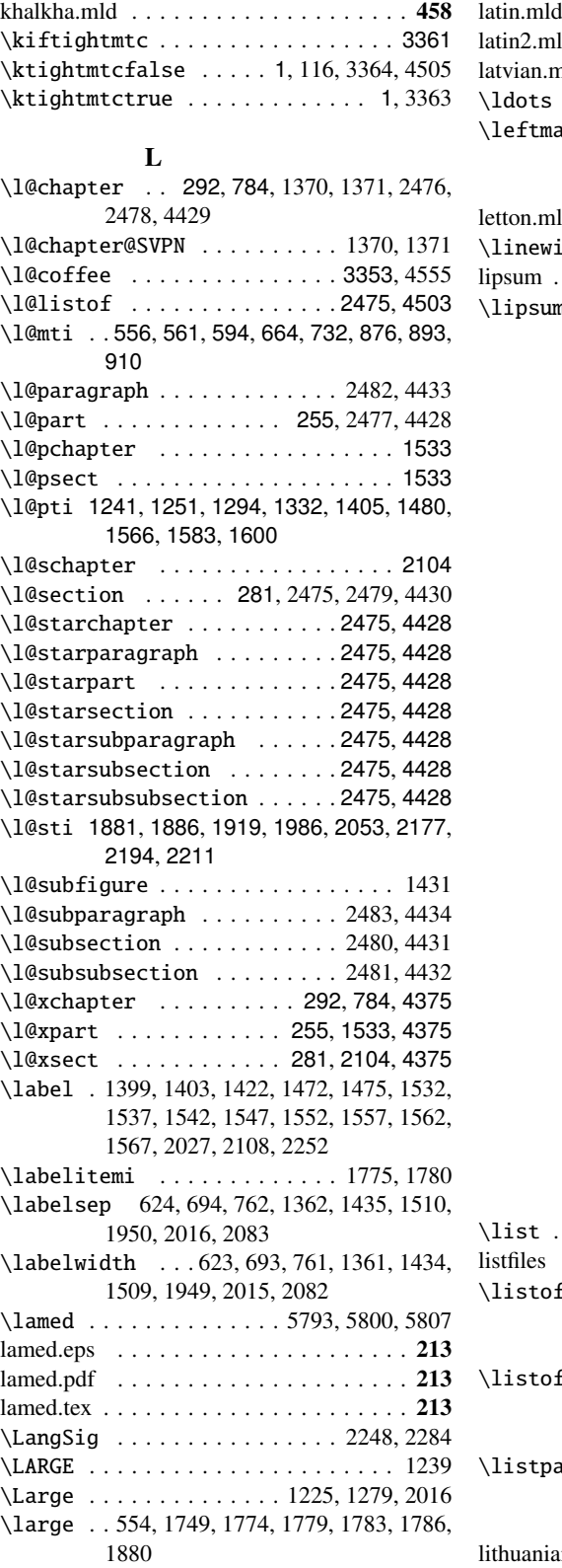

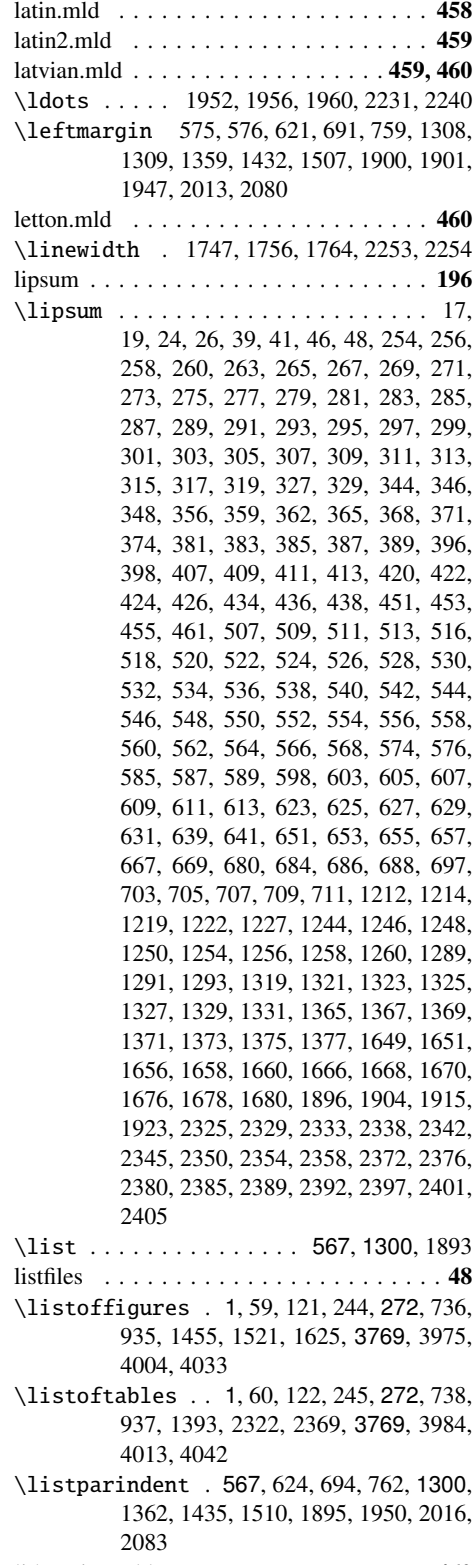

lithuanian.mld . . . . . . . . . . . . . . . . . . 460

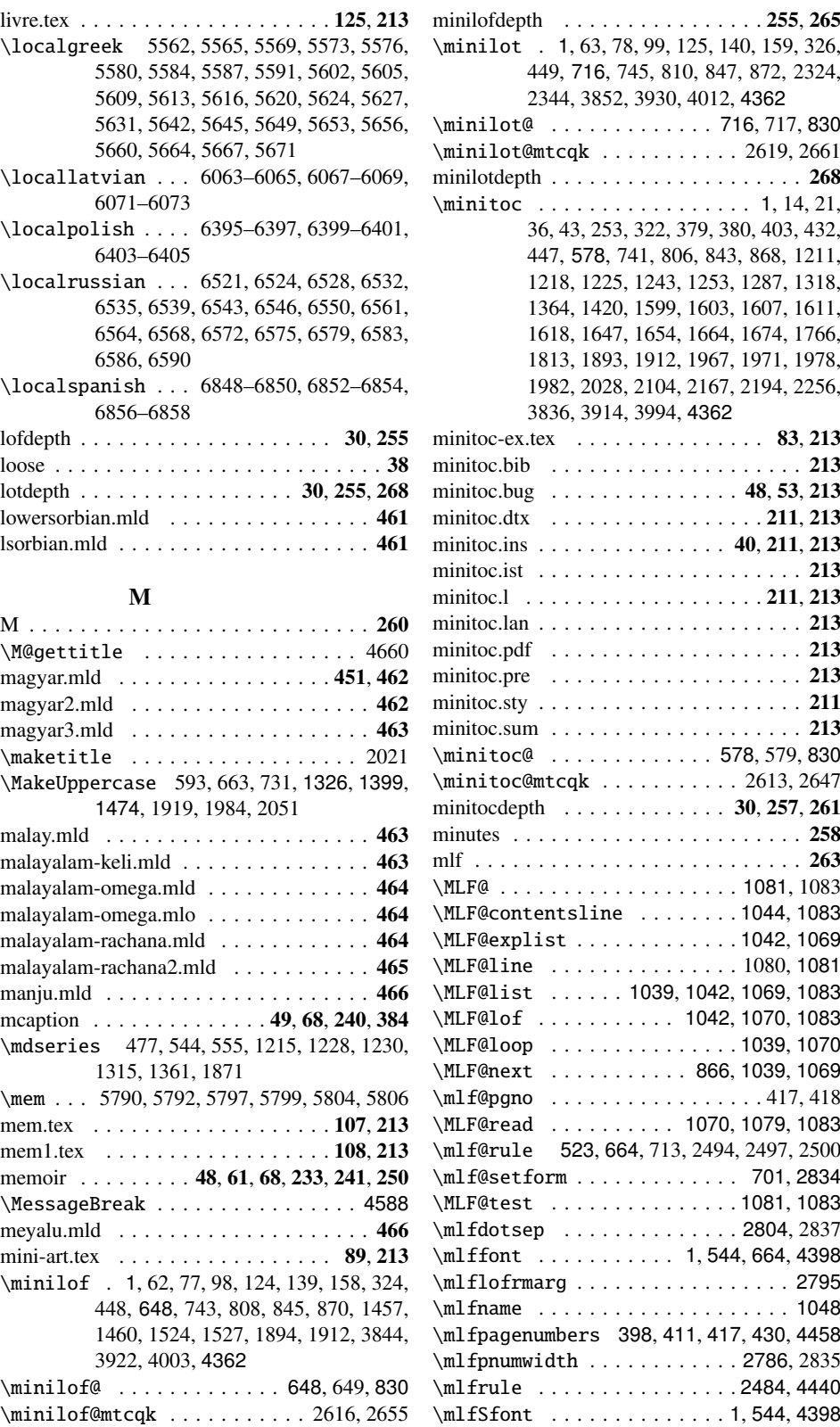

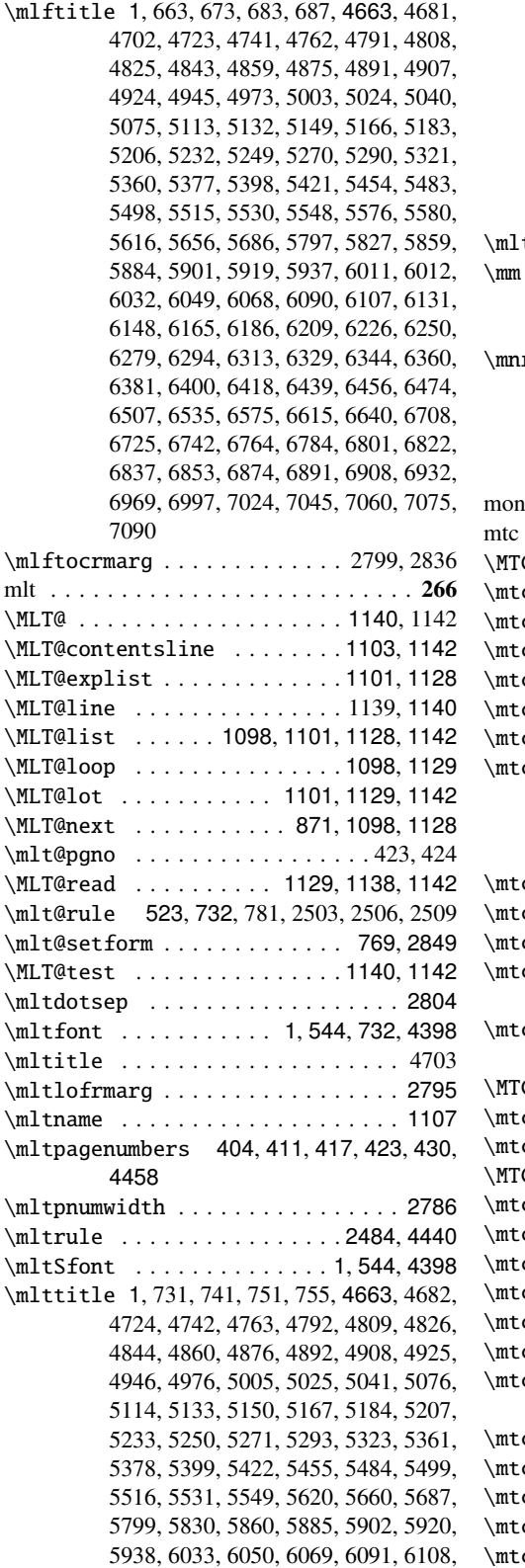

6132, 6149, 6166, 6187, 6210, 6227, 6251, 6280, 6295, 6314, 6330, 6345, 6361, 6382, 6401, 6419, 6440, 6457, 6475, 6492, 6493, 6508, 6539, 6579, 6618, 6641, 6709, 6726, 6743, 6766, 6785, 6802, 6823, 6838, 6854, 6875, 6892, 6909, 6933, 6971, 6998, 7025, 7046, 7061, 7076, 7091  $ttocrmary \ldots \ldots \ldots \ldots \ldots \ldots \ 2802$  $\ldots$  6181–6183, 6185–6187, 6189–6191, 6204–6206, 6208–6210, 6212–6214, 6221–6223, 6225–6227, 6229–6231  $\mathbf{r}$  . . . 5019–5021, 5023–5025, 5027–5029, 5035–5037, 5039–5041, 5043–5045, 6245–6247, 6249–6251, 6253–6255, 7055–7057, 7059–7061, 7063–7065, 7070–7072, 7074–7076, 7078–7080  $\text{sgol.mld}$  . . . . . . . . . . . . . . . . . . 466 mtc . . . . . . . . . . . . . . . . . . . . . . . 257, 260 \MTC@ . . . . . . . . . . . . . . . . . . . 1015, 1019 \mtc@@While . . . . . . . . . . . 194, 196, 201 c@addtomaf . . . . . . . . . . . . . . . 4256 c@arg@dotinterval . . . . . . . . . 2778  $\texttt{c@arg@numwidth}$  . . . . . . . . . . . 2784 c@arg@pagenumwidth . . . . . . . . 2782 c@arg@tocrightmargin . . . . . . 2780 \mtc@BBR . . . 299, 620, 626, 690, 696, 758, 764, 1358, 1363, 1431, 1436, 1506, 1511, 1946, 1951, 2012, 2017, 2079, 2084 \mtc@Body . . . . . . . . . . . . . . . . . . . . 208 \mtc@bottom@rule . . . 638, 644, 711, 779 \mtc@ck . . . . . . . . . . . . . . . . . . . . . 4526 \mtc@CkFile . . . 208, 586, 656, 724, 1319, 1392, 1467, 1911, 1977, 2044 \mtc@CkStr 208, 594, 664, 732, 1332, 1405, 1480, 1919, 1986, 2053  $\text{C@content}$ \mtc@dot . . . . . . . . . . . . . . . . . . . . 1158 \mtc@EndWhile . . . . . . . . . . . . . 183, 208  $\texttt{C@explist} \dots \dots \dots \dots \quad 934, 1002$ \mtc@featparam@abbrev 3069, 3088, 3106 c@featparam@third . . . . . . 3088, 3106 c@featureparam@after . . . . . . . 3060 c@featureparam@before . . . . . . 3058 c@featureparam@pagestyle ... 3062 \mtc@fparam@abbrev . . 2861, 2880, 2895 \mtc@glofix@level 3239, 3258, 3267–3269, 3275 \mtc@hints@@chapter . . . . . . 3732, 4309 \mtc@hints@@part . . . . . . . . . 3716, 4306 \mtc@hints@@schapter . . . . . . 3732, 4309 \mtc@hints@@sect . . . . . . . . . 3748, 4312 \mtc@hints@@spart . . . . . . . . 3716, 4306

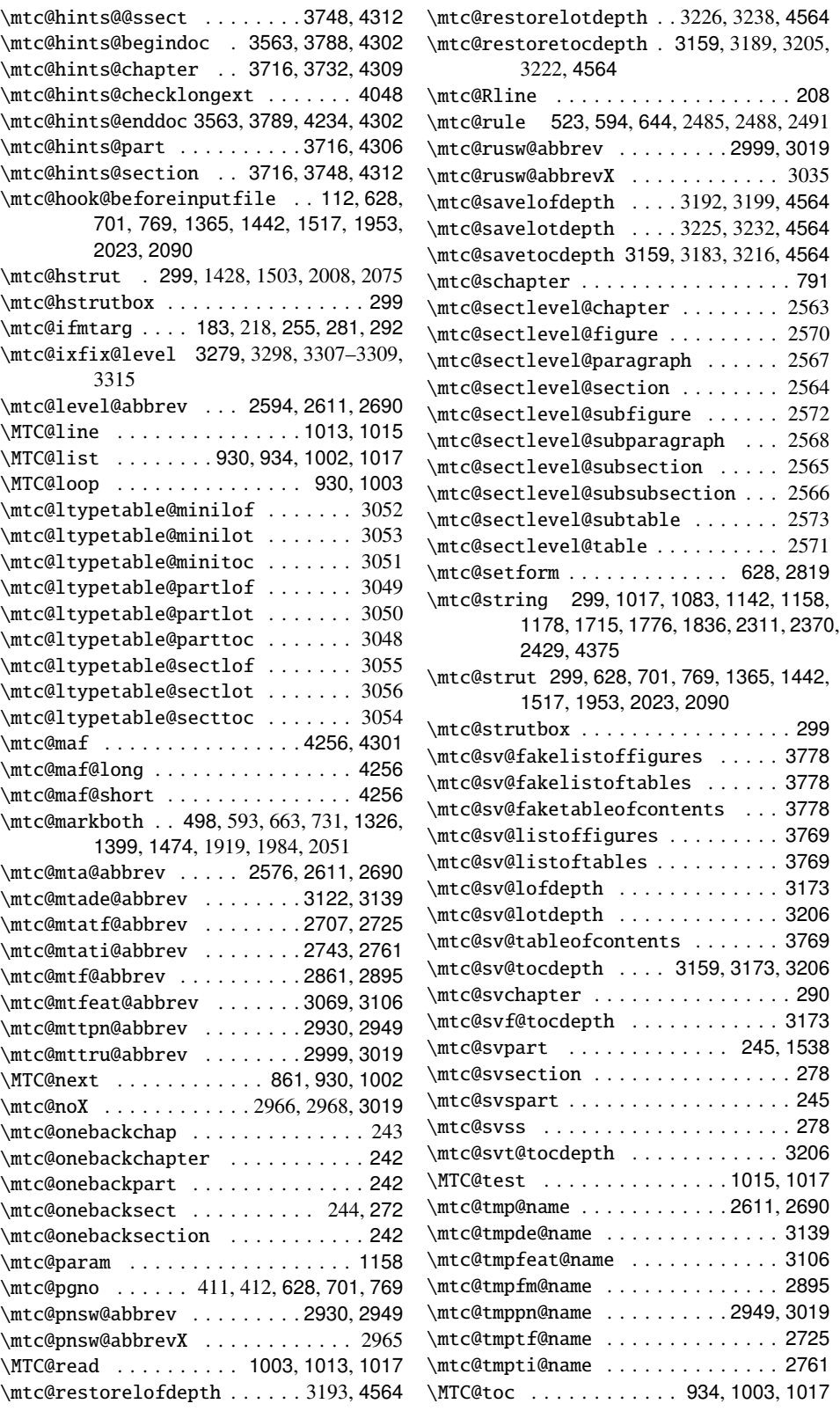

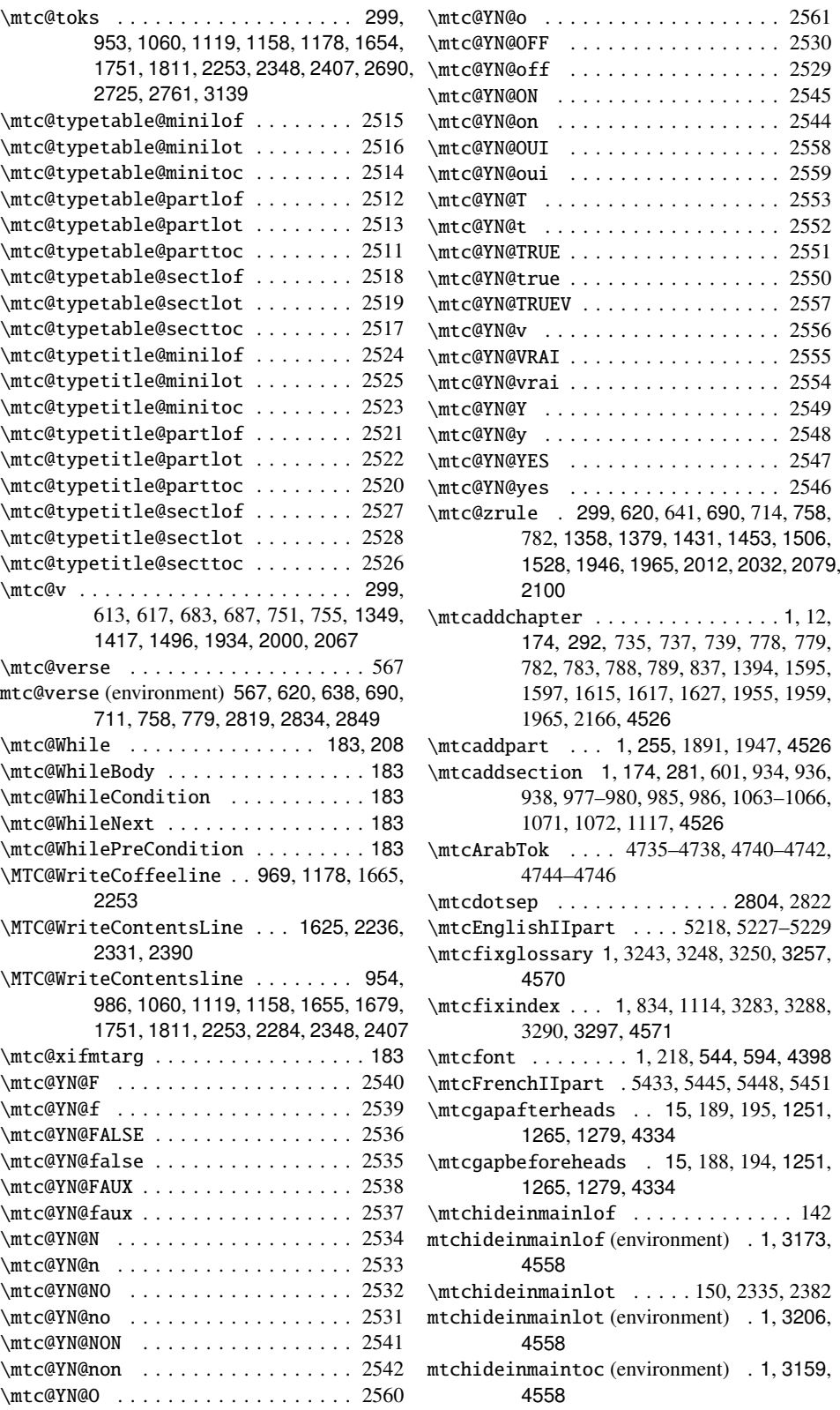

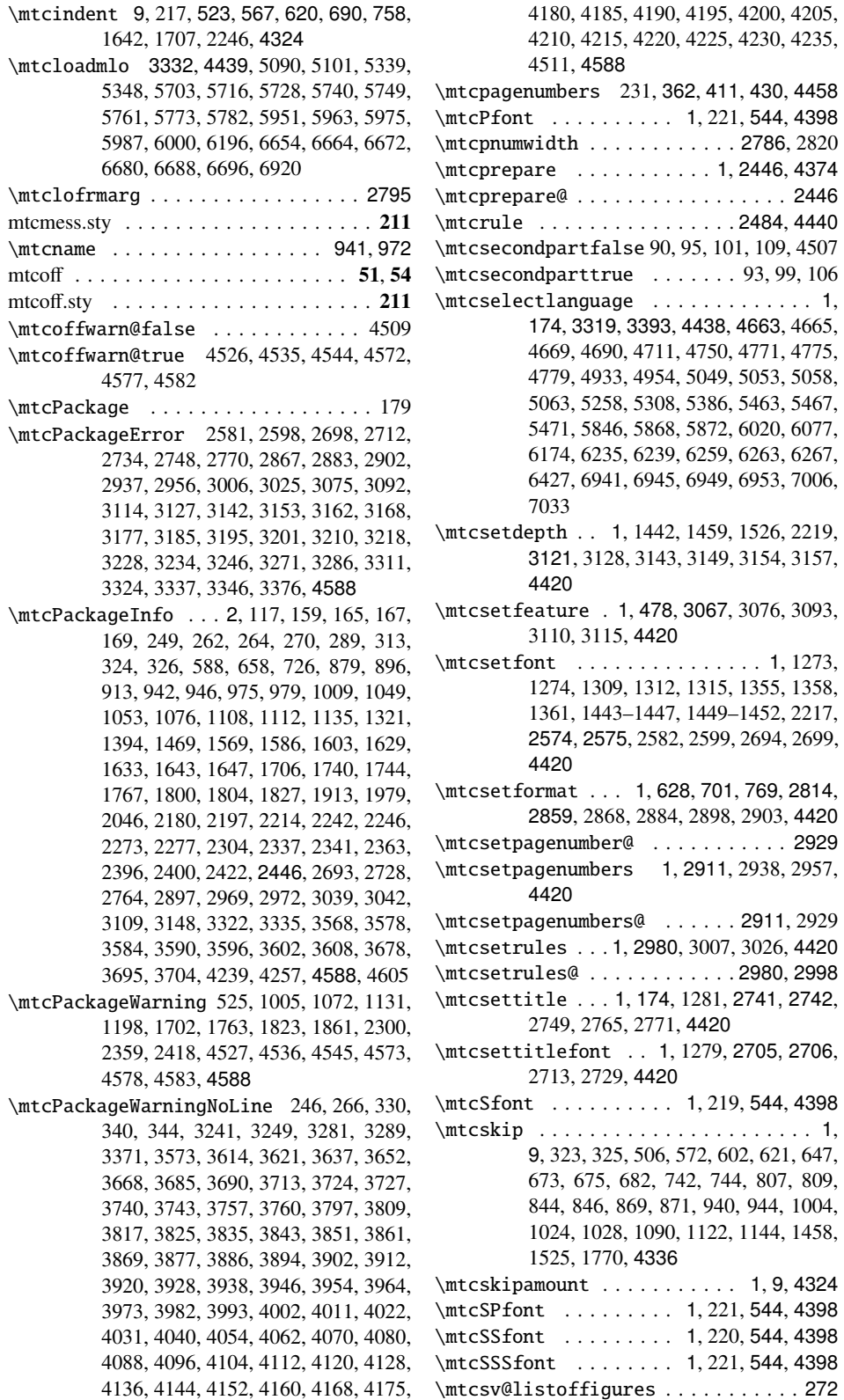

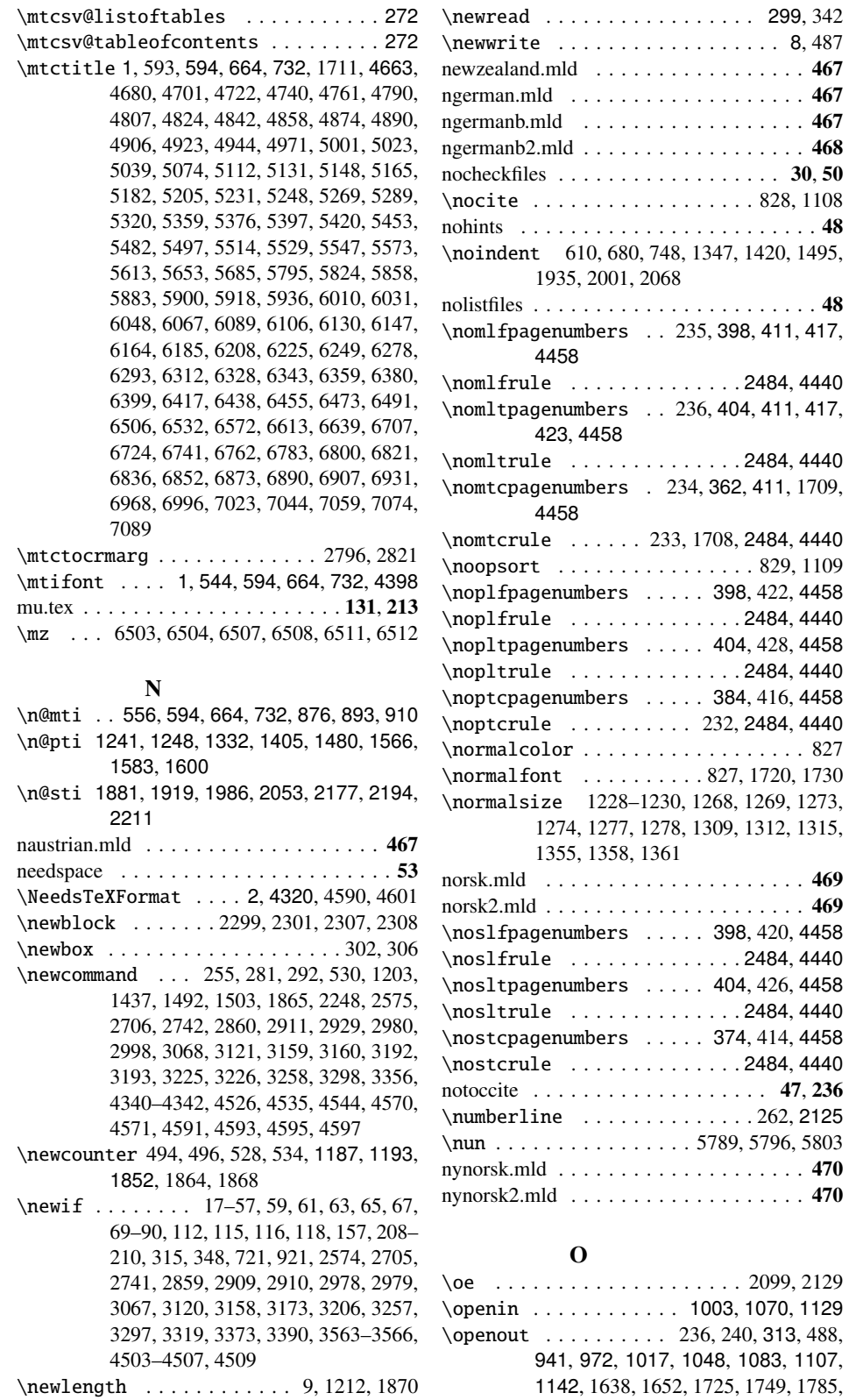

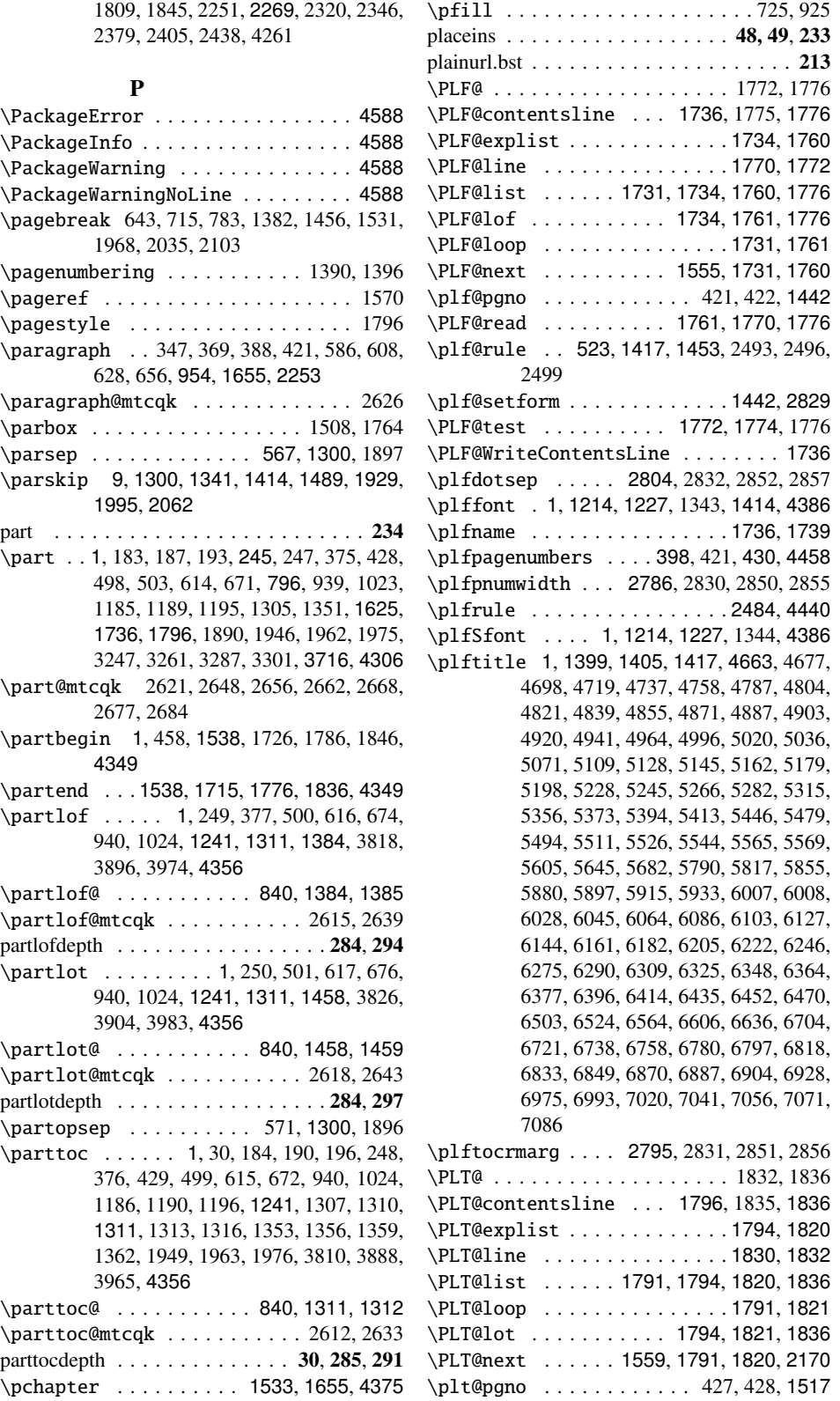

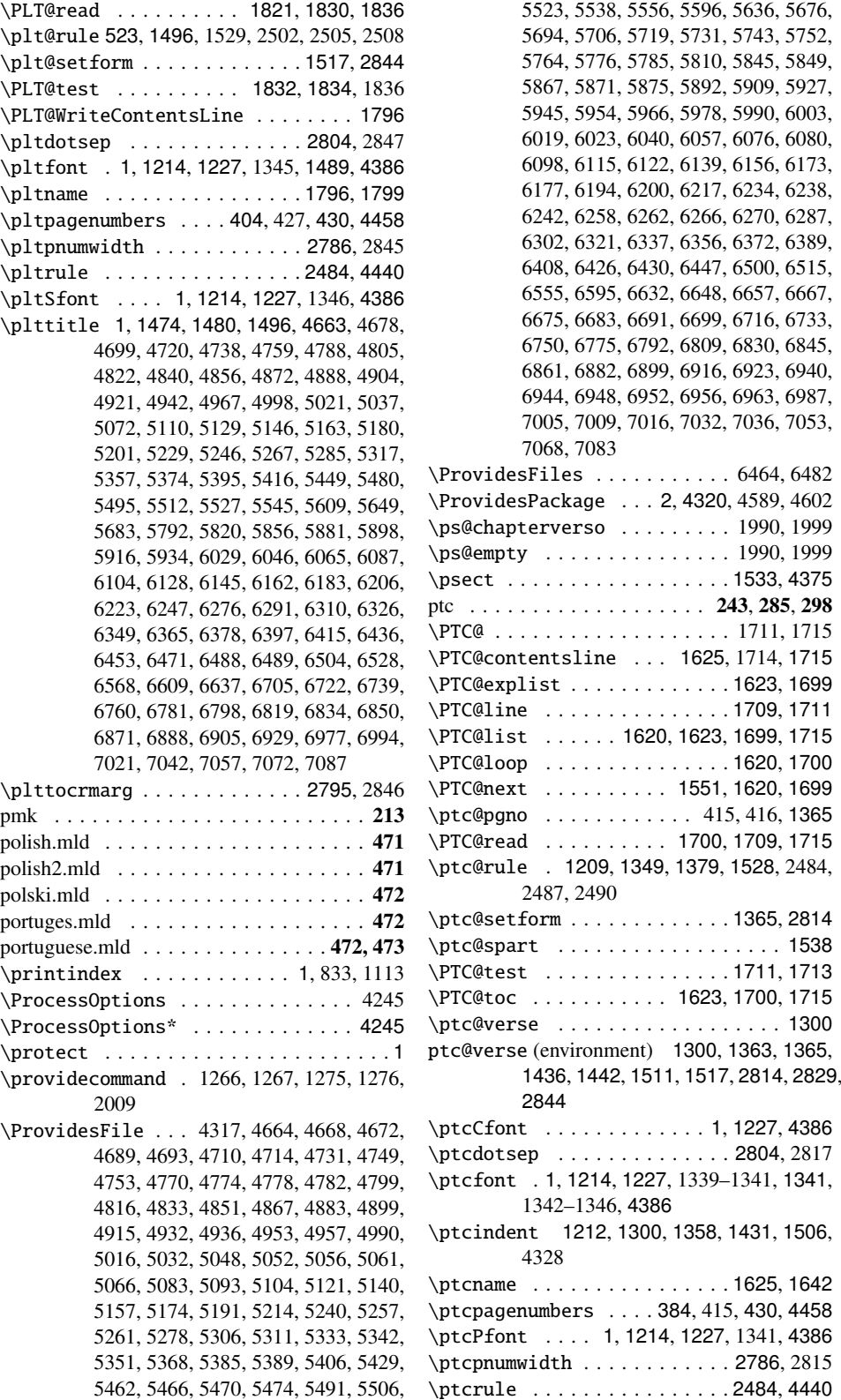

\ptcSfont . . . . . . . . . 1, 1214, 1227, 4386 \ptcSPfont ... 1, 1214, 1227, 1342, 4386 \ptcSSfont ... 1, 1214, 1227, 1339, 4386 \ptcSSSfont .. 1, 1214, 1227, 1340, 4386 \ptctitle 1, 1326, 1332, 1349, 4663, 4676, 4697, 4718, 4736, 4757, 4786, 4803, 4820, 4838, 4854, 4870, 4886, 4902, 4919, 4940, 4962, 4994, 5019, 5035, 5070, 5108, 5127, 5144, 5161, 5178, 5195, 5227, 5244, 5265, 5281, 5314, 5355, 5372, 5393, 5410, 5443, 5478, 5493, 5510, 5525, 5543, 5562, 5602, 5642, 5681, 5788, 5814, 5854, 5879, 5896, 5914, 5932, 6006, 6027, 6044, 6063, 6085, 6102, 6126, 6143, 6160, 6181, 6204, 6221, 6245, 6274, 6289, 6308, 6324, 6347, 6363, 6376, 6395, 6413, 6434, 6451, 6469, 6487, 6502, 6521, 6561, 6600, 6603, 6635, 6703, 6720, 6737, 6756, 6779, 6796, 6814, 6816, 6832, 6848, 6866, 6868, 6886, 6903, 6927, 6974, 6992, 7019, 7040, 7055, 7070, 7085 \ptctocrmarg . . . . . . . . . . . . . 2795, 2816 \ptifont 1, 1214, 1227, 1251, 1265, 1279,

1349, 1417, 1496, 4386

#### Q

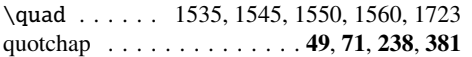

#### R

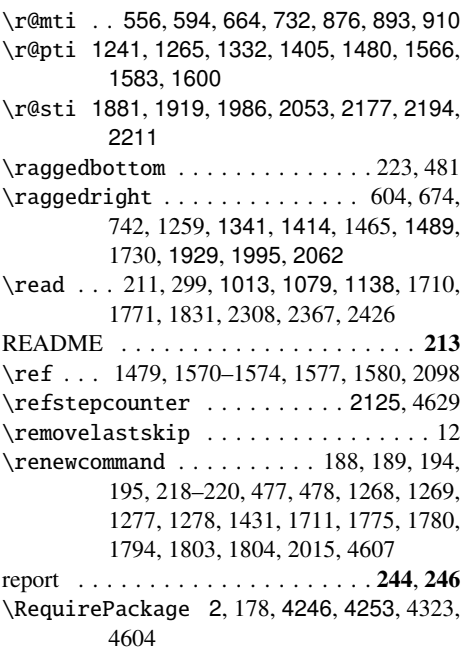

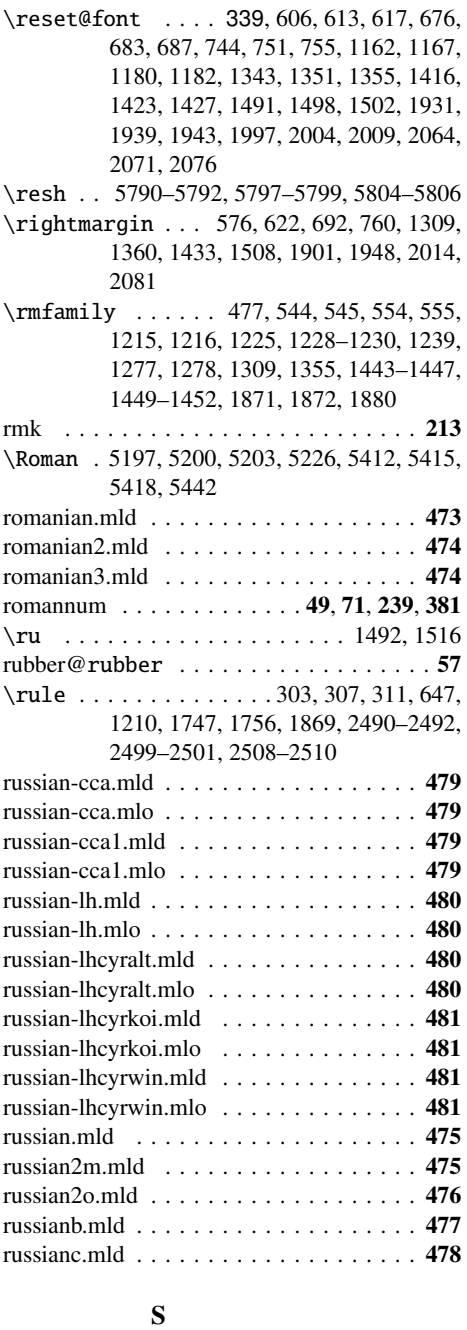

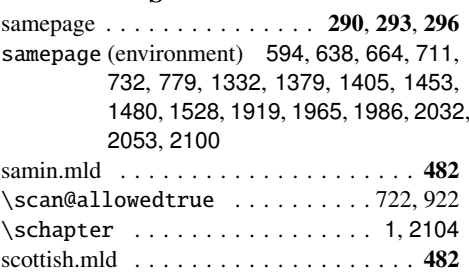

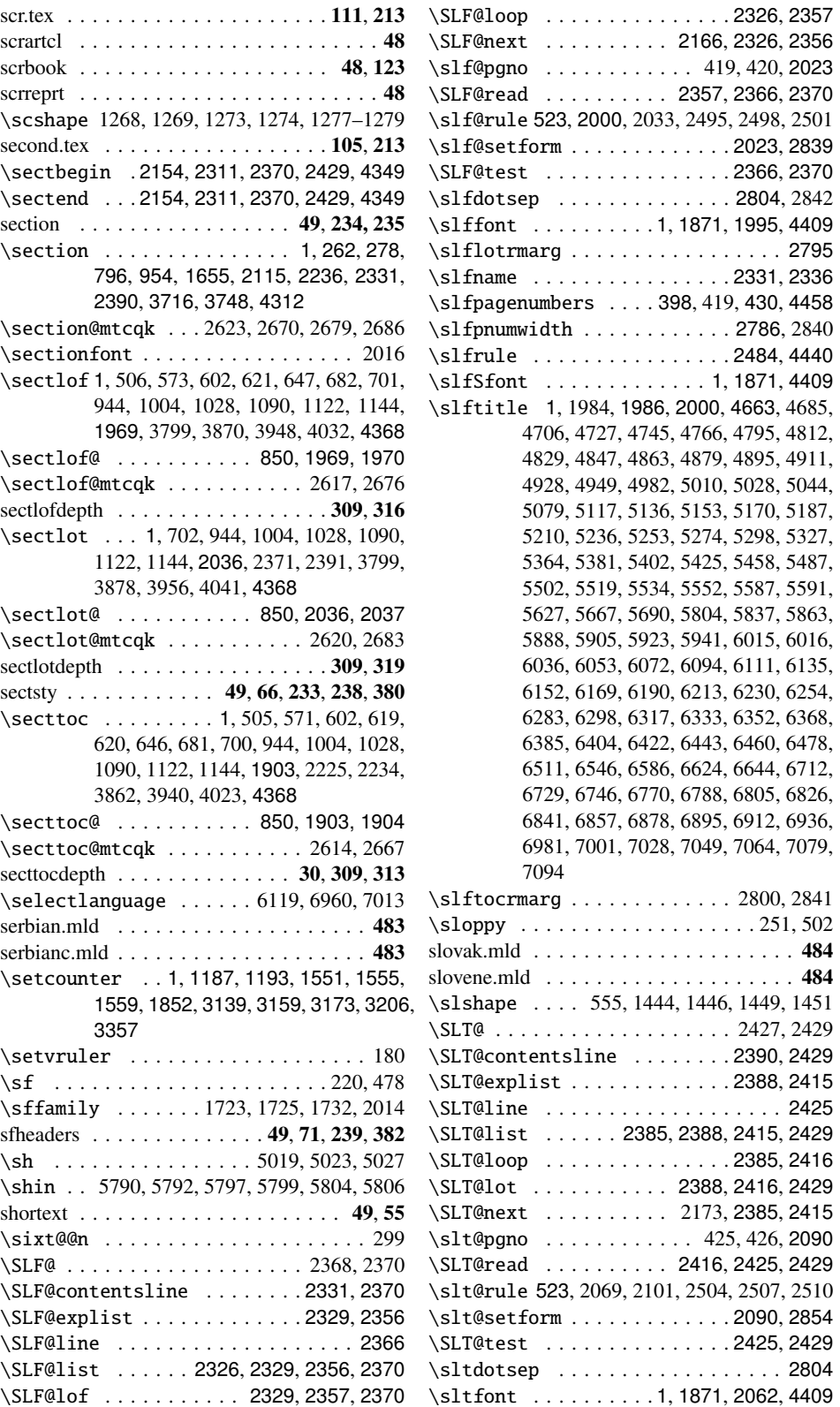

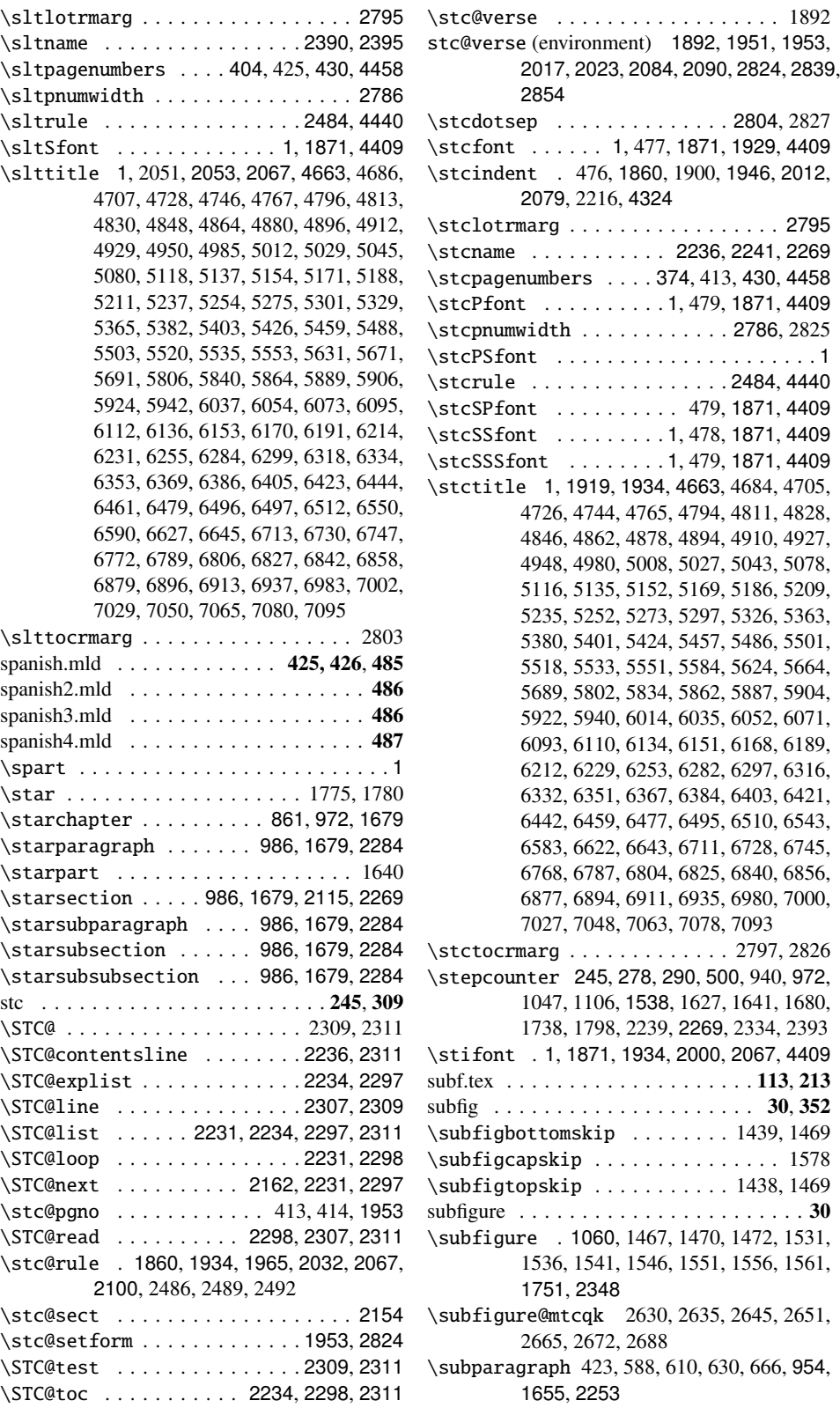

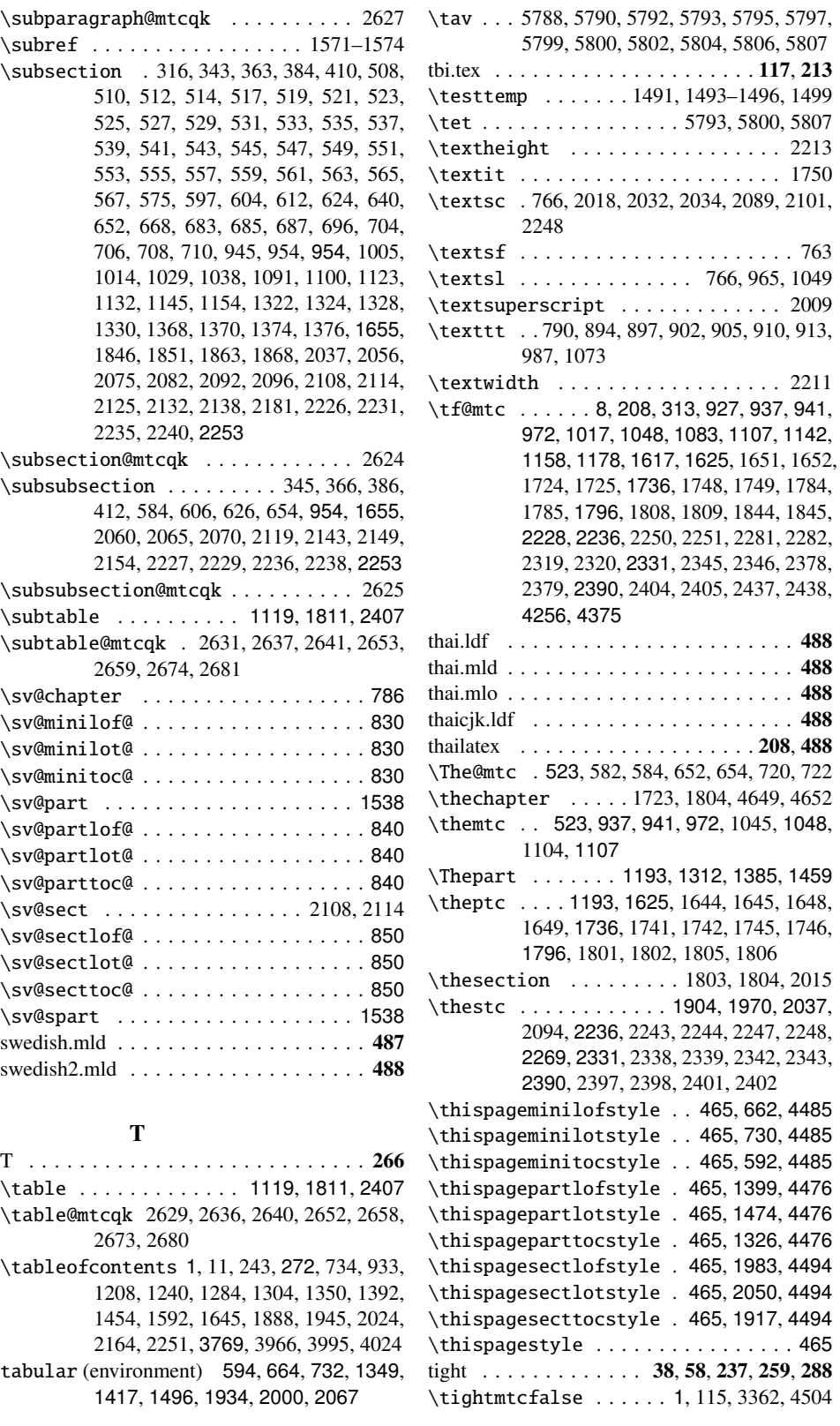

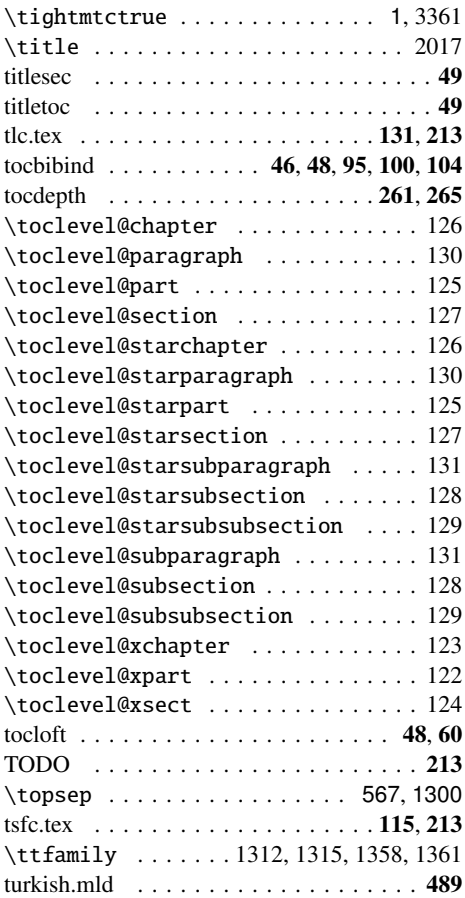

#### \usepackage . . . . . . . . . . . . . . . . . . . 1, 3–5, 54, 116, 176–178, 211–214, 471–473, 717–719, 727, 728, 919, 927, 928, 1170–1175, 1203, 1204, 1232–1235, 1237, 1265, 1271, 1272, 1298–1300, 1336–1338, 1384–1388, 1429, 1434, 1435, 1488–1490, 1586, 1587, 1637–1639, 1641, 1686, 1688– 1695, 1705, 1706, 1883, 1884, 1934– 1937, 2001–2008, 2161, 2215, 2245, 2247, 2317, 2318, 2363, 2364, 4522 usorbian.mld . . . . . . . . . . . . . . . . . . . 492

#### V

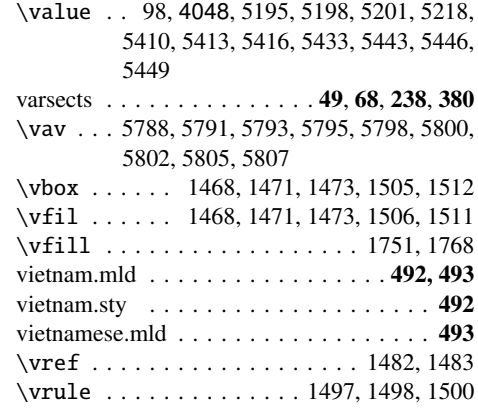

### W

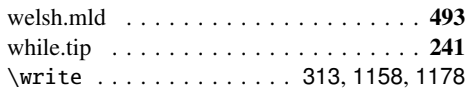

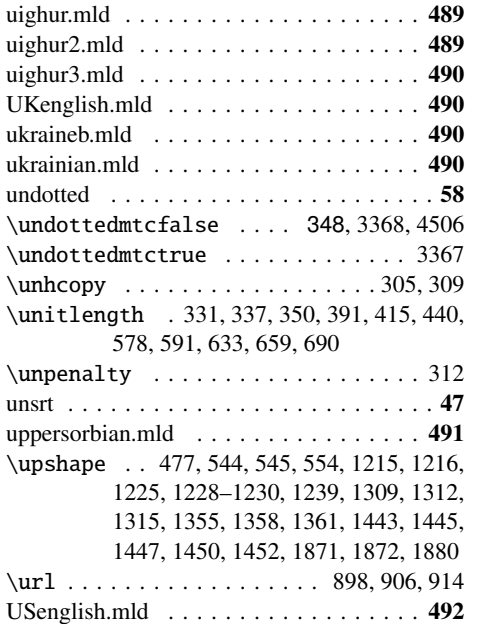

U

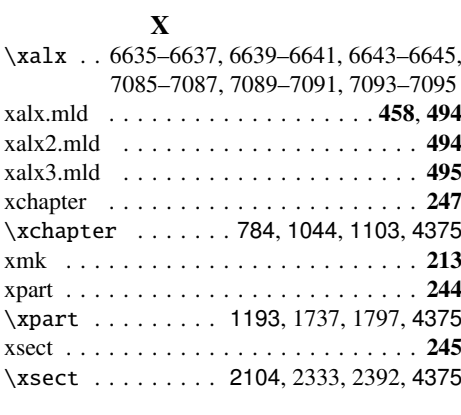

### Y

\yod . . . 5789–5792, 5796–5799, 5803–5806